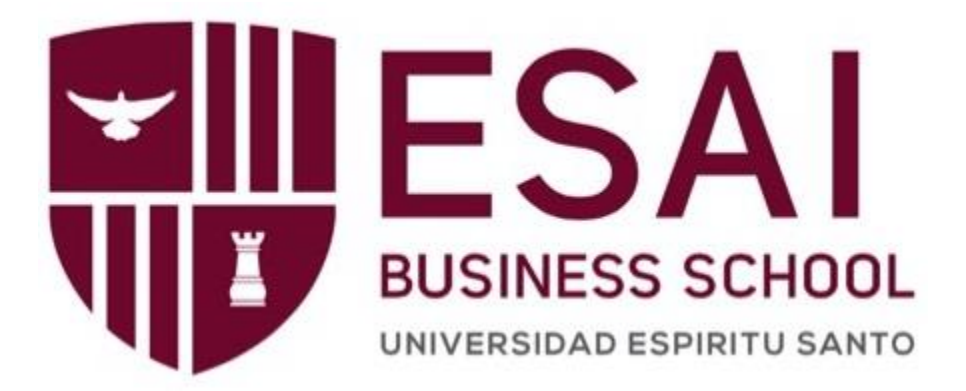

# **PLAN PARA LA CREACIÓN DEL DISEÑO Y CONSTRUCCIÓN DE LA INFRAESTRUCTURA PARA UNA FINCA DE 6.46 HA DESTINADA A LA PRODUCCIÓN DE BANANO ORGÁNICO**

# **TRABAJO DE TITULACIÓN PRESENTADO COMO REQUISITO PARA OPTAR AL TÍTULO DE:**

**MAGÍSTER EN GESTIÓN DE PROYECTOS**

**POR LAS ESTUDIANTES:**

**CALVA GUERRERO LISBETH CAROLINA**

**GUERRERO VIVANCO NELLY MISHEL**

**Bajo la Dirección de:**

**ING. JOSÉ LUIS GONZALES RUGEL; MAE, MBI, PMP®, PMI - RMP®, GPM-b®,**

**SMC®, TPM®**

# **UEES**

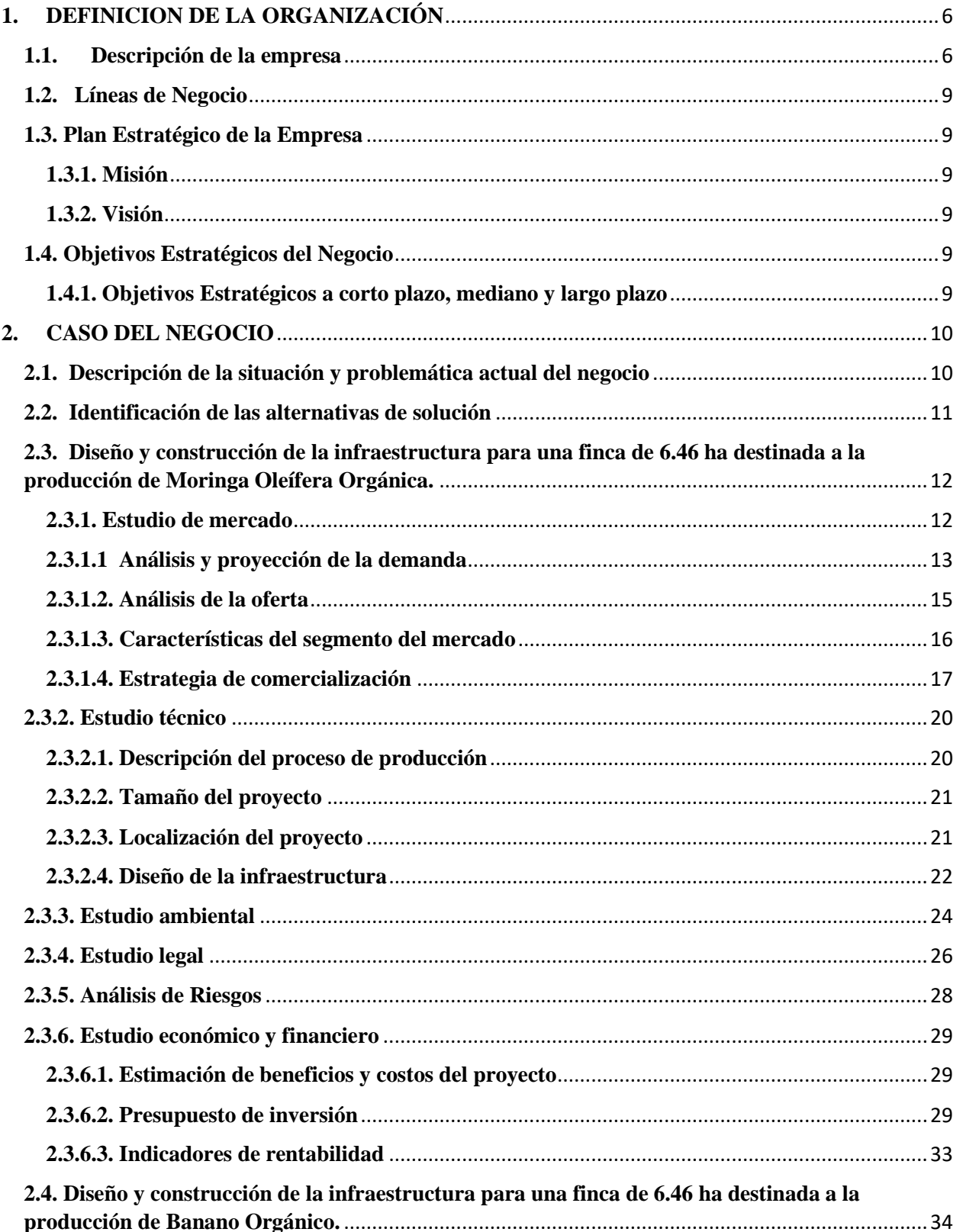

### MAESTRÍA EN GESTIÓN DE PROYECTOS CALVA GUERRERO LISBETH CAROLINA **GUERRERO VIVANCO NELLY MISHEL**

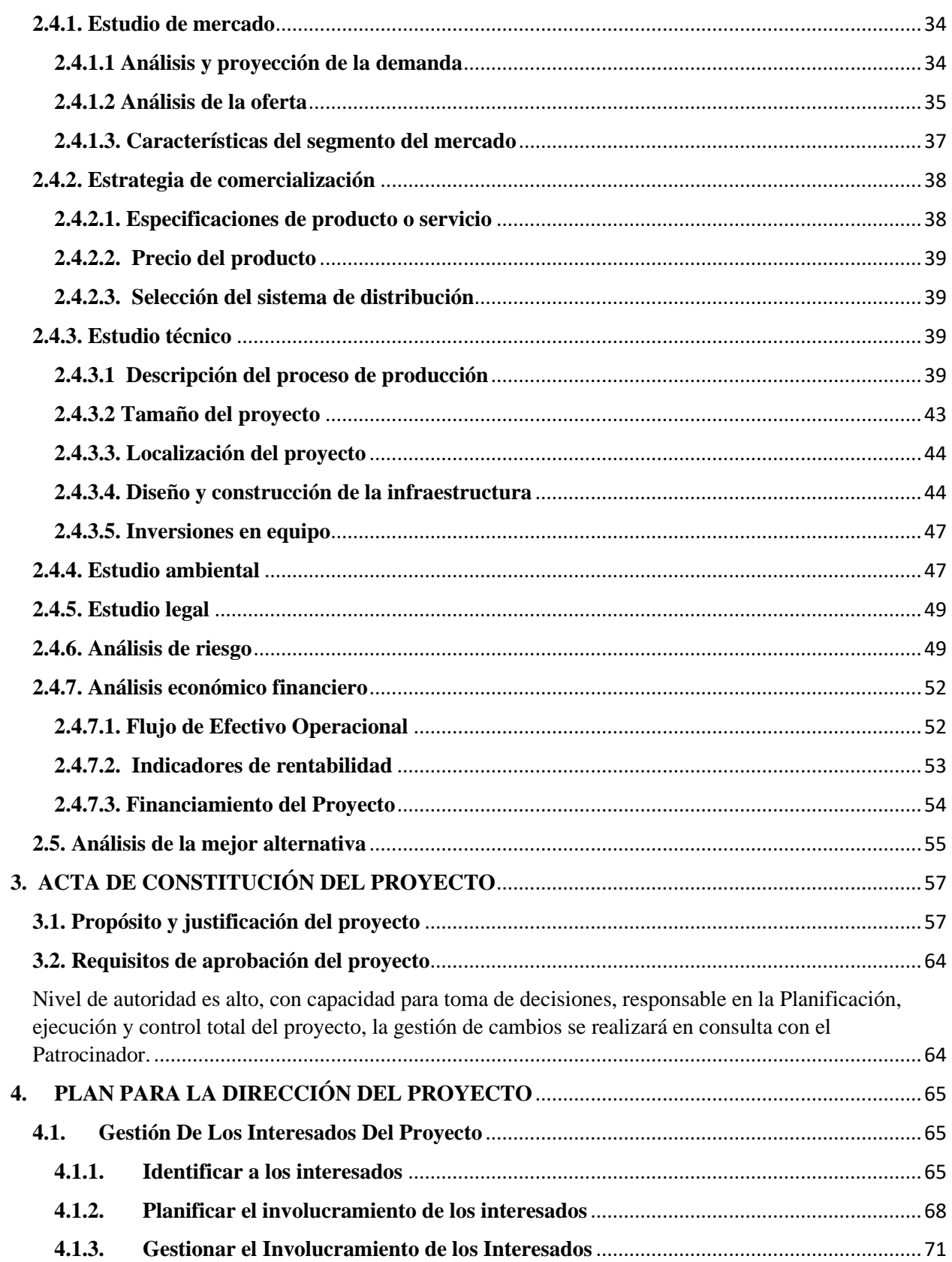

### MAESTRÍA EN GESTIÓN DE PROYECTOS CALVA GUERRERO LISBETH CAROLINA **GUERRERO VIVANCO NELLY MISHEL**

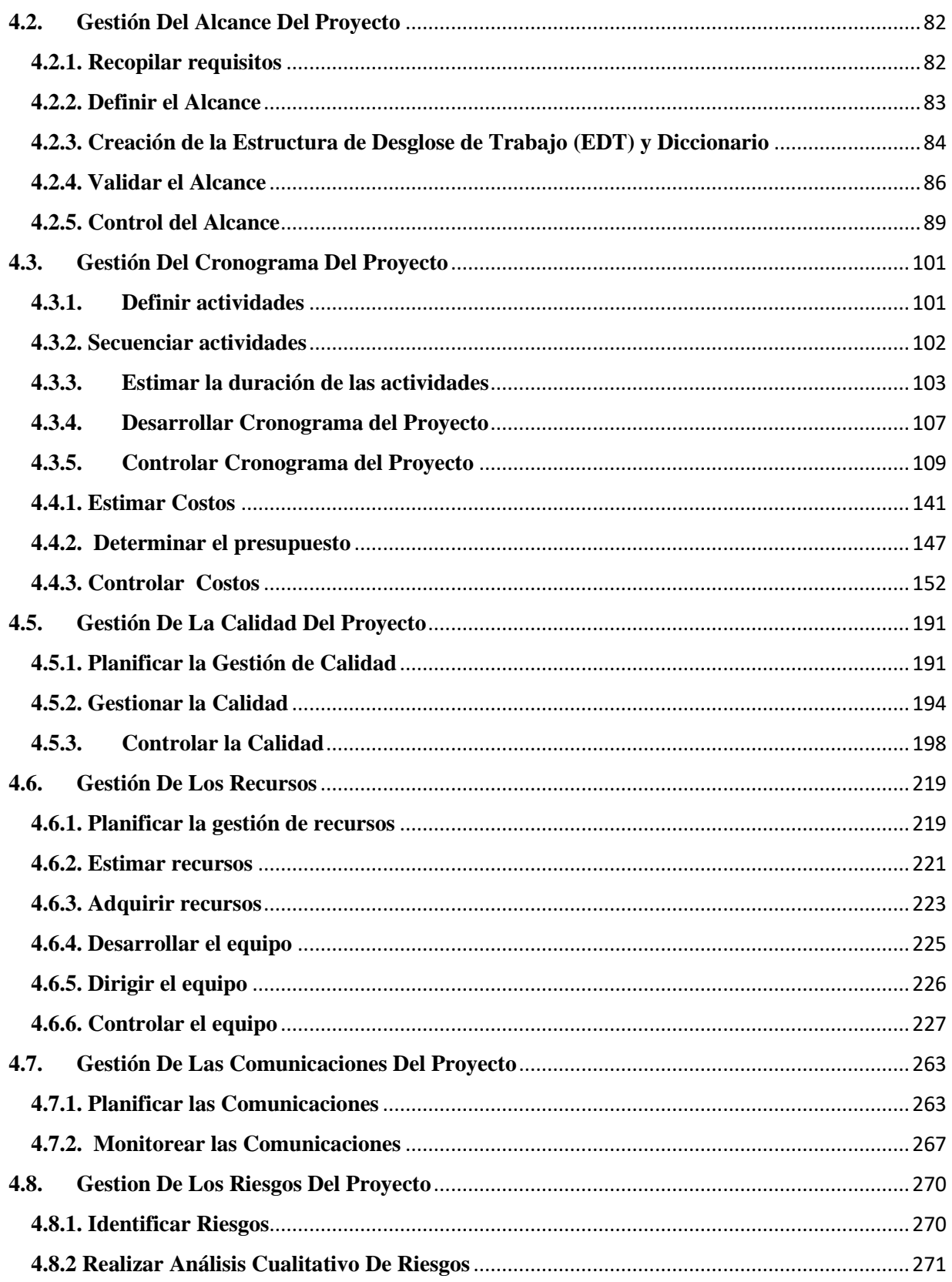

### MAESTRÍA EN GESTIÓN DE PROYECTOS CALVA GUERRERO LISBETH CAROLINA **GUERRERO VIVANCO NELLY MISHEL**

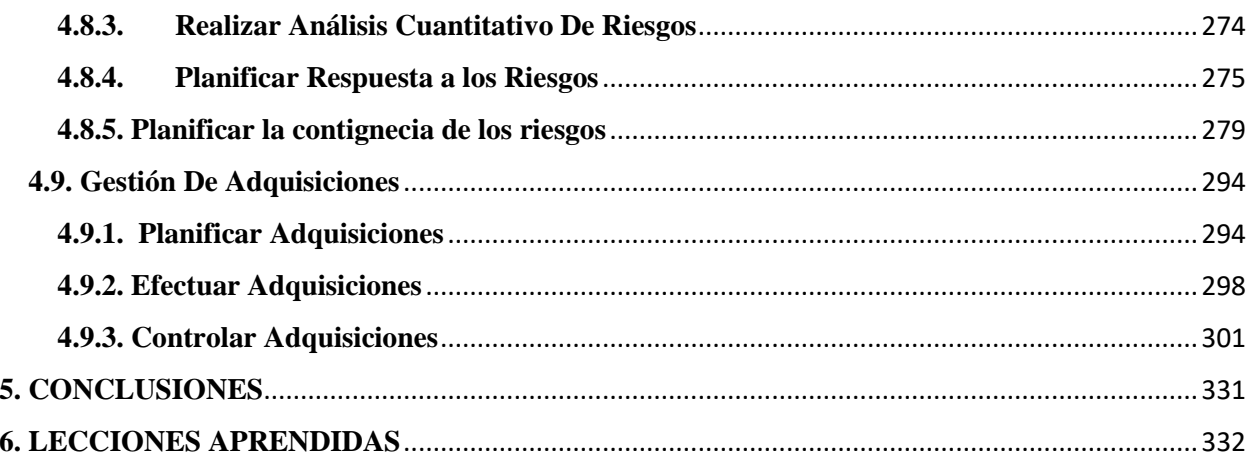

## <span id="page-5-0"></span>**1. DEFINICION DE LA ORGANIZACIÓN 1.1. Descripción de la empresa**

#### <span id="page-5-1"></span>**Breve Historia**

 En el año 1997 el Señor Ingeniero Miguel Héctor Guerrero Elizalde de profesión Ingeniero Civil adquiere por cuenta propia 10 hectáreas de camaroneras en el Estero Pongal, Parroquia Jelí, Cantón Santa Rosa con la finalidad de emprender un negocio familiar con el apoyo de su hermana Magdalena Judith Guerrero Elizalde, de profesión Ingeniera Acuacultor, quien se encargaría de administrar la camaronera.

**ITES** 

 De esta manera empezó la actividad camaronera tras la iniciativa del dueño y la administración de sus familiares. Para el 16 de enero de 1998 esta relación familiar laboral se constituyó legalmente en la compañía camaronera FARVIR S.A. bajo un capital social de \$10´000´000 de sucres en ese entonces que luego se realizó la conversión de capital a dólares. Tres años después el dueño adquirió tres lotes más adyacentes, logrando un total de 52,89 hectáreas de camaronera bajo acuerdo ministerial que hasta la actualidad se mantienen en producción y cumpliendo con los entes regulatorios de control.

 El proceso de producción de Camaronera Farvir S.A. consta de cuatro etapas: 1) Siembra: que consiste en comprar la larva en laboratorios certificados y registrados en el INP (Instituto Nacional de Pesca) y sembrarla en las piscinas, 2) Cultivo: Con la dirección técnica del Ingeniero Acuacultor se cría y engorda el camarón hasta llegar al

#### **MAESTRÍA EN GESTIÓN DE PROYECTOS CALVA GUERRERO LISBETH CAROLINA GUERRERO VIVANCO NELLY MISHEL**

peso deseado previo a cosecharlo, 3) Pesca: o también denominada Cosecha donde con la ayuda de personal preparado y material como hielo, gavetas, balanza y químicos (metabisulfito de sodio) se abre la compuerta de la piscina y se pesca el camarón, y; finalmente 4) Venta: consiste en la elección del mejor comprador (plantas exportadoras) para vender el producto.

Las mayores producciones de larva siempre han sido en la Península de Santa Elena, sin embargo: "Actualmente la industria camaronera está siendo fuertemente afectada por la escasez de larva, y no solo por la escasez, sino por la mala calidad de larvas: muchas camaroneras registran mortalidades y altos costos por uso de antibióticos" (LIZARZABURU, 2017). Con mucha dificultad se encuentra larva y a un costo exorbitante causado por la alta demanda y la poca producción en condiciones aptas para sembrar. Sumado a esto se encuentran los bajos precios que paga el mercado por el camarón, situación normal que se vive desde noviembre de cada año hasta febrero o marzo del año siguiente. A pesar de las circunstancias Camaronera Farvir S.A. ha venido produciendo sin interruptir sus ciclos.

Con las ganancias de la camaronera el Ing. Guerrero pudo adquirir 250 hectáreas de tierras aptas para la producción agrícola, ubicadas en el Cantón Las Lajas, Provincia de El Oro. Contemplando la difícil situación que está enfrentando el sector camaronero y con la finalidad de diversificar el negocio familiar, el Ing. Miguel Guerrero decide junto a su hija, Ing. Mishel empezar a producir el predio agrícola. Adicional a las tierras propias

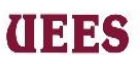

del Ing. Guerrero, el 22 de diciembre del año 2017 la hija adquirió un terreno de 7 Has ubicado en el mismo cantón; el cual también posee las condiciones propicias para la siembra y cosecha de productos agrícolas. De esta forma nace la idea de implementar un proyecto agrícola en la finca pequeña para luego ampliarlo en las 250 hectáreas.

## **Estructura Organizacional**

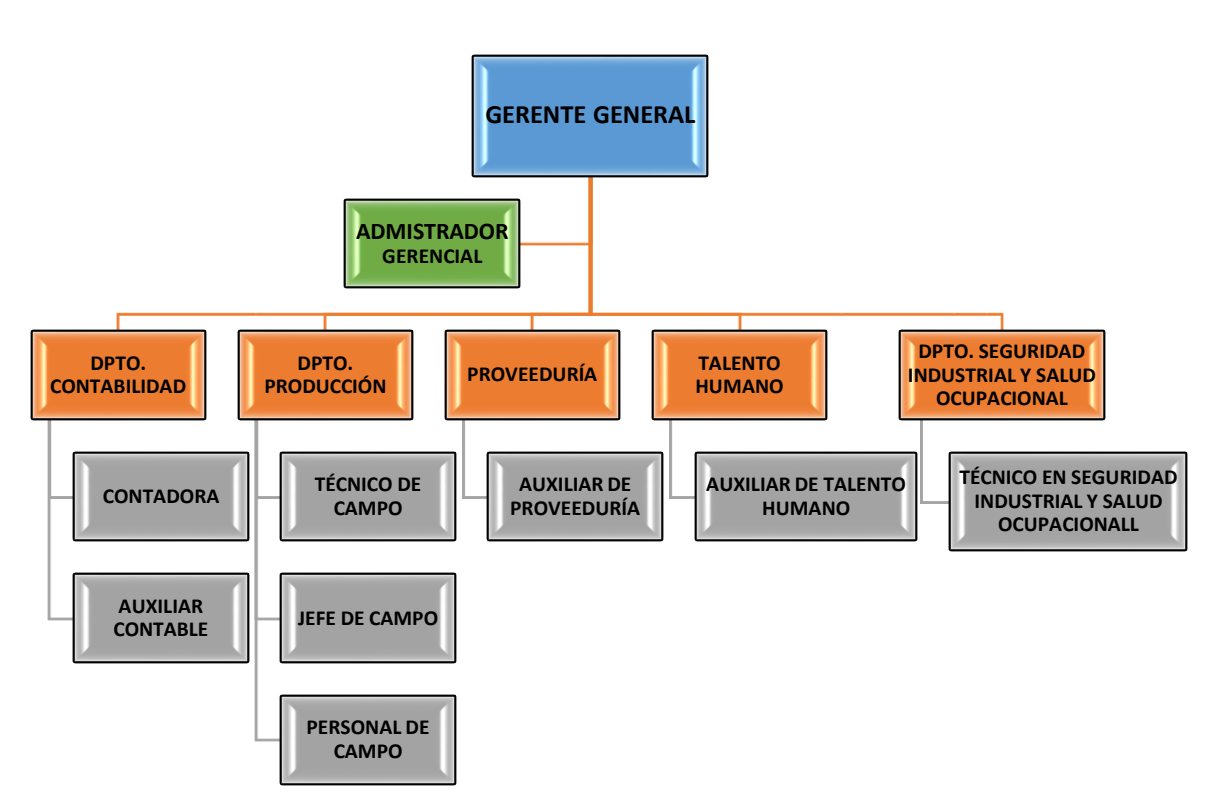

**Figura 1.** Estructura Organizacional de Camaronera Farvir S.A.

**Fuente:** Camaronera Farvir S.A.

# **TEES**

#### <span id="page-8-0"></span>**1.2. Líneas de Negocio**

 La empresa Camaronera Farvir S.A. a Septiembre 2019 desempeña en una sola línea de negocio que es la producción y venta de camarón vannamei<sup>1</sup>

## <span id="page-8-2"></span><span id="page-8-1"></span>**1.3. Plan Estratégico de la Empresa 1.3.1. Misión**

CAMARONERA FARVIR S.A. es una empresa dedicada a la producción y venta

de camarón mediante el uso eficiente de sus recursos y el esfuerzo coordinado del talento

humano que cumple con las normas de calidad exigentes del mercado y aporta al desarrollo

económico del país a través de la venta para la exportación.

## <span id="page-8-3"></span>**1.3.2. Visión**

Ser líder en la oferta nacional de camarón producido responsablemente con un

recurso humano comprometido y un eficiente manejo de los recursos que permitan

generar mayor rentabilidad al negocio.

## <span id="page-8-4"></span> **1.4. Objetivos Estratégicos del Negocio**

## <span id="page-8-5"></span>**1.4.1. Objetivos Estratégicos a corto plazo, mediano y largo plazo**

➢ Implementar el seguimiento técnico de la larva en el laboratorio durante su estadío y en el proceso de siembra en la precría, durante 3 años empezando desde enero 2018 con la finalidad de obtener el 85% de sobrevivencia en piscina.

<sup>1</sup> El camarón patiblanco (*Litopenaeus vannamei*) es una [especie](https://es.wikipedia.org/wiki/Especie) de [crustáceo](https://es.wikipedia.org/wiki/Crust%C3%A1ceo) [decápodo](https://es.wikipedia.org/wiki/Dec%C3%A1podo) de la [familia](https://es.wikipedia.org/wiki/Familia_(biolog%C3%ADa)) [Penaeidae,](https://es.wikipedia.org/wiki/Penaeidae) nativo del oriente del [Océano Pacífico,](https://es.wikipedia.org/wiki/Oc%C3%A9ano_Pac%C3%ADfico) desde el estado de [Sonora,](https://es.wikipedia.org/wiki/Sonora) [México,](https://es.wikipedia.org/wiki/M%C3%A9xico) hasta el noroeste del [Perú.](https://es.wikipedia.org/wiki/Per%C3%BA) (Wikipedia, 2018)

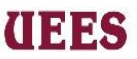

- ➢ Realizar adecuaciones en los campamentos para brindar mayor comodidad a los trabajadores hasta diciembre 2023, considerando un presupuesto de \$70.000.
- ➢ Adquirir 100 Ha de camaronera en continente en un plazo de 5 años con financiamiento propio.
- ➢ Invertir en producción de nuevas fincas para diversificar la línea del negocio familiar, con un capital de \$100.000 dentro de 4 años.

#### <span id="page-9-0"></span>**2. CASO DEL NEGOCIO**

### <span id="page-9-1"></span> **2.1. Descripción de la situación y problemática actual del negocio**

Desde noviembre del 2017 los productores de camarón vienen sintiendo la caída del precio que para esas fechas es un efecto normal provocado por el mercado Chino debido a que no consumen el producto, pero la crisis se está sintiendo aún más por el problema con las navieras que se llenan en Chile y los barcos no avanzan a Ecuador para embarcar el producto de exportación, esto provoca que las empacadoras de camarón no puedan exportar, no pueden cobrar y a su vez no pueden cumplir con los pagos a tiempo con los productores; e incluso hay plantas exportadoras que ya no están recibiendo camarón porque tienen sus cámaras de congelamiento llenas de producto sin poder exportar. A esto se suma la producción creciente de India que está acaparando gran parte del mercado europeo y estadounidense vendiendo su camarón pelado a menor precio del

# **ITES**

#### **MAESTRÍA EN GESTIÓN DE PROYECTOS CALVA GUERRERO LISBETH CAROLINA GUERRERO VIVANCO NELLY MISHEL**

que Ecuador le vende a China a través de Vietnam, dependiendo en un 59% solo de este mercado. (LIZARZABURO, 2018)

Según analistas económicos dentro de cinco años la industria camaronera Ecuatoriana será fuertemente afectada si no se implementan estrategias a tiempo que ayuden a mejorar la situación. Atendiendo a esa recomendación el Ing. Miguel Guerrero decide tomar como estrategia diversificar el negocio y buscar nuevas alternativas de producción ocupando sus tierras. Es así que debido al escenario tan incierto y poco alentador en el sector camaronero el Ing. Miguel Guerrero desea invertir su capital de \$200.000 fruto de las utilidades recibidas durante 5 años de los diversos negocios que posee, por lo que decide variar su actividad creando otra línea de negocio orientada a la agricultura y así producir sus tierras. De esta forma nace la iniciativa de aprovechar un terreno de 6.46 Ha ubicado en el Cantón Las Lajas, poseedor de un clima templado y condiciones que resultan aptas para el sembrío de productos agrícolas.

### <span id="page-10-0"></span> **2.2. Identificación de las alternativas de solución**

- ➢ **Alternativa 1:** Diseño y Construcción de la Infraestructura para una finca de 6.46 Ha destinada a la Producción de Moringa Oleífera Orgánica.
- ➢ **Alternativa 2:** Diseño y Construcción de la Infraestructura para una finca de 6.46 Ha destinada a la Producción de Banano Orgánico.

# **TEES**

### **Alternativa 1**

## <span id="page-11-0"></span> **2.3. Diseño y construcción de la infraestructura para una finca de 6.46 ha destinada a la producción de Moringa Oleífera Orgánica.**

### <span id="page-11-1"></span>**2.3.1. Estudio de mercado**

La moringa es un cultivo importante en India, Etiopía, Filipinas y Sudán, y se está cultivando en África oriental, occidental y austral, Asia tropical, América Latina, el Caribe, Florida y las islas del Pacífico. La Moringa oleífera es la especie económicamente más valiosa y procede de Asia meridional, donde crece en las estribaciones del Himalaya, pero se cultiva extensamente en los trópicos, es resistente a la sequía.

Las hojas son ricas en proteínas, vitaminas A, B y C, y minerales: muy recomendables para mujeres embarazadas y lactantes, así como para niños pequeños. Los productos de moringa tienen propiedades antibióticas además los árboles actúan como cortavientos y reducen la erosión del suelo. (Agricultura, 2018).

En Ecuador está empezando a hacer su aparición en algunas zonas del país, en Manglar Alto se encuentra la Fundación Ecuamoringa que fomenta el cultivo de este árbol con buenos resultados en sus proyectos, así lo menciona Fausto Mantilla representante de Ecuamoringa donde asegura que es un cultivo 100% comestible, orgánico y rentable. (TV, 2016).

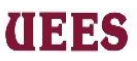

#### <span id="page-12-0"></span>**2.3.1.1 Análisis y proyección de la demanda**

La Moringa es considerada como un superalimento que debería ser incluido en la alimentación diaria de todas las personas especialmente en la de niños y adultos mayores. Posee muchas propiedades medicinales y curativas que hacen considerarla como elemento clave para combatir la desnutrición a nivel mundial. Ecuador recién está conociendo la moringa con sus beneficios nutricionales, medicinales y se pueden encontrar en diferente presentación ya sea en hoja, molida, té y pastilla en tiendas y supermercados del país. Sin embargo, el destino final de la moringa oleífera es 50% Estados Unidos, 30% Europa y 20% Asia (Fuente Ecuamoringa). Para efectos del presente estudio se considerarán solamente las empresas que se encuentran legalmente constituidas en el Ecuador.

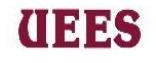

## *Tabla 1.* **Lista de empresas legalizadas de moringa en el Ecuador**

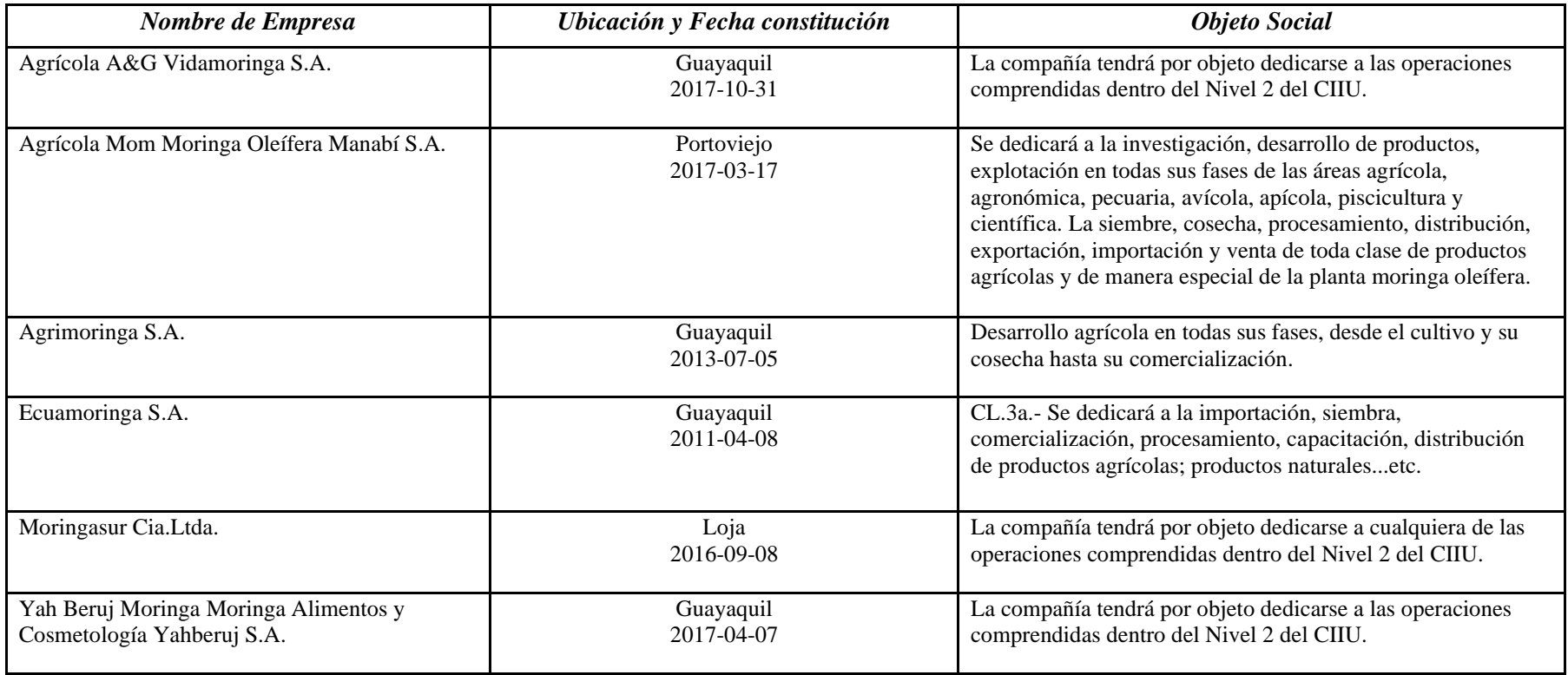

**Fuente:** Superintendencia de Compañías

# **THES**

Para el siguiente proyecto la demanda por seguridad y prestigio será Ecuamoringa una empresa Guayaquileña que además de comprar la moringa sea en hoja o molida ofrece servicios de asesoramiento técnico durante todo el cultivo, vende semilla y abono orgánico a un precio asequible. Ecuamoringa tiene una capacidad de compra de 200.000 toneladas al año de hoja seca y 100.000 kg de moringa molida por lo que se estimada que la producción al año sea de 42.000 toneladas que se vendería toda la producción a dicha empresa.

#### <span id="page-14-0"></span> **2.3.1.2. Análisis de la oferta**

El Árbol de la Vida como se la conoce a la Moringa es originario de la India y hace aproximadamente ocho años ha sido introducido a los cultivos ecuatorianos gracias a empresas privadas que realizaron las debidas investigaciones y pruebas de adaptabilidad de la semilla para determinar su factibilidad de producción en las tierras de distintas zonas del país. A través de la página web de El Productor, El periódico del campo; se ha obtenido que una de las primeras empresas en hacerlo fue Ecuamoringa que, con la ayuda de la Escuela Superior Politécnica del Litoral (Espol), montó los primeros sembríos experimentales. Aunque no existen estadísticas oficiales, Clemente Andrade estima que en el país existirían cerca de 400 hectáreas de este cultivo. Andrade es representante de Suprema Foods, una de las distribuidoras de Ecuamoringa, empresa que inició impulsando la siembra de este cultivo y que hoy, junto a otras

# **THES**

#### **MAESTRÍA EN GESTIÓN DE PROYECTOS CALVA GUERRERO LISBETH CAROLINA GUERRERO VIVANCO NELLY MISHEL**

firmas como Julguer, Nutravel S.A. o Uleaf, está introduciendo en el mercado productos con valor agregado: hojas (deshidratadas o pulverizadas), semillas, cápsulas, tabletas o el tan ansiado aceite, hoy demandado por firmas multinacionales de cosméticos, como la norteamericana Estée Lauder, para la fabricación de cremas.

Las bondades de esta planta hacen que más productores empiecen a ver a este cultivo como rentable. En el Ecuador las provincias que cultivan dicho árbol son las de la región Costa ya que por sus condiciones climáticas permiten el cultivo: Guayas 60%, Manabí 25% y el Oro 15%.

### <span id="page-15-0"></span> **2.3.1.3. Características del segmento del mercado**

Las empresas existentes en el Ecuador que se dedican a la producción y comercialización de moringa promueven un cultivo orgánico para que en las presentaciones que se venda la planta, sean productos aceptados por los países extranjeros. Para esto Ecuamoringa antes de vender la semilla, realiza inspecciones y pruebas de suelos para lo posterior otorgar la certificación de suelo orgánico y vender la semilla, además ofrecen gratuitamente asesoría técnica durante todas las etapas de producción para asegurar un cultivo orgánico con el productor y garantizar la calidad del producto a los países compradores.

# **THES**

#### <span id="page-16-0"></span> **2.3.1.4. Estrategia de comercialización**

#### **Especificaciones de producto**

El árbol de moringa cuenta con un perfil nutritivo que tiene la capacidad de suplir los requerimientos de micronutrientes necesarios en una dieta saludable, lo que hace de ella una alternativa útil para combatir la inseguridad alimentaria cuando se debe a carencias debidas a la calidad de los alimentos. Las hojas de Moringa contienen una riqueza de nutrientes importantes, además de contener todos los aminoácidos esenciales y una gran variedad de vitaminas. (Navarro Garrido).

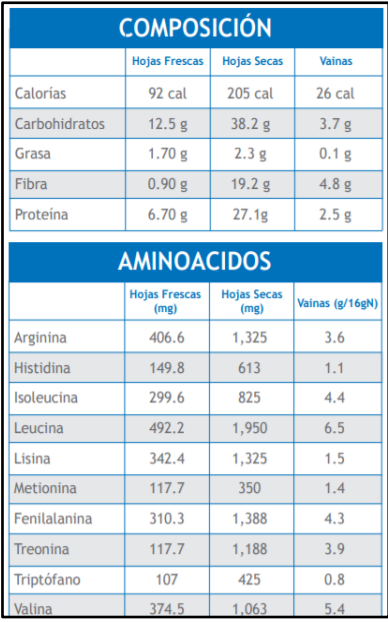

| <b>VITAMINAS</b>        |                              |                            |                       |
|-------------------------|------------------------------|----------------------------|-----------------------|
|                         | <b>Hojas Frescas</b><br>(mg) | <b>Hojas Secas</b><br>(mg) | <b>Vainas</b><br>(mg) |
| Vitamina A              | 6.8                          | 18                         | 0.1                   |
| Vitamina B1             | 0.21                         | 2.6                        | 0.05                  |
| Vitamina B <sub>2</sub> | 0.05                         | 20.5                       | 0.07                  |
| Vitamina B3             | 0.8                          | 8.2                        | 0.2                   |
| Vitamina C              | 220                          | 17.3                       | 120                   |
| Vitamina E              |                              | 113                        |                       |
|                         | <b>MICRONUTRIENTES</b>       |                            |                       |
|                         |                              |                            |                       |
|                         | <b>Hojas Frescas</b>         | <b>Hojas Secas</b>         | <b>Vainas</b>         |
|                         | (mg)                         | (mg)                       | (mg)                  |
| Calcio                  | 440                          | 2,003                      | 30 mg                 |
| Cobre                   | 1.1                          | 0,6                        | 3.1 <sub>mg</sub>     |
| <b>Hierro</b>           | 7,2                          | 8.2                        | 5.3                   |
| Magnesio                | 42                           | 368                        | 24                    |
| Fósforo                 | 70                           | 204                        | 110                   |
| Potasio                 | 259                          | 1.324                      | 259                   |

*Gráfico 1.* **Información nutricional de la moringa**

**Fuente:** [www.accioncontraelhambre.org](http://www.accioncontraelhambre.org/)

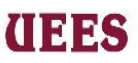

Las plantas de moringas serán sembradas, cultivadas y cosechadas para darles el tratamiento de secado y molido para entregar a la mejor opción de compra en calidad de polvo o harina en diferentes presentaciones según los requerimientos.

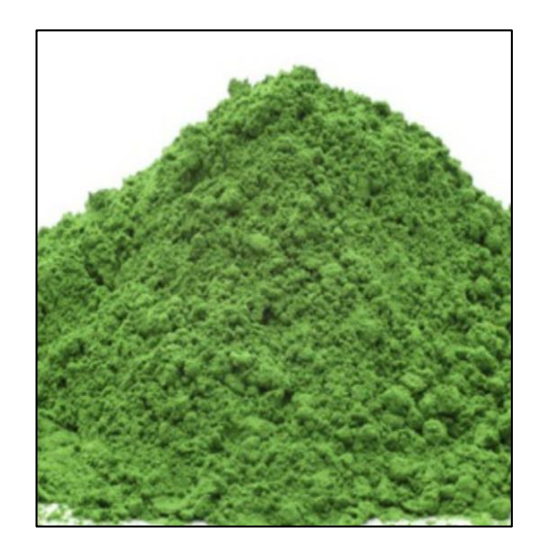

**Gráfico** *2.* **Moringa en polvo**

**Fuente:** Google

### **Precio del producto**

Por ser la moringa un producto nuevo en el comercio del Ecuador no existe un precio oficial que regule su comportamiento económico en el mercado, sin embargo; actualmente el precio está siendo dominado por las empresas locales dedicadas a la producción y comercialización de la misma, manteniendo un precio

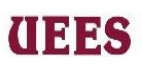

promedio de \$3,00 por cada kilo ramo de hoja seca de moringa y \$8,00 hasta

\$10,00 por cada kilogramo de harina o polvo de moringa.

## **Selección del sistema de distribución**

Se considera la venta directa a Ecuamoringa por lo tanto no aplicaría un

sistema de distribución alterno.

#### **MAESTRÍA EN GESTIÓN DE PROYECTOS CALVA GUERRERO LISBETH CAROLINA GUERRERO VIVANCO NELLY MISHEL**

## <span id="page-19-0"></span> **2.3.2. Estudio técnico**

## <span id="page-19-1"></span> **2.3.2.1. Descripción del proceso de producción**

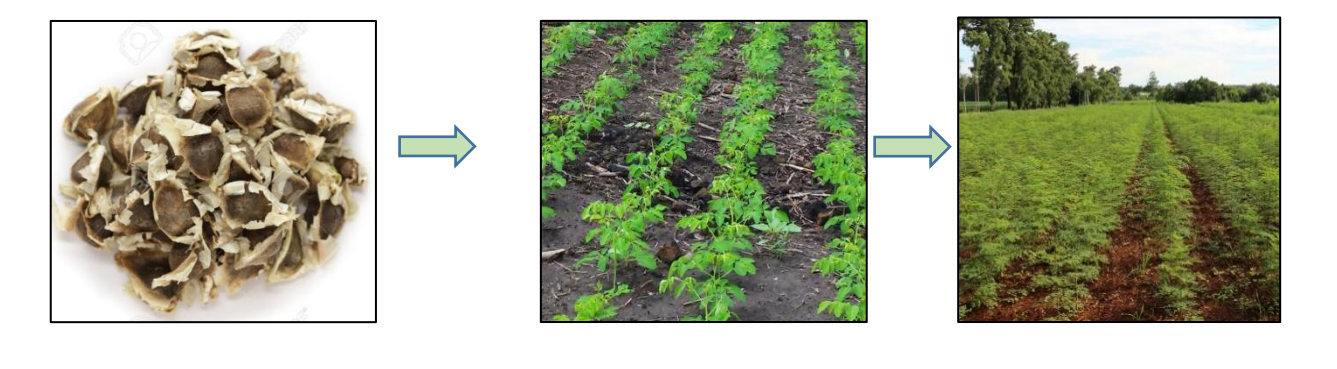

Compra de semillas Siembra Cultivo

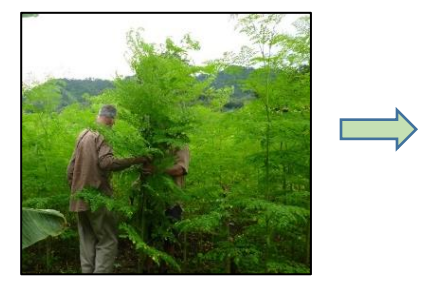

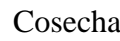

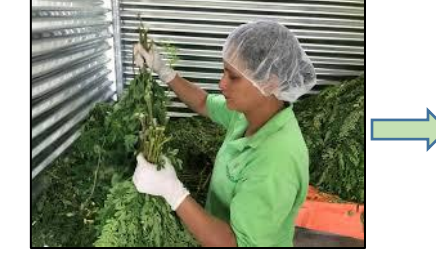

Cosecha Selección de hojas Secado

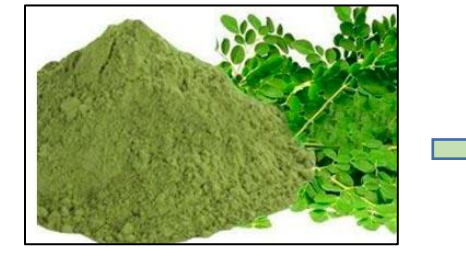

Molido de hojas secas Empacado Venta

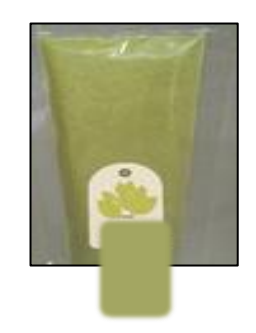

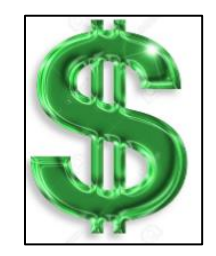

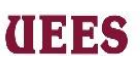

### <span id="page-20-0"></span> **2.3.2.2. Tamaño del proyecto**

La finca posee 6.46 Ha de terreno de las cuales se consideran 6 Ha para la producción de moringa orgánica. El cultivo de hojas permite su primera cosecha a los 3 meses con un rendimiento promedio bajo de 100 gramos de hoja seca de moringa por cada planta sembrada, un rendimiento medio de 125 y un rendimiento alto de 150 gramos; se considera una densidad de siembra de 6000 plantas por hectárea a una distancia de 1,60m x 1,60m.

### <span id="page-20-1"></span> **2.3.2.3. Localización del proyecto**

## **Gráfico 3. Ubicación de la finca**

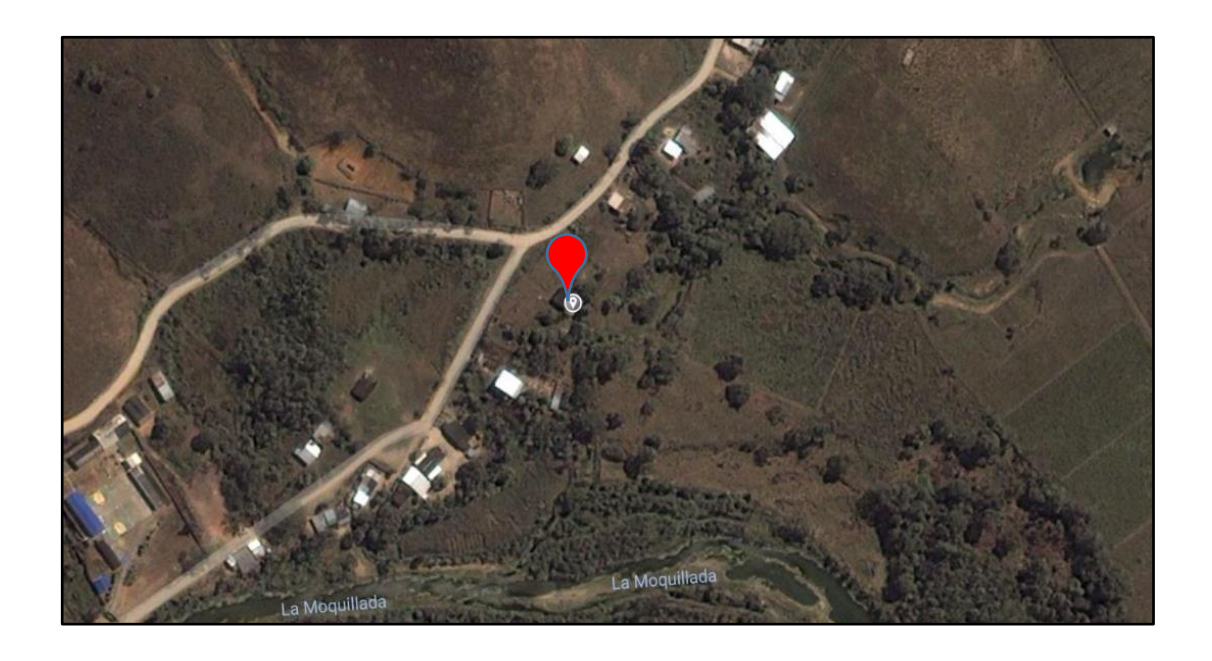

# **UEES**

El Proyecto Diseño y Construcción de la Infraestructura para una finca de 6.46 Ha destinada a la Producción de Moringa Oleífera Orgánica está ubicado en la Parroquia Las Victoria, Cantón Las Lajas, Provincia de El Oro, Ecuador.

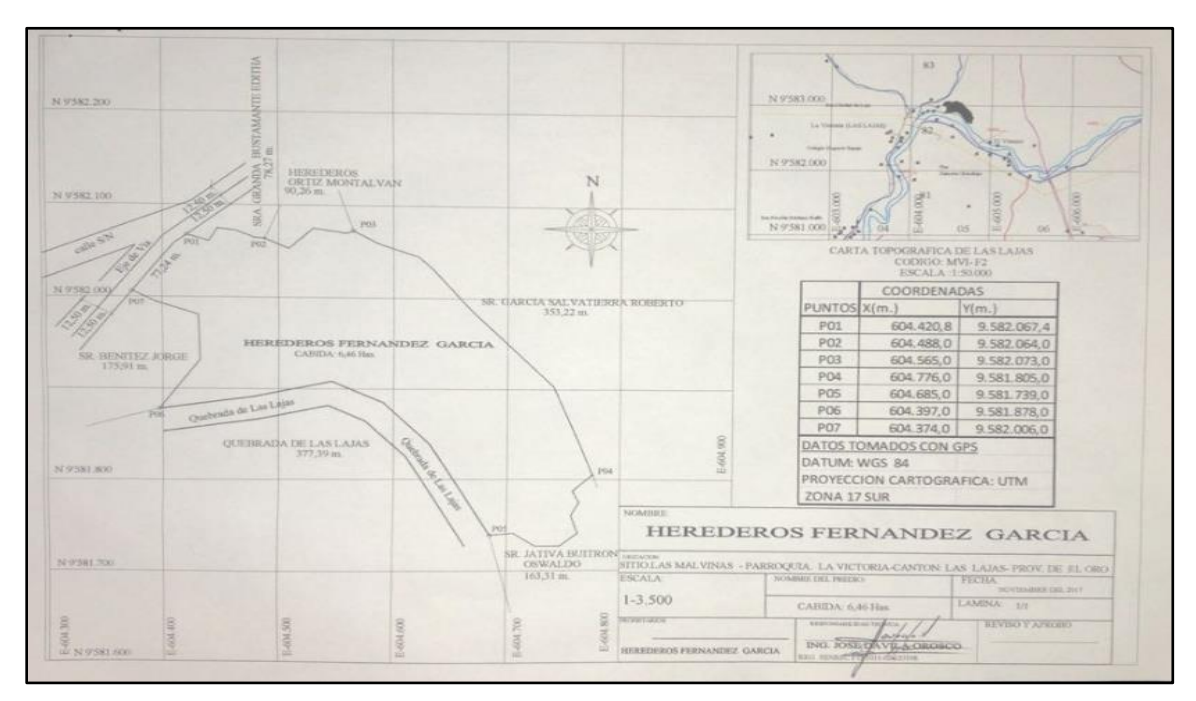

### **Gráfico 4. Plano de la finca**

**Fuente:** Elaboración Ing. José Dávila

## <span id="page-21-0"></span> **2.3.2.4. Diseño de la infraestructura**

Para implementar el Diseño y Construcción de la Infraestructura para una finca de 6.46 Ha destinada a la Producción de Moringa Oleífera Orgánica se considerará una superficie productiva de 6 Ha. A pesar de que la moringa es una planta muy resistente se determina necesaria la instalación de un sistema de riego por aspersión automatizado. Para ello se construirá un pozo de 3 metros cúbicos

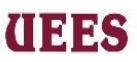

que cumplirá la función de reservorio y mantendrá almacenada el agua que se bombee del río a través de una bomba. La finca ya posee una vivienda, la misma será remodelada y habilitada para la estancia de dos trabajadores considerados para el mantenimiento de la finca. Por último, se construirá en hormigón una bodega de 15 metros cuadrados y se adquirirá una secadora a gas para la etapa de secado de hojas, un molino pulverizador para obtener el polvo o harina de moringa y una balanza digital para controlar y comprobar el peso del producto.

En resumen, la infraestructura necesaria consta de:

- $\triangleright$  1 secadora a gas
- ➢ Sistema de riego por aspersión automatizado
- ➢ Pozo de agua
- $\geq 1$  molino pulverizador
- ➢ Remodelación de vivienda
- ➢ Bodega
- ➢ Balanza digital

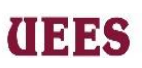

### <span id="page-23-0"></span> **2.3.3. Estudio ambiental**

 Para el presente estudio se aplicó el análisis de la Matriz de Identificación, Evaluación y Priorización de Aspectos Ambientales, la misma no presentó impactos significativos ya que se está considerando un cultivo orgánico 100% evitando el uso de químicos.

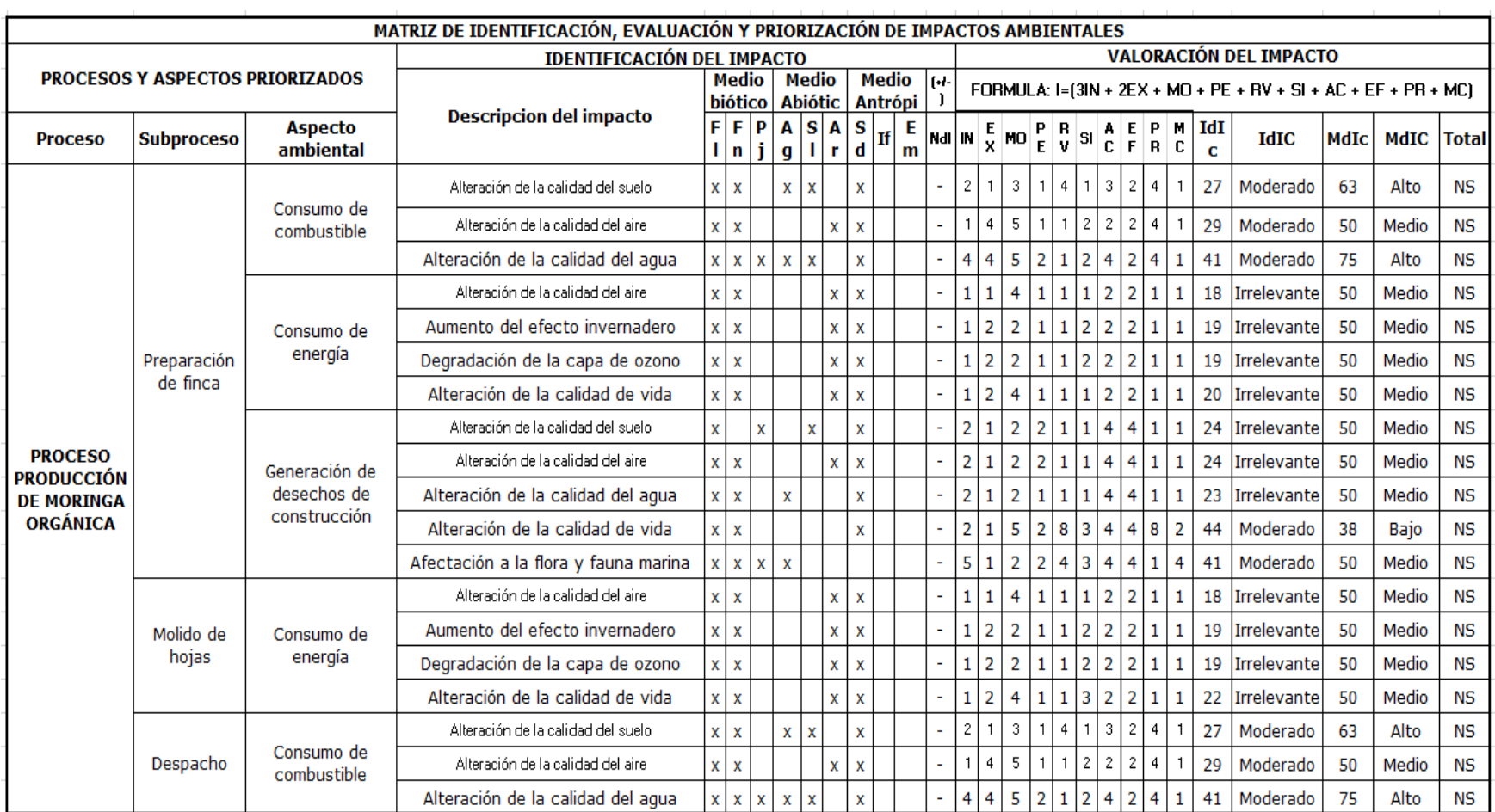

## **Gráfico 5***.* **Matriz de Identificación, Evaluación y Priorización de Aspectos Ambientales**

**Fuente:** Elaboración propia

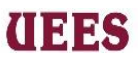

#### <span id="page-25-0"></span> **2.3.4. Estudio legal**

El cultivo de moringa es un cultivo totalmente nuevo en el Ecuador y aún no se lo ha establecido como un negocio formal que permita tener una data histórica determinada; pero asimismo se recalca que su producción y comercialización está dentro del marco legal ecuatoriano.

Articulo 3 Deberes del Estado encontramos:

- **a)** Fomentar la producción sostenible y sustentable de alimentos, con un modelo de desarrollo agroalimentario, provenientes de la agricultura, actividad pecuaria, pesca, acuacultura y de la recolección de productos de medios ecológicos naturales;
- **b)** Establecer incentivos a la utilización productiva de la tierra, y otros mecanismos de redistribución de la tierra;
- **c)** Impulsar, la asociación de los microempresarios, pequeños y medianos productores para su participación en mejores condiciones en el proceso de producción, conservación y comercialización de alimentos;
- **d)** Fomentar el consumo de alimentos sanos, nutritivos de origen agroecológico y orgánico, evitando en lo posible la utilización de cultivos agroalimentarios en la producción de biocombustibles, priorizando siempre el consumo alimenticio ecuatoriano.
- **e)** Para el tema de la soberanía alimentaria, además de las responsabilidades establecidas en el Art. 281 de la Constitución el Estado Ecuatoriano¸ deberá los

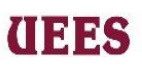

puntos arriba mencionados. (Ley orgánica del Régimen de la Soberanía

Alimentaria, 2008). (Quezada & Villalva, 2017). De tal forma se concluye que no

existe ningún impedimento legal para la realización del presente proyecto.

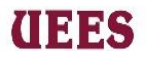

## **2.3.5. Análisis de Riesgos**

## **Tabla** *2.* **Matriz de Riesgos**

<span id="page-27-0"></span>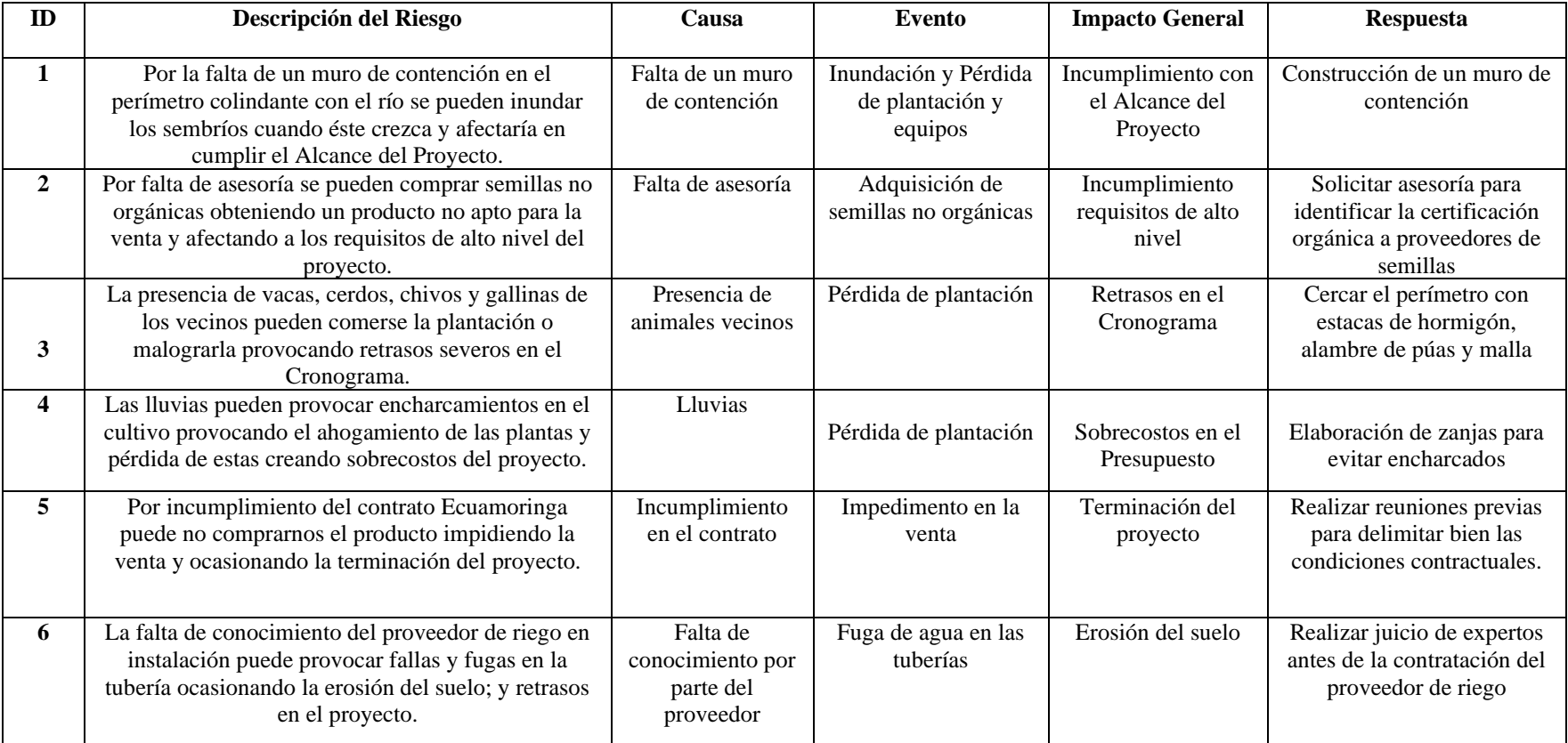

**Fuente:** Elaboración propia

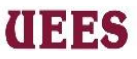

La finca empleada para el presente estudio limita al sur con la Quebrada Las Lajas por tal motivo se considera sumamente importante la construcción de un muro de contención para evitar una posible destrucción en la inversión del terreno a causa de una inundación de dicha quebrada. En lo que respecta al cultivo a pesar de que no requiere un cuidado exigente se debe proteger la plantación de animales cercanos pues por su olor característico la moringa es muy apetecida por las gallinas, vacas, cerdos, chivos, etc.

### <span id="page-28-0"></span> **2.3.6. Estudio económico y financiero**

## <span id="page-28-1"></span> **2.3.6.1. Estimación de beneficios y costos del proyecto**

Con la estimación de beneficios y costos del proyecto permite analizar y seleccionar la alternativa más conveniente para la realización del proyecto. Para efectos del presente estudio se consideran costos directos relacionados íntegramente con la producción de moringa, y costos indirectos necesarios para el mantenimiento de la finca.

### <span id="page-28-2"></span> **2.3.6.2. Presupuesto de inversión**

 La inversión necesaria para realizar el proyecto se refleja en las siguientes tablas. A continuación, detallamos los elementos que componen la inversion.

### **MAESTRÍA EN GESTIÓN DE PROYECTOS CALVA GUERRERO LISBETH CAROLINA GUERRERO VIVANCO NELLY MISHEL**

## **Tabla 3***.* **Inversiones en equipo**

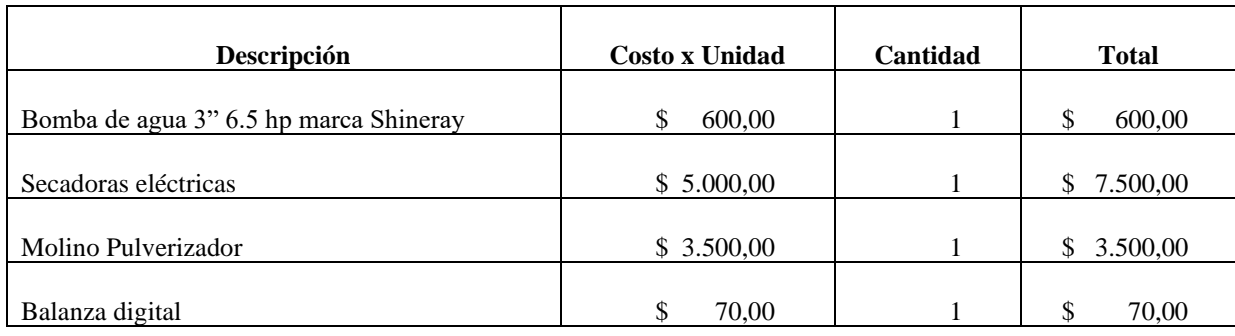

 **Total \$ 11.670,00**

**Fuente:** Elaboración propia

## *Tabla 4.* **Inversión en terreno y obras públicas**

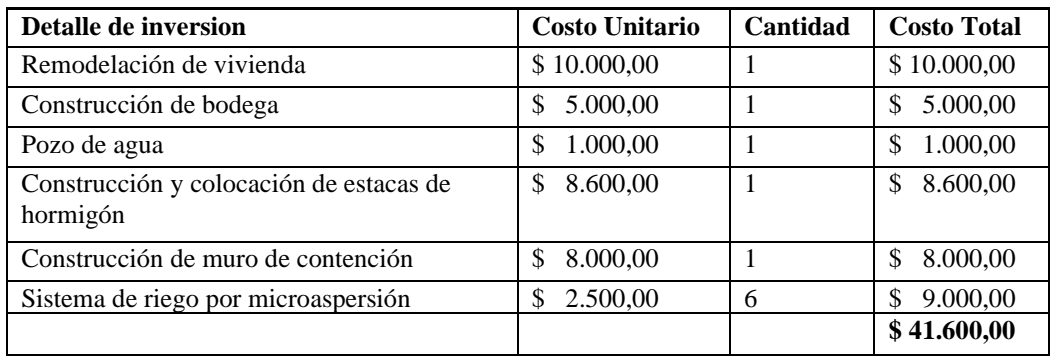

## *Tabla 5.* **Inversión en maquinaria y equipo**

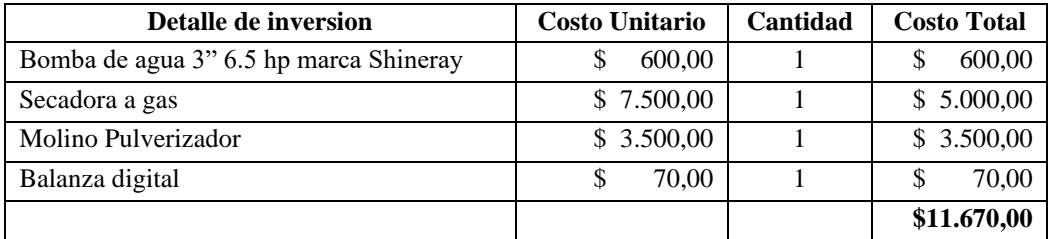

#### **MAESTRÍA EN GESTIÓN DE PROYECTOS CALVA GUERRERO LISBETH CAROLINA GUERRERO VIVANCO NELLY MISHEL**

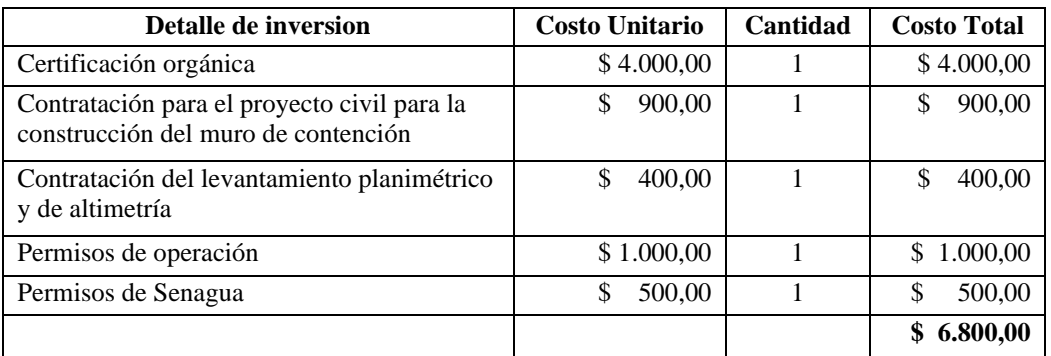

## *Tabla 6.* **Inversión en activos intangibles**

## *Tabla 7.* **Capital de Trabajo**

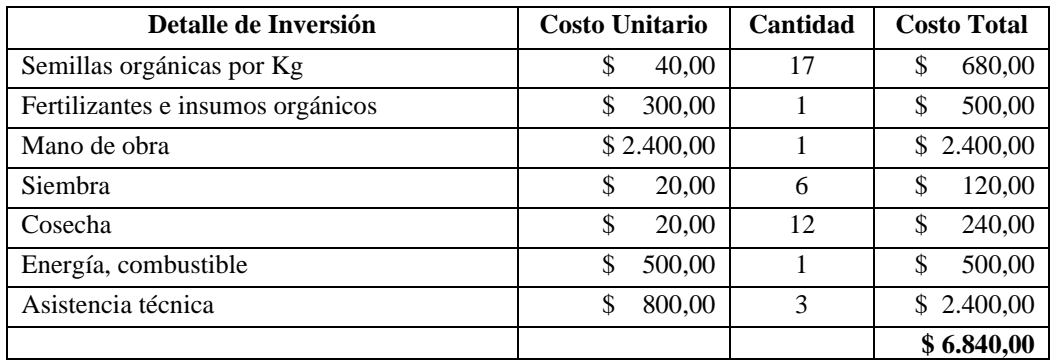

## *Tabla 8.* **Presupuesto de inversión**

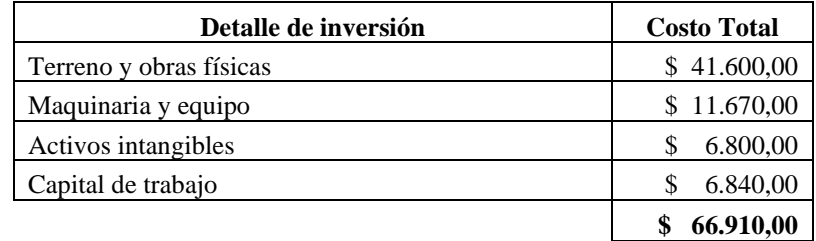

# **UEES**

## **Flujo de caja puro**

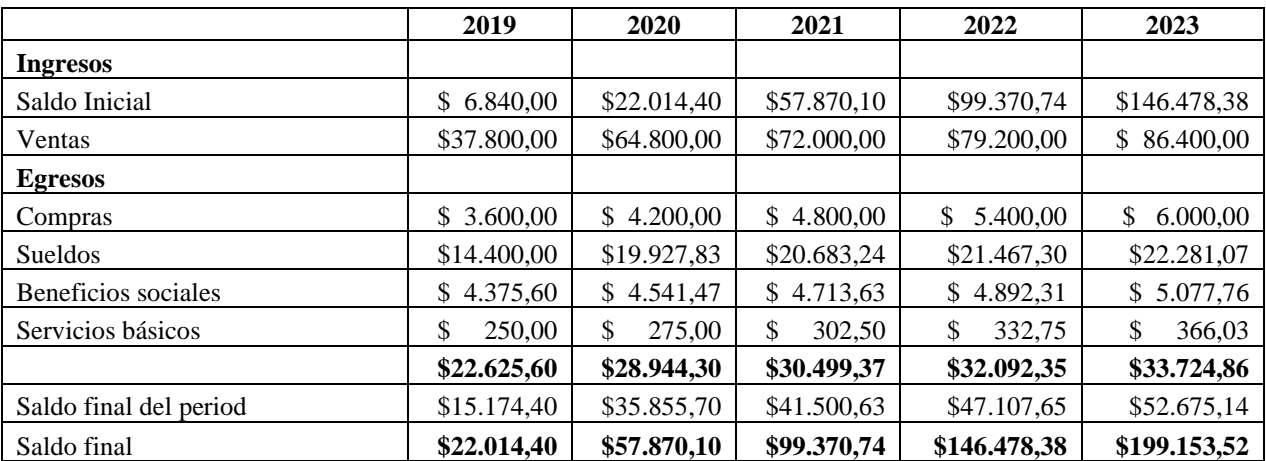

# *Tabla 9.* **Flujo de caja puro**

# *Tabla 10.* **Flujo Neto de Efectivo**

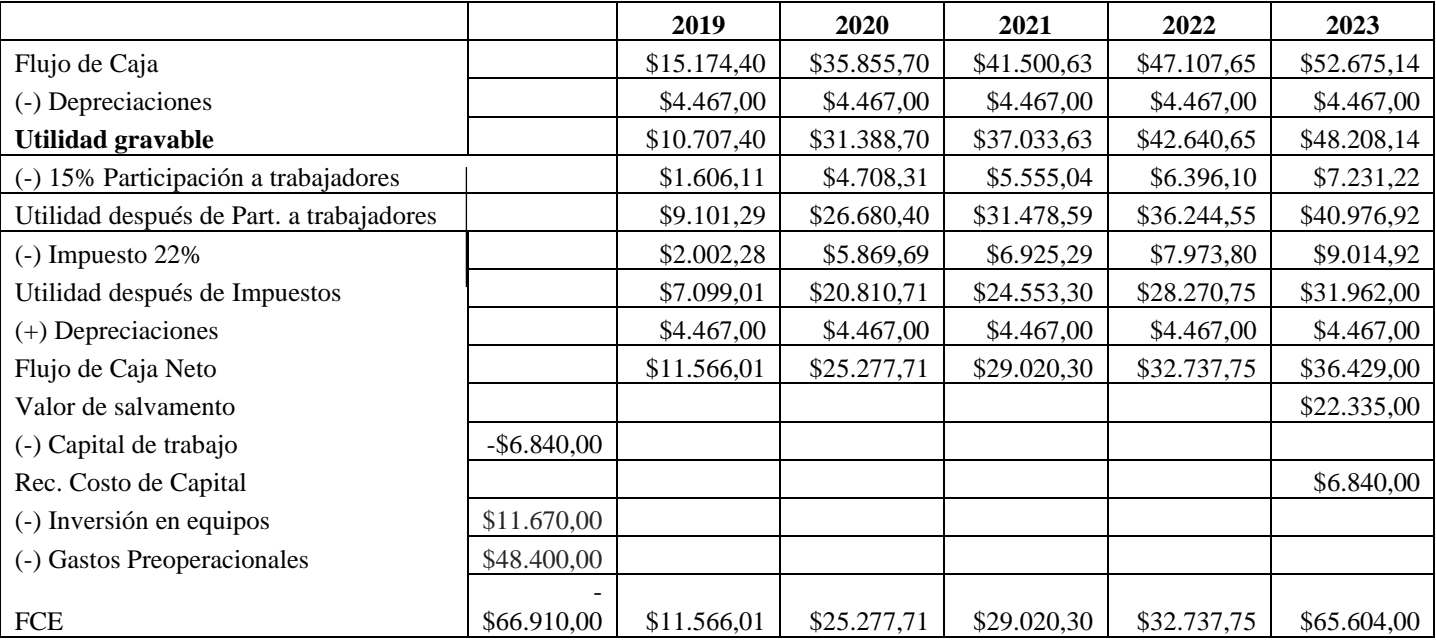

# **THES**

#### <span id="page-32-0"></span> **2.3.6.3. Indicadores de rentabilidad**

#### **Valor presente neto**

 Se obtuvo como resultado un valor actual neto positivo que indica la recuperación de la inversión y un valor excedente. VAN = \$63.731,09

## **Tasa interna de retorno**

La tasa interna de retorno indica el porcentaje de beneficio o pérdida que tendrá una inversión y para este caso resultó positiva. TIR= 30%

### **Periodo de recuperación**

Es el periodo necesario para recuperar la inversión. Como resultado de este estudio la inversión se recupera a los tres años con quince días. PR= 3,1 años

### **Financiamiento del proyecto**

Se contará con inversión propia por parte del Ing. Miguel Guerrero quien actuará como Sponsor del proyecto.

# **TEES**

#### **MAESTRÍA EN GESTIÓN DE PROYECTOS CALVA GUERRERO LISBETH CAROLINA GUERRERO VIVANCO NELLY MISHEL**

#### **Alternativa 2**

## <span id="page-33-0"></span>**2.4. Diseño y construcción de la infraestructura para una finca de 6.46 ha destinada a la producción de Banano Orgánico.**

#### <span id="page-33-1"></span> **2.4.1. Estudio de mercado**

#### <span id="page-33-2"></span> **2.4.1.1 Análisis y proyección de la demanda**

El banano es una fruta apetecible en todas partes del mundo ya sea por su sabor, aporte alimenticio, sus beneficios o porque la adquieren como materia prima para otorgarle valor agregado y ofertarlo al mercado como producto procesado: ya sea como licor, harina, banano confitado, postres a base de banano, entre otros productos. El destino final del banano ecuatoriano es Alemania 80% y Estados Unidos 20% (Fuente Asociación Agraria Fincas de el Oro), según estudios realizados en la provincia de El Oro existe 3 grandes exportadoras de banano orgánico: Exprobiológico, Banabío S.A y Prieto Export S.A, adquieren el banano orgánico a los grandes productores directamente o mediante comercializadores que son asociaciones que compran el banano a los pequeños productores de hasta 10 ha, pagan el mismo precio que la exportadora con la diferencia que otorgan beneficios como: capacitaciones de seguridad al personal, visita técnica, fertilizantes (6 ciclos al año), servicio mortuorio (pago o reembolso en dinero por gastos funerario ante fallecimiento del socio, conyuge o hijos menores de edad) y el material para embarque.

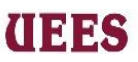

Para el siguiente proyecto por confianza y prestigio se toma como demanda a la comercializadora "Fincas de El Oro" debido a que su capacidad de compra semanal es de 559.000 cajas, se tendrá un cupo disponible de 250 cajas que permitirá ingresar la producción estimada para el proyecto.

**Gráfico 6. Destino de las exportaciones de banano orgánico**

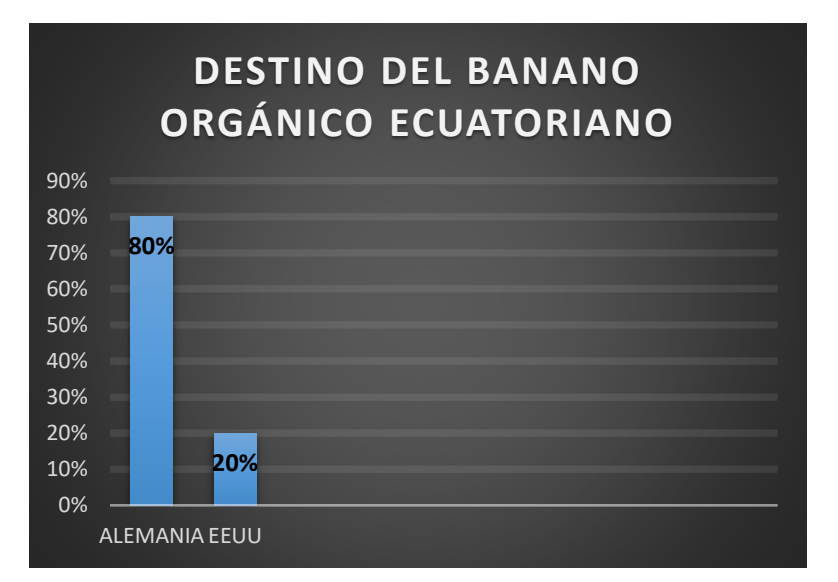

Elaboración propia

 **Fuente**: Asociación Agraria Fincas de EL Oro

## <span id="page-34-0"></span>**2.4.1.2 Análisis de la oferta**

En el mundo se registran 72 países como exportadores de banano según Trade Map, Sin embargo 5 países representan el 70,6% de todas las ventas que se realizaron a nivel mundial en el 2017. Ecuador recibió el 27,8% de los ingresos

#### **MAESTRÍA EN GESTIÓN DE PROYECTOS CALVA GUERRERO LISBETH CAROLINA GUERRERO VIVANCO NELLY MISHEL**

(2.370 millones de dólares). Y en segundo lugar se ubica Bélgica con el 13,9%, seguido de Filipinas con el 10,3%. Costa Rica y Colombia registraron una participación del 9,7% y 8,9% respectivamente. Cabe recalcar que las cifras mencionadas anteriormente hacen referencia a la exportación de banano convencional y orgánico.

En el Ecuador las provincias que por condiciones climáticas favorables producen banano son: Los Ríos 33.67%, Guayas 27.2% y El Oro 22.83%, el 16.3% restante representa a provincias que no se dedican a la exportación sino producen para consumo local. Según los registros del Ministerio de Agricultura y Ganadería (MAG), las producciones de banano orgánico en las provincias productoras son de 8.000 a 12.000 Ha.

En la provincia de el Oro según los datos proporcionado por Agrocalidad el número de productores registrados son 221, en 8.683,1 ha y su producción estimada es 362.931,83 plantaciones de banano. Según estudios las bananeras producen entre 35 y 40 cajas por hectáreas, por lo que producción está proyectada a 40 cajas por ha.
## **ITES**

#### **MAESTRÍA EN GESTIÓN DE PROYECTOS CALVA GUERRERO LISBETH CAROLINA GUERRERO VIVANCO NELLY MISHEL**

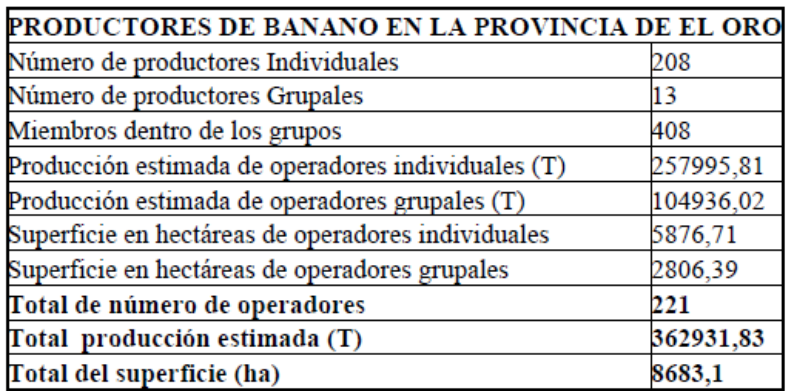

#### **Gráfico 7. Productores de banano de la provincia de El Oro**

**Fuente**: Agrocalidad

#### **2.4.1.3. Características del segmento del mercado**

El banano orgánico se vende a mercado local sin embargo el destino final son los mercados internacionales, es por ello que las asociaciones locales antes de comprar la fruta se aseguran de que cada bananera cuente con la certificación orgánica que la otorgan los entes de control, confirmando que la fruta fue cultivada y cosechada de manera orgánica y libre del uso de químico.

A medida que la agricultura orgánica ha ido tomando espacio en los mercados internacionales, cada país que adquiere la fruta define sus propias normas de producción y procedimientos de certificación. Cabe recalcar que las normas en muchos países suelen ser semejantes ya que derivan de las directrices de la Federación Internacional de Movimientos de Agricultura Orgánica (IFOAM) para la producción orgánica. Debido a que la producción de banano será vendida a

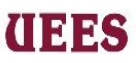

comercializadora "Fincas de El Oro" es importante cumplir con los estándares que solicita el cliente como es: Certificación actualizada anualmente y aprobar las dos inspecciones de los técnicos antes de la cosecha de la fruta.

## **2.4.2. Estrategia de comercialización 2.4.2.1. Especificaciones de producto o servicio**

Las bananas son una de las frutas más consumidas en el mundo, estos cultivos se realizan en los países tropicales debido a que por su clima y suelo es beneficioso para el desarrollo de la fruta, es por ello que se encuentra en cultivos de alrededor de 107 países en todo el mundo. El uso principal de las bananas es, para el consumo de las personas ya que es considerada como fuente integral de almidón y además son famosas por su exquisito sabor, en muchos países de Europa le dan valor agregado a la fruta hasta convertirla en vino de banana, cerveza de banana, fibras, plantas ornamentales y en ocasiones hasta la cáscara la consumen.

| Calorías      | 110             |
|---------------|-----------------|
| Proteínas     | 1g              |
| Azúcares      | 21g             |
| Fibra         | 4g              |
| Carbohidratos | 29g             |
| Sodio         | 0 <sub>mg</sub> |
| Colesterol    | 0 <sub>mg</sub> |
| Grasa         | 0 <sub>mg</sub> |

**Tabla. 11***.* **Valor nutritivo 1 ración de banano orgánico**

**Fuente:** Elaboración propia

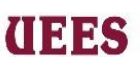

### **2.4.2.2. Precio del producto**

De acuerdo a la información facilitada por la ASOCIACIÓN AGRARIA FINCAS DE EL ORO, el valor de la caja de banano producida bajo certificación orgánica es de USD 9.00, el mismo precio que paga la exportadora y comercializadora, cabe recalcar que la comercializadora compra únicamente a pequeños productores de hasta 10 ha ofreciendo beneficios antes descritos que hace que sea más atractiva la oferta mientras tanto , el precio de la caja de banano convencional tiene un precio de USD 6.20, el mismo que constantemente tiene fluctuaciones.

## **2.4.2.3. Selección del sistema de distribución**

Para el siguiente estudio se está considerando vender directamente a Asociación Agraria Bananera "Fincas de el Oro" por lo que no aplica el sistema de distribución.

## **2.4.3. Estudio técnico 2.4.3.1 Descripción del proceso de producción**

Preparación de suelo Escoger semilla

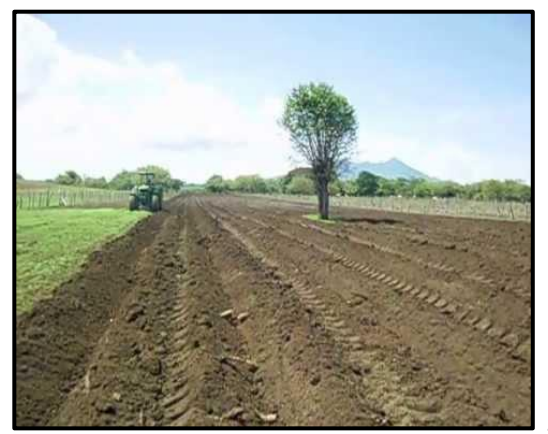

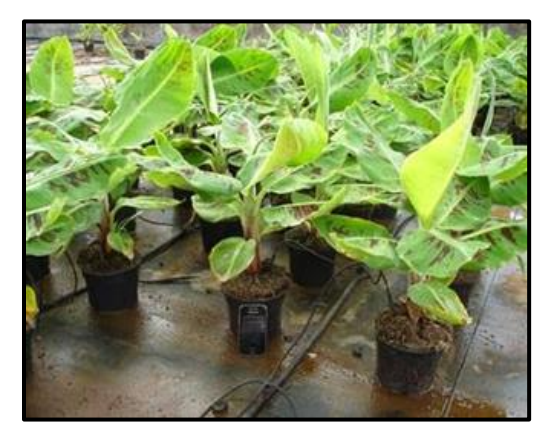

#### **MAESTRÍA EN GESTIÓN DE PROYECTOS CALVA GUERRERO LISBETH CAROLINA GUERRERO VIVANCO NELLY MISHEL**

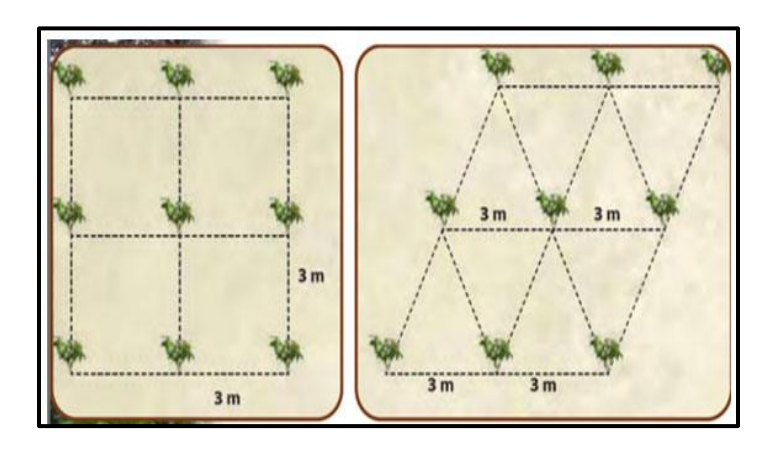

Método de siembra

Siembra en cuadro Siembra a tres bolillos

## Control de enfermedades y Fertilizantes Deshoje

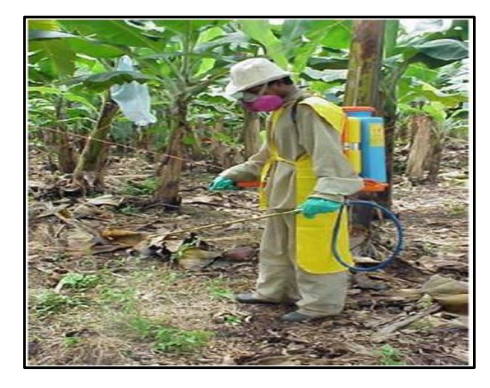

Embolse del banano Deshije

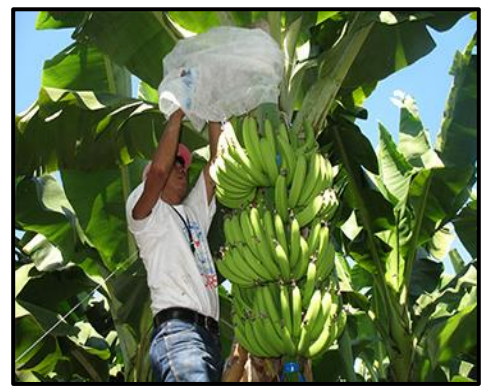

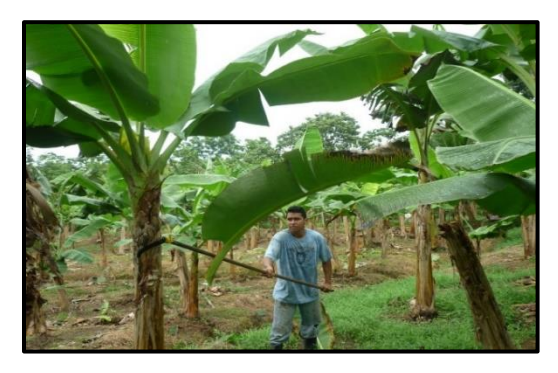

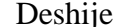

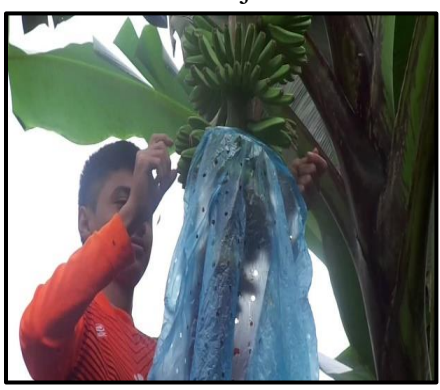

#### **MAESTRÍA EN GESTIÓN DE PROYECTOS CALVA GUERRERO LISBETH CAROLINA GUERRERO VIVANCO NELLY MISHEL**

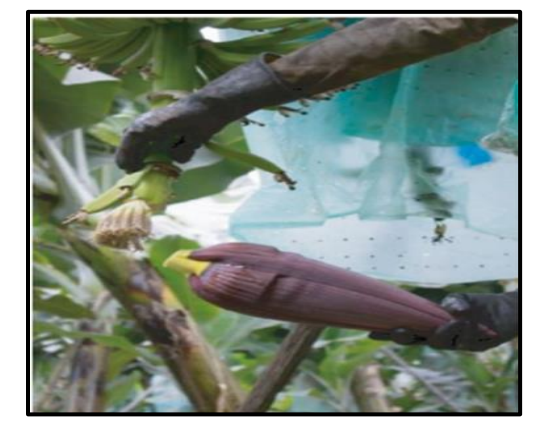

Destore Desarrollo de la plantación

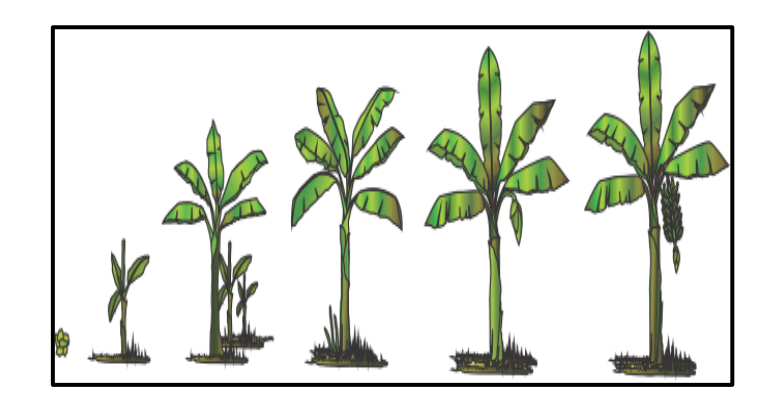

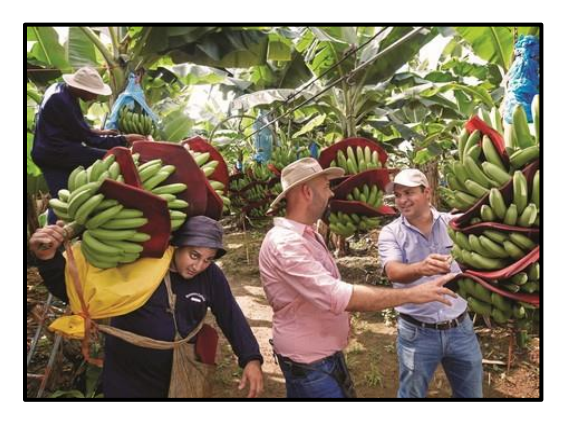

Cosecha de Banano Translado del banano en garruchas

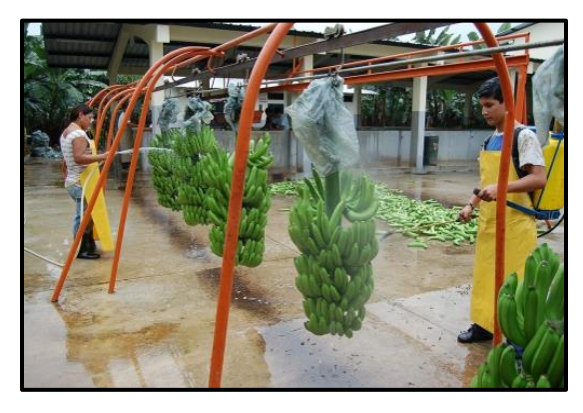

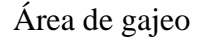

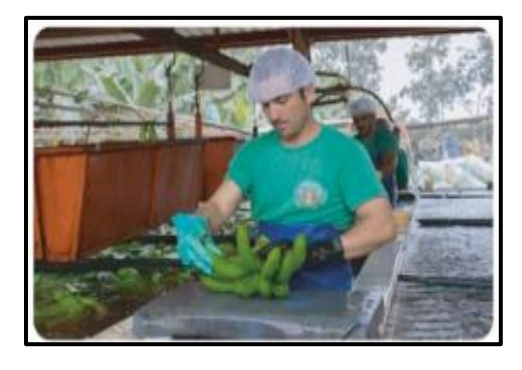

Área de gajeo Tina de desleche y lavado de fruta

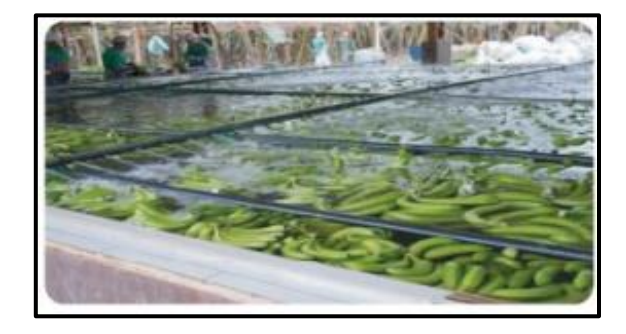

#### **MAESTRÍA EN GESTIÓN DE PROYECTOS CALVA GUERRERO LISBETH CAROLINA GUERRERO VIVANCO NELLY MISHEL**

Empaque de fruta

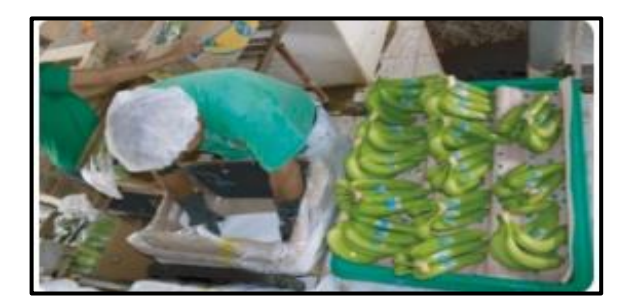

Una sección del pesado de las bandejas y tratamiento químico contra patógenos de la fruta

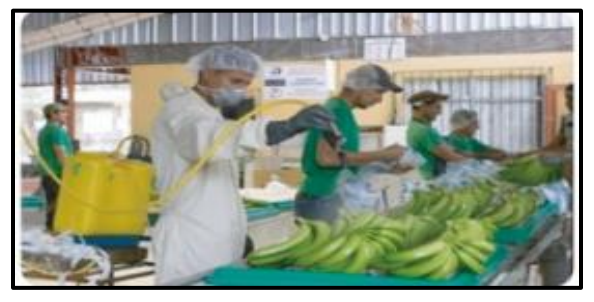

Empaque manteniendo las especificaciones del comprador

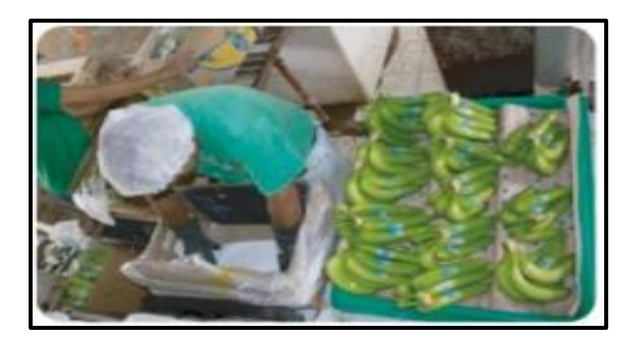

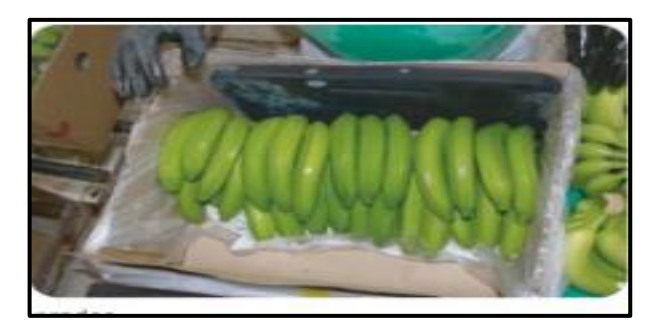

Embarque

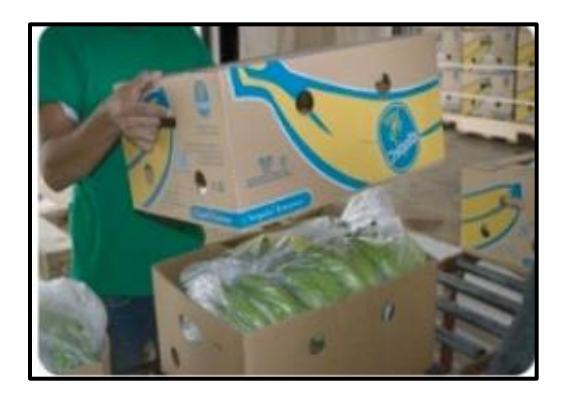

**UEES** 

#### **2.4.3.2 Tamaño del proyecto**

**Grafico 8. Ubicación de la Finca**

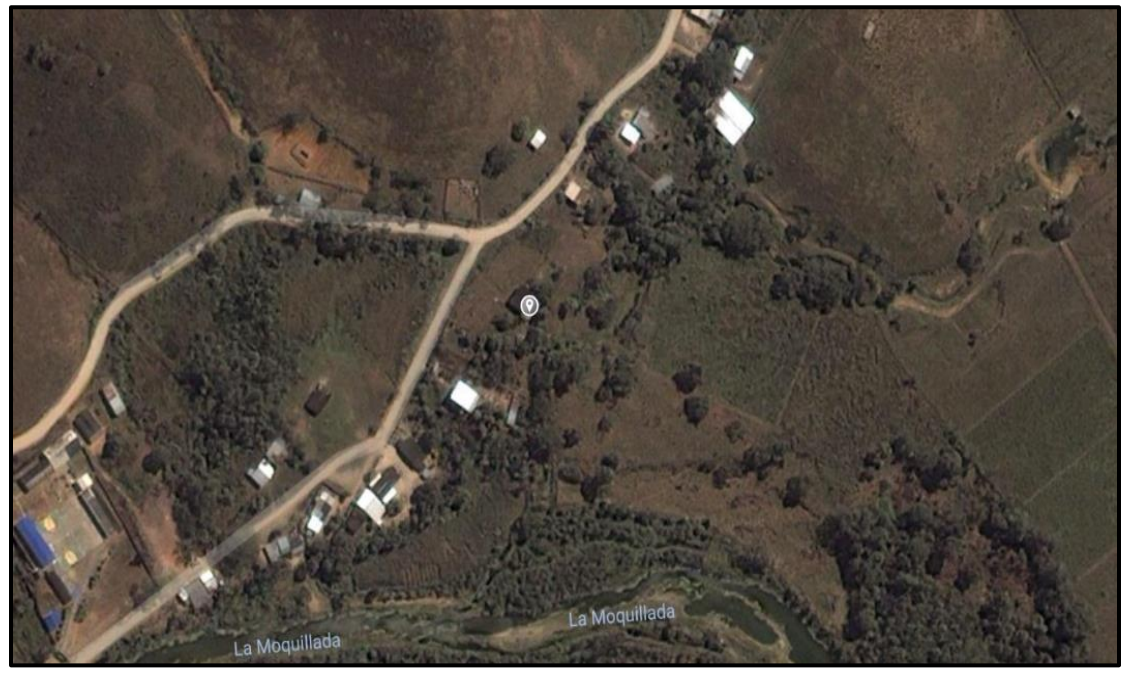

**Fuente**: Google Maps

El presente proyecto de acuerdo con su tamaño está clasificado como proyecto mediano, según su carácter Financiero y por sector de la economía al cual están dirigidos como Agropecuarios.

Para la producción de banano se realizará en 6 Ha, con 1.500 plantas por Ha, el tiempo para la primera cosecha son 9 meses posterior a la siembra, con una producción de 240 cajas semanales.

# **UEES**

### **2.4.3.3. Localización del proyecto**

El proyecto se lo ejecutará en un terreno de 6.46 Ha, propiedad de la Ing. Nelly Mishel Guerrero Vivanco ubicado en el Cantón Las Lajas, Provincia de El Oro, el mismo que posee las condiciones propicias para la siembra y cosecha de productos agrícolas.

## **2.4.3.4. Diseño y construcción de la infraestructura**

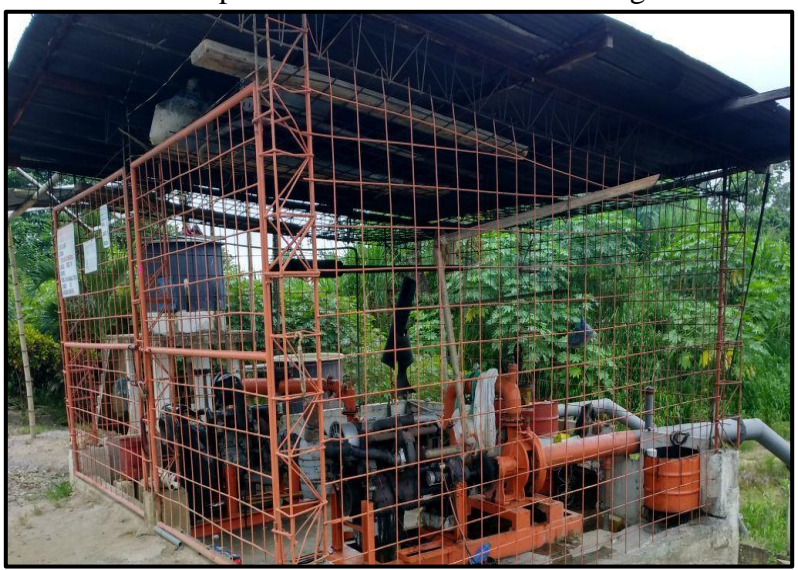

Implementación de Sistema de Riego

#### **MAESTRÍA EN GESTIÓN DE PROYECTOS CALVA GUERRERO LISBETH CAROLINA GUERRERO VIVANCO NELLY MISHEL**

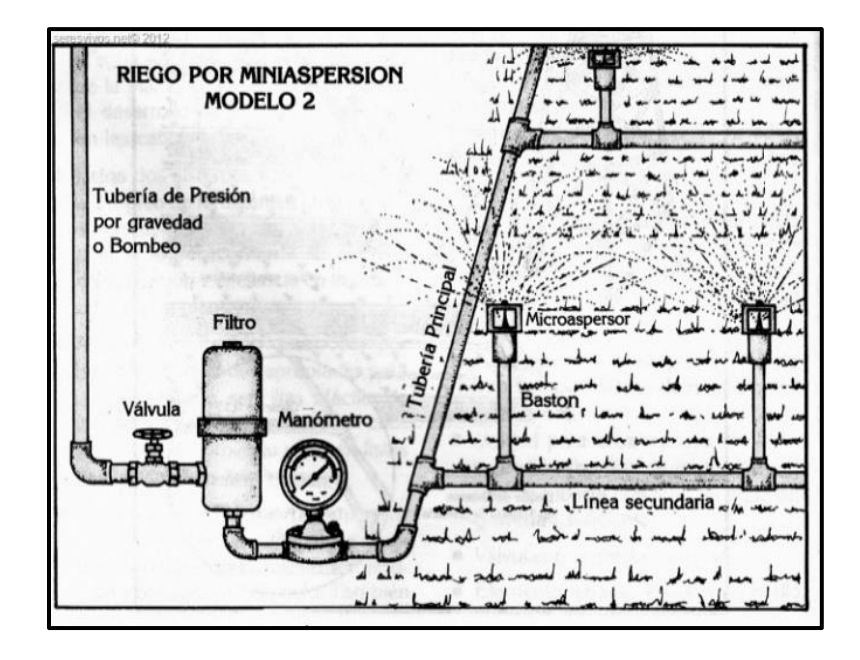

Diseño y construcción de Cable vía- tecnificada (Sistema Funicular)

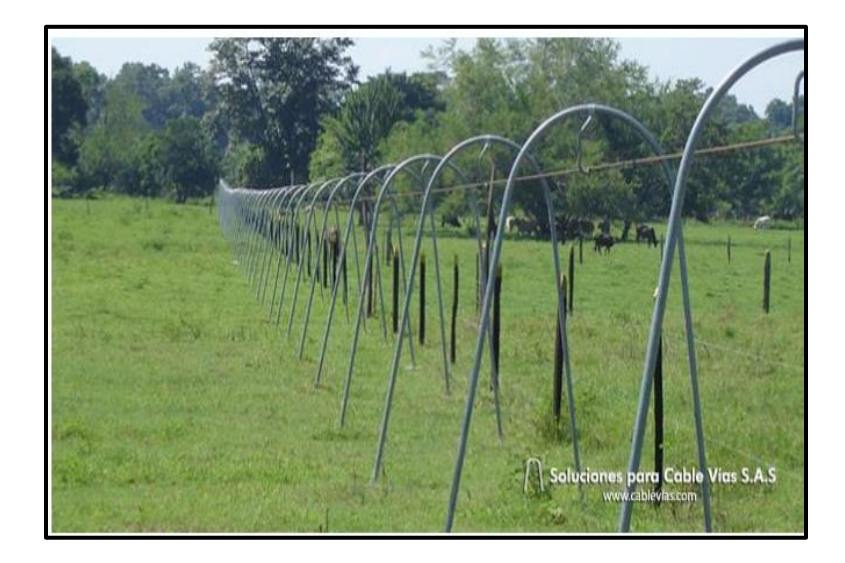

#### **MAESTRÍA EN GESTIÓN DE PROYECTOS CALVA GUERRERO LISBETH CAROLINA GUERRERO VIVANCO NELLY MISHEL**

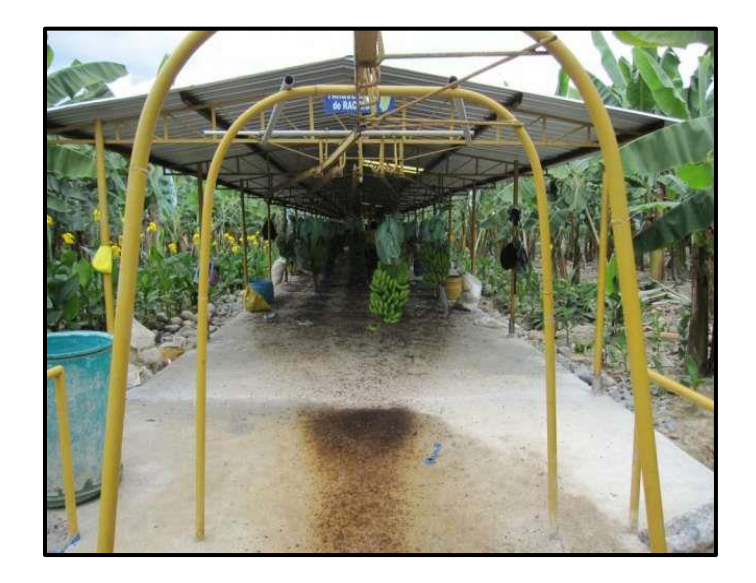

Diseño y construcción de Area de Acopio

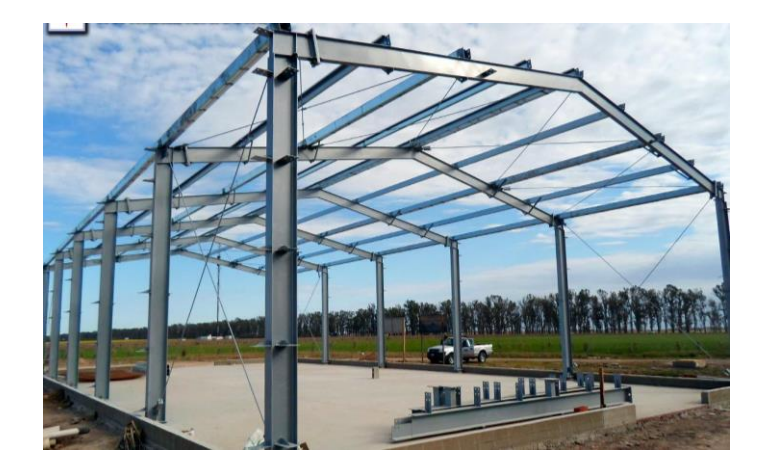

# **UEES**

#### **2.4.3.5. Inversiones en equipo**

## **Tabla 12. Inversión en Maquinaria y Equipo**

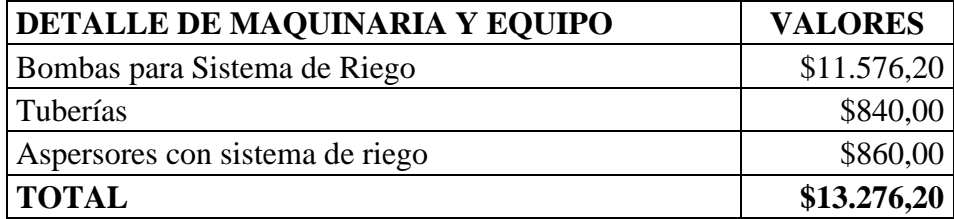

## Elaboración propia

## **2.4.4. Estudio ambiental**

Para el presente estudio se aplicó el análisis de la Matriz de identificación y

priorización de aspectos ambientales, la misma no presentó impactos significativos

ya que se está considerando un cultivo orgánico 100% el uso de químico.

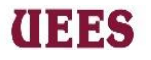

**Gráfico 9. Matriz de identificación y priorización de aspectos ambientales**

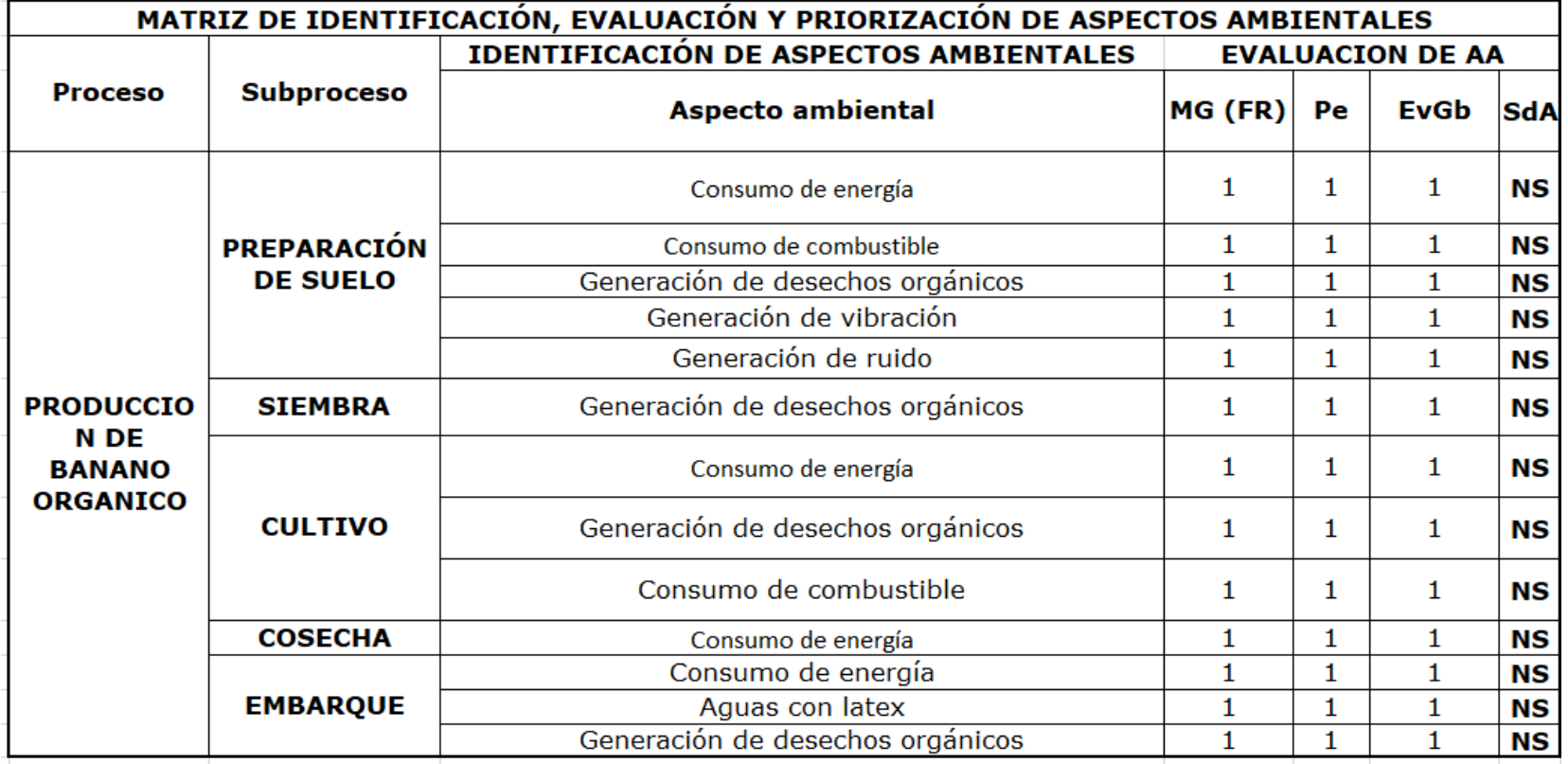

**Fuente:** Elaboración propia

## **THES**

#### **2.4.5. Estudio legal**

Para el cultivo de banano orgánico en la actualidad se debe obtener una certificación orgánica GLOBAL GAP la misma que respalda que la finca orgánica posee las condiciones e infraestructura necesaria para el cultivo, permisos de Agrocalidad que mediante un estudio se realizan análisis de suelo para confirmar que durante 3 años no se ha utilizado químicos en la siembra y luego se otorga el permiso para la siembra de banano orgánico.

Por ser el cultivo de banano un rubro de ingresos de la economía del país no presenta ningún impedimento legal para el negocio, únicamente debe respaldarse por las leyes vigentes como: Ley para estimular y controlar la produccion y comercializacion del banano, platano (barraganete) y otras musaseas afines, destinadas a la exportacion, instructivo de la normativa general para promover y regular la producción orgánica - ecológica - biológica en el ecuador

#### **2.4.6. Análisis de riesgo**

En el análisis de riesgos se evalúa los riesgos identificados, así como el impacto que tiene directamente con el proyecto. Dependiendo la magnitud del riesgo se deberán gestionar tomando en cuenta las actividades de contingencia y prevención. A continuación, se detalla los principales riesgos encontrados.

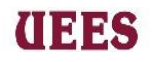

## **Tabla13. Matriz de riesgos**

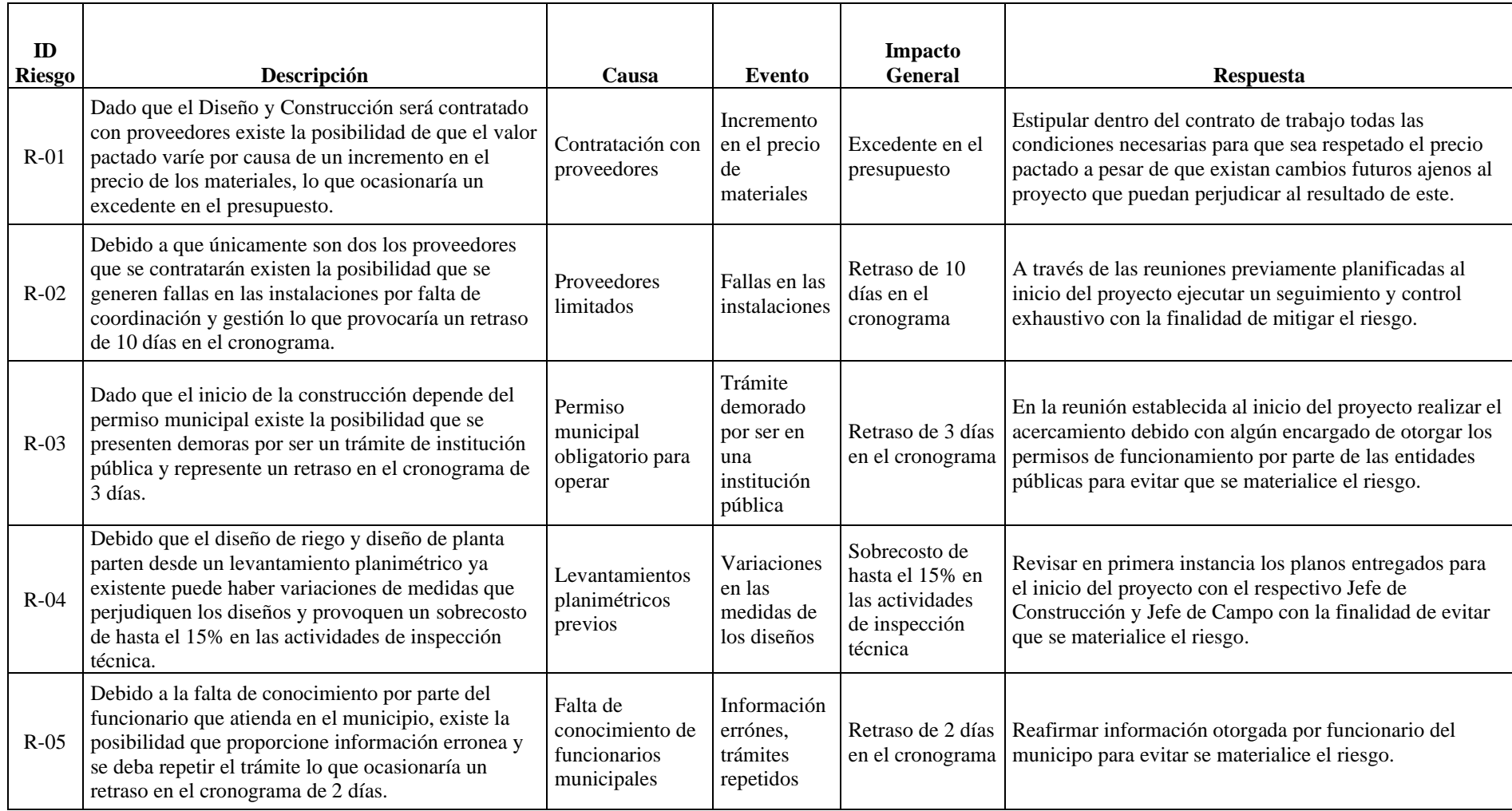

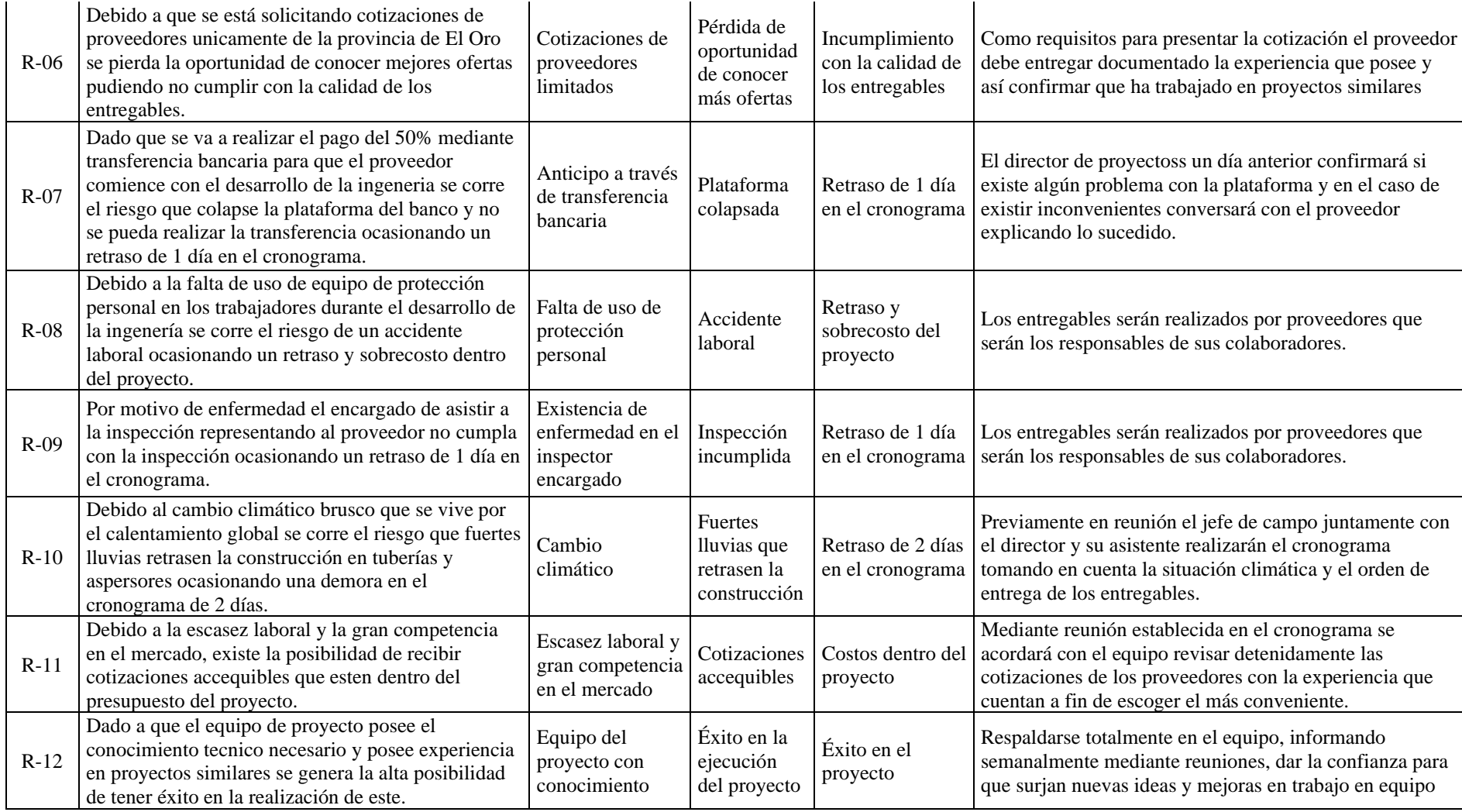

**UEES** 

**Fuente:** Elaboración propia

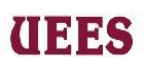

### **2.4.7. Análisis económico financiero**

A continuación, detallamos la inversión fija para el siguiente proyecto.

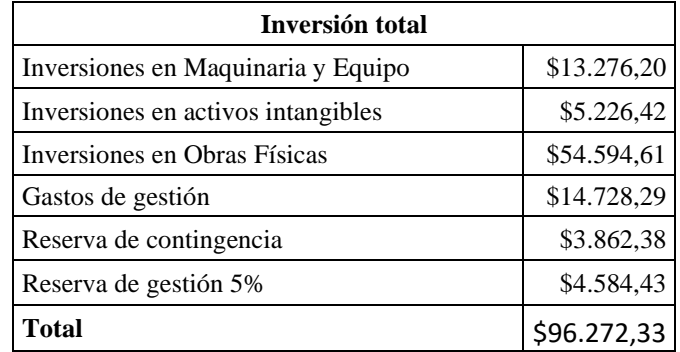

## **Tabla 14. Inversión total**

 **Fuente:** Elaboración propia

## **2.4.7.1. Flujo de Efectivo Operacional**

A continuación, se detalla el Estado de Pérdidas y ganancias del proceso

productivo. Para ello se tomó la información recopilada en el estudio de

Factibilidad Técnica y de Mercado.

|                              |                    |    | 2019                     |    | 2020           | 2021          | 2022          | 2023       |
|------------------------------|--------------------|----|--------------------------|----|----------------|---------------|---------------|------------|
| <b>Ingresos</b>              |                    |    |                          |    |                |               |               |            |
| Saldo Inicial                |                    |    | $\overline{\phantom{a}}$ | S. | 93.737.41 S    | 183.990,89 \$ | 266.928,12 \$ | 337.793,53 |
| Ventas                       |                    |    | $$164.016.00$ \$         |    | 164.016,00 \$  | 164.016,00 \$ | 164.016,00 \$ | 164.016,00 |
| <b>Egresos</b>               |                    |    | \$70.278,59              |    | 73.762,52 \$   | 81.078,77 \$  | 93.150,59 \$  | 111.660,71 |
| Compras                      |                    |    | \$25.000,00\$            |    | 26.250,00 \$   | 28.875,00 \$  | 33.206,25 \$  | 39.847,50  |
| <b>Sueldos</b>               |                    |    | $$25.288,80$ \$          |    | 26.553,24 \$   | 29.208,56 \$  | 33.589,85 \$  | 40.307,82  |
| Beneficios Sociales          |                    |    | 2.389,79 \$              |    | $2.509,28$ \$  | $2.760,21$ \$ | $3.174,24$ \$ | 3.809,09   |
| <b>Telefonía</b>             |                    | \$ | 600.00 \$                |    | $600.00$ \$    | $600,00$ \$   | $600,00$ \$   | 600,00     |
| Saldo Final del periodo      |                    |    | $$93.737,41$ \$          |    | $90.253,48$ \$ | 82.937,23 \$  | 70.865,41 \$  | 52.355,29  |
| <b>Saldo Final Acumulado</b> |                    |    | 93.737,41 \$             |    | 183.990,89 \$  | 266.928,12 \$ | 337.793,53 \$ | 390.148,82 |
| <b>FCE</b>                   | \$<br>$-96.272.93$ | S. | 64.828.78 \$             |    | 62.518.94 S    | 57.668.26 \$  | 48.173.29 \$  | 35.901.08  |

**Tabla 15***.* **Flujo de Caja**

**Fuente:** Elaboración Propia

## 2019 2020 2021 2022 2023 **Flujo de caja Mensual** \$ 93.737,41 \$ 90.253,48 \$ 82.937,23 \$ 70.865,41 \$ 52.355,29 (-) Depreciaciones \$ -7.955,13 \$ -7.955,13 \$ -7.955,13 \$ -3.529,73 \$ -3.529,73 **Utilidad gravable \$ 85.782,28 \$ 82.298,35 \$ 74.982,10 \$ 67.335,68 \$ 48.825,56** (-) Part trabajadores 15% \$ -12.867,34 \$ -12.344,75 \$ -11.247,31 \$ -10.100,35 \$ -7.323,83 (-) Impuestos 22% \$ -16.041,29 \$ -15.389,79 \$ -14.021,65 \$ -12.591,77 \$ -9.130,38 **Utilidad Despues de Impuestos y Part 1 \$ 56.873,65 \$ 54.563,81 \$ 49.713,13 \$ 44.643,56 \$ 32.371,35** (+) Depreciaciones \$ 7.955,13 \$ 7.955,13 \$ 7.955,13 \$ 3.529,73 \$ 3.529,73 **Flujo de caja neto \$ 64.828,78 \$ 62.518,94 \$ 57.668,26 \$ 48.173,29 \$ 35.901,08** Valor de salvamento (-) Capital de trabajo Rec. Costo de Capital (+) Préstamos Bancario (-) Amortización de deuda (-) Inversión en Activos \$ -96.272,93 (-) Gastos Preoperacionales **FCE** \$ -96.272,93 \$ 64.828,78 \$ 62.518,94 \$ 57.668,26 \$ 48.173,29 \$ 35.901,08

### **Tabla 16. Flujo Neto de Efectivo**

#### **Fuente:** Elaboración propia

#### **2.4.7.2. Indicadores de rentabilidad**

#### **Valor Actual Neto**

El resultado económico ha sido descontado a una tasa anual de **25.1%**

tomando en cuenta el entorno como es riesgo país y el solicitado por la empresa con

lo que se obtiene un valor actual de **\$181.264,22**

## **Tasa Interna de Retorno**

La tasa interna de retorno del **55%** que es mayor a la requerida por la

gerencia.

**THEFT** 

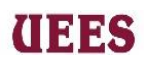

## **Índice de Rentabilidad**

El índice de rentabilidad es representativo ya que por \$1 dólar de

inversión retorna a \$**1.88**.

## **Índice de Recuperación**

La inversión de la presente alternativa es de \$ 96.272,93 la cual se

recupera en 1 año y 7 meses.

## **2.4.7.3. Financiamiento del Proyecto**

Se contará con inversión propia por parte del Ing. Miguel Guerrero quien actuará como Patrocinador del proyecto.

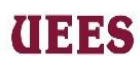

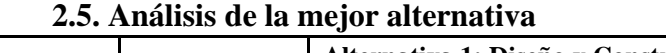

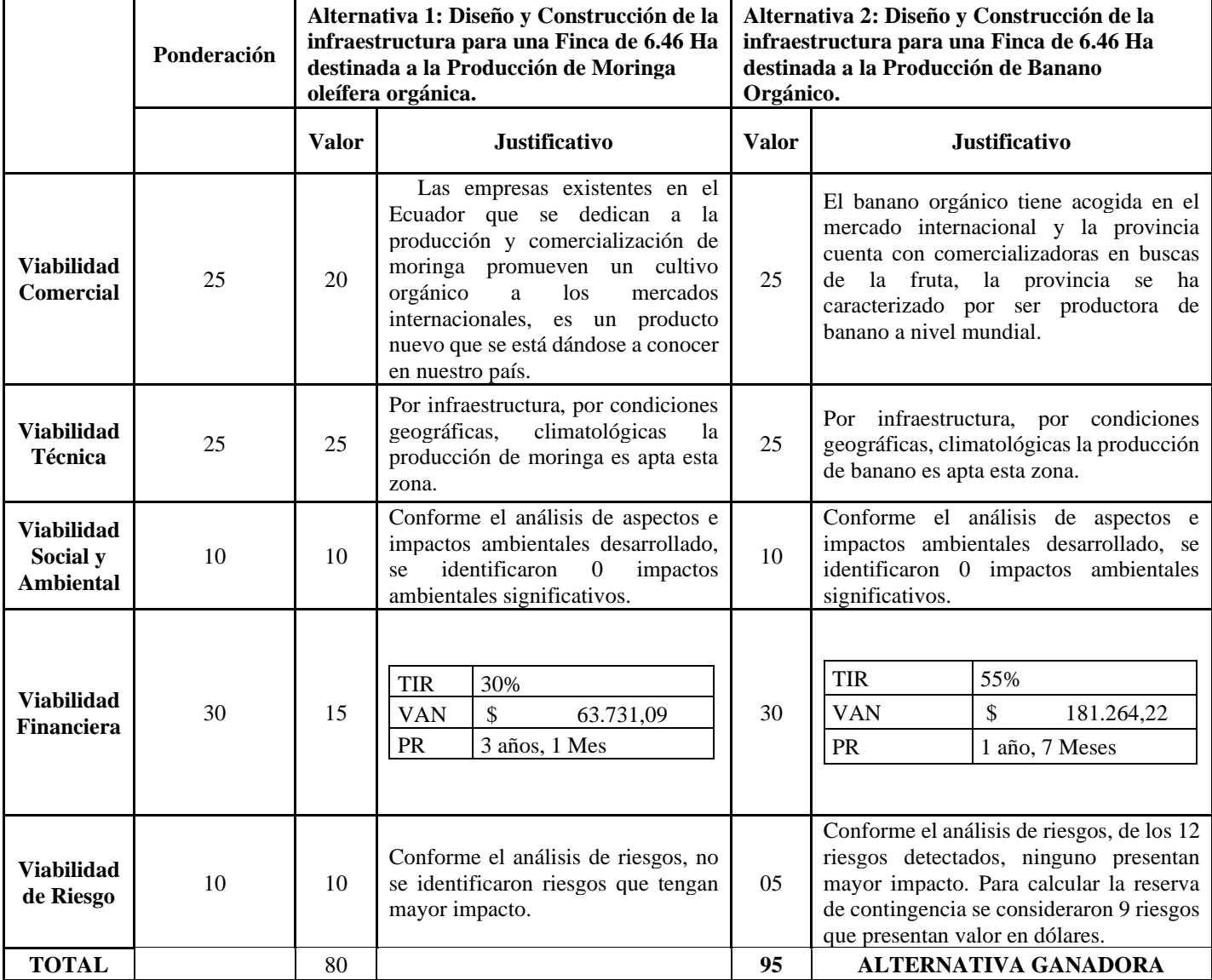

Con la tabla mostrada anteriormente se demuestra la mejor alternativa para implementar en la Finca que es Diseño y Construcción de la infraestructura para

una Finca de 6.46 Ha destinada a la Producción de Banano orgánico.

# **IIEES**

## **Creación del plan para implementar la idea**

Para el desarrollo de la Alternativa seleccionada, se aplicará el Plan para la

Dirección de Proyectos integra por las siguientes nueve áreas de conocimiento

que se mencionan a continuación:

- 1. Gestión de Interesados
- 2. Gestión de Alcance
- 3. Gestión de Tiempo
- 4. Gestión de Costos
- 5. Gestión de Calidad
- 6. Gestión de los Recursos
- 7. Gestión de las comunicaciones
- 8. Gestión de los Riesgos
- 9. Gestión de las Adquisiciones

## 'INS

### **3. ACTA DE CONSTITUCIÓN DEL PROYECTO**

#### **Nombre del Proyecto**

Diseño y Construcción de la Infraestructura para una finca de 6.46 Ha destinada a la Producción de Banano Orgánico.

#### **3.1. Propósito y justificación del proyecto**

Desde hace aproximadamente veinte años el Ing. Miguel Guerrero adquirió una finca de 150 hectáreas en el km 20 de la Vía Arenillas Las Lajas, y gracias a las utilidades que le generaron en su momento las actividades de camaronera logró comprarse dos fincas más de 70 y 6,46 hectáreas cada una. A raíz de la inestabilidad de precios en el negocio del camarón se dejó de percibir un 40% en el margen de ganancias; razón que motiva y permite decidir invertir en sus fincas. Para esto, decide tomar como prueba piloto la implementación de un cultivo en la finca más pequeña para luego replicarlo en las dos más grandes, y como efecto del Caso de Negocio; se ha elegido la alternativa de: Diseño y Construcción de la Infraestructura para una finca de 6.46 Ha destinada a la Producción de Banano Orgánico, tomando en cuenta que la provincia del Oro ha sido siempre distinguida a nivel internacional por ser productora de alta calidad de banano, existen muchos empresas que se dedican a la comercialización de la fruta siendo fácil la venta de la misma y a su vez generamos fuentes de empleo en nuestra provincia, debido a que las personas que se dedican a trabajar en la agricultura conocen las funciones que deben desempeñar en una bananera, como también tendríamos otra fuente de ingresos para Miguel Guerrero y convertir en útiles las tierras que hasta el momento solo mantenían ganado, vale recalcar que el

57

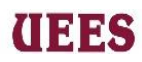

banano orgánico es la fruta mejor pagada a nivel nacional, además debe considerarse la calidad nutritiva que posee dicha fruta y el precio no sufre de variación constante.

## **Objetivo General**

➢ Diseñar y construir la infraestructura en la Finca de 6.46 ha con la plantación de Banano Orgánica con un presupuesto de \$96.272,93 hasta el 25 de junio de 2019.

## **Objetivos medibles del proyecto**

- ➢ Instalar y realizar pruebas al sistema de riego en un plazo de 2 meses con un presupuesto de \$13.276,20
- ➢ Tramitar los permisos correspondientes para la elaboración del proyecto en la finca con un presupuesto de \$5.226,42 en un periodo de 3 meses.
- ➢ Construir el sistema funicular con un presupuesto de \$11.429,21 en un plazo de 3 meses.
- $\geq$  Construir un área de acopio con un presupuesto de \$11.160,00 en un plazo de 1 mes.

## **Requisitos de alto nivel**

- ➢ Garantizar la correcta construcción de las instalaciones de la banane8ra.
- ➢ Evitar que se exceda en tiempo y costo el proyecto.

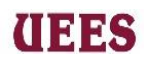

- ➢ Mantener informado cada quince días al Patrocinador sobre el avance del proyecto.
- ➢ Ofrecer fuentes de trabajo para la comunidad a través de la contratación de mano de obra para construcción residente en el cantón Las Lajas por medio de la subcontratación de la empresa constructora.
- ➢ Recibir el levantamiento planimétrico de la finca.

### **Supuestos**

- ➢ El Patrocinador está comprometido con el proyecto por ende cumple con el desembolso del dinero, reuniones y aprobaciones dentro de todo el proceso.
- ➢ Los proveedores cumplen de forma exitosa su contrato de trabajo.
- ➢ El proyecto llega a final éxito con el presupuesto y cronograma sin contratiempos.
- ➢ El Patrocinador no reside en la misma Provincia donde se llevará a cabo el proyecto por lo que sus visitas serán quincenales.

## **Restricciones**

➢ Por cuestiones de lluvias de invierno de enero a marzo no se pueda iniciar con la construcción del sistema de riego.

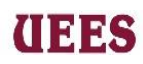

➢ El proyecto no podrá exceder en más de un 5% tanto en tiempo y presupuesto.

### **Riesgos de alto nivel**

- ➢ Por la situación política- económica que atraviesa el país se corre el riesgo que exista la variación en los costos de los materiales y equipos a utilizar en el proyecto, por lo que ocasionaría el incremento del presupuesto.
- ➢ Por falta de experiencia y conocimiento de los tercerizadoras a contratar existan fallas en las instalaciones de la construcción que puedan ocasionar el retrasar en el Cronograma del Proyecto.
- ➢ Por falta de precaución no se realicen pruebas antes de adquirir los equipos de riego y se encuentren dañados ocasionando el retraso en el cronograma y aumento en el presupuesto del proyecto.

## **Resumen del cronograma de hitos**

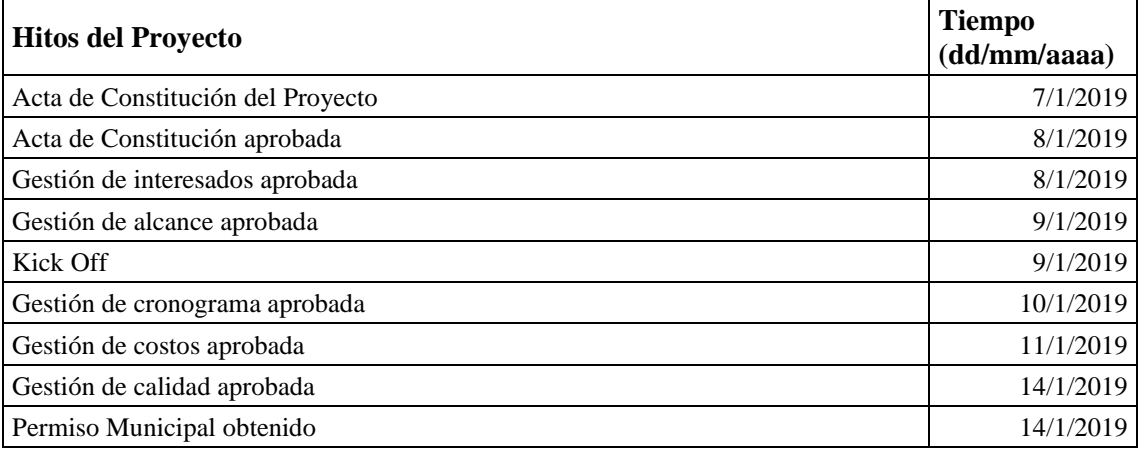

#### **Tabla 17. Cronograma de hitos**

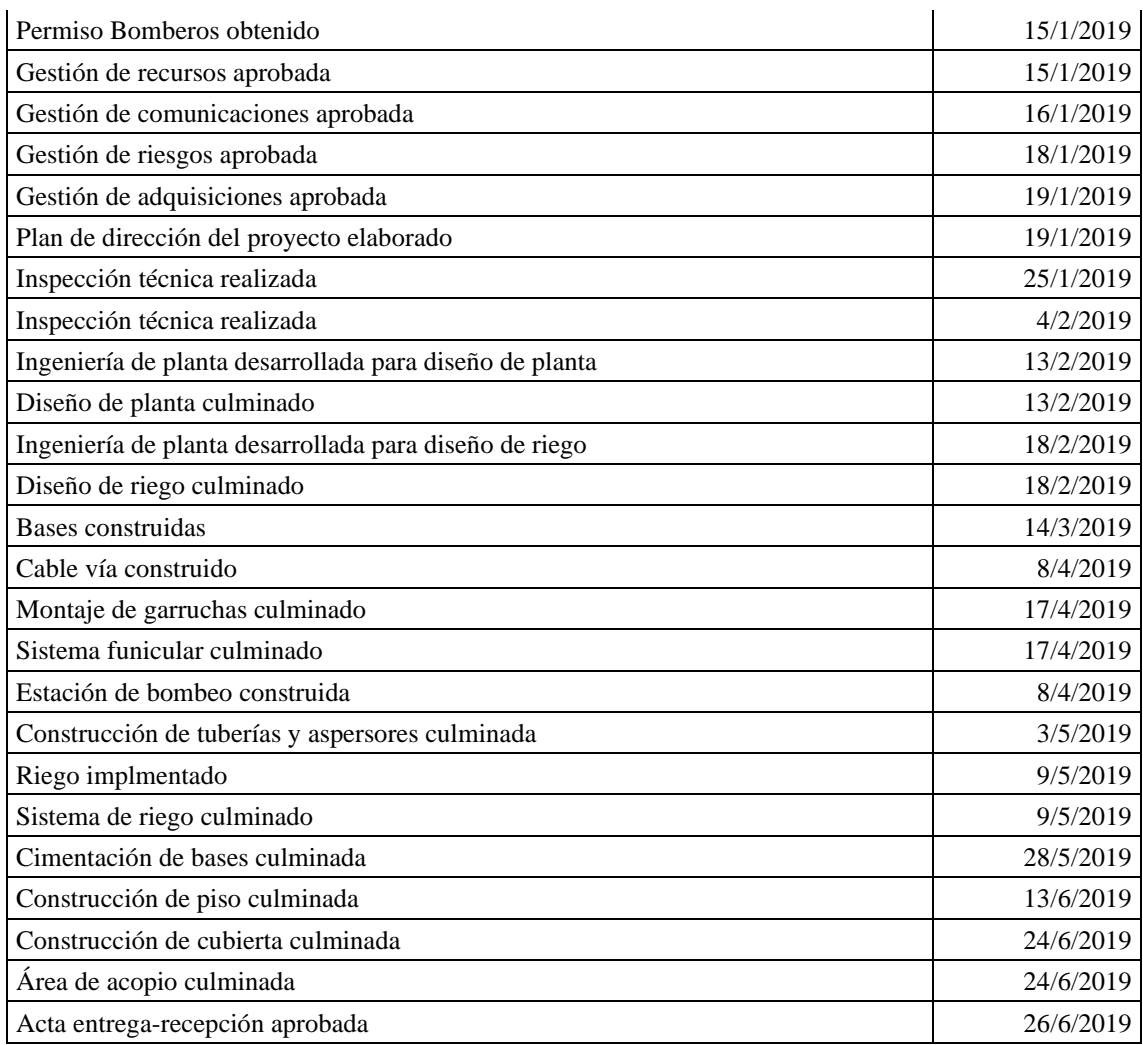

**UEES** 

## **Fuente:** Elaboración propia

## **Resumen del presupuesto de inversión**

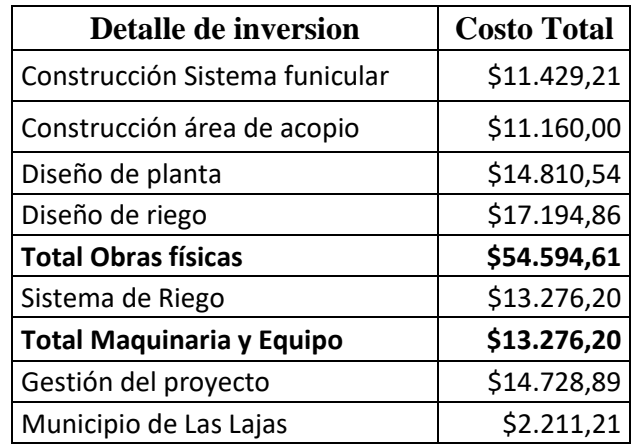

# **IIEES**

#### **MAESTRÍA EN GESTIÓN DE PROYECTOS CALVA GUERRERO LISBETH CAROLINA GUERRERO VIVANCO NELLY MISHEL**

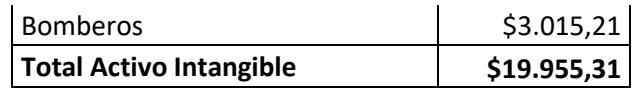

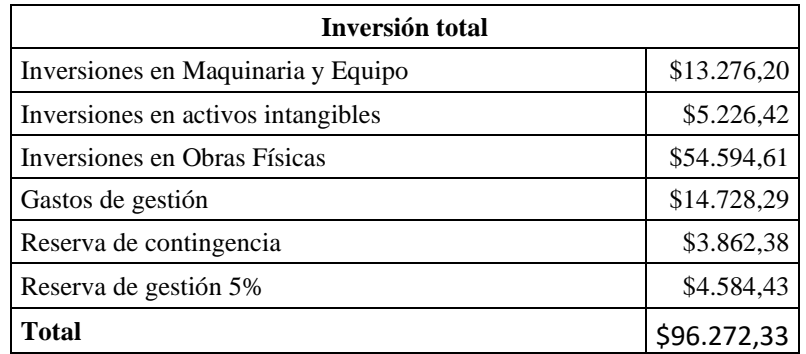

Elaboración Propia

## **Lista de interesados claves**

- ➢ Miguel Guerrero Elizalde, Ing Civil, Patrocinador
- ➢ Mishel Guerrero Vivanco, PM, Administradora del Proyecto, Ing. Adm. Emp.
- ➢ Lisbeth Calva Guerrero, Jefe financiero, Ing. Contabilidad y Auditoria.
- ➢ Miguel Guerrero Vivanco, Jefe de construcciones, Ing. Civil.
- ➢ Nataly Palas Salgado, Jefe de Compras, Ing. Administración de empresas.
- ➢ Angelo Asanza Jimenez, Técnico de equipos, Ing. Seguridad Industrial
- ➢ Steve Guerrero Zapata, Asistente de proyecto, Ing. Agricola.

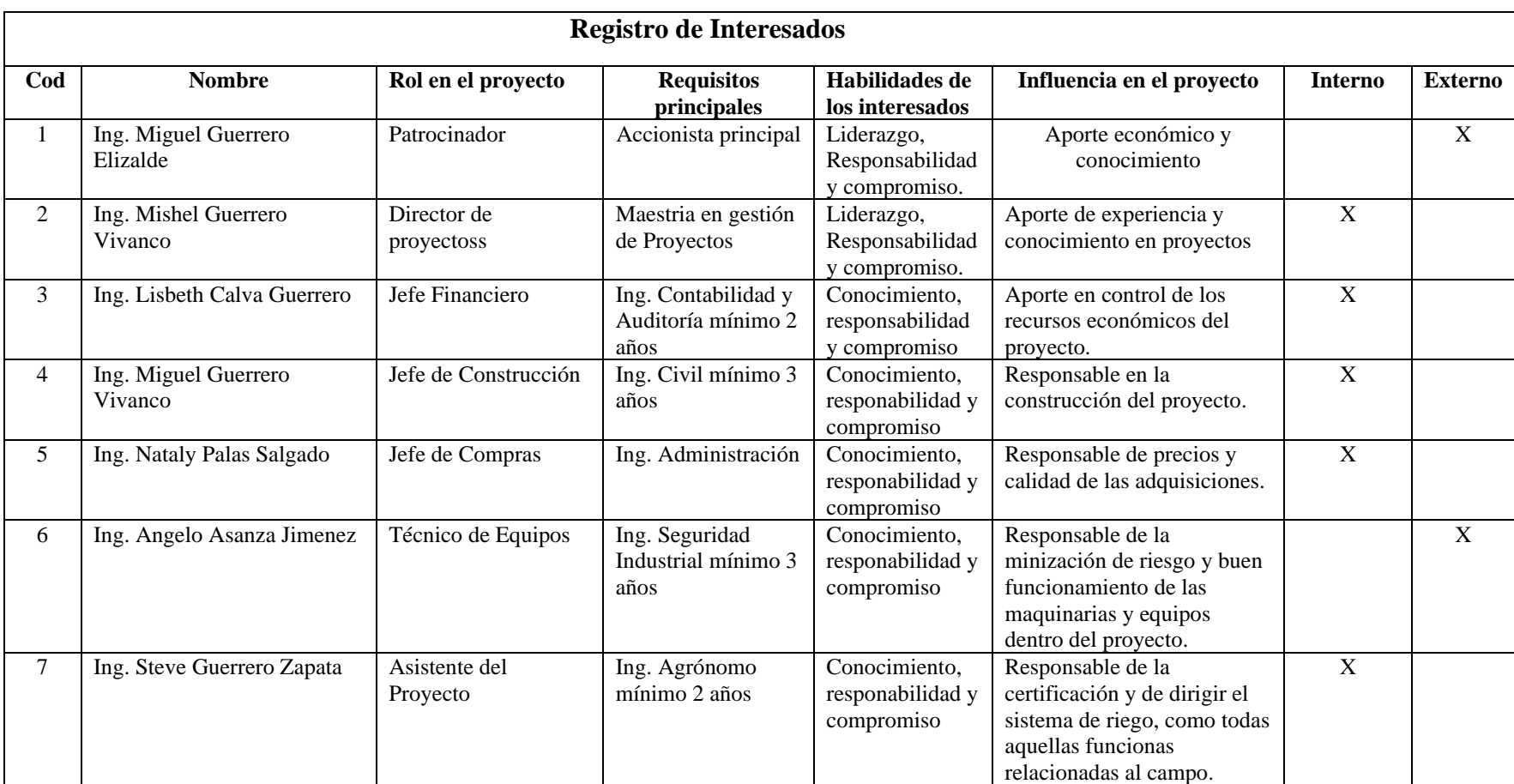

**UEES** 

**Fuente:** Elaboración propia

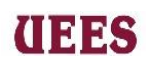

### **3.2. Requisitos de aprobación del proyecto**

- ➢ Los entregables deberán ser aprobados únicamente por el Patrocinador.
- ➢ Cumplimiento de criterios de aceptación de los entregables del proyecto
- ➢ Finalización del proyecto en la fecha y con el presupuesto acordado, considerando un máximo del 5% de desviación.

## **Director del proyecto asignado: Responsabilidad y Nivel de autoridad**

La dirección para el siguiente proyecto la tomará la Ing. Mishel Guerrero Vivanco, quien será responsable de los recursos financieros, humanos y materiales.

Nivel de autoridad es alto, con capacidad para toma de decisiones, responsable en la Planificación, ejecución y control total del proyecto, la gestión de cambios se realizará en consulta con el Patrocinador.

## **Nombre del Patrocinador**

Ing. Miguel Héctor Guerrero Elizalde

## a a se

#### **4. PLAN PARA LA DIRECCIÓN DEL PROYECTO**

#### **4.1. Gestión De Los Interesados Del Proyecto**

La Gestión de los Interesados del Proyecto incluye los procesos requeridos para identificar a las personas, grupos u organizaciones que pueden afectar o ser afectador por el proyecto, para analizar las expectativas de los interesados y su impacto en el proyecto, y para desarrollar estrategias de gestión adecuadas a fin de lograr la participación eficaz de los interesados en las decisiones y en la ejecución del proyecto. Los procesos apoyan el trabajo del equipo del proyecto para analizar las expectativas de los interesados, evaluar el grado en que afectan o son afectados por el proyecto, y desarrollar estrategias para involucrar de manera eficaz a los interesados en apoyo de las decisiones del proyecto y la planificación y ejecución del trabajo del proyecto. (Project Management Institute, 2017)

La Gestión de los Interesados incluye: Identificar a los interesados, Planificar el involucramiento de los interesados, Gestionar el involucramiento de los interesados y Monitorear el involucramiento de los interesados; para efectos del presente trabajo se aplicarán las tres primeras etapas.

### **4.1.1. Identificar a los interesados**

Este proceso consiste en recopilar toda la información necesaria a través de encuestas para identificar todos los interesados del proyecto y posteriormente recolectar todos sus requerimientos mediante reuniones para definir las necesidades inherentes en el proyecto. La Lista de Interesados Clave registrada en el Acta de Constitución será considerada como una base para este proceso,

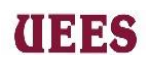

pudiendo únicamente el Director de proyectoss realizar cualquier cambio o añadidura sin ninguna otra autorización.

Los datos básicos para considerarse para recopilar información de los interesados son los siguientes:

- ➢ *Código:* Corresponde al número que identificará a cada interesado empezando desde el 1.
- ➢ *Nombre:* Nombres completos de cada interesado.
- ➢ *Rol en el proyecto:* Función única en el proyecto que desempeñará el interesado.
- ➢ *Requerimientos:* Todos los aspectos que espera el interesado del proyecto
- ➢ *Organización:* Nombre de la institución a la que representa el interesado en el proyecto, en caso de ser un miembro interno del proyecto se colocará la palabra: Interno.
- ➢ *Contacto:* Número de teléfono celular, correo electrónico y ciudad de residencia del interesado.

Para documentar dicha información se utilizará el siguiente formato:

## **Tabla 18. Recopilación de datos básicos de los Interesados**

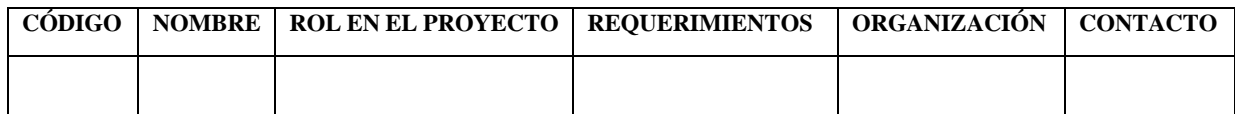

## **Fuente:** Elaboración propia

La persona encargada de elaborar esta plantilla es el Director de proyectos,

durante reunión con el Patrocinador.

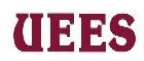

Luego de haber recolectado dicha información es necesario categorizar a los interesados de acuerdo con tres aspectos: Poder, Interés e Influencia que tiene cada uno en el proyecto. Para ello se define a continuación cada criterio:

- ➢ *Poder:* Determinado por el nivel jerárquico que tiene el interesado en el proyecto. Se distinguen dos niveles de poder:
	- Bajo: Nivel que le permite al interesado opinar y recomendar en el proyecto, más no tomar decisiones.
	- Alto: Nivel que le permite al interesado tomar decisiones en el proyecto respecto a costo, tiempo y alcance; y también suspender parcial o totalmente el proyecto.
- ➢ *Interés:* Relacionado directamente con la responsabilidad que tiene cada interesado de acuerdo con el número de entregables que tenga bajo su cargo, siendo así:
	- Bajo: Nivel que determina la responsabilidad de un interesado con máximo 2 entregables bajo su cargo.
	- Alto: Nivel que determina la responsabilidad de un interesado con más de 2 entregables bajo su cargo.
- ➢ *Influencia:* Determinado por el nivel de escucha y atención que puede generar el interesado en las personas que toman decisiones en el proyecto.
	- Bajo: El interesado no genera atención y escucha en las personas que toman decisiones en el proyecto.

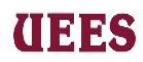

• Alto: El interesado genera atención y escucha en las personas que toman decisiones en el proyecto.

En este punto es preciso categorizar toda la información en un solo formato que se utilizará como documento de salida de este proceso de identificar a los interesados, el mismo llevará el nombre de Registro de Interesados y se elaborará de la siguiente forma:

## **Tabla 19. Registro de Interesados**

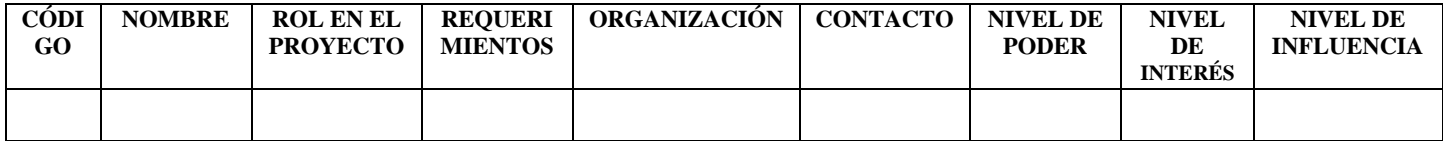

**Fuente:** Elaboración propia

La persona encargada de elaborar esta plantilla es el director de proyectos,

durante reunión con el Patrocinador.

## **4.1.2. Planificar el involucramiento de los interesados**

En este proceso se desarrollará la técnica de la Matriz Poder/Interés y la Matriz Poder/Influencia para involucrar a los interesados del proyecto, con base en sus necesidades, intereses, expectativas, requerimientos y posibles impactos en el proyecto. Según el análisis de cada interesado se lo irá identificando con su código respectivo en cada cuadrante de la matriz.

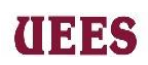

### **Gráfico 10. Matriz Poder/Interés**

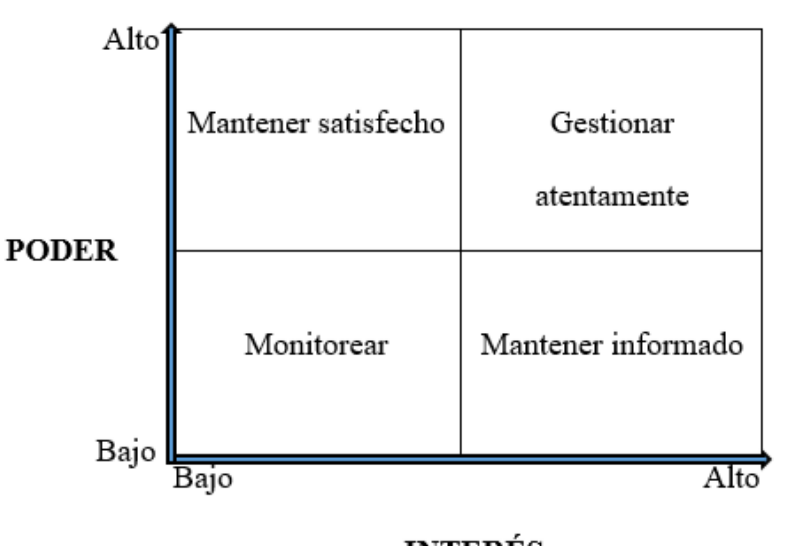

**INTERÉS** 

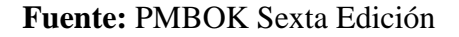

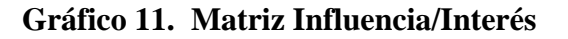

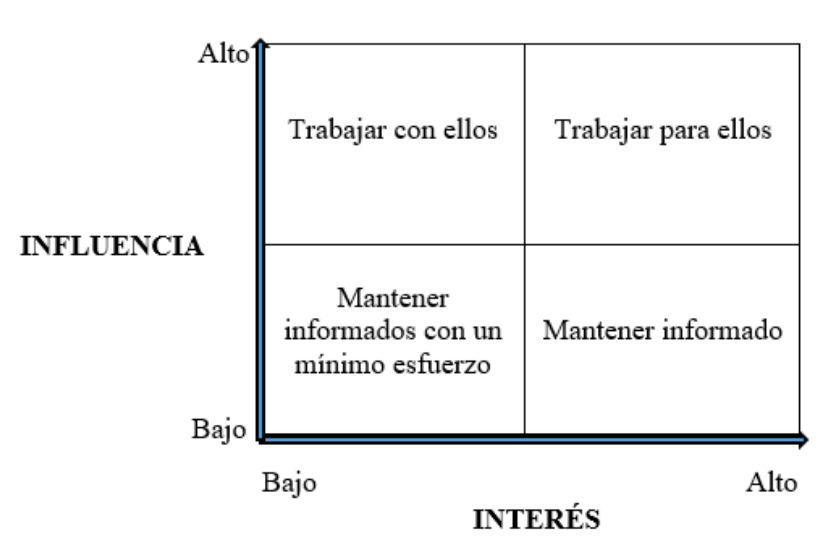

**Fuente**: PMBOK Sexta Edición

Una vez obtenida la información de las matrices antes mencionadas se

utilizará otra técnica para la representación de datos que es la Matriz de

Evaluación del Involucramiento de los Interesados, la misma permite la comparación entre los niveles actuales (C) de participación de los interesados en el proyecto con los niveles deseados (D) de participación que serán necesarios para la entrega exitosa del proyecto. Para clasificar la participación de cada interesado en el proyecto se basará en los siguientes niveles:

(INSS

- ➢ **Desconocedor**: Desconocedor del proyecto y de sus impactos potenciales.
- ➢ **Reticente:** Conocedor del proyecto y de sus impactos potenciales pero reticente a cualquier cambio que pueda ocurrir como consecuencia del trabajo o los resultados del proyecto. Estos interesados no prestarán apoyo al trabajo o los resultados del proyecto.
- ➢ **Neutral:** Conocedor del proyecto, aunque ni lo apoya ni lo deja de apoyar.
- ➢ **De apoyo:** Conocedor del proyecto y de sus impactos potenciales; apoya el trabajo y sus resultados.
- ➢ **Líder:** Conocedor del proyecto y de sus impactos potenciales, y activamente involucrado en asegurar el éxito de este.

**Tabla 19. Matriz de evaluación del involucramiento de los interesados**

| <b>Interesado</b> | Desconocedor | <b>Reticente</b> | <b>Neutral</b> | De apoyo | Líder |
|-------------------|--------------|------------------|----------------|----------|-------|
| Interesado 1      |              |                  |                |          |       |
| Interesado 2      |              |                  |                |          |       |
| Interesado 3      |              |                  |                | D C      |       |

**Fuente**: PMBOK Sexta Edición

La brecha entre el estado de participación actual y deseado para cada interesado determinará las acciones necesarias a realizarse para involucrar de manera eficaz a los interesados. El Director de proyectoss es el encargado de realizar la planificación del Involucramiento de los Interesados aplicando las matrices antes expuestas.

(INSS

#### **4.1.3. Gestionar el Involucramiento de los Interesados**

Este proceso consiste en determinar el Plan de Acción que permita gestionar las necesidades y expectativas de los interesados de acuerdo con el análisis previamente realizado, con el fin de abordar los incidentes y fomentar la participación adecuada de los interesados. Este plan de involucramiento de interesados lo redactará el Director del Proyectos utilizando una tabla que identifique por cada interesado la categorización y situación que posee para poder definir la estrategia a emplearse para gestionar su involucramiento en el proyecto, el responsable de dicha gestión y la fecha a ejecutarse. Este proceso se lo mantiene durante la vigencia de todo el proyecto y gracias a él se puede modificar o añadir toda estrategia o cambio considerado como necesario para el director del Proyecto empleando un formato de solicitud de cambio, actualización de planes de gestión y/o actualización de documentos solo si el director lo considera necesario.

71

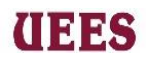

## **Tabla 20. Plan de acción para el involucramiento de los Interesado**

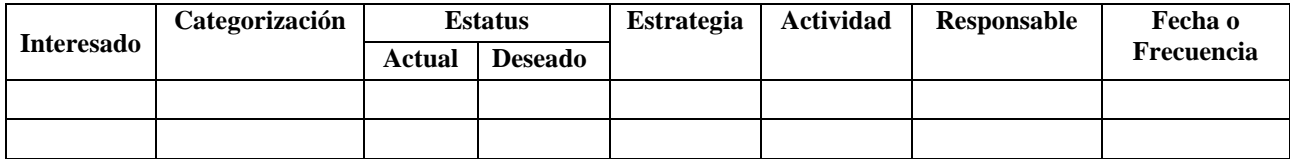

**Fuente**: Elaboración propia
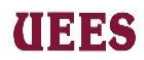

# **Tabla 21. Formato de Solicitud de Cambios/Actualización en el Proyecto**

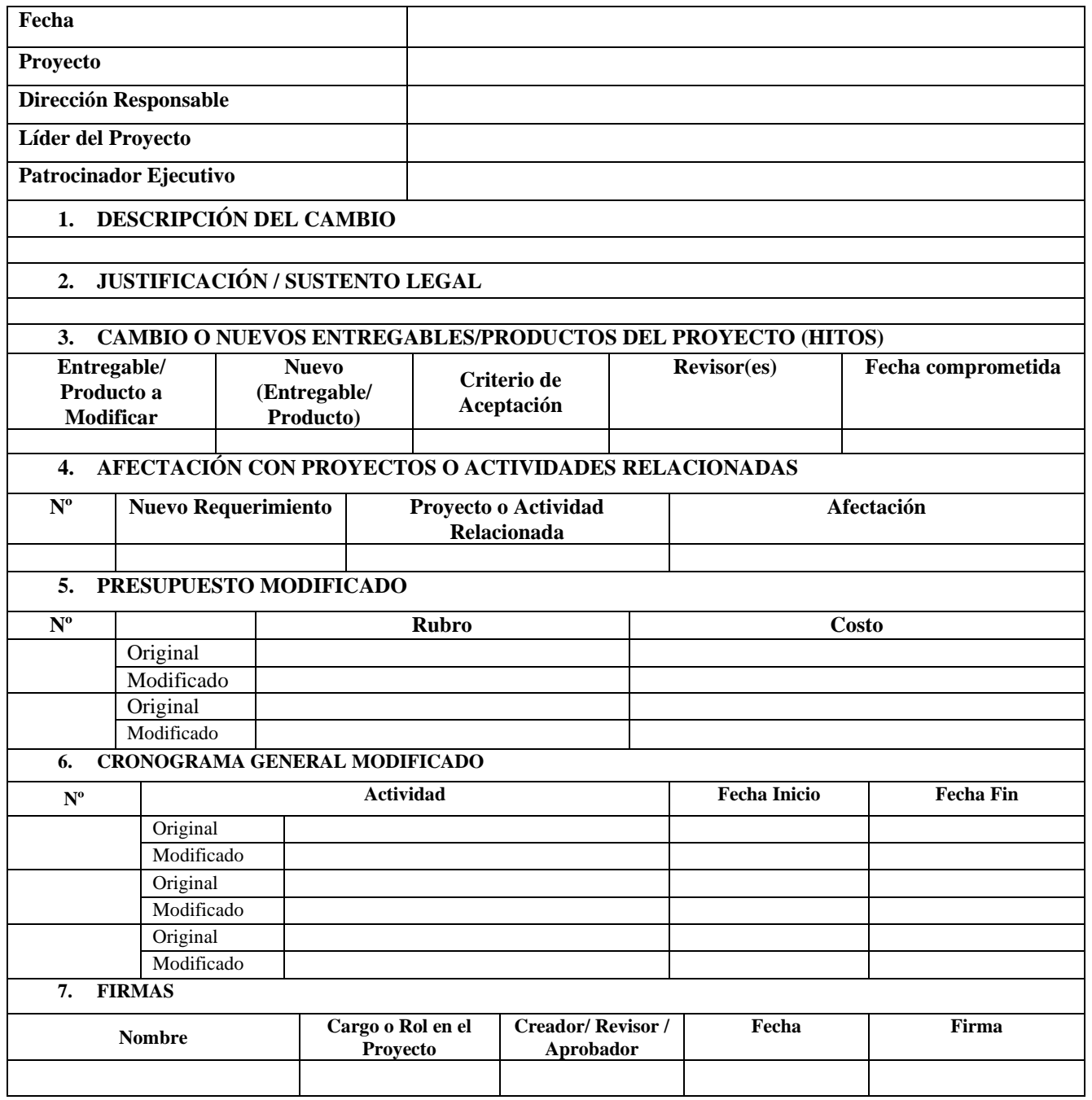

# **THES**

# **PLAN DE GESTIÓN DE LOS INTERESADOS**

# **Identificar a los Interesados**

A continuación, se detalla la recopilación de datos básicos de los

interesados habiendo tomado como base la Lista de Interesados Clave presente en

el Acta de Constitución. Referencia Tabla 18.

# **Tabla 22. Recopilación de datos básicos de los Interesados**

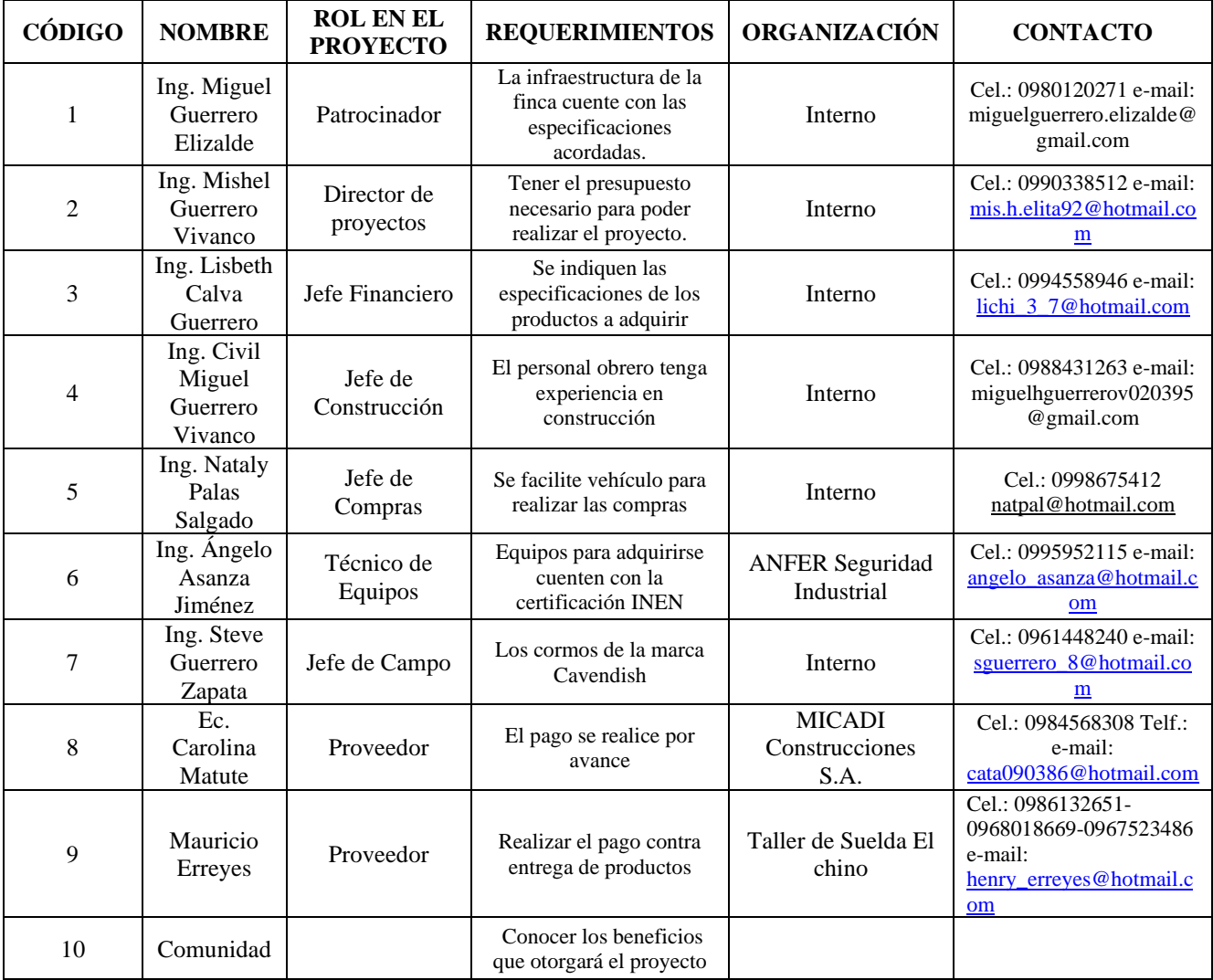

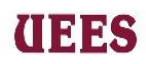

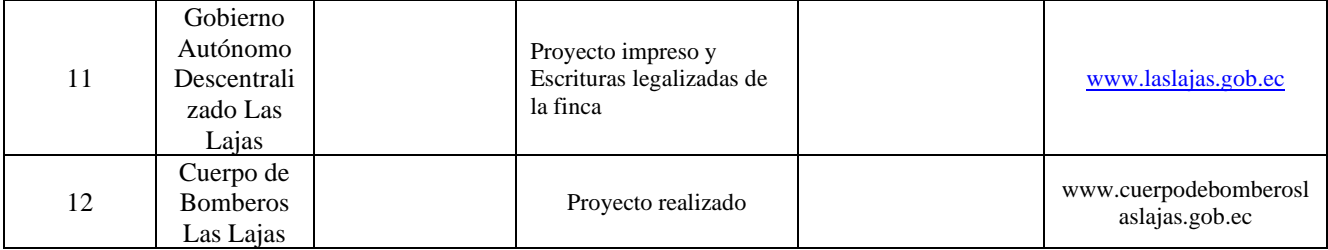

# **Fuente**: Elaboración propia

Luego de haber recopilado la información básica los interesados es necesario categorizarlos de

acuerdo con tres aspectos: Poder, Interés e Influencia que tiene cada uno en el proyecto.

Referencia Tabla 19.

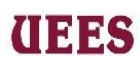

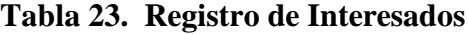

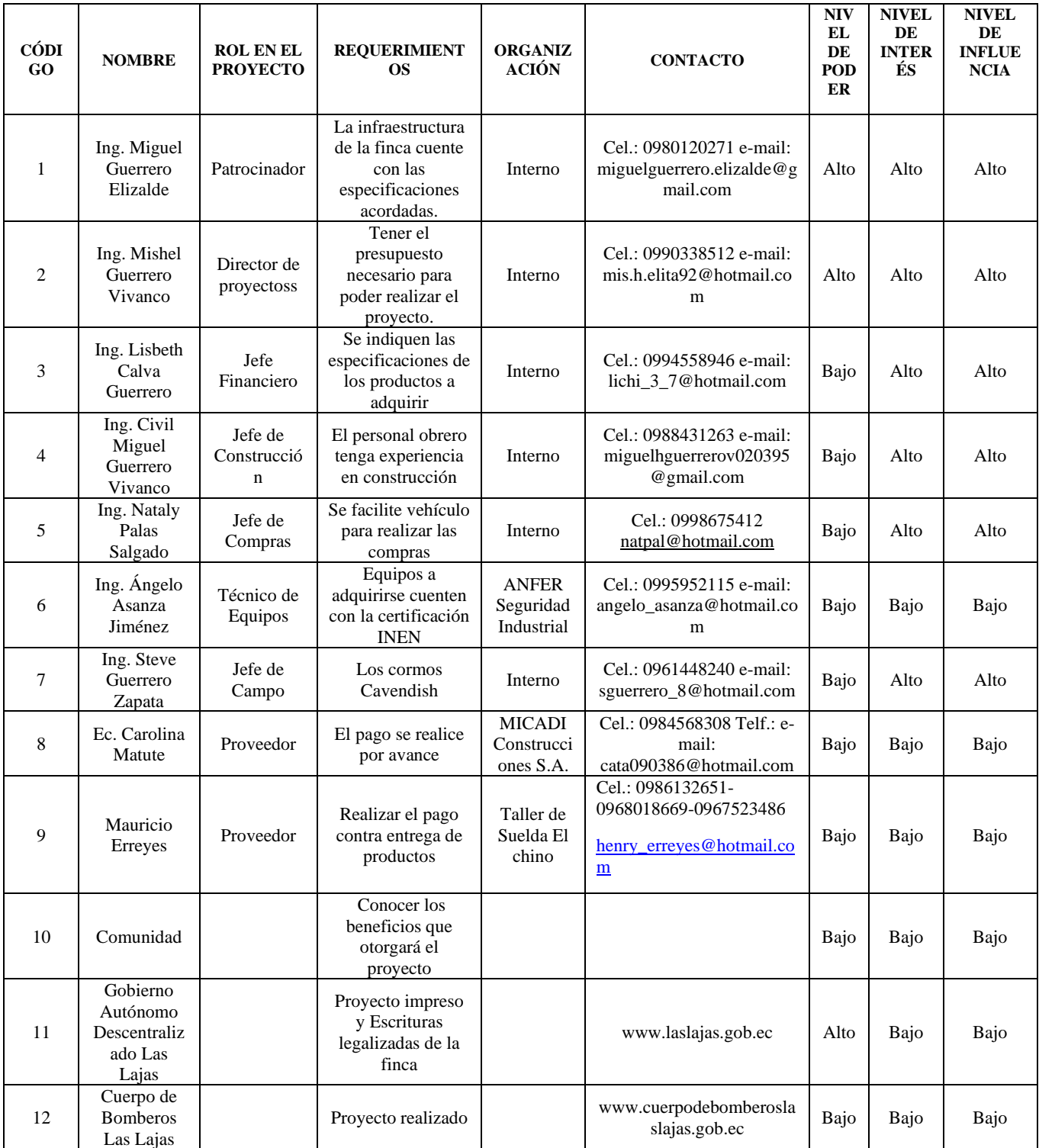

# (IEBS

# **Planificar el Involucramiento de los Interesados**

 Primero se desarrolló la técnica de la Matriz Poder/Interés y la Matriz Poder/Influencia, ubicando a cada interesado en el cuadrante respectivo según indica el Plan de Gestión de Interesados. Referencia Gráfico #1 y Gráfico #2

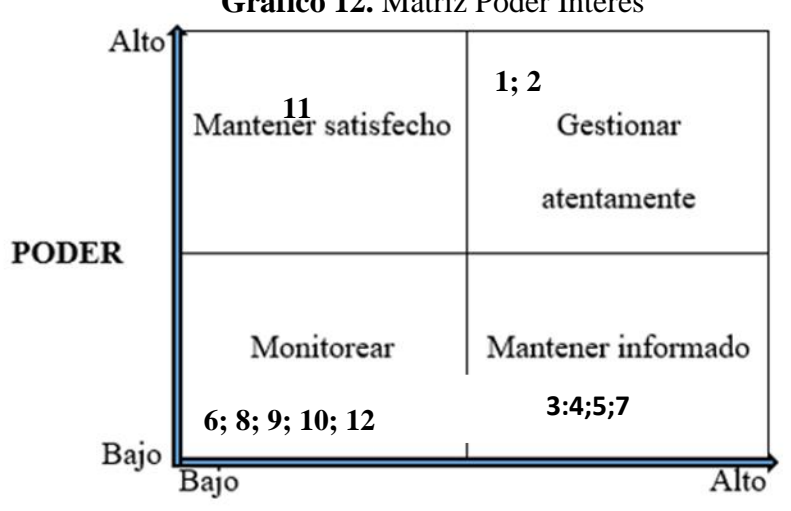

 **Grafico 12.** Matriz Poder Interes

# **INTERÉS**

**Grafico 13.** Matriz Poder Interés

# **THES**

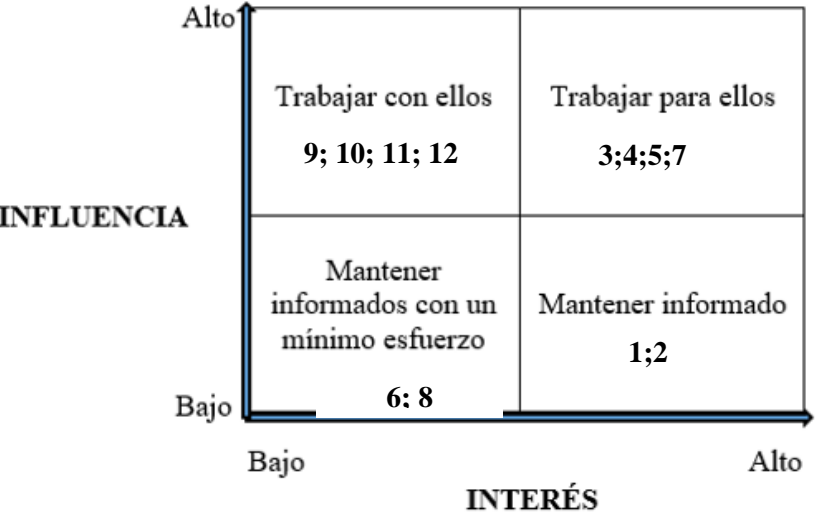

 **Fuente:** Elaboración propia

Aplicando segunda técnica como lo indica el Plan de Gestión de

Interesados se analizan los siguientes criterios: desconocedor, reticente, neutral,

de apoyo, líder; tanto de la situación actual del interesado "C" como de la

situación deseada "D". Referencia Tabla #20.

**Tabla 23. Matriz de evaluación del involucramiento de los interesados**

| CÓD            | <b>INTERESADO</b>                     | <b>ROL EN EL</b><br><b>PROYECTO</b> | <b>DESCONOCEDOR</b> | <b>RETICENTE</b> | <b>NEUTRAL</b> | DE<br><b>APOYO</b> | <b>LÍDER</b> |
|----------------|---------------------------------------|-------------------------------------|---------------------|------------------|----------------|--------------------|--------------|
| $\mathbf{1}$   | Ing. Miguel<br>Guerrero Elizalde      | Patrocinador                        |                     |                  |                | $\mathsf{C}$       | D            |
| 2              | Ing. Mishel<br>Guerrero Vivanco       | Director de<br>proyectoss           |                     |                  |                |                    | CD           |
| 3              | Ing. Lisbeth Calva<br>Guerrero        | <b>Jefe</b><br>Financiero           |                     |                  | $\mathcal{C}$  | D                  |              |
| $\overline{4}$ | Ing. Civil Miguel<br>Guerrero Vivanco | Jefe de<br>Construcción             |                     |                  | $\mathcal{C}$  | D                  |              |
| 5              | Ing. Nataly Palas<br>Salgado          | Jefe de<br>Compras                  |                     |                  | C              | D                  |              |
| 6              | Ing. Ángelo Asanza<br>Jiménez         | Técnico de<br>Equipos               |                     | $\mathcal{C}$    |                | D                  |              |
| 7              | Ing. Steve Guerrero<br>Zapata         | Jefe de Campo                       |                     |                  | C              | D                  |              |

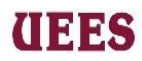

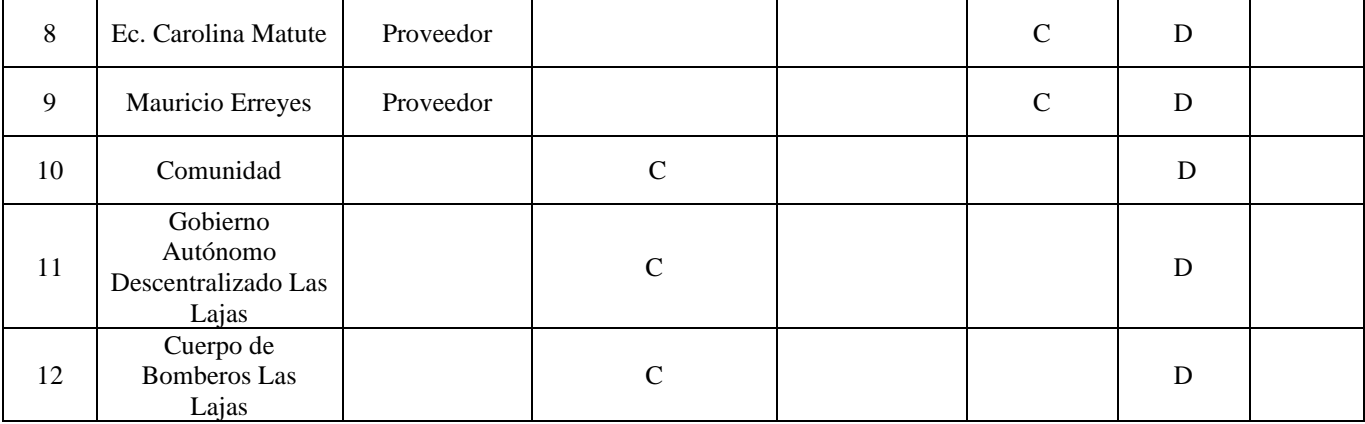

#### **Fuente**: Elaboración propia

# **Gestionar el Involucramiento de los Interesados**

Como indica el plan de Gestión de Interesados en este proceso se elabora el Plan de Acción o también llamado Plan de Involucramiento de los Interesados, el mismo que permitirá gestionar todas las necesidades y expectativas de estos.

# **Plan de Involucramiento de Interesados**

Para gestionar el involucramiento de los interesados de este proyecto se analizaron las matrices anteriormente indicadas determinando el estado actual de cada interesado y definiendo estrategias que permitan reubicarlos en el estado deseado y necesario para la eficaz gestión del proyecto. A continuación, el desarrollo y detalle de las estrategias a implementar para cada interesado aplicando la tabla Plan de acción para el involucramiento de los Interesados. Referencia Tabla 21.

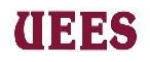

# **Tabla 24. Plan de acción para el involucramiento de los interesados**

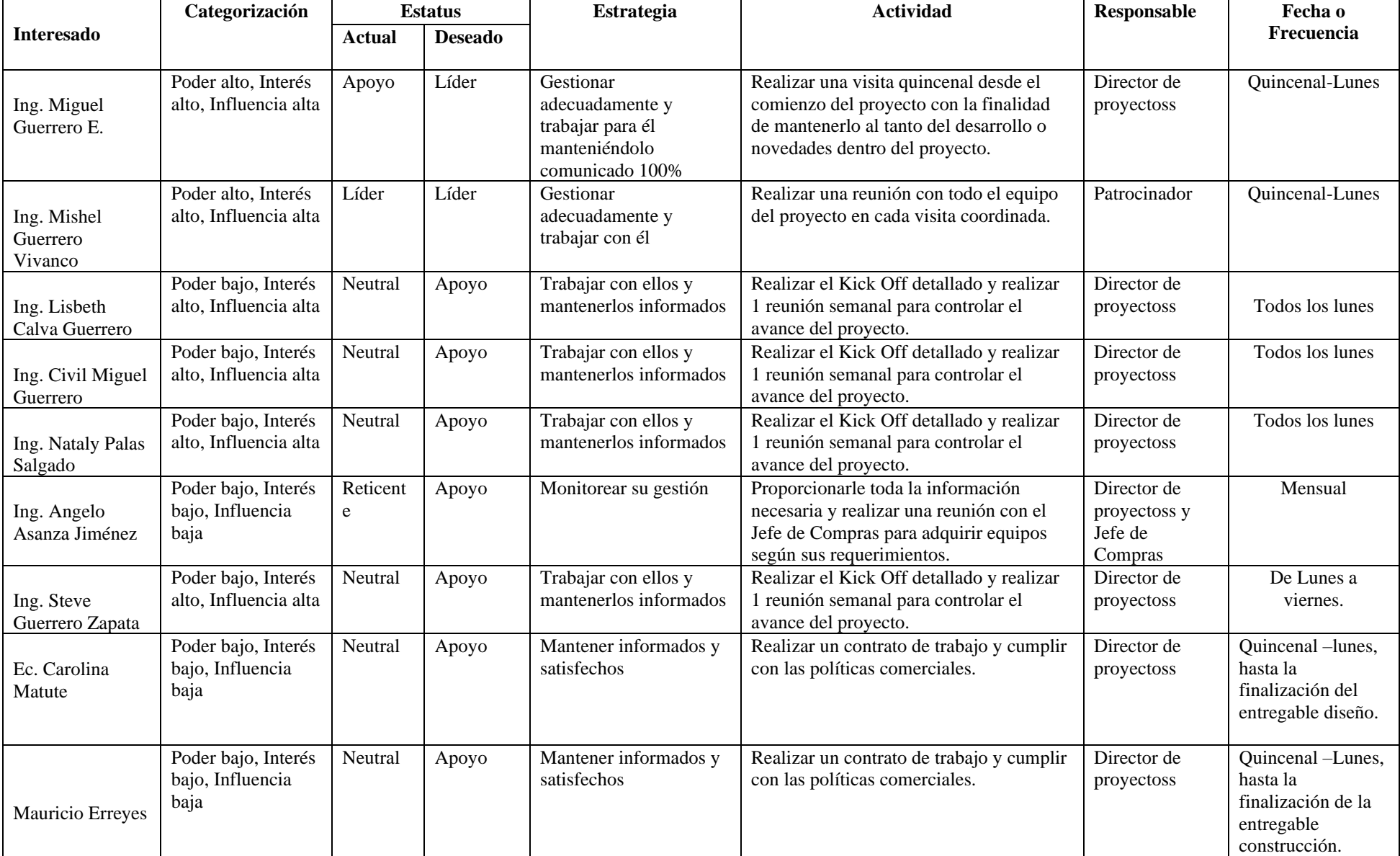

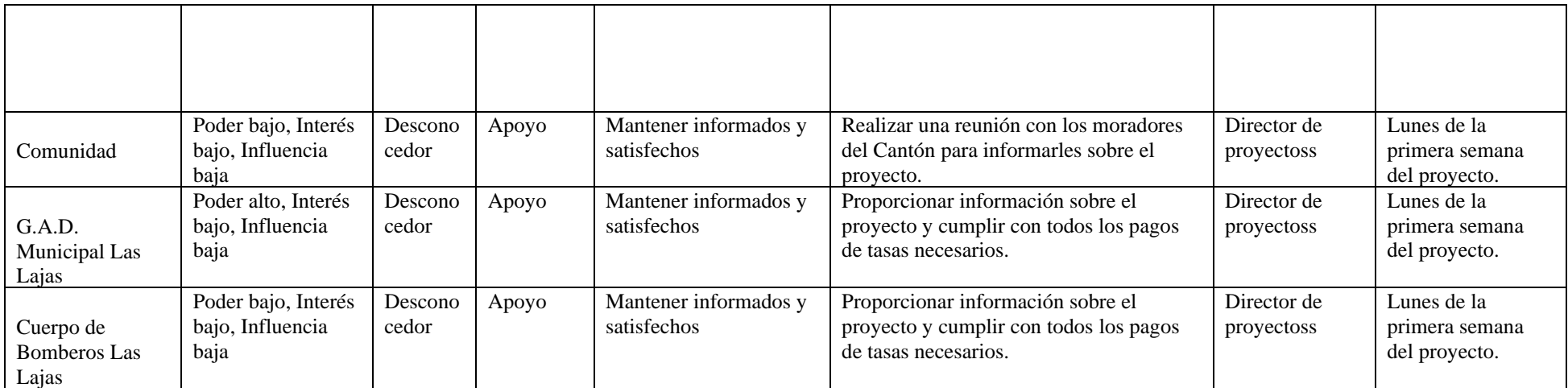

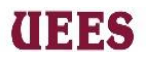

# (IEES

### **4.2. Gestión Del Alcance Del Proyecto**

 La Gestión del Alcance del Proyecto se refiere a los procesos que permiten garantizar que el proyecto incluya todo el trabajo necesario y solamente el necesario para que pueda ser completado con éxito. Para esto se deben tomar en cuenta los siguientes procesos: Recopilar requisitos, Definir el alcance, Crear la EDT y Diccionario, Validar el alcance y Controlar el alcance.

## **4.2.1. Recopilar requisitos**

Este proceso se basará en determinar, gestionar y documentar las necesidades y requisitos de los interesados para el logro de los objetivos del proyecto. A través de reuniones y aplicación de tormentas de ideas, así como la consulta a expertos se definirán cuáles son los requisitos necesarios del proyecto. La información obtenida será registrada en el siguiente formato denominado Matriz de Trazabilidad de Requisitos y será responsabilidad del director del proyecto realizarla. Esta matriz contiene la siguiente información:

- ➢ *Descripción del Proyecto:* Se escriben las características generales del proyecto en marcha*.*
- ➢ *Interesados:* Se escriben todos los interesados recopilados anteriormente en el área de Gestión de Interesados y cualquier nuevo interesado que el director del proyecto considere conveniente agregar.
- ➢ *Rol en el proyecto:* Se redacta el rol que desarrollará el interesado en el proyecto, el mismo que consta en el área de Gestión de Interesados.

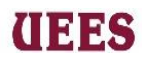

- ➢ *Descripción del Requisito:* Se detalla de lo que cosiste el requisito.
- ➢ *Sub-entregable:* Se redacta el sub-entregable relacionado con el requisito del interesado.
- ➢ *Objetivo del proyecto:* Se indica el objetivo del proyecto con el cual está relacionado el entregable, para ello se consulta en el Acta de constitución para alinear cada entregable con los objetivos del proyecto.
- ➢ *Estado actual:* Se refiere a las condiciones de avance que tiene este requisito, estas pueden ser: activo (AC), cancelado (CA), diferido (DI), y cumplido (CU).

# **Tabla 25. Matriz de trazabilidad de Requisitos del proyecto**

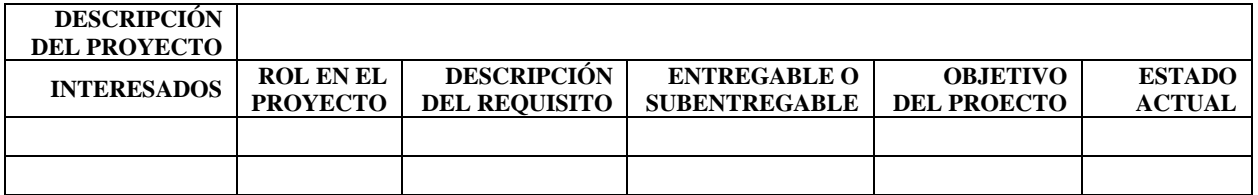

## **Fuente**: Elaboración propia

## **4.2.2. Definir el Alcance**

Es el proceso de desarrollar una descripción detallada del proyecto. El documento resultante se denomina Enunciado del Alcance y será elaborado por el Director de proyectoss tomando la información obtenida de reuniones con los interesados a través de la herramienta juicio de expertos y una vez que sea definido será sometido a revisión por parte de todos los interesados para verificar que esté ajustado al objetivo del proyecto y finalmente será aprobado por el

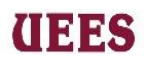

patrocinador. Dentro de este documento deben considerarse tres aspectos

fundamentales:

- ➢ *Entregables:* Corresponden a todos los productos, servicios y/o procesos que permitirán la realización exitosa del proyecto y por lo tanto serán entregados como parte del proyecto.
- ➢ *Criterios de aceptación:* Se definen todas las características necesarias para que sean aprobados los entregables por el Patrocinador.
- ➢ *Exclusiones:* Se detalla todo lo que no comprende el proyecto, lo que no incluye.

En este punto se diferencia la Línea Base de Alcance que está conformada por el Enunciado del Alcance, la Estructura de Desglose de Trabajo (EDT) y el Diccionario de la EDT.

# **4.2.3. Creación de la Estructura de Desglose de Trabajo (EDT) y Diccionario**

 Una vez definido todos estos factores se procede a crear la EDT del proyecto y su diccionario. La elaboración de la EDT consiste en dividir al proyecto en entregables. Para mostrar la EDT del proyecto se descompondrá la misma considerando tres niveles: el primero corresponde al nombre del proyecto, el segundo nivel corresponde a las fases y el tercer nivel corresponde a los Subentregables. Se utilizará la técnica de mapa conceptual señalando cada nivel con un número, empezando con el 0 que llevará el Nombre del proyecto, cada fase seguirá la numeración empezando con el 1 y la terminación dependerá de la

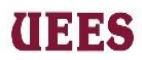

cantidad de fases; y finalmente de cada fase saldrá un subnivel denominándose Sub-entregable siendo así 1.1. y de igual forma dependerá de la cantidad de Subentregables. El responsable de elaborar la EDT y el Diccionario es el Director de proyectoss y se desarrolla a partir de la información del Enunciado del alcance del proyecto.

Para la elaboración del **Diccionario de la EDT** que se enfoca en detallar los paquetes de trabajo se seguirá como formato una tabla que debe considerar los siguientes puntos:

- ➢ *Código de EDT:* Se escribe el código asignado en la EDT del Subentregable.
- ➢ *Sub-entregable:* Se detalla el nombre del Sub-entregable o Paquete de Trabajo considerado en la EDT.
- ➢ *Descripción del Trabajo:* Se describe el Sub-entregable.
- ➢ *Responsable:* De acuerdo con la Matriz de Trazabilidad se determina el o los responsables de cada Sub-entregables.
- ➢ *Criterios de aceptación:* Corresponde a todas las características necesarias de cada Sub-entregable para que sea aprobado por el Patrocinador. El cumplimiento de cada uno de estos criterios garantizará la calidad y aceptación del entregable.

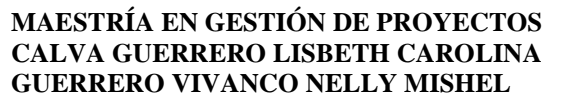

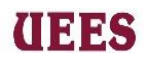

➢ *Fecha de entrega:* Corresponde a la fecha término en que se debe entregar

cada Paquete de Trabajo.

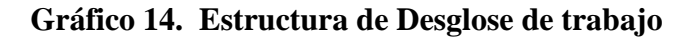

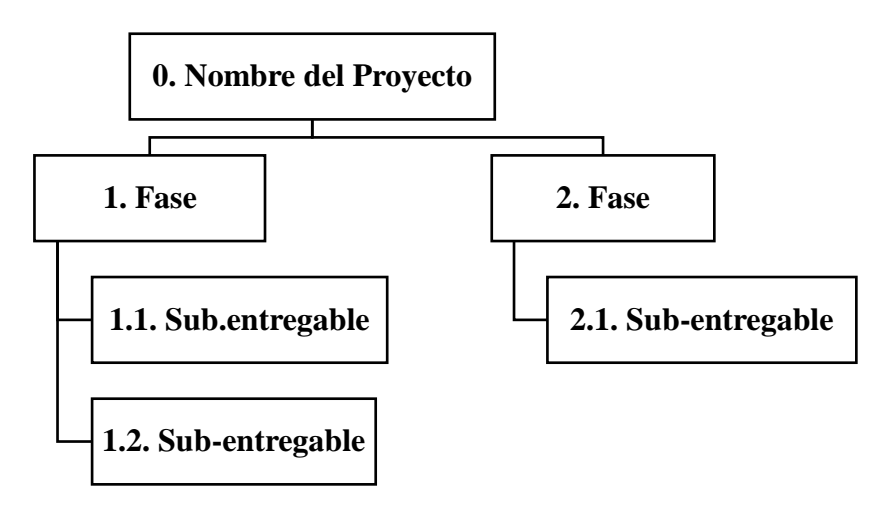

**Fuente:** Elaboración propia

# **Tabla 26. Diccionario de la EDT**

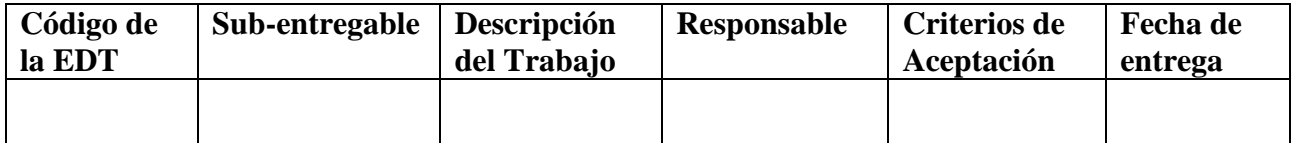

## **Fuente:** Elaboración propia

## **4.2.4. Validar el Alcance**

 Este proceso consiste en formalizar la aceptación de las fases del proyecto conforme se vayan culminando según la fecha de entrega descrita en el Diccionario de la EDT. Se deberá validar el cumplimiento del alcance, lo cual incluye inspeccionar, validar, medir y comprobar que las fases cumplan con los criterios de aceptación acordados. Para esto se diseñó un formato que indica los

# **IIEES**

#### **MAESTRÍA EN GESTIÓN DE PROYECTOS CALVA GUERRERO LISBETH CAROLINA GUERRERO VIVANCO NELLY MISHEL**

Sub-entregables de la EDT, el criterio de aceptación, el responsable de estos Subentregables y la persona autorizada para la aprobación. Cada Sub-entregable tiene un responsable directo según el tipo de actividades que esta involucre, en el Diccionario de la EDT se muestran los responsables.

Se realizará cada vez que se haya concluido un paquete de trabajoc, el responsable debe revisar el Sub-entregable y verificar utilizando la herramienta de Check-list que corresponde con lo que se incluyó en el alcance del proyecto, y hacer una inspección para comprobar que realmente se haya ejecutado lo solicitado, el responsable elaborará un informe del resultado de la verificación e inspección que será entregado al Director de proyectos y al Patrocinador quien es el que tiene la autoridad para aprobar o rechazar.

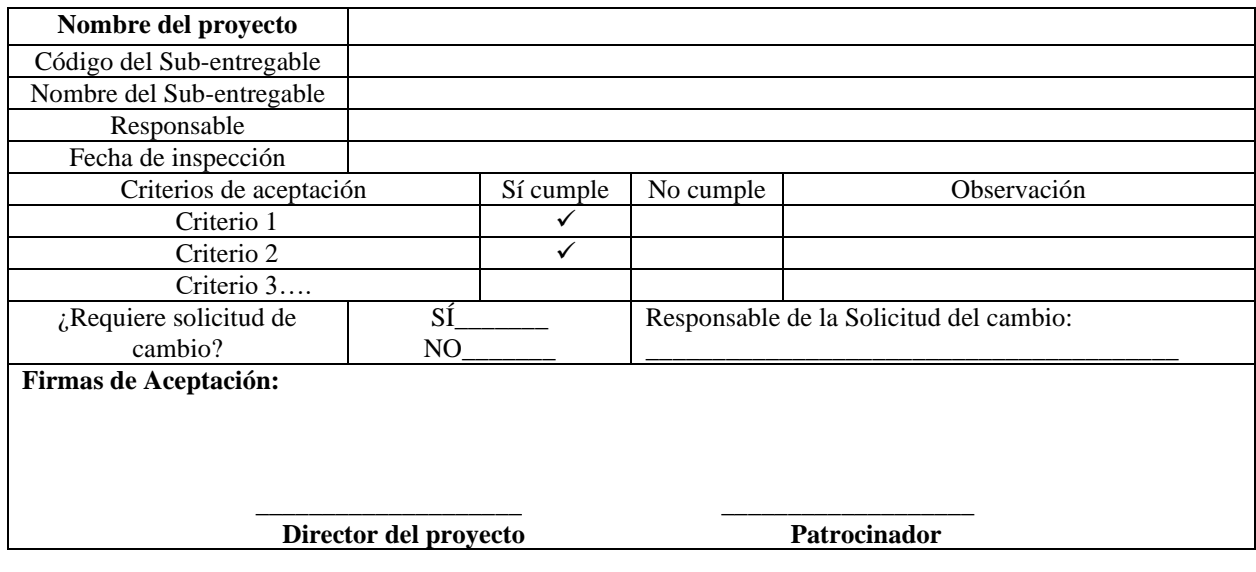

**Tabla 27. Validación de Sub-entregables**

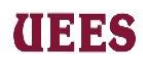

Si los entregables son aprobados se procede con la firma y aceptación del

Patrocinador, pero si no son aprobados, en un plazo de un día se deberá hacer una

solicitud de cambios necesarios con el formato diseñado para tal fin, y se

actualizarán los documentos del proyecto.

# **Tabla 28. Formato de Solicitud de Cambios/Actualización en el Proyecto**

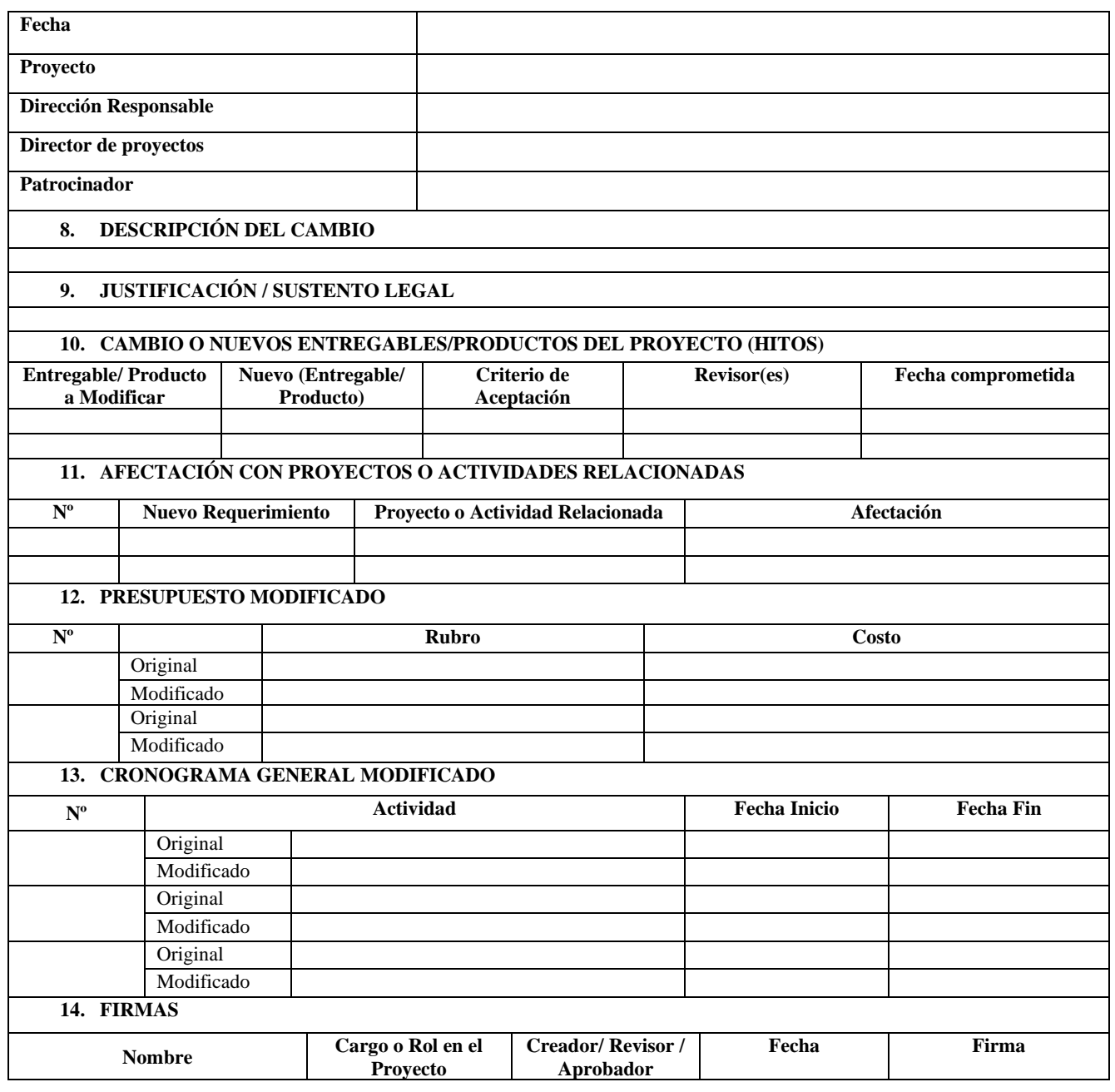

# 113 B.S

#### **MAESTRÍA EN GESTIÓN DE PROYECTOS CALVA GUERRERO LISBETH CAROLINA GUERRERO VIVANCO NELLY MISHEL**

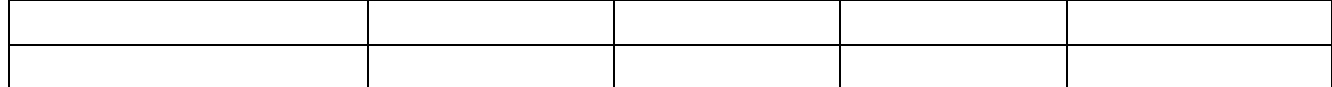

### **Fuente:** Elaboración propia

## **4.2.5. Control del Alcance**

Es el proceso de monitorear el estado del alcance del proyecto y del alcance del producto, y de gestionar cambios a la línea base del alcance. Para el control del alcance se utilizará una técnica de análisis de datos como es el análisis de variaciones, el cual consiste en comparar si los requerimientos iniciales coinciden con los resultados obtenidos en la ejecución del proyecto, con la finalidad de verificar si existen desviaciones en el alcance del proyecto, e identificar sus posibles causas para recomendar acciones correctivas y/o preventivas. Estas acciones recomendadas deben ser dadas a conocer a los interesados, realizar las solicitudes de cambio y registrar los cambios para finalmente actualizar el plan de gestión del proyecto y las lecciones aprendidas.

Para realizar el análisis de las variaciones cada responsable debe controlar de forma semanal el entregable asignado y registrar en el formato que se muestra a continuación.

Cuando exista una variación en los entregables mayor al 5% durante el control del alcance, se procederá a registrar dicha variación como un cambio en el mismo mediante la matriz Tabla #28 Formato de Solicitud de Cambios/Actualización en el Proyecto descrita anteriormente en validación del

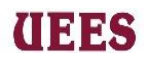

alcance para ejecutarlo. Esta solicitud será discutida en las reuniones semanales,

finalmente el Patrocinador será el responsable de aprobar o rechazar la solicitud

de cambio.

# **Tabla 29.** Control del Alcance

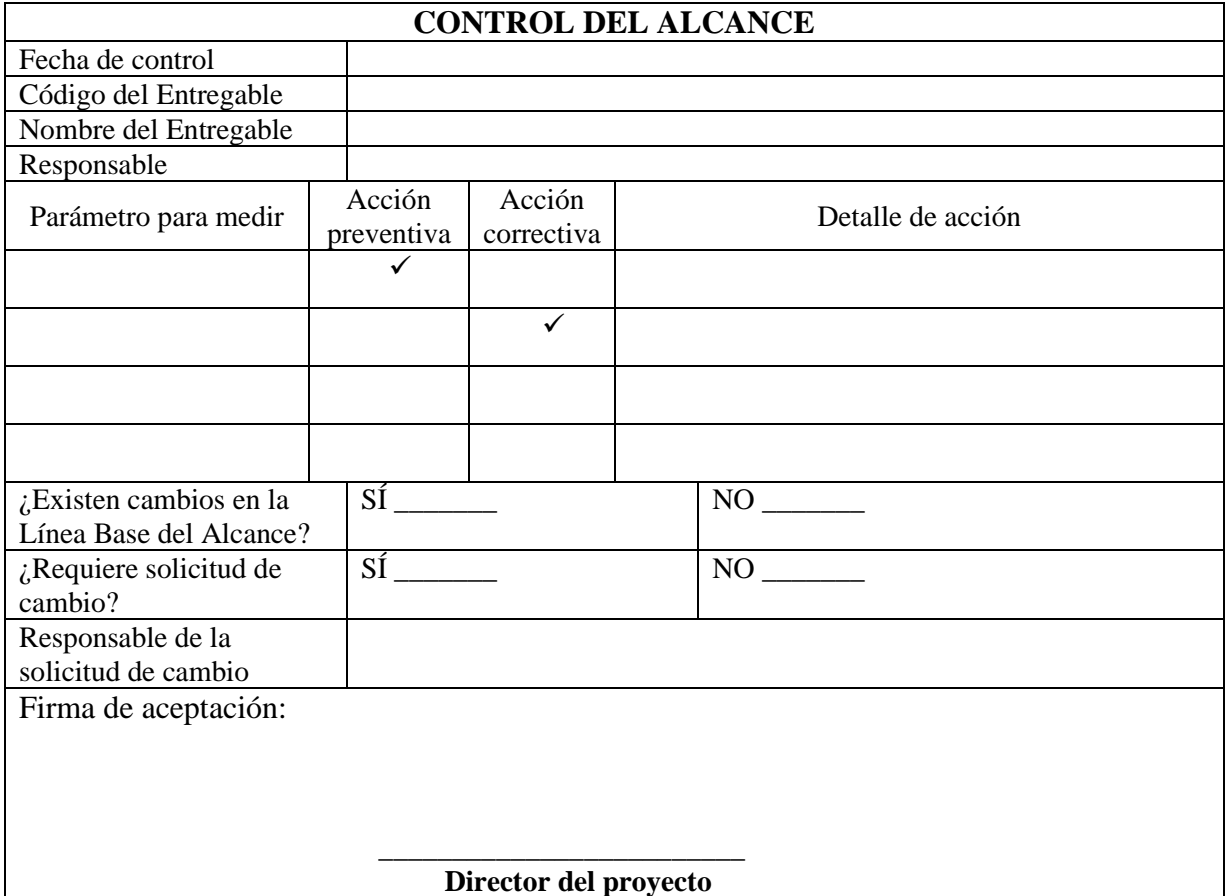

# **UEES**

# **Plan de Gestión del Alcance**

# **Recopilación de Requisitos**

Siguiendo el Plan de Gestión del Alcance se recopilaron los datos y se construye la Matriz de

Trazabilidad.

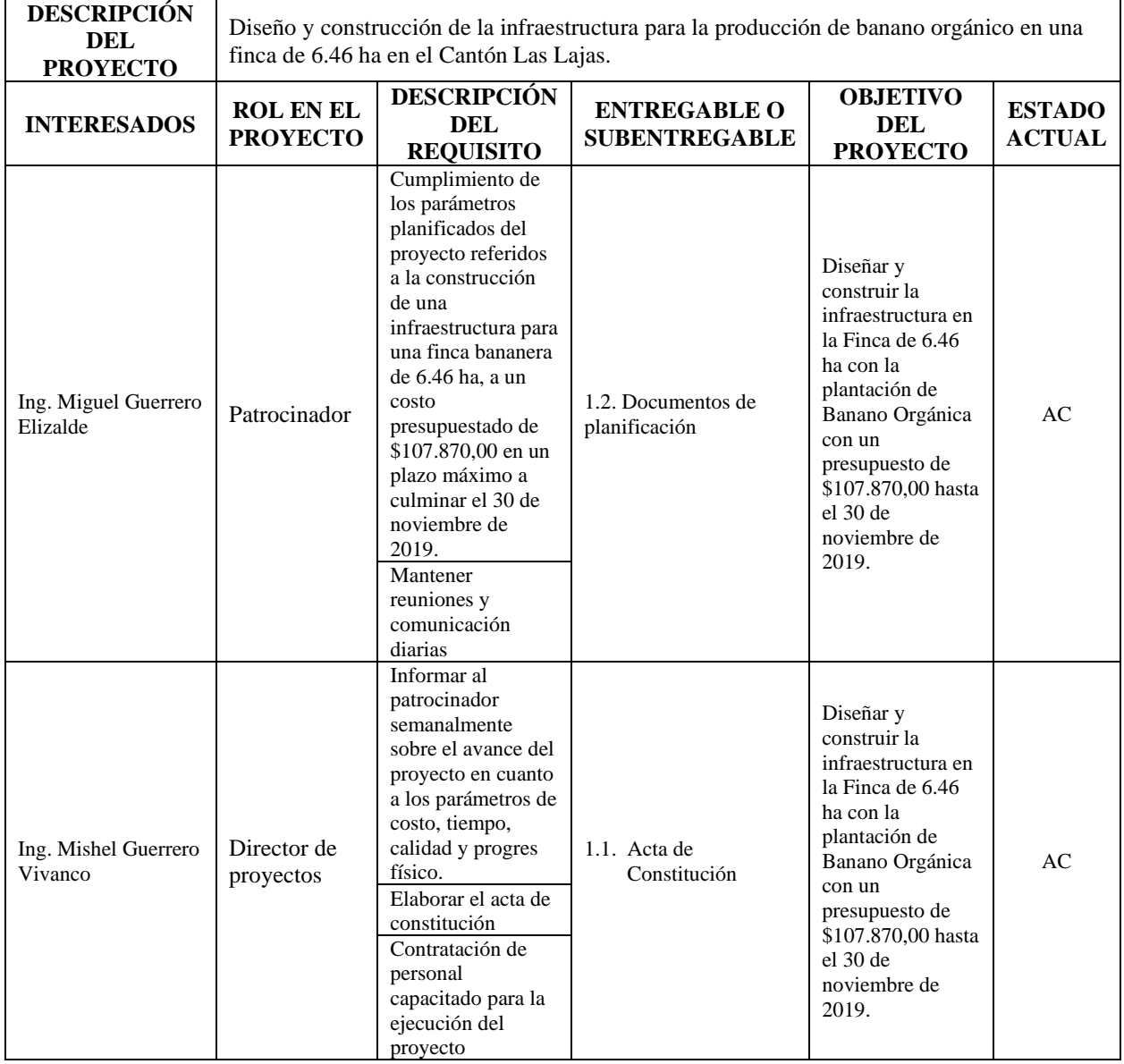

# **Tabla 30. Matriz de Trazabilidad de Requisitos del Proyecto**

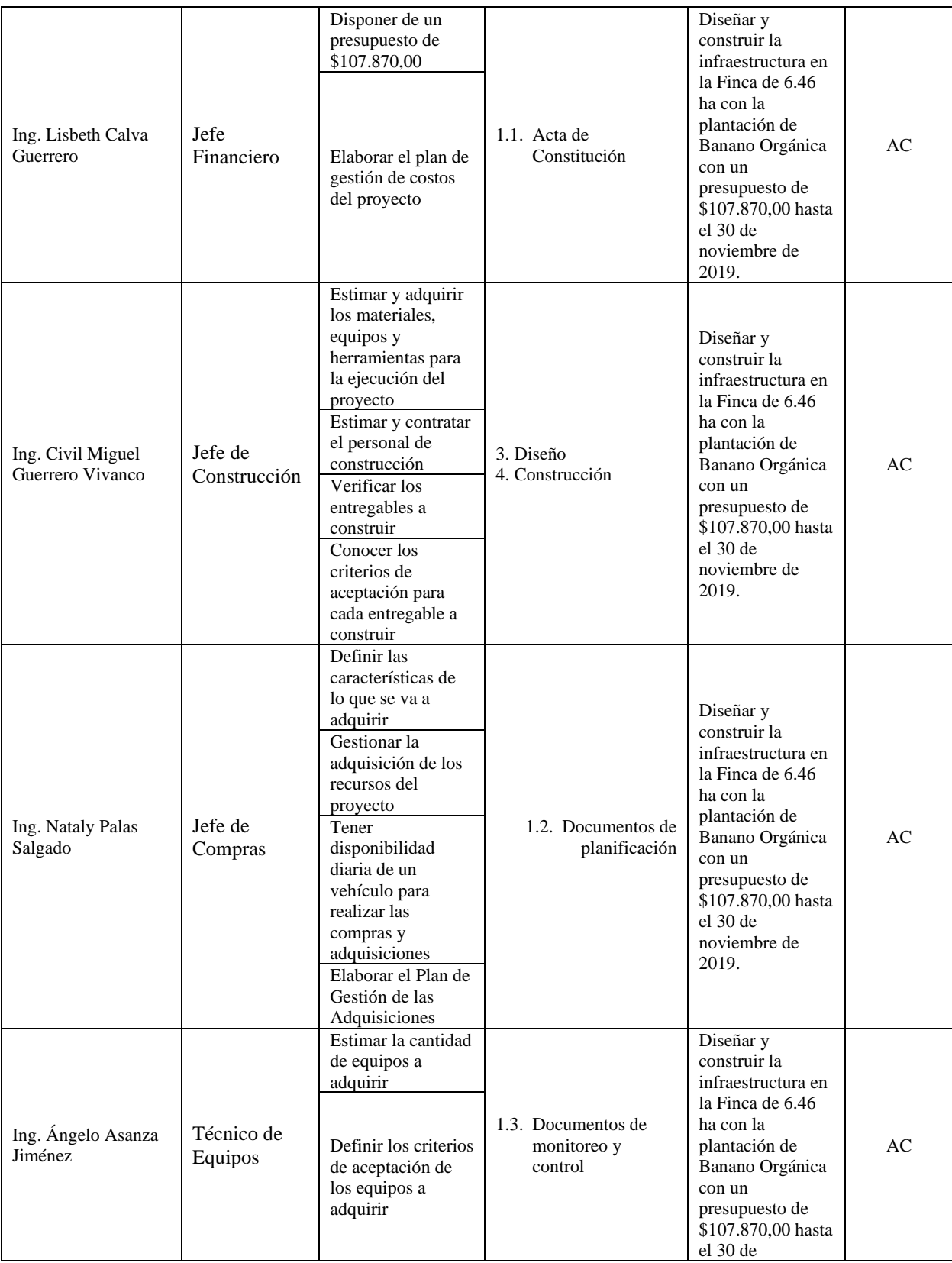

**UEES** 

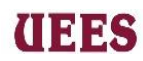

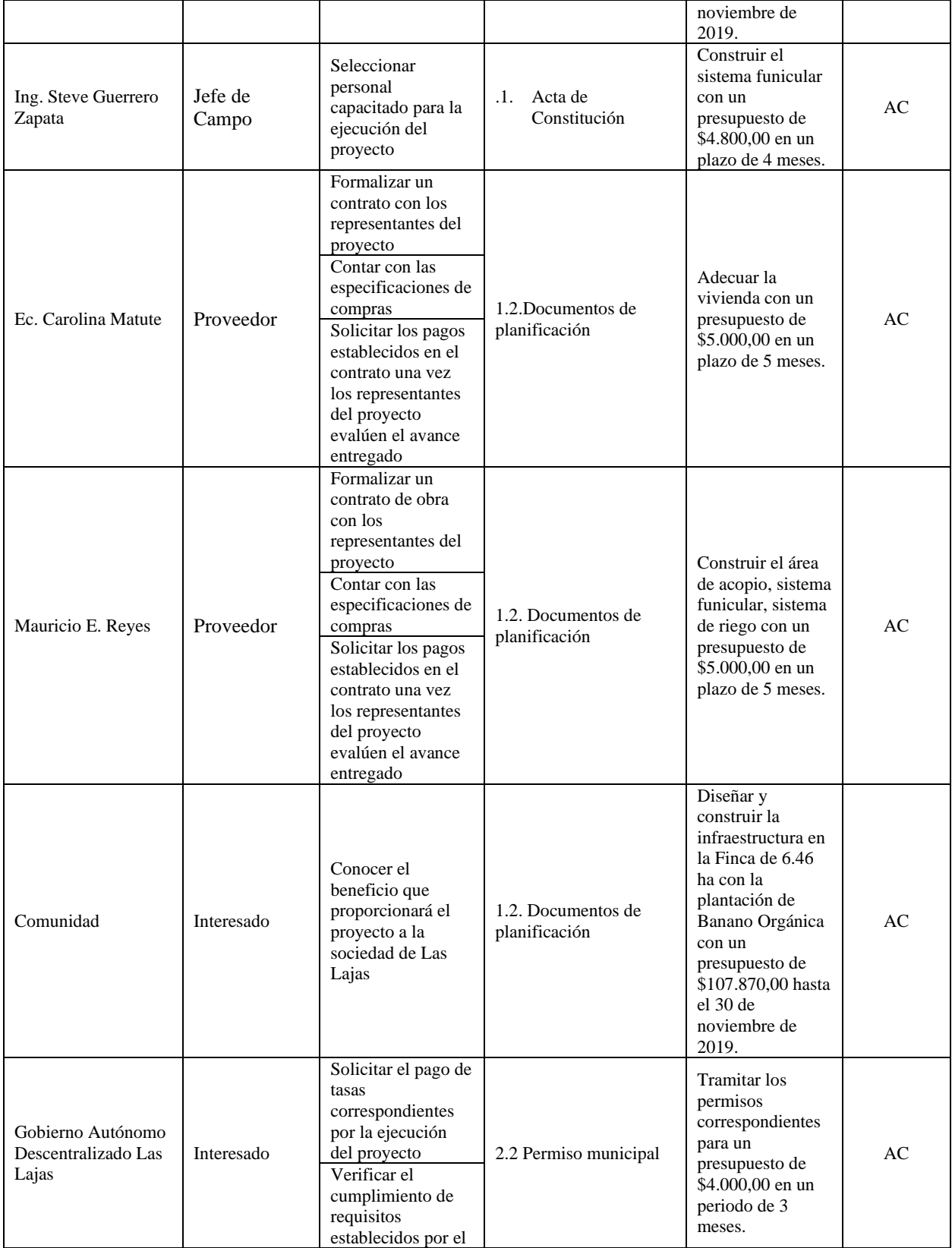

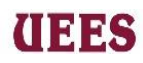

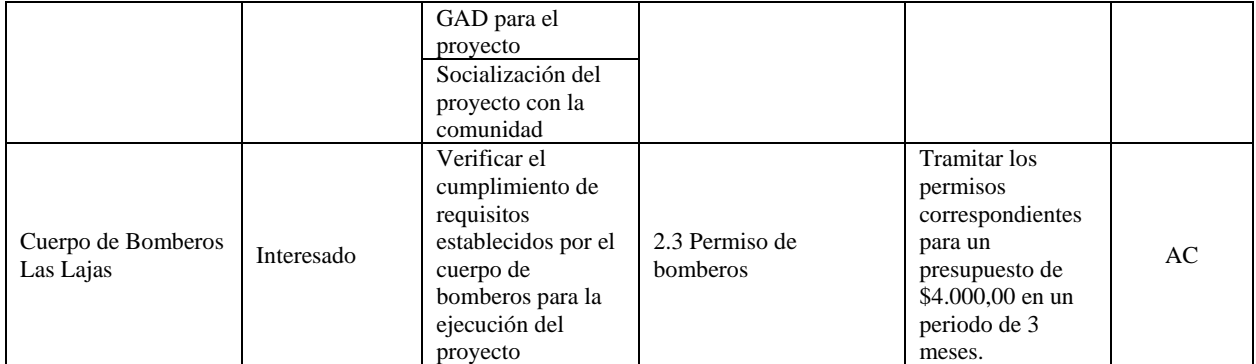

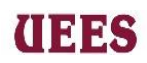

#### **LÍNEA BASE DEL ALCANCE**

#### **Enunciado del Alcance**

Este proyecto consiste en el diseño y construcción de la infraestructura para una finca de 6,46 ha destinadas a la producción de Banano Orgánico, el cual está dividida en 4 fases: Permisos, Diseño, Construcción y Gestión de Proyecto. En permisos involucra la obtención de permisos que deben otorgar las autoridades competentes (Bomberos y Municipio de Las Lajas) para la ejecución de las obras en la finca. Así mismo se consideran las actividades de Diseño: Diseño de Planta y Diseño de riego. En Construcción de la infraestructura incluye: Sistema Funicular, Sistema de riego y área de acopio. En Gestión de Proyecto el cual incluye la gestión de proyectos en donde se llevarán a cabo todas las actividades relacionadas con las actas y documentos para el inicio, ejecución, control y cierre del mismo.

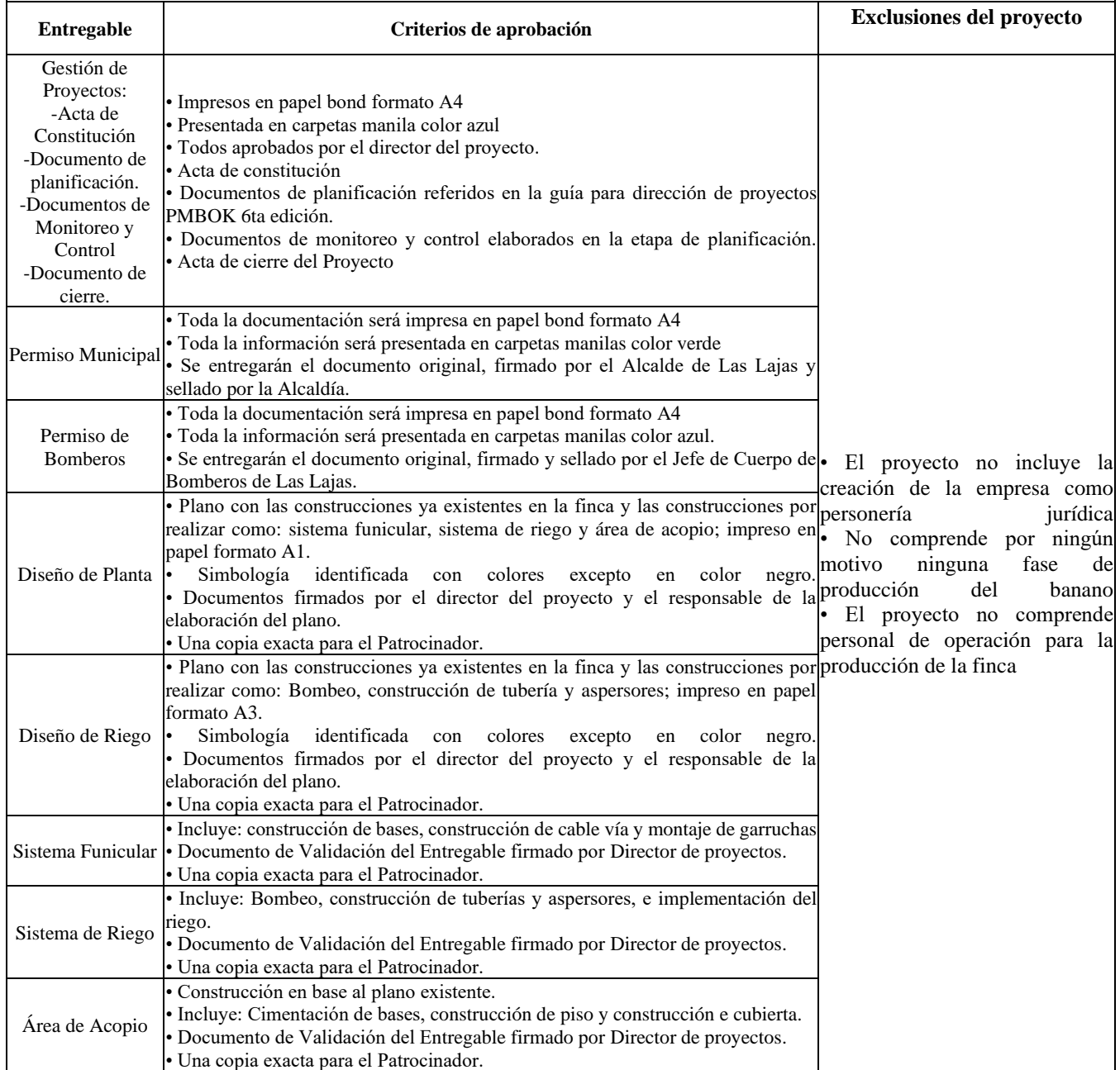

# **Creación de la Estructura Detallada de Trabajo (EDT)**

**THES** 

Seguidamente se muestra la estructura detallada del trabajo definida para el proyecto.

Gráfico #3 Estructura de Desglose de Trabajo

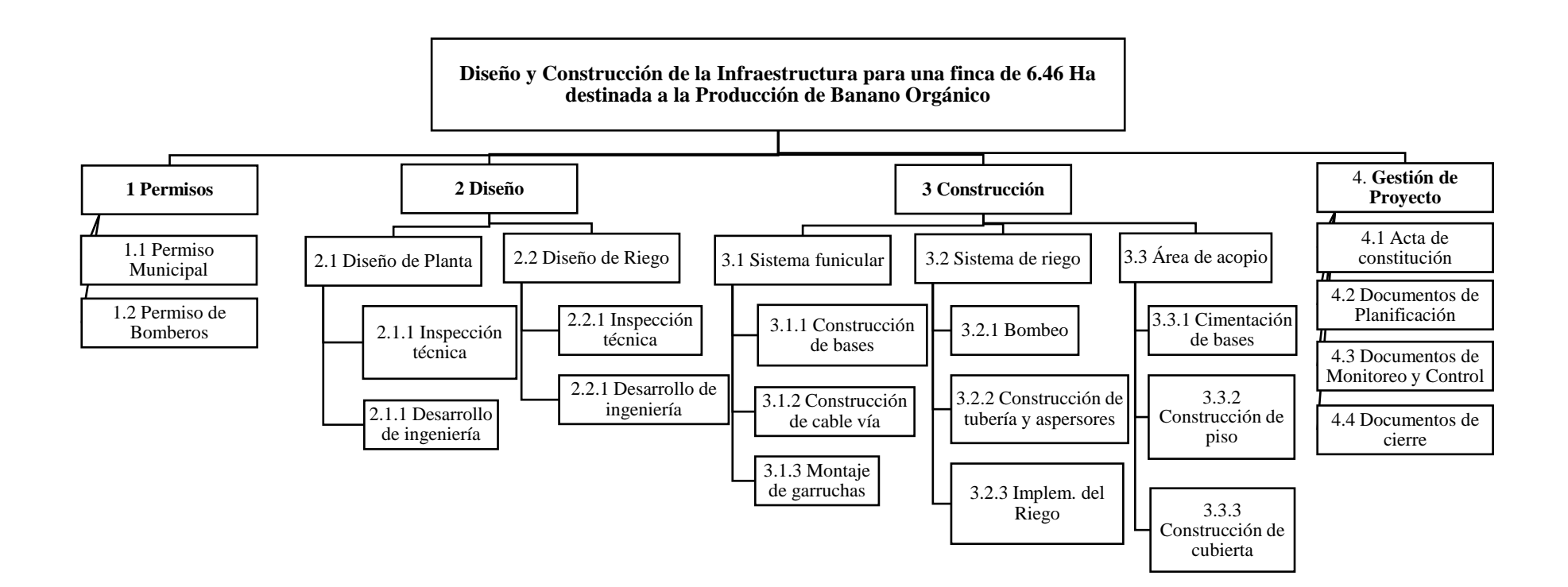

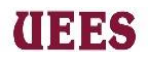

# **Tabla 30. Diccionario de la EDT**

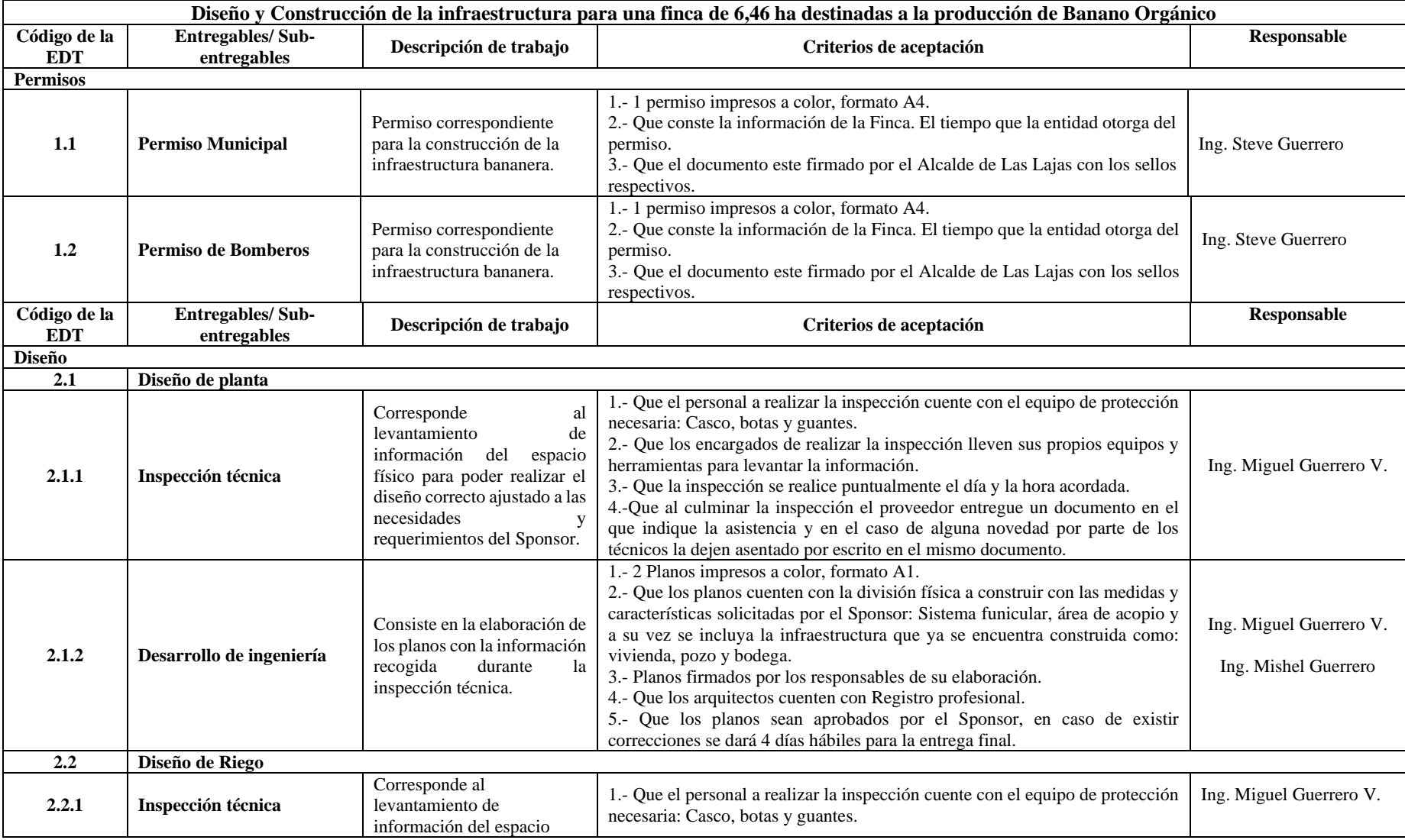

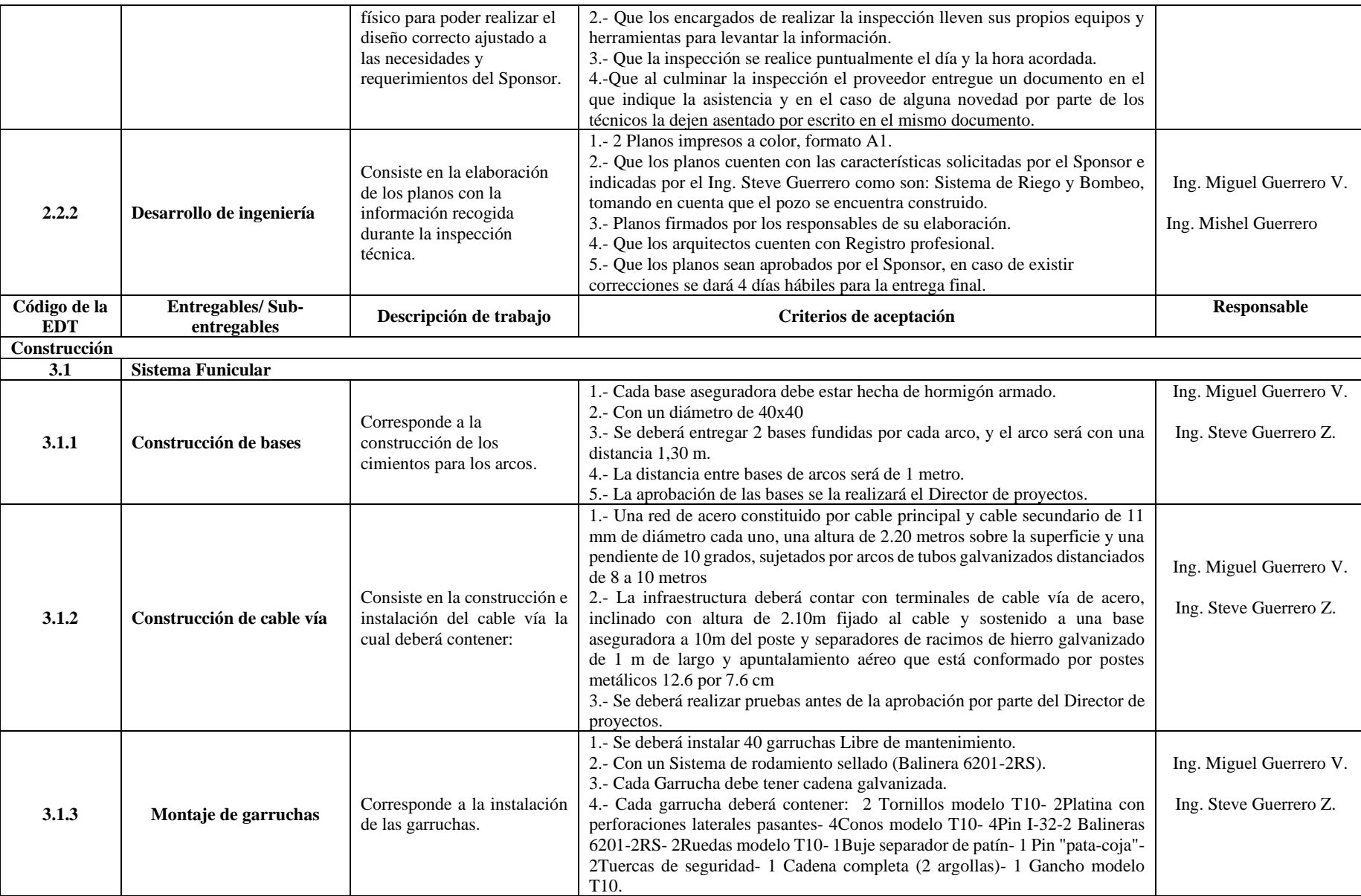

**UEES** 

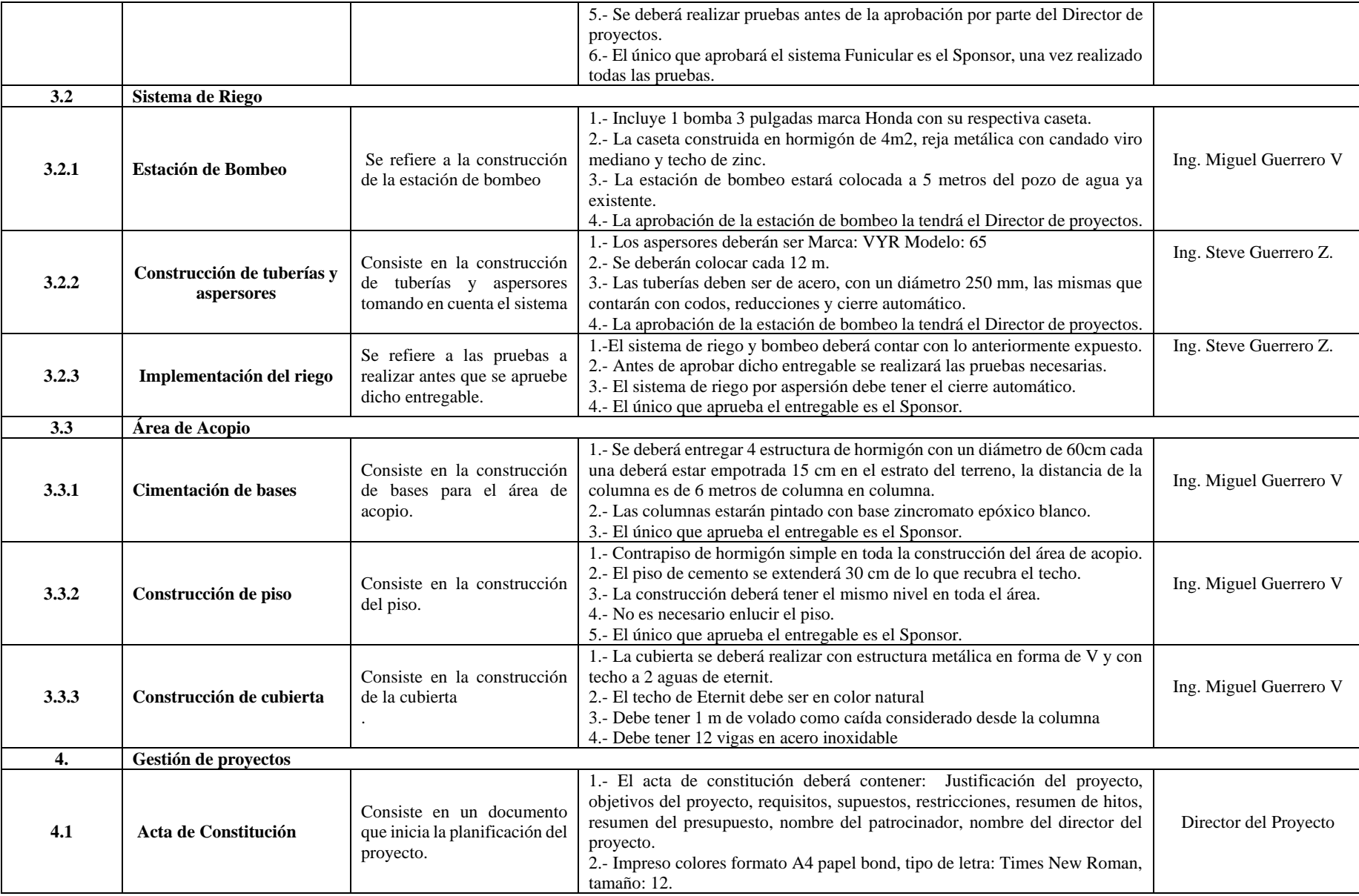

**UEES** 

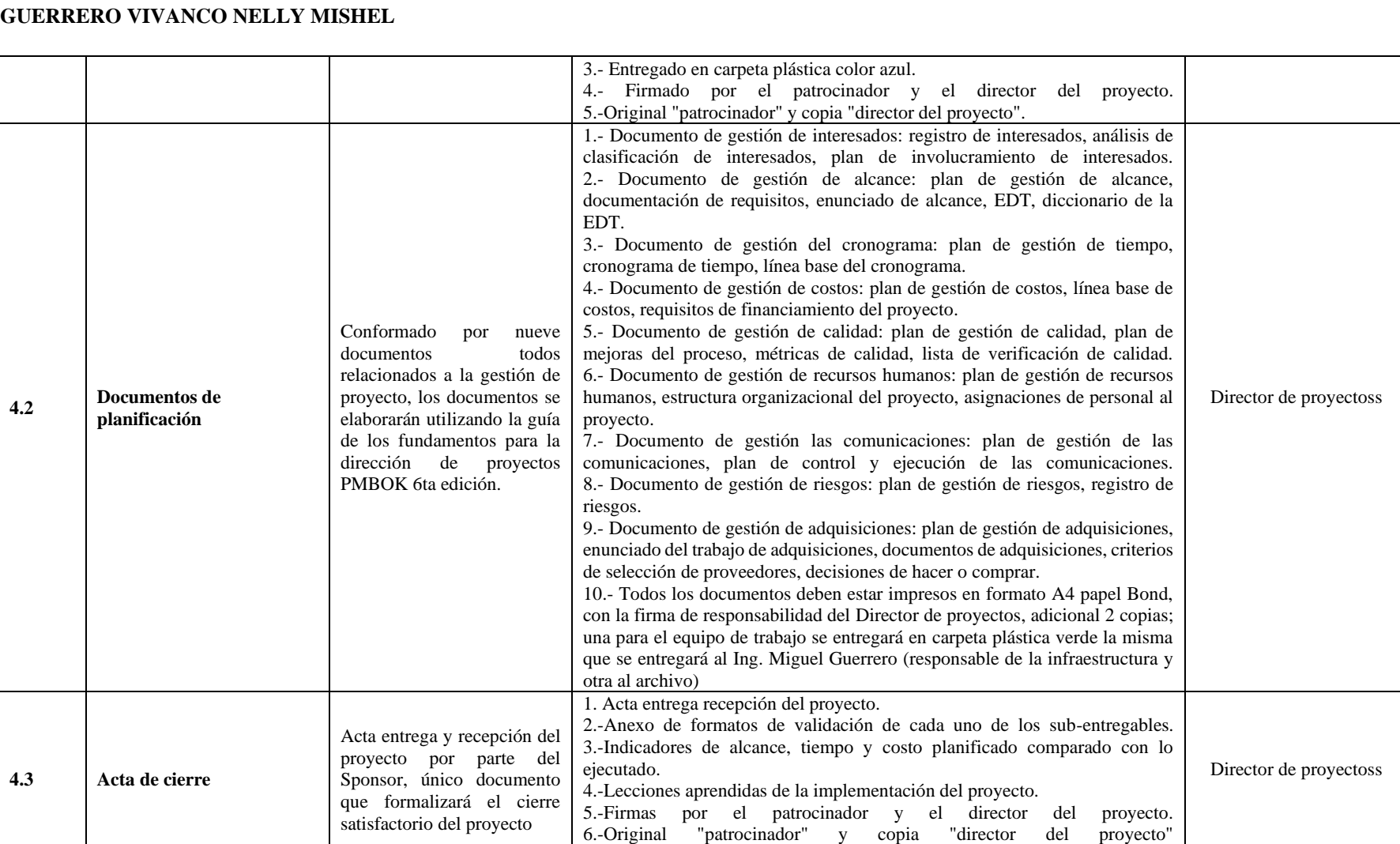

**UEES** 

**Fuente:** Elaboración propia

7.- Formato A4

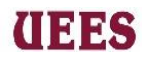

#### **4.3.Gestión Del Cronograma Del Proyecto**

La Gestión del Cronograma del Proyecto incluirá los procesos requeridos para administrar la finalización del proyecto a tiempo. Entre estos se consideran: definir, secuenciar y estimar la duración de las actividades; desarrollar el cronograma; y controlar el cronograma. La programación del proyecto proporciona un plan detallado que representa el modo y el momento en que el proyecto entregará los productos, servicios y resultados definidos en el alcance del proyecto y sirve como herramienta para la comunicación, la gestión de las expectativas de los interesados y como base para informar el desempeño. (Project Management Institute, 2017)

#### **4.3.1. Definir actividades**

Definir las actividades del proyecto consiste en identificar y documentar las acciones específicas necesarias para la elaboración de los entregables del proyecto. (Project Management Institute, 2017).

Este proceso será responsabilidad del Director de proyectos y se aplicará la herramienta de juicios de expertos a través de una reunión presencial entre el Asistente del proyecto, Jefe de compras, Jefe financiero, Jefe de construcción y el mismo Director de proyectoss. Como resultado de la reunión y salida de este proceso se desarrollará un documento denominado Lista de Actividades, el cual deberá ser firmado y aceptado por Director de proyectoss para ser considerado como aprobado.

Se seguirá el siguiente formato para la Lista de actividades:

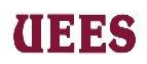

# **Tabla 31. Listado de actividades**

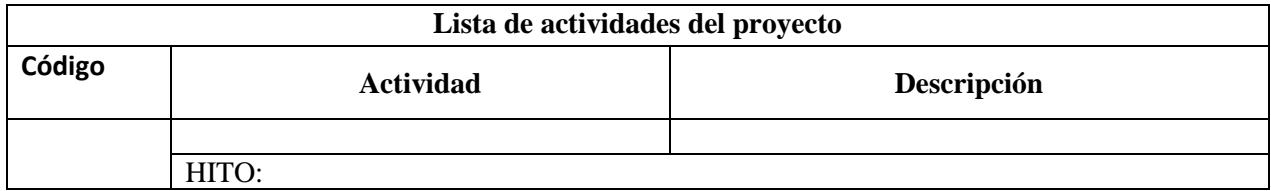

# **Fuente:** Elaboración propia

Para efectos del llenado de la matriz expuesta anteriormente se

considerarán los siguientes campos:

- ➢ *Código:* Corresponde a la asignación numérica de cada actividad.
- ➢ *Actividad:* Corresponde al nombre de la tarea a realizar para dar cumplimiento al Sub-entregable de la EDT.
- ➢ **Descripción:** Corresponde al detalle de la actividad a realizar.
- ➢ **Hito:** Corresponde a la actividad de duración cero que expresa haber alcanzado dicha actividad.

## **4.3.2. Secuenciar actividades**

 El proceso de secuenciar consiste en identificar y documentar las relaciones existentes entre las actividades del proyecto. (Project Management Institute, 2017). La responsabilidad del desarrollo de este proceso será responsabilidad del Director de proyectoss a través de una reunión presencial entre el Asistente del proyecto, Jefe de Compras, Jefe Financiero y Jefe de Construcción, para establecer la secuencia de actividades se utilizarán dos

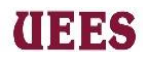

herramientas: la primera el método de diagramación por precedencia con las siguientes razones lógicas:

- ➢ **Final-inicio**: Relación lógica en la cual una actividad sucesora no puede comenzar hasta que haya concluido una actividad predecesora.
- ➢ **Inicio-inicio**: Relación lógica en la cual una actividad sucesora no puede comenzar hasta que haya comenzado una actividad predecesora.

La segunda herramienta que utilizará es el sistema informático Microsoft Project 2016, que permitirá organizar y ajustar la secuencia de las actividades.

El Director de proyectoss será el encargado de aprobar con su firma la correcta elaboración del documento de salida de este proceso que será el Cronograma del Proyecto con sus predecesoras y sucesoras asignadas en cada actividad, el mismo que se ejecutará por medio de la herramienta de Microsoft Project siguiendo el formato general que proporciona la misma herramienta.

## **4.3.3. Estimar la duración de las actividades**

Las estimaciones de duración son valoraciones cuantitativas de la cantidad probable de periodos de trabajo que se necesitarán para completar una actividad. (Project Management Institute, 2017).

Este proceso estará a cargo del Director de proyectoss, se realizará una reunión presencial entre el Asistente del proyecto, Jefe de compras, Jefe financiero y Jefe de construcción; para establecer la duración de las actividades se utilizarán dos técnicas:

# anas

#### **MAESTRÍA EN GESTIÓN DE PROYECTOS CALVA GUERRERO LISBETH CAROLINA GUERRERO VIVANCO NELLY MISHEL**

- ➢ **Estimación análoga**: Técnica que se utiliza para estimar la duración de una actividad o un proyecto utilizando los datos históricos de una actividad o proyecto similar al proyecto actual. Esta técnica se utilizará para los entregables "Permisos" y "Construcción" debido a que el jefe de construcción cuenta con dos proyectos similares realizados anteriormente.
- ➢ **Estimación basada en tres valores**: Se desarrollará esta técnica para los entregables "Diseño" y "Gestión de Proyecto", se utilizará el juicio de experto recogiendo la información más probable, optimista y pesimista aplicando la fórmula PERT=(tO+4tM+tP) / 6
	- **Más probable (tM):** Esta estimación se basa en la duración de la actividad, tomando en cuenta los recursos que posiblemente sean asignados, la productividad, las expectativas reales de disponibilidad, las dependencias e interrupciones.
	- **Optimista (tO):** Estima la duración de la actividad tomando en cuenta el mejor escenario para esa actividad
	- Pesimista (tP): Estima la duración del peor escenario para esa actividad.

Para estimar la duración se tomará como base la información desarrollada en las tablas #13 y #14 para en lo posterior proceder a estimar la duración de las actividades y obtener las matrices: Análogas y Estimación a tres valores, el cual

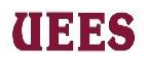

deberá ser firmado y aceptado por Director de proyectoss para ser considerado como aprobado.

Los campos que contiene cada formato deberán ser llenados como se indica a continuación:

Para la **Matriz de Estimación Análoga** se seguirá el siguiente formato**:** 

- ➢ **Id actividad**. Número de identificación asignado para cada actividad del proyecto tomando en cuenta la lista de actividades.
- ➢ **Unidad de medida**. Se tomará el elemento de medición. "días".
- ➢ **Duración actividad referencial**. Se tomará como referencia el tiempo que se utilizó en el proyecto anterior para realizar la estimación de la actividad actual.
- ➢ **Duración actividad actual**. Se asumirá el tiempo actual que tomará realizar dicha actividad.
- ➢ **Reserva. –** Para llenar el siguiente campo dentro de la reunión presencial el Director de proyectos junto con el equipo anteriormente mencionado, utilizaran la herramienta juicio de expertos que les permitirá calcular el tiempo de reserva analizando las actividades que posiblemente necesiten un tiempo adicional, dicha reserva será expresada en días y deberá ser aprobada por el Director de proyectoss.
- ➢ *Duración estimada. –* Es el resultado de la suma entre las columnas "duración actividad actual más la reserva".

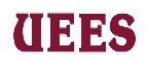

## **Tabla 32. Matriz de Estimación Análoga**

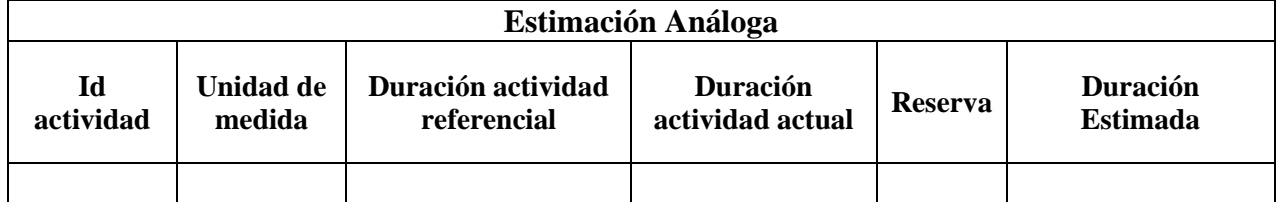

# **Fuente:** Elaboración propia

Se seguirá el siguiente formato para la **Matriz de Estimación basada en tres valores:** 

- ➢ **Id actividad**. Número de identificación asignado para cada actividad del proyecto tomando en cuenta la lista de actividades.
- ➢ **Unidad de medida**. Se tomará el elemento de medición. "días".
- ➢ **Duración optimista. –** Estima la duración de la actividad tomando en cuenta el mejor escenario para esa actividad.
- ➢ **Duración más probable. –**Esta estimación se basa en la duración de la actividad, tomando en cuenta los recursos que posiblemente sean asignados con normalidad.
- ➢ **Duración pesimista. –** Estima la duración del peor escenario para esa actividad.
- ➢ **Valor estimado formula (PERT). –** tE=(tO+4tM+tP) / 6.
- ➢ **Reserva. –** Para llenar el siguiente campo dentro de la reunión presencial el Director de proyectos junto con el equipo anteriormente mencionado,

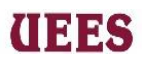

utilizaran la herramienta juicio de expertos que les permitirá calcular el tiempo de reserva analizando las actividades que posiblemente necesiten un tiempo adicional, dicha reserva será expresada en días y deberá ser aprobada por el director de proyectoss.

➢ **Duración estimada. –** Es el resultado de la sumatoria entre las columnas "duración actividad actual más la reserva".

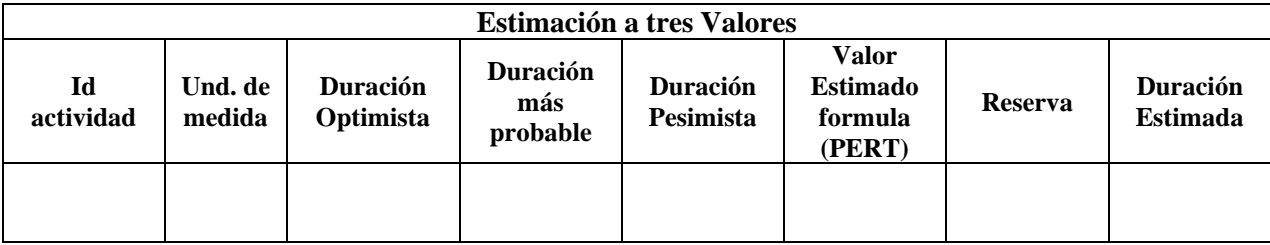

#### **Tabla 33. Matriz de Estimación a Tres Valores**

**Fuente:** Elaboración propia

## **4.3.4. Desarrollar Cronograma del Proyecto**

Este proceso se desarrollará a partir de la información en la lista de actividades una vez recopilada toda la información, a través de una reunión presencial entre el Asistente del proyecto, Jefe de Compras, Jefe Financiero, Jefe de Construcción y el mismo Director de proyectoss se utilizará la herramienta Microsoft Project 2016 bajo la responsabilidad del Director de proyectos elaborar el cronograma del proyecto que se lo visualizará en una carta Gantt indicando las fechas de inicio y fin de cada actividad según la duración y relación de precedencia. También se desarrollará la red del proyecto, el cual es un gráfico en donde se observan las actividades del proyecto clasificadas como críticas y no críticas, las actividades críticas formarán parte de la ruta crítica, la cual es la de

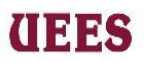

mayor duración del proyecto. Deberá ser aceptado por Director de proyectoss

para ser considerado como aprobado.

| Ю            | <b>Task Name</b>       |                 | ÌЭŦ |              |  | 28 Jul '97 |  |  |  |   |  | 4 Aug '97           |  |  |  |  |  | 11 Aug '97 |  |  |  |  |  |
|--------------|------------------------|-----------------|-----|--------------|--|------------|--|--|--|---|--|---------------------|--|--|--|--|--|------------|--|--|--|--|--|
|              |                        | <b>Duration</b> | F   | $\mathsf{S}$ |  | SMIWIT     |  |  |  | F |  | SSMITWITFSSMITWITFS |  |  |  |  |  |            |  |  |  |  |  |
| ٠            | Establish the need     | 2d              |     |              |  |            |  |  |  |   |  |                     |  |  |  |  |  |            |  |  |  |  |  |
| $\mathbf{z}$ | Set target date        | 1d              |     |              |  |            |  |  |  |   |  |                     |  |  |  |  |  |            |  |  |  |  |  |
| 3            | Establish leadines     | 1d              |     |              |  |            |  |  |  |   |  |                     |  |  |  |  |  |            |  |  |  |  |  |
| 4            | Book venue             | td              |     |              |  |            |  |  |  |   |  |                     |  |  |  |  |  |            |  |  |  |  |  |
| 5            | Choose advert location | id              |     |              |  |            |  |  |  |   |  |                     |  |  |  |  |  |            |  |  |  |  |  |
| s.           | Agree format           | 2d              |     |              |  |            |  |  |  |   |  |                     |  |  |  |  |  |            |  |  |  |  |  |
| Ŧ            | Devise tests           | 5d              |     |              |  |            |  |  |  |   |  |                     |  |  |  |  |  |            |  |  |  |  |  |
| 8            | Job description        | 2d              |     |              |  |            |  |  |  |   |  |                     |  |  |  |  |  |            |  |  |  |  |  |
| 9            | Set crteria            | 1d              |     |              |  |            |  |  |  |   |  |                     |  |  |  |  |  |            |  |  |  |  |  |
| 10           | Write advert           | 2d              |     |              |  |            |  |  |  |   |  |                     |  |  |  |  |  |            |  |  |  |  |  |
| 11           | Place advert           | 1d              |     |              |  |            |  |  |  |   |  |                     |  |  |  |  |  |            |  |  |  |  |  |
| 42.          | Shortlist              | 3d              |     |              |  |            |  |  |  |   |  |                     |  |  |  |  |  |            |  |  |  |  |  |
| 13           | Invite candidates      | 10 <sup>1</sup> |     |              |  |            |  |  |  |   |  |                     |  |  |  |  |  |            |  |  |  |  |  |
| 14           | Conduct interviews     | 3d              |     |              |  |            |  |  |  |   |  |                     |  |  |  |  |  |            |  |  |  |  |  |
| 15           | Take decision          | 1d              |     |              |  |            |  |  |  |   |  |                     |  |  |  |  |  |            |  |  |  |  |  |
| 15           |                        |                 |     |              |  |            |  |  |  |   |  |                     |  |  |  |  |  |            |  |  |  |  |  |
| 17           |                        |                 |     |              |  |            |  |  |  |   |  |                     |  |  |  |  |  |            |  |  |  |  |  |

**Gráfico 16. Diagrama de Gantt del proyecto**

**Fuente:** Elaboración propia

**Gráfico 17. Red del proyecto**

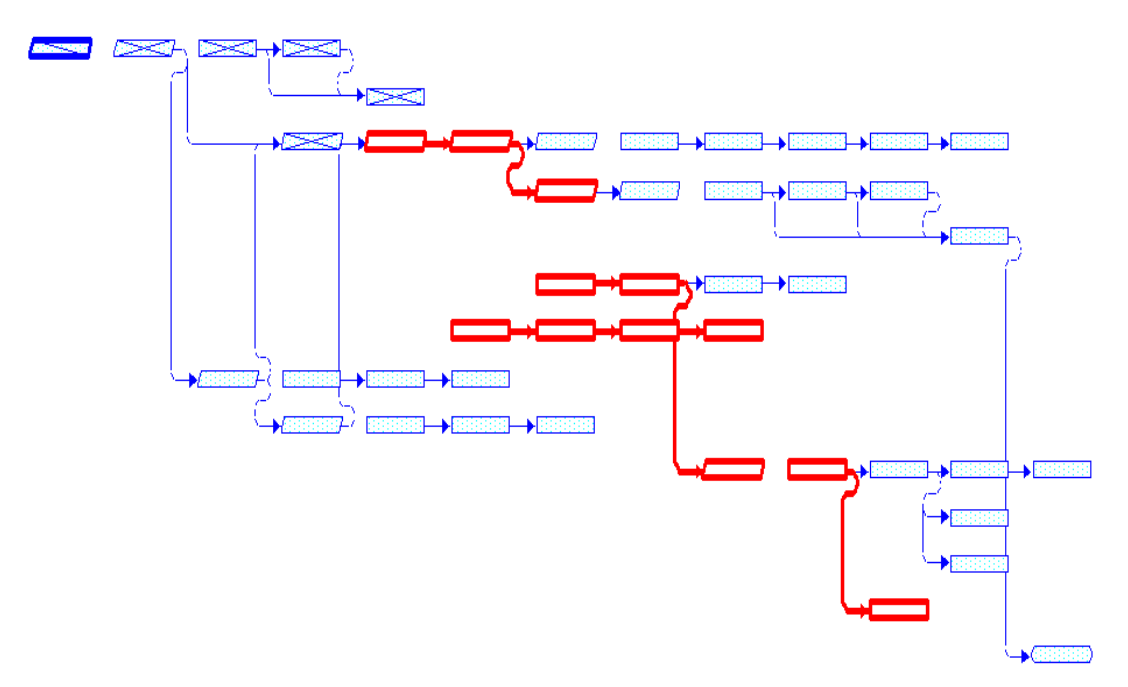

**Fuente:** Elaboración propia
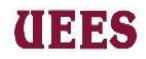

Adicionalmente, se construyen los histogramas de recursos necesarios para la ejecución de las actividades, estos están comprendidos por la mano de obra, materiales, así como los equipos y herramientas, todo esto representan los costos directos por actividad.

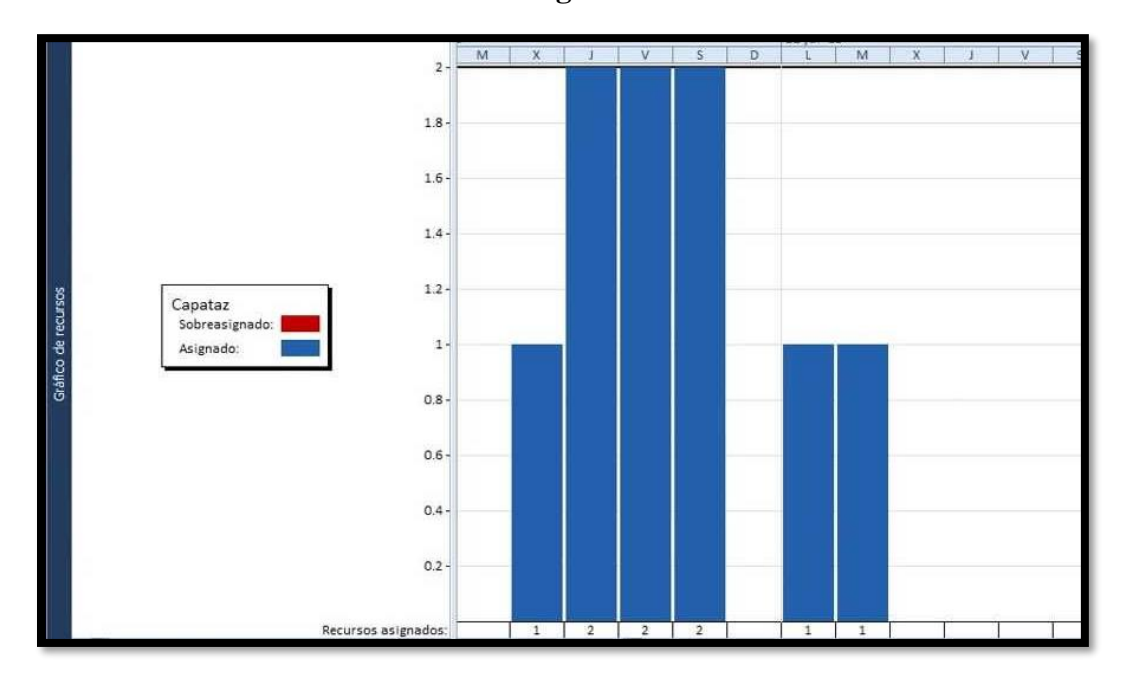

#### **Gráfico 18 Histograma de recursos**

#### **Fuente:** Elaboración propia

#### **4.3.5. Controlar Cronograma del Proyecto**

 El control y actualización del cronograma será únicamente del Director de proyectoss dos veces por semana, se medirá el porcentaje de completación de cada una de las actividades hasta ese periodo de tiempo y se actualizará en la carta Gantt de seguimiento y se elaborará un gráfico de trabajo pendiente como el que se muestra a continuación.

## **INES**

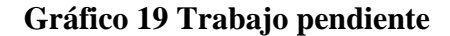

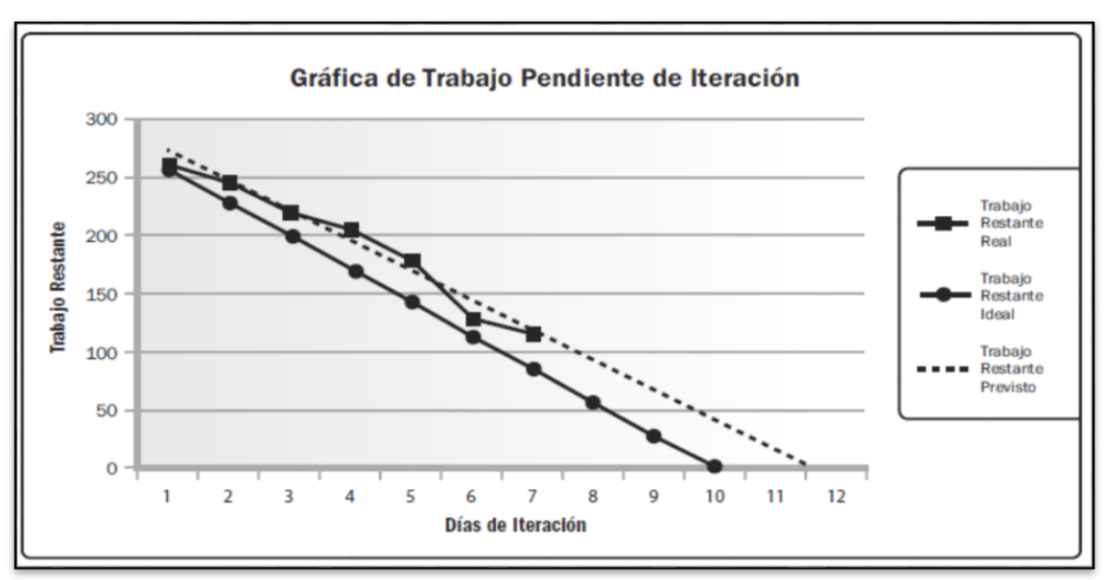

**Fuente:** PMBOK Sexta Edición

Se actualizará la red del proyecto y se verificará las rutas críticas para identificar retrasos o adelantos en la planificación inicial. Si se detectaran desviaciones en cuanto al porcentaje de avance y en la utilización del recurso de las actividades para el periodo en estudio, se procederá a realizar un informe en donde se indique la siguiente información: período en estudio; actividades terminadas; actividades en proceso; actividades pendientes por ejecutar; porcentaje de avance de actividades; uso de recursos de las actividades; desviación en cuanto a progreso y uso de recursos; causas de las desviaciones; medidas correctivas de las desviaciones para el próximo periodo. Este informe se discutirá en reuniones semanales del equipo del proyecto y toda acción que se decida aplicar deberá ser anotada en las lecciones aprendidas y actualizar el plan de gestión del proyecto.

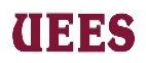

## **Tabla 34. Informe de avance del proyecto**

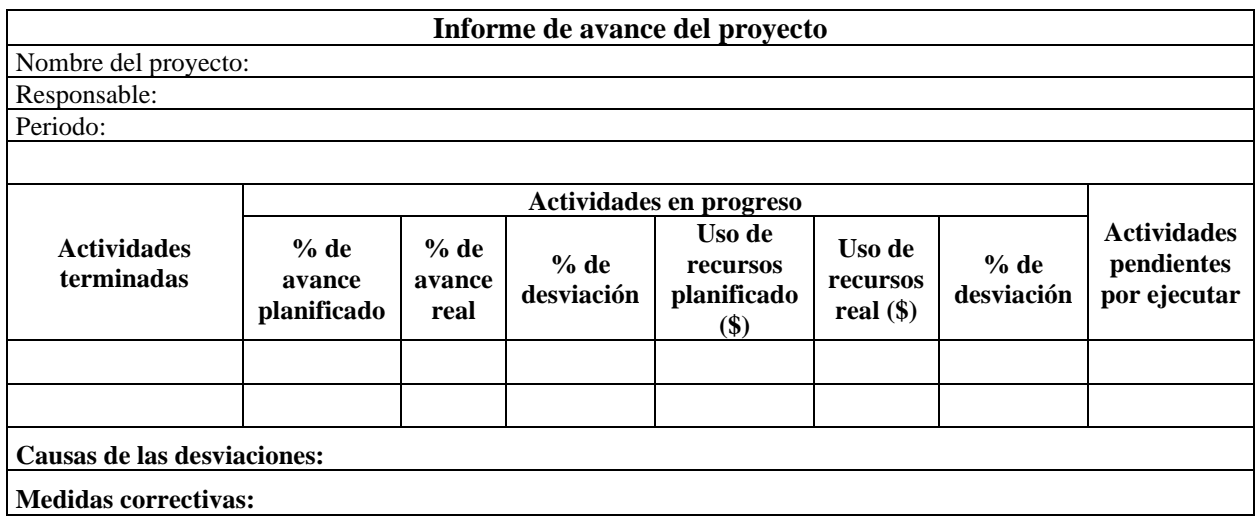

**Fuente:** Elaboración propia

**Plan de Gestión del Cronograma**

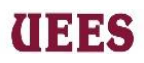

### **Listado de actividades**

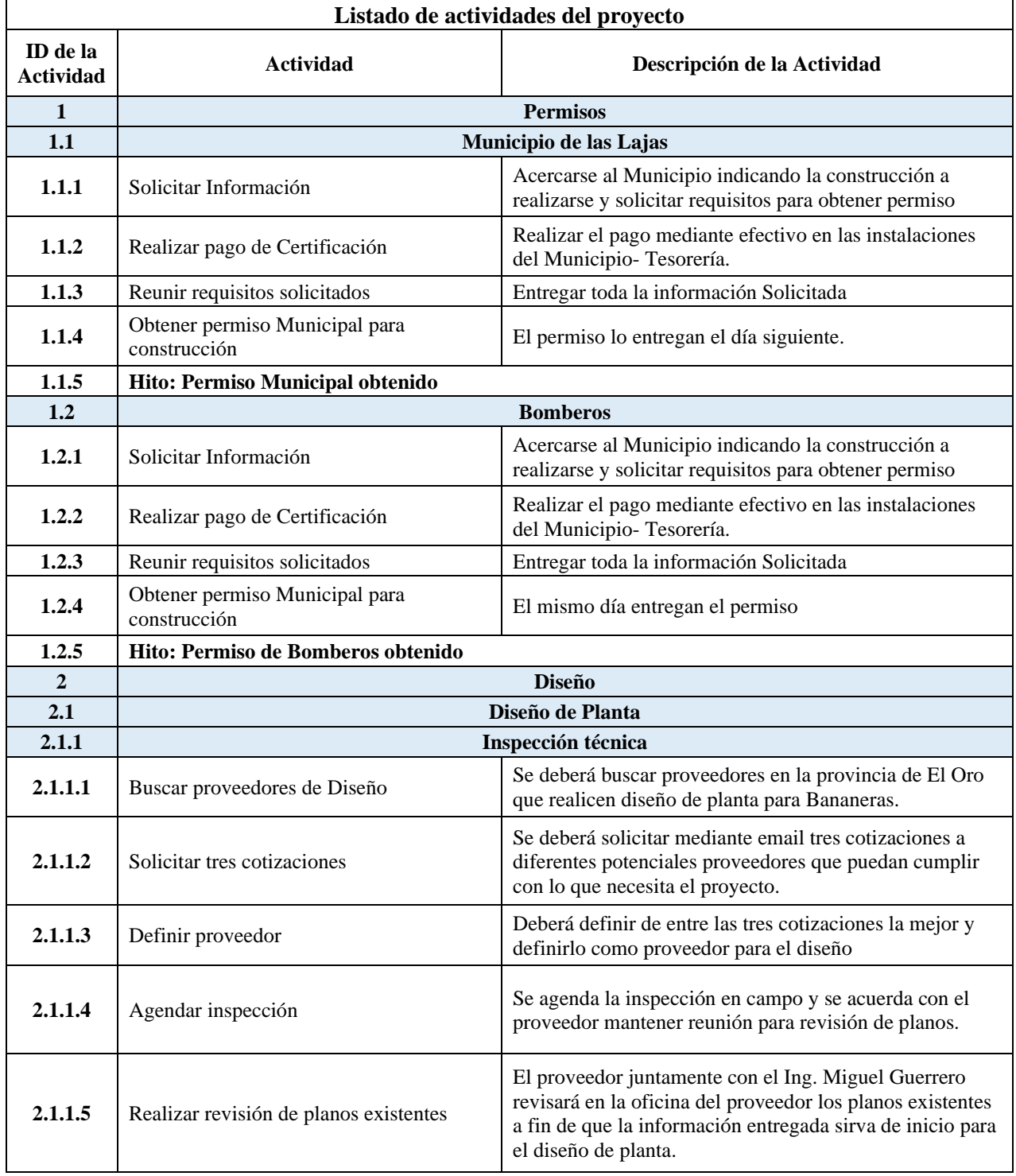

### **Tabla 35. Listado de actividades**

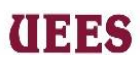

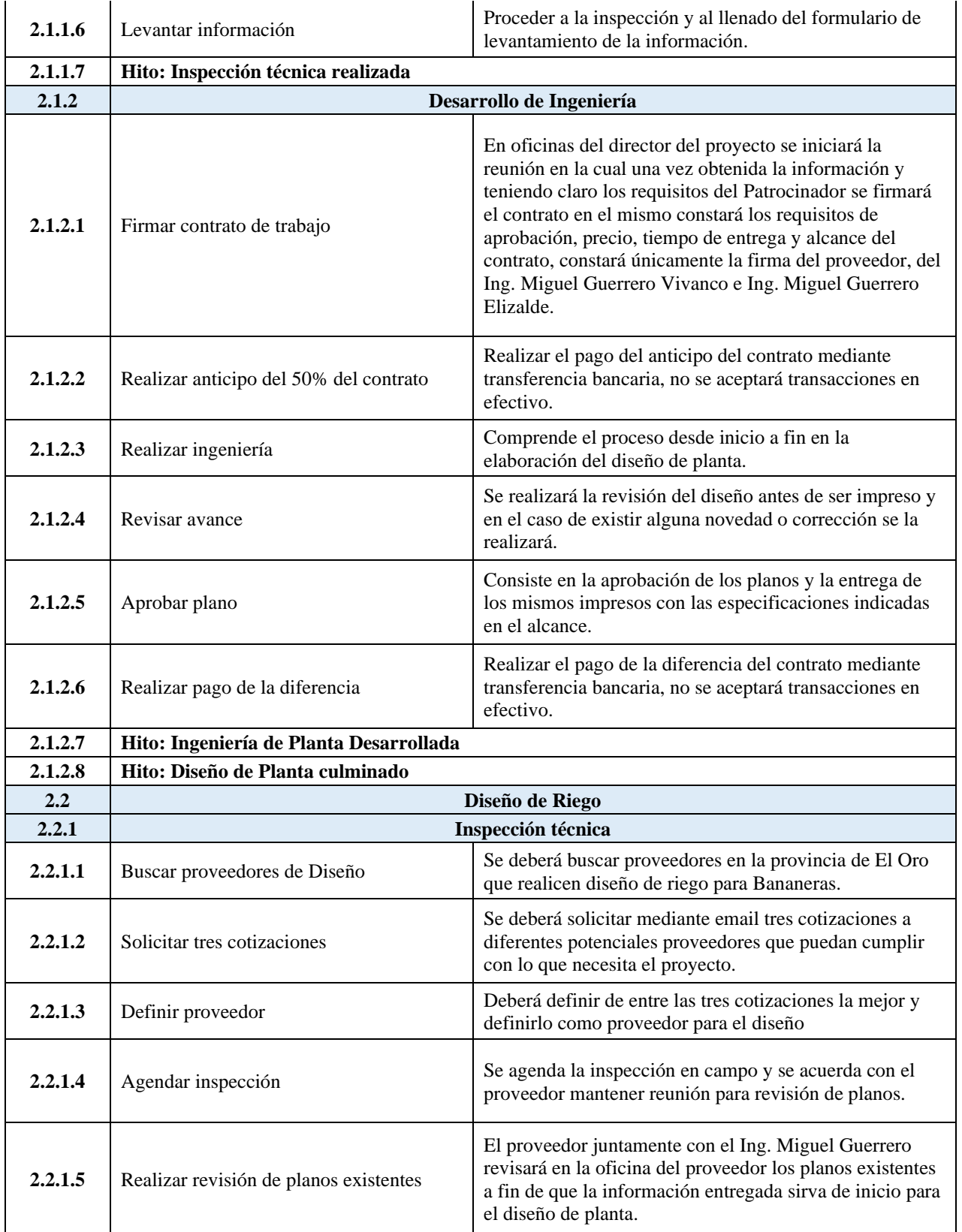

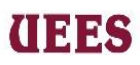

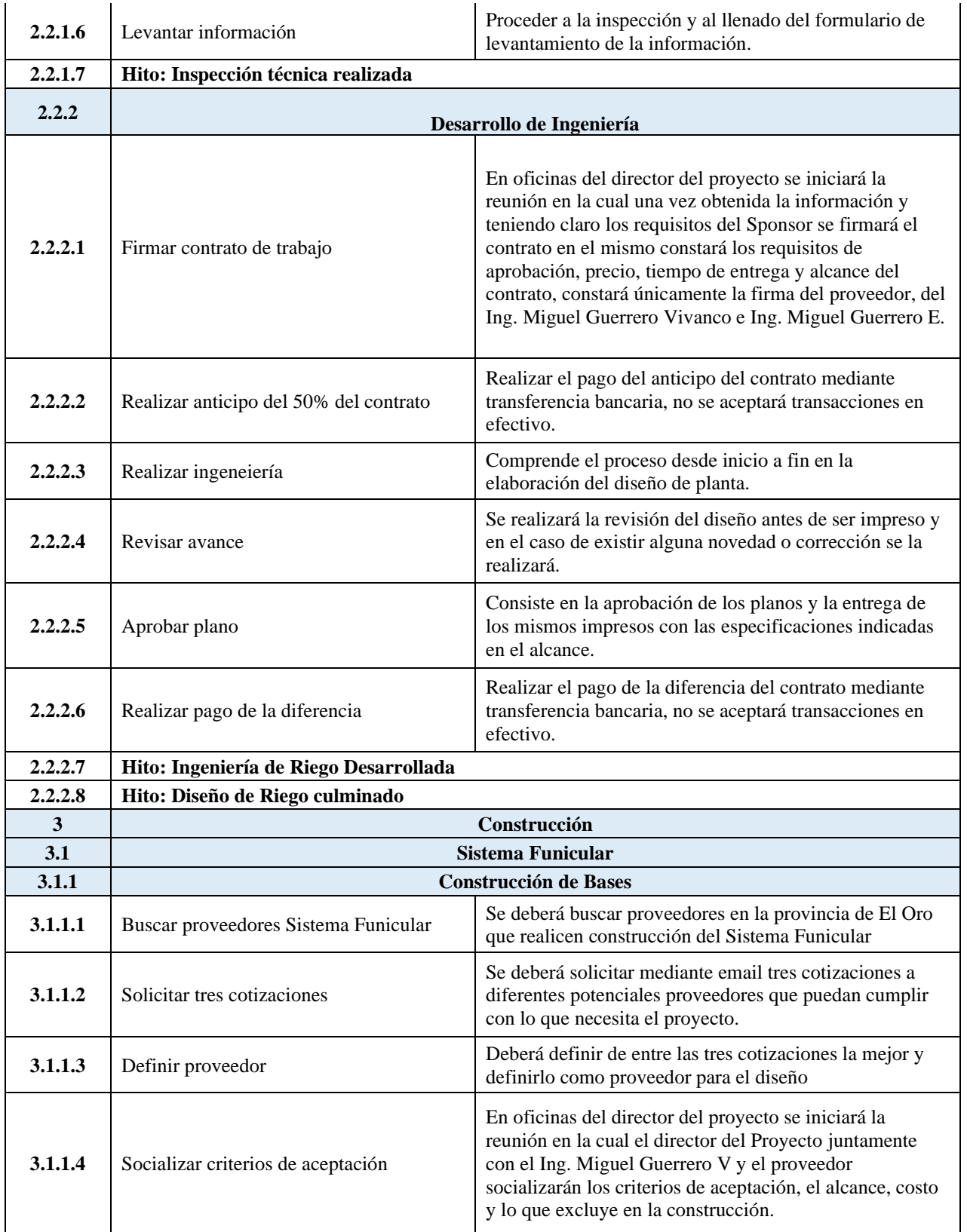

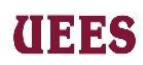

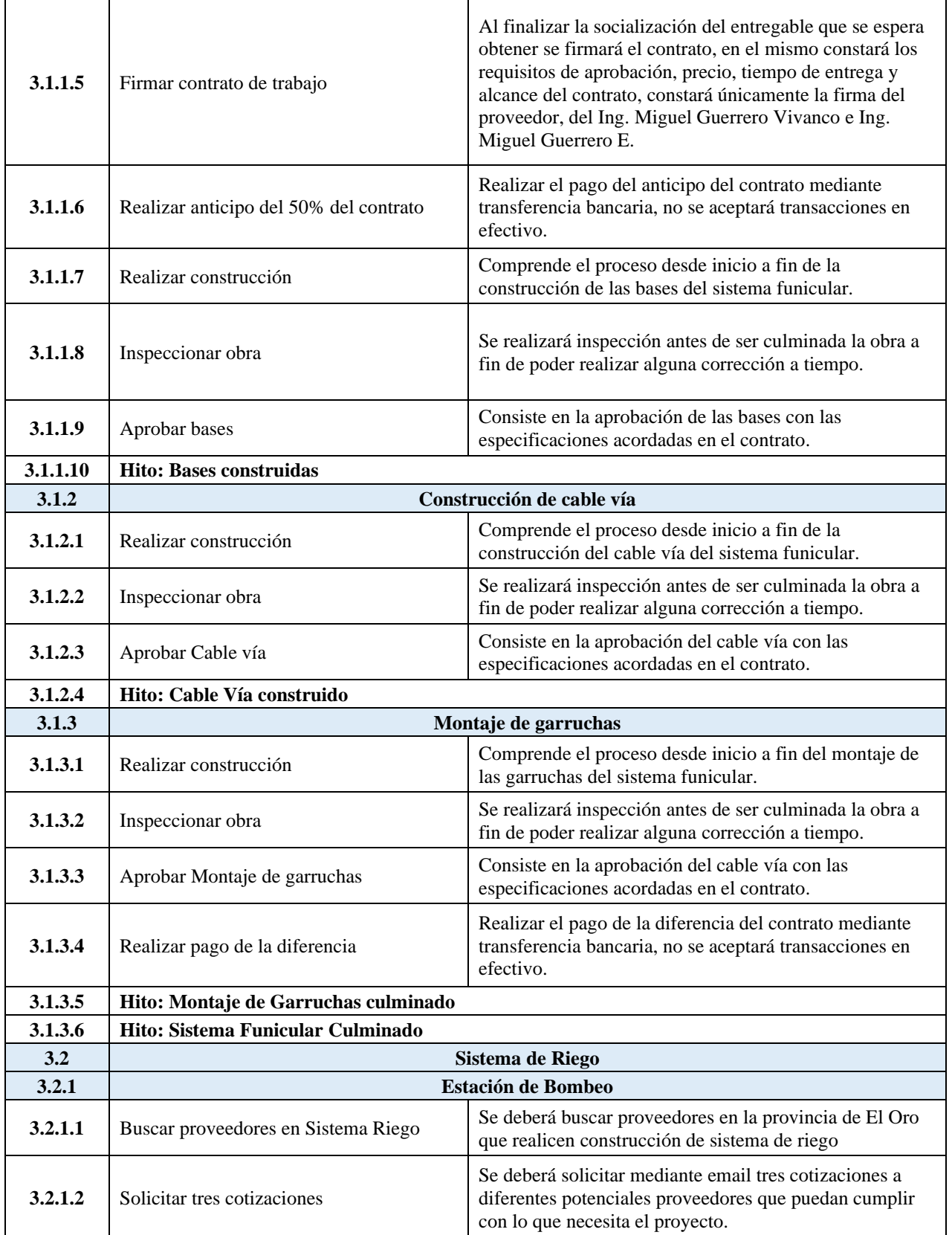

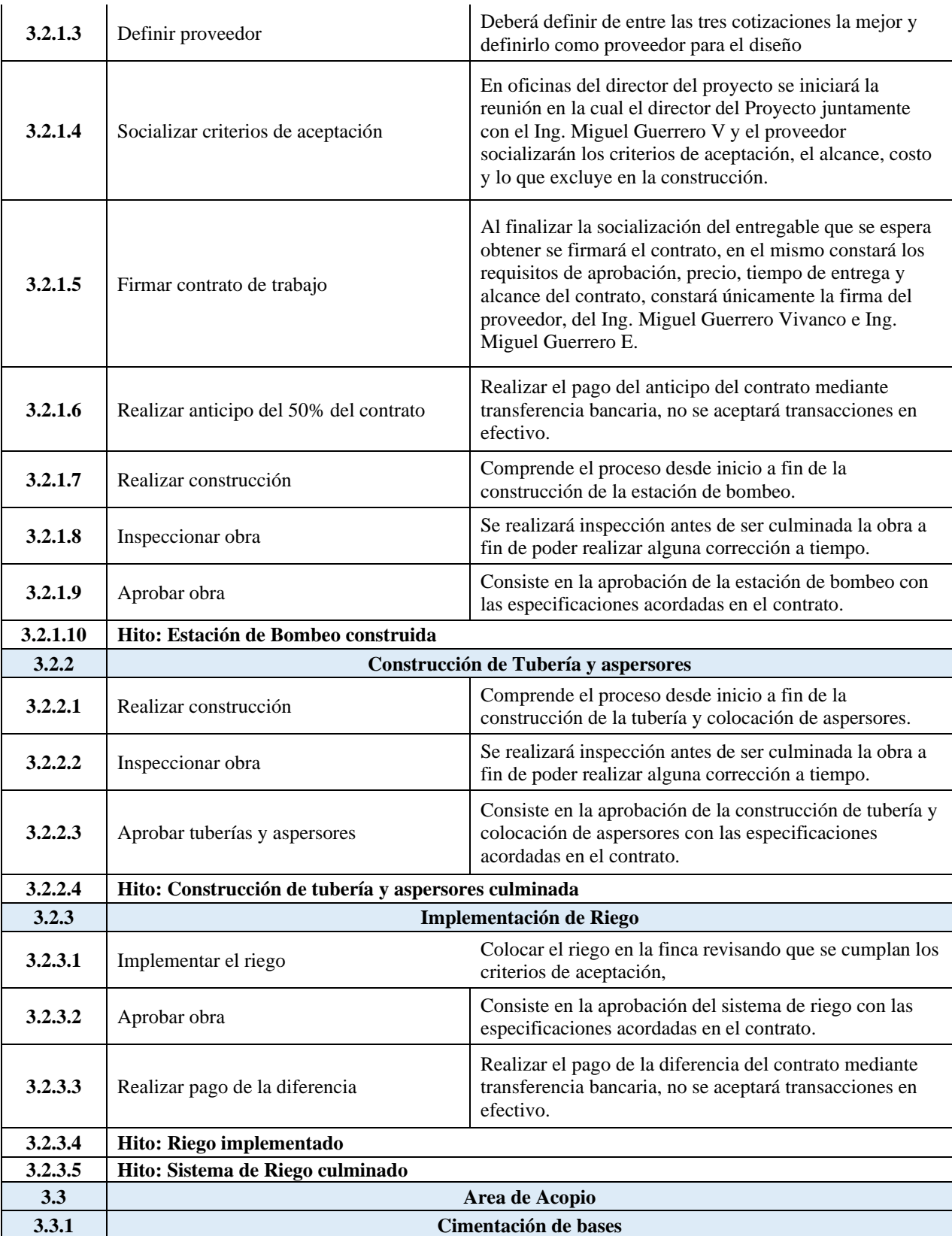

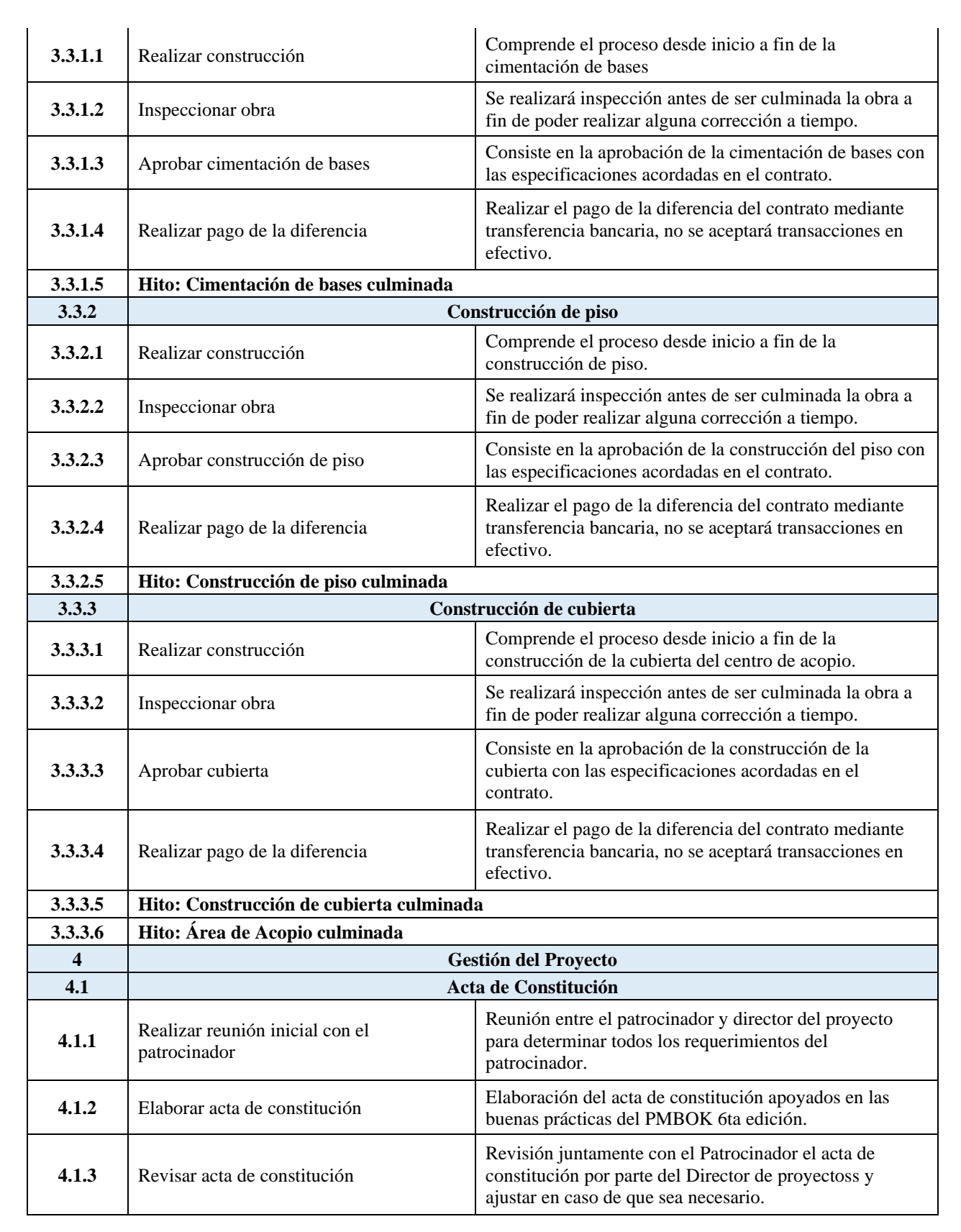

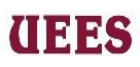

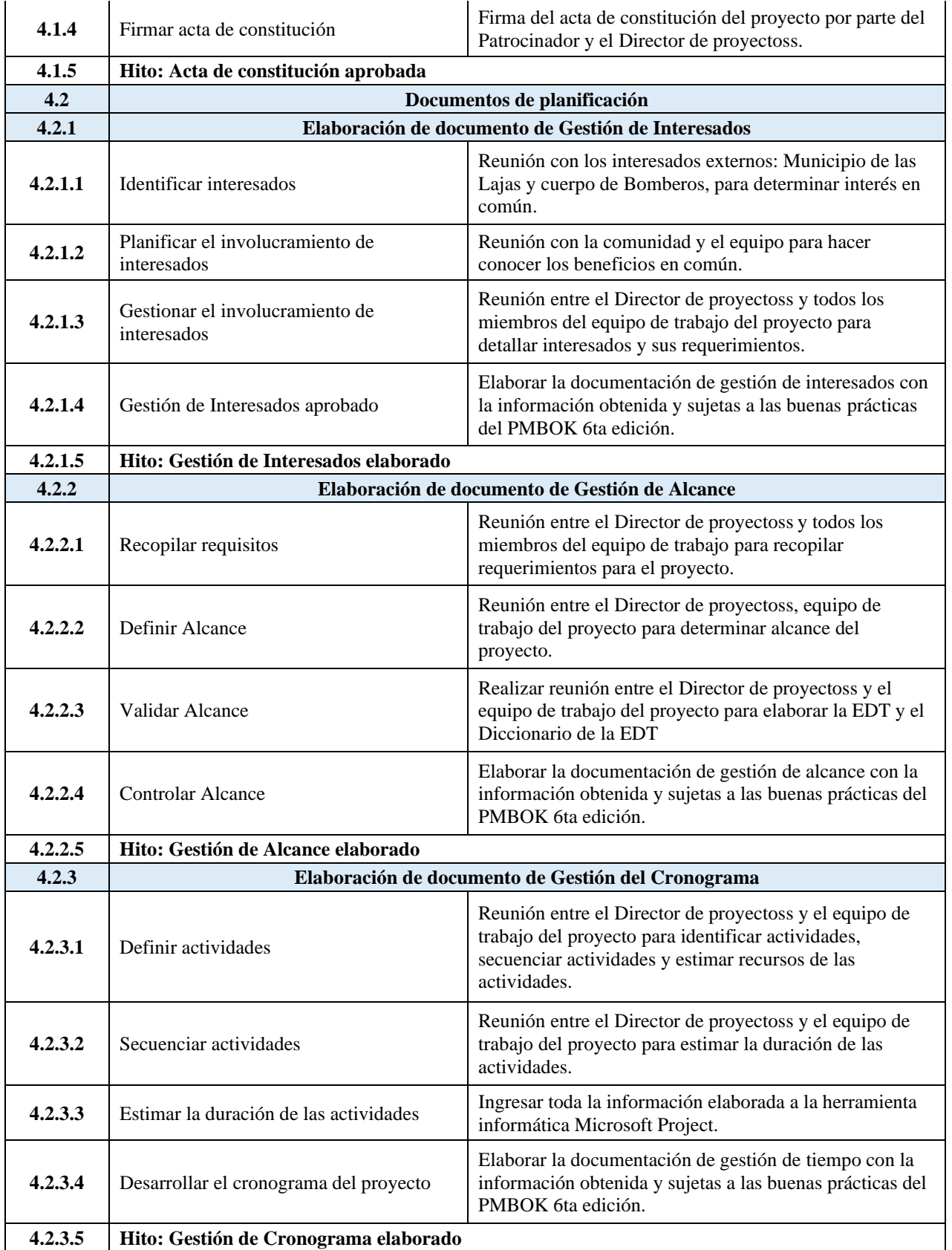

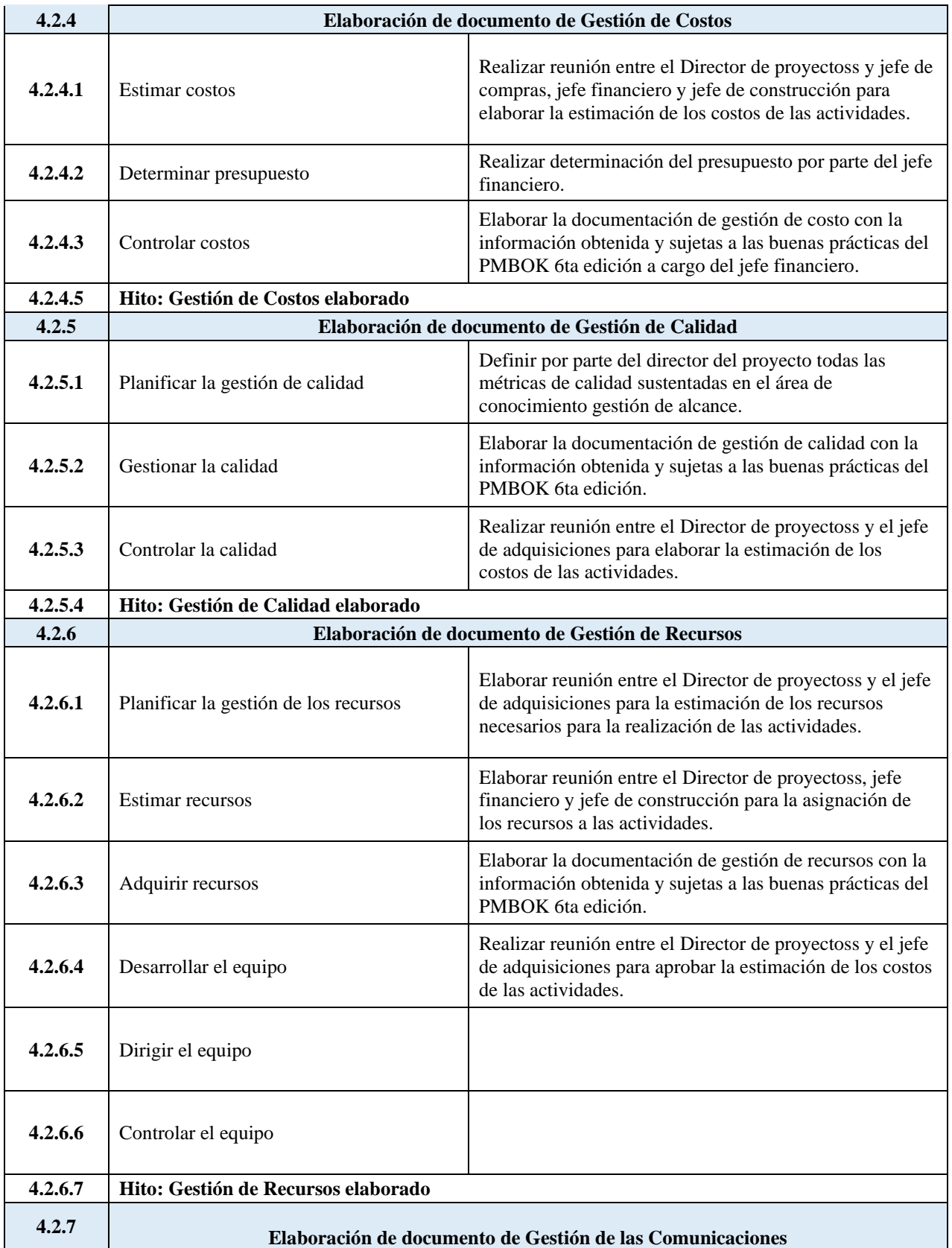

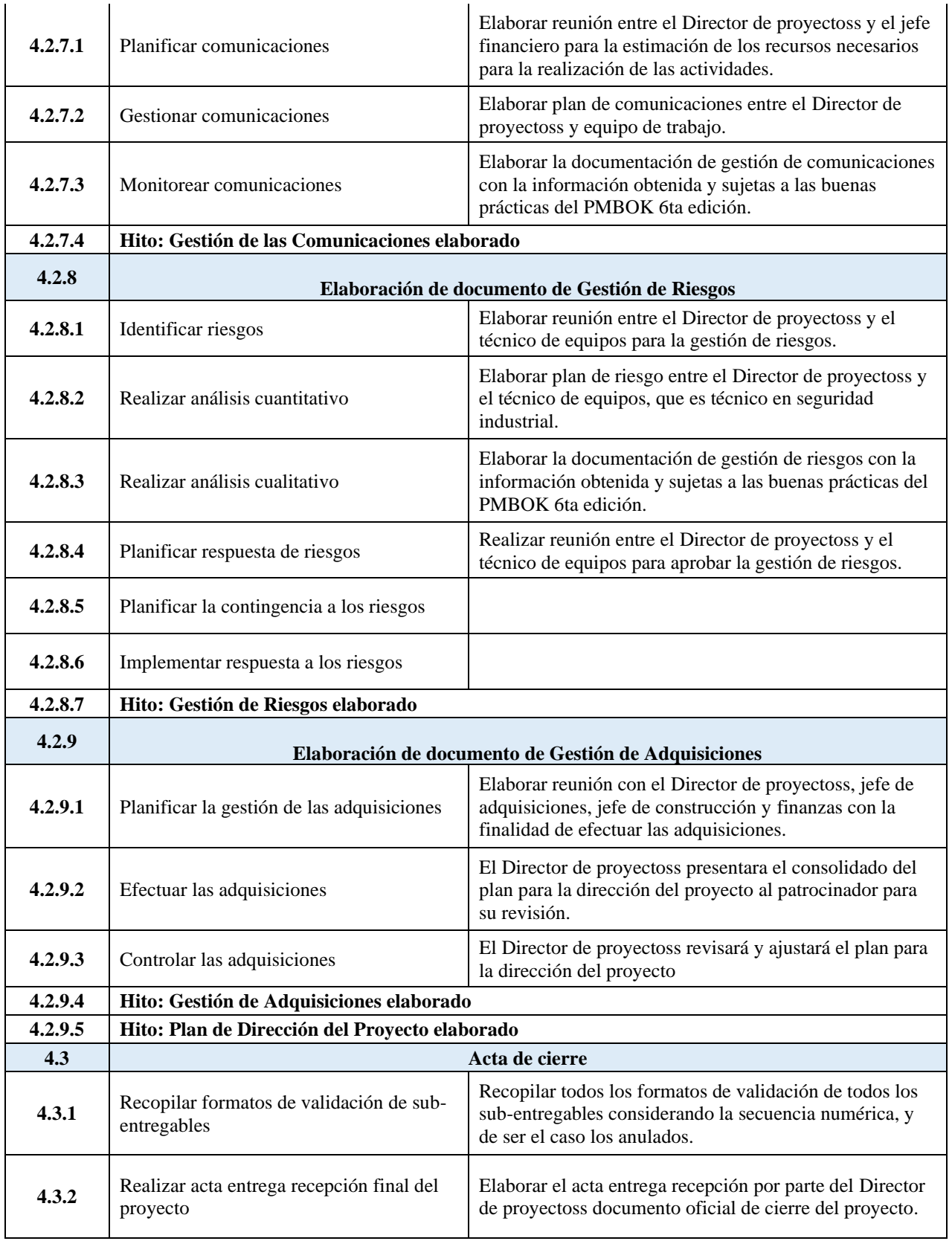

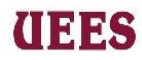

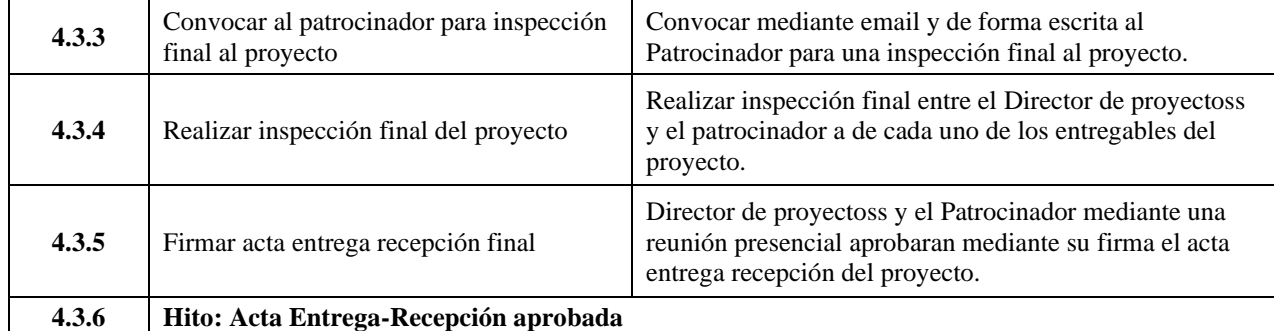

### **Fuente:** Elaboración propia

Las actividades periódicas o repetitivas de monitoreo y control y

actividades como reuniones se detallarán al momento de la elaboración del

cronograma en Microsoft Project, direccionados con todo lo aspectos generados

en cada una de las áreas de conocimiento.

### **Secuencia de actividades**

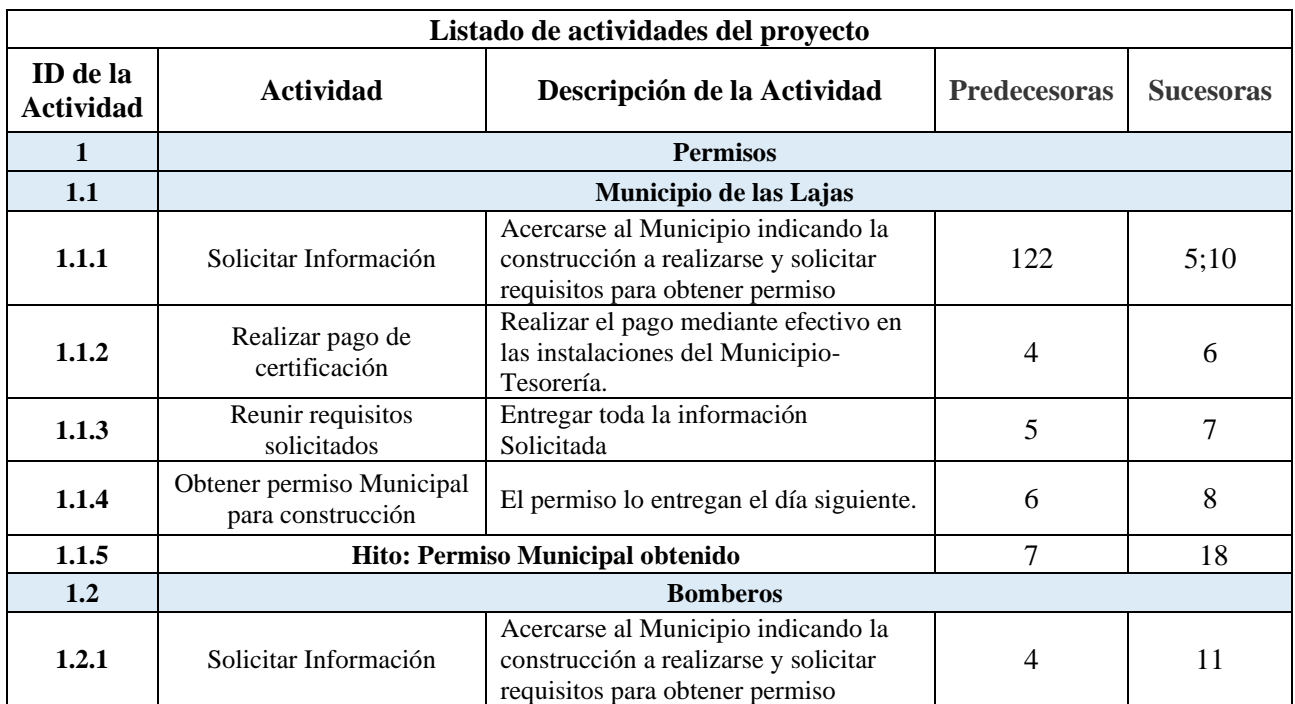

### **Tabla 36. Listado de actividades con secuencia de actividades**

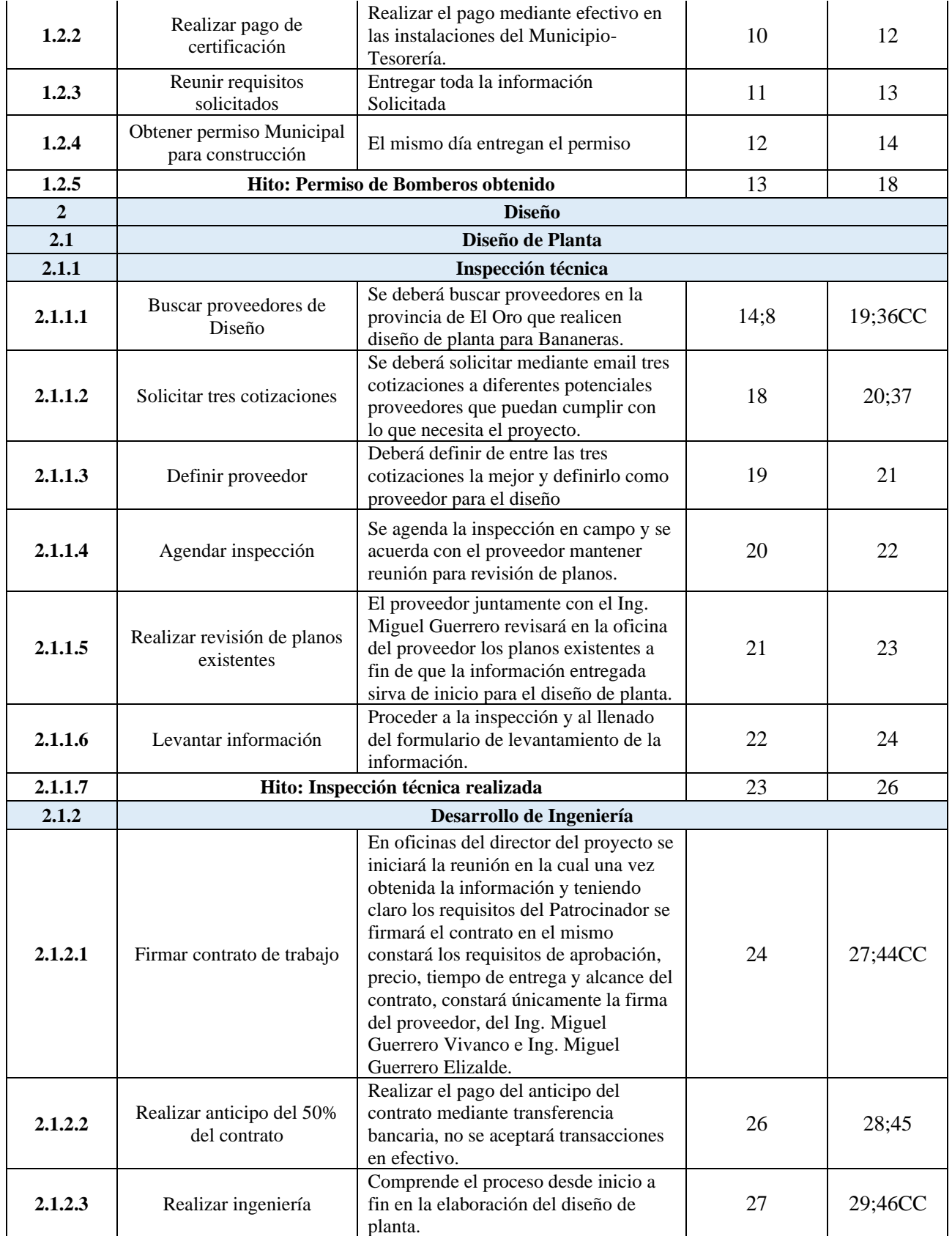

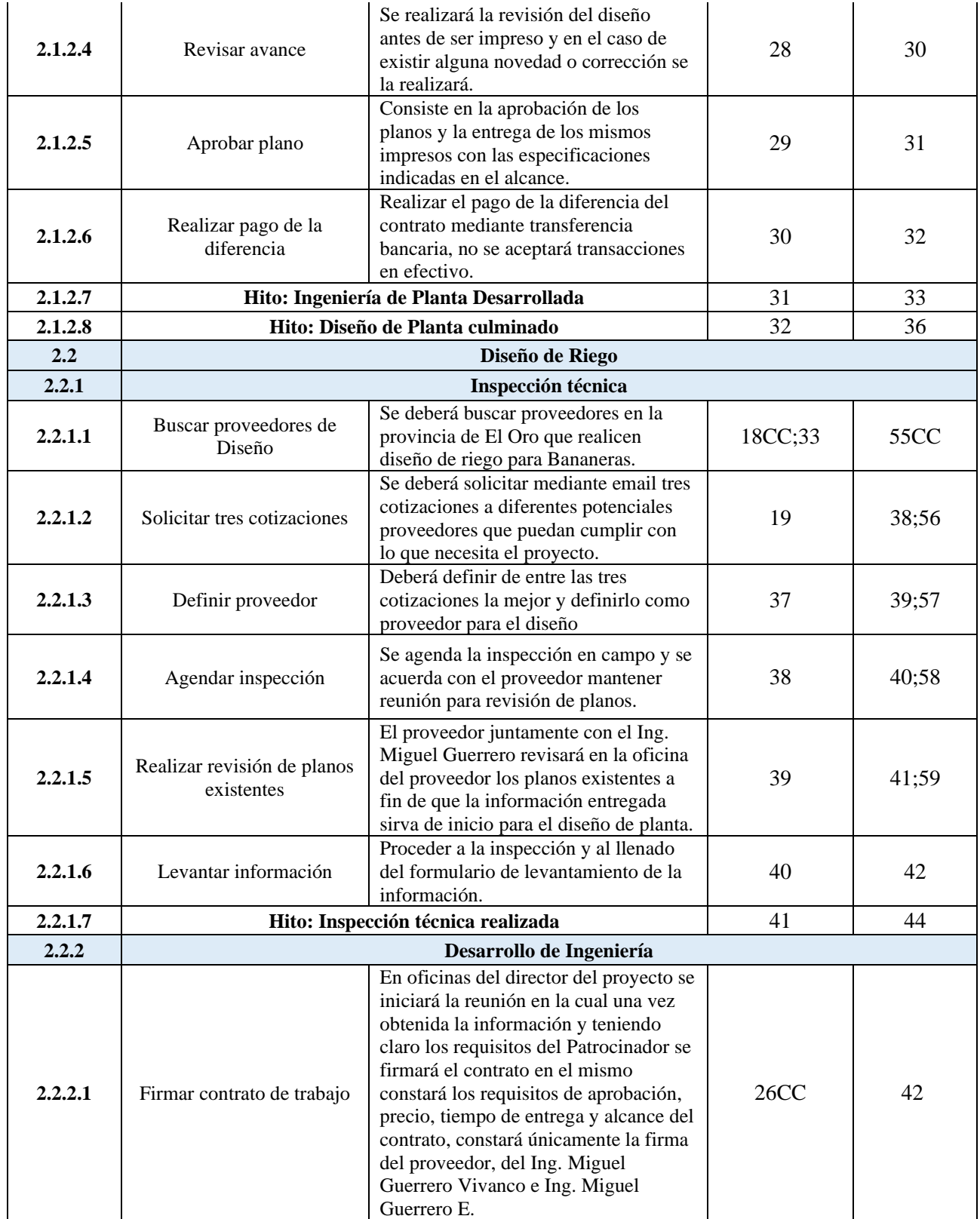

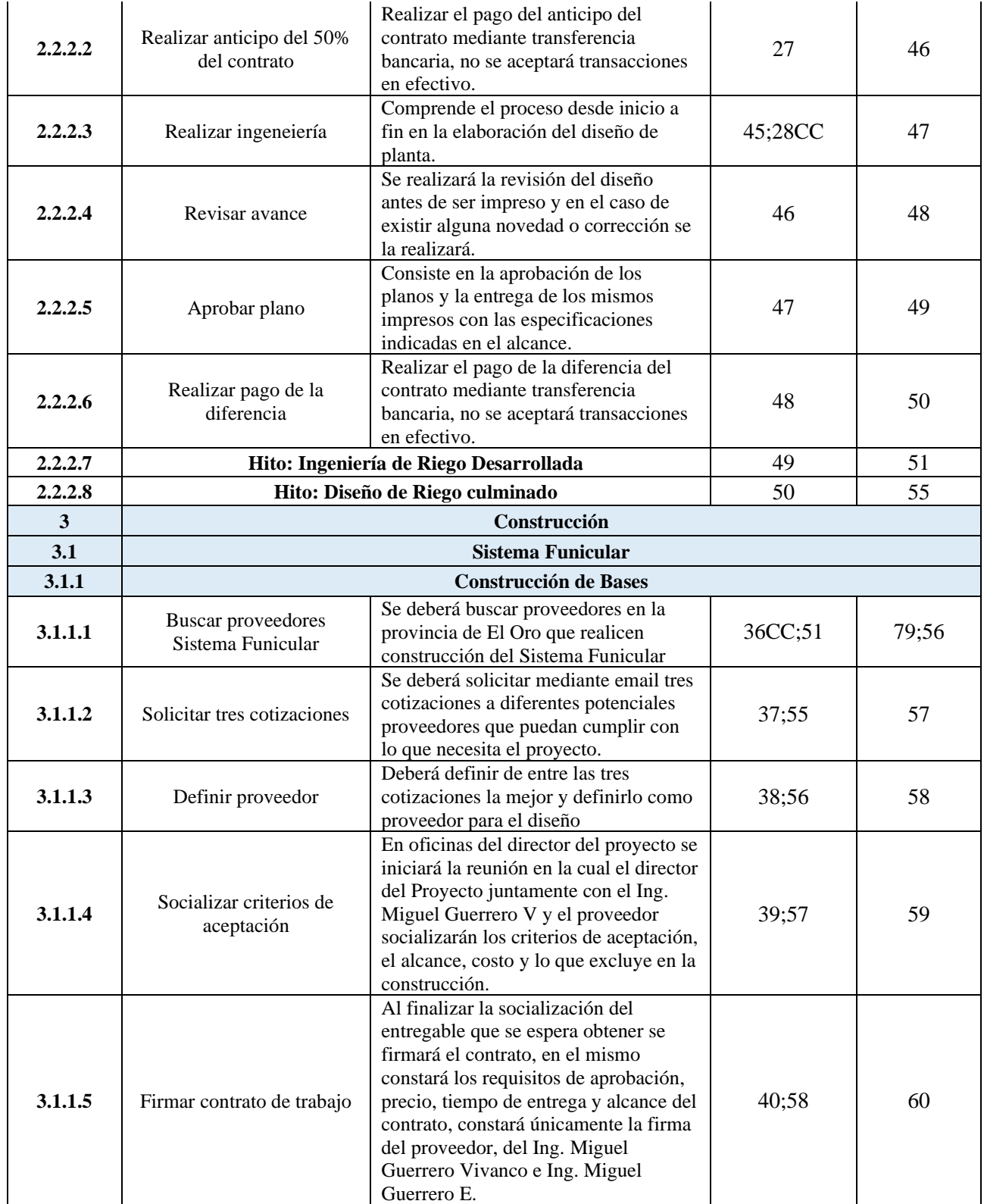

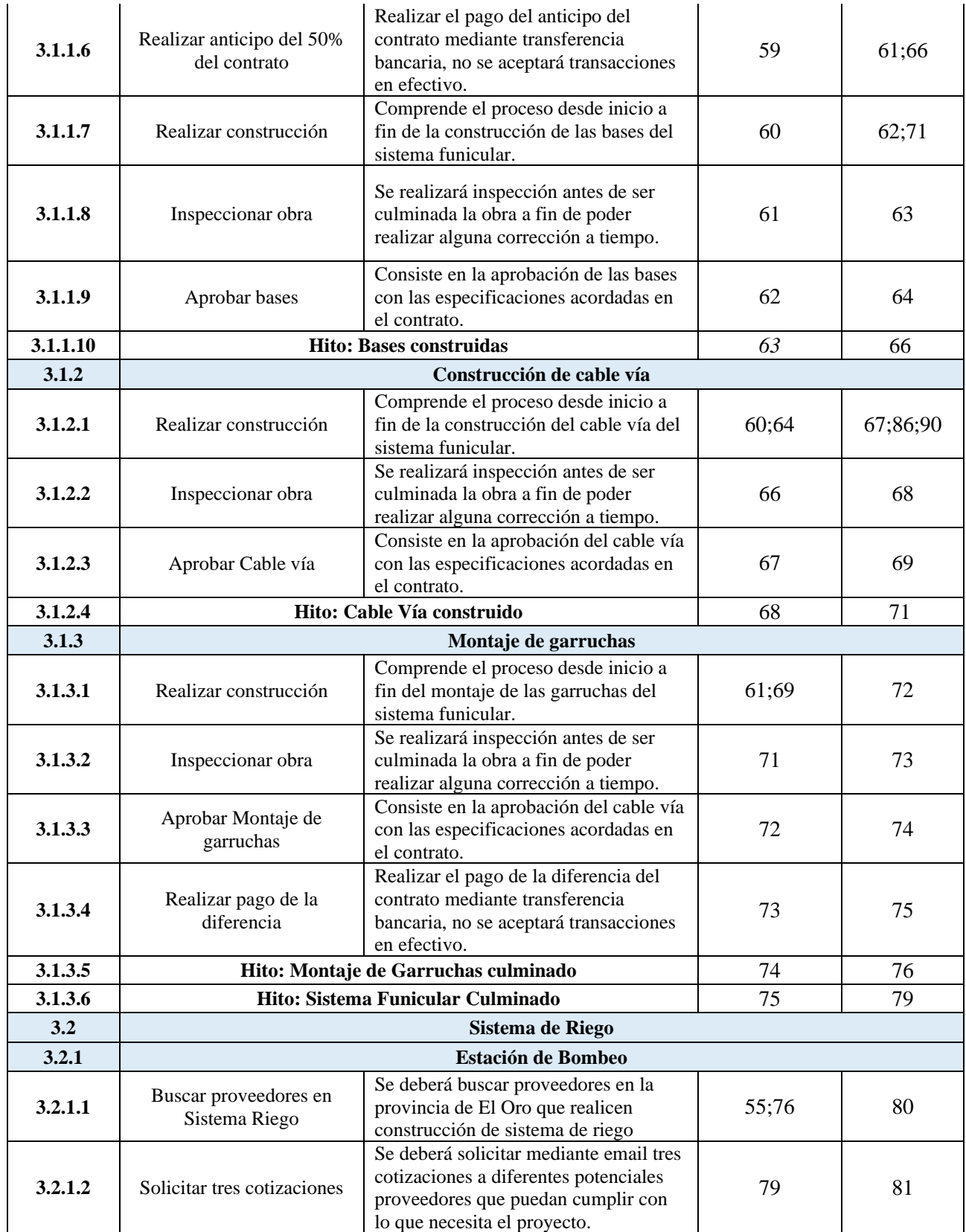

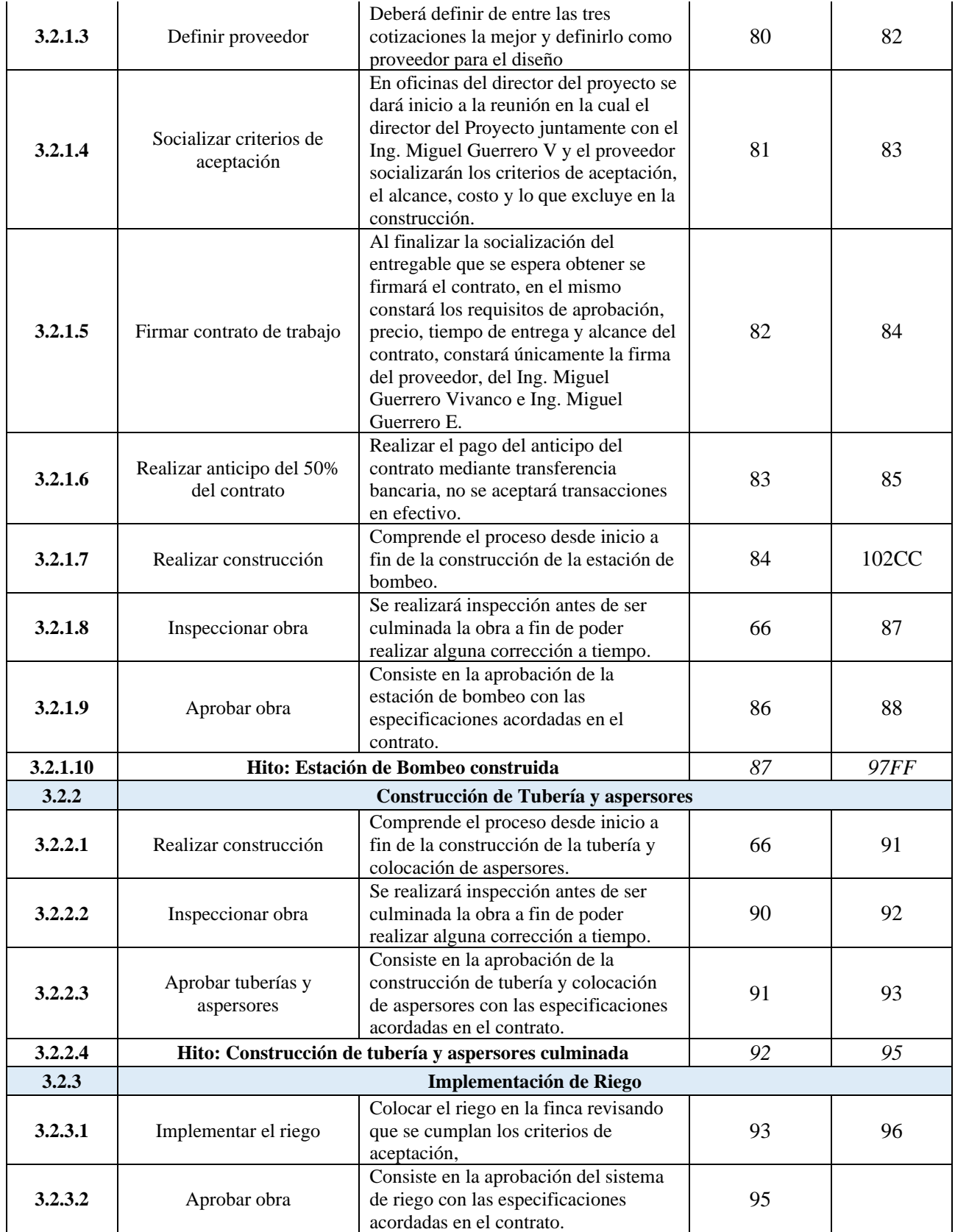

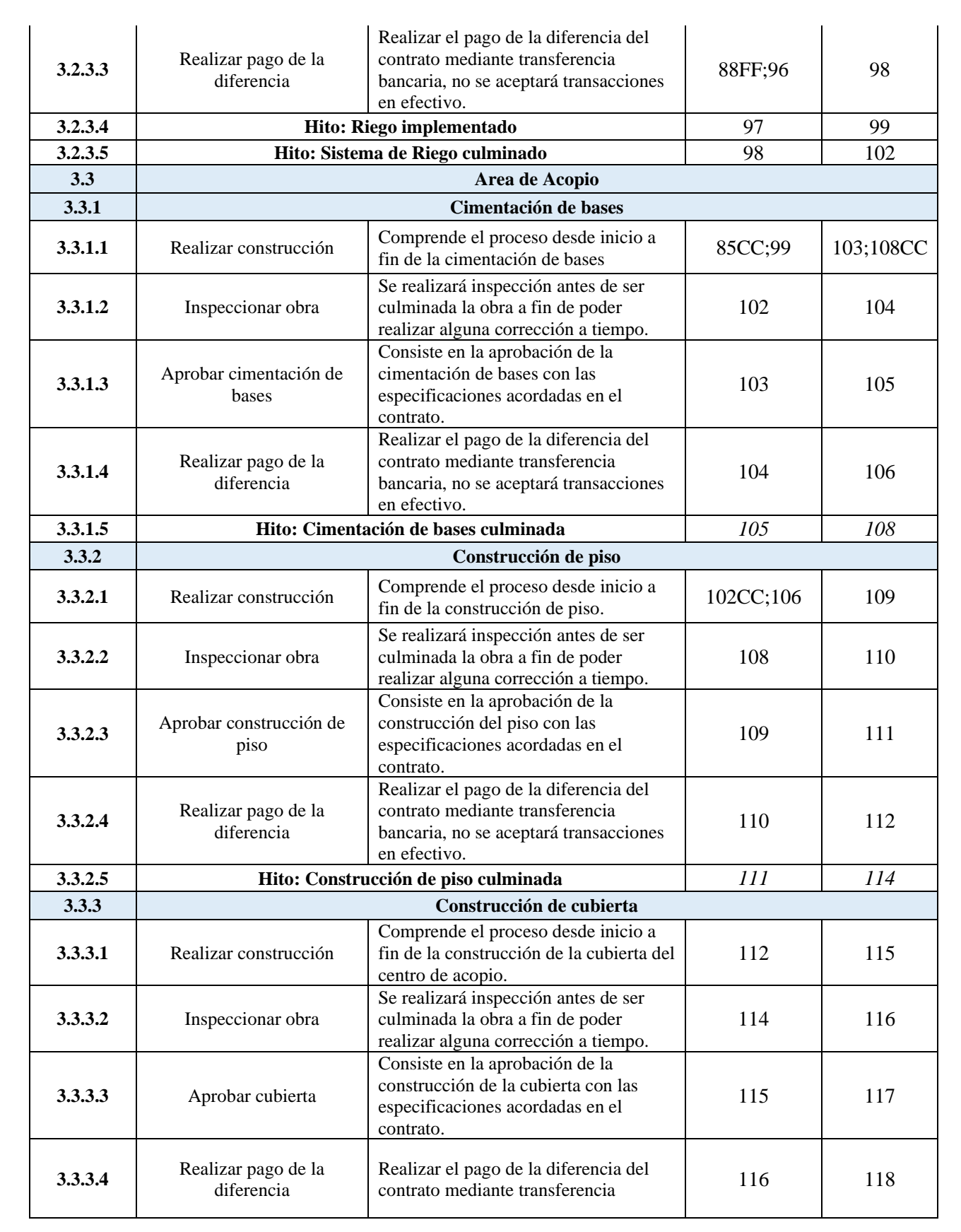

(1335

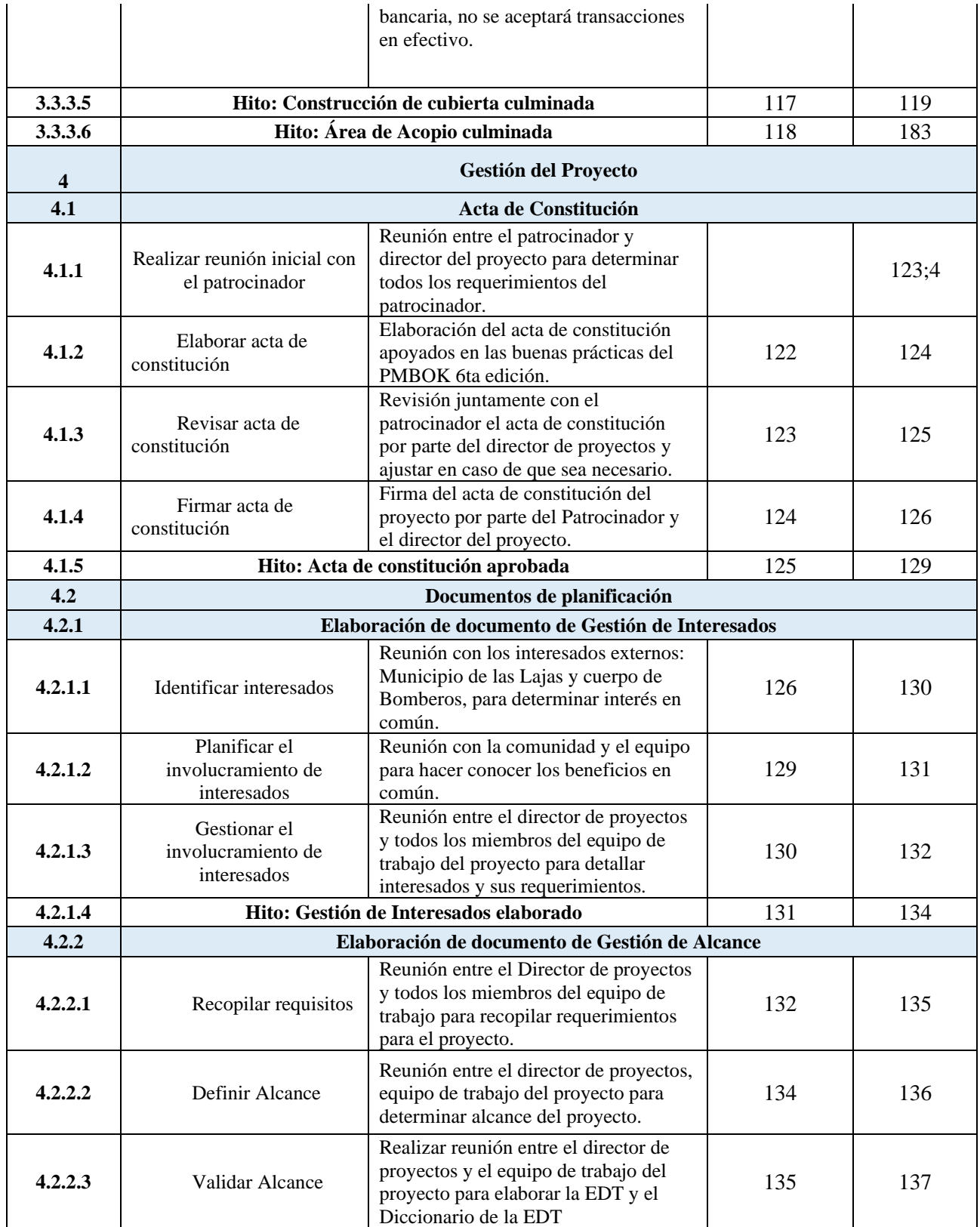

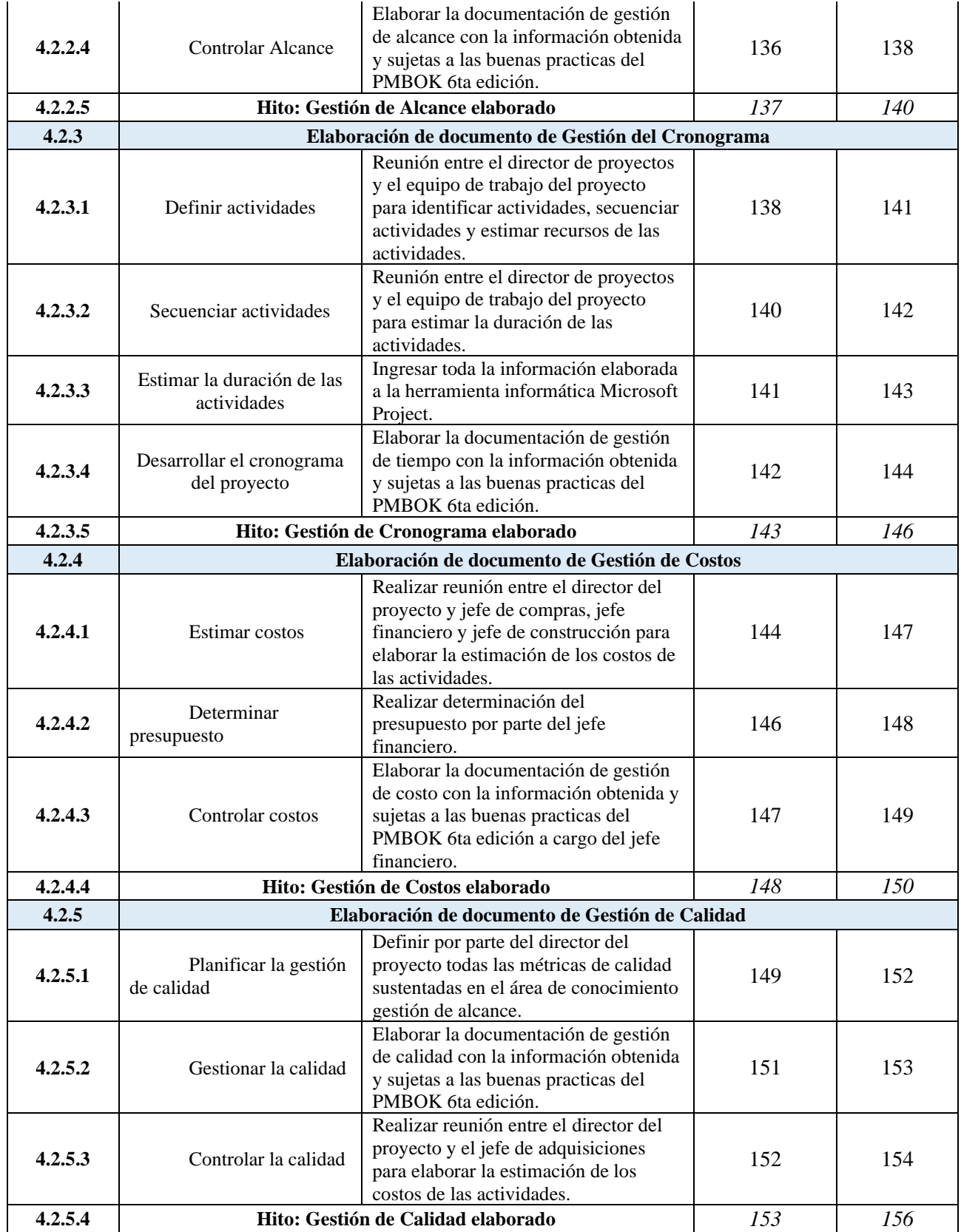

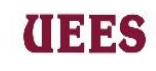

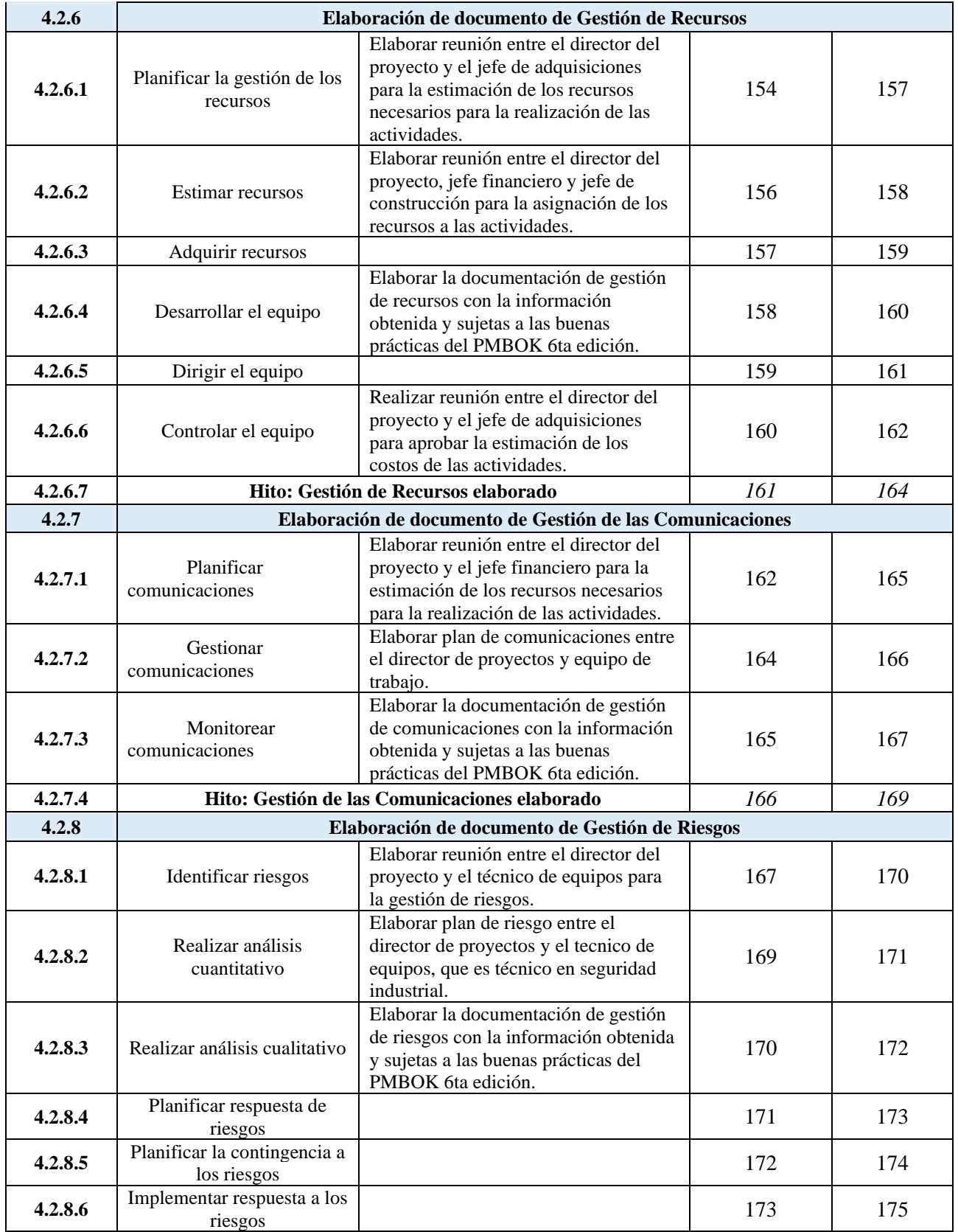

#### **MAESTRÍA EN GESTIÓN DE PROYECTOS CALVA GUERRERO LISBETH CAROLINA GUERRERO VIVANCO NELLY MISHEL**

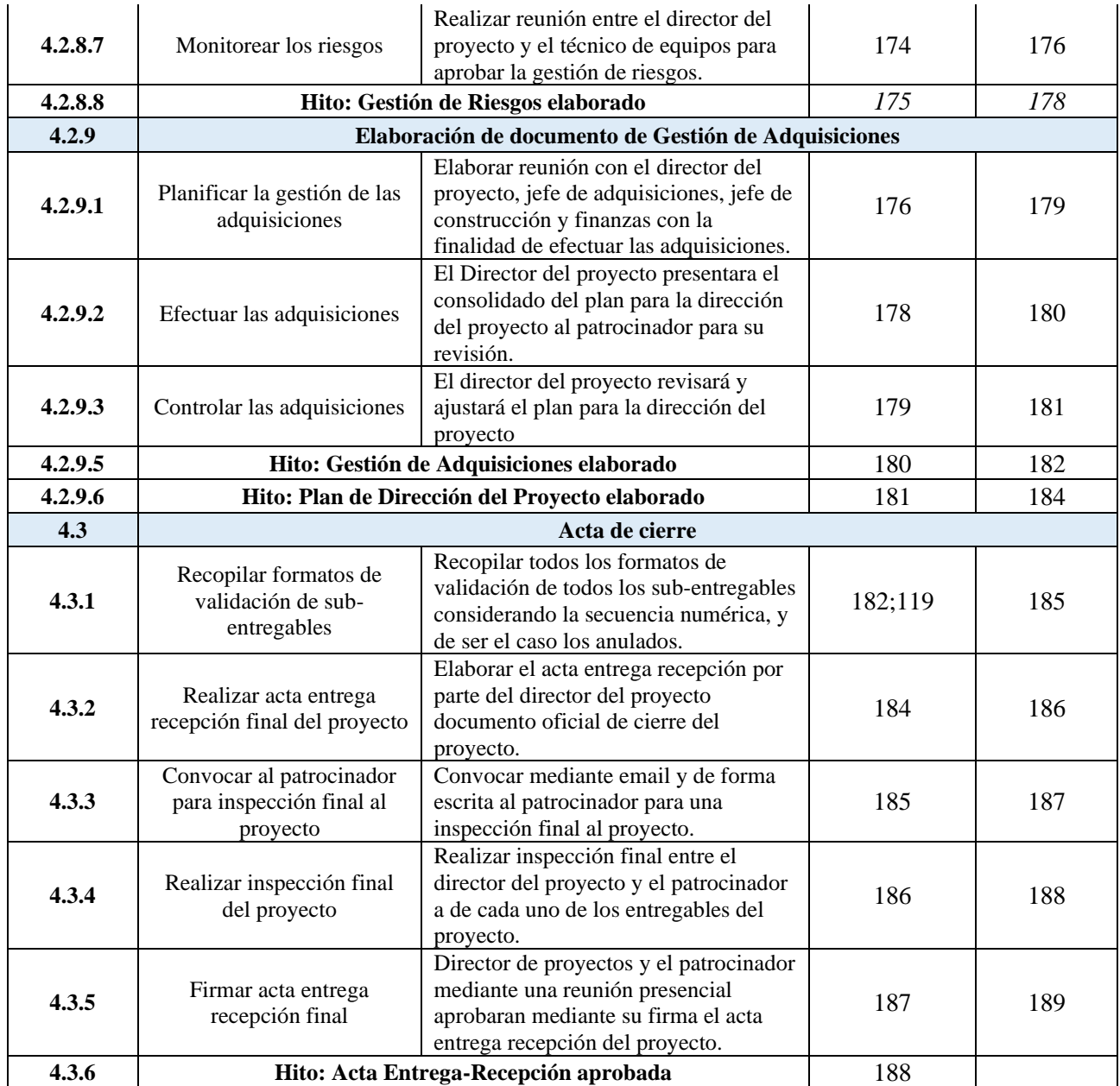

**Fuente:** Elaboración propia

### **Estimación de la duración de las actividades**

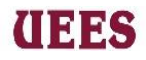

La siguiente tabla muestra el grupo de actividades correspondientes a los

entregables de Permisos y Construcción que fueron objeto de una estimación

análoga.

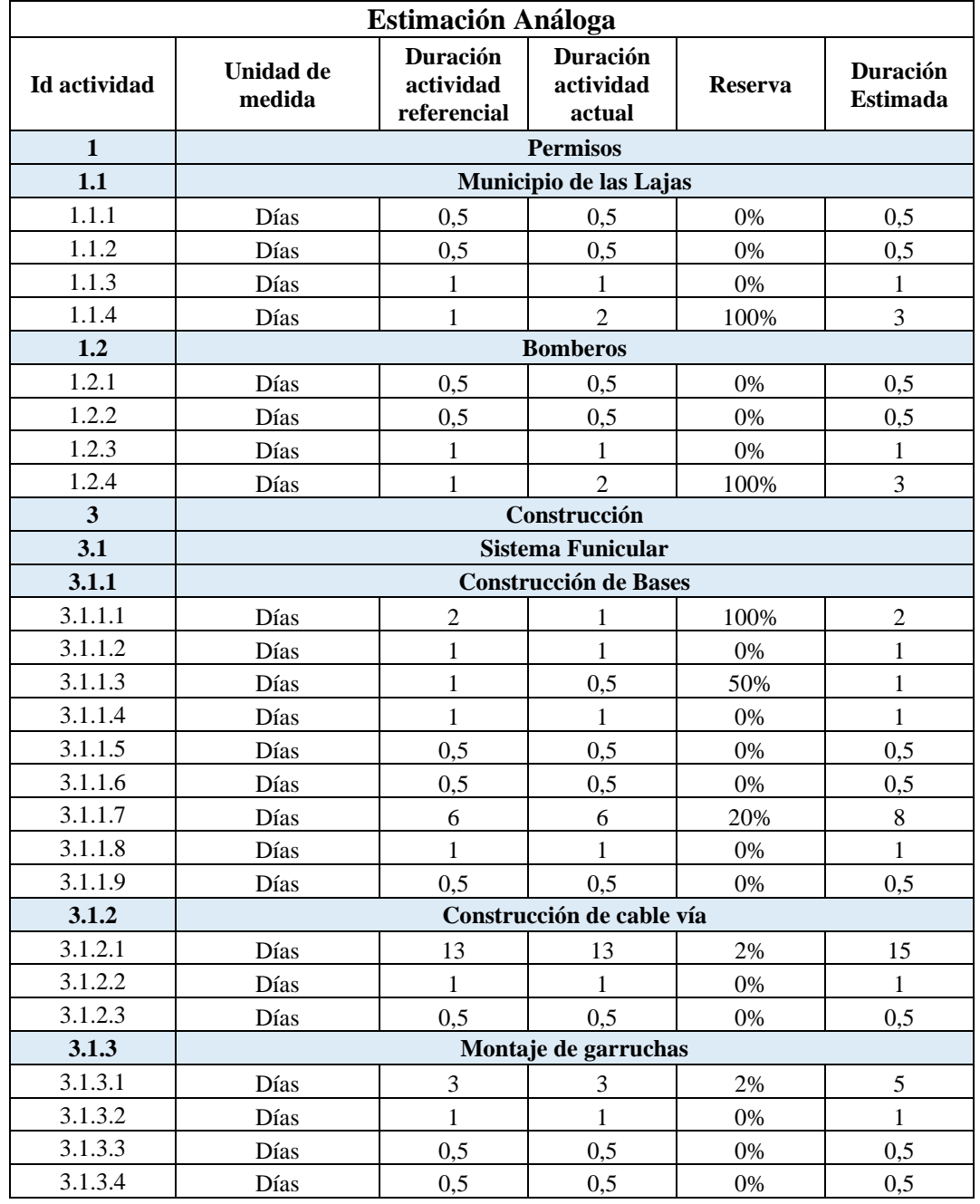

### **Tabla 37. Matriz de Estimación Análoga**

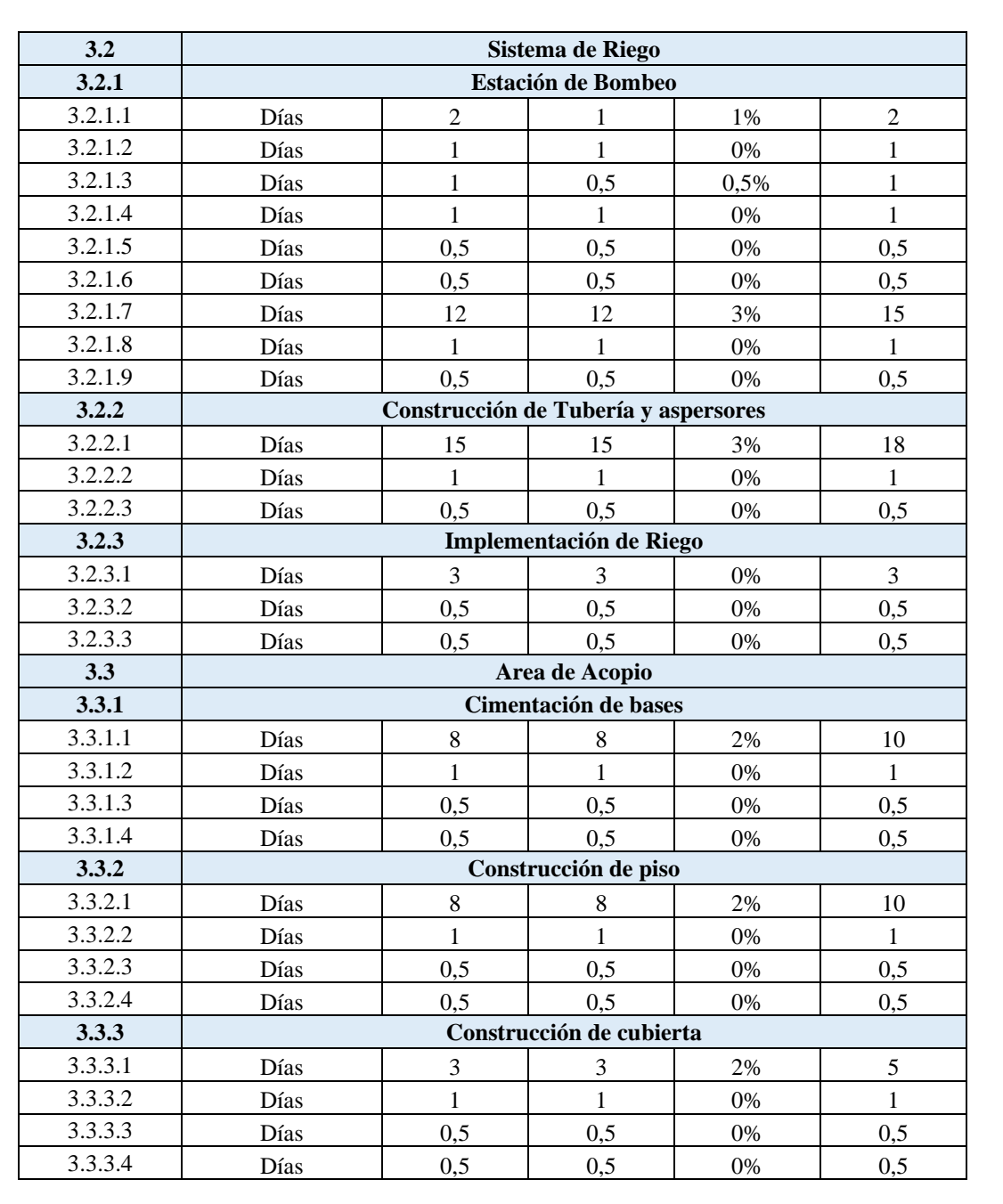

**THES** 

**Fuente:** Elaboración propia

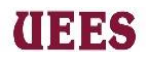

La siguiente tabla muestra el grupo de actividades correspondientes a los

entregables de Diseño y Gestión de Proyecto que fueron objeto de una estimación

a tres valores.

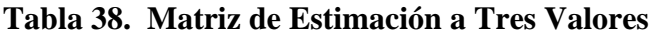

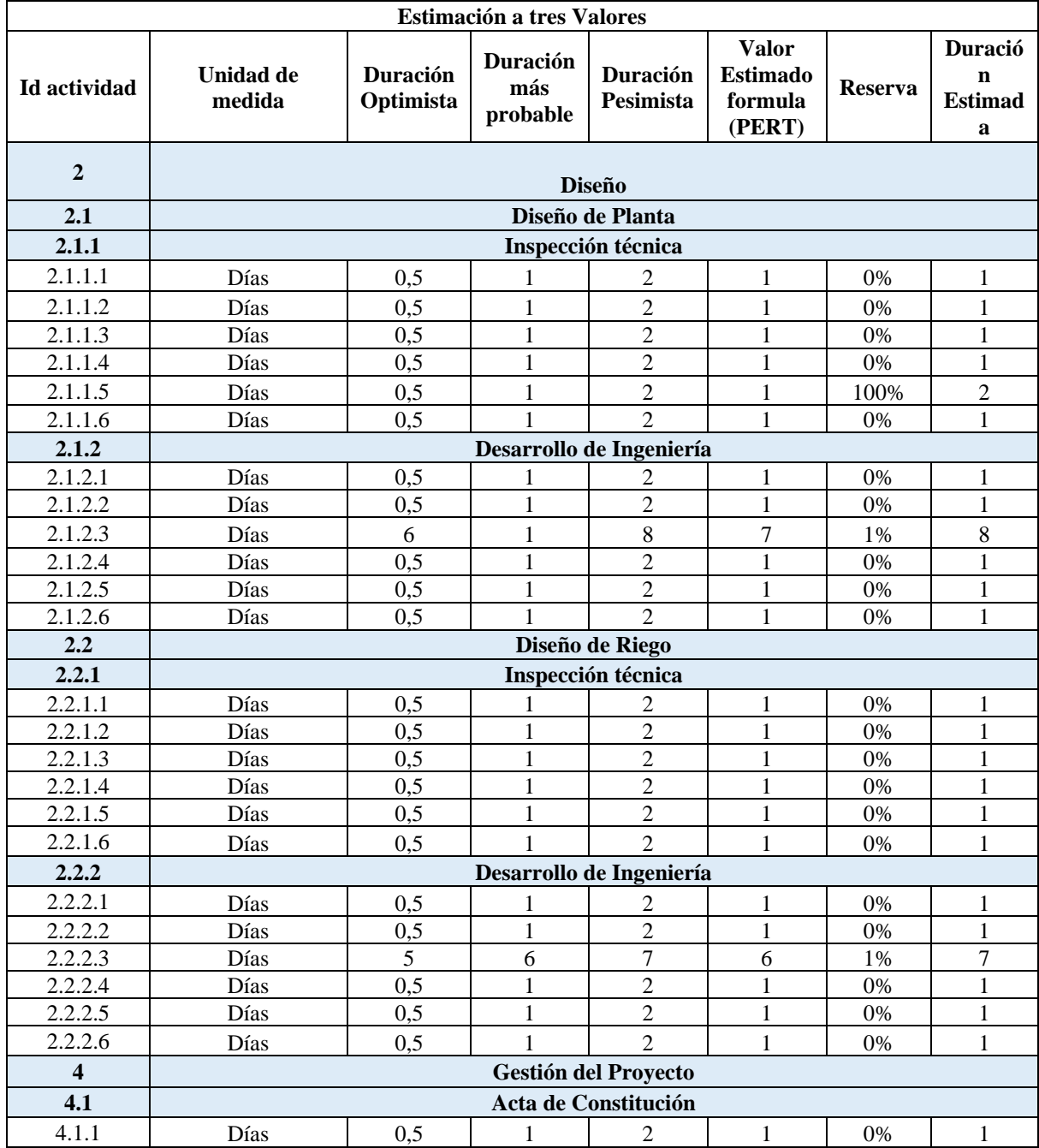

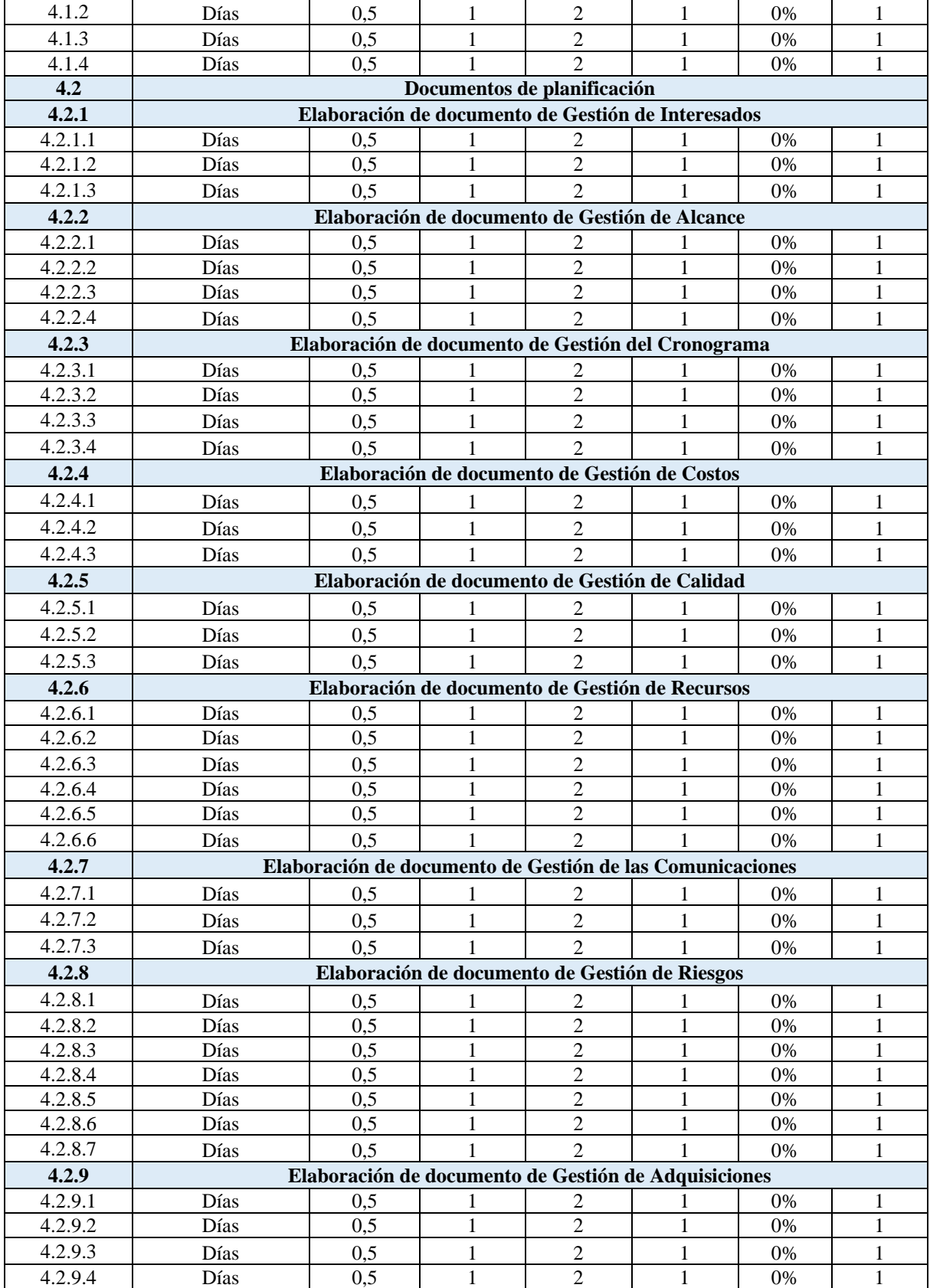

#### **MAESTRÍA EN GESTIÓN DE PROYECTOS CALVA GUERRERO LISBETH CAROLINA GUERRERO VIVANCO NELLY MISHEL**

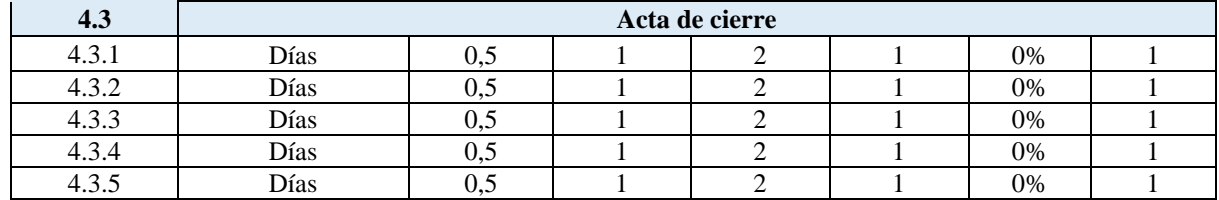

**Fuente:** Elaboración propia

### **Desarrollo del Cronograma**

### **Tabla 39. Información para cronograma del proyecto**

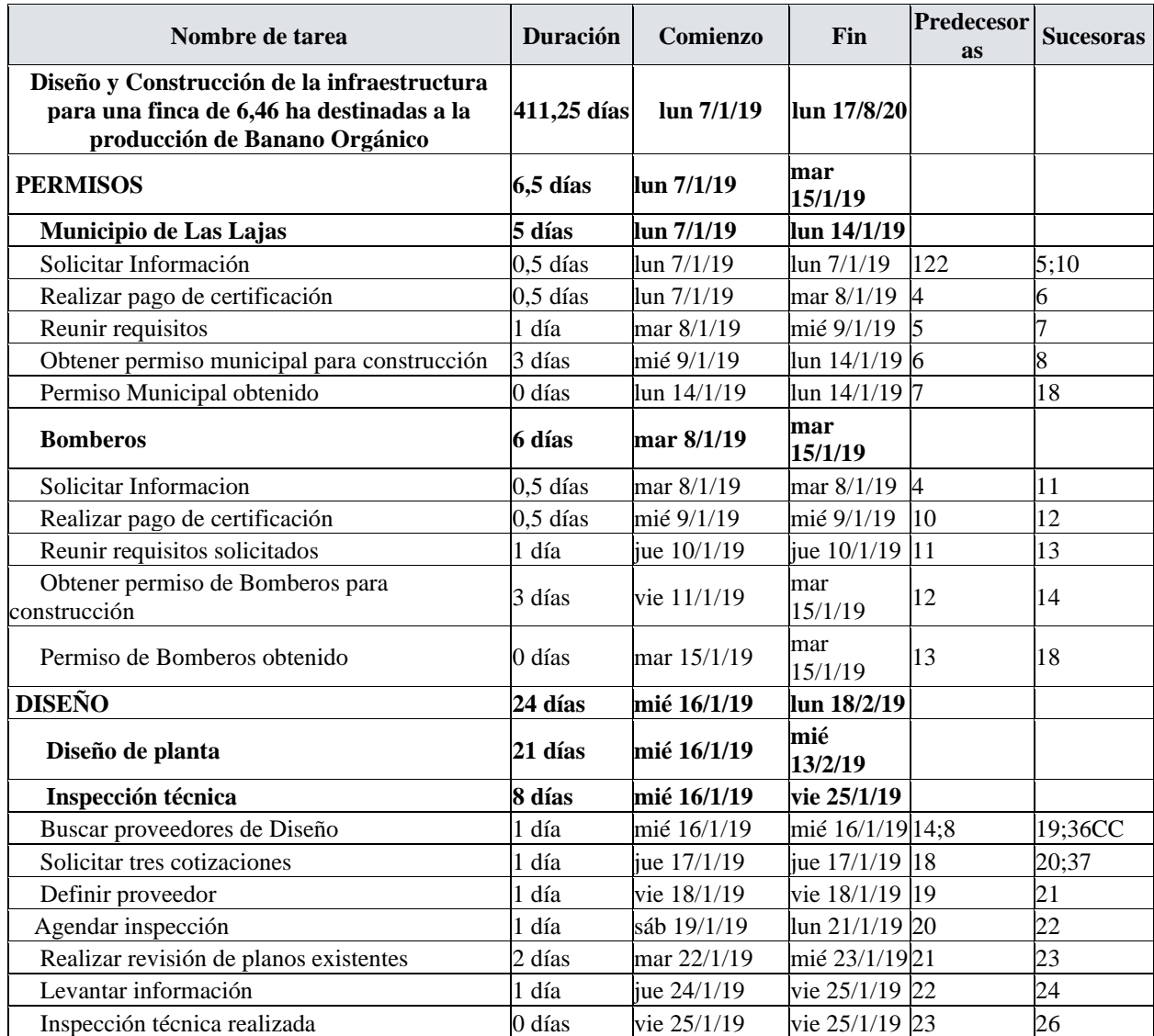

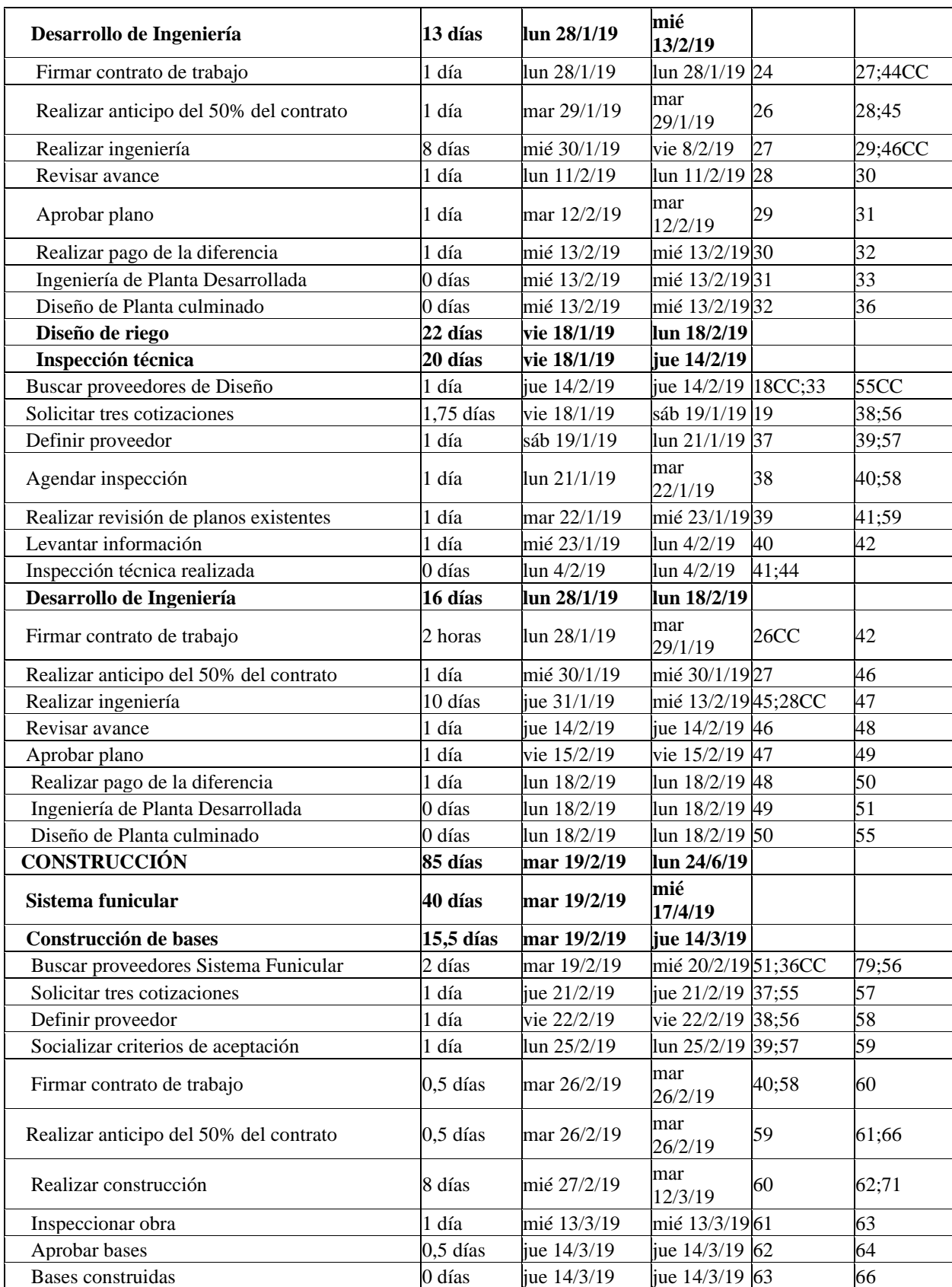

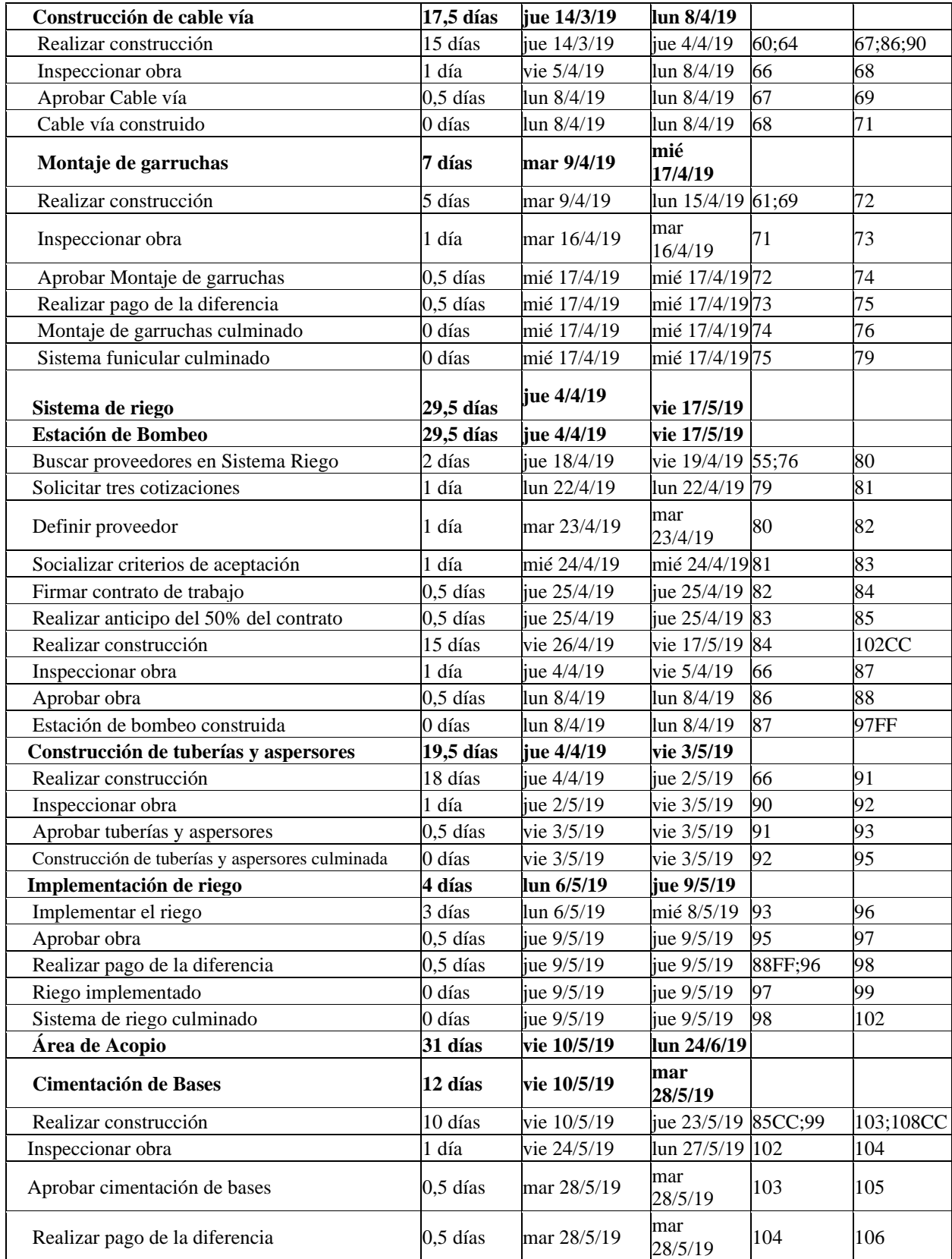

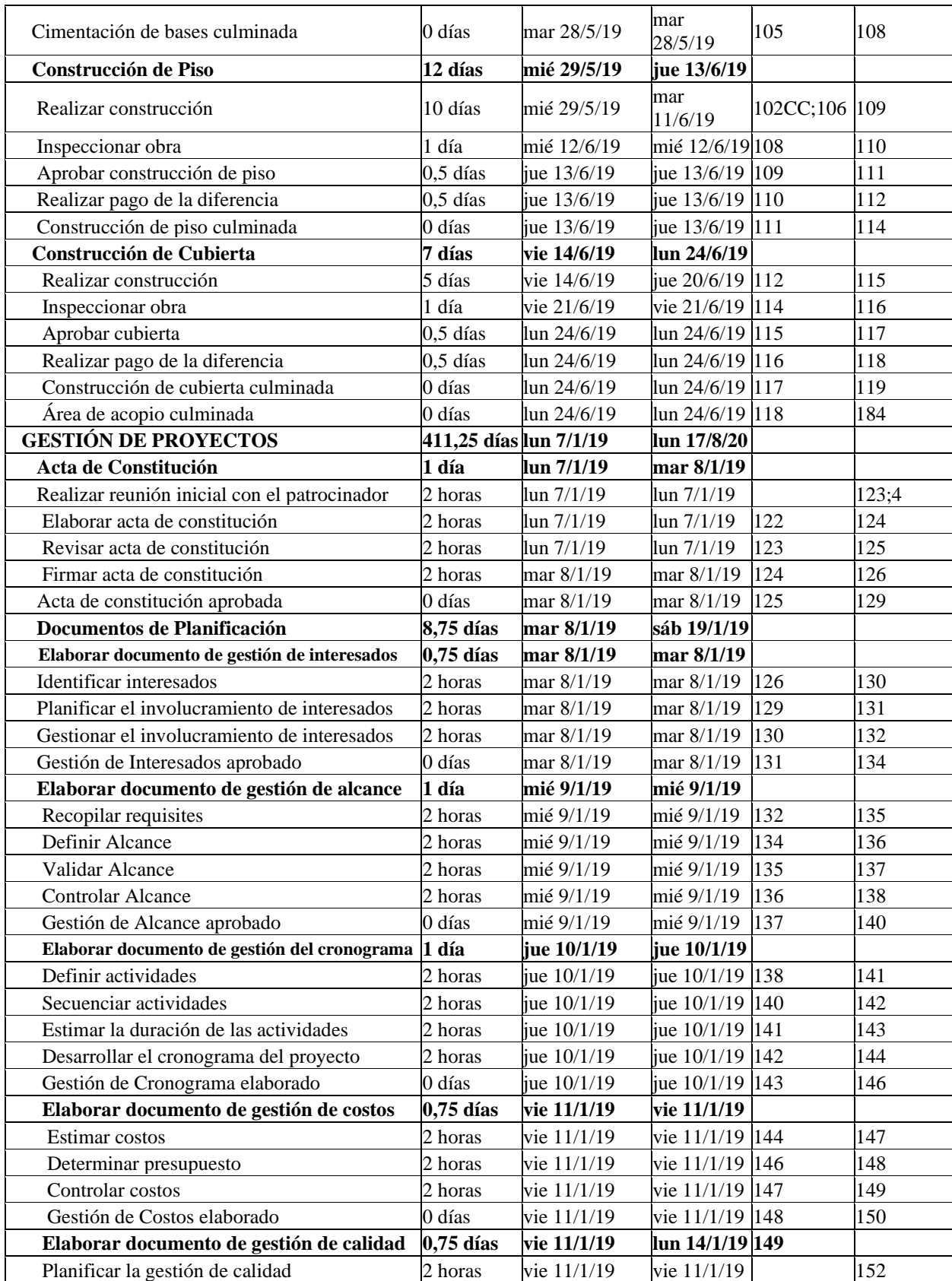

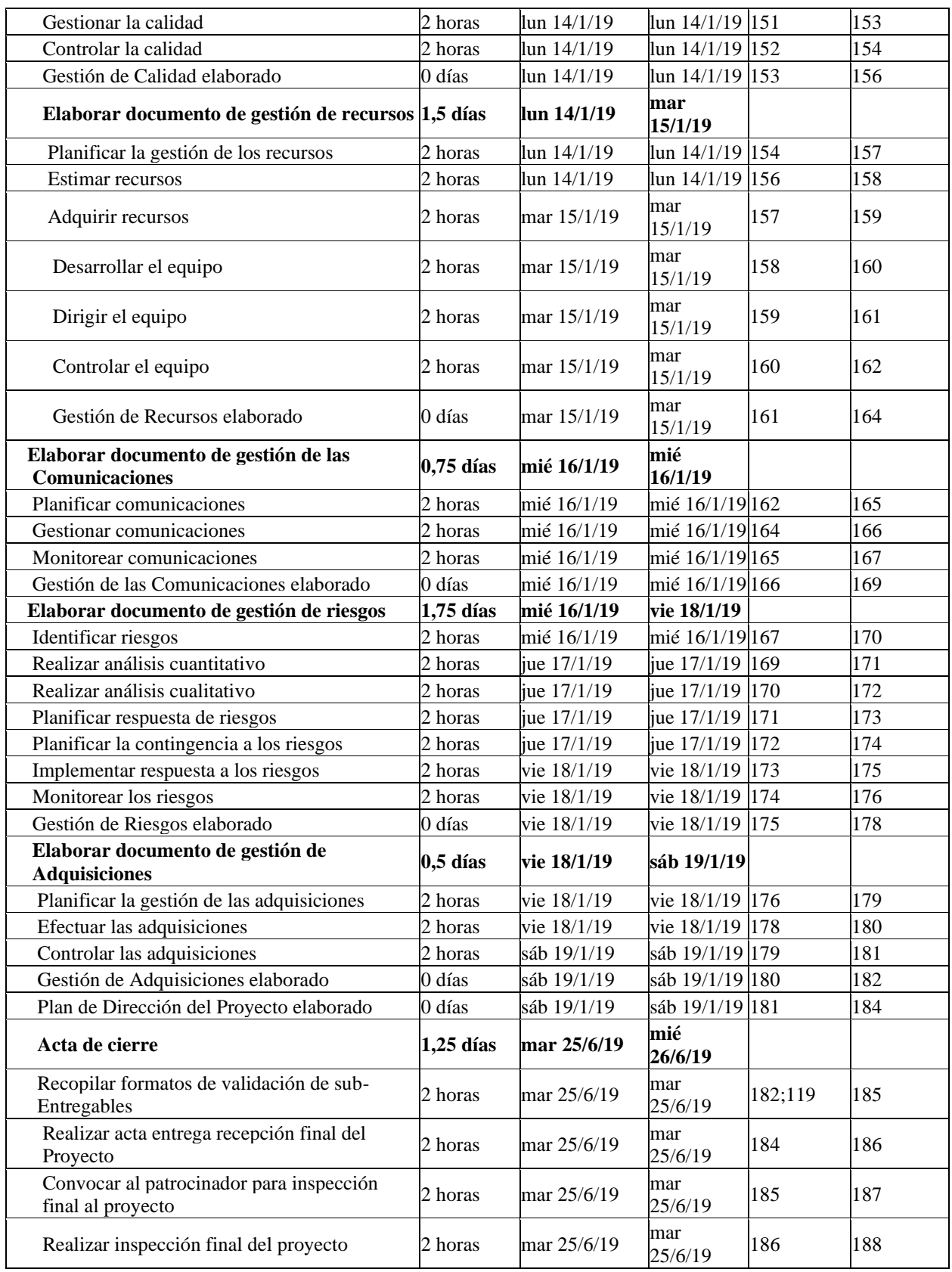

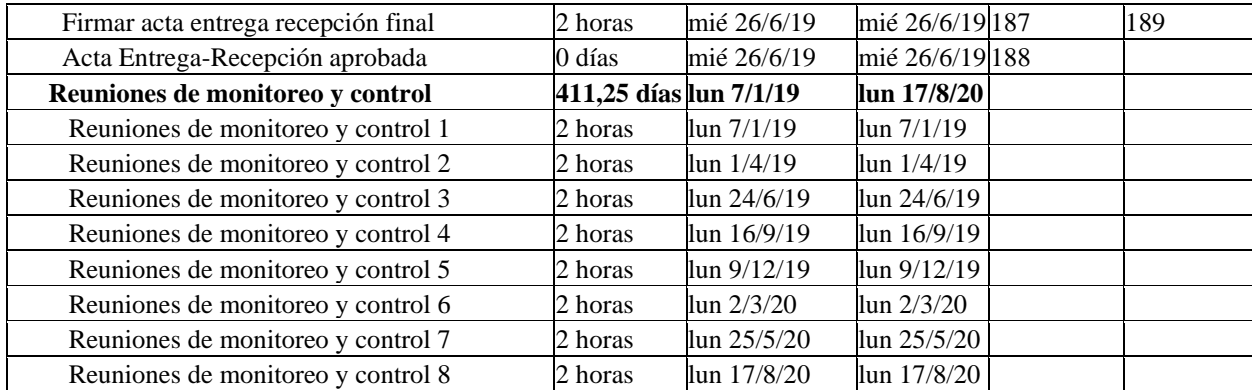

IIEES

**Fuente:** Elaboración propia

#### 4.4. **Gestión De Los Costos Del Proyecto**

La Gestión de los Costos del Proyecto involucra los procesos de planificar, estimar, determinar y controlar los costos con la finalidad de cumplir con el proyecto dentro del presupuesto determinado.

## **PLAN DE GESTIÓN DE COSTOS**

#### **4.4.1. Estimar Costos**

La estimación de costos consiste en realizar una aproximación del costo de los recursos necesarios para completar el trabajo del proyecto. El beneficio clave de este proceso es que determina los recursos monetarios requeridos para el proyecto. Este proceso se lleva a cabo periódicamente a lo largo del proyecto, según sea necesario. (Project Management Institute 2017).

El responsable de este proceso será el Jefe Financiero con la colaboración del Jefe de compras, Jefe de campo, Jefe de Construcción y el Director de proyectos, para lo cual se reunirán y utilizarán las herramientas de estimación

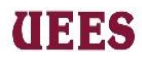

análoga para los entregables de "Permisos" y "Construcción"; y la estimación basada en tres valores para los entregables de "Diseño" y "Gestión de proyecto".

El responsable de la aprobación del presupuesto del proyecto será el Sponsor. Como salida de este proceso se obtendrán las matrices de Estimación Análoga y Estimación basada en Tres Valores considerando las siguientes indicaciones para el llenado y formato de estas:

Para llenar la matriz de Estimación Análoga se seguirá el siguiente formato:

**Id actividad. –** Número de identificación asignado para cada actividad del proyecto tomando en cuenta la lista de actividades.

**Unidad de medida. –** Se tomará el elemento de medición: "dólares"

**Costo actividad referencial. -** Se tomará como referencia el costo del proyecto anterior para realizar la estimación de la actividad actual.

**Costo actividad actual. –** Se asumirá el costo actual que tomará realizar cada actividad.

**Reserva. –** Para llenar el siguiente campo dentro de la reunión presencial el Director de proyectos junto con el equipo anteriormente mencionado, utilizaran la herramienta juicio de expertos que les permitirá calcular el valor de reserva analizando las actividades que posiblemente necesiten un valor adicional, dicha

## (INBS

#### **MAESTRÍA EN GESTIÓN DE PROYECTOS CALVA GUERRERO LISBETH CAROLINA GUERRERO VIVANCO NELLY MISHEL**

reserva será expresada en dólares y deberá ser aprobada por el director de proyectoss.

**Costo estimado –** Es el resultado de la suma entre las columnas "Costo actividad actual más la columna Reserva".

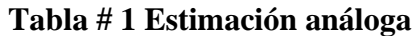

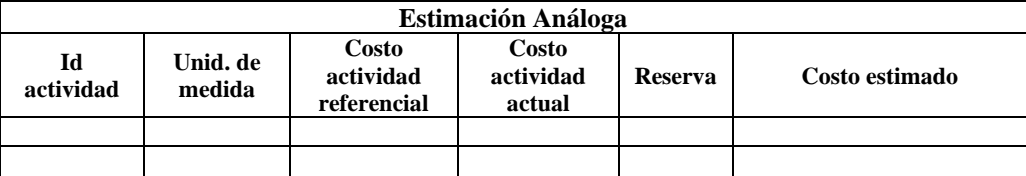

**Fuente:** Elaboración propia

Para la **Estimación basada en tres valores** se seguirá el siguiente formato:

**Id actividad**. – Número de identificación asignado para cada actividad del proyecto tomando en cuenta la lista de actividades.

**Unidad de medida**. – Se tomará el elemento de medición: "dólares".

**Costo optimista. –** Estima el costo de la actividad tomando en cuenta el mejor escenario para esa actividad.

**Costo más probable. –**Esta estimación se basa en el costo de la actividad, tomando en cuenta los recursos que posiblemente sean asignados con normalidad.

**Costo pesimista. –** Estima el costo del peor escenario para esa actividad.

**Valor estimado formula (PERT). –** tE=(tO+4tM+tP) / 6.

## (IEBS

#### **MAESTRÍA EN GESTIÓN DE PROYECTOS CALVA GUERRERO LISBETH CAROLINA GUERRERO VIVANCO NELLY MISHEL**

**Reserva. –** Para llenar el siguiente campo dentro de la reunión presencial el Director de proyectos junto con el equipo anteriormente mencionado, utilizarán la herramienta juicio de expertos que les permitirá calcular el valor de reserva analizando las actividades que posiblemente necesiten un valor adicional, dicha reserva será expresada en dólares y deberá ser aprobada por el Director de proyectos.

**Costo estimado. –** Es el resultado de la sumatoria entre las columnas "Duración actividad actual más la columna Reserva".

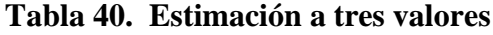

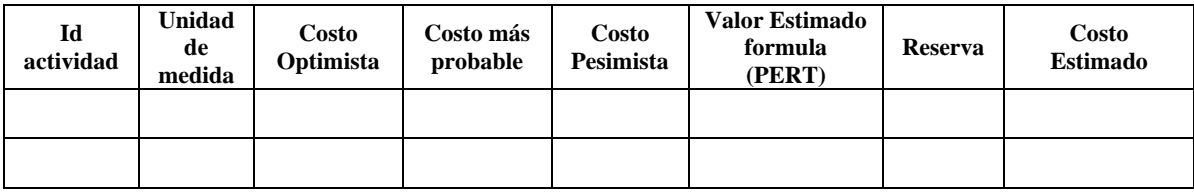

#### **Fuente:** Elaboración propia

Una vez culminadas las matrices de estimación análoga y la matriz basada en tres valores y luego de haber sido aprobadas por el Director de proyectos; el Jefe de compras junto con el Jefe Financiero y el Jefe de Campo serán los responsables de la elaboración de la Matriz de estimación de Costos utilizando la herramienta juicio de expertos gracias a la experiencia que tienen en proyectos similares. También se cuenta con información de cotizaciones ya enviadas por los proveedores, el responsable de la aprobación de la Matriz será el Director de proyectos.
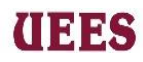

Se seguirá el siguiente formato para el llenado de la Matriz de Estimación

de Costos:

**Nombre del Proyecto:** Se colocará en la parte superior de la tabla el nombre del proyecto.

**Id actividad:** Es la designación numérica asignada a la actividad.

**Entregable:** Nombre del entregable a desarrollar.

**Sub-Entregable:** Nombre del Sub-entregable a desarrollar.

**Actividad:** Es el nombre de la tarea a realizar para cumplir el sub-entregable descrito en la EDT.

**Tipo de recurso:** Se colocará el tipo del recurso que puede ser de tipo:

- ➢ **Trabajo:** Cuando el costo será cancelado por horas de trabajo
- ➢ **Costo**: Cuando se desembolsa una única vez en el proyecto, es decir un costo fijo
- ➢ **Material**: Cuando se asignará una cantidad determinada costos de insumos a cada actividad.

**Disponibilidad:** Porcentaje de disponibilidad del recurso para con el proyecto.

**Hora de trabajo/cantidad:** Cantidad de horas que se utilizará el recurso para el cumplimiento de esa actividad en caso de que sea recurso tipo trabajo. En el caso

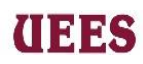

de recurso tipo material se colocará la cantidad necesaria para el cumplimiento de esa actividad.

**Costo/hora:** Para recursos tipo trabajo se colocará el costo por hora, para recursos

tipo material y costo se colocará el costo unitario que corresponda.

**Costo total:** La multiplicación de las columnas "horas de trabajo/cantidad por la

columna "costo/hora".

**Grado o nivel de exactitud:** el nivel de exactitud aplicado para todo el proyecto

es de +/-5%, ya que nos encontramos en la fase de planificación y los datos

estimados son más precisos.

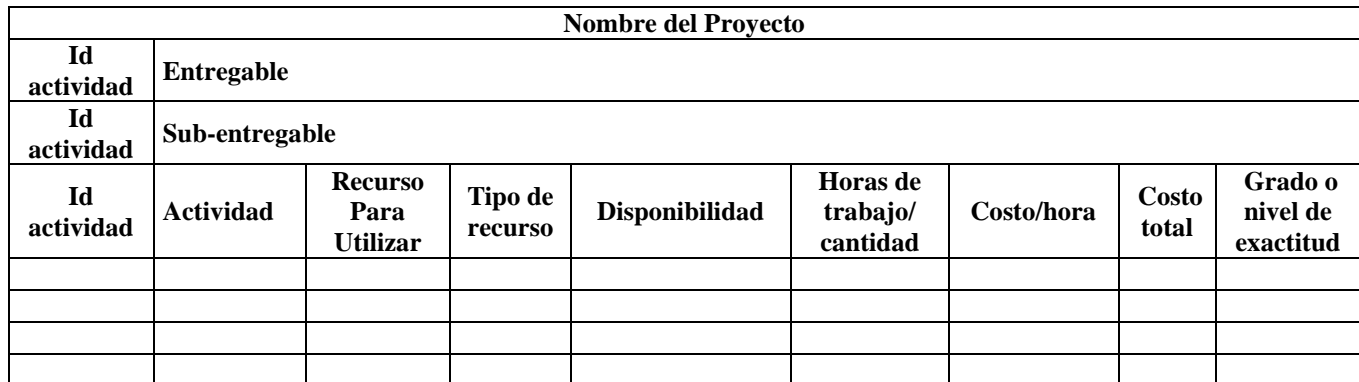

## **Tabla 41. Matriz de Estimación de Costos**

**Fuente:** Elaboración propia

## **Política para establecer reserva de contingencia**

Para determinar la reserva de contingencia se identificarán los riesgos con mayor probabilidad de ocurrencia y en base a juicio de expertos el Jefe de compras, Jefe financiero y Jefe de construcción fijarán una cierta cantidad en dólares como

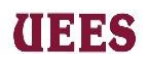

reserva de contingencia, a continuación, se seguirá el siguiente formato para poder llenar la matriz de Reserva de Contingencia:

**Riesgo. –** Descripción del riesgo identificado con probabilidad de ocurrencia alta.

**Costo total. –** Monto necesario para cubrir el riesgo en caso de que se diera, el monto no podrá superar los \$1,500.00 por cada riesgo identificado.

**Nivel de exactitud:** el nivel de exactitud aplicado para todo el proyecto es de +/-

5%, ya que nos encontramos en la fase de planificación y los datos estimados son más precisos

**Base de la estimación. –**Estimación según el juicio de expertos.

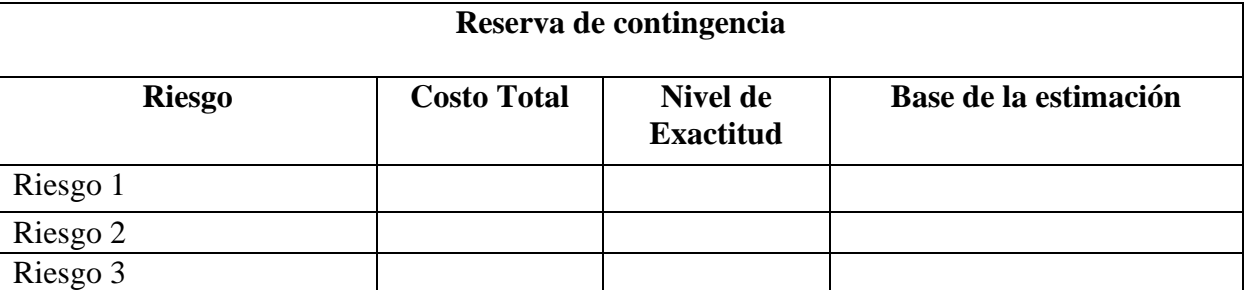

## **Tabla 42. Reserva de Contingencia**

**Fuente:** Elaboración propia

## **4.4.2. Determinar el presupuesto**

Es el proceso que consiste en sumar todos los costos estimados de las actividades Individuales o paquetes de trabajo para establecer una línea base de costos autorizada. El beneficio clave de este proceso es que determina la línea base

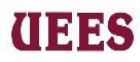

de costos con respecto a la cual se puede monitorear y controlar el desempeño del proyecto. (Project Management Institute 2017)

Este proceso estará bajo la responsabilidad del Jefe financiero y la herramienta que utilizará será juicio de expertos. Los documentos para obtener son la Línea Base de Costos y el Presupuesto establecido que deberá ser aprobado por el Director de proyectos para coordinar reunión con el Patrocinador y solicitar la aprobación del presupuesto establecido.

#### **Política para establecer reserva de gestión. –**

La reserva de gestión establecida es del 5%, determinada por el Jefe financiero y aprobada por el Director de proyectos en base a su juicio de expertos, el porcentaje establecido aplica al total del costo de las actividades definido en la estimación de los costos. La reserva de gestión no se incluye en la línea base de costos, pero si forma parte del presupuesto total.

Se seguirá el siguiente formato para la Línea Base de Costos:

**Id actividad**. – Número de identificación asignado para cada actividad del proyecto tomando en cuenta la lista de actividades.

**Actividad. -** Incluirá el entregable, sub-entregable y actividades a las cuales se les asignará un costo.

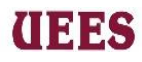

**Costo. -** Valor numérico representado en dólares que se asigna para cada actividad, sub-entregable suma de todas las actividades y el entregable suma de los Subentregables.

## **Tabla 43. Línea Base de Costos**

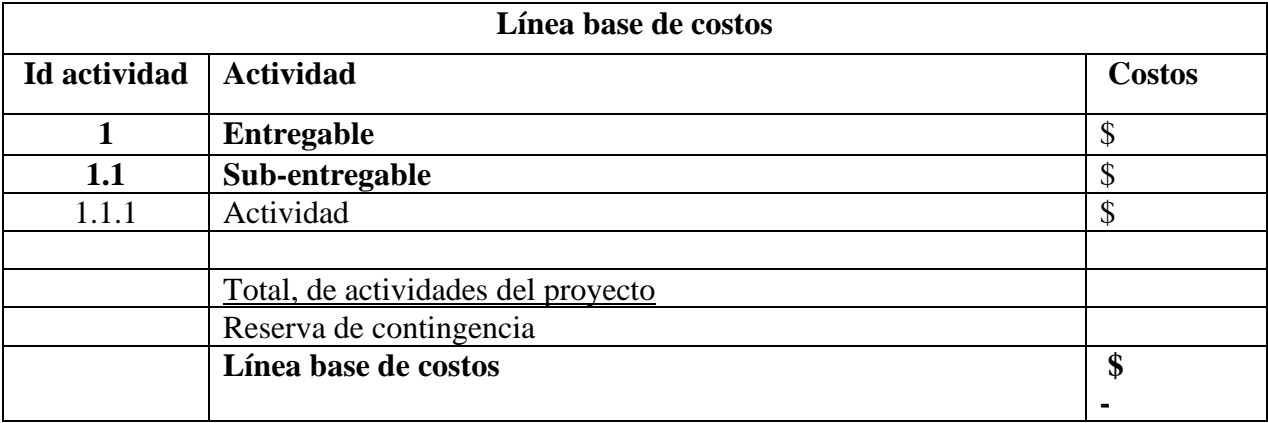

**Fuente:** Elaboración propia

Se seguirá el siguiente formato para presentar el Presupuesto Establecido:

**Costo de las actividades. -** Se colocará el valor total representado en dólares de

todas las actividades.

**Reserva de contingencia. -** Se colocará el valor total expresado en dólares de todos

riesgos que representen valores en el proyecto.

**Línea base de costo (1+2). -** La suma representada en dólares de Costo de las actividades y reserva de contingencia.

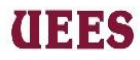

**Reserva de Gestión. -** Se colocará el valor total representado en dólares de la

reserva de gestión establecida que es el 5% del total del proyecto.

## **Tabla 44. Formato para presentar presupuesto**

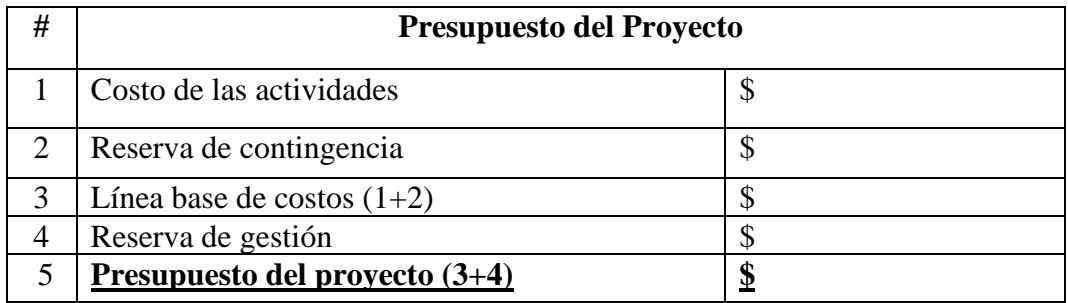

## **Fuente:** Elaboración propia

## **Requisitos de financiamiento**

Se plasma de dónde vendrán los fondos para la realización de los trabajos. Para efectos del presente proyecto se contará con financiación propia por parte del Patrocinador. Una vez aprobado el presupuesto, el patrocinador entregará el 100% del dinero al director del proyecto a través de una transferencia bancaria a la cuenta corriente personal que posee el Director de proyectos.

Se seguirá el siguiente formato como constancia de la entrega del dinero.

**Nombre del proyecto. –** Se coloca el nombre del proyecto.

**Valor total. -** Cantidad total representada en dólares que se utilizará para cumplir con la elaboración del proyecto.

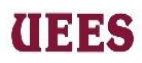

**Cuenta bancaria. –** Número de cuenta, tipo de cuenta y nombre de la entidad bancaria destinataria a transferir los valores.

**Valor Depositado. -** Valor total representado en dólares que el Patrocinador transfiere para el cumplimiento del proyecto.

**Firma Patrocinador. -** Firma del patrocinador como constancia de haber realizado

transferencia.

**Firma Director del Proyecto. -** Firma del director del proyecto como constancia

de haber recibido la transferencia.

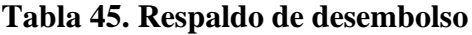

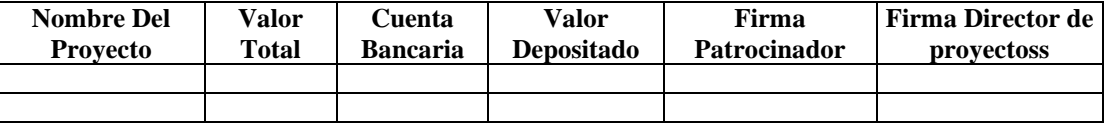

## **Fuente:** Elaboración Propia

Asimismo, se deberá presentar el Flujo de Caja del proyecto elaborado por el Director de proyectos considerando el siguiente formato:

**Nombre del Proyecto. -** Se coloca el nombre del Proyecto y luego cada entregable.

**Fecha de Desembolso. -** Fecha en la cual debe realizar desembolso.

**Monto de Desembolso. -** Cantidad representada en dólares que se utilizará para cumplir con la elaboración del entregable.

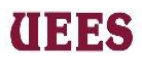

**Firmas. -** Se recogerá la firma del proveedor una vez entregado el dinero y a lado

del director confirmando dicho desembolso.

**Tabla 46. Flujo de dinero requerido para el proyecto**

| <b>NOMBRE DEL PROYECTO</b> | <b>FECHA DEL</b><br><b>DESEMBOLSO</b> | <b>MONTO DEL</b><br><b>DESEMBOLSO</b> | <b>FIRMAS</b> |
|----------------------------|---------------------------------------|---------------------------------------|---------------|
| <b>Entregables</b>         |                                       |                                       |               |
|                            |                                       |                                       |               |
|                            |                                       |                                       |               |
| <b>TOTAL</b>               |                                       |                                       |               |

## **Fuente:** Elaboración propia

## **4.4.3. Controlar Costos**

Es el proceso de monitorear el estado del proyecto para verificar si se ha gastado lo planificado o no con la finalidad de detectar la variación y sus causas pudiendo así tomar acciones correctivas, preventivas, recomendaciones y/o gestionar cambios en la línea base de costos. Para esto se realizarán semanalmente revisiones de las actividades del proyecto y en el caso que la variación exceda el 5% del costo del entregable se realizará control de cambio.

El responsable de realizar el control de cambio de los costos será el Jefe Financiero, el mismo que utilizará una matriz para registrar y comparar las cantidades de recursos y costos planificado vs los recursos utilizados por actividad para así lograr determinar la desviación; y en el caso de existir se deberá incluir las órdenes de cambio aprobadas, el presupuesto actualizado y el presupuesto proyectado.

Se seguirá el siguiente formato para controlar el Presupuesto del Proyecto:

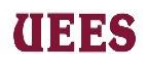

**Nombre del Proyecto. -** Se coloca el nombre del Proyecto

**Responsable. -** Miembro del equipo asignado como responsable de controlar.

**Fecha de Corte. -** Fecha a realizar revisión.

**Id Actividad. -** Es la designación numérica asignada a la actividad.

**Actividad. -** Es el nombre de la tarea a realizar para cumplir el sub-entregable descrito en la EDT.

**Costo planificado. -** Valor calculado expresado en dólares para una actividad.

**Costo Real. -** Valor real expresado en dólares empleado en una actividad.

**Variación de Costos. -** Diferencia entre costo planificado y costo real.

**Ordenes de cambios aprobados. –** Todo valor aplicable por actividad que haya sido aprobado y modifique el valor actual de la misma.

**Presupuesto actualizado. –** Valor de cada actividad presupuestada al momento.

**Presupuesto proyectado. -** Valor de cada actividad presupuestada proyectada.

#### **Tabla 47. Formato de control de presupuesto del proyecto**

**Fuente:** Elaboración propia

#### **MAESTRÍA EN GESTIÓN DE PROYECTOS CALVA GUERRERO LISBETH CAROLINA** *C***UOERERCO NELLY MISHEL Responsable:**

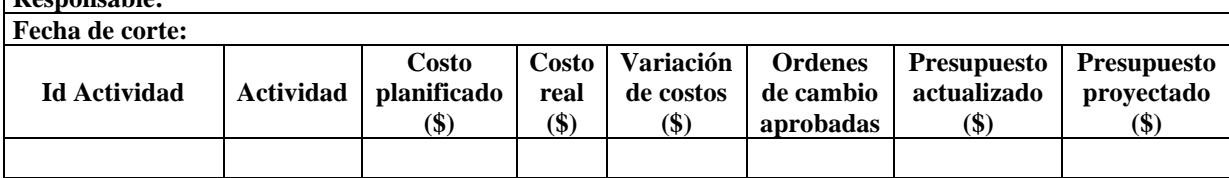

(IEES

Cuando exista una variación de más del 5% será necesario realizar algún cambio o modificación, el jefe financiero realizará la respectiva solicitud de cambios que deberá ser aprobada por el director de proyectoss y el patrocinador. El jefe financiero deberá utilizar gráficos como la curva S de costos para poder determinar si se ha gastado más de lo planificado. Esta curva tendrá una forma similar a la mostrada en el gráfico #1.

**Gráfico 20. Curvas S de costo**

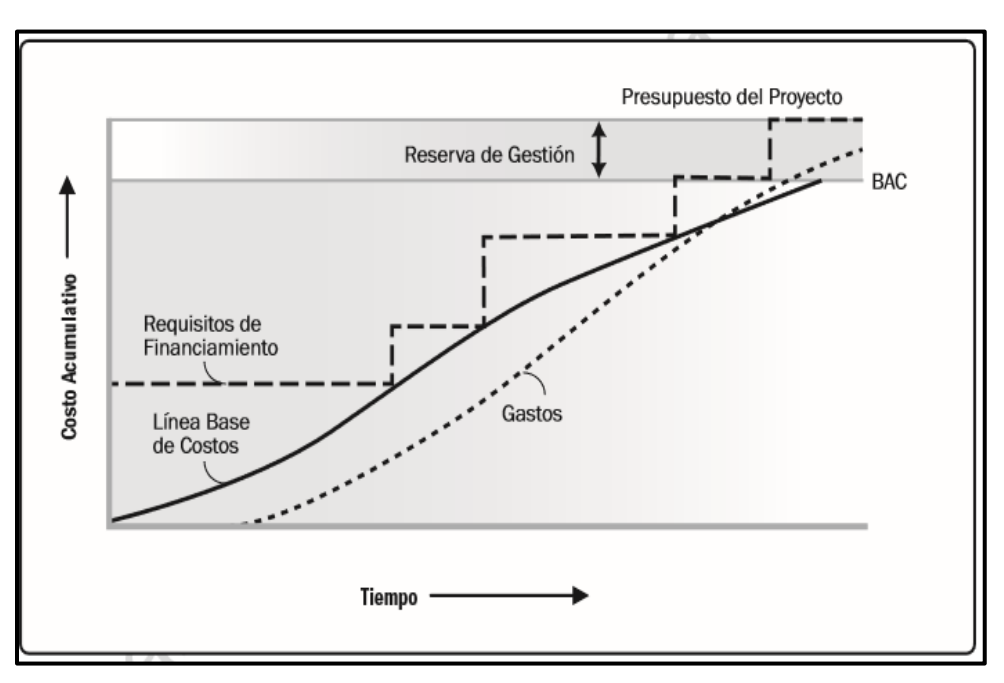

**Fuente:** PMBOK Sexta Edición

*Leyenda*

**BAC:** Presupuesto planificado del proyecto (línea base de costo)

**EAC:** Presupuesto real del proyecto

# (INBS

**ETC:** Estimado para terminar el proyecto

Para el cálculo de la curva S de costo planificado se debe identificar para cada uno de los periodos que se estima durará el proyecto el monto que corresponde línea base de costos y reserva de contingencia. Con esa sumatoria por periodo se procese a estimar el costo acumulado por periodo hasta llegar a la última fecha planificada del proyecto en donde la sumatoria debe ser igual al presupuesto planificado del proyecto (BAC).

En cuanto a la curva de del presupuesto real (EAC), es el mismo procedimiento que se realiza con la BAC, solo que en lugar de hacerlo con los costos planificados se harán las estimaciones por periodos con los costos reales obtenidos de la ejecución de las actividades, obviamente como se trata de los datos reales de costo esta curva se irá dibujando a medida que vayan terminando cada uno de los períodos, es decir, que no estará completa hasta que no se termine el proyecto. Con esta curva de presupuesto real se puede hacer una comparación con la curva del presupuesto planificado, de forma tal que se detecte si se ha gastado más o menos. Así mismo, también se podrá hacer un estimado de lo que falta para completar el proyecto. Una vez detectado la variación en costos el jefe financiero realizará la solicitud de cambio que constará de tres apartados "Costos a incluir" "Costos a eliminar" "Ajustar costos de actividades" no es necesario el llenado de los tres apartados, basta con llenar el apartado que se necesite según el criterio del responsable de su elaboración.

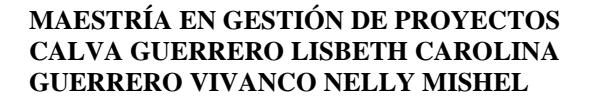

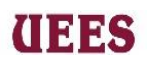

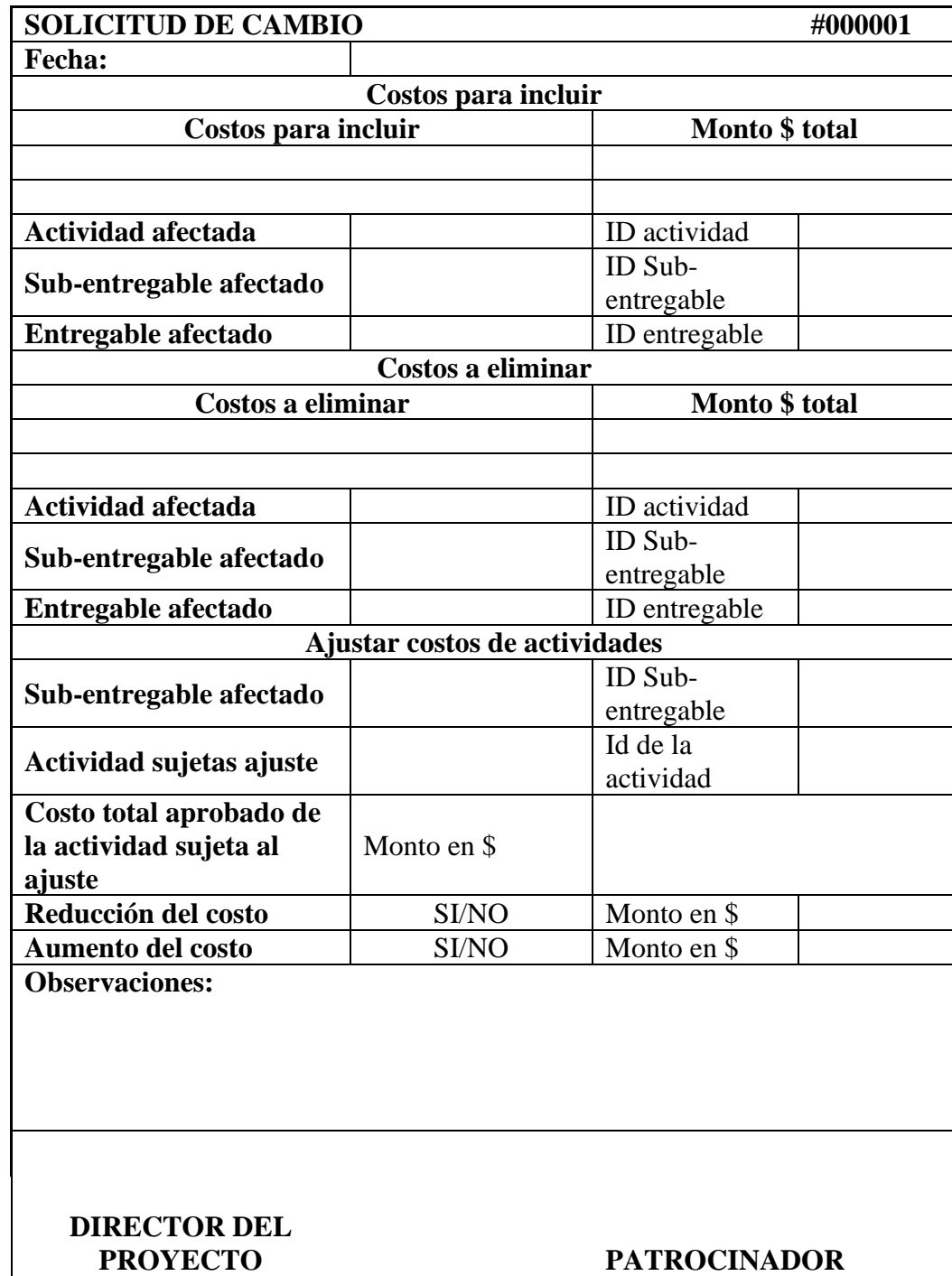

# **Tabla 48. Formato solicitud de cambio**

**Fuente:** Elaboración propia

# **THES**

# **PLAN DE GESTIÓN DE COSTOS**

## **Estimar Costos**

 Para realizar la estimación de los costos del proyecto el jefe de compras y el jefe financiero utilizan la herramienta juicio de expertos tomando en cuenta todos los recursos necesarios para culminar cada actividad del proyecto, toda esta información es registrada directamente en el Software Microsoft Project 2016.

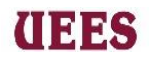

## **Tabla #49** Matriz de Estimación de Costos

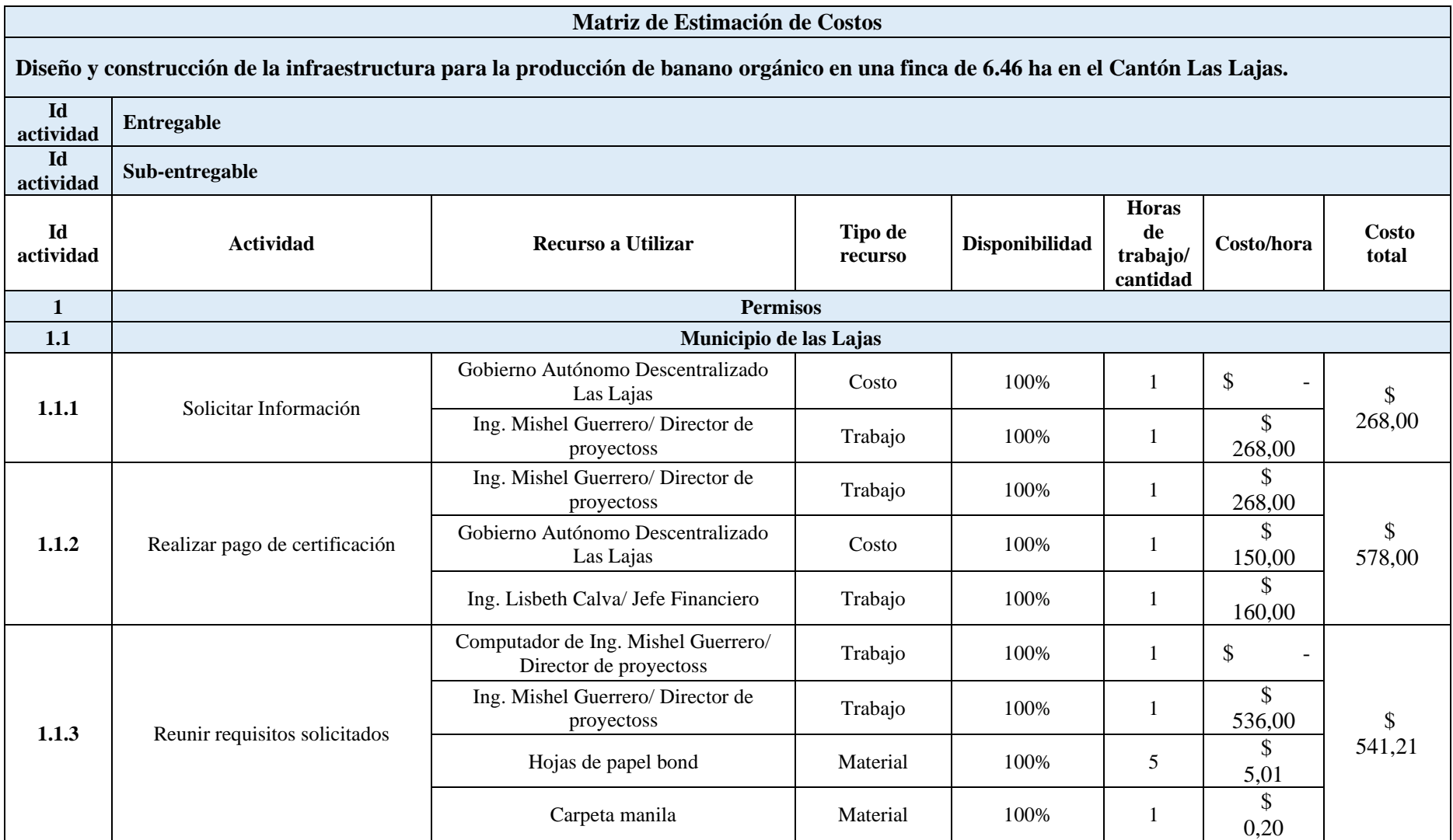

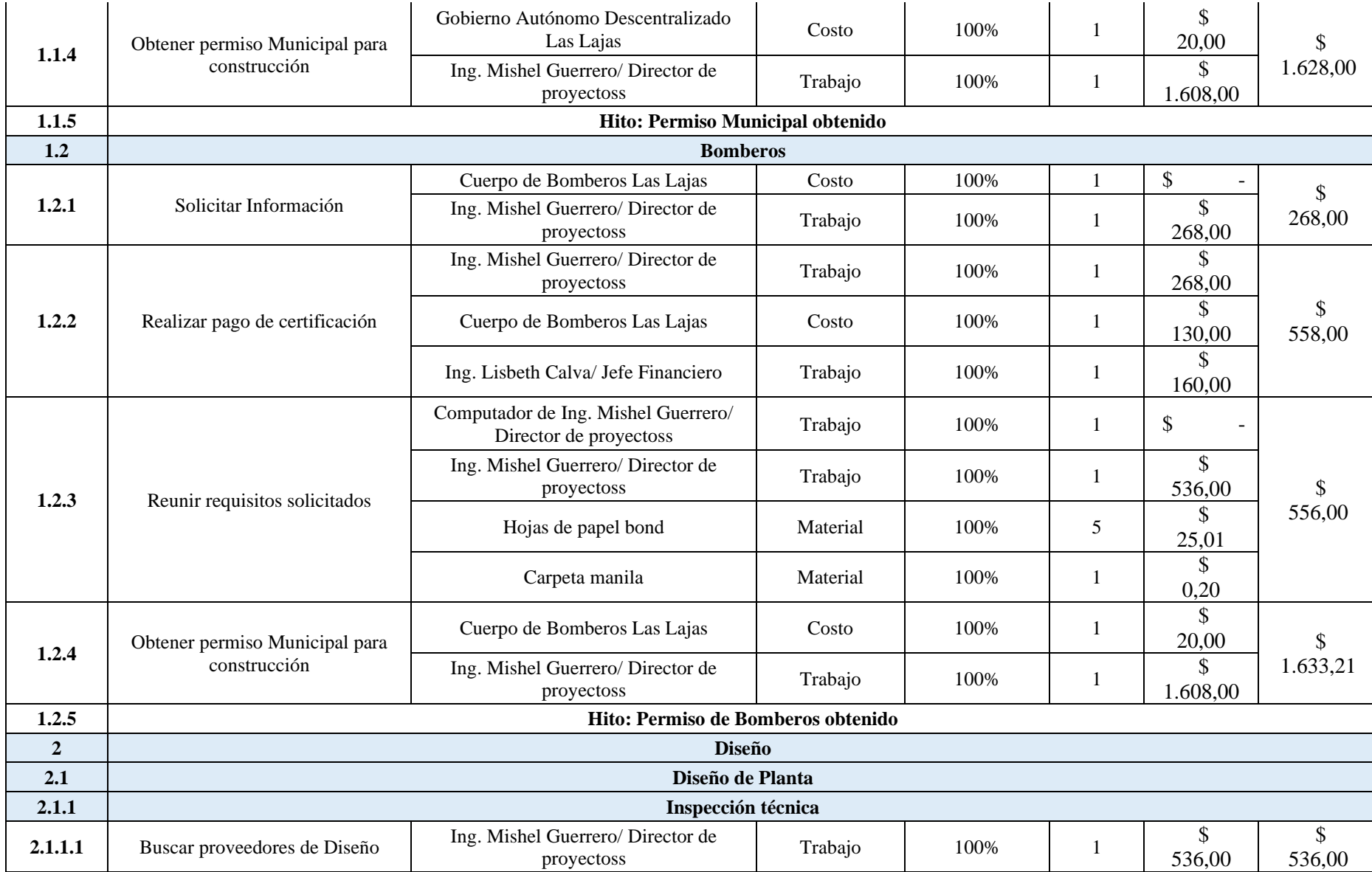

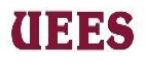

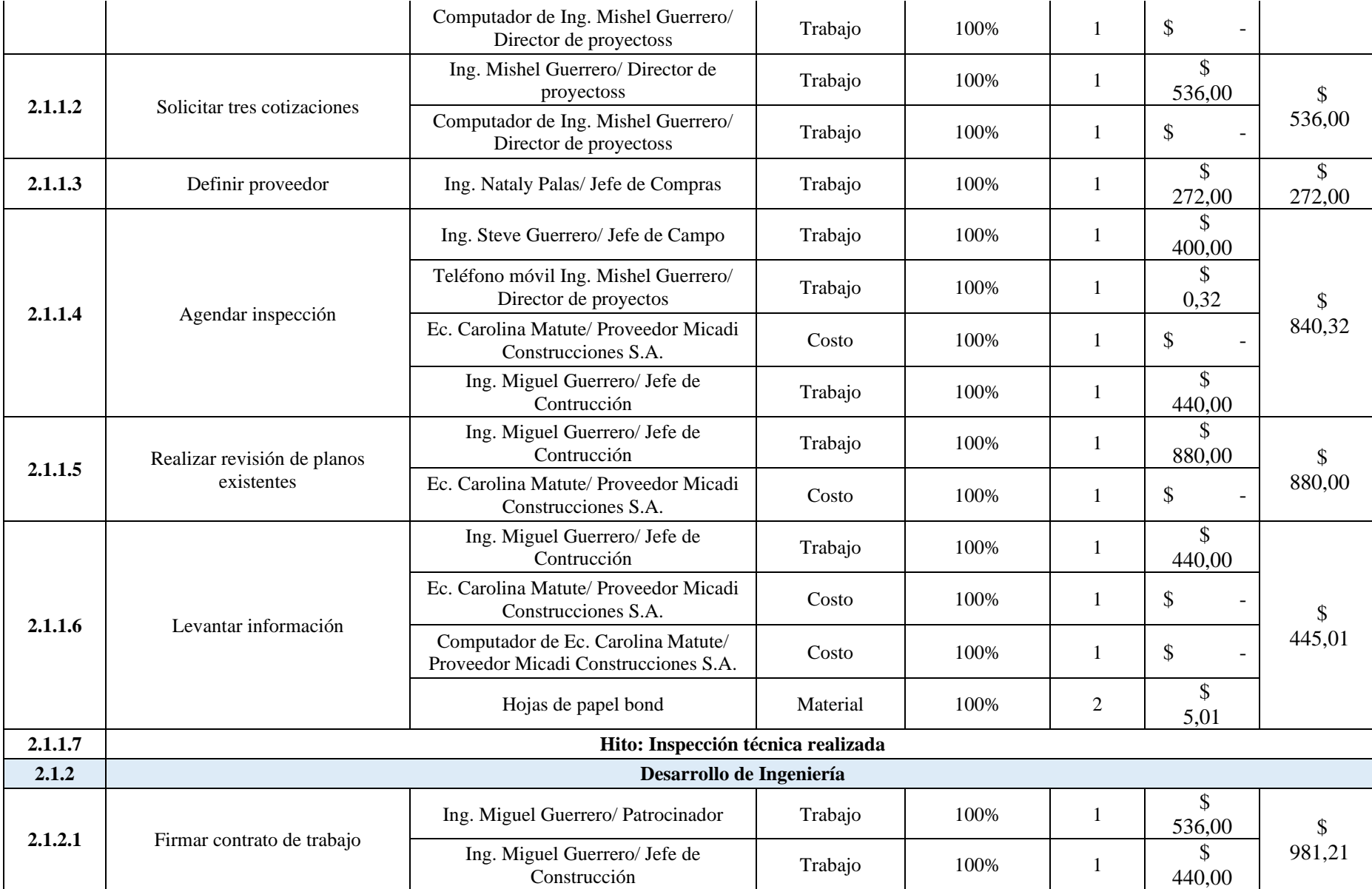

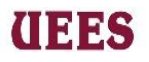

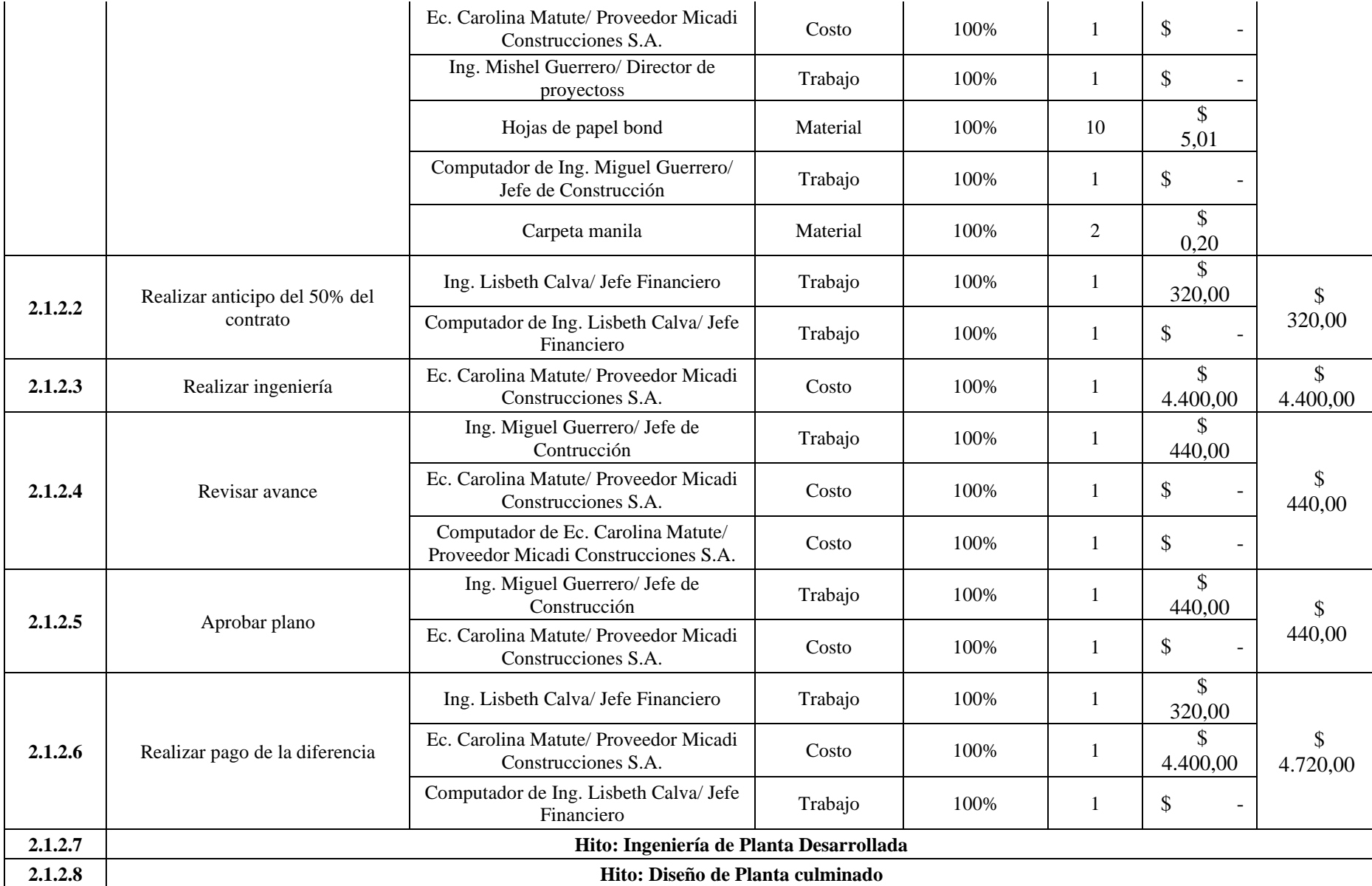

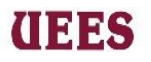

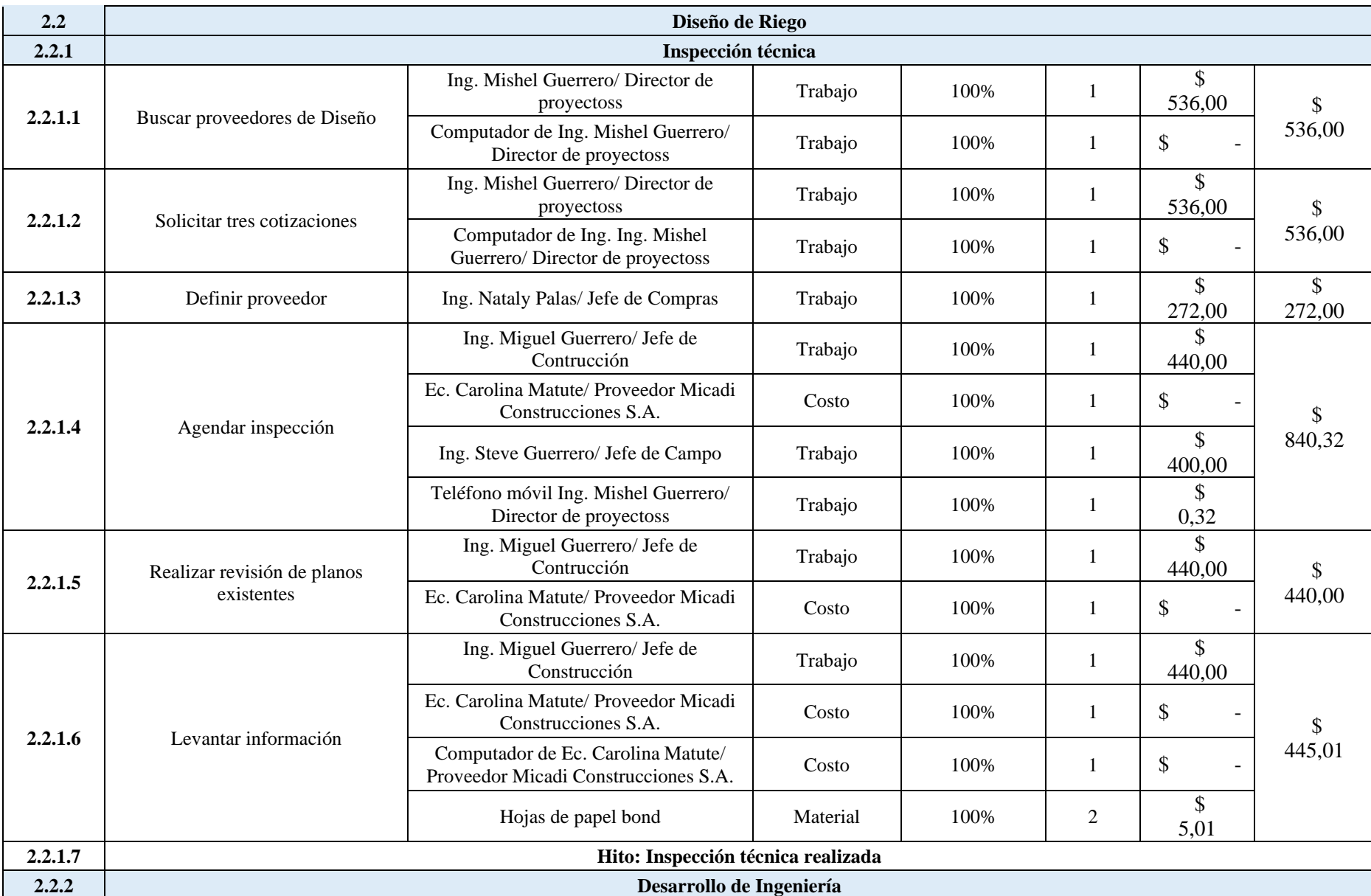

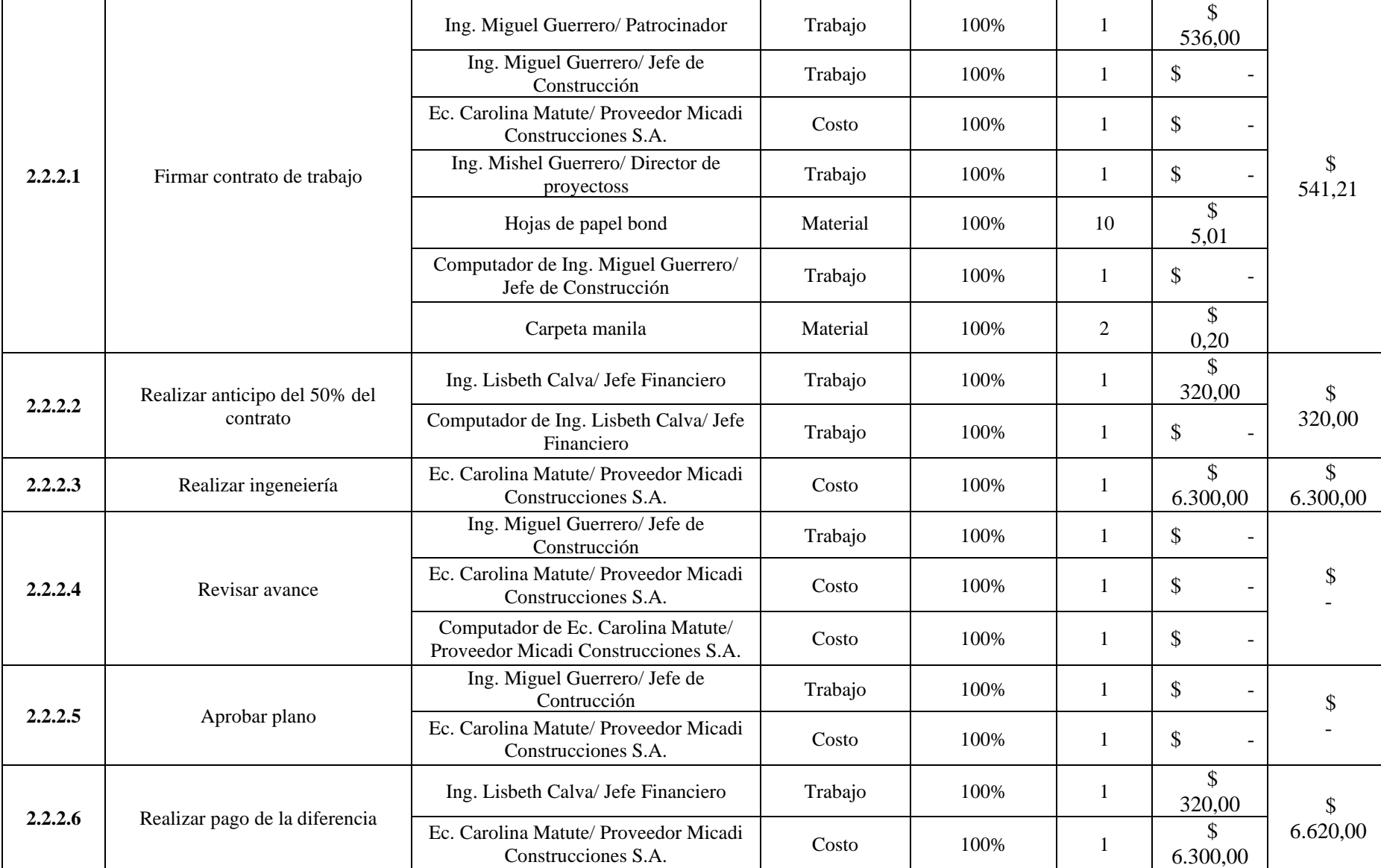

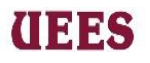

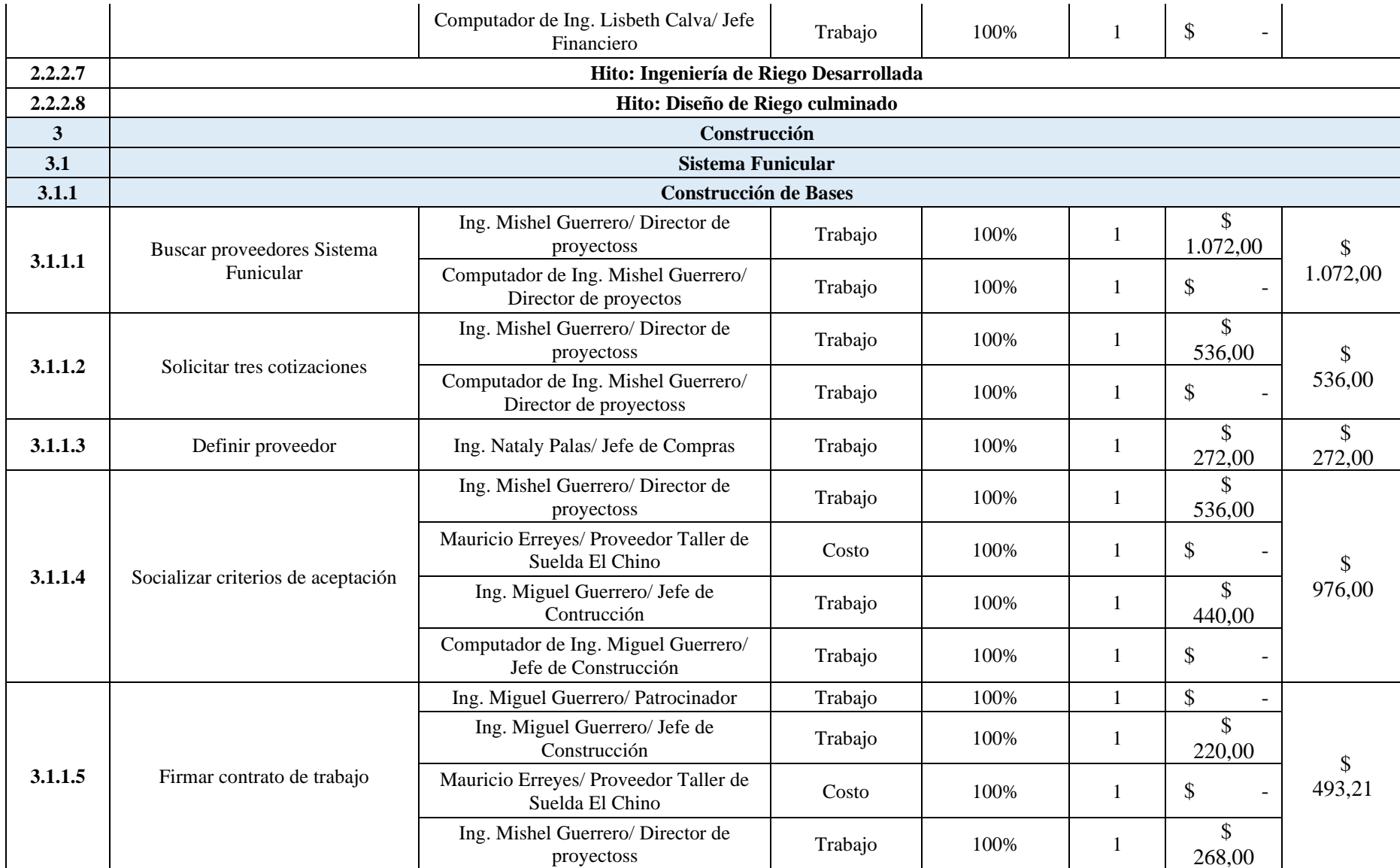

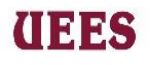

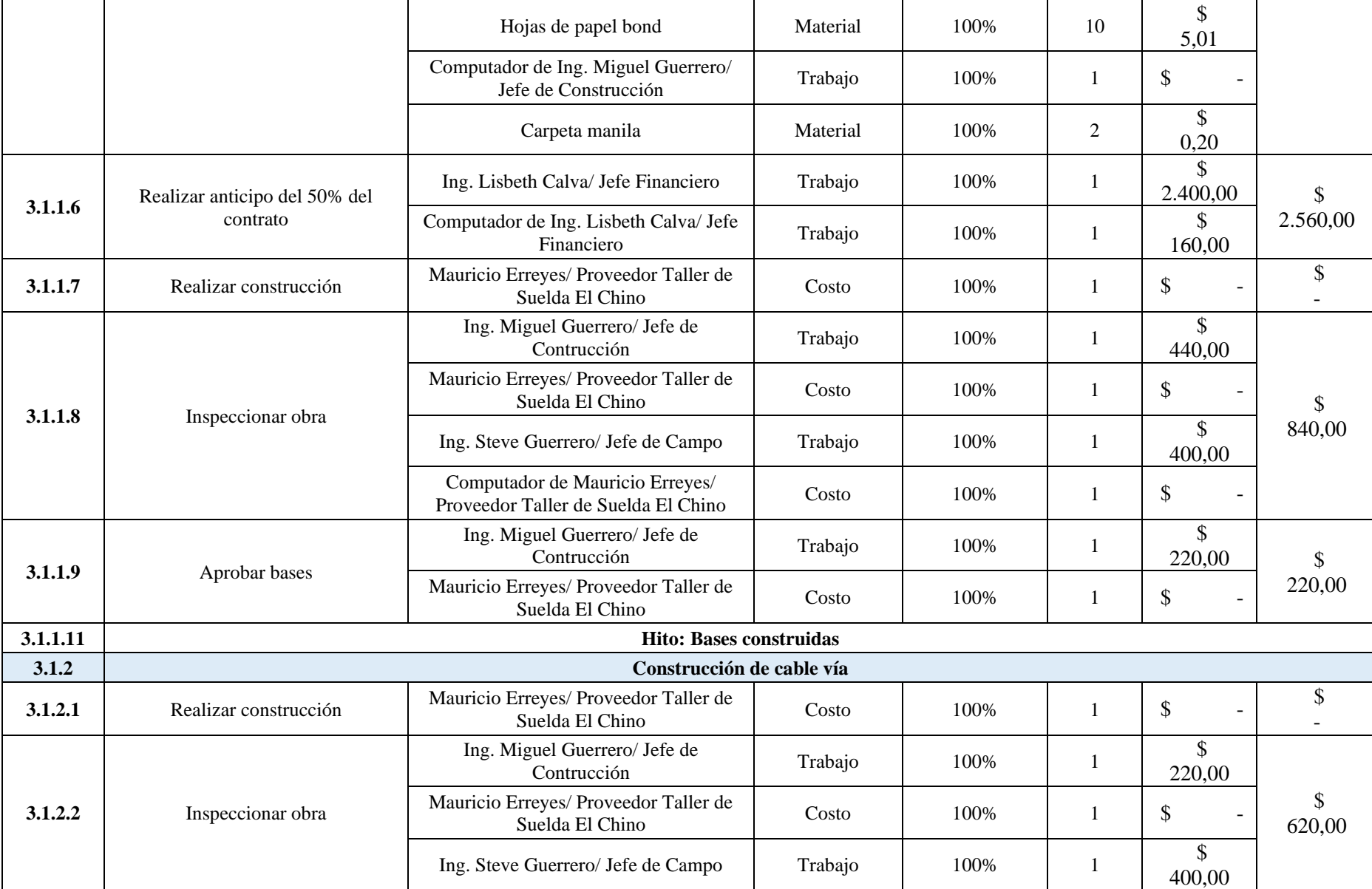

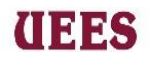

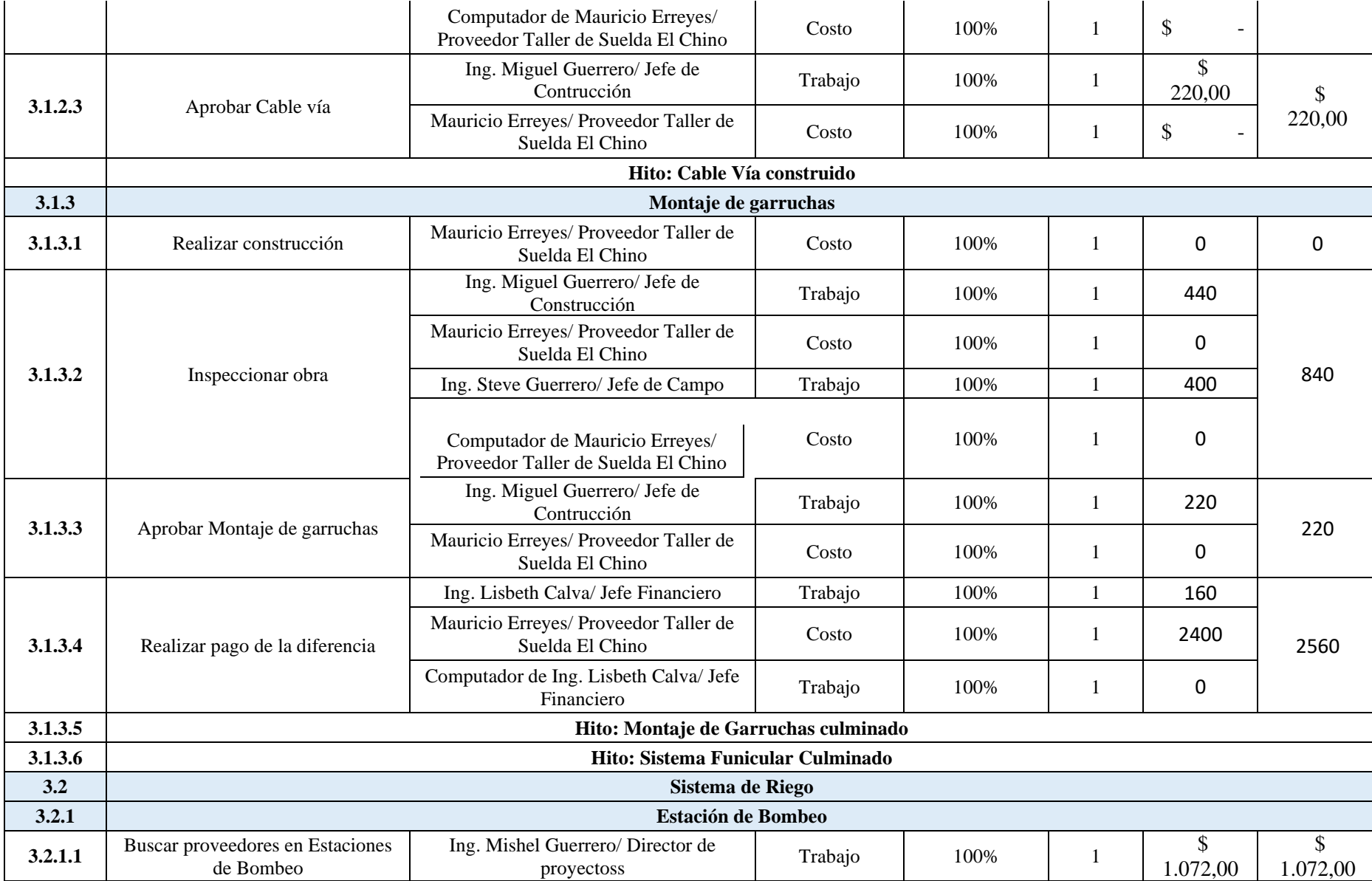

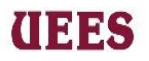

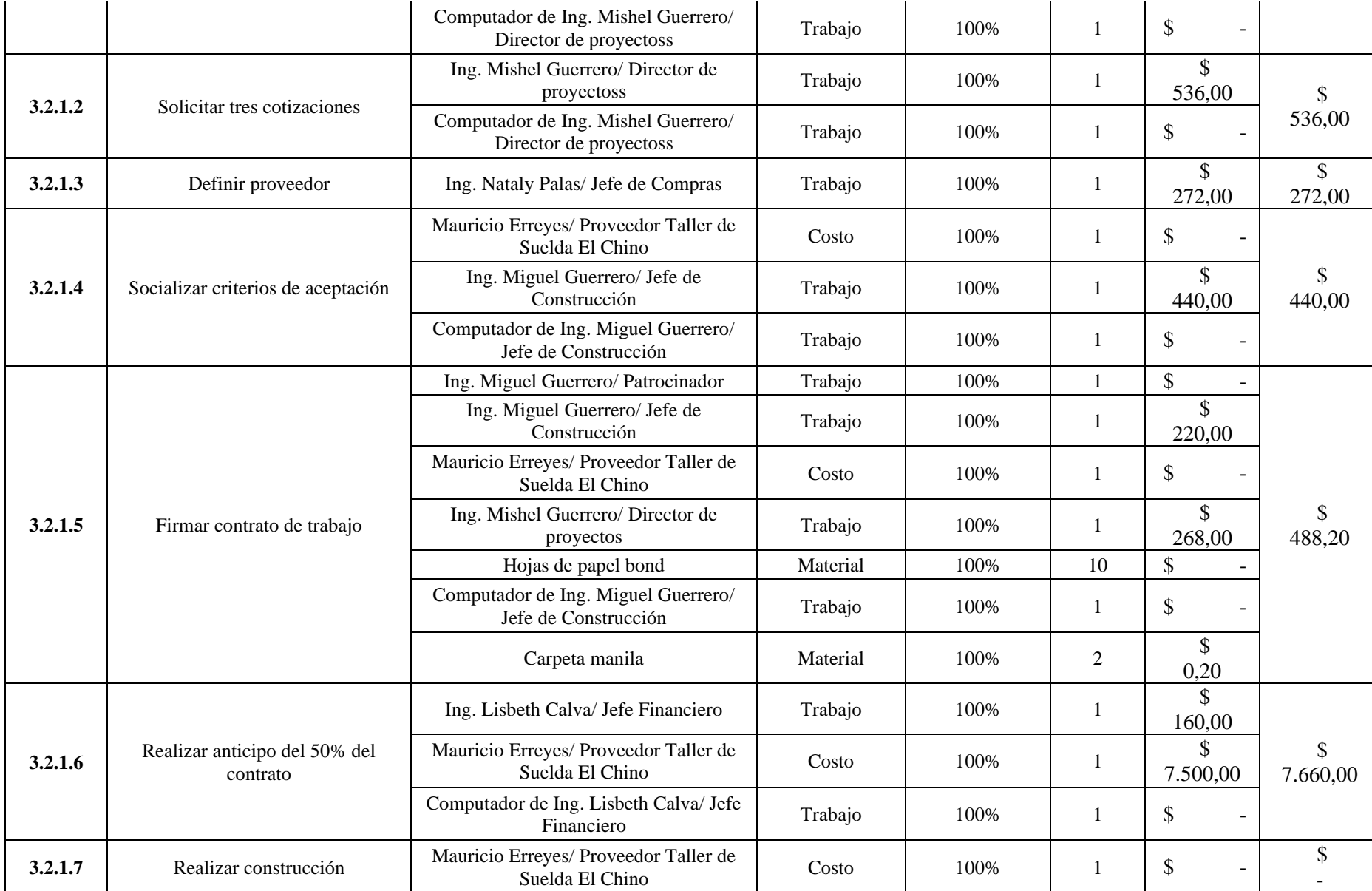

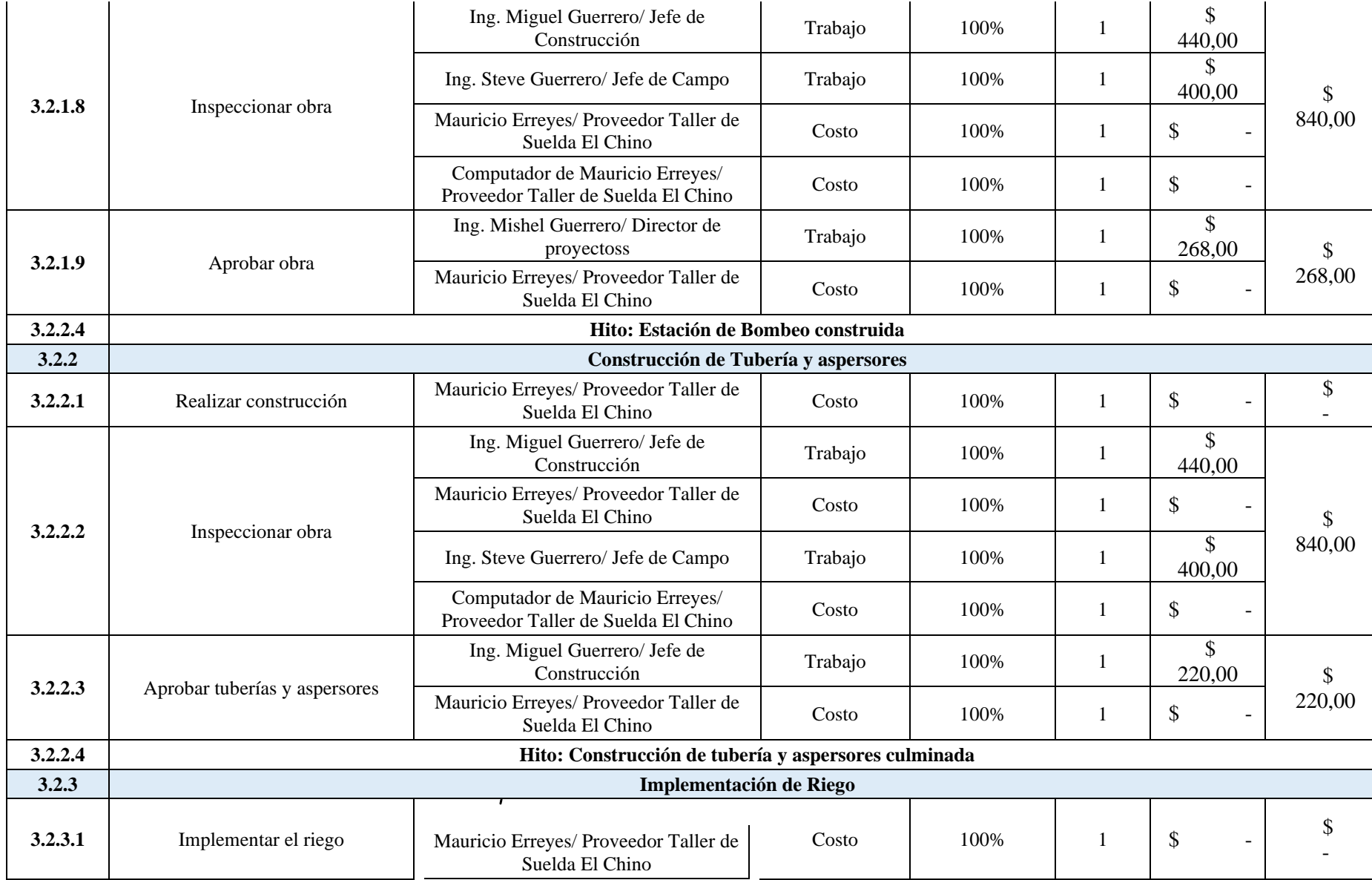

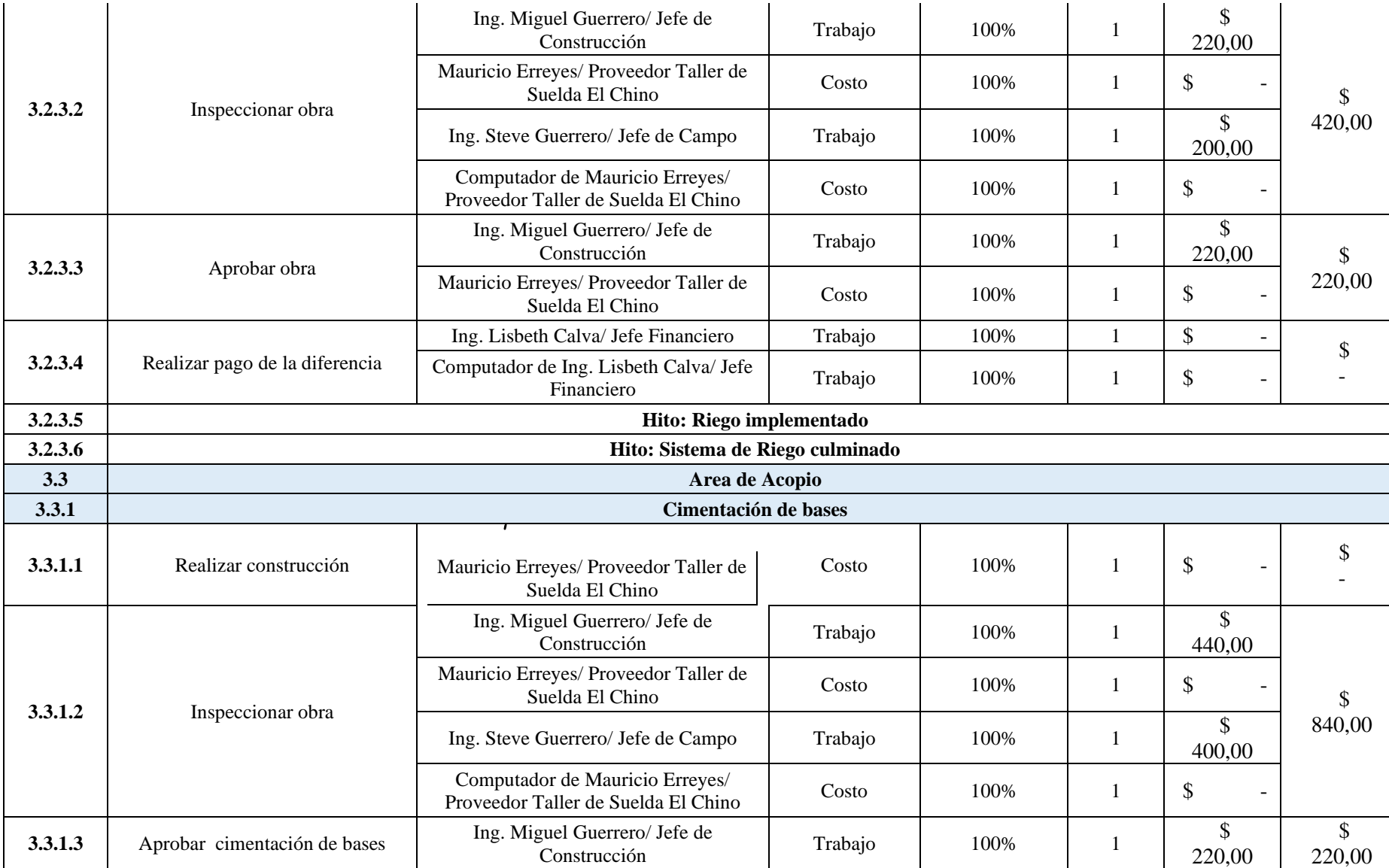

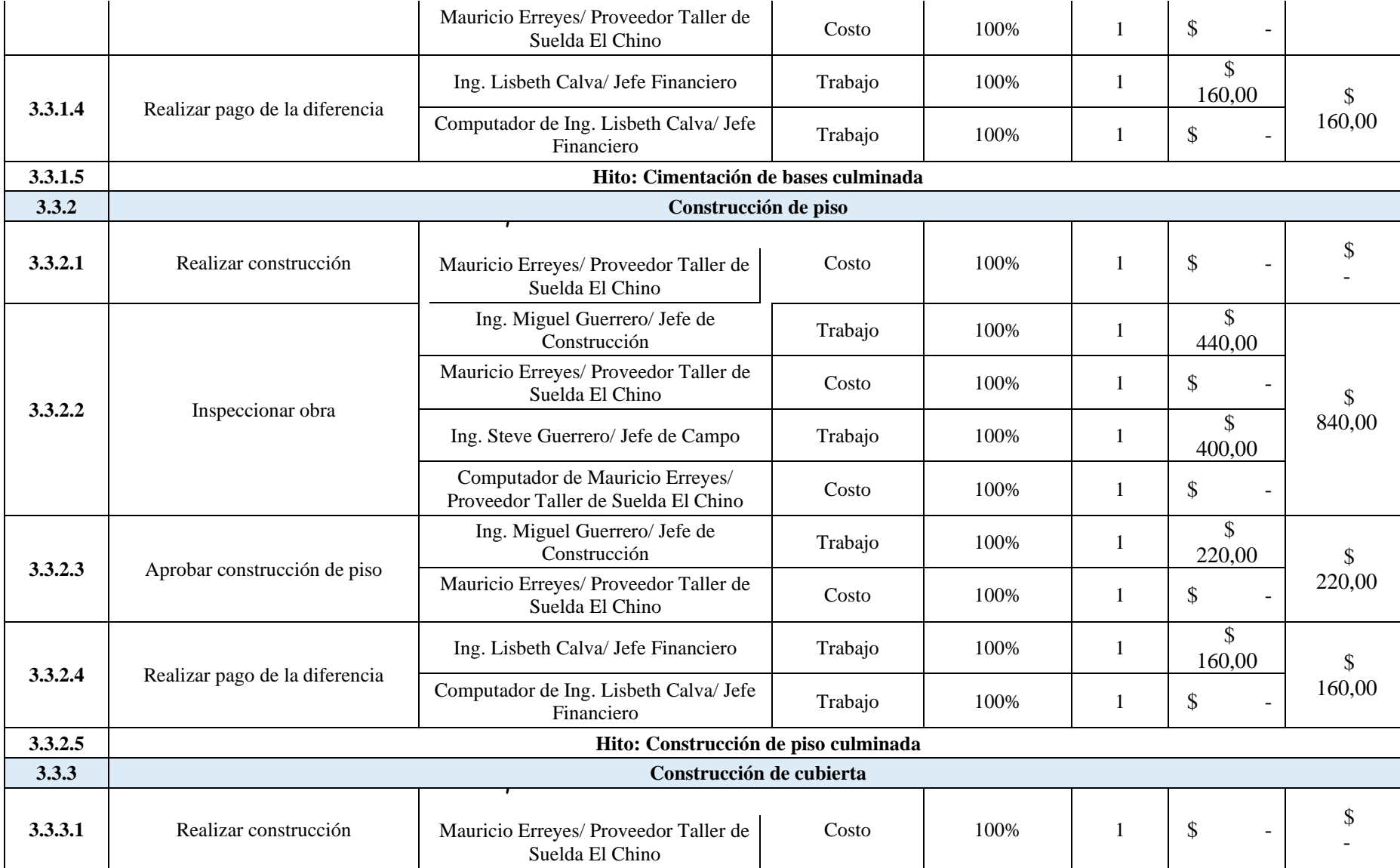

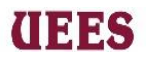

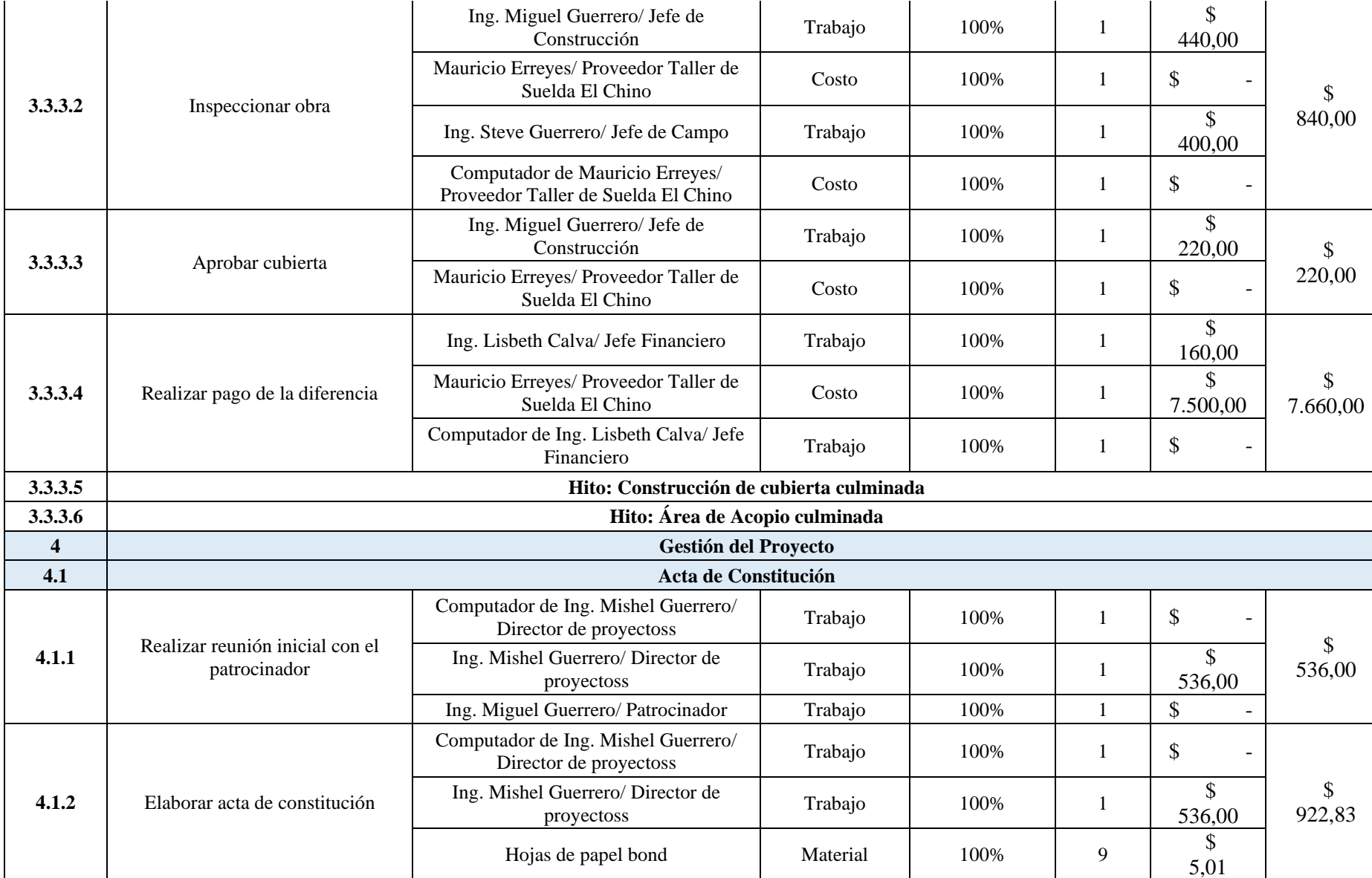

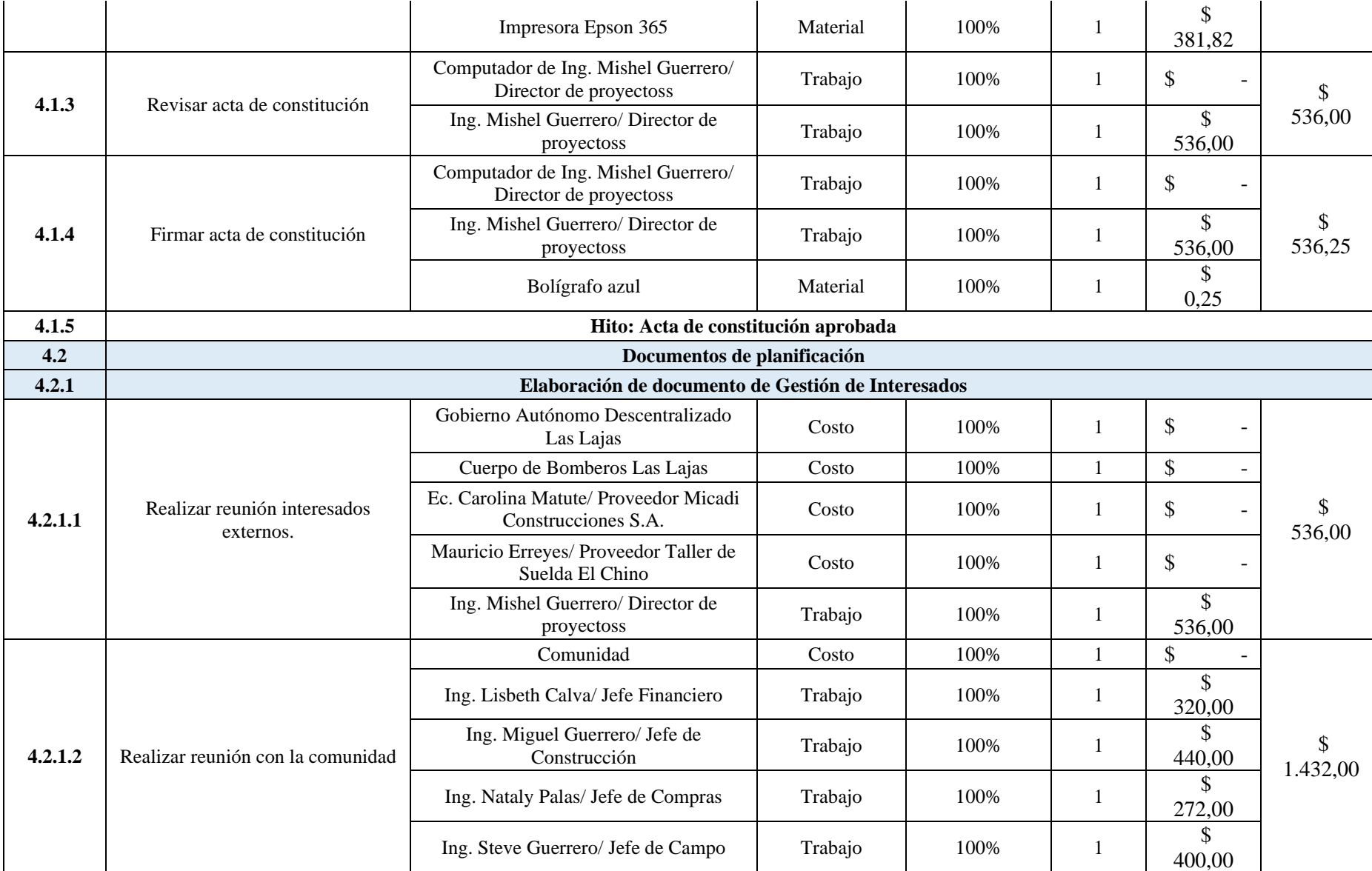

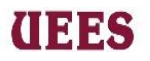

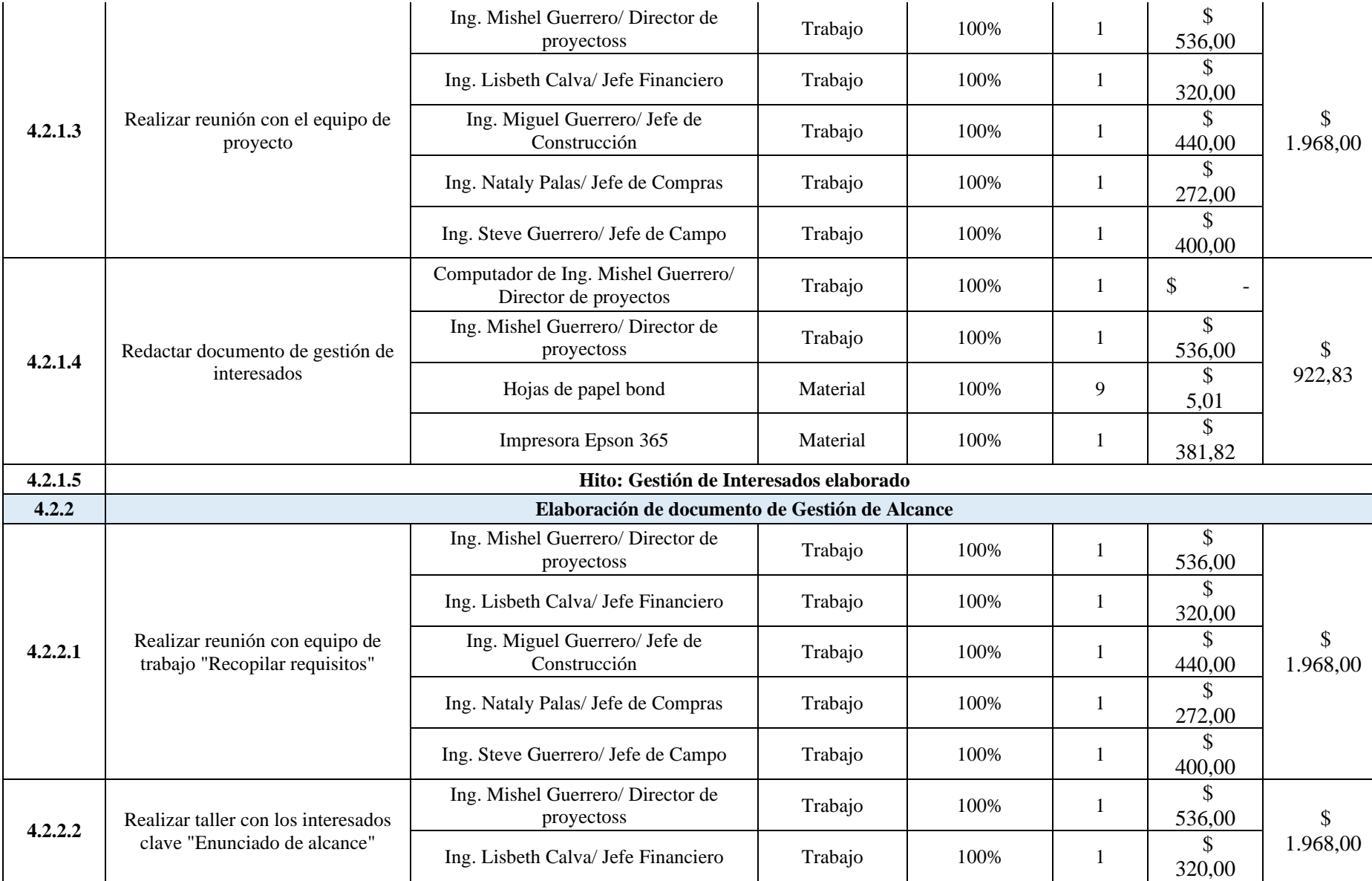

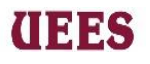

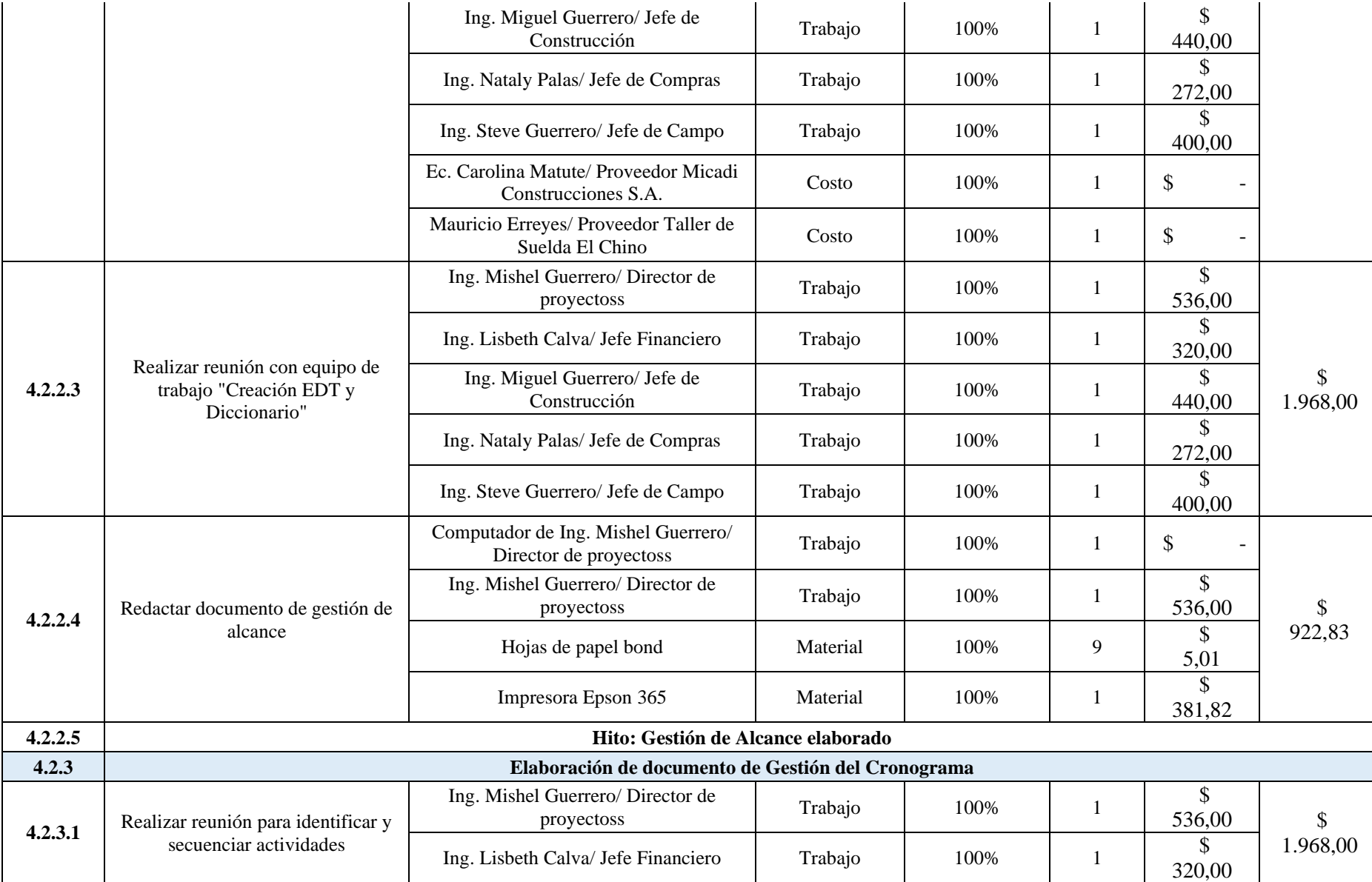

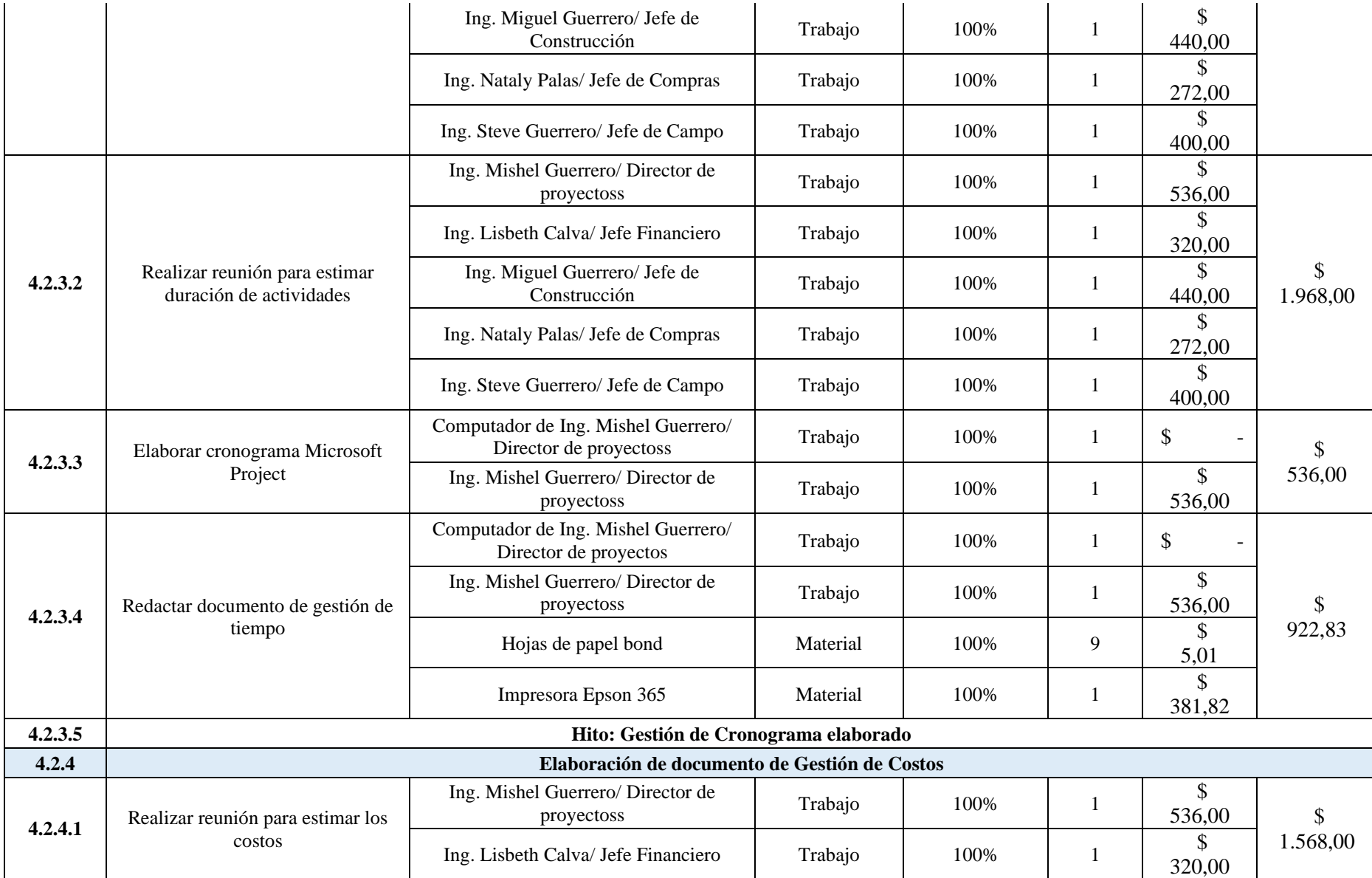

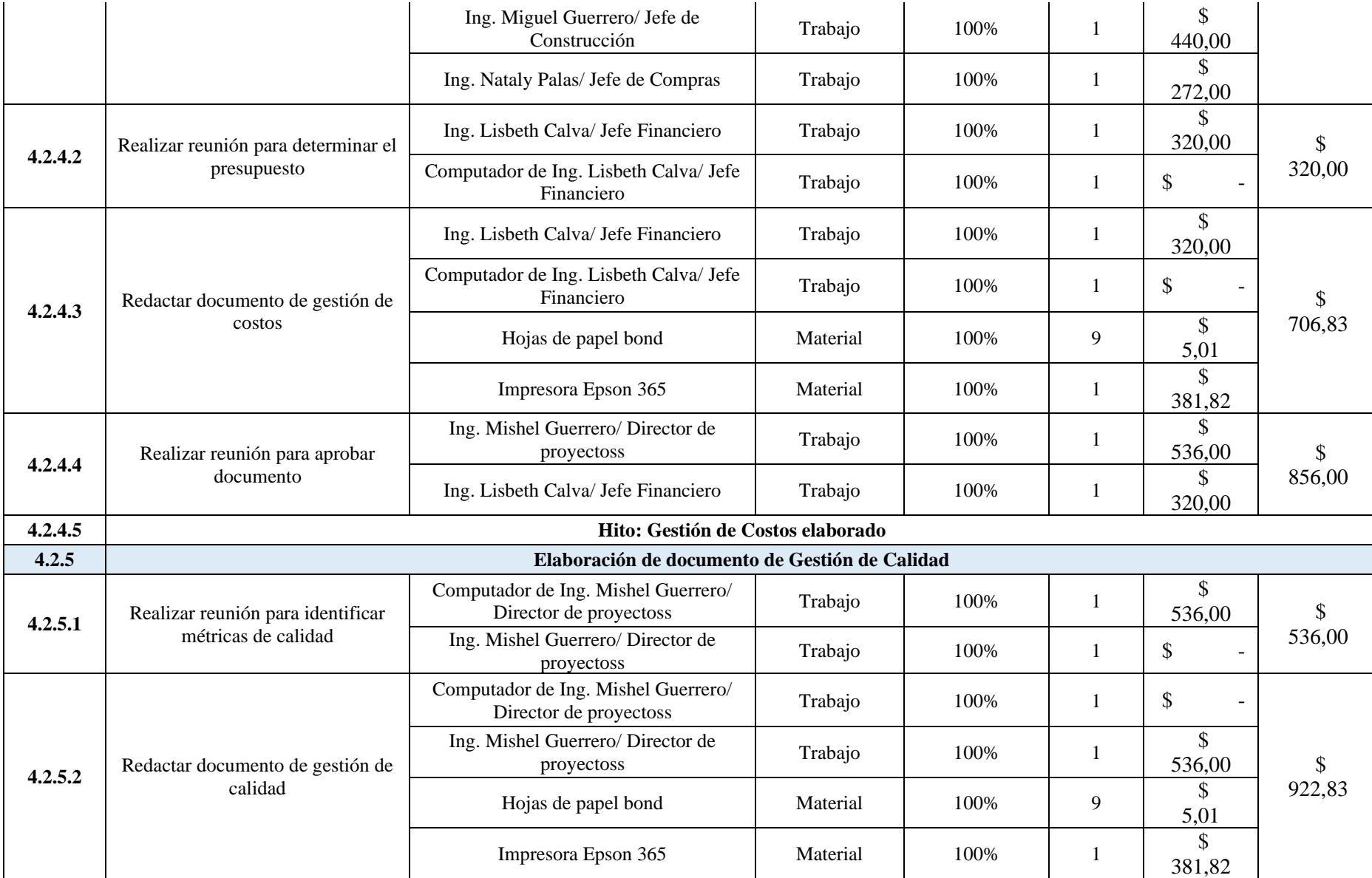

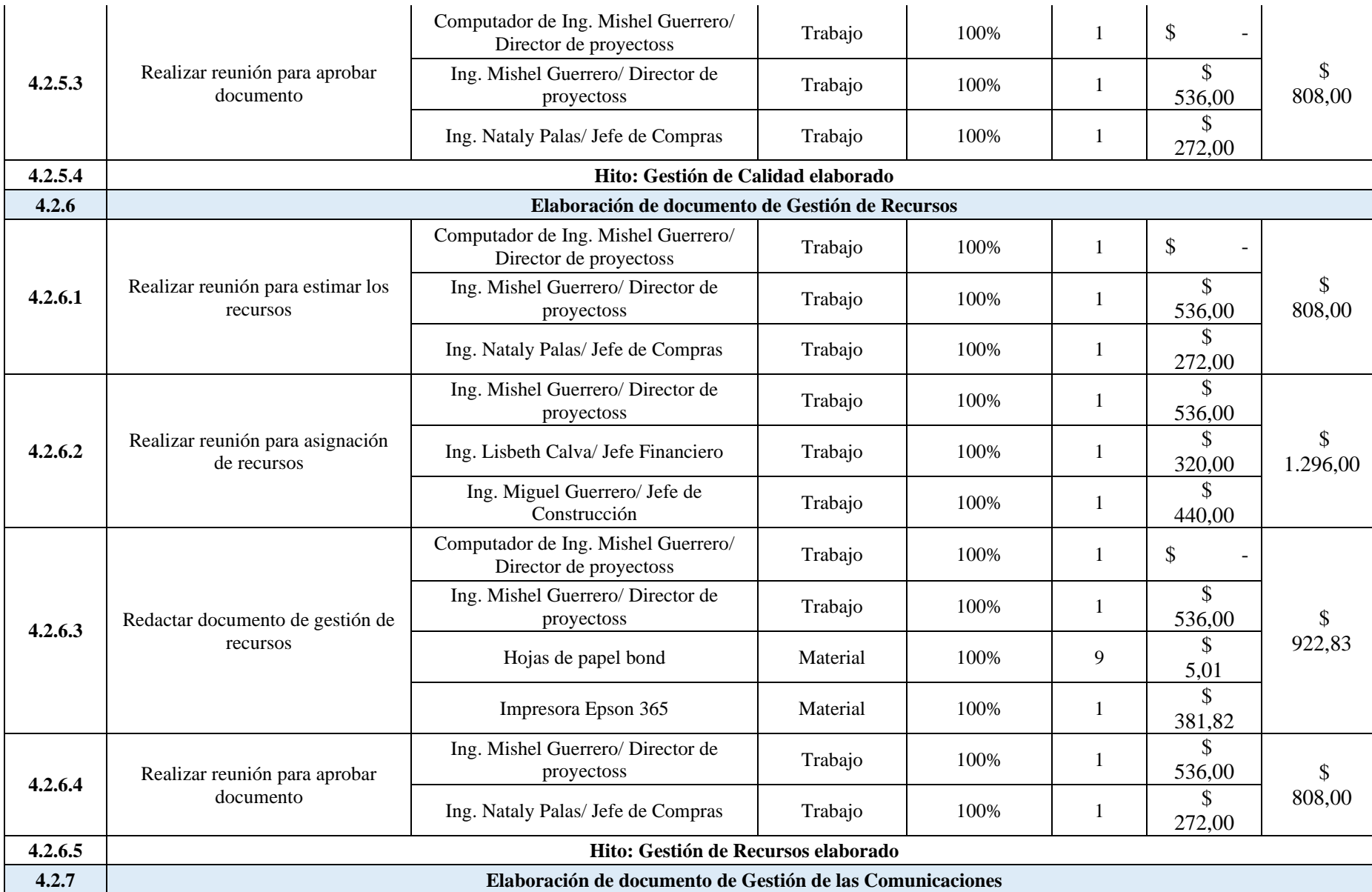

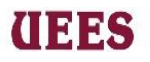

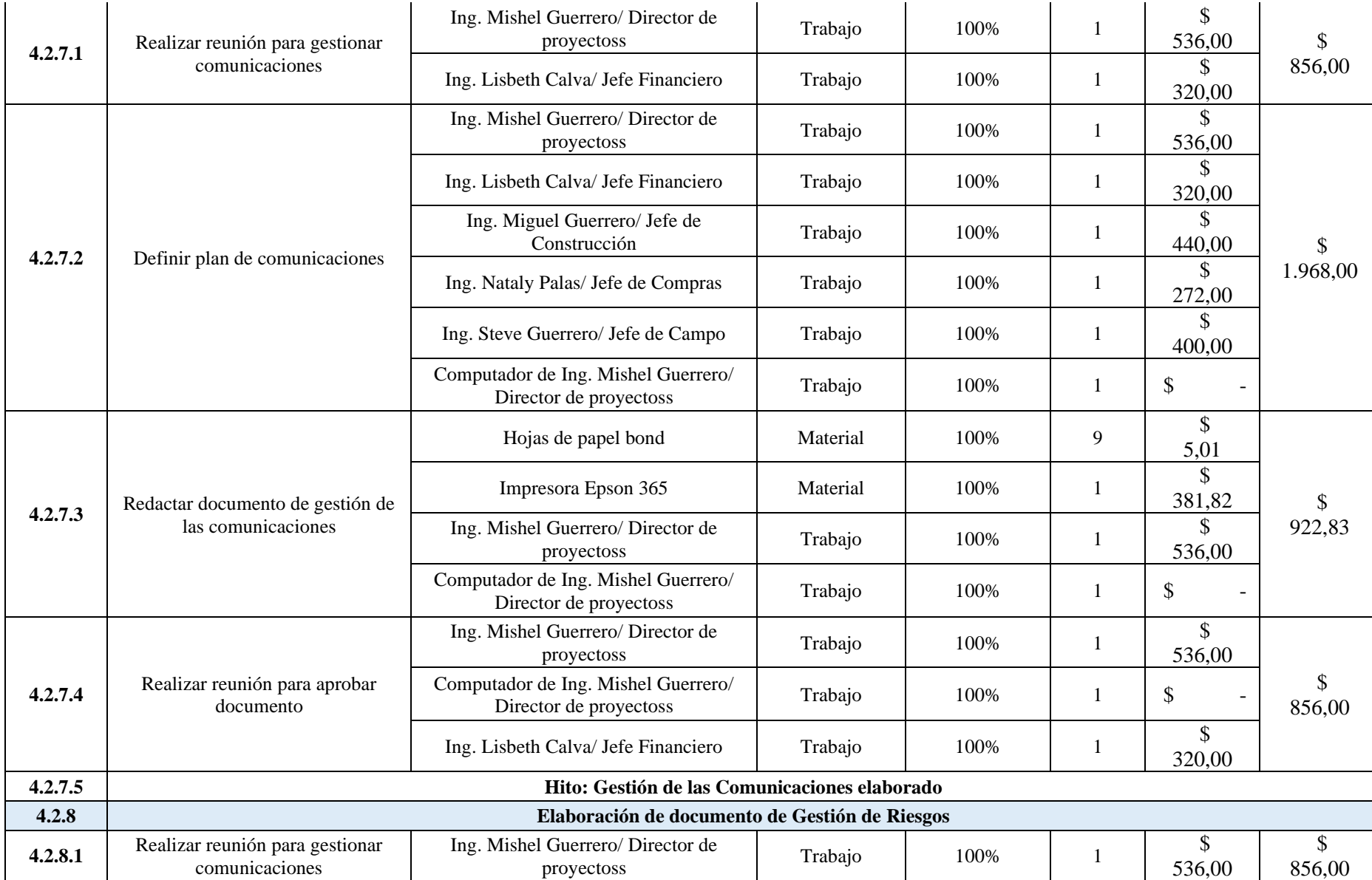

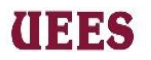

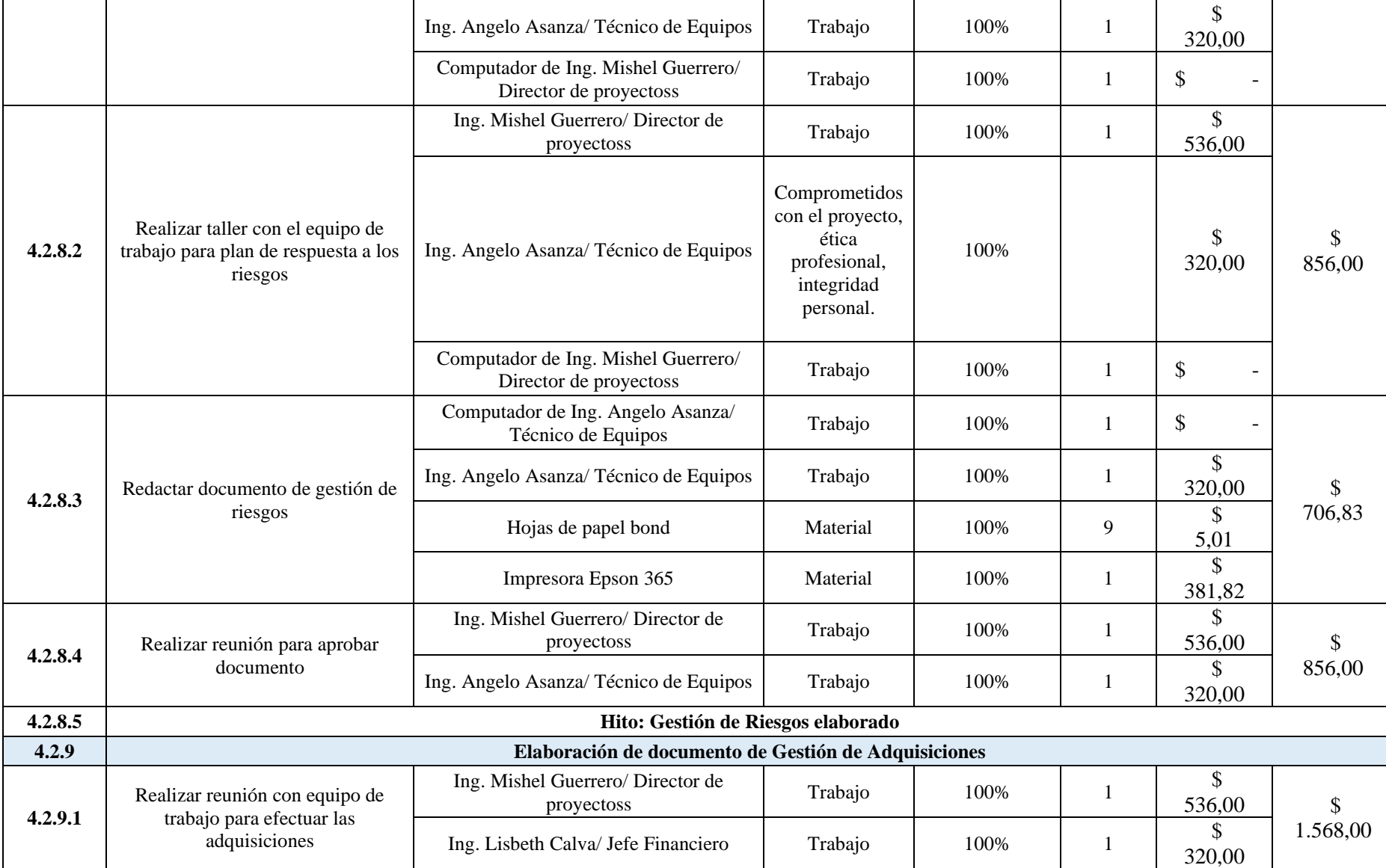

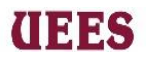

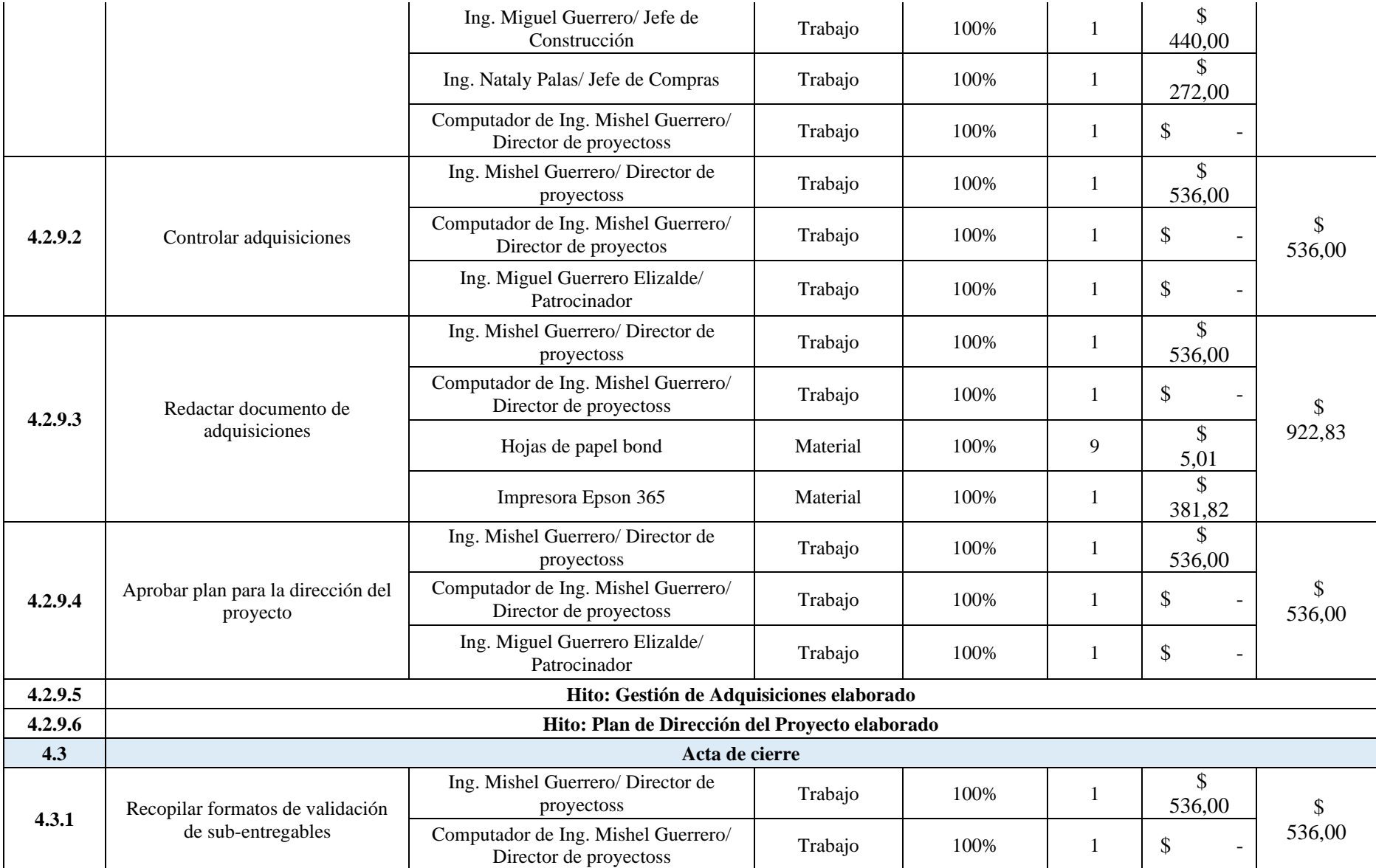

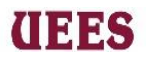
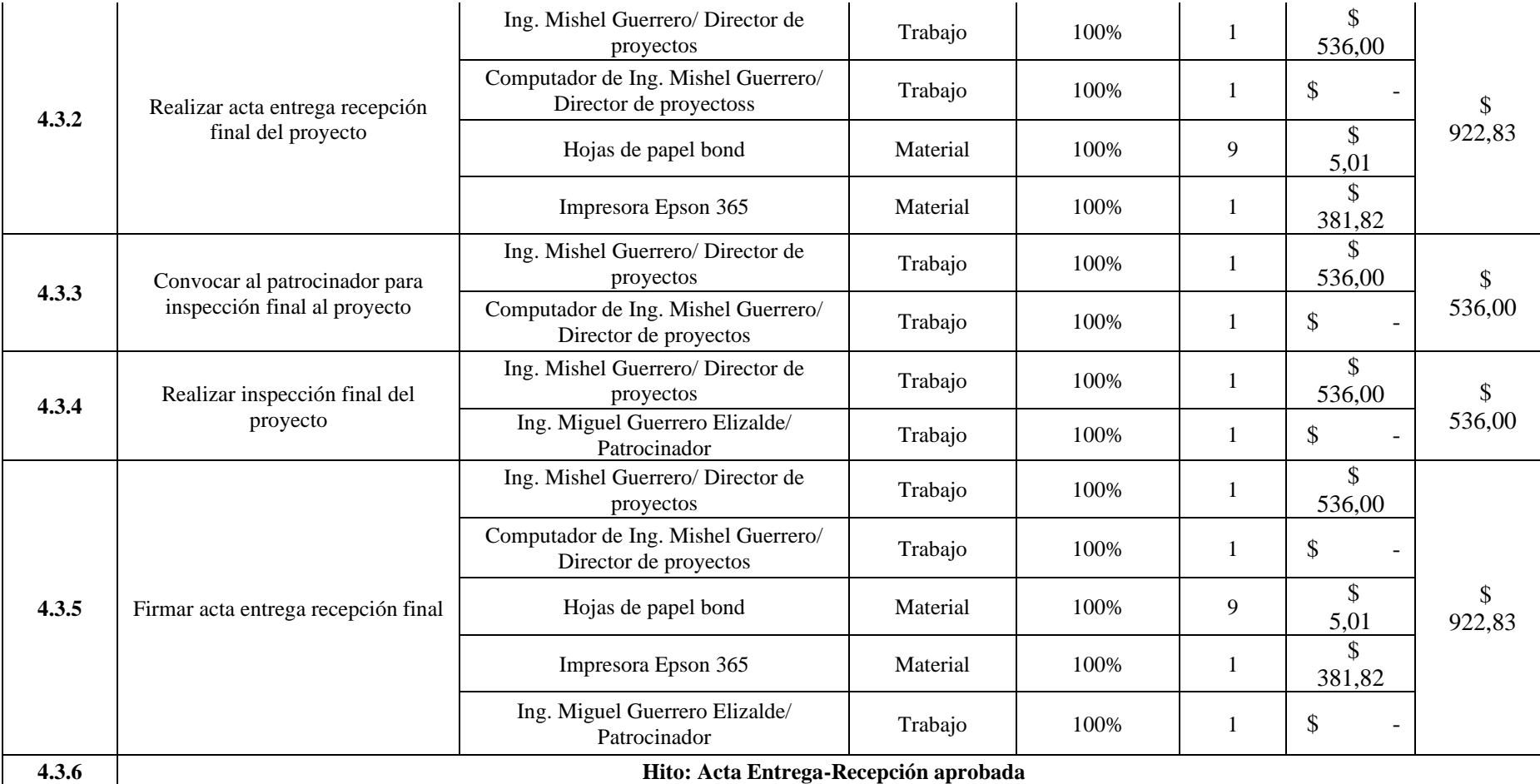

**UEES** 

 **Nota:** En lo que respecta al entregable de construcción está incluido: sistema Funicular, sistema de riego y área de acopio se contrató un solo proveedor Taller de Suelda "El Chino" para realizar la construcción, por un costo total de \$19.800 el mismo que se cancelará como anticipo \$2.400 cuando se esté realizando la construcción del sistema funicular y al finalizar dicha construcción \$2.400, se entregará \$7.500 al iniciar la construcción sistema de riego y el restante cuando se finalice la construcción área de acopio. A continuación, el resumen de la reserva de contingencia estimada para el proyecto considerando los riesgos con mayor probabilidad de ocurrencia que representan valores monetarios.

**ITERS** 

## **Tabla 49. Reserva de contingencia**

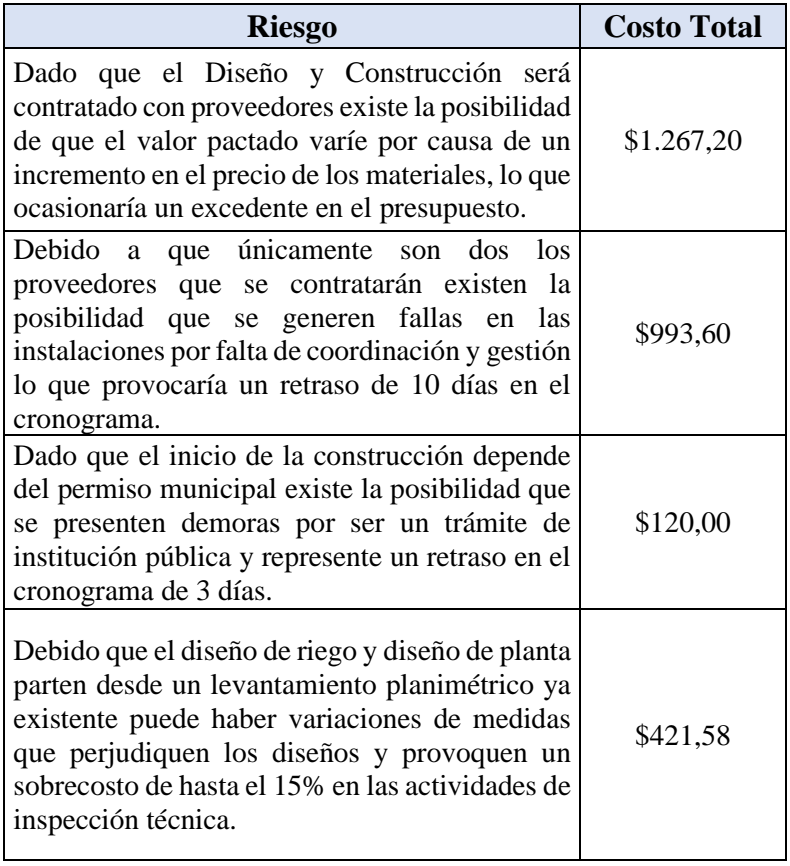

# **THES**

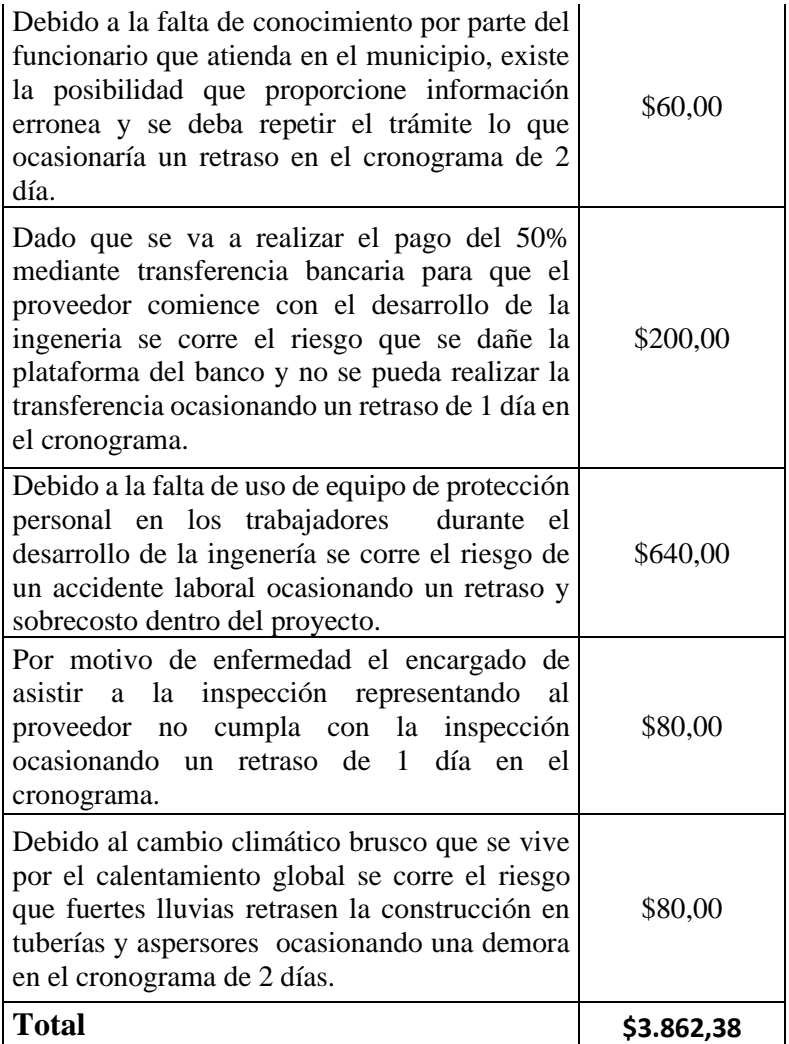

# **Fuente:** Elaboración propia

## **Línea base de costos**

La línea base de costos está conformada por la suma de todos los costos estimados y la reserva de contingencia, una vez culminada deberá ser autorizada por el patrocinador del proyecto. Para controlar los costos se debe cumplir con las pautas descritas en el Plan de Costos.

# **UEES**

## **MAESTRÍA EN GESTIÓN DE PROYECTOS CALVA GUERRERO LISBETH CAROLINA GUERRERO VIVANCO NELLY MISHEL**

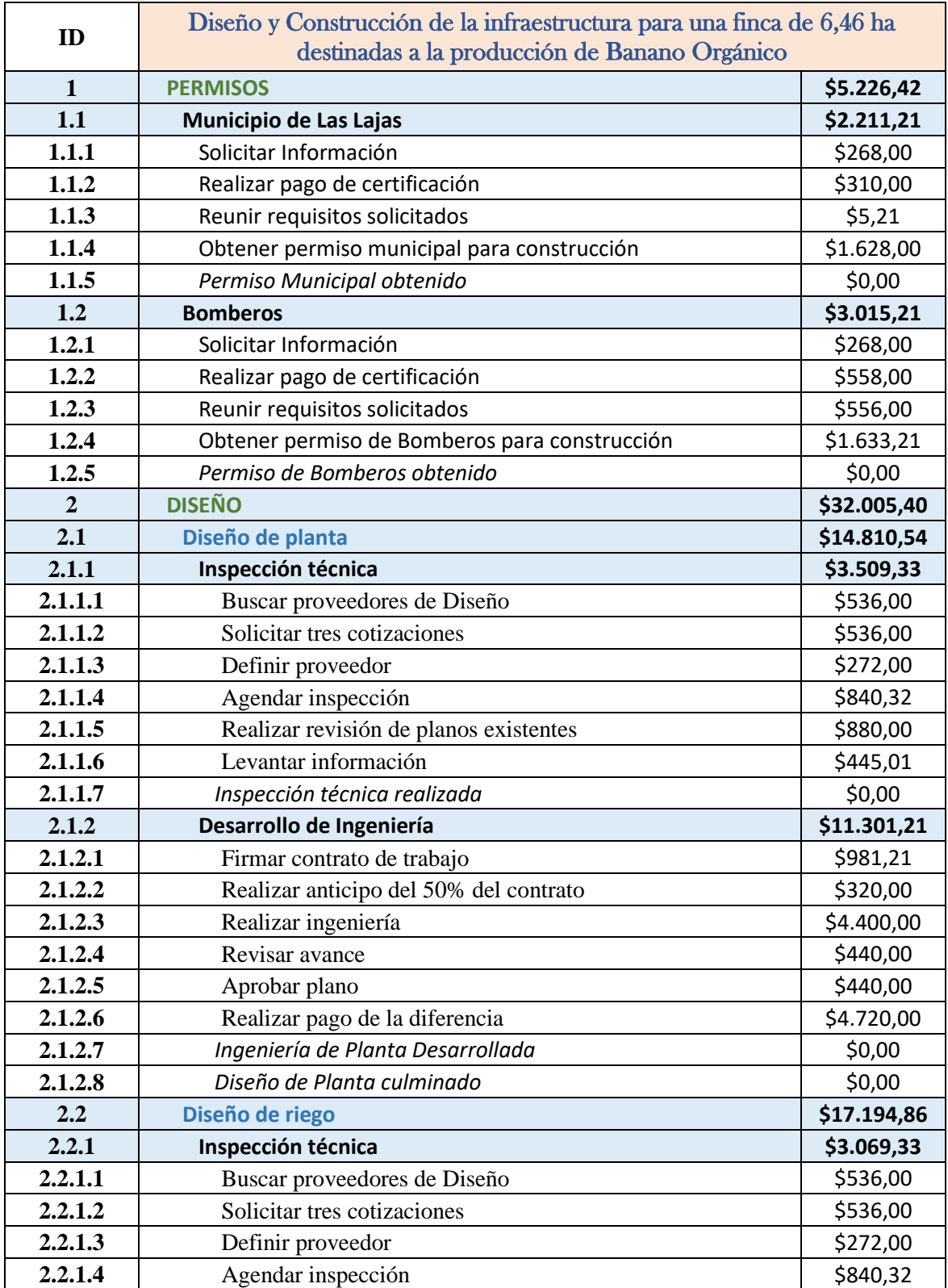

# **Tabla 50. Línea Base de Costos del Proyecto**

# **2.2.1.5** Realizar revisión de planos existentes  $\begin{bmatrix} 5440,00 \end{bmatrix}$ **2.2.1.6** Levantar información  $\left| \right|$  \$445,01 **2.2.1.7** Inspección técnica realizada **interpretada el substantia el substantia el s**0,00 2.2.2 **Desarrollo de Ingeniería \$14.125,53 2.2.2.1** Firmar contrato de trabajo **\$5,21** \$5,21 **2.2.2.2** Realizar anticipo del 50% del contrato  $\begin{array}{|c|c|c|c|c|} \hline \text{5320,00} & \text{5320,00} \hline \end{array}$ **2.2.2.3** Realizar ingeniería  $\begin{array}{|c|c|c|c|c|c|c|c|c|} \hline \text{56.300,00} & & & \text{56.300,00} \ \hline \end{array}$ **2.2.2.4** Revisar avance \$440,00 **2.2.2.5** Aprobar plano **\$440,32 2.2.2.6** Realizar pago de la diferencia \$6.620,00 **2.2.2.7** *Ingeniería de Planta Desarrollada* \$0,00 **2.2.2.8** *Diseño de Planta culminado* \$0,00 **3 CONSTRUCCIÓN \$35.865,41 3.1** Sistema funicular **19.1.429,21** Sistema funicular **3.1.1 Construcción de bases 1986 1986 1986 1986 1986 1986 1986 1986 1986 3.1.1.1** Buscar proveedores Sistema Funicular \$1.072,00 **3.1.1.2** Solicitar tres cotizaciones \$536,00 **3.1.1.3** Definir proveedor <br>
\$272,00 **3.1.1.4** Socializar criterios de aceptación **\$976,00** \$976,00 **3.1.1.5** Firmar contrato de trabajo **\$493,21 3.1.1.6** Realizar anticipo del 50% del contrato \$2.560,00 **3.1.1.7** Realizar construcción \$0,00 **3.1.1.8** Inspeccionar obra **19.1.1.8** S840,00 **3.1.1.9** Aprobar bases <br> **1** Aprobar bases <br> **1** S220,00 **3.1.1.10** *Bases construidas \$0,00* **12.1.2 Construcción de cable vía entrante de la cable vía entrante de la cable de la cable de la cable de la cable de la cable de la cable de la cable de la cable de la cable de la cable de la cable de la cable de la 3.1.2.1** Realizar construcción \$0,00 **3.1.2.2** Inspeccionar obra <br>
S620,00 **3.1.2.3** Aprobar Cable vía **\$220,00 \$220,00 3.1.2.4** Cable vía construido \$0,00 **3.1.3 Montaje de garruchas \$3.620,00 3.1.3.1** Realizar construcción  $\qquad \qquad$  \$0,00 **3.1.3.2** Inspeccionar obra <br>
\$840,00 **3.1.3.3** Aprobar Montaje de garruchas **\$220,00 3.1.3.4** Realizar pago de la diferencia  $\begin{bmatrix} 52.560,00 \end{bmatrix}$ **3.1.3.5** *Montaje de garruchas culminado* \$0,00 **3.1.3.6** Sistema funicular culminado \$0,00 **3.2 Sistema de riego \$13.276,20 3.2.1 Estación de Bombeo \$11.576,20 3.2.1.1** Buscar proveedores en Sistema Riego  $\vert$  \$1.072,00 **3.2.1.2** Solicitar tres cotizaciones \$536,00 **3.2.1.3** Definir proveedor <br>
S272,00

**THEFT** 

# **3.2.1.4** Socializar criterios de aceptación  $\begin{bmatrix} 3.2.1.4 \end{bmatrix}$  \$440,00 **3.2.1.5** Firmar contrato de trabajo \$488,20 **3.2.1.6** Realizar anticipo del 50% del contrato \$7.660,00 **3.2.1.7** Realizar construcción  $\qquad \qquad$  \$0,00 **3.2.1.8** Inspeccionar obra **19840** Inspeccionary observation in the state of the state  $\frac{1}{8840,000}$ **3.2.1.9** Aprobar obra <br>
\$268,00 **3.2.2.4** Estación de bombeo construida  $\begin{bmatrix} 50,00 \end{bmatrix}$  \$0,00 **3.2.2 Construcción de tuberías y aspersores \$1.060,00 3.2.2.1** Realizar construcción  $\qquad \qquad$  \$0,00 **3.2.2.2** Inspeccionar obra <br> \$840,00 **3.2.2.3** Aprobar tuberías y aspersores <br> **3.2.2.3** Aprobar tuberías y aspersores <br> **3.2.2.3 3.2.2.4** Construcción de tuberías y aspersores culminada **12.2.4** \$0,00 **3.2.3** Implementación de riego **1986 e 1997 e 1998 e 1998 e 1998 e 1998 e 1998 e 1998 e 1998 e 1998 e 1998 e 1998 e 1998 e 1999 e 1999 e 1999 e 1999 e 1999 e 1999 e 1999 e 1999 e 1999 e 1999 e 1999 e 1999 e 1999 e 1999 e 3.2.3.1** Implementar el riego  $\vert$  \$0,00 **3.2.3.2** Aprobar obra **\$420,00 3.2.3.3** Realizar pago de la diferencia  $\begin{array}{|c|c|c|c|c|} \hline \text{5220,00} & \text{5220,00} \\\hline \end{array}$ **3.2.3.4** Riego implementado **\$0,00** \$0,00 **3.2.3.5** Sistema de riego culminado **198.9 (199.6)** SO,00 **3.3 Área de Acopio \$11.160,00 3.3.1 Cimentación de Bases \$1.220,00 3.3.1.1** Realizar construcción  $\vert$  \$0,00 **3.3.1.2** Inspeccionar obra <br> \$840,00 **3.3.1.3** Aprobar cimentación de bases  $\begin{bmatrix} 5220,00 \end{bmatrix}$ **3.3.1.4** Realizar pago de la diferencia  $\begin{bmatrix} 5160,00 \end{bmatrix}$  \$160,00 **3.3.1.5** *Cimentación de bases culminada \$0,00* **3.3.2 Construcción de Piso \$1.220,00 3.3.2.1** Realizar construcción  $\downarrow$  \$0,00 **3.3.2.2** Inspeccionar obra <br>
S840,00 **3.3.2.3** Aprobar construcción de piso  $\begin{array}{|c|c|c|c|c|} \hline \text{3.3.2.3} & \text{4.5220,00} \\ \hline \end{array}$ **3.3.2.4** Realizar pago de la diferencia  $\begin{array}{|c|c|c|c|c|} \hline \text{$5160,00}\end{array}$ **3.3.2.5** Construcción de piso culminada  $\begin{bmatrix} 50,00 \end{bmatrix}$  (50,00 **3.3.3 Construcción de Cubierta \$8.720,00 3.3.3.1** Realizar construcción  $\qquad \qquad$  \$0,00 **3.3.3.2** Inspeccionar obra <br> **1** \$840,00 **3.3.3.3** Aprobar cubierta **\$220,00 \$220,00 3.3.3.4** Realizar pago de la diferencia  $\begin{bmatrix} 57.660,00 \end{bmatrix}$ **3.3.3.5** Construcción de cubierta culminada  $\begin{bmatrix} 50,00 \end{bmatrix}$ **3.3.3.6** *Área de acopio culminada* 60,00 **60,00 4 GESTIÓN DE PROYECTOS \$14.728,89 4.1 Acta de Constitución \$789,08 4.1.1** Realizar reunión inicial con el patrocinador **1996** (\$134,00 **4.1.2 Elaborar acta de constitución 1.1.2 Elaborar acta de constitución el solo de S**

**THEFT** 

# **4.1.3** Revisar acta de constitución **\$134,00** \$134,00 **4.1.4** Firmar acta de constitución **\$134,25 4.1.5** Acta de constitución aprobada (50,00 **4.2 Documentos de Planificación \$12.496,15 4.2.1 Elaborar documento de gestión de interesados \$702,00 4.2.1.1** Identificar interesados 1 \$234,00 **4.2.1.2** Planificar el involucramiento de interesados | \$234,00 **4.2.1.3** Gestionar el involucramiento de interesados **\$234,00 4.2.1.4** Gestión de Interesados aprobado **19.1.4** \$0,00 **4.2.2** | Elaborar documento de gestión de alcance | \$1.580,83 **4.2.2.1** Recopilar requisites  $\vert$  \$234,00 **4.2.2.2** Definir Alcance **\$234,00 4.2.2.3** Validar Alcance **\$234,00 4.2.2.4** Controlar Alcance **\$878,83 4.2.2.5** *Gestión de Alcance aprobado* \$0,00 **4.2.3 Elaborar documento de gestión del cronograma \$2.354,83 4.2.3.1** Definir actividades **1.1.2.3.1** Definir actividades 1.4.2.3.1 and 1.4.2.3.1 **4.2.3.2** Secuenciar actividades **1.4.2.3.2** Secuenciar actividades **1.4.2.3.2 4.2.3.3** Estimar la duración de las actividades **1992,00** S492,00 **4.2.3.4** Desarrollar el cronograma del proyecto | \$878,83 **4.2.3.5** Gestión de Cronograma elaborado **19.2.3.5** (50,00 **4.2.4 Elaborar documento de gestión de costos 1965 12.2.4 Elaborar documento de gestión de costos 1966 4.2.4.1** Estimar costos **\$4.2.4.1** Estimar costos **\$314,00 4.2.4.2** Determinar presupuesto **19.2.4.2** S314,00 **4.2.4.3** Controlar costos Sension Controlar costos Sension Controlar Sension Controlar Control Sension Control S **4.2.4.4** Gestión de Costos elaborado **12.4.4** SO,00 **4.2.5 Elaborar documento de gestión de calidad \$1.862,83 4.2.5.1** Planificar la gestión de calidad  $\vert$  \$492,00 **4.2.5.2** Gestionar la calidad **\$878,83 4.2.5.3** Controlar la calidad **\$492,00 4.2.5.4** Gestión de Calidad elaborado **19.6.9 (19.6.1)** \$0,00 **4.2.6 Elaborar documento de gestión de recursos \$1.490,83 4.2.6.1** Planificar la gestión de los recursos **1988 12.6.1** \$234,00 **4.2.6.2** Estimar recursos **1.2.6.2** S234,00 **4.2.6.3** Adquirir recursos **19.2.9.100** Adquirir recursos **19.2.34.00 4.2.6.4** Desarrollar el equipo **1.2.6.4** S520,83 **4.2.6.5** Dirigir el equipo **\$134,00 4.2.6.6** Controlar el equipo **12.6.6** S134,00 **4.2.6.7** Gestión de Recursos elaborado **19.2.6.7** \$0,00 **4.2.7 Elaborar documento de gestión de las comunicaciones \$988,83 4.2.7.1** Planificar comunicaciones **\$234,00 \$234,00 4.2.7.2** Gestionar comunicaciones **\$234,00** S234,00

**THEFT** 

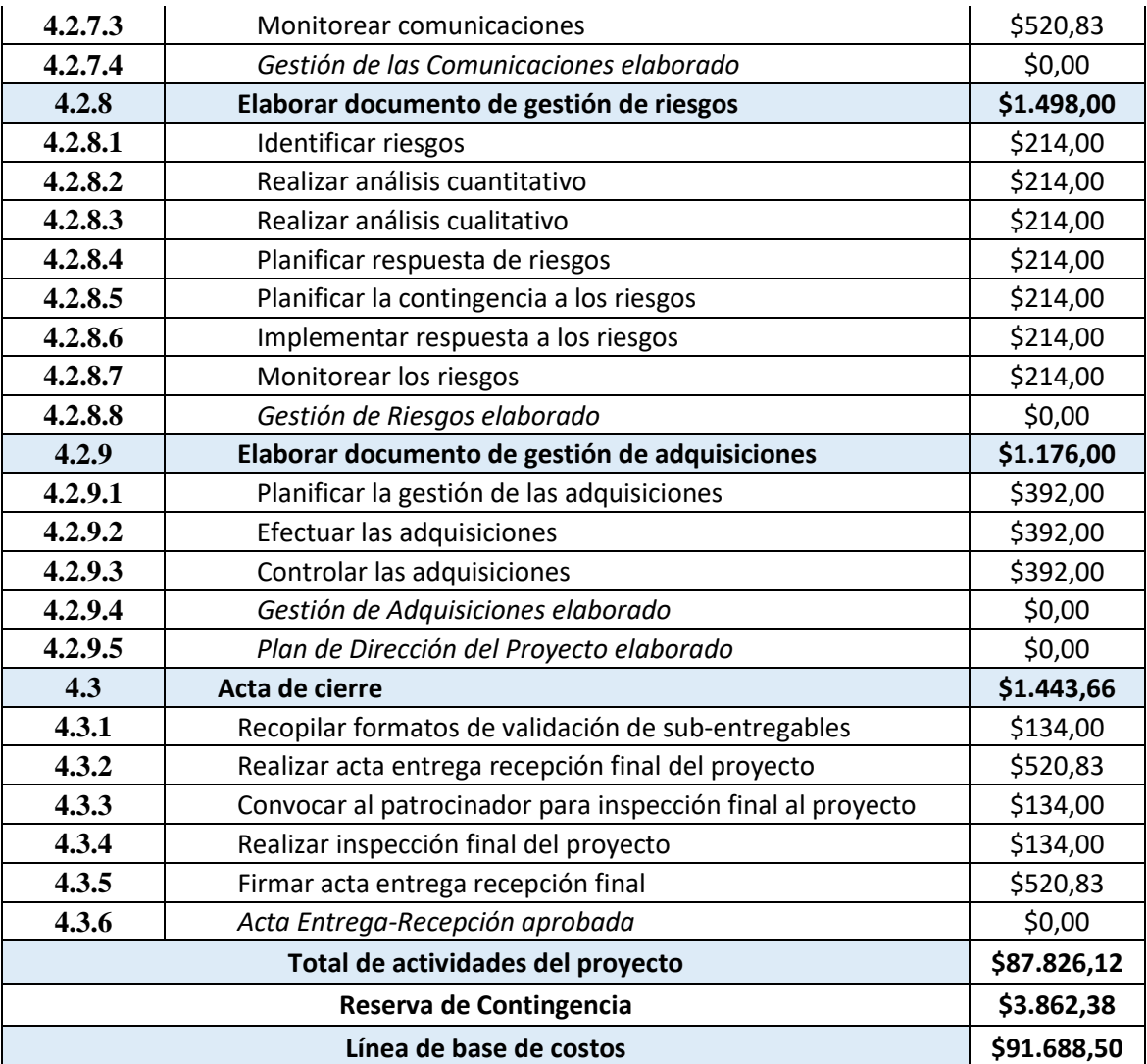

**THE ES** 

**Fuente:** Elaboración Propia

## **Presupuesto del proyecto**

Una vez establecida la línea base de costos se determina el presupuesto del proyecto, se adiciona el valor representado en dólares de la reserva de gestión. Presupuesto del proyecto referenciado en la table.

# **Tabla 51. Presupuesto del proyecto**

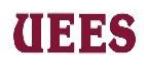

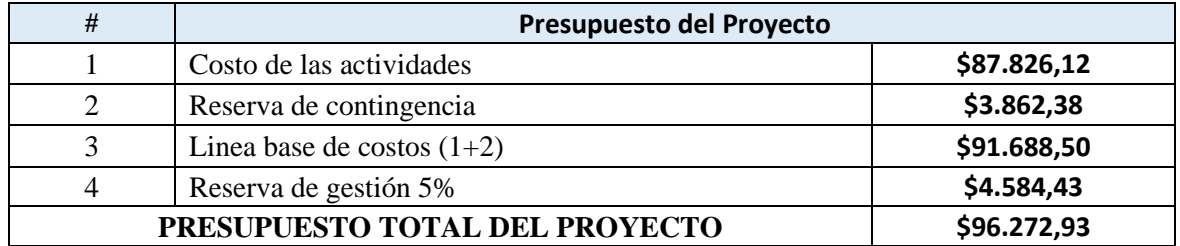

## **Fuente:** Elaboración propia

## **Requisitos de Financiamiento**

Una vez aprobado el presupuesto el patrocinador hará la entrega del 100% del dinero al director del proyecto según lo acordado en el acta de constitución, gracias a la confianza que posee en el equipo de trabajo depositará a la cuenta bancaria personal del director de proyectoss quedando el siguiente documento como constancia de la transacción.

Machala, xx/xx/xxxx

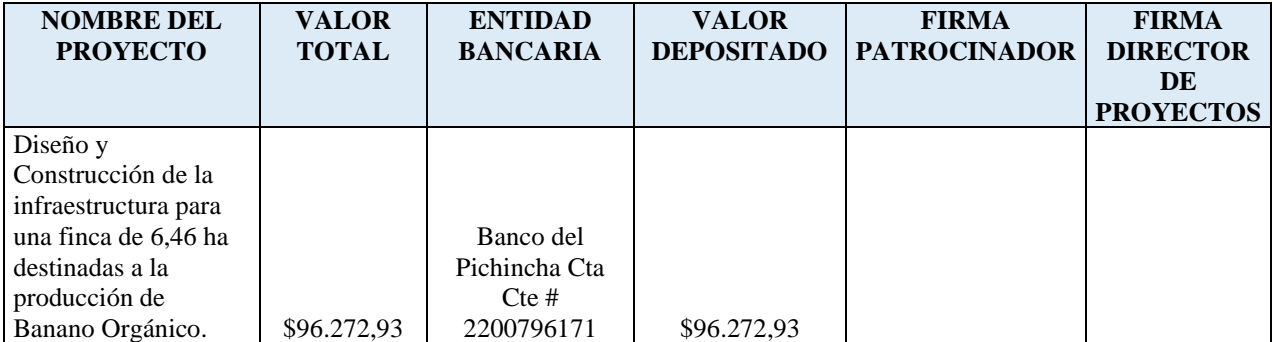

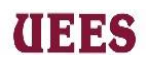

Como constancia del desembolso a los proveedores se llevó el siguiente

flujo de caja.

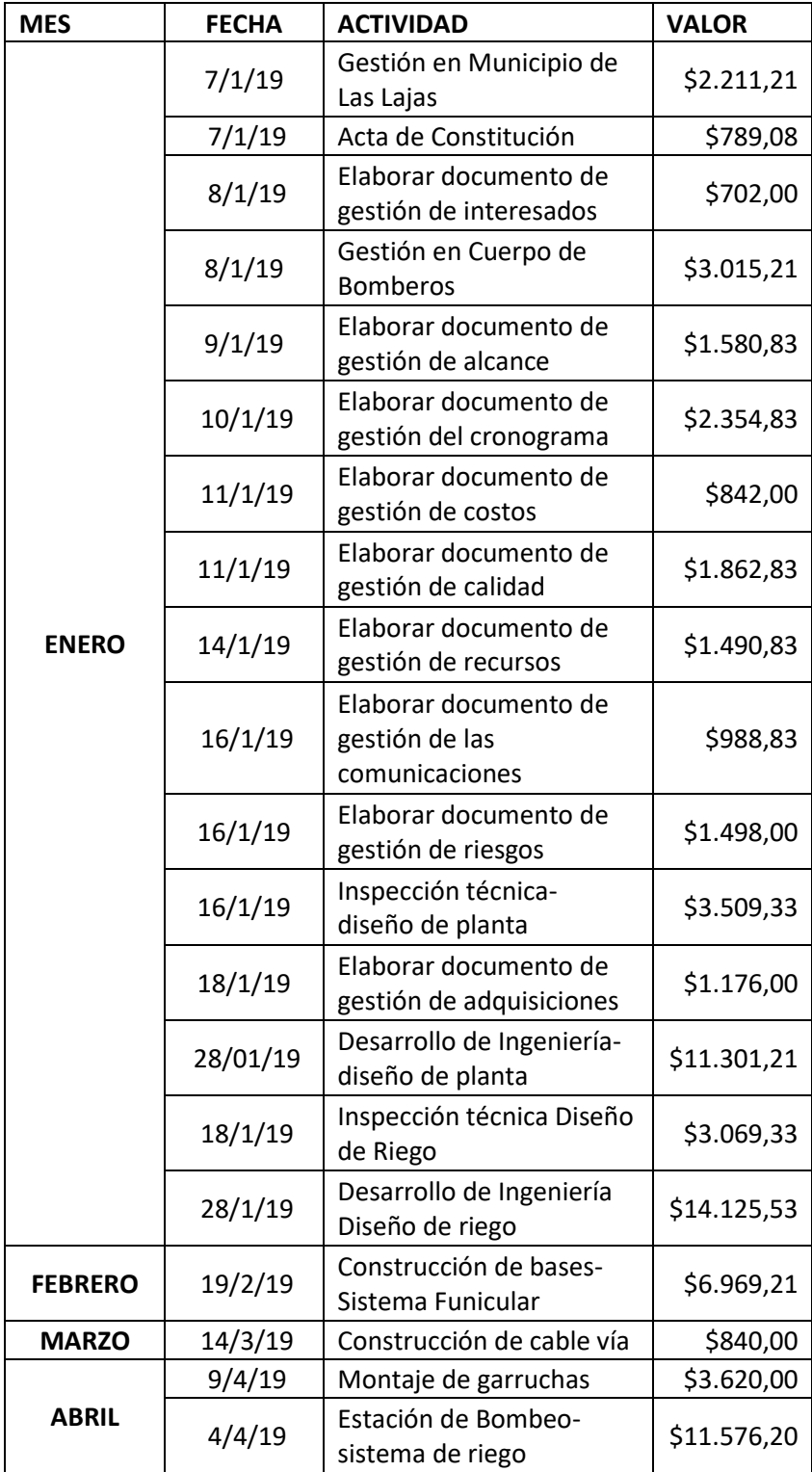

# (1333

#### **MAESTRÍA EN GESTIÓN DE PROYECTOS CALVA GUERRERO LISBETH CAROLINA GUERRERO VIVANCO NELLY MISHEL**

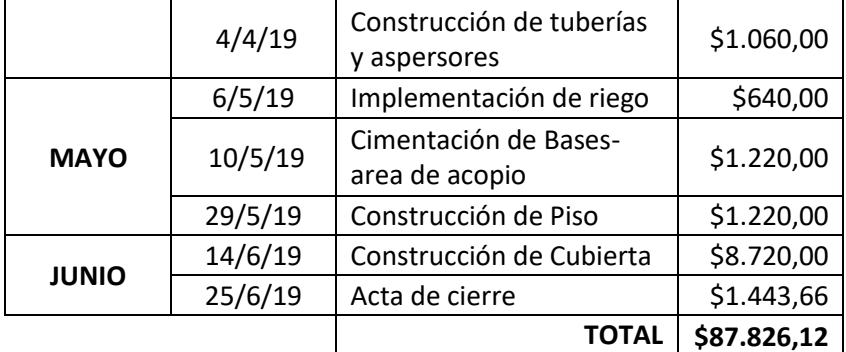

**Fuente:** Elaboración propia

## **4.5. Gestión De La Calidad Del Proyecto**

La Gestión de la Calidad del Proyecto incluye los procesos para incorporar la política de calidad de la organización en cuanto a la planificación, gestión y control de los requisitos de calidad del proyecto y el producto, a fin de satisfacer los objetivos de los interesados. La gestión de la calidad del proyecto también es compatible con actividades de mejora de procesos continuos tal y como las lleva a cabo la organización ejecutora. (Project Management Institute 2017)

## **4.5.1. Planificar la Gestión de Calidad**

Es el proceso de identificar los requisitos y/o estándares de calidad para el proyecto y sus entregables, así como documentar cómo el proyecto demostrará el cumplimiento de éstos, tal como lo detalla el PMBOK 6ta edición.

Para elaborar el plan de gestión de calidad, se tomarán en consideración: Acta de constitución del proyecto, Línea base del Alcance, Línea base del cronograma, Línea base de los costos, el Registro de interesados y Matriz de trazabilidad, se realizará el análisis costo de calidad que consiste en desarrollar las

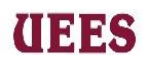

actividades preventivas y de control que permitan cumplir con la calidad solicitada por el Patrocinador.

Luego de definir las entradas y herramientas a utilizar se elaborará un Sistema de Control de Calidad por Sub-Entregable, para esto se convocará vía mail a una reunión entre el director de proyectoss y su asistente el primer martes de iniciado el proyecto, una vez elaborada la matriz serán los responsables de cada Sub- entregable quienes llenarán la misma y podrá ser aprobada únicamente por el director de proyectoss. Se seguirá el siguiente formato para la elaboración del Sistema de Control de Calidad por Sub-Entregable:

**Fecha de inspección:** Fecha en la cual se realiza la inspección.

**Nombre de Sub-entregable:** Sub-entregable a evaluar la calidad.

**Código de Sub-entregable:** Identificación numérica del Sub-entregable.

**Responsable de Sub-entregable:** Nombre del responsable, comprometido con la calidad durante el proceso.

**Criterios de Aceptación** Se detalla el criterio de aceptación y se marca "SI" si cumple con el criterio o se marca "NO" en caso de que no cumpla con el criterio.

**Métrica:** Unidad con la que se va a medir.

**Actividad de Prevención:** Son las acciones que se realizarán para salvaguardar el cumplimiento de los criterios de aceptación.

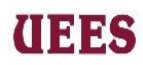

**Actividad de Control:** Son las acciones que se ejecutarán para confirmar el cumplimiento de los criterios de aceptación.

**Cumple Validación:** Se marca "SI" en caso de que cumpla con todos los criterios

de aceptación y se marca "NO" en caso de que al menos un criterio no se cumpla.

**Observaciones:** Información adicional sobre la calidad del Sub-entregable en caso

de que el responsable crea conveniente.

**Firma de los responsables:** Firma del director de proyectoss y el responsable de Sub-entregable.

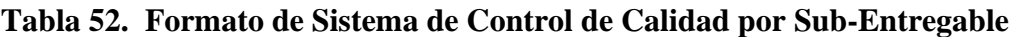

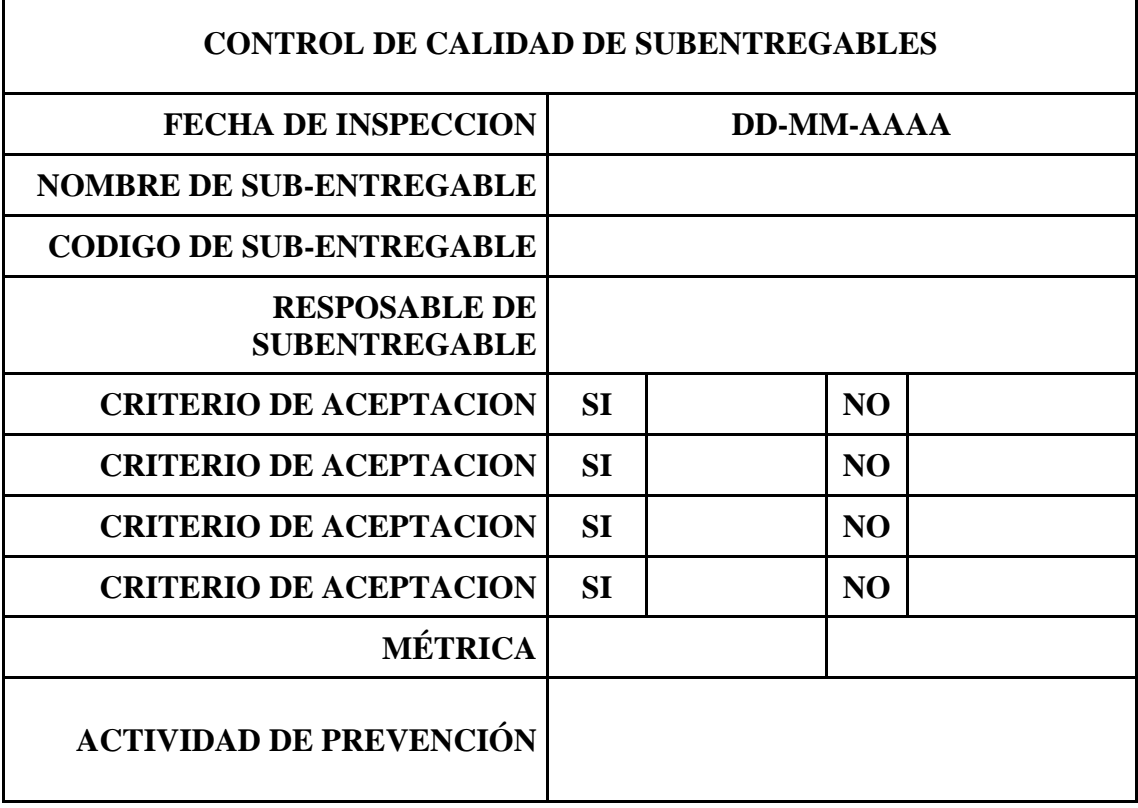

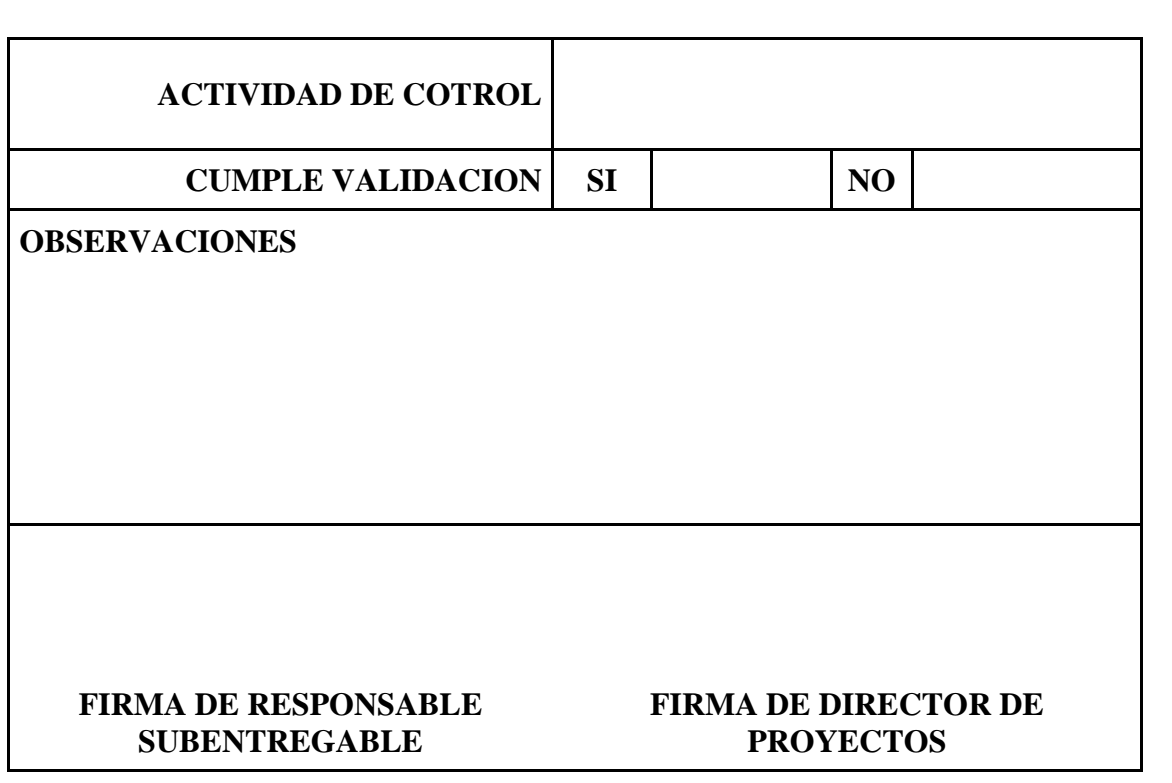

## **Fuente**: Elaboración propia

## **4.5.2. Gestionar la Calidad**

Para este proceso es importante realizar actividades que nos permitan determinar si se está cumpliendo o no con los requisitos de calidad que solicitó el Patrocinador, durante la vida de todo el proyecto se revisará semanalmente todos los viernes en cada reunión programada del proyecto las métricas de calidad, en el caso de existir alguna anomalía el responsable del Sub-entregable tendrá la apertura para presentar un informe de no conformidad, el mismo que será analizado por el Director de proyectoss, para en lo posterior determinar si es aprobado o no por el Sponsor. De la misma manera en el caso de detectar un cambio que modifique la triple restricción del proyecto estará sujeto a realizar un informe de no conformidad y en lo posterior solicitudes de cambio, el Director de proyectoss será el responsable

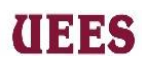

de revisar, presentar al Patrocinador y ejecutar dicho cambio en el caso de realizarse se registrará como lecciones aprendidas.

La herramienta que se utilizará para analizar los costos de calidad en este proyecto será la técnica de costos de calidad que a través de una reunión entre el Director de proyectoss y su equipo considerarán los costos empleados en el "Plan de gestión de costos" aplicando el juicio de expertos y tomando en consideración costos de prevención y costos de evaluación los mismos que permitirán solventar alguna falla durante la ejecución del proyecto.

Se seguirá el siguiente formato para la matriz de costos de calidad:

**Nombre de la Matriz**: Matriz de Costo de Calidad

**Costos de Conformidad:** son los costos de conformidad, los mismos que son gastos durante la ejecución del proyecto para evitar fallas.

## **Costos de Prevención:**

**Código:** Identificación numérica de la actividad.

**Actividad:** Nombre de Actividad de control de calidad que se detalla en el plan de gestión de tiempo.

**Costo:** Costo de Actividad detallada en el plan de gestión de costos

## **Costos de Evaluación:**

**Código:** Identificación numérica de la actividad.

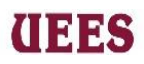

**Actividad:** Nombre de Actividad de control de calidad que se detalla

en el plan de gestión de tiempo.

**Costo:** Costo de Actividad detallada en el plan de gestión de costos.

## **Tabla 53. Formato de Matriz de Costos de Calidad**

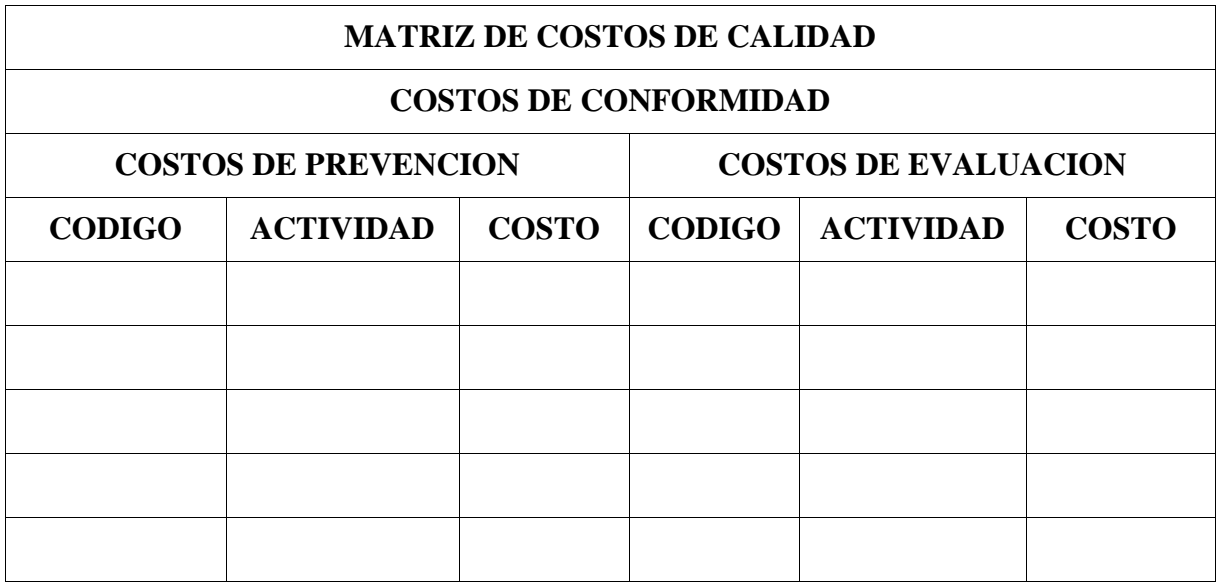

## **Fuente:** Elaboración propia

Cuando el responsable del Sub-entregable encuentre algún cambio significativo en el criterio de aceptación, el responsable del Sub-entregable deberá realizar un reporte de no conformidad como se lo detalla en el Plan de Gestión de Alcance, en un plazo máximo de un día y le entregará a Director de proyectos, el mismo que con el Patrocinador determinarán si es procedente o no, en caso de ser aceptada la solicitud de cambio se deberá actualizar el plan de gestión del proyecto y registrarlo en las lecciones aprendidas del mismo. Se seguirá el siguiente formato para el reporte de No conformidad:

# **INES**

### **MAESTRÍA EN GESTIÓN DE PROYECTOS CALVA GUERRERO LISBETH CAROLINA GUERRERO VIVANCO NELLY MISHEL**

**Nombre del Proyecto:** Corresponde al nombre del proyecto inscrito en el acta de constitución.

**Sub-entregable:** Sub-entregable a evaluar la calidad.

**Fecha:** Corresponde a la fecha que se realiza el reporte.

**Responsable:** Nombre del responsable de validar el Sub-entregable.

**Descripción de la no conformidad:** Descripción al detalle de la novedad encontrada en el Sub-entregable.

**Afectación al alcance:** Detalla como la inconformidad puede afectar al alcance del proyecto.

**Acciones Correctivas:** Detalla las acciones correctivas a la novedad encontrada en la no conformidad.

**Firma del responsable:** Firma del responsable del Sub-entregable que presenta no conformidad.

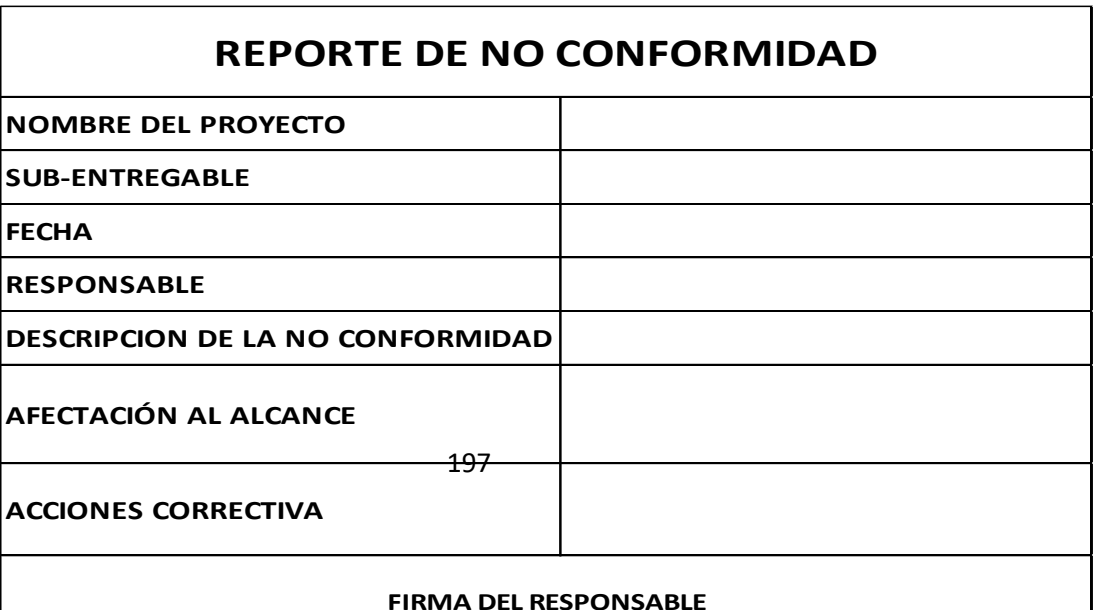

**Tabla 54. Reporte de No conformidad**:

# (1335

## **Fuente:** Elaboración propia

## **4.5.3. Controlar la Calidad**

Es el proceso de monitorear y registrar los resultados de la ejecución de las actividades de gestión de calidad para evaluar el desempeño y asegurar que las salidas del proyecto sean completas, correctas y satisfagan las expectativas del Patrocinador. La realización del control de la calidad del proyecto será responsabilidad de los encargados de cada Sub-entregable definidos anteriormente en la Matriz del Diccionario de la EDT, supervisados por el Director de proyectoss y aprobado por el Patrocinador.

Para confirmar la calidad del proyecto el Director de proyectoss y su equipo levantarán las métricas de cada uno de los Sub-entregables definidos en la EDT. Para llevar el control de las métricas se elaborará la tabla de Métricas de calidad del proyecto.

Se seguirá el siguiente formato para las métricas de calidad:

**Código:** Identificación numérica dada al Sub-entregable.

**Sub-entregable:** Nombre correspondiente al Sub-entregable sujeto a calidad.

**Métrica:** Característica que debe cumplir cada Sub-entregable de acuerdo con los criterios de aceptación definidos anteriormente en el Alcance del proyecto.

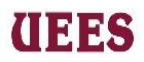

**Unidad***:* unidad numérica en la cual se mide la métrica del Sub-entregable.

**Observación:** Información adicional sobre la calidad del Sub-entregable en el

caso que el responsable crea conveniente.

**Tabla 55. Métricas de Calidad**

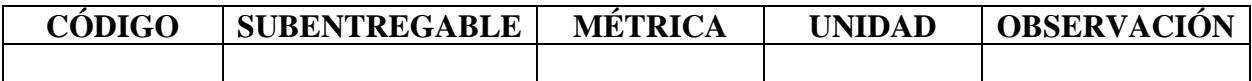

## **Fuente**: Elaboración propia

Para el aseguramiento de la calidad de los procesos del proyecto se los deben alinear con los objetivos de este, los cuales están detallados en el Plan de Gestión del Proyecto, este control estará a cargo por el Director de proyectoss y aprobadas por el Patrocinador.

Se seguirá el siguiente formato para las métricas de Calidad:

**Nombre del Proyecto:** Corresponde al nombre del proyecto inscrito en el acta de constitución.

**Fecha:** Corresponde a la fecha de elaboración.

O**bjetivo del proyecto:** Detalla el objetivo del proyecto como lo detalla el acta de constitución.

**Medición de Calidad:** Describe el atributo del objetivo y la forma en la cual es medido, incluyendo la tolerancia permitida.

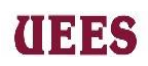

# **Tabla 56. Control de Calidad**

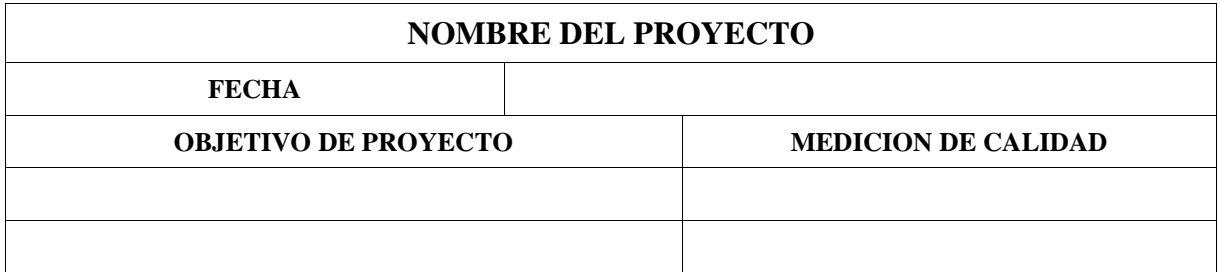

**Fuente**: Elaboración propia

# **PLAN DE GESTIÓN DE CALIDAD**

# **Tabla 57. Formato de Sistema de Control de Calidad por Sub-Entregables**

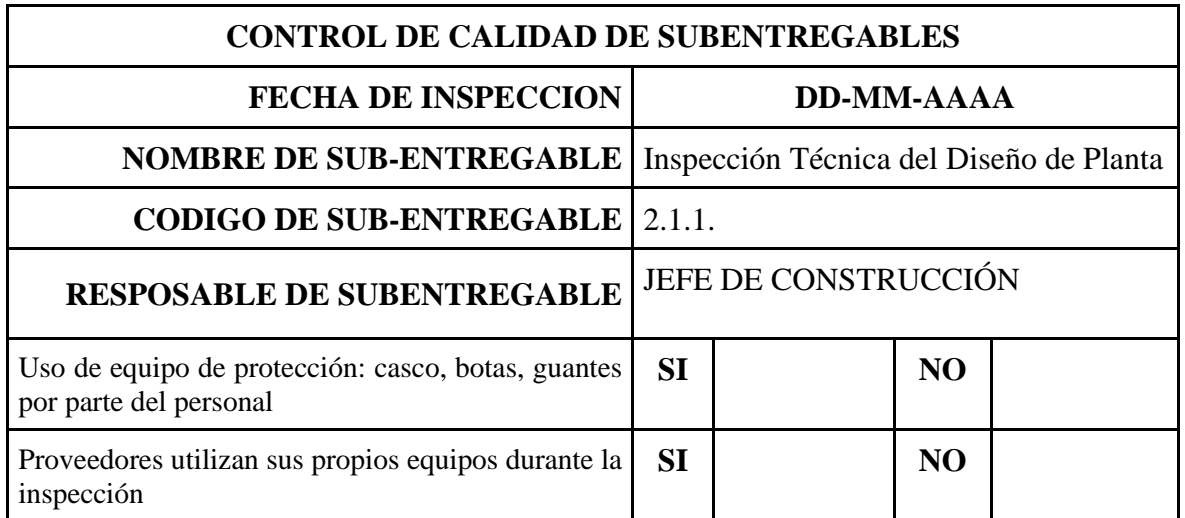

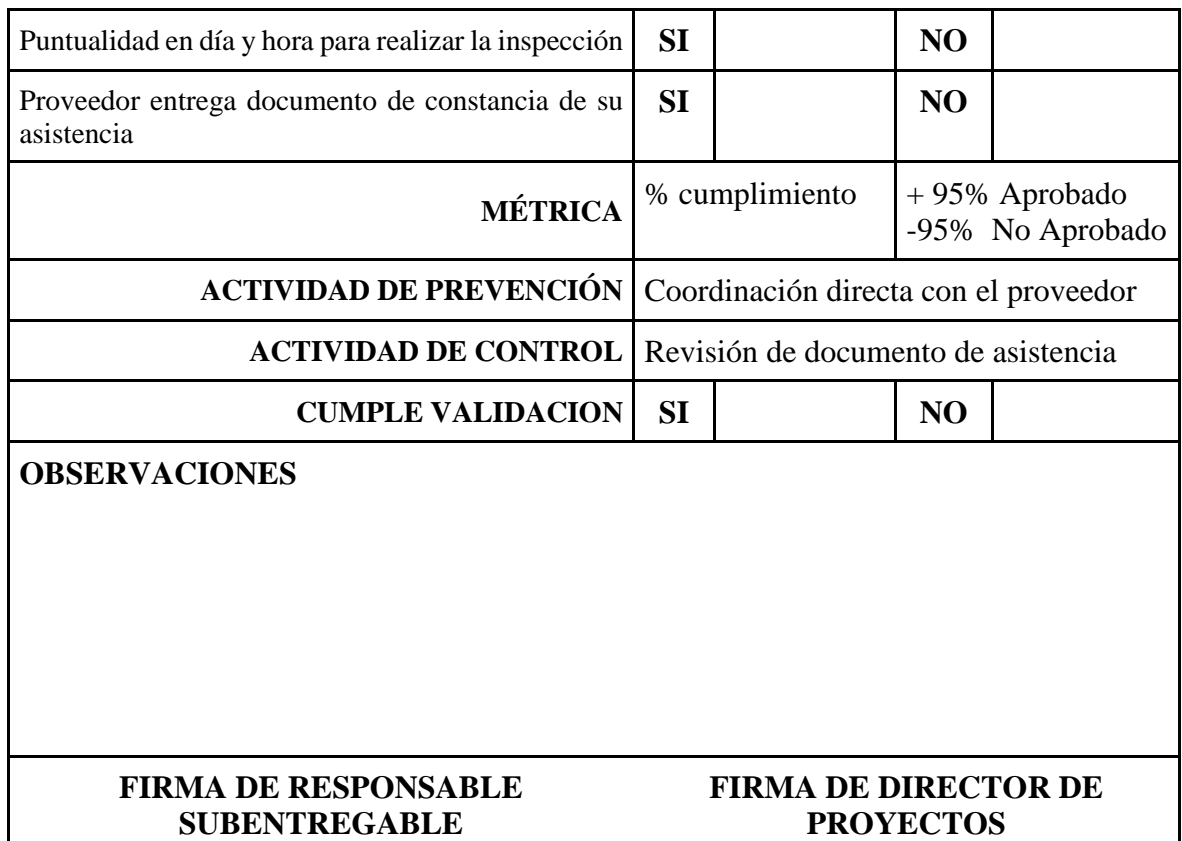

**UEES** 

# **Fuente:** Elaboración propia

# **Tabla 58. Formato de Sistema de Control de Calidad por Sub-Entregables**

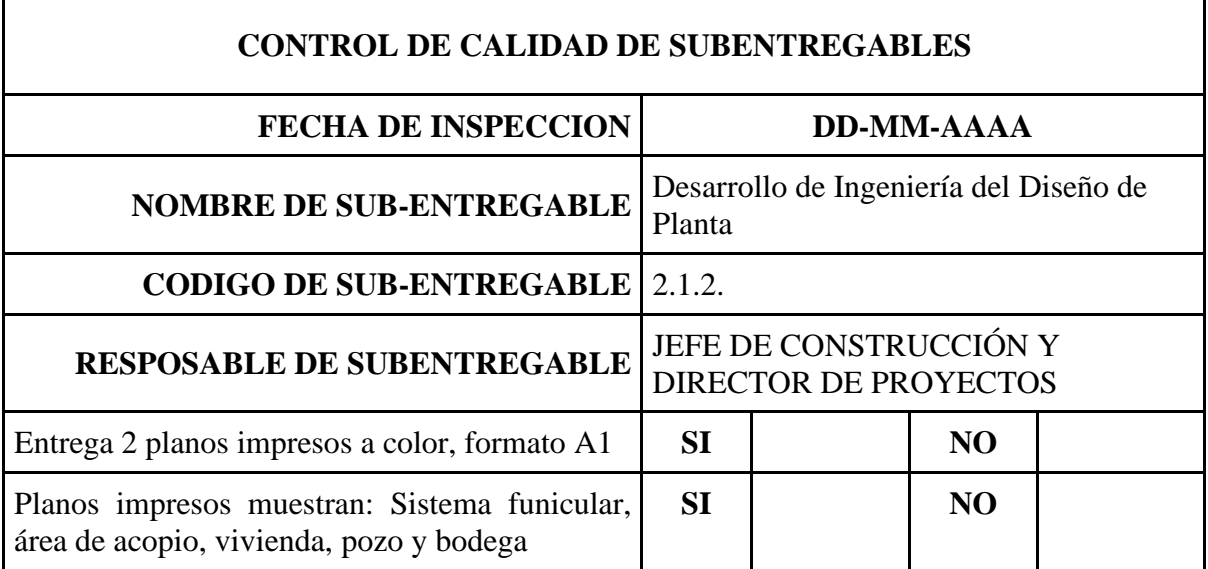

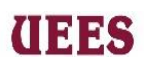

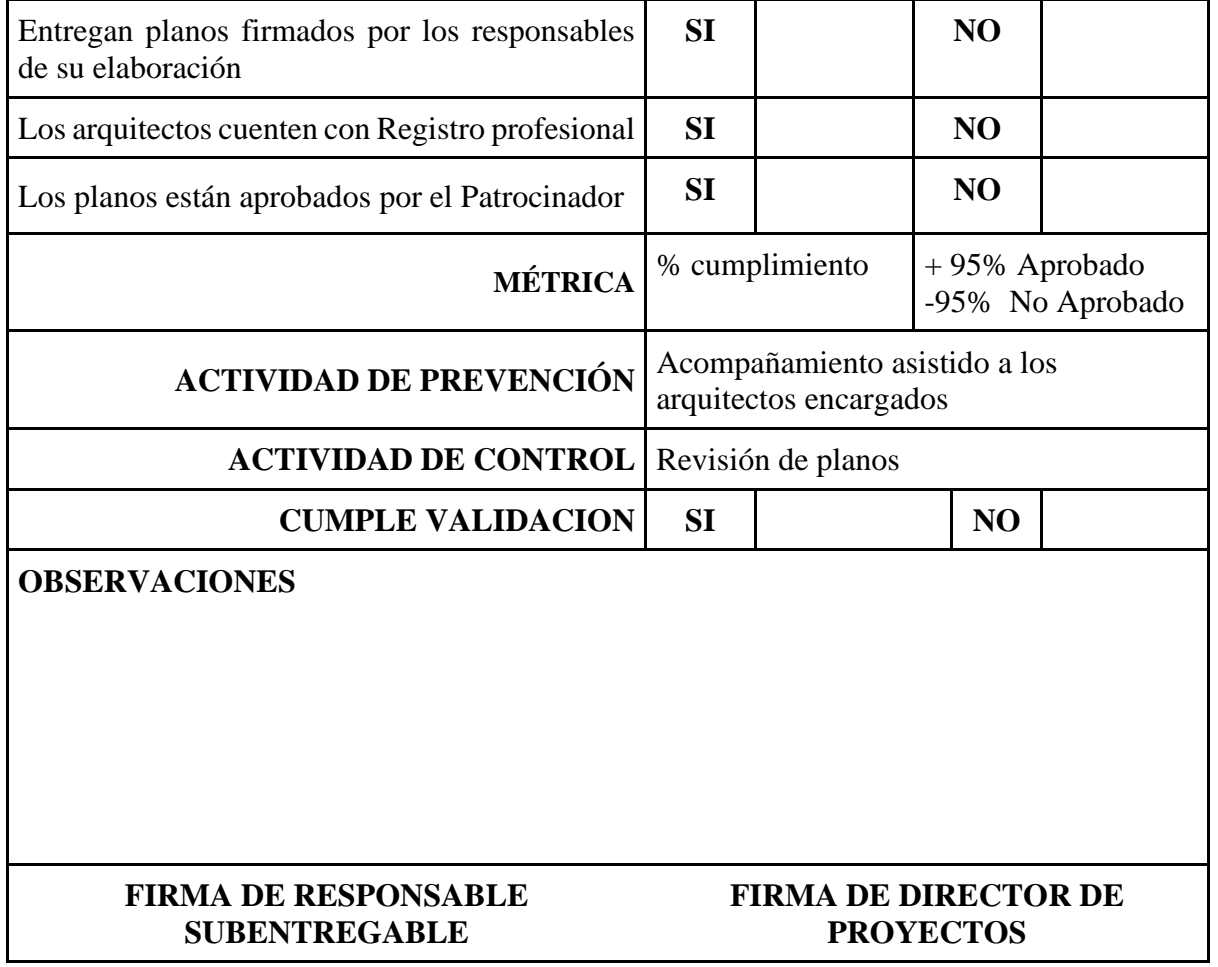

**Fuente:** Elaboración propia

**Tabla 59. Formato de Sistema de Control de Calidad por Sub-Entregables**

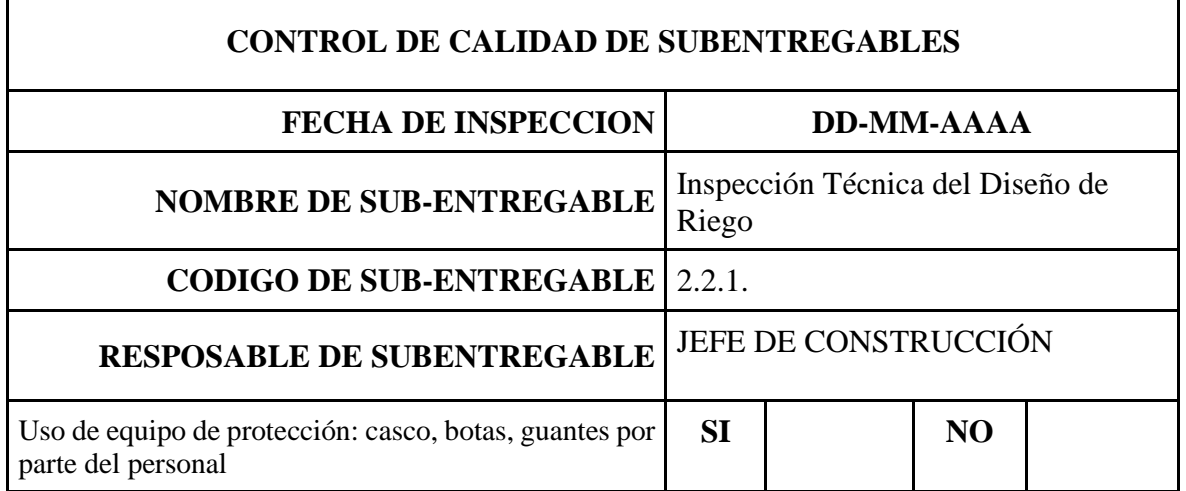

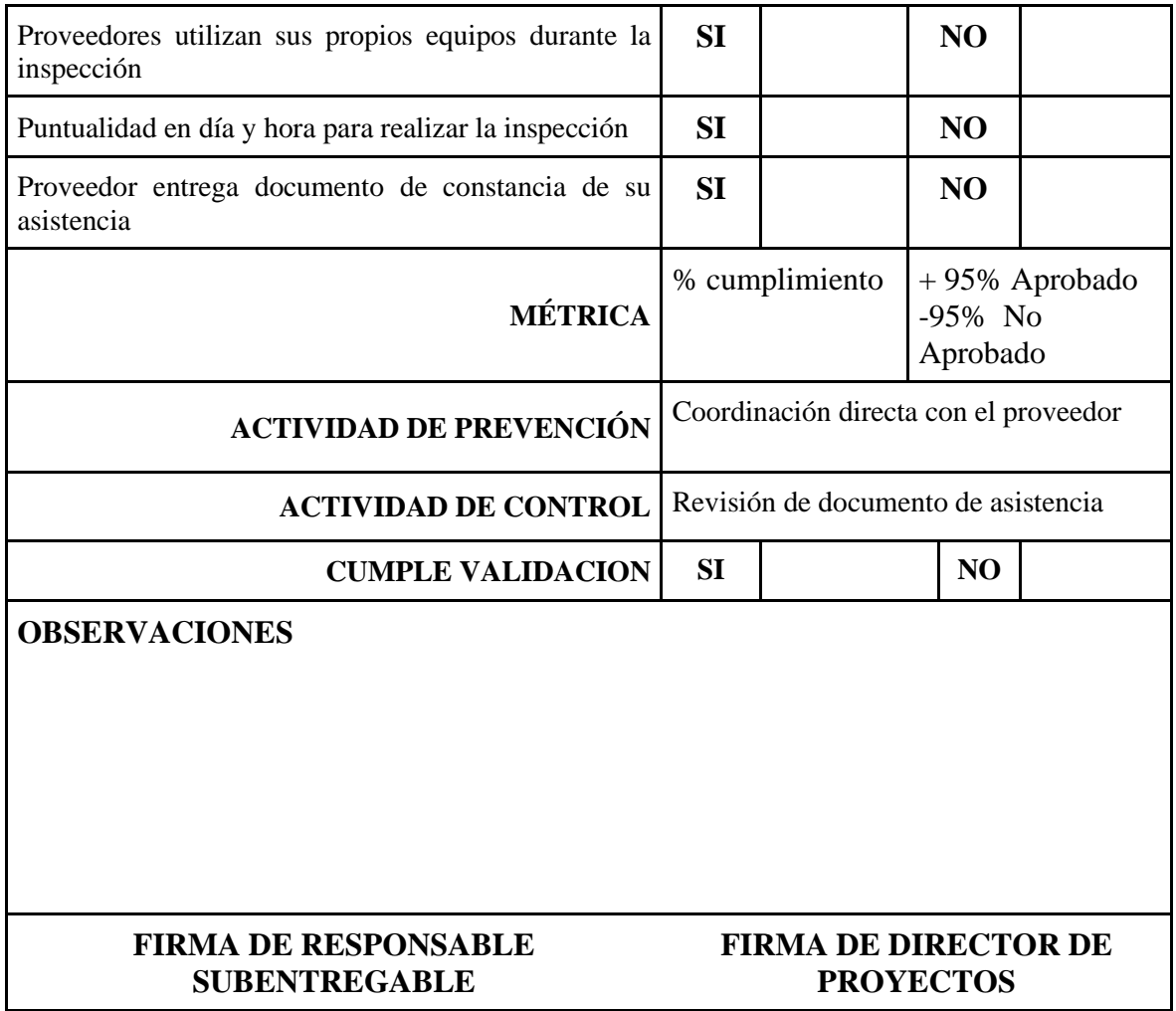

**UEES** 

**Fuente:** Elaboración propia

# **Tabla 60. Formato de Sistema de Control de Calidad por Sub-Entregables**

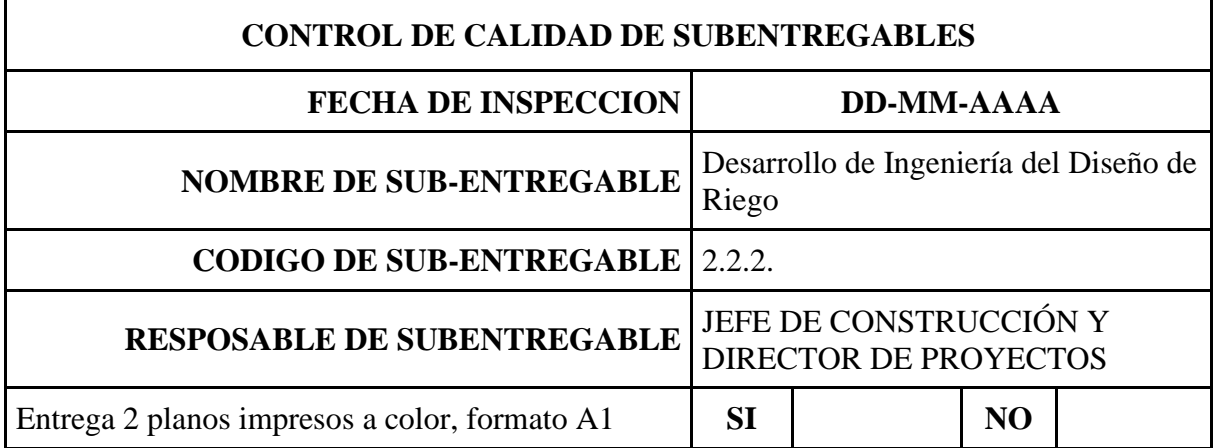

# **UEES**

### **MAESTRÍA EN GESTIÓN DE PROYECTOS CALVA GUERRERO LISBETH CAROLINA GUERRERO VIVANCO NELLY MISHEL**

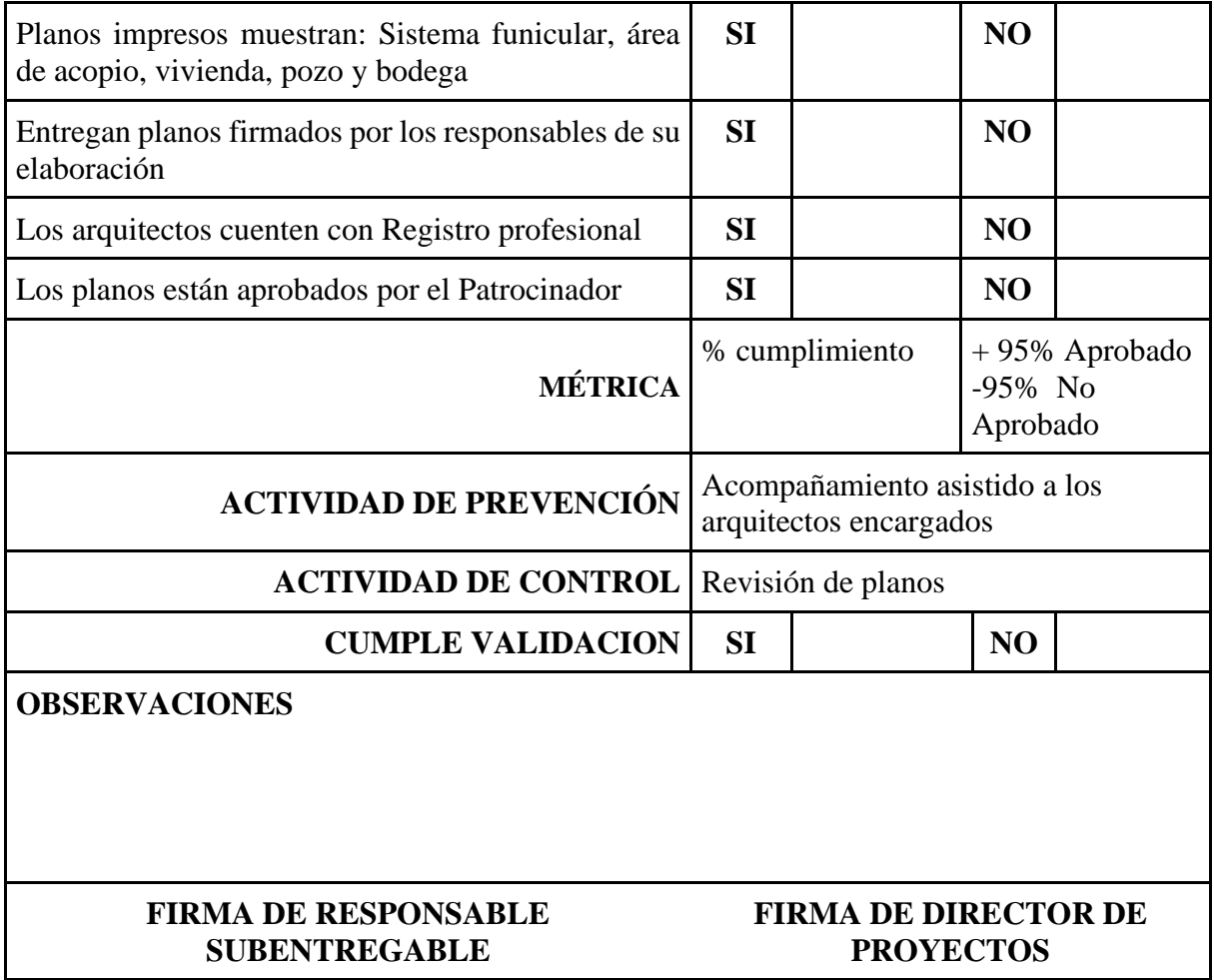

**Fuente:** Elaboración propia

# **Tabla 61. Formato de Sistema de Control de Calidad por Sub-Entregables**

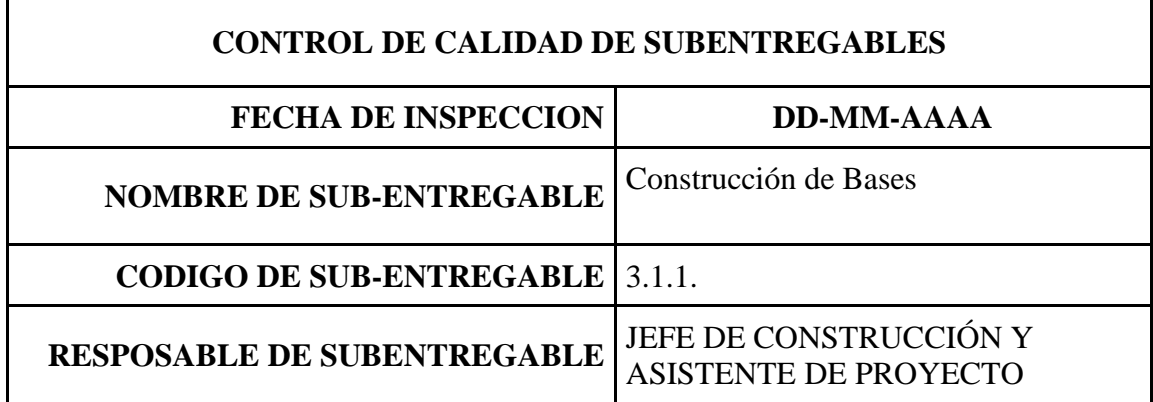

# **UEES**

## **MAESTRÍA EN GESTIÓN DE PROYECTOS CALVA GUERRERO LISBETH CAROLINA GUERRERO VIVANCO NELLY MISHEL**

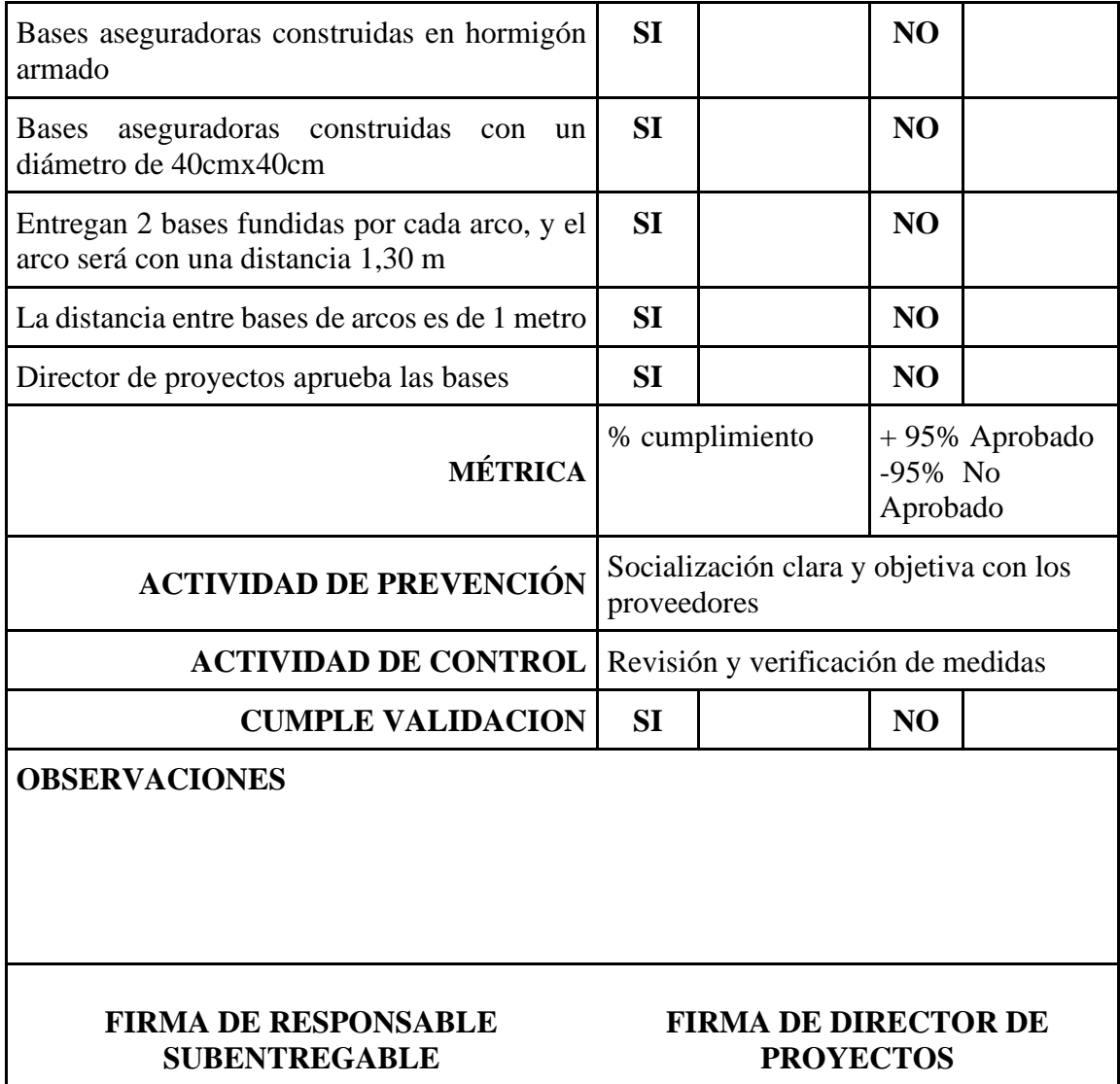

**Fuente:** Elaboración propia

# **Tabla 62. Formato de Sistema de Control de Calidad por Sub-Entregables**

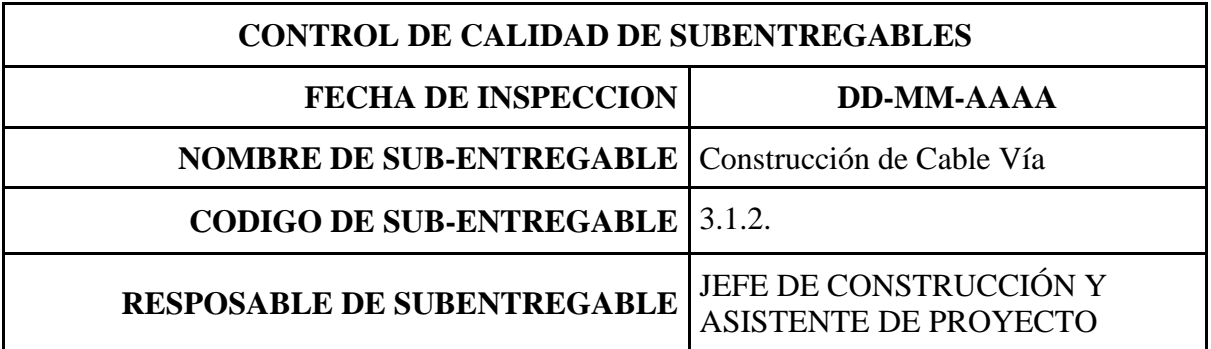

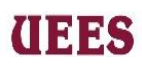

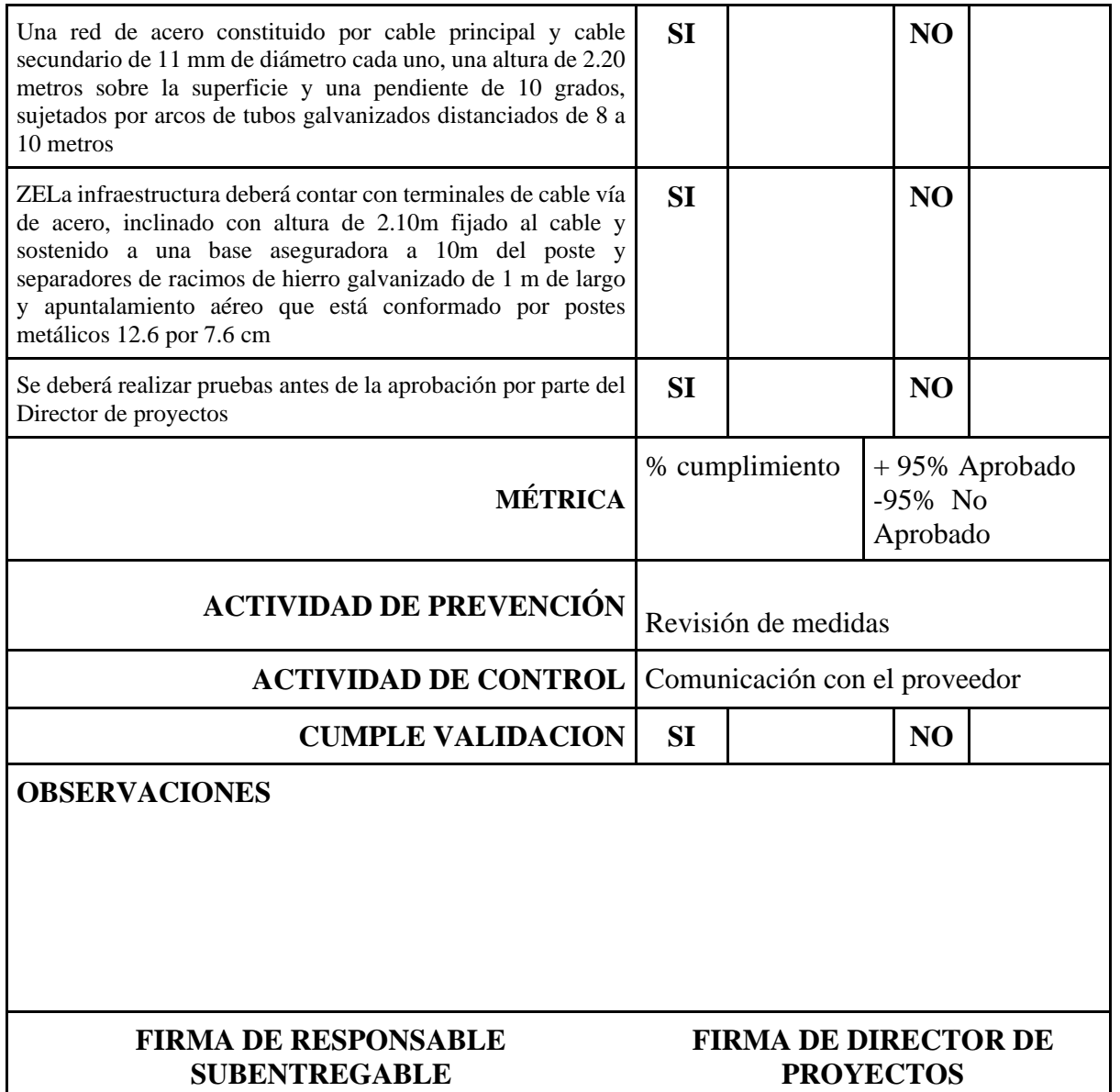

**Fuente:** Elaboración propia

# **Tabla 63. Formato de Sistema de Control de Calidad por Sub-Entregables**

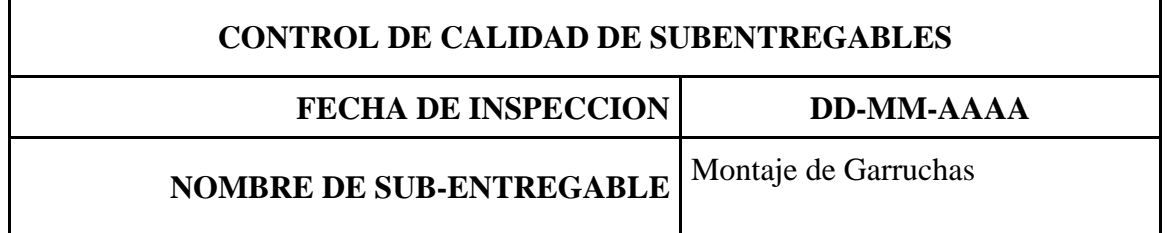

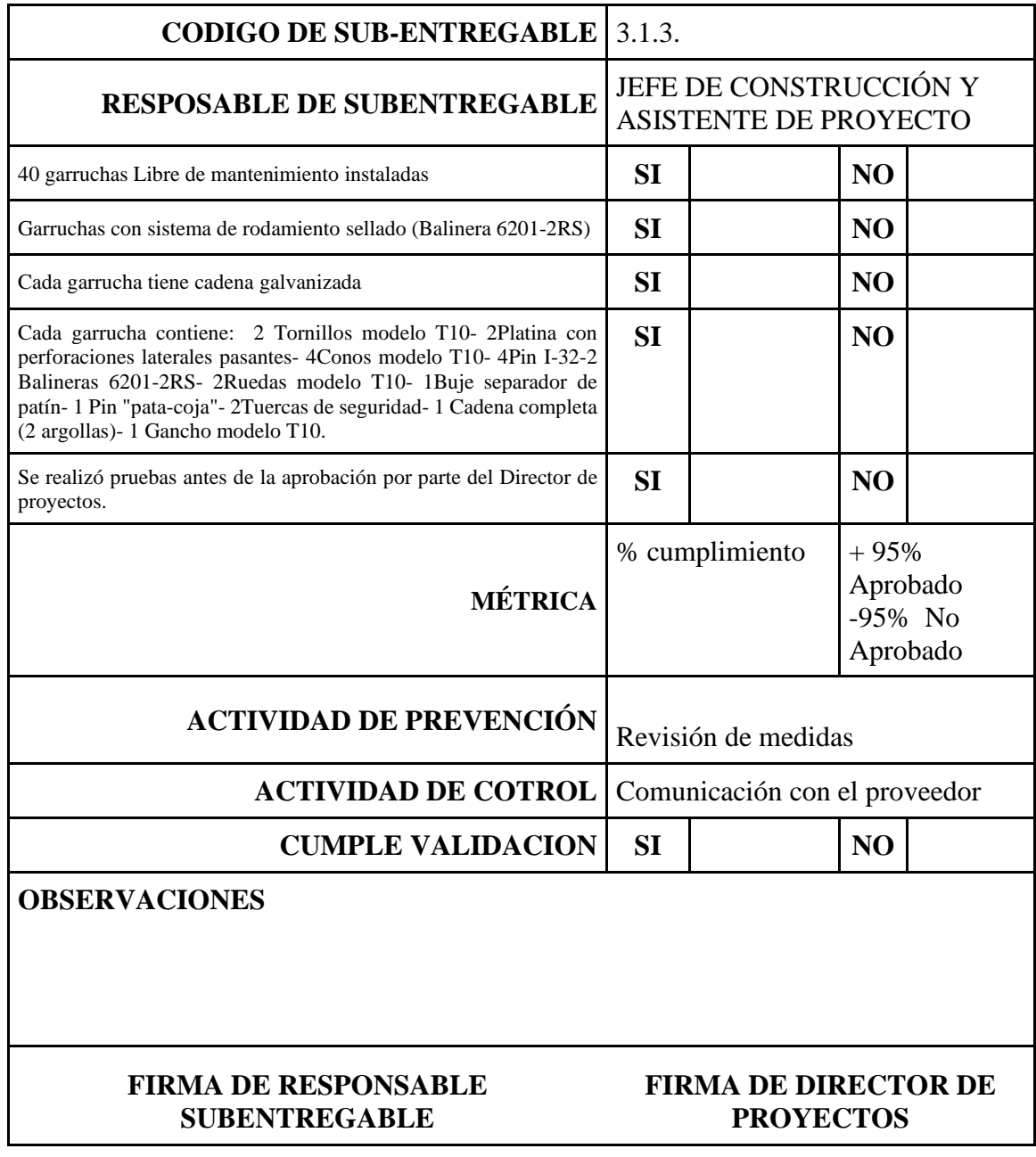

**THES** 

**Fuente:** Elaboración propia

# **Tabla 64. Formato de Sistema de Control de Calidad por Sub-Entregables**

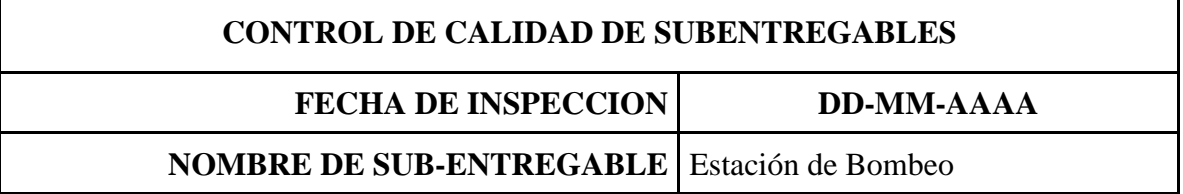

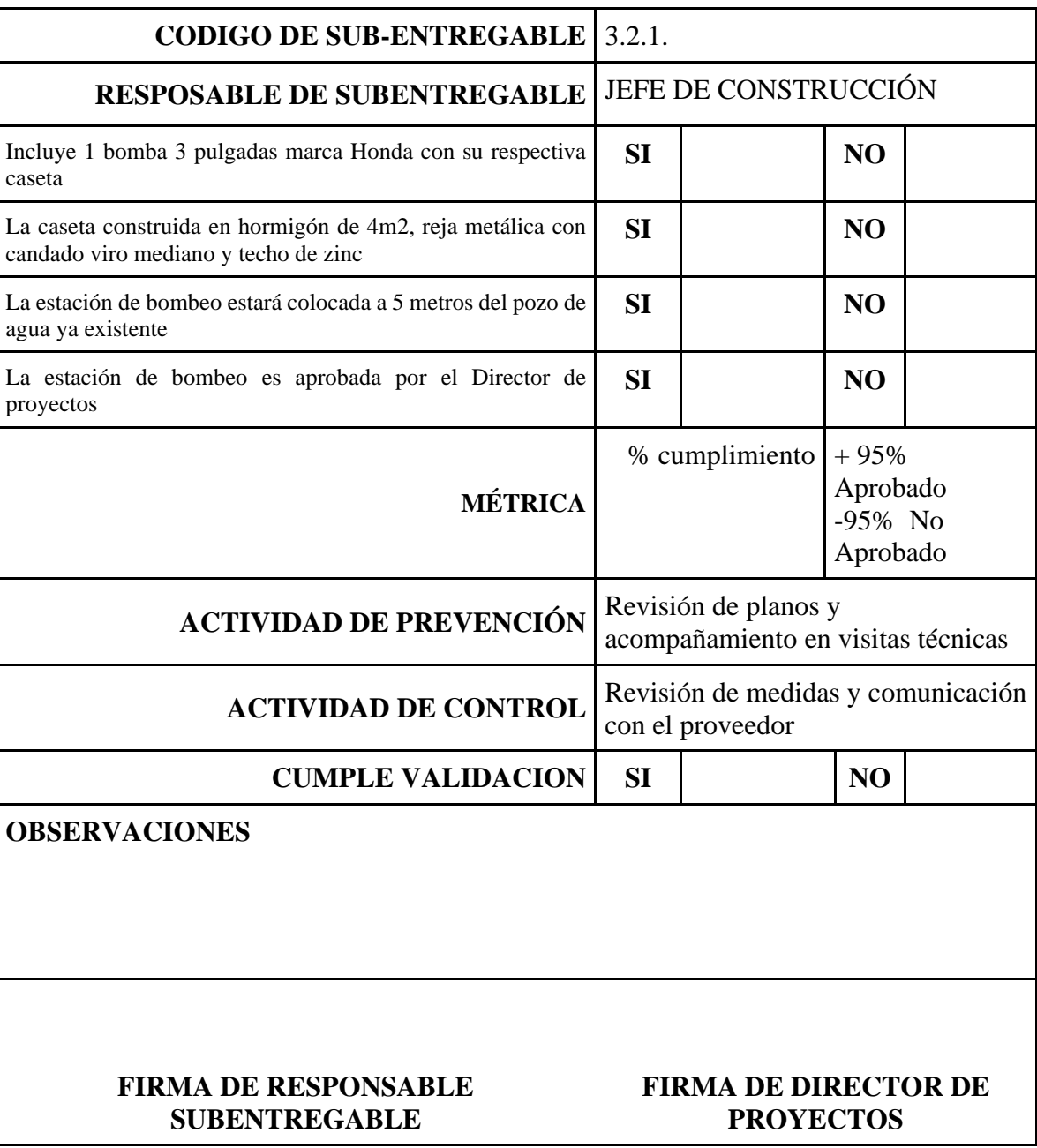

**UEES** 

**Fuente:** Elaboración propia

**Tabla 65. Formato de Sistema de Control de Calidad por Sub-Entregables**

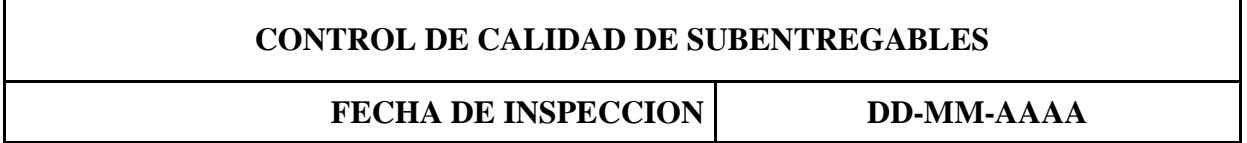

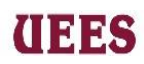

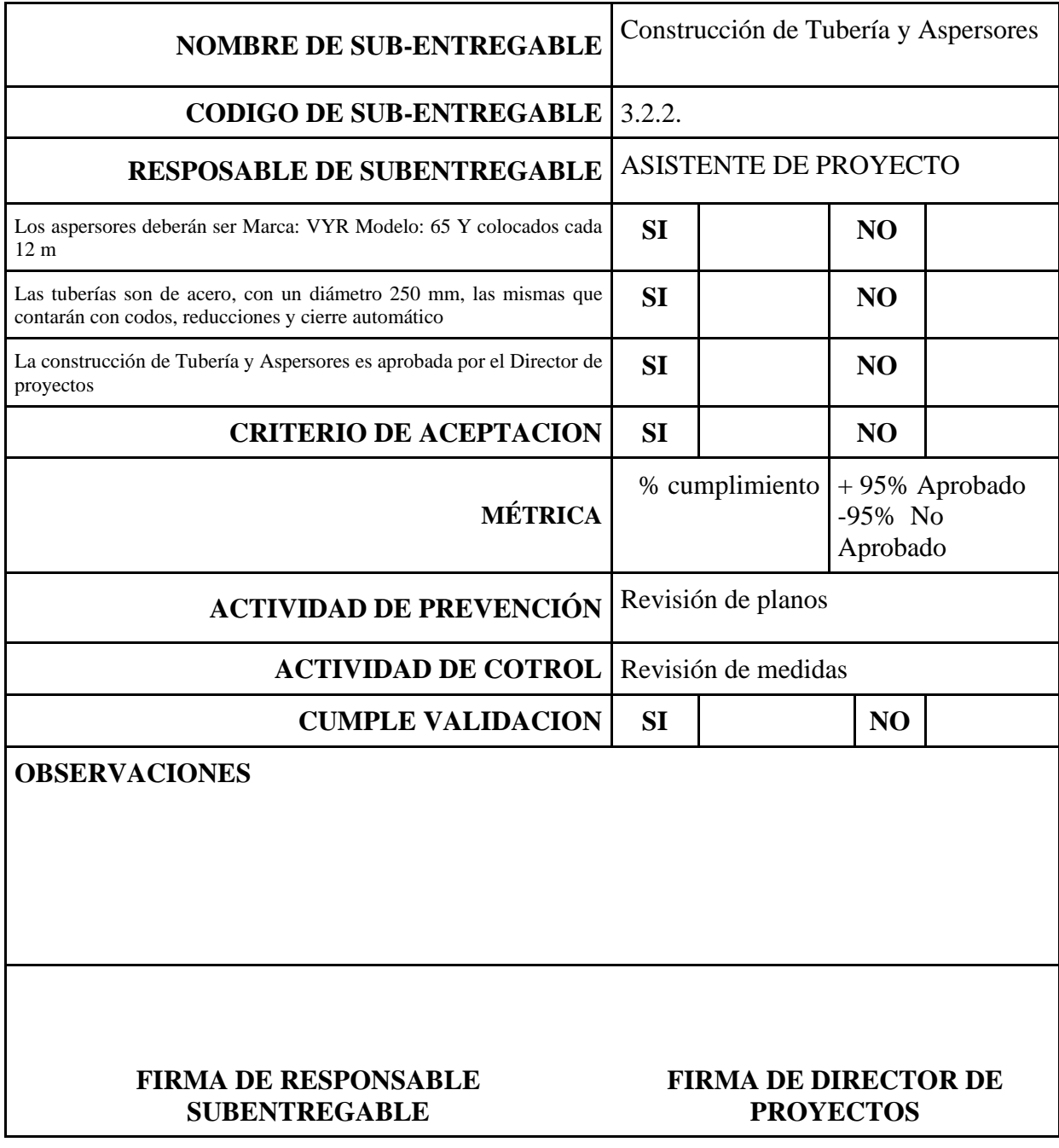

**Fuente:** Elaboración propia

**Tabla 66. Formato de Sistema de Control de Calidad por Sub-Entregables**

# **CONTROL DE CALIDAD DE SUBENTREGABLES**

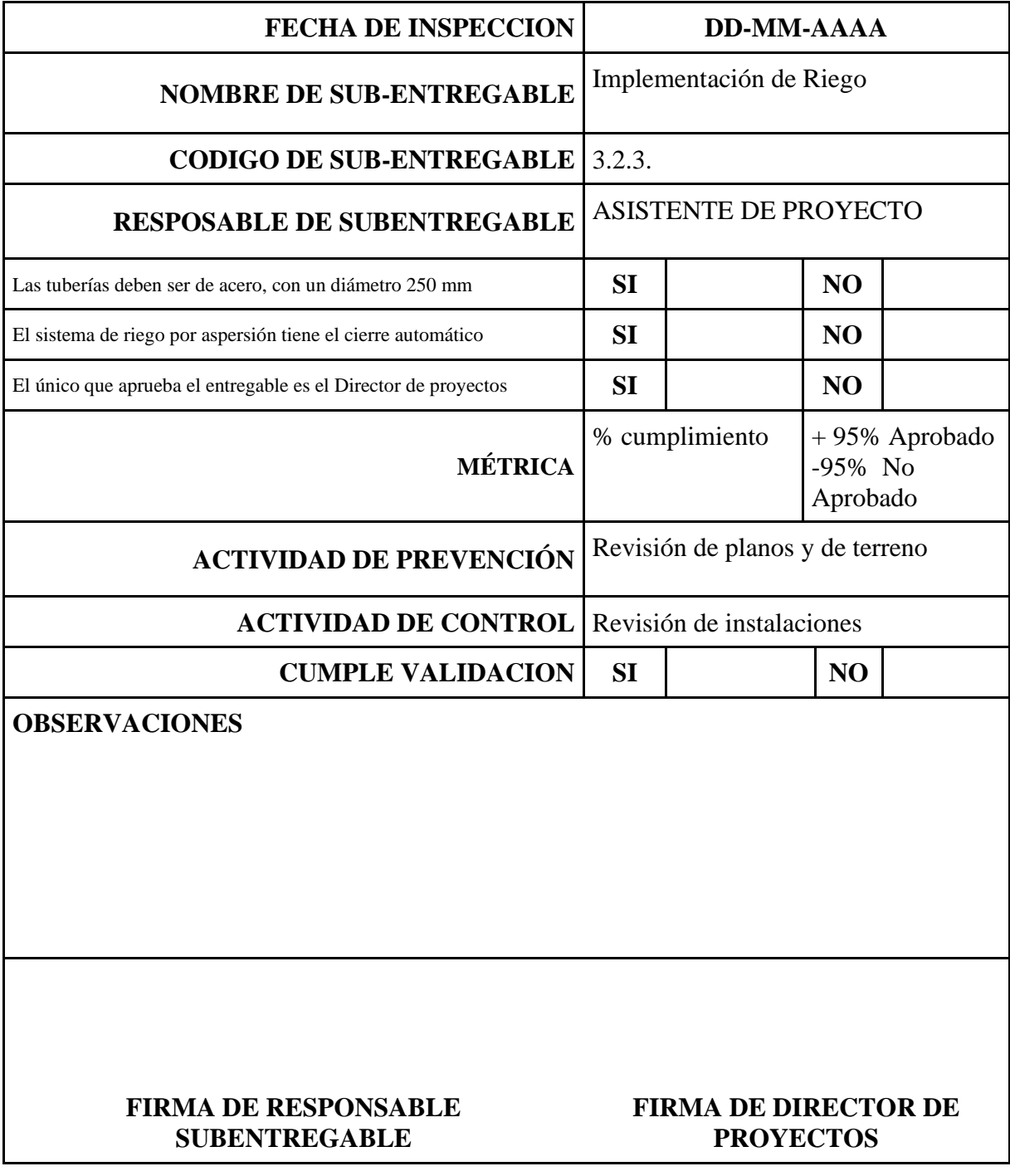

**UEES** 

**Fuente:** Elaboración propia

# **Tabla 67. Formato de Sistema de Control de Calidad por Sub-Entregables**

 $\blacksquare$ 

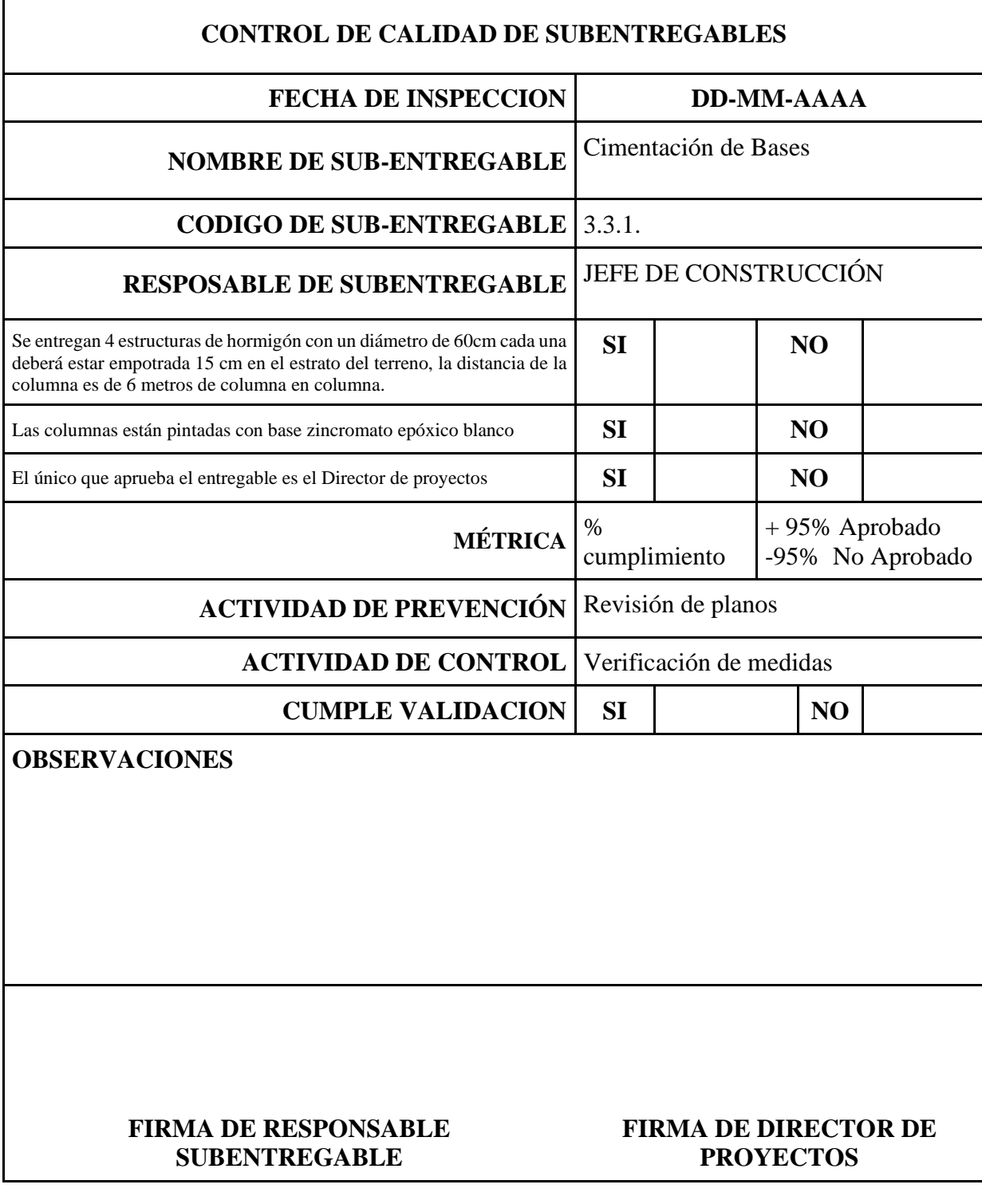

**UEES** 

**Fuente:** Elaboración propia

# **Tabla 68. Formato de Sistema de Control de Calidad por Sub-Entregables**

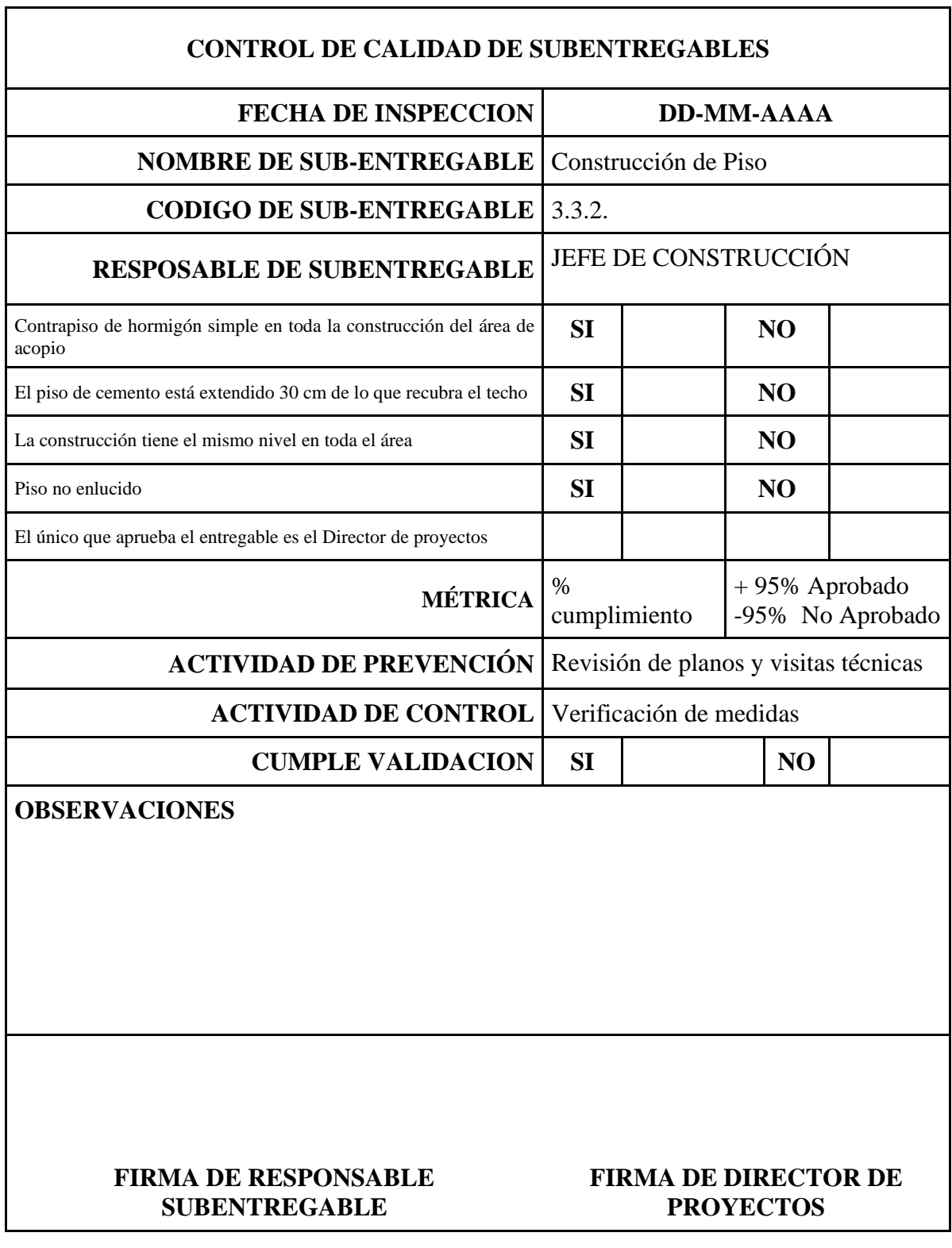

**UEES** 

 $\overline{\mathbf{1}}$ 

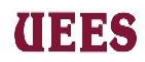

# **Tabla 69. Formato de Sistema de Control de Calidad por Sub-Entregables**

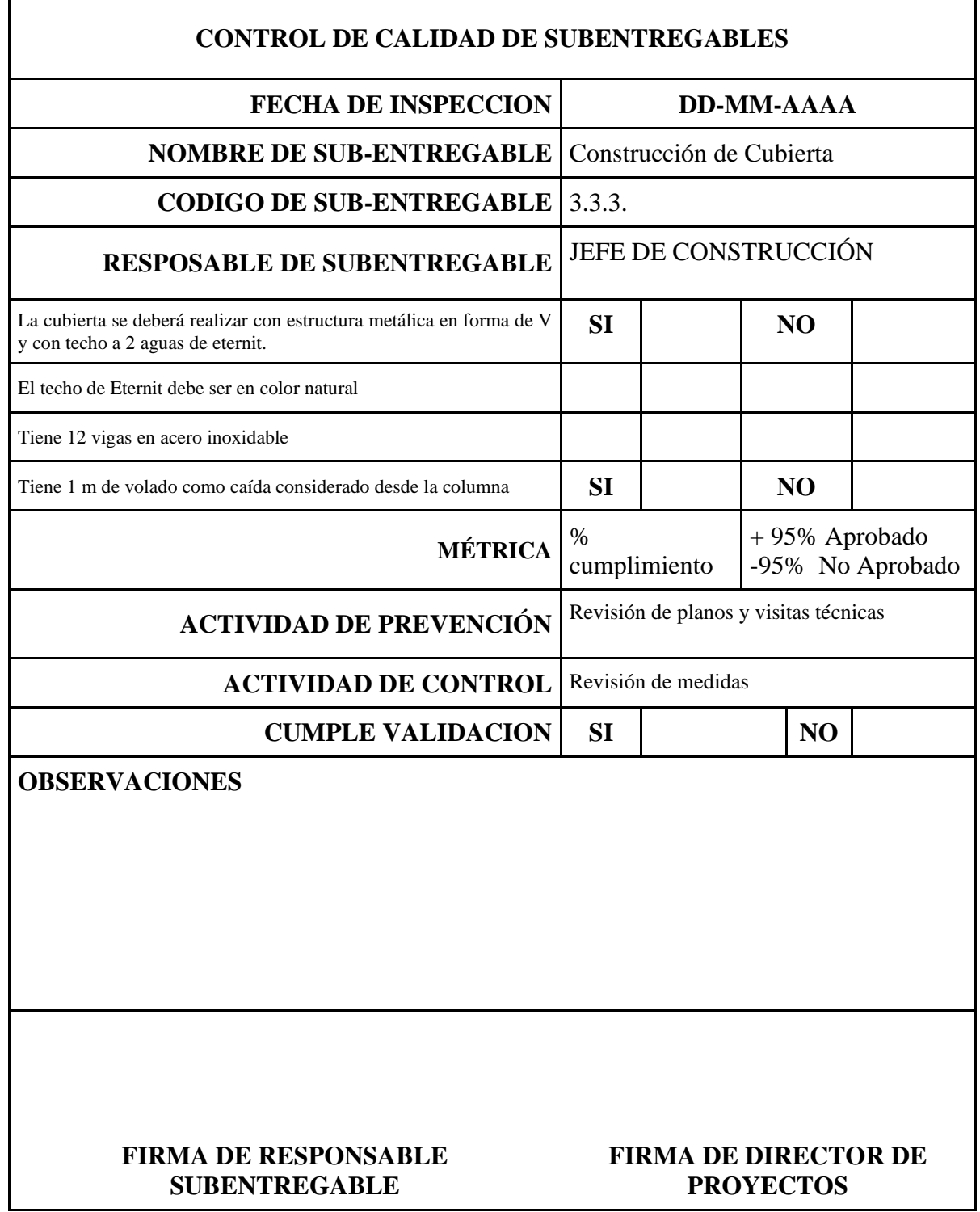

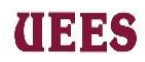

# **Tabla 70. Formato de Sistema de Control de Calidad por Sub-Entregables**

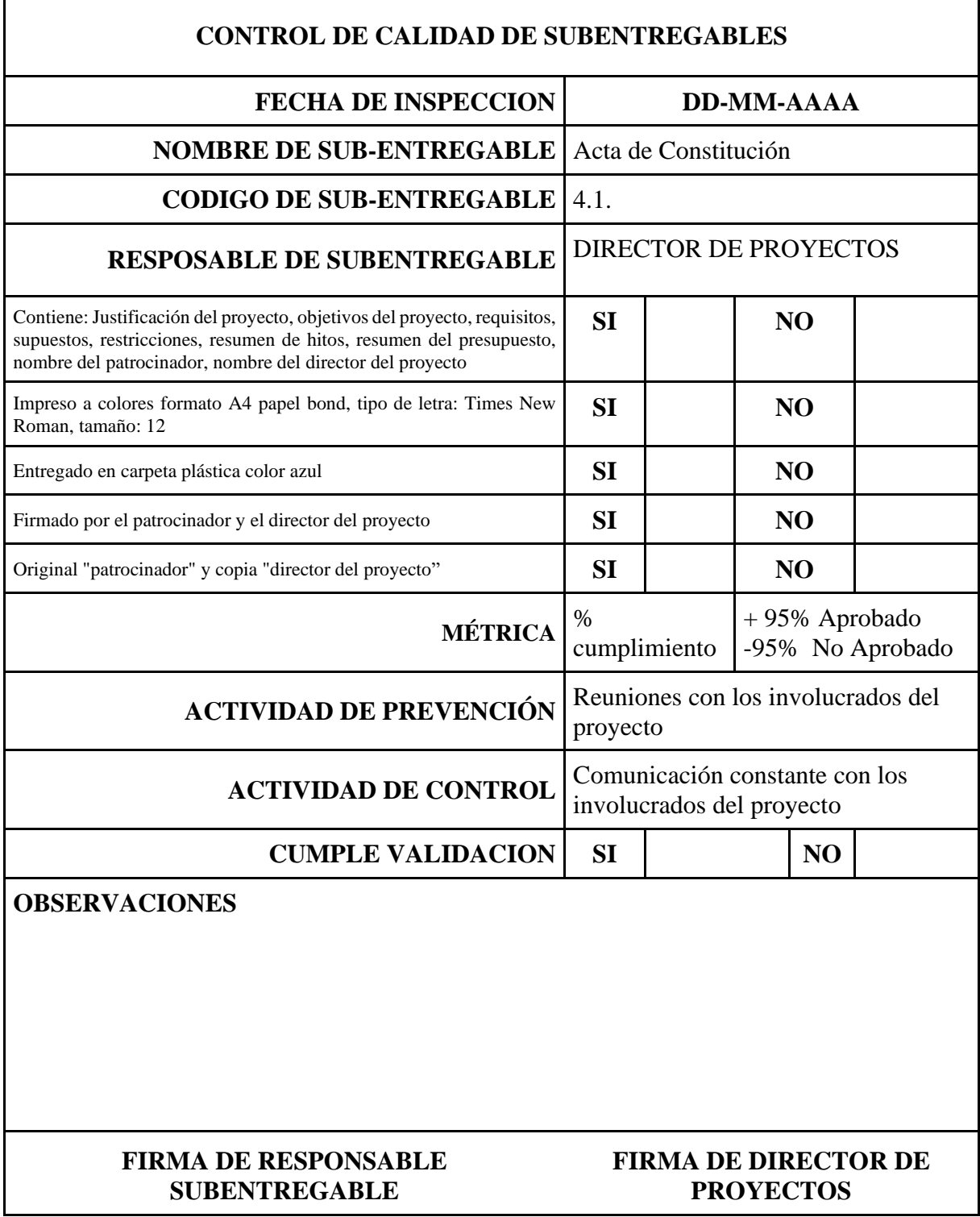

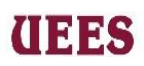

# **Tabla 71. Formato de Sistema de Control de Calidad por Sub-Entregables**

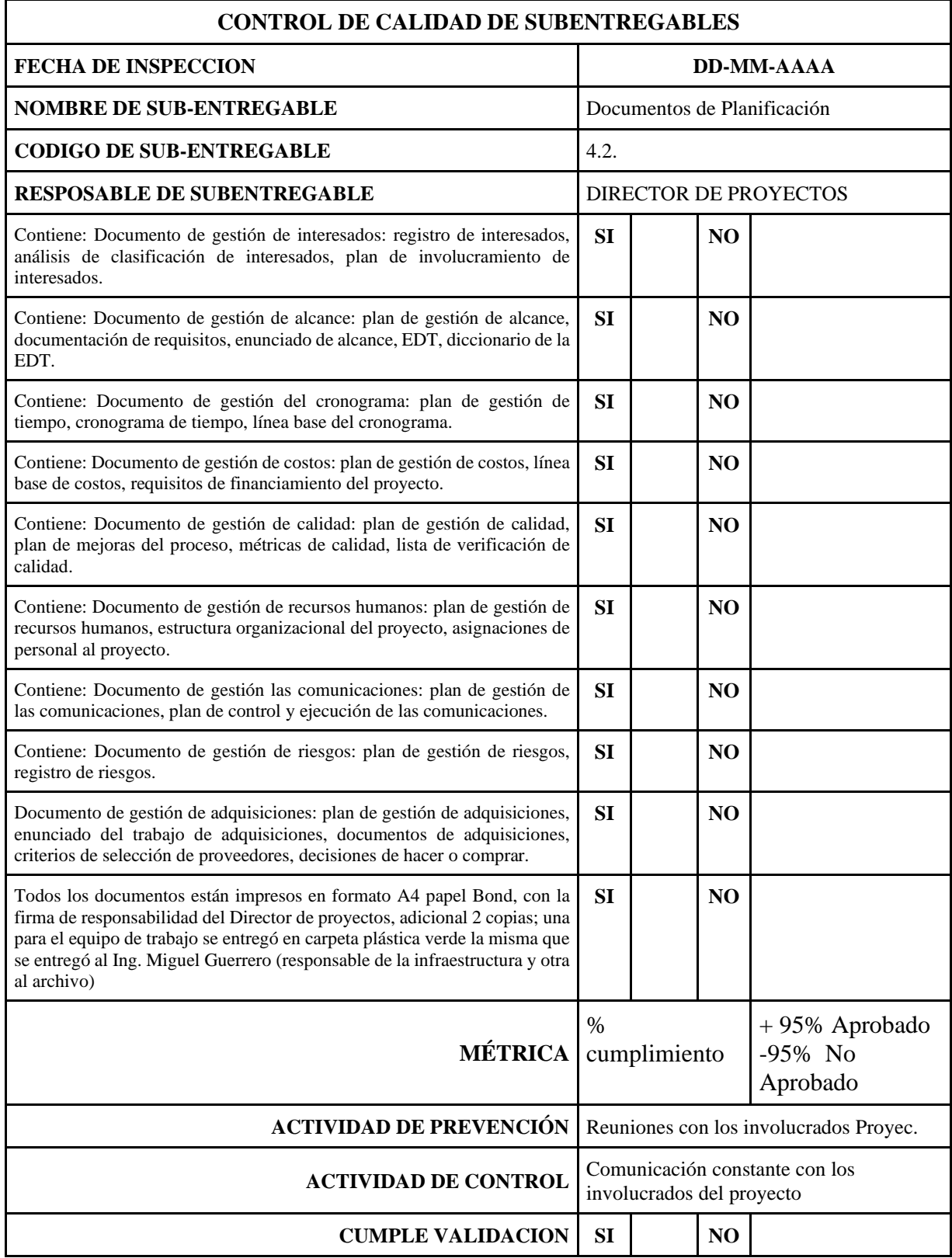

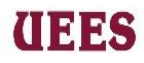

## **OBSERVACIONES:**

г

**FIRMA DE RESPONSABLE SUBENTREGABLE**

**FIRMA DE DIRECTOR DE PROYECTOS**

**Fuente:** Elaboración propia

# **Tabla 72. Formato de Sistema de Control de Calidad por Sub-Entregables**

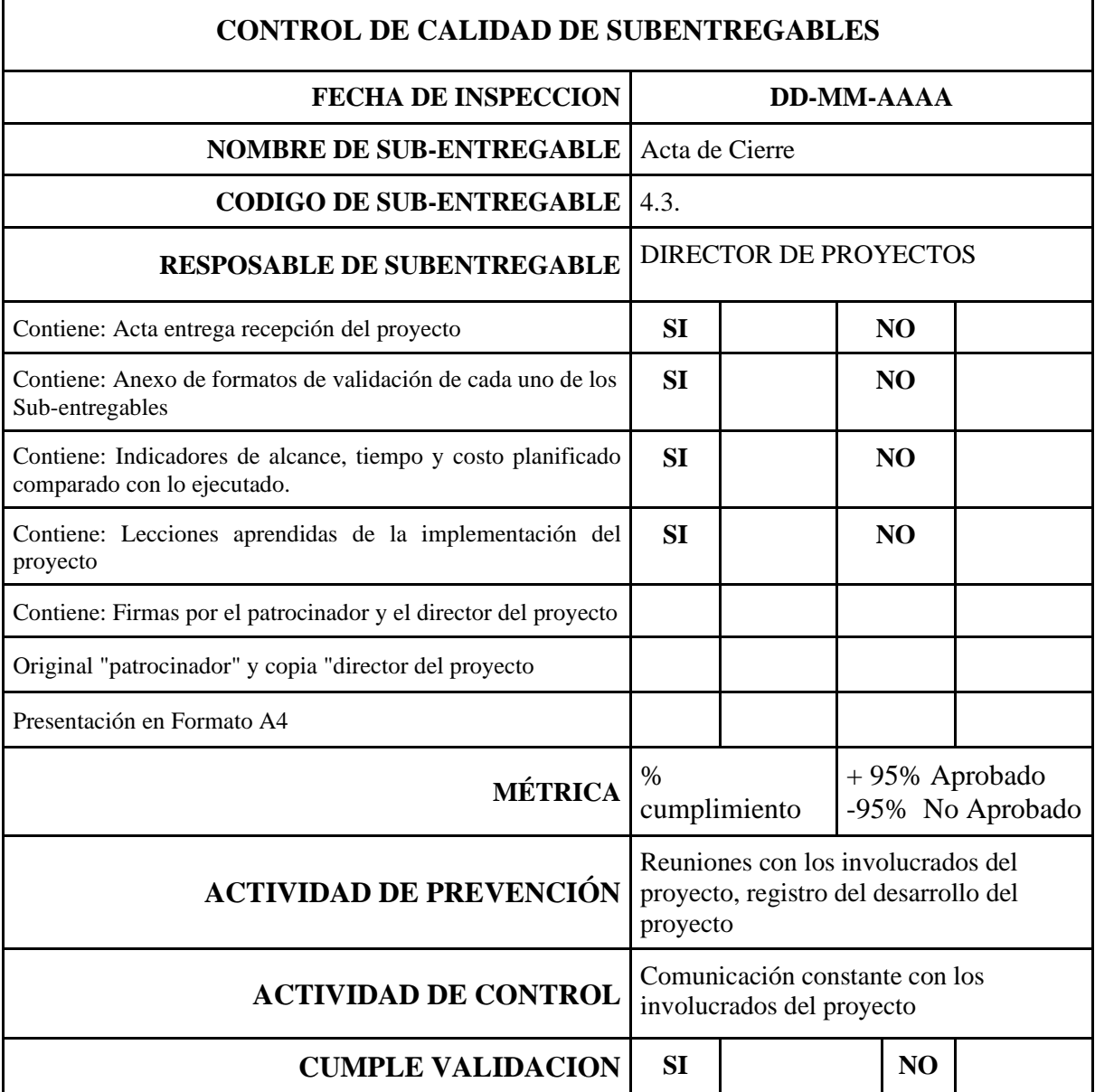
#### **OBSERVACIONES**

# **FIRMA DE RESPONSABLE SUBENTREGABLE**

# **FIRMA DE DIRECTOR DE PROYECTOS**

**Fuente:** Elaboración propia

# **Gestionar la Calidad**

# **Tabla 73. Formato de Matriz de Costos de Calidad**

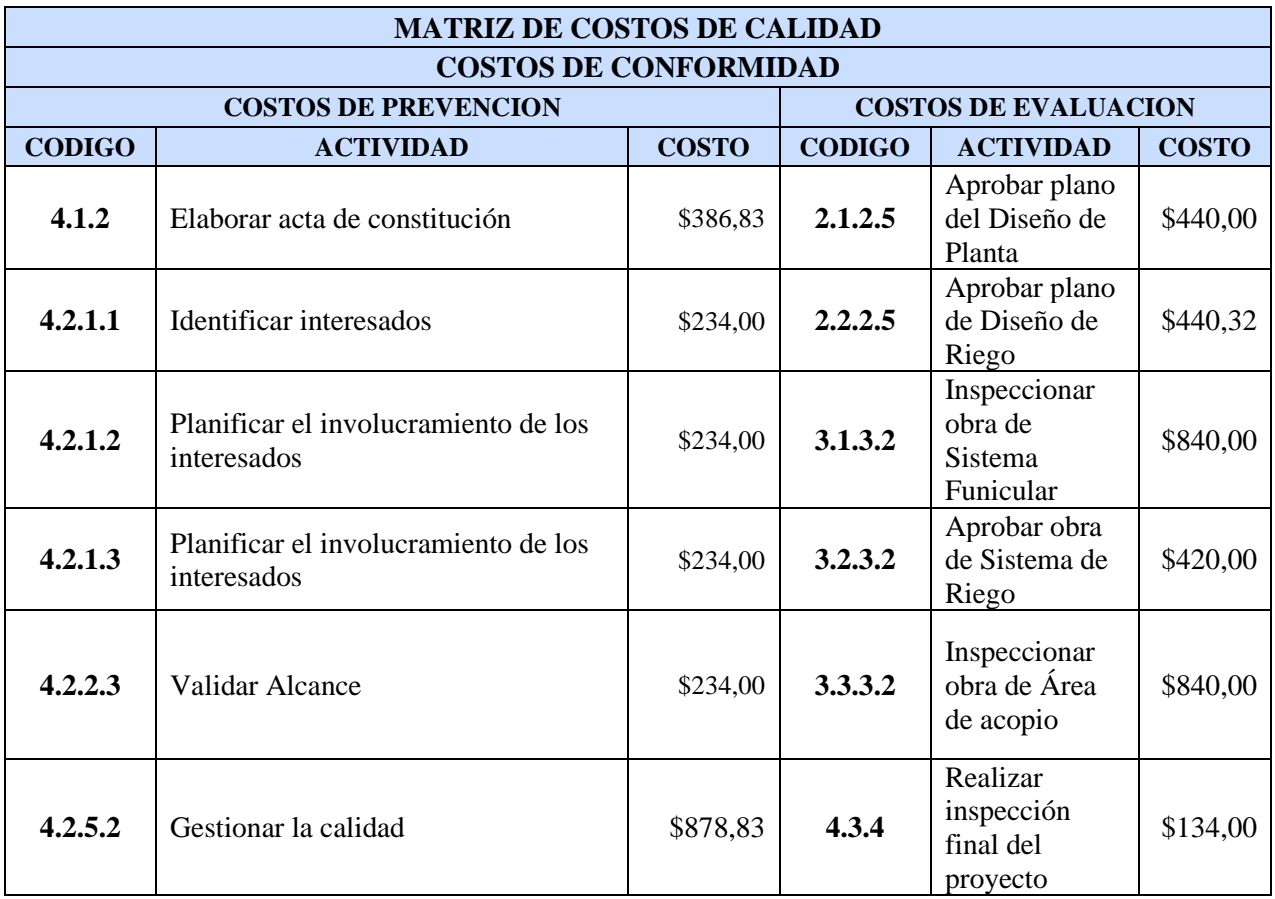

**Fuente:** Elaboración propia

# **UEES**

 $\overline{1}$ 

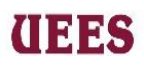

 $\overline{\phantom{0}}$ 

# **Tabla 74. Aseguramiento de Calidad**

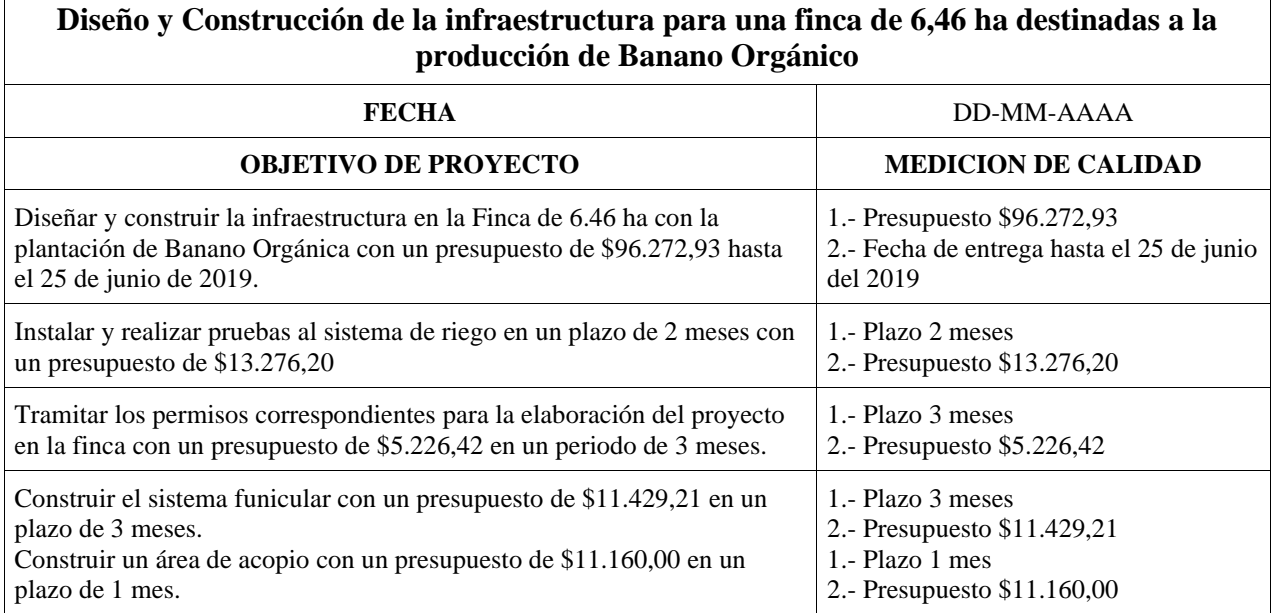

**Fuente:** Elaboración propia

# **Controlar la Calidad**

#### **Tabla 75. Métricas de Calidad**

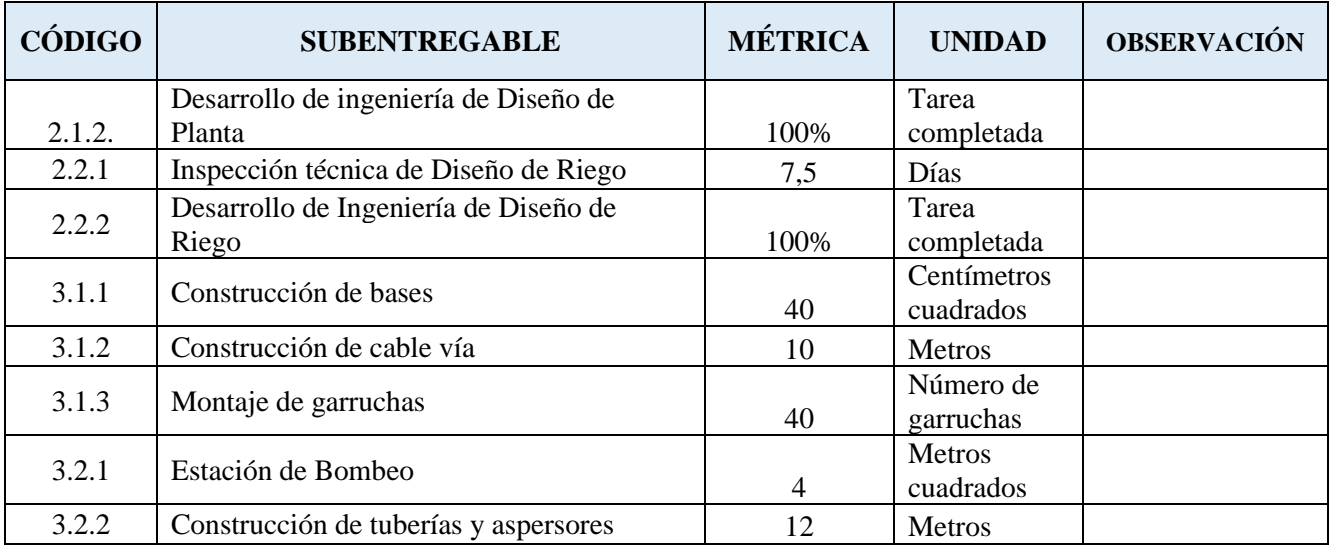

# uas

#### **MAESTRÍA EN GESTIÓN DE PROYECTOS CALVA GUERRERO LISBETH CAROLINA GUERRERO VIVANCO NELLY MISHEL**

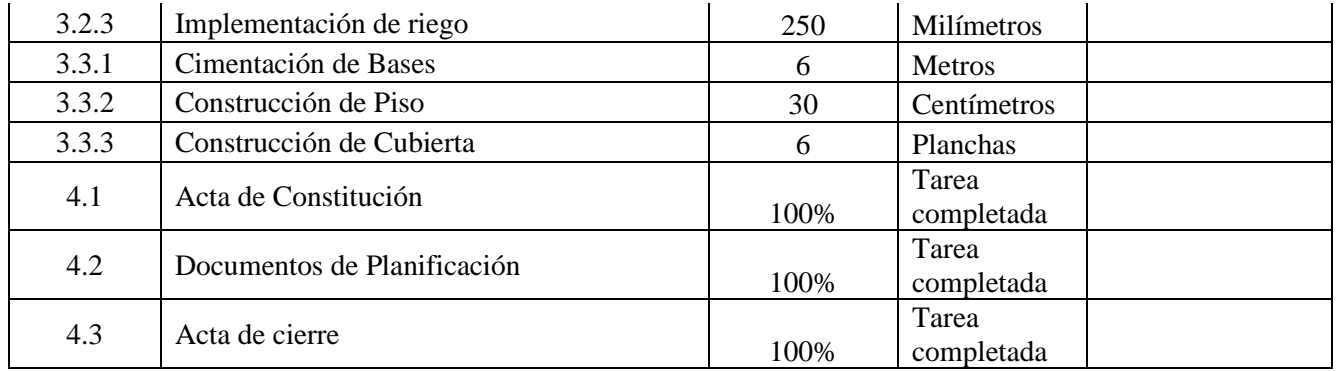

**Fuente:** Elaboración propia

# **4.6. Gestión De Los Recursos**

La gestión de los recursos del proyecto incluye los procesos para identificar, adquirir y gestionar los recursos necesarios para la conclusión exitosa del proyecto. Estos procesos ayudan a garantizar que los recursos adecuados estarán disponibles para el director del proyecto y el equipo del proyecto en el momento y lugar adecuados. (Project Management Institute I. , Guía de los Fundamentos para la Dirección de Proyectos, 2017)

#### **4.6.1. Planificar la gestión de recursos**

La planificación de recursos se utiliza para determinar e identificar un enfoque a fin de asegurar que haya suficientes recursos disponibles para la exitosa finalización del proyecto. Los recursos del proyecto pueden incluir miembros del equipo, suministros, materiales, equipos, servicios e instalaciones.

Mediante una reunión programada para el primer lunes de iniciado proyecto el Director de proyectos y el Asistente de proyecto analizarán las actividades descritas en el cronograma para cada entregable considerando el Acta de constitución del proyecto, el Plan de gestión de calidad, la Línea base del

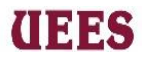

alcance, la Matriz de requisitos y el Registro de interesados con el objetivo de determinar los responsables para las actividades a través de la técnica juicio de expertos. Para lograr dicha asignación se empleará la Matriz de asignación de responsabilidades que determinará el responsable para cada una de las mismas, a su vez éste será el documento de salida del presente proceso.

Se seguirá el siguiente formato para Matriz de asignación de responsabilidades (RACI):

**Id de la actividad:** Número de identificación asignado para cada actividad del proyecto según el listado de actividades "Referenciado en el Capítulo Gestión del Cronograma"

**Actividad:** Es el nombre de la tarea a realizar para cumplir el sub-entregable descrito en la EDT. "Referenciado en el Capítulo Gestión del Cronograma"

**Interesados:** Corresponde a los nombres de todos los interesados involucrados en cada una de las actividades del proyecto. "Referenciado en el Capítulo Gestión del Cronograma"

**Rol. -** El grado de responsabilidad de la persona en relación con cada una de las actividades en mención, La relación se representará con una letra mayúscula, a continuación, la definición de cada una.

**R=**Persona responsable de la ejecución de la actividad

**A=**Persona responsable de aprobar

**C=**Persona a consultar

**I=** Persona a informar

### **Tabla 76. Formato de Matriz RACI**

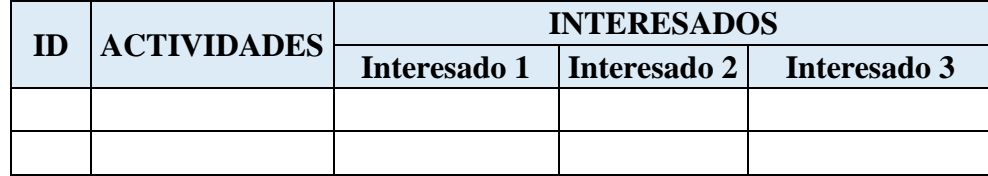

#### **Fuente:** Elaboración propia

#### **4.6.2. Estimar recursos**

Es el proceso de estimar los recursos del equipo, el tipo y las cantidades de materiales, equipamiento y suministros necesarios para ejecutar el trabajo del proyecto. El beneficio clave de este proceso es que identifica el tipo, cantidad y características de los recursos necesarios para completar el proyecto. (Project Management Institute I. , Guía de los Fundamentos para la Dirección de Proyectos, 2017)

Este proceso se lo realizará en la misma reunión programada para la planificación de recursos y estará a cargo del Director de proyectoss con la colaboración de todo el equipo y utilizando juicios de expertos como herramienta.

Se seguirá el siguiente formato para estimar recursos:

➢ **Id de la actividad:** Número de identificación asignado para cada actividad del proyecto según el listado de actividades.

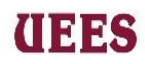

- ➢ **Actividad:** Es el nombre de la tarea a realizar para cumplir el Sub-entregable descrito en la EDT.
- ➢ **Recurso:** Es el nombre de recurso necesario para llevar a cabo la actividad.
- ➢ **Tipo:** Describe el tipo de recurso asignado el mismo puede ser:
- ➢ **Trabajo:** Es el recurso que permite utilizar una tasa estándar por hora.
- ➢ **Costo:** Es el recurso que no depende de la cantidad de trabajo de una actividad.
- ➢ **Material:** Es el recurso que permite indicar los materiales a utilizar en cada actividad.
- ➢ **Cantidad:** Es el número de recursos necesarios para la actividad.
- ➢ **Disponibilidad:** Es el porcentaje de disponibilidad del recurso para con el proyecto.

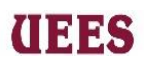

#### **Tabla 77. Estimación de recursos del proyecto**

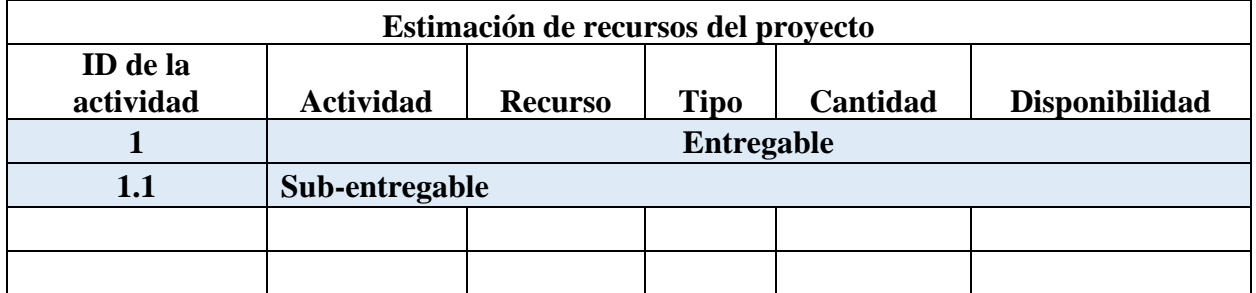

#### **Fuente:** Elaboración propia

#### **4.6.3. Adquirir recursos**

 Es el proceso de obtener miembros del equipo, instalaciones, equipamiento, materiales, suministros y otros recursos necesarios para completar el trabajo del proyecto. El beneficio clave de este proceso es que describe y guía la selección de recursos y los asigna a sus respectivas actividades. Este proceso se lleva a cabo periódicamente a los del proyecto, según sea necesario. (Project Management Institute I. , Guía de los Fundamentos para la Dirección de Proyectos, 2017)

 El responsable de este proceso será el Director de proyectoss con la colaboración de su Asistente del proyecto donde utilizarán la herramienta análisis de decisiones con múltiples criterios que les permitirá calificar a los proveedores para que luego con la aprobación del Patrocinador puedan ser contratados para cada entregable.

Se seguirá el siguiente formato para el análisis de decisiones:

➢ **Id.** - Número de identificación asignado para cada entregable del proyecto.

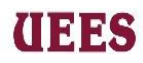

- ➢ **Entregables o Sub entregables.** Corresponden a todos los productos, servicios y/o procesos que permitirán la realización exitosa del proyecto y por lo tanto serán entregados como parte del proyecto.
- ➢ **Recurso para adquirir. –** El o los recursos que se consideren contratar para ejecutar y lograr el cumplimiento del entregable o sub entregable. Si en entregable o sub entregable no requiere contratación de proveedores externos se colocará el nombre del o las personas encargadas en el proyecto.
- ➢ **Disponibilidad. -** Disponibilidad expresada en porcentaje (%), tomando en cuenta que: 1%-25% baja disponibilidad, 26%-50% medio bajo, 51% al 75% medio alto, 76% al 100% alta disponibilidad.
- ➢ **Costo. -** Valor expresado en dólares del entregable o sub entregable.
- ➢ **Experiencia. –** Aplica para los entregables o sub entregables que requieran contratación de servicios o productos para lograr su cumplimiento planificado. Y se considerarán los años de experiencia (mínimo 1 año) o número de proyectos realizados (mínimo 3) que cada proveedor debe contar. El proveedor puede cumplir con cualquiera de los 2 requisitos. En caso de no aplicar se utilizará las iniciales N/A.

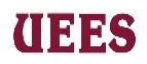

#### **Tabla 78. Asignación de recursos**

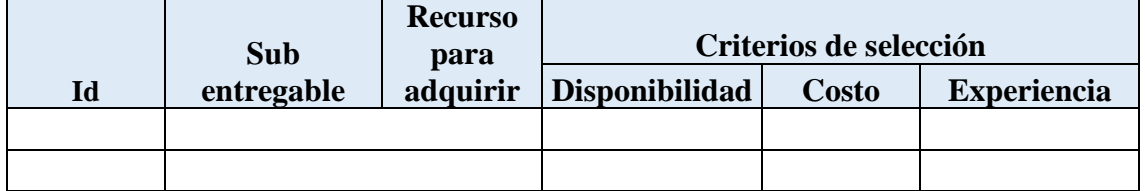

#### **Fuente:** Elaboración propia

#### **4.6.4. Desarrollar el equipo**

 Es el proceso de mejorar las competencias, la interacción de los miembros del equipo y el ambiente general del equipo para lograr un mejor desempeño del proyecto. El beneficio clave de este proceso es que produce como resultado una mejora del trabajo en equipo, mejora de las habilidades interpersonales y competencias, empleados motivados reducción de la deserción y mejora el desempeño del proyecto en general. (Project Management Institute I. , Guía de los Fundamentos para la Dirección de Proyectos, 2017)

 Como herramienta para el desarrollo del proyecto se utilizará WhatsApp para mantener la comunicación activa dentro del equipo, se creará un grupo de WhatsApp, el administrador será el Director de proyectos que ingresará a todos los miembros del equipo interno, los viernes de cada semana solicitará avances de cada entregable al responsable de dicho desarrollo y en el caso de presentarse alguna inquietud relacionada al proyecto cualquier día el miembro tendrá apertura de informarla por este medio. La segunda herramienta que se utilizará son reuniones semanales previamente planificadas en el proyecto los días lunes que serán informadas mediante el grupo del WhatsApp por el Director de proyectoss

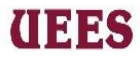

la misma que tendrá una duración de dos horas, será dirigida por el Director de proyectoss en 45 minutos se abordarán temas relacionados al desarrollo de los entregables del proyecto presentado por cada responsable, se dará un espacio de 15 minutos para despejar alguna duda o inquietud y en los 45 minutos restantes el Director de proyectoss dará charla sobre el trabajo en equipo, empoderamiento del equipo, cultura colaborativa o alguna charla sobre algún tema pendiente la reunión anterior ya sea acerca del proyecto o de los miembros del equipo.

### **4.6.5. Dirigir el equipo**

Es el proceso que consiste en hacer seguimiento del desempeño de los miembros del equipo, proporcionar retroalimentación, resolver problemas y gestionar cambios en el equipo a fin optimizar el desempeño del proyecto. El beneficio clave de este proceso es que influye en el comportamiento del equipo, gestiona los conflictos y resuelve los problemas. Este proceso se lleva a cabo a lo largo de todo el proyecto. (Project Management Institute I. , Guía de los Fundamentos para la Dirección de Proyectos, 2017)

La dirección del equipo estará bajo la responsabilidad del Director de proyectos y la herramienta que se utilizará es la toma de decisiones durante todo el proyecto, con la finalidad de enfocarse en los objetivos del proyecto hasta llegar a cumplirlos, fomentar la creatividad del equipo permitiéndoles sugerir cambios o acotar ideas que mejoren el proyecto, a continuación, se describe los pasos a seguir para la toma de decisiones.

#### **Gráfico 21. Toma de decisiones**

226

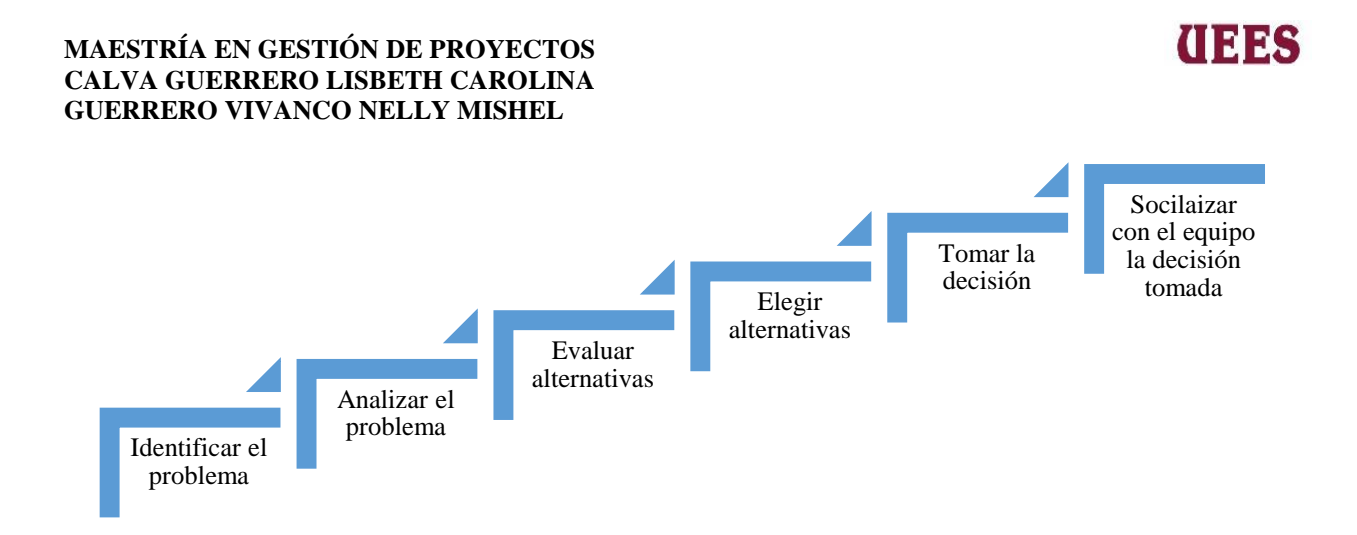

#### **Fuente:** Elaboración Propia

#### **4.6.6. Controlar el equipo**

Es el proceso de asegurar que los recursos físicos asignados y adjudicados al proyecto están disponibles tal como se planificó, así como de monitorear la utilización de recursos planificada frente a la real y tomar acciones correctivas según sea necesario. El beneficio clave de este proceso es asegurar que los recursos asignados están disponibles para el proyecto en el momento adecuado y en el lugar adecuado y son liberados cuando ya no se necesiten. (Project Management Institute I. , Guía de los Fundamentos para la Dirección de Proyectos, 2017)

El Director de proyectoss será el responsable de revisar semanalmente el informe una vez culminada la inspección que haya realizado cada uno de los responsables de cada entregable a fin de determinar si los recursos están disponibles en el proyecto en el momento y lugar adecuados, empleando un formato de Revisión de Desempeño de recursos.

227

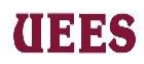

Se seguirá el siguiente orden para llenar el formato de revisión de

desempeño de recursos.

- ➢ **Número de revisión:** Número secuencial de realizar revisión.
- ➢ **Fecha:** Fecha que se va a realizar la revisión.
- ➢ **Id de la actividad:** Número de identificación asignado para cada actividad del proyecto según el listado de actividades "Referenciado en el Capítulo Gestión del Cronograma"
- ➢ **Actividad:** Es el nombre de la tarea a realizar para cumplir el sub-entregable descrito en la EDT. "Referenciado en el Capítulo Gestión del Cronograma"
- ➢ **Recursos reales usados en la actividad:** Recursos utilizados expresados en %.
- ➢ **Recursos planificados usados en la actividad:** Recursos planificados para utilizar expresado en %.
- ➢ **Responsable:** Nombre del recurso responsable del entregable y de la revisión.
- ➢ **Observaciones:** Observación realizada por parte de responsable de la inspección.
- ➢ **Acciones correctivas:** Se describe las acciones correctivas a emplear sugeridas por el director de proyectoss.
- ➢ **Firma Director del proyecto:**

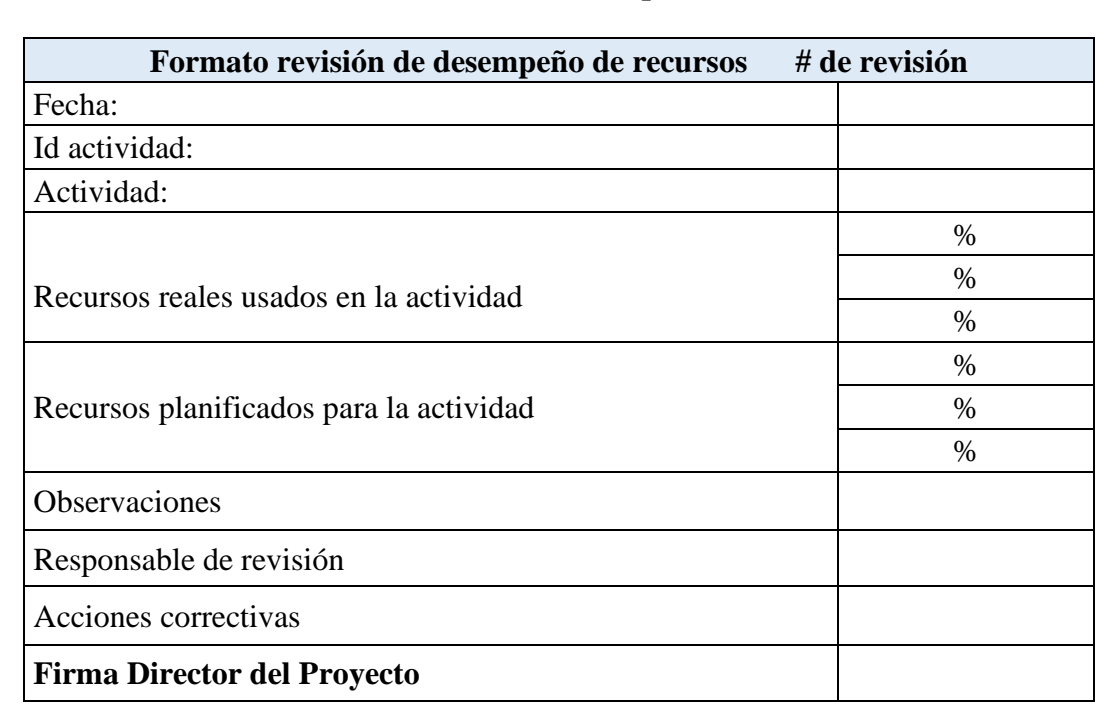

#### **Tabla 79. Revisión de desempeño de recursos**

anas

#### **Fuente:** Elaboración propia

# **PLAN DE GESTIÓN DE LOS RECURSOS DEL PROYECTO**

# **Planificar la Gestión de los Recursos**

Con la información levantada sobre las actividades y todos los responsables de las actividades, se registró la Matriz de asignación de responsabilidades que tiene por objetivo determinar el rol del responsable para cada una de las actividades.

# **Tabla 80. Formato de Matriz RACI**

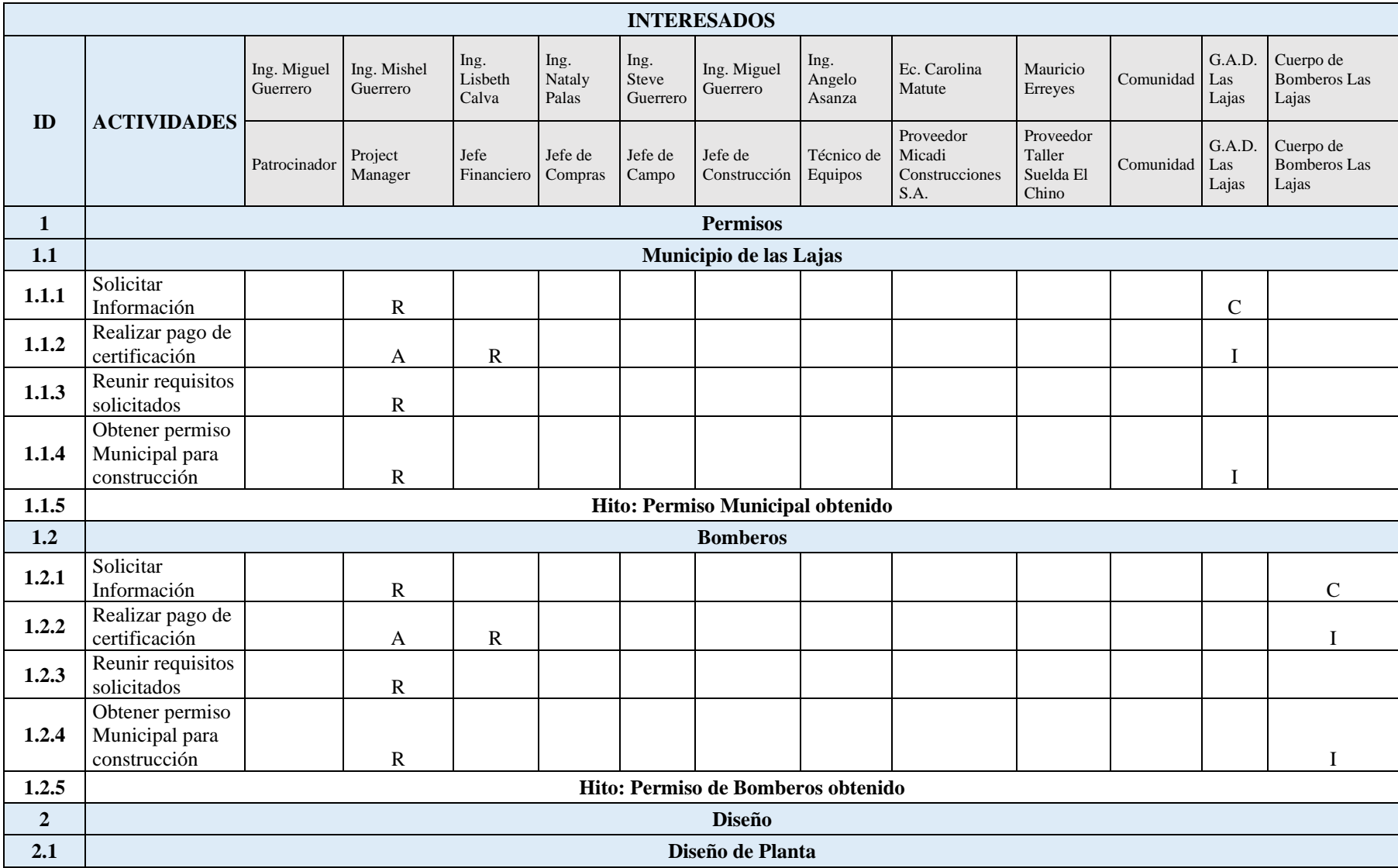

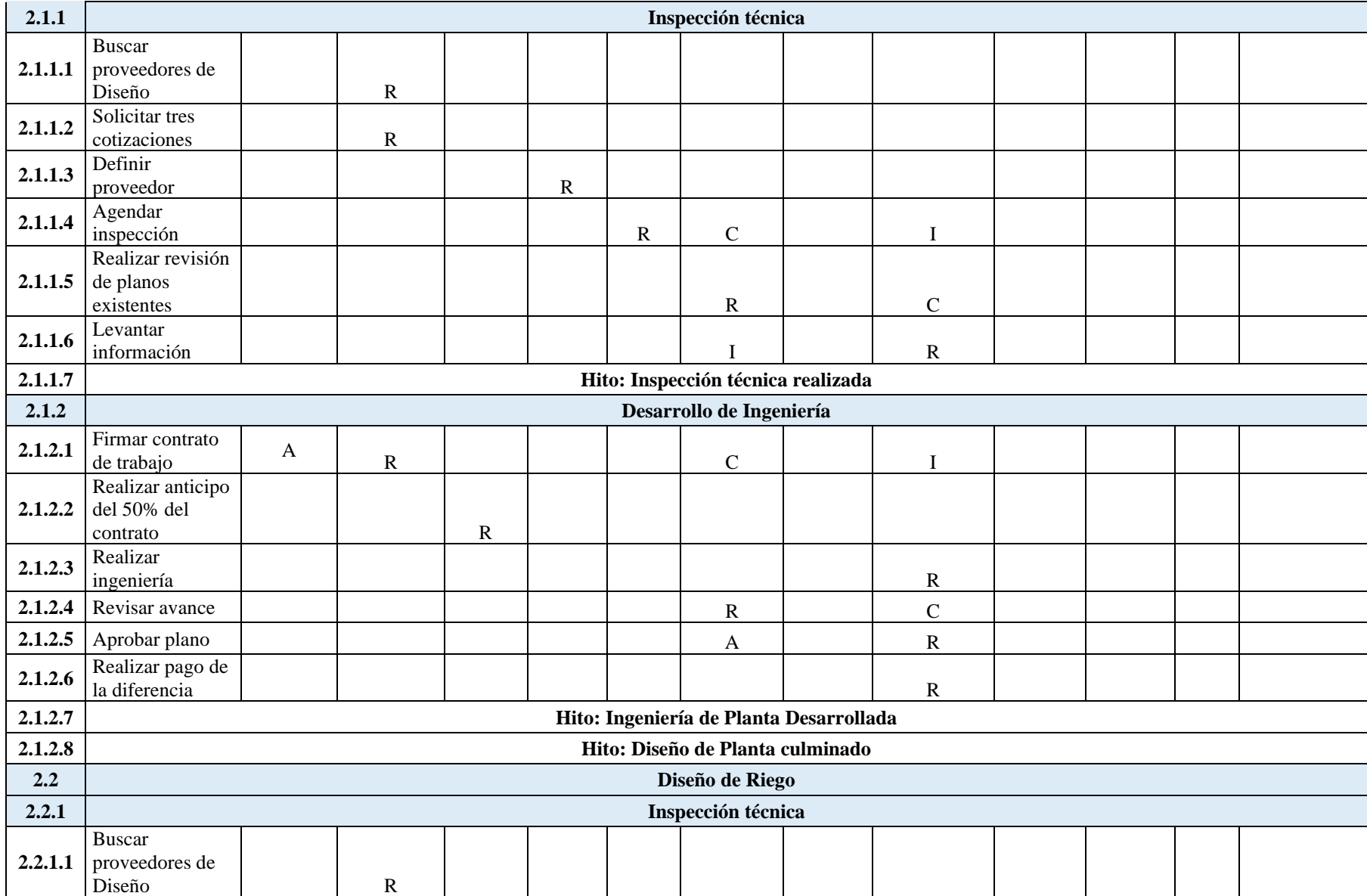

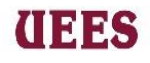

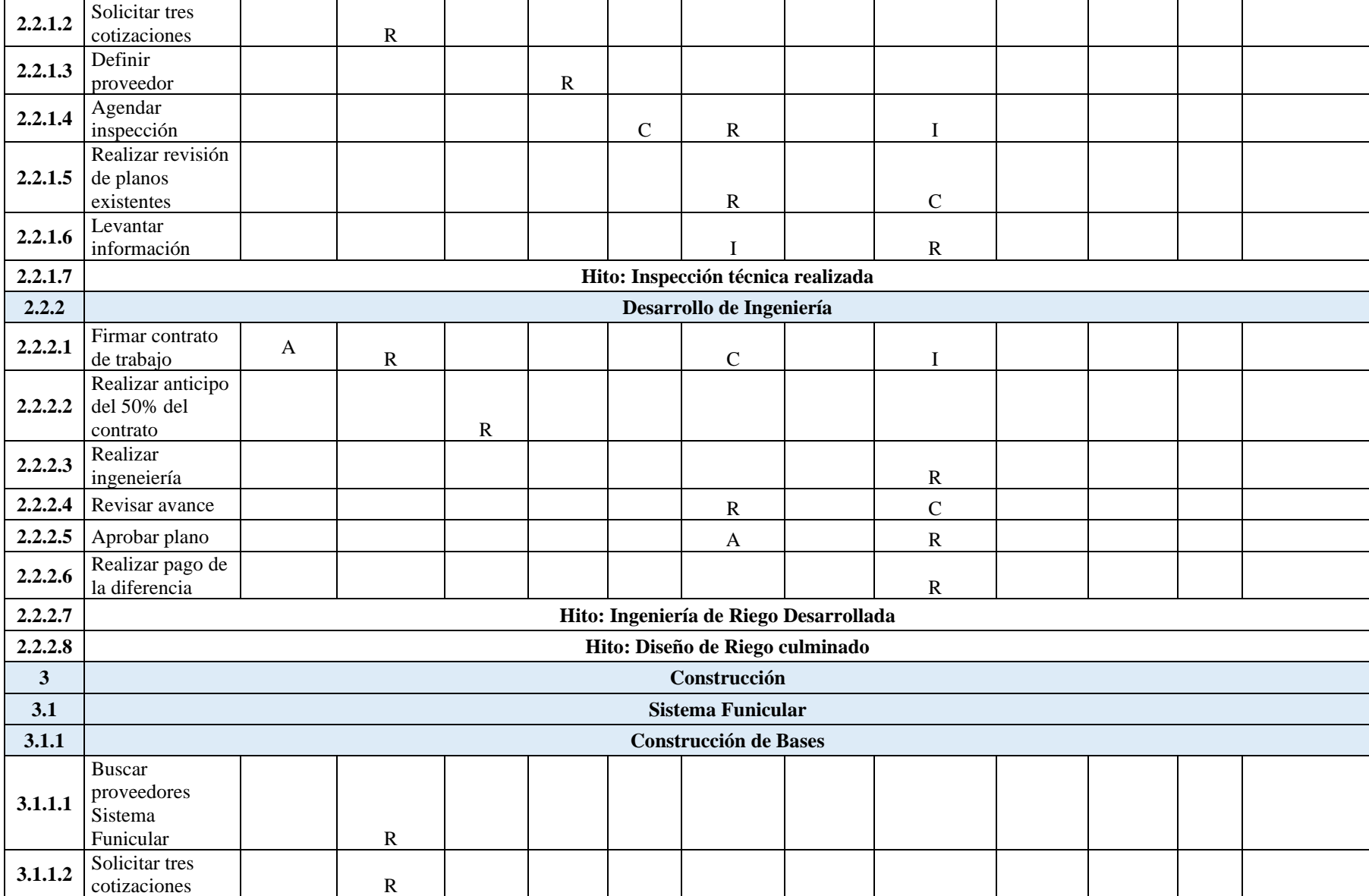

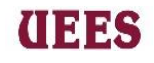

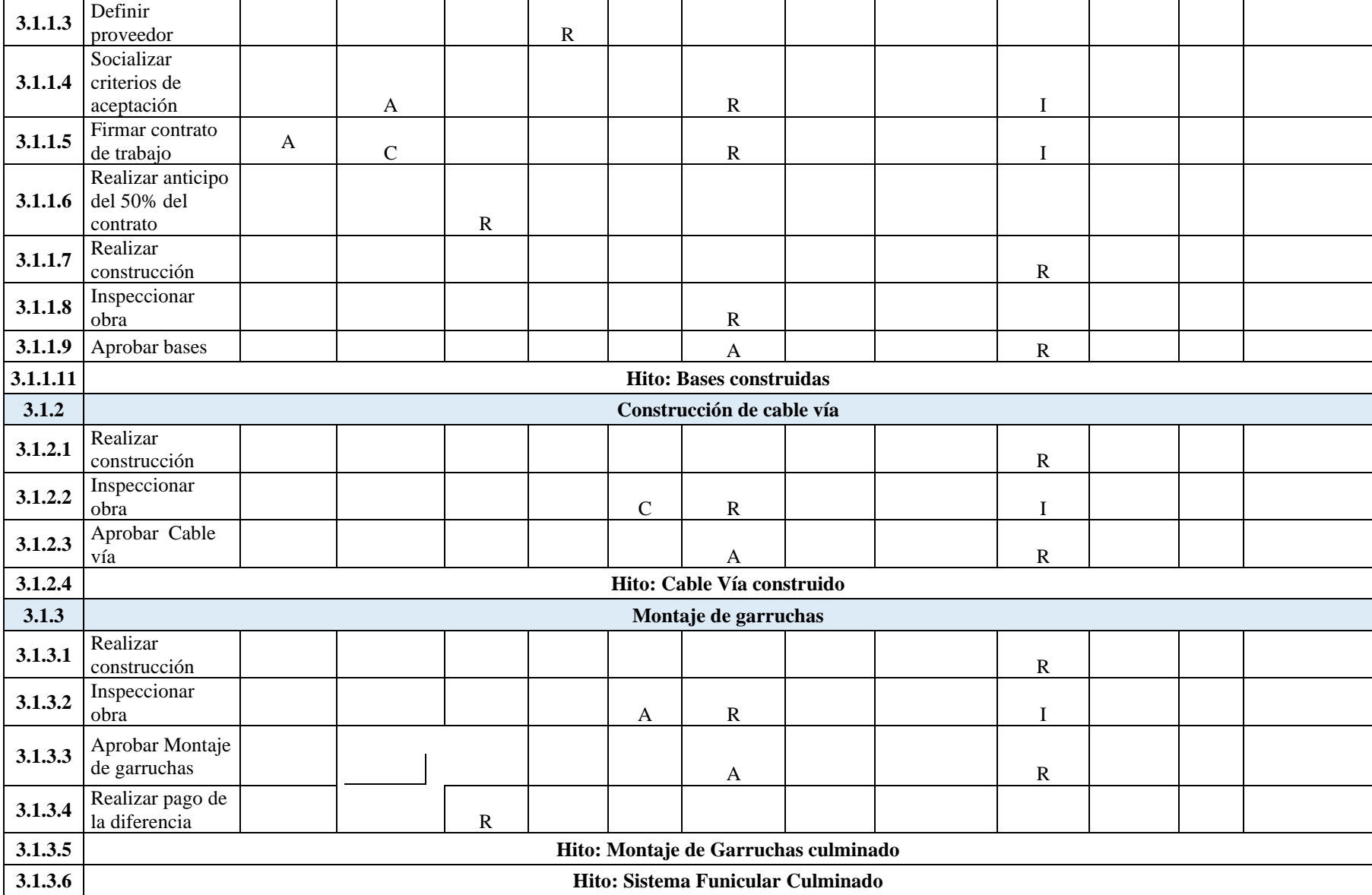

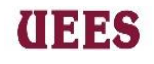

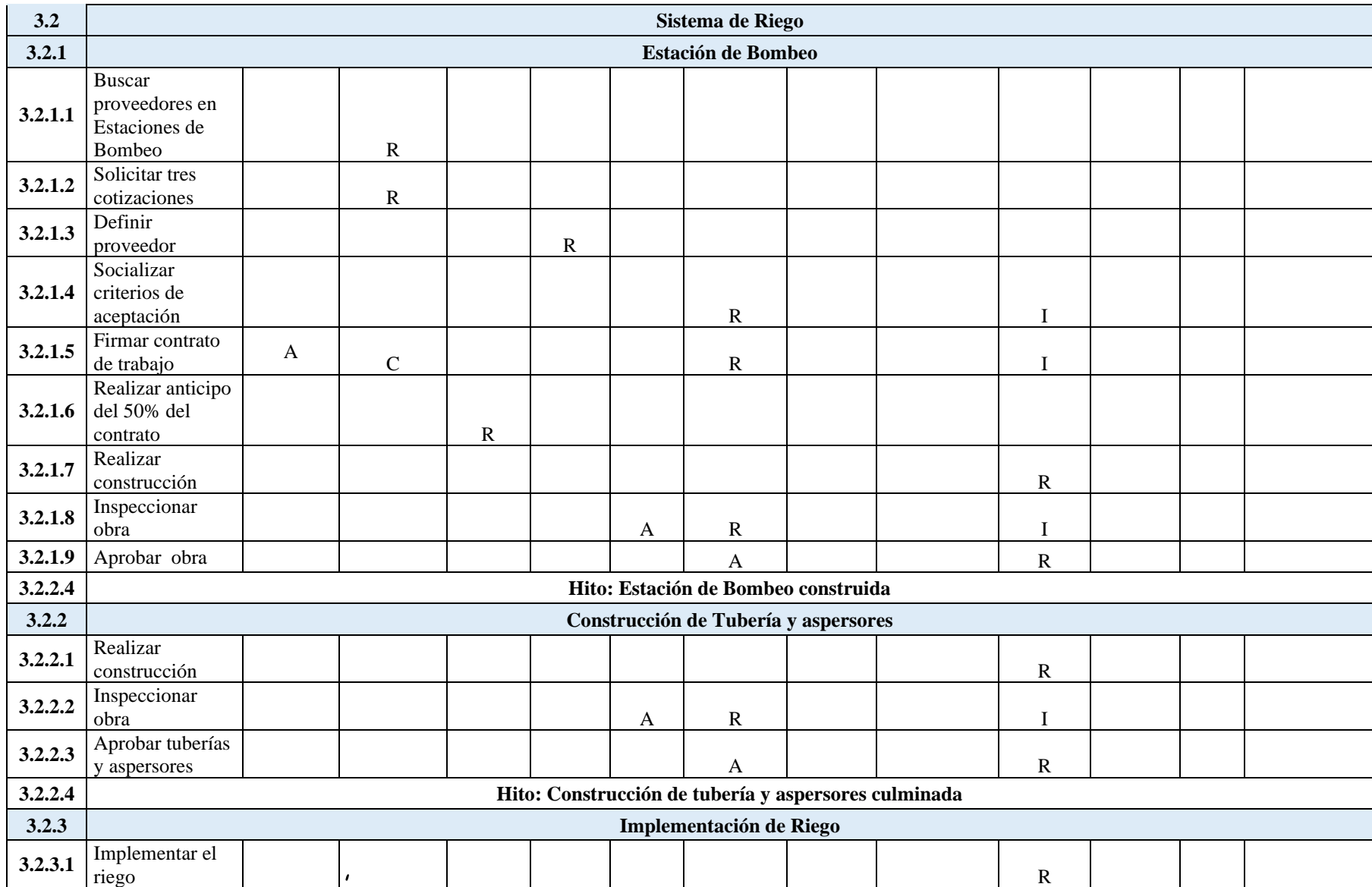

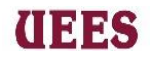

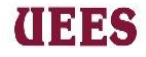

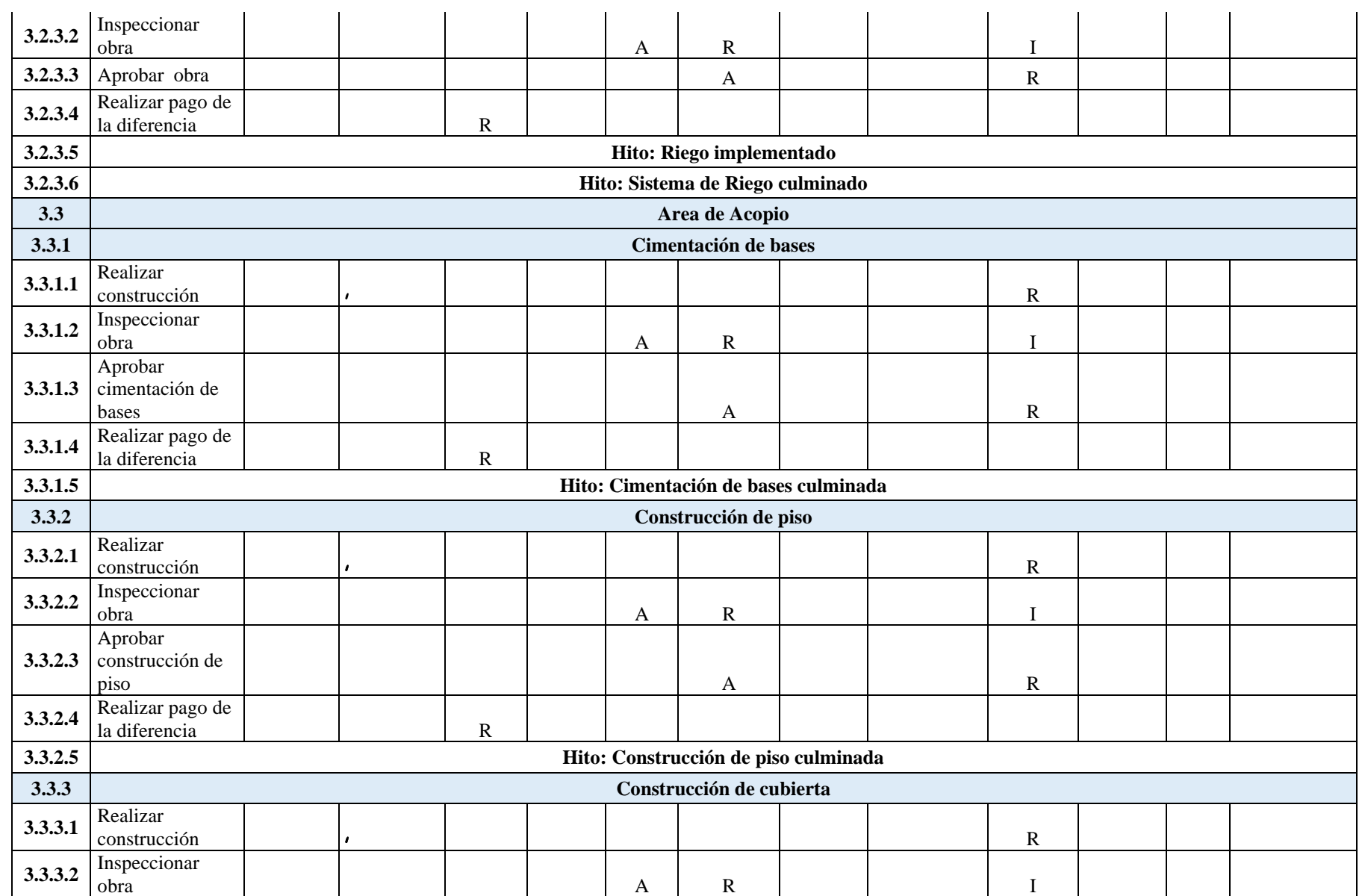

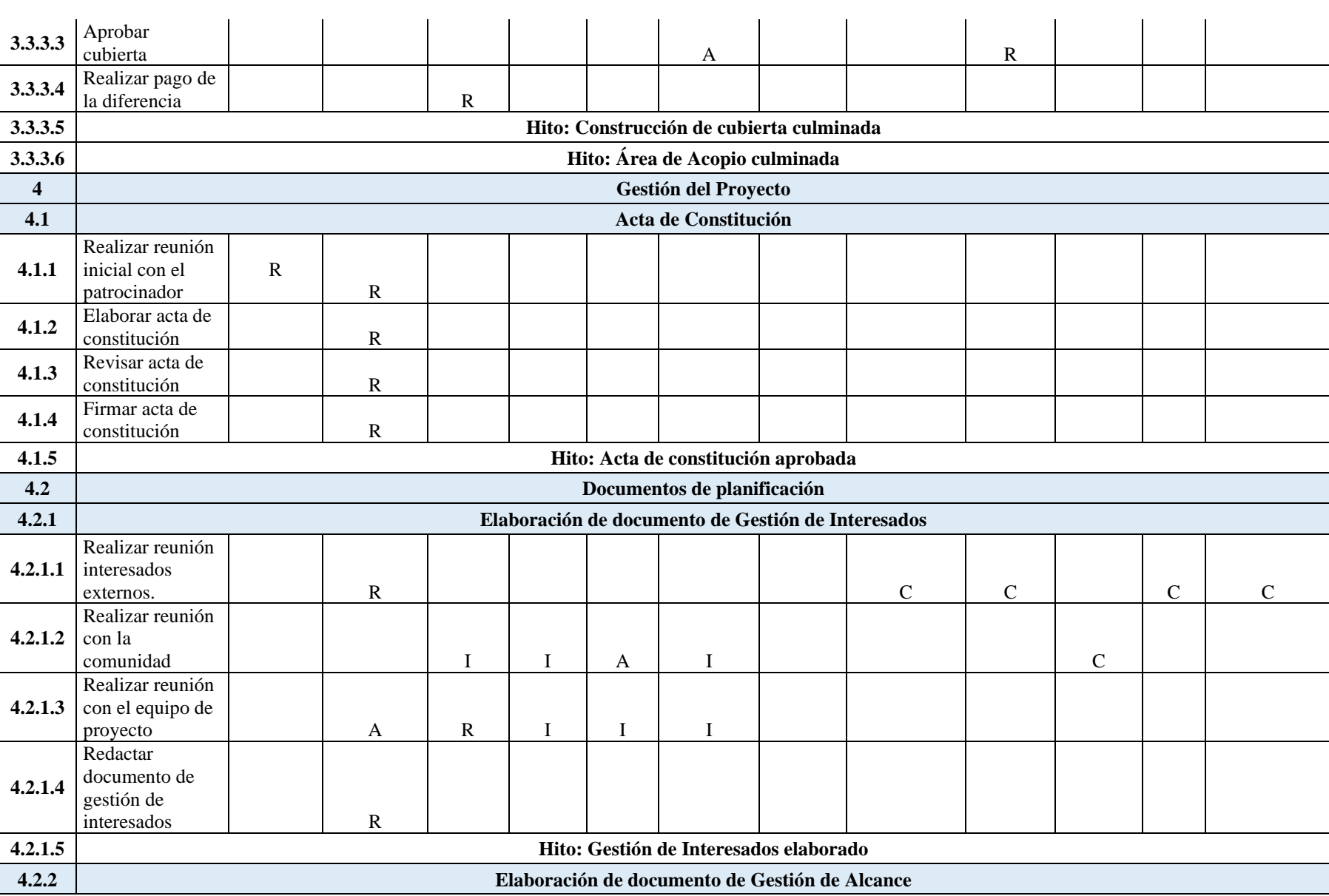

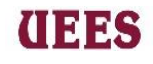

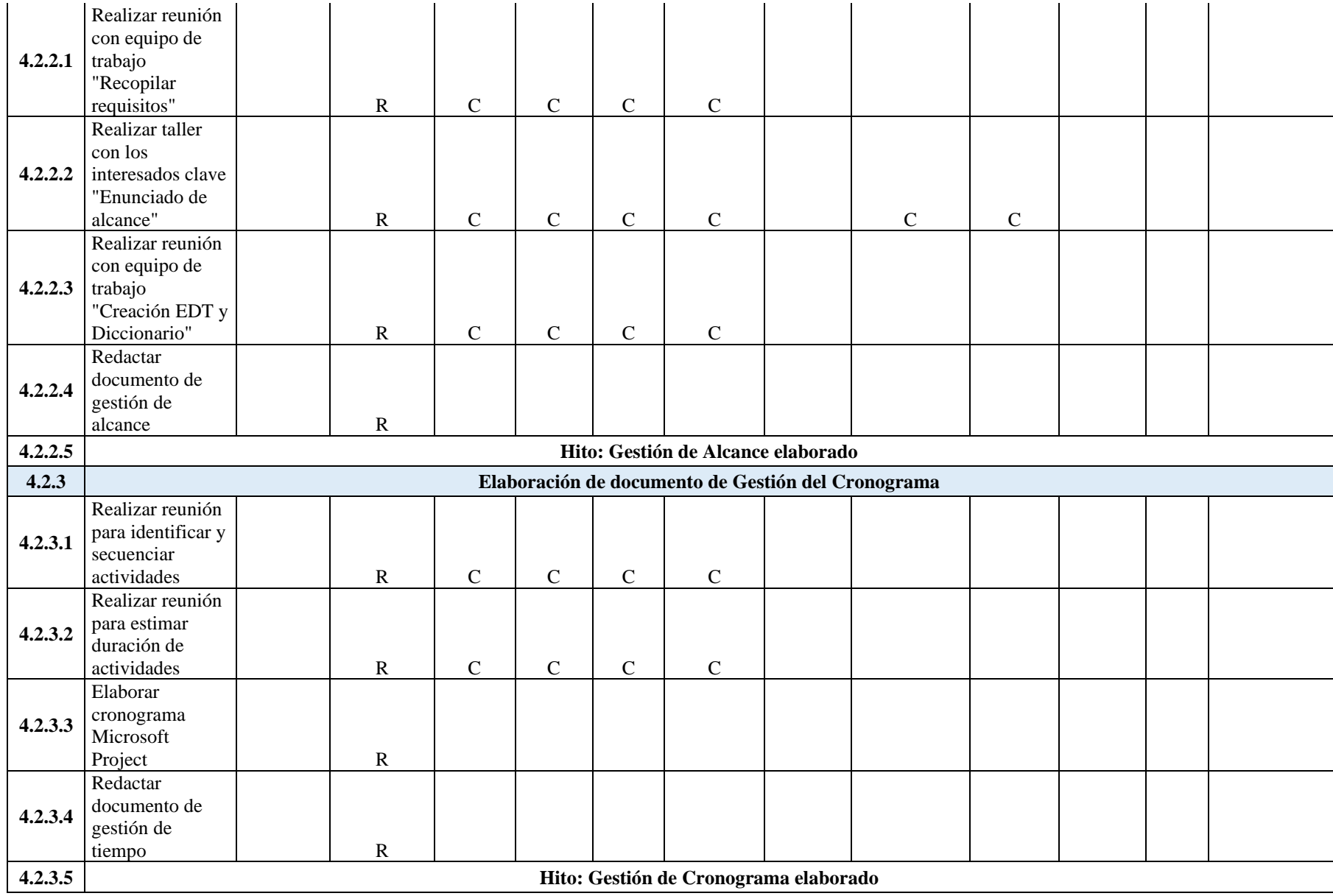

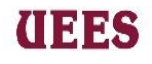

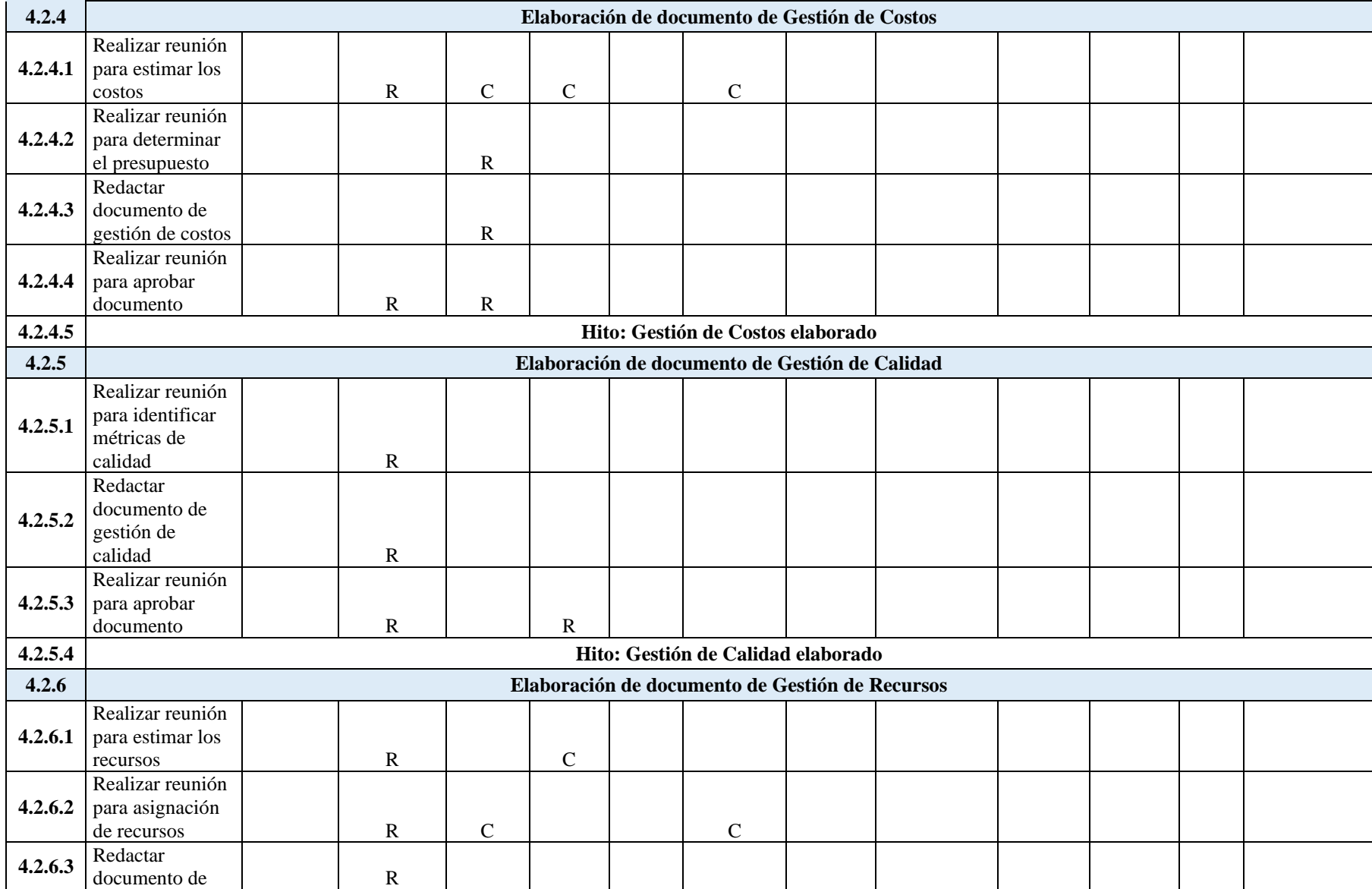

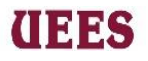

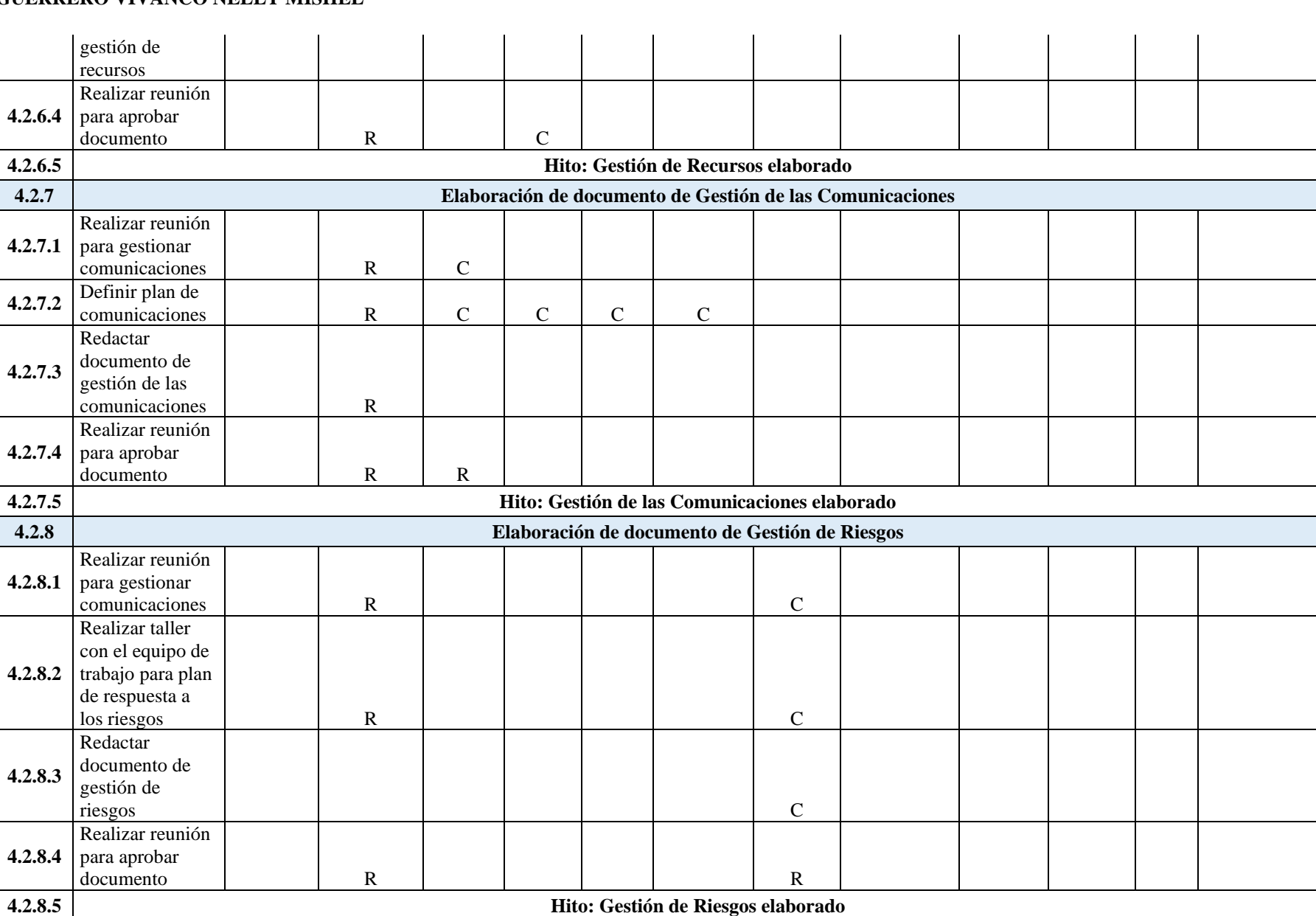

**UEES** 

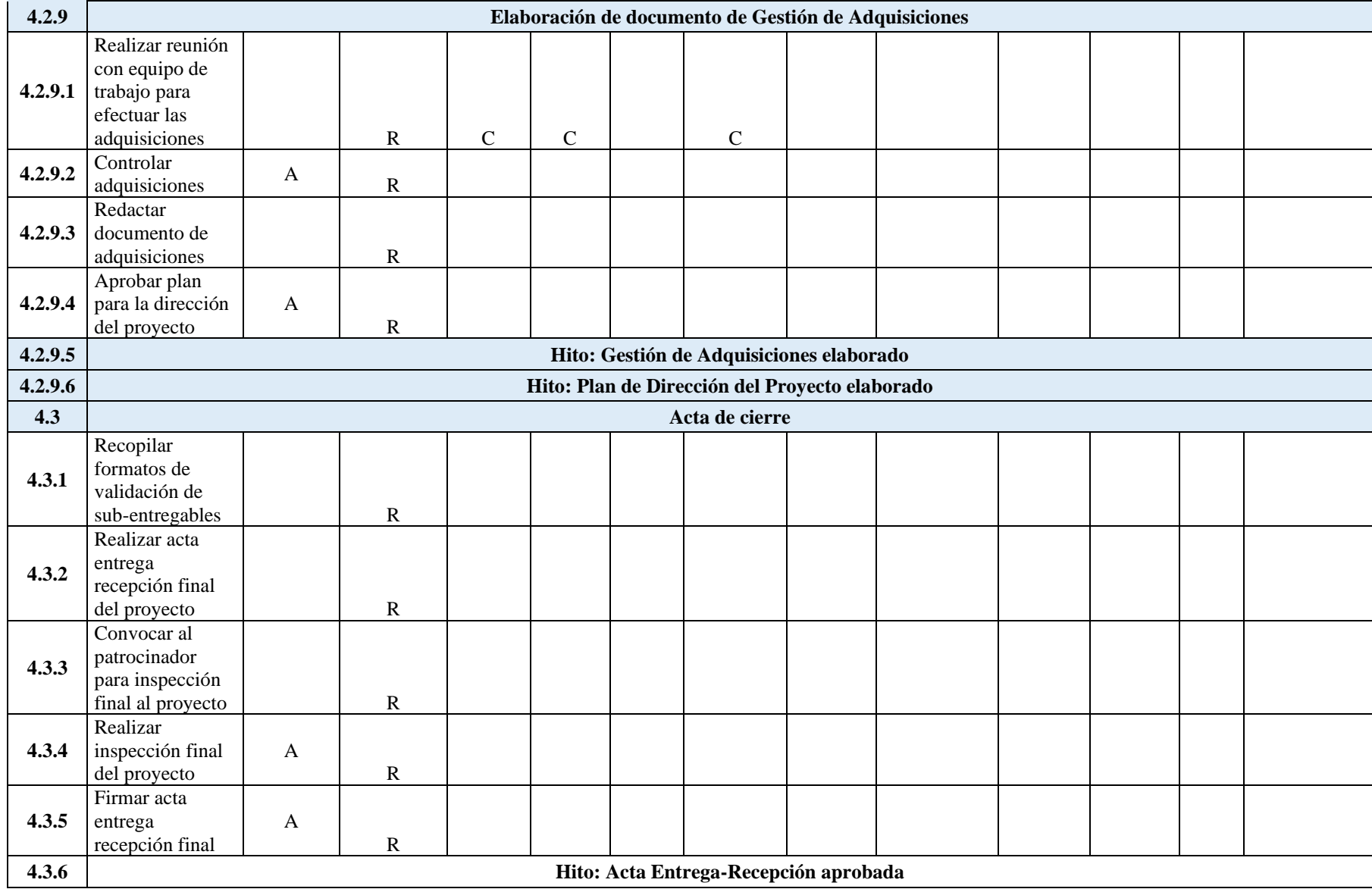

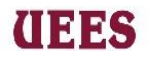

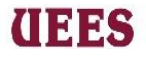

# **Estimar Recursos**

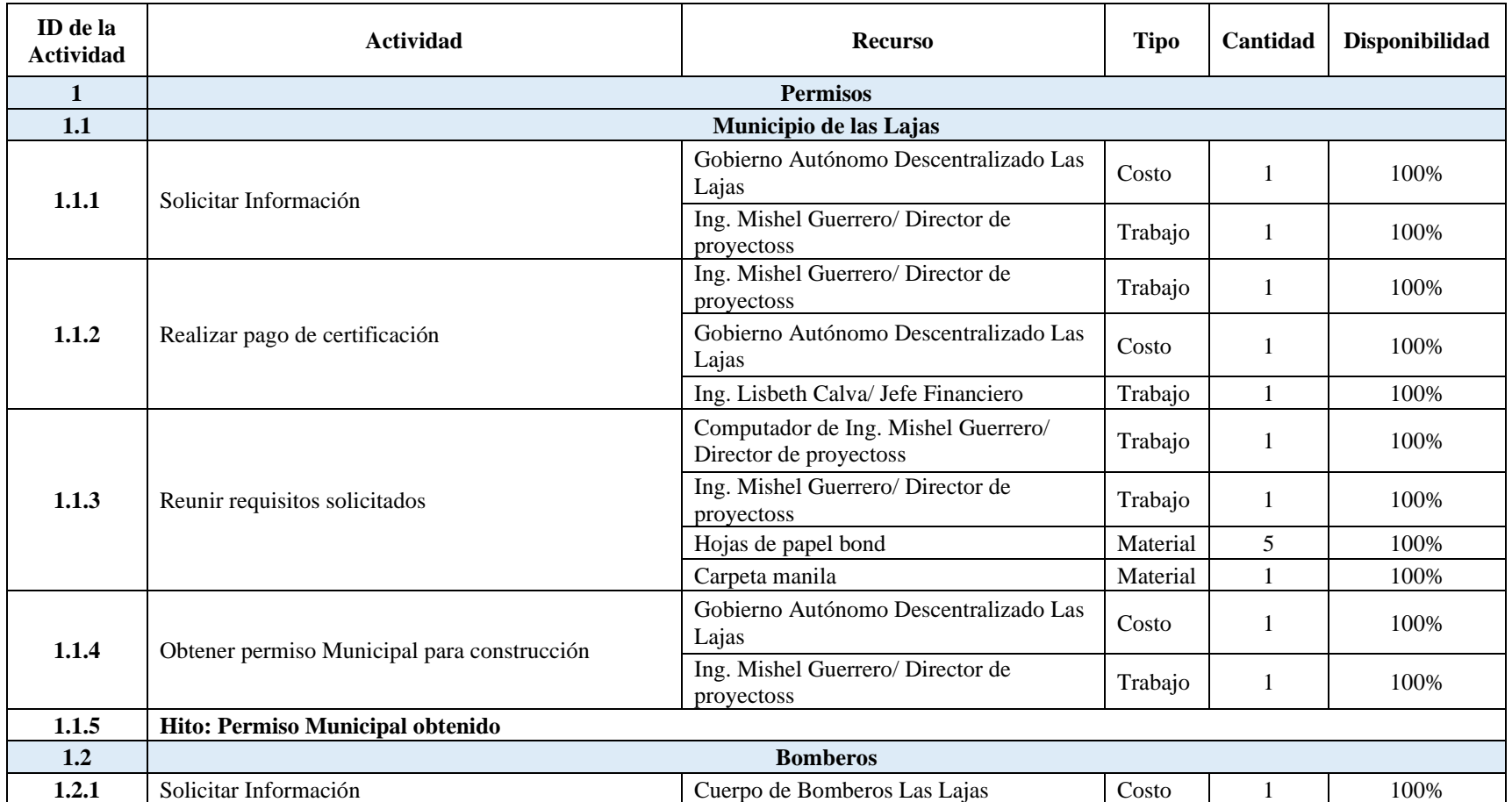

# **Tabla 81. Estimación de recursos del proyecto**

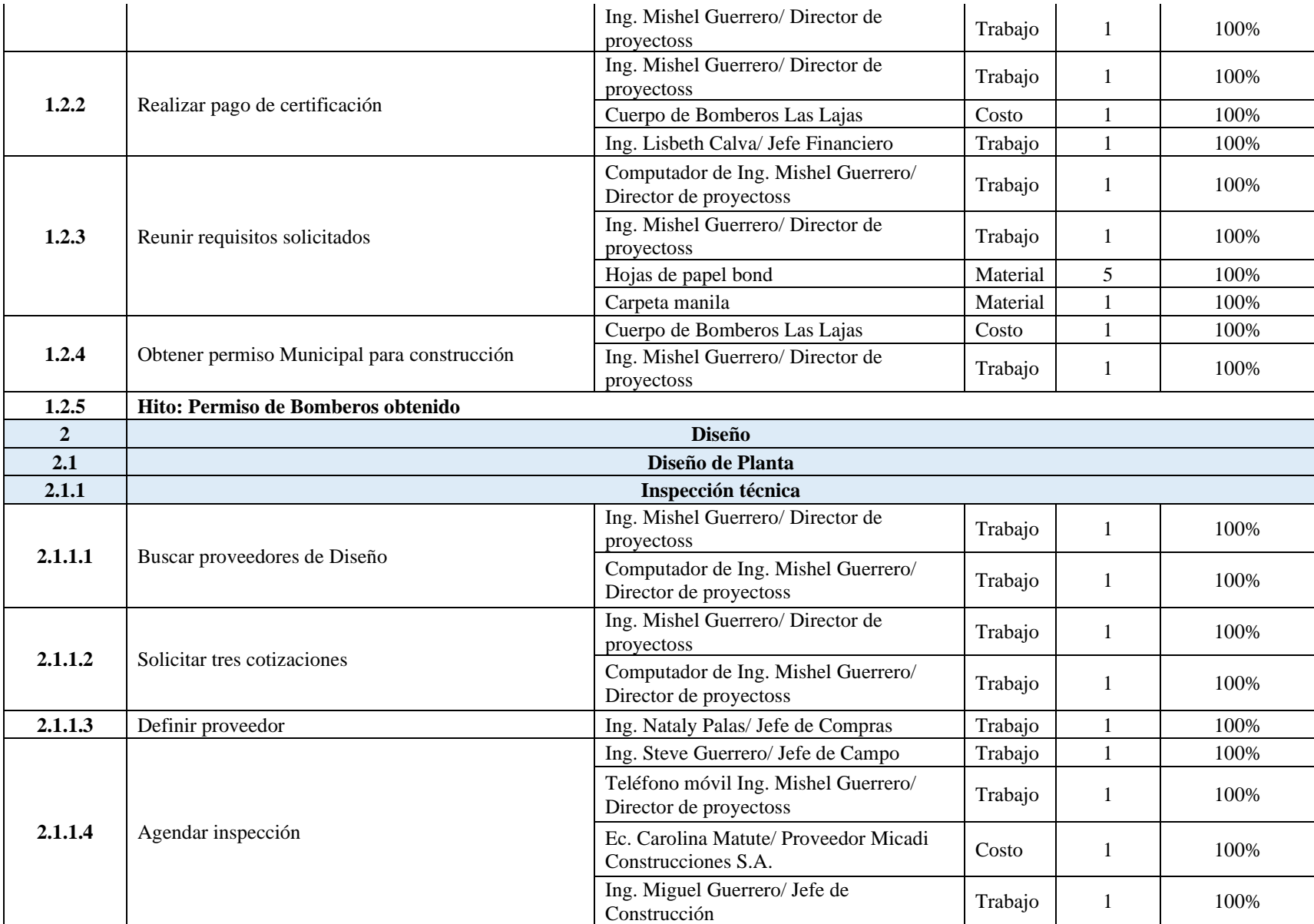

**UEES** 

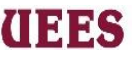

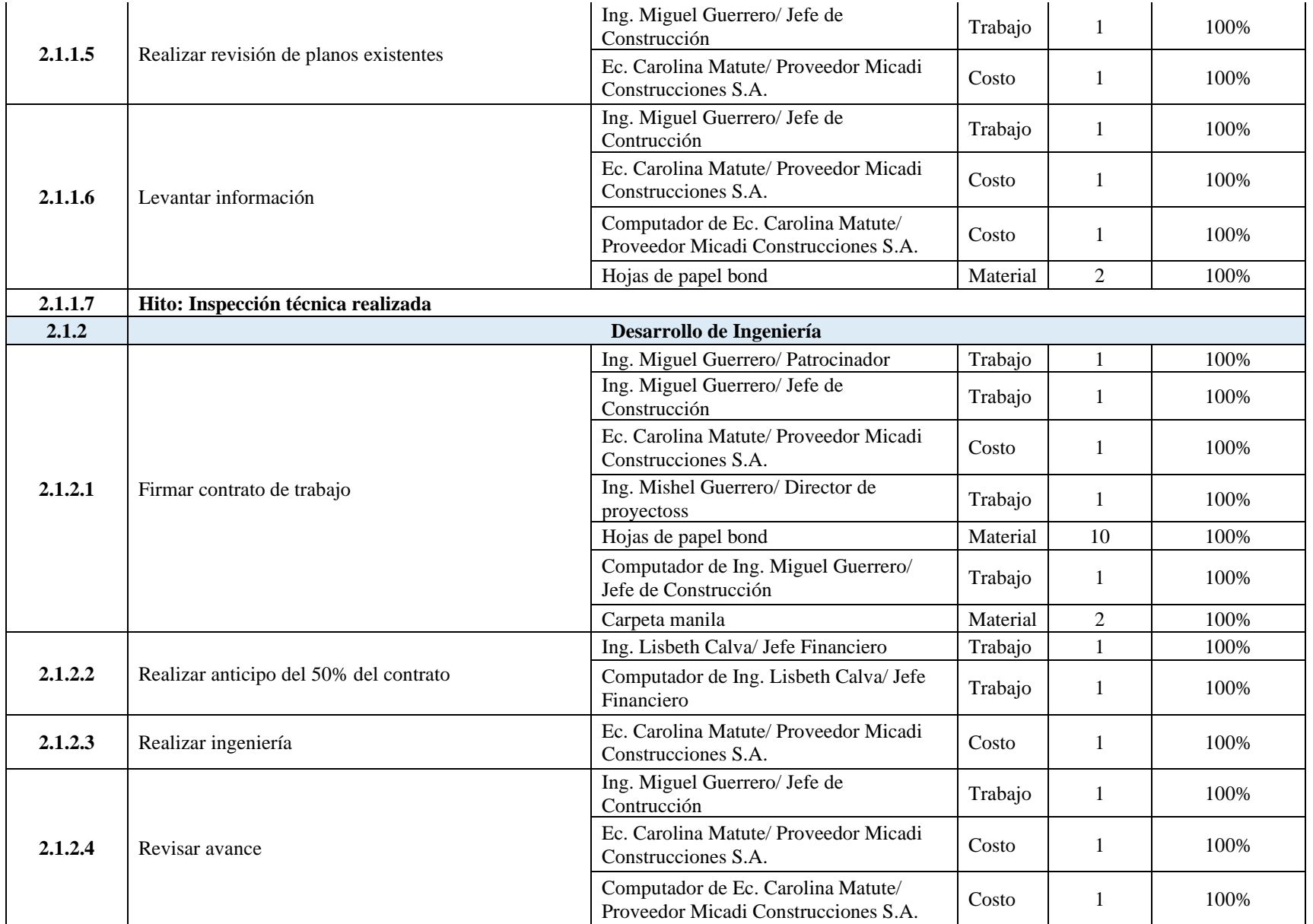

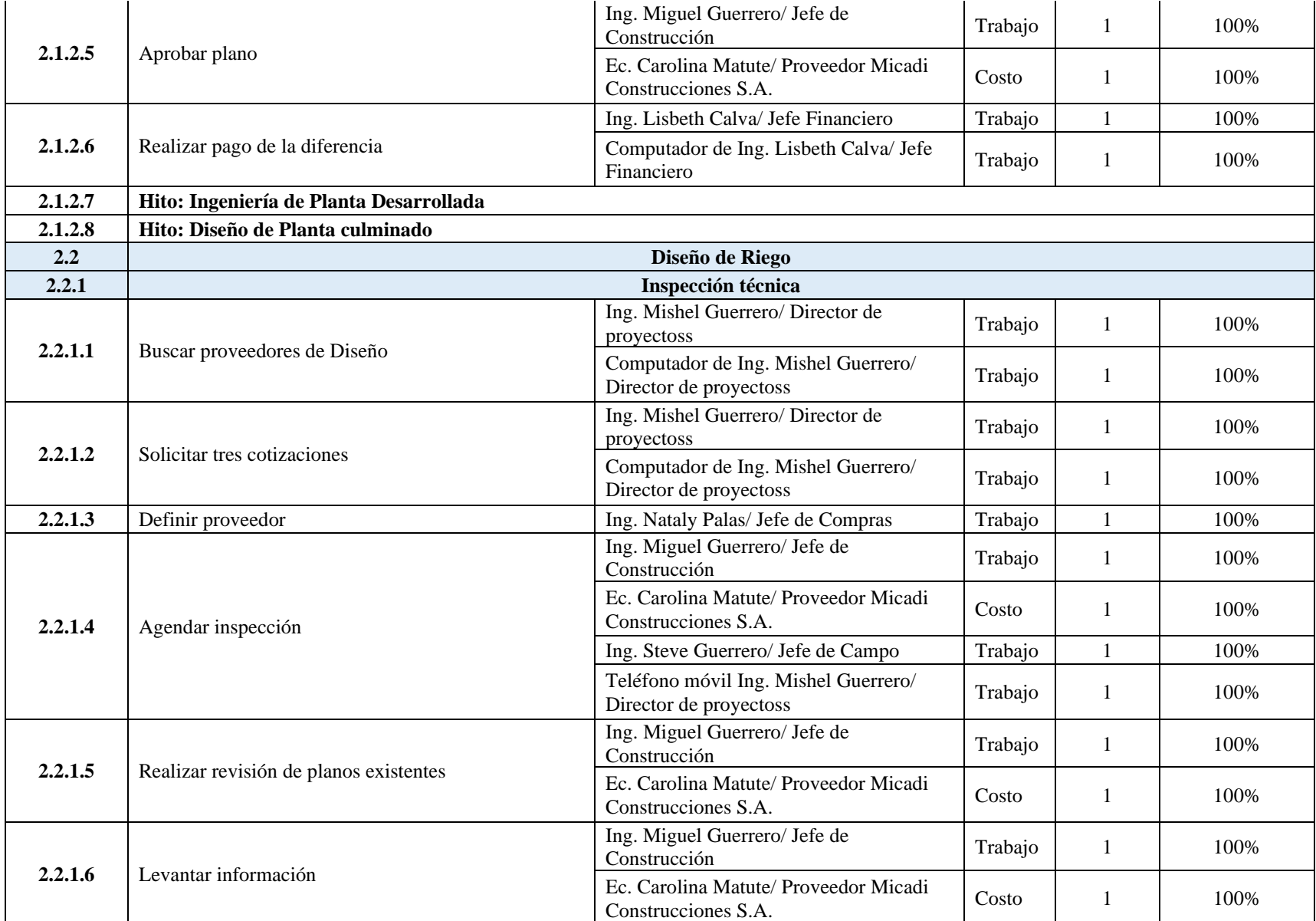

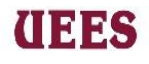

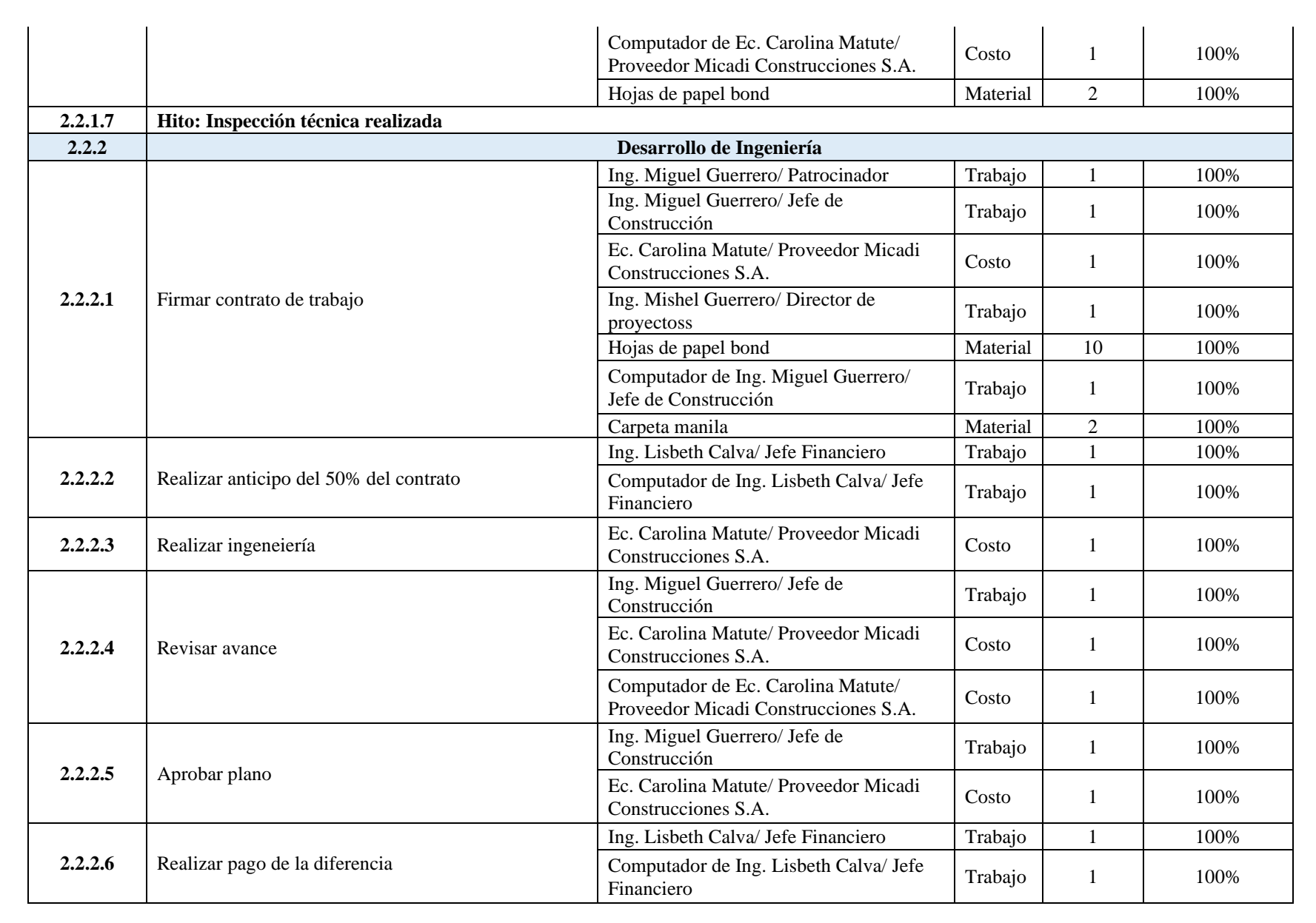

**THE ES** 

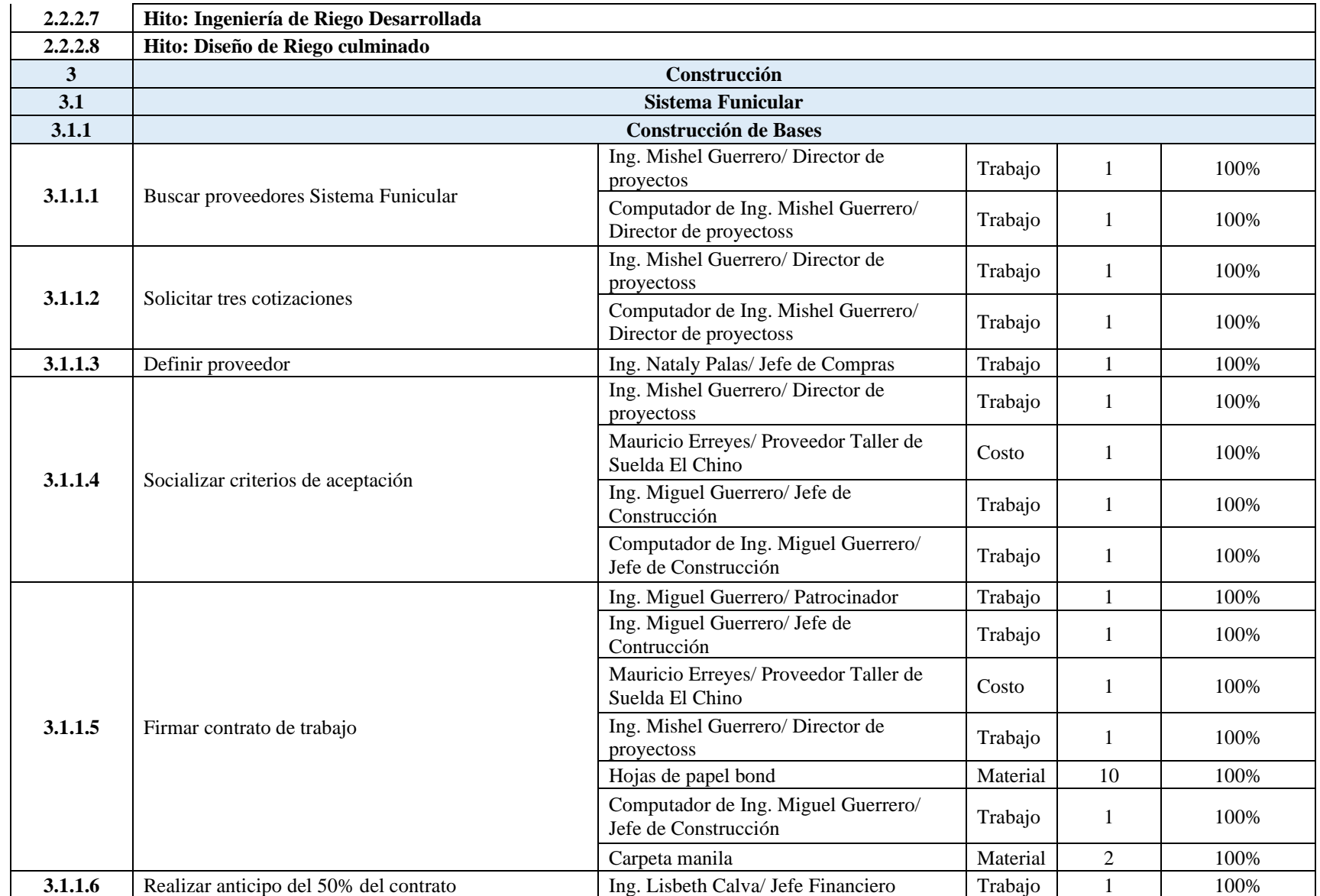

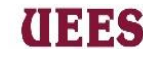

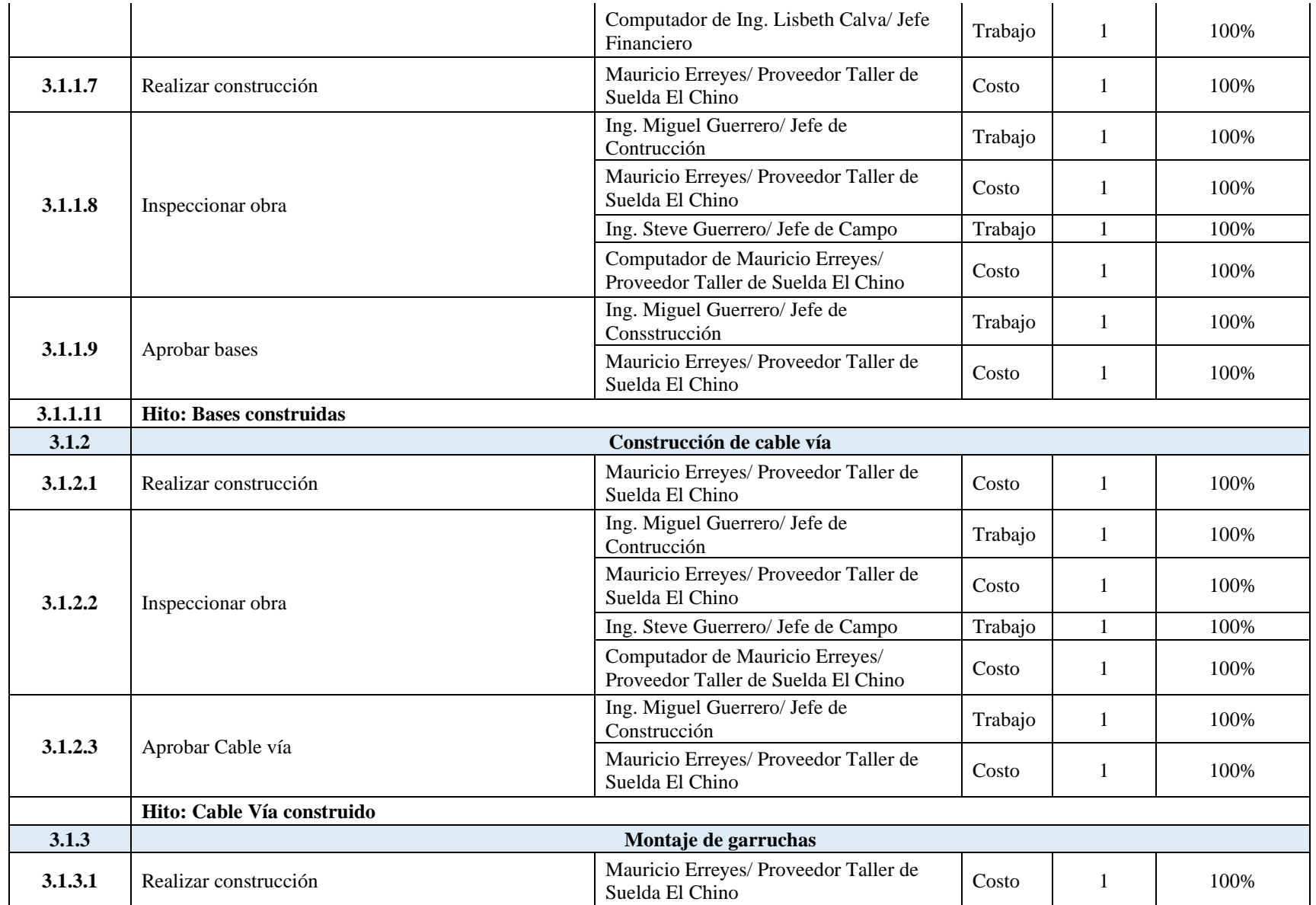

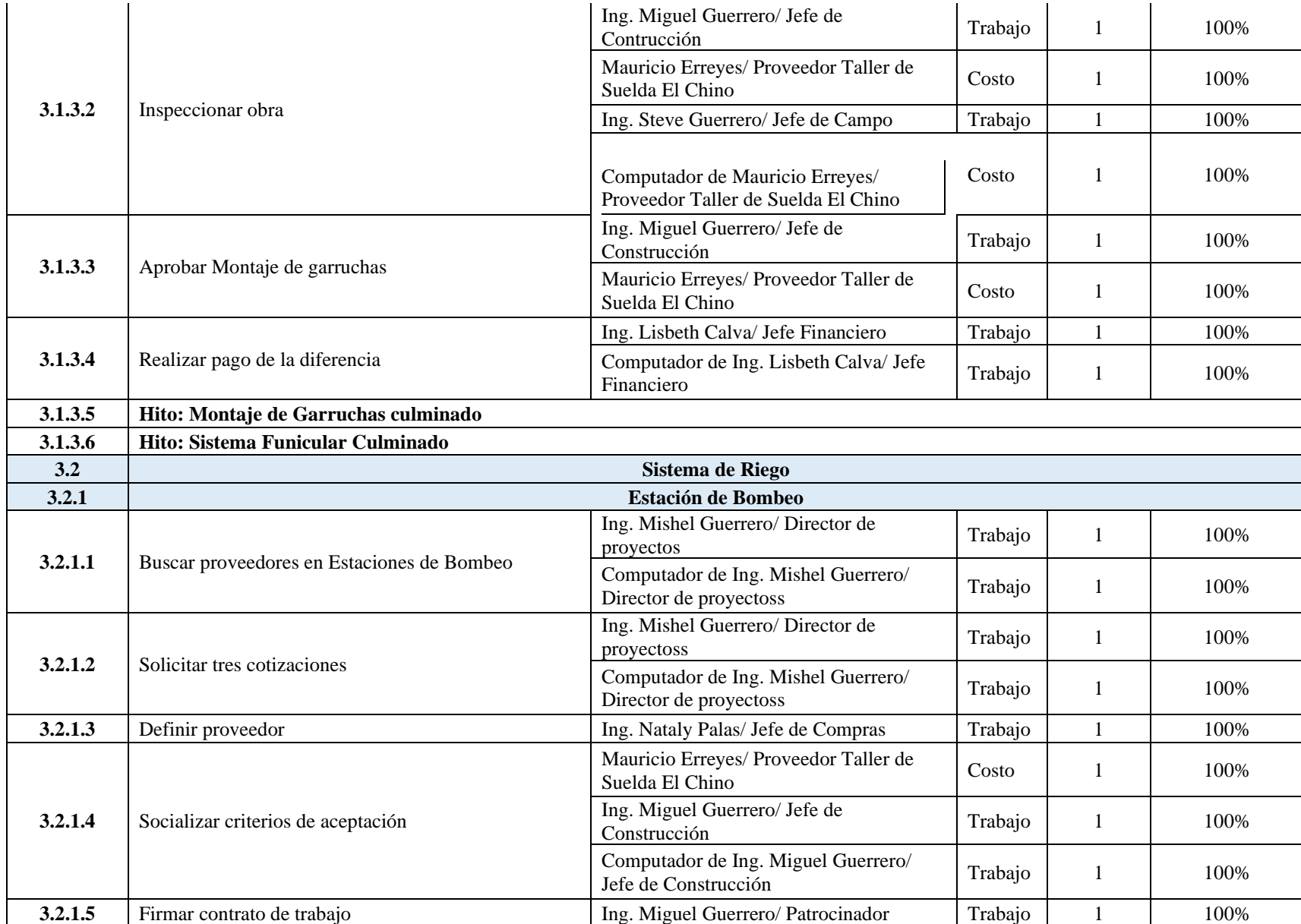

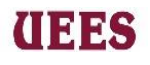

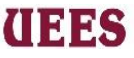

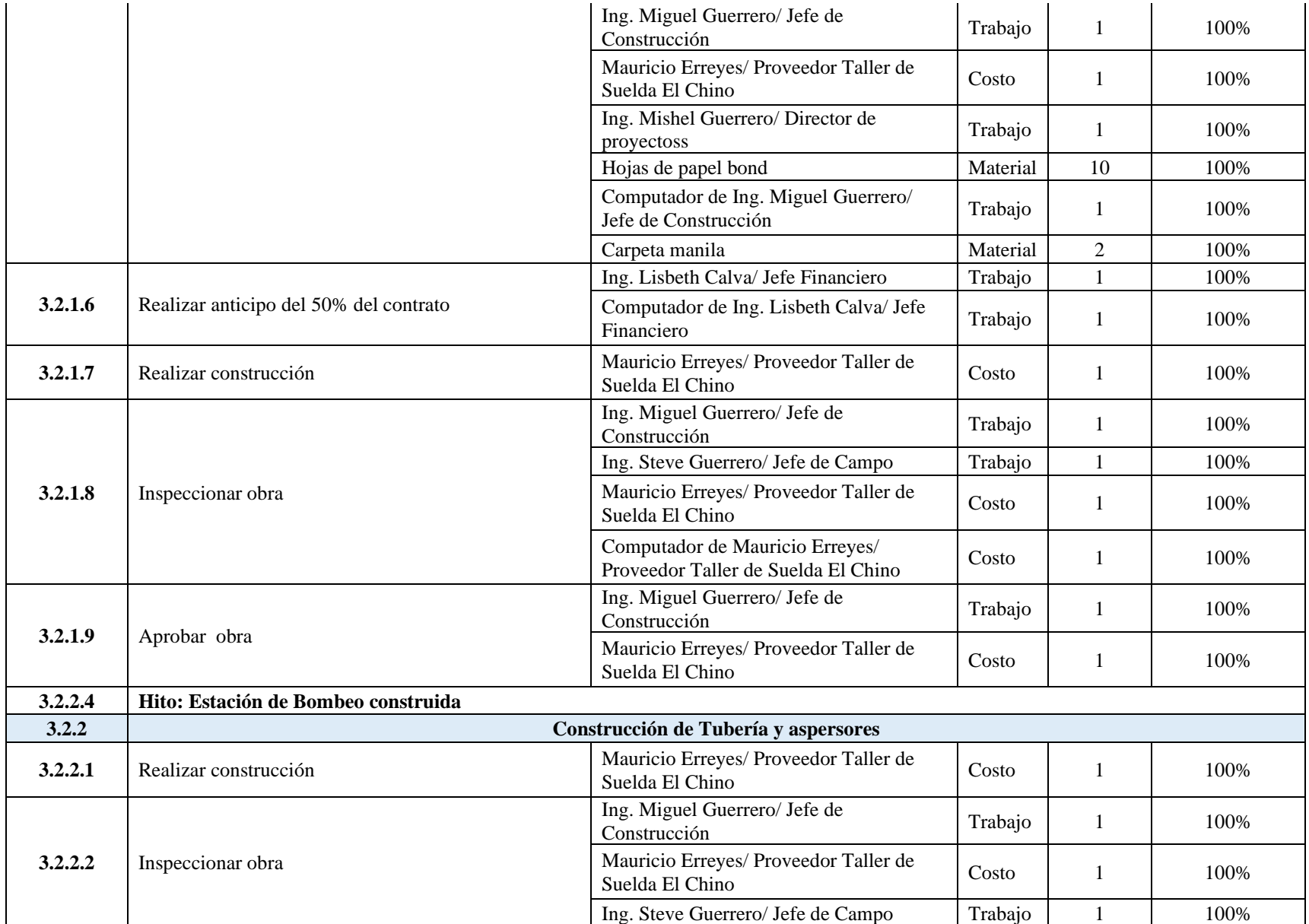

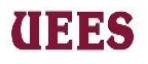

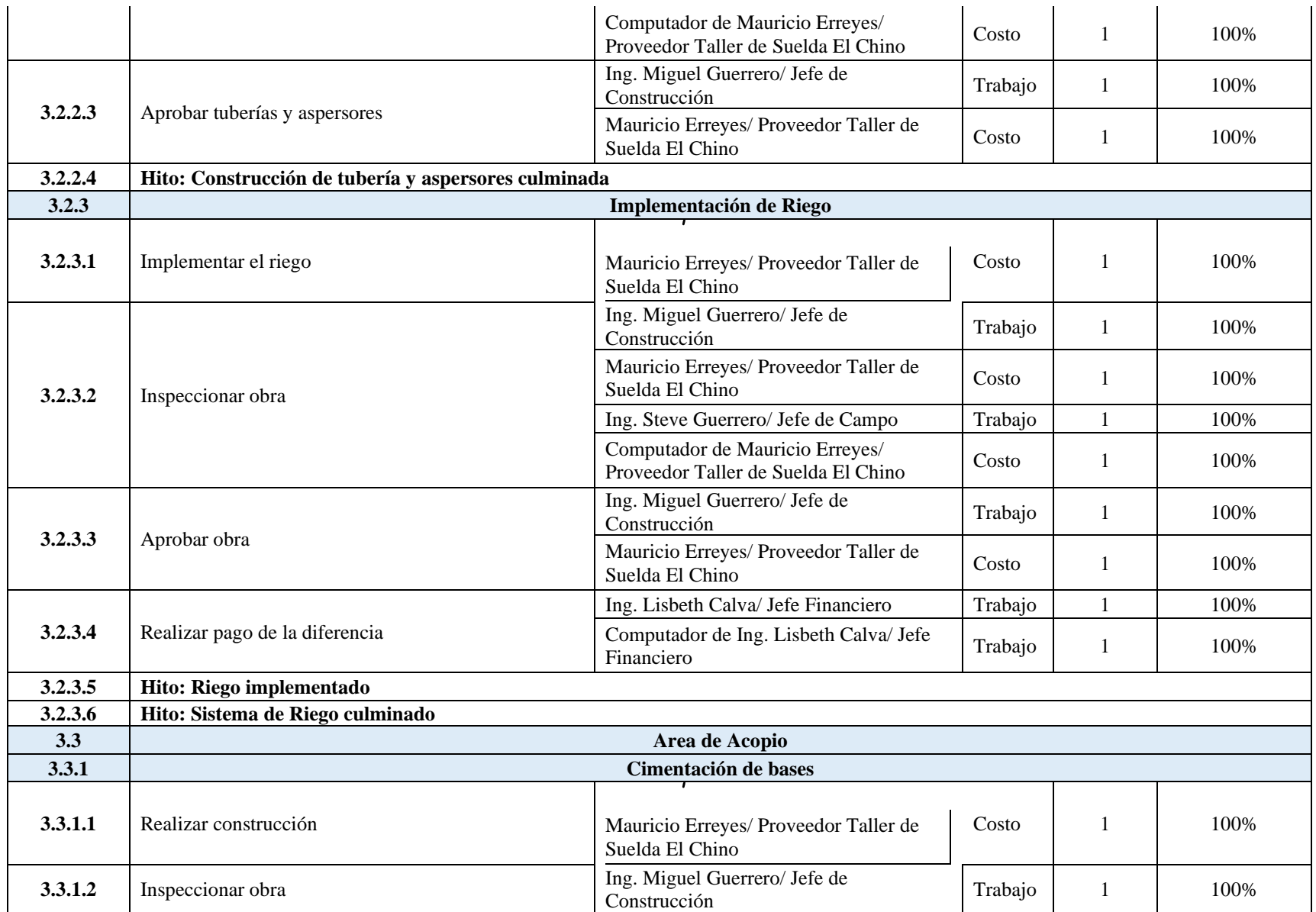

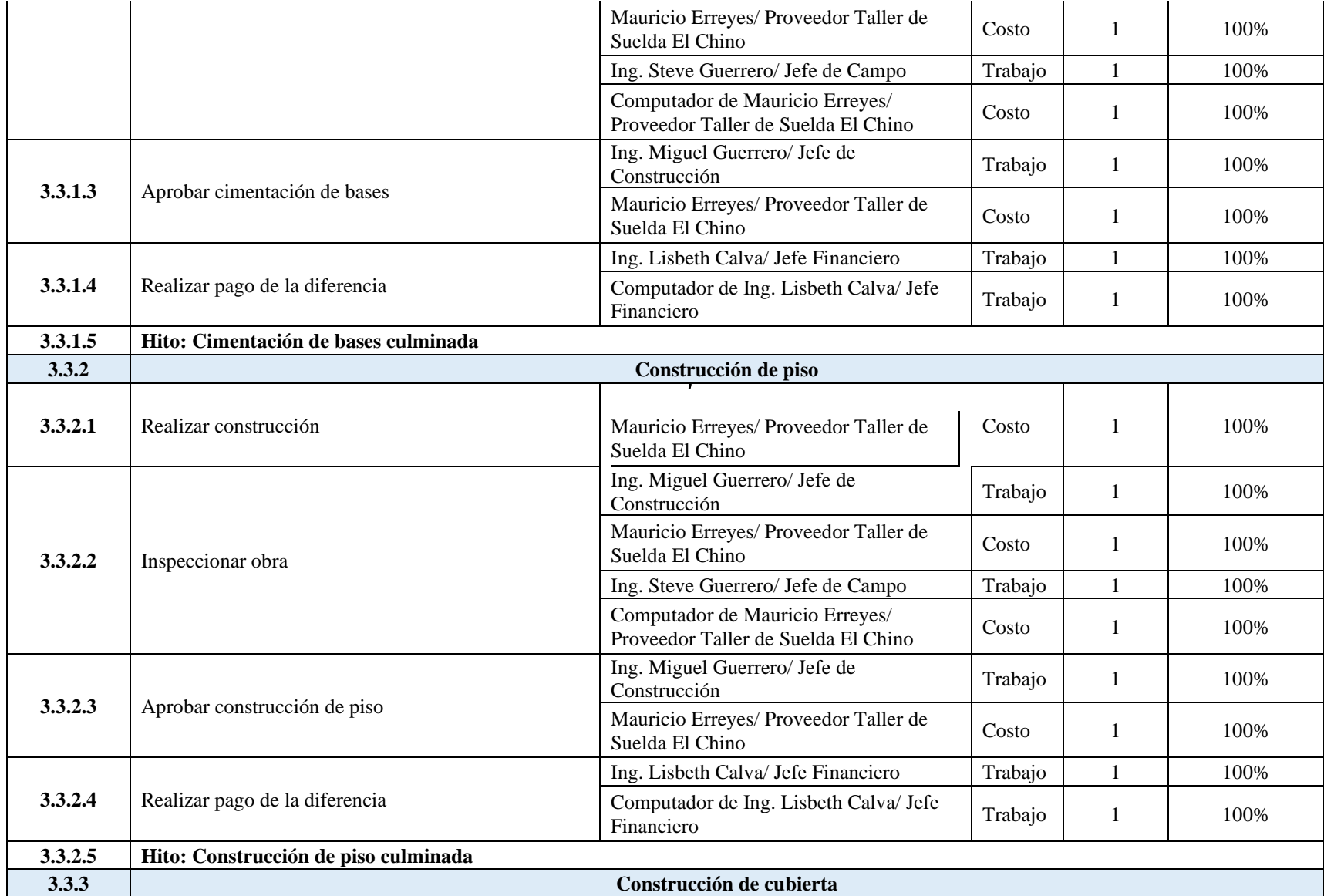

**UEES** 

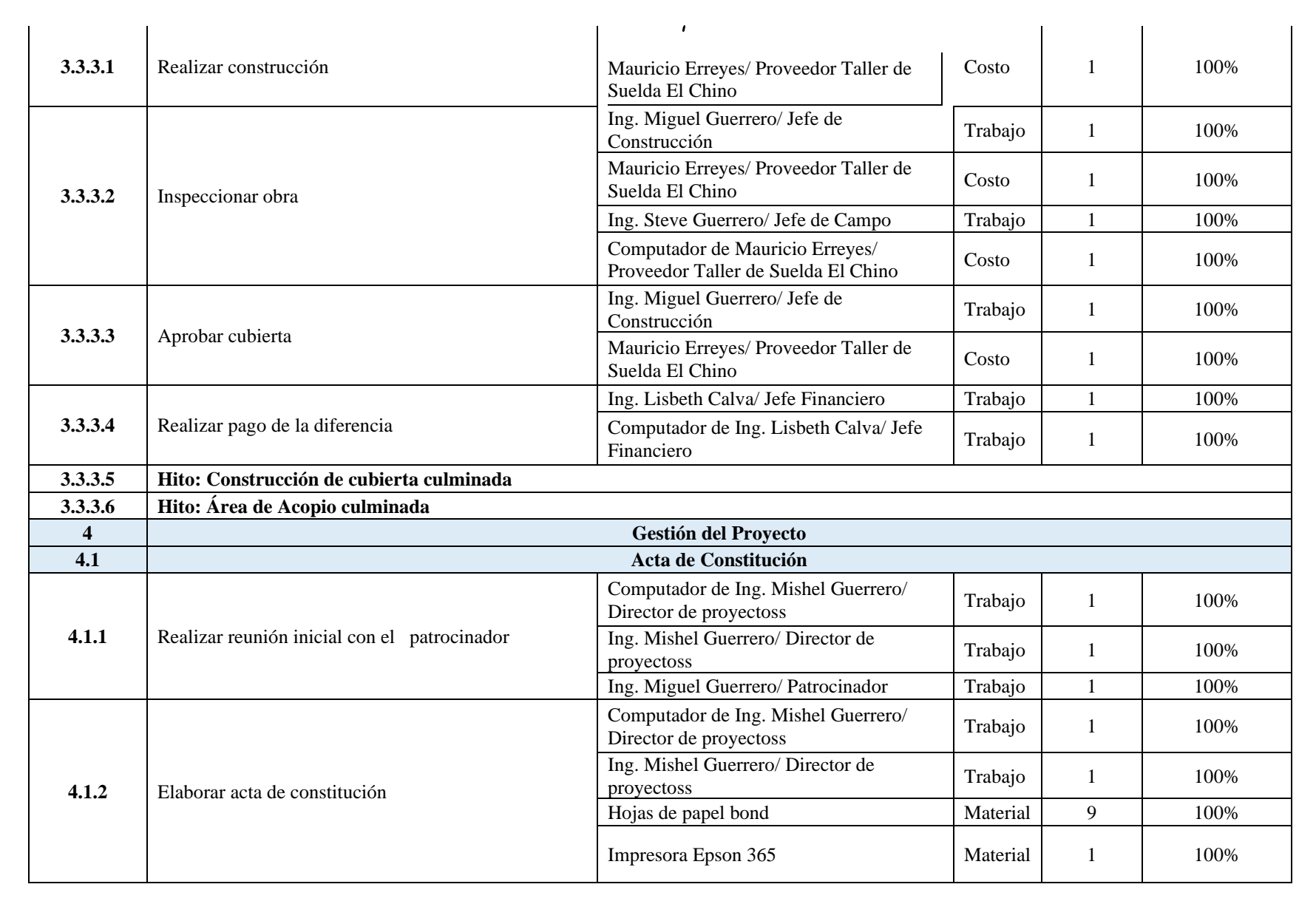

**THE ES**
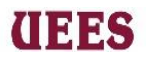

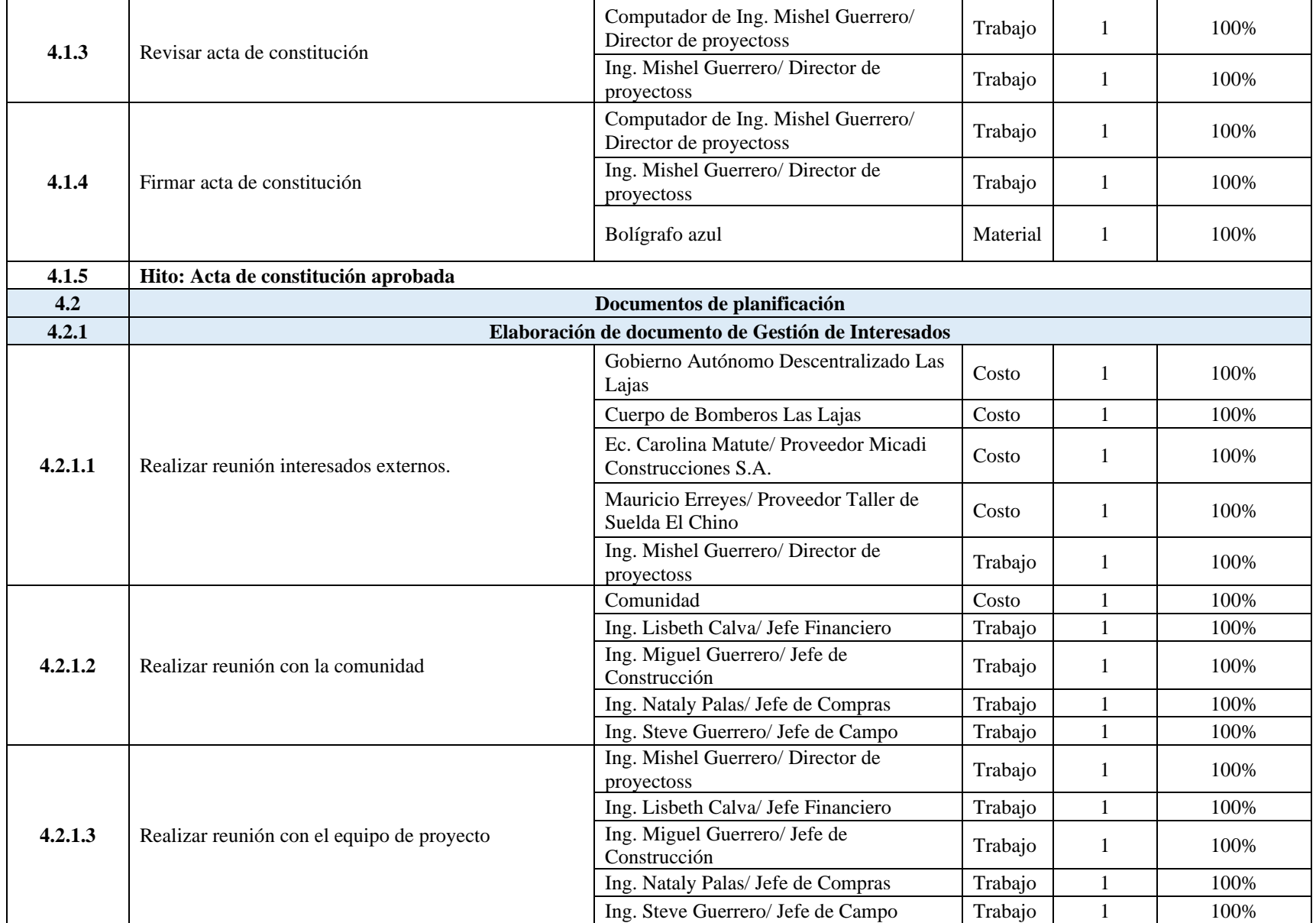

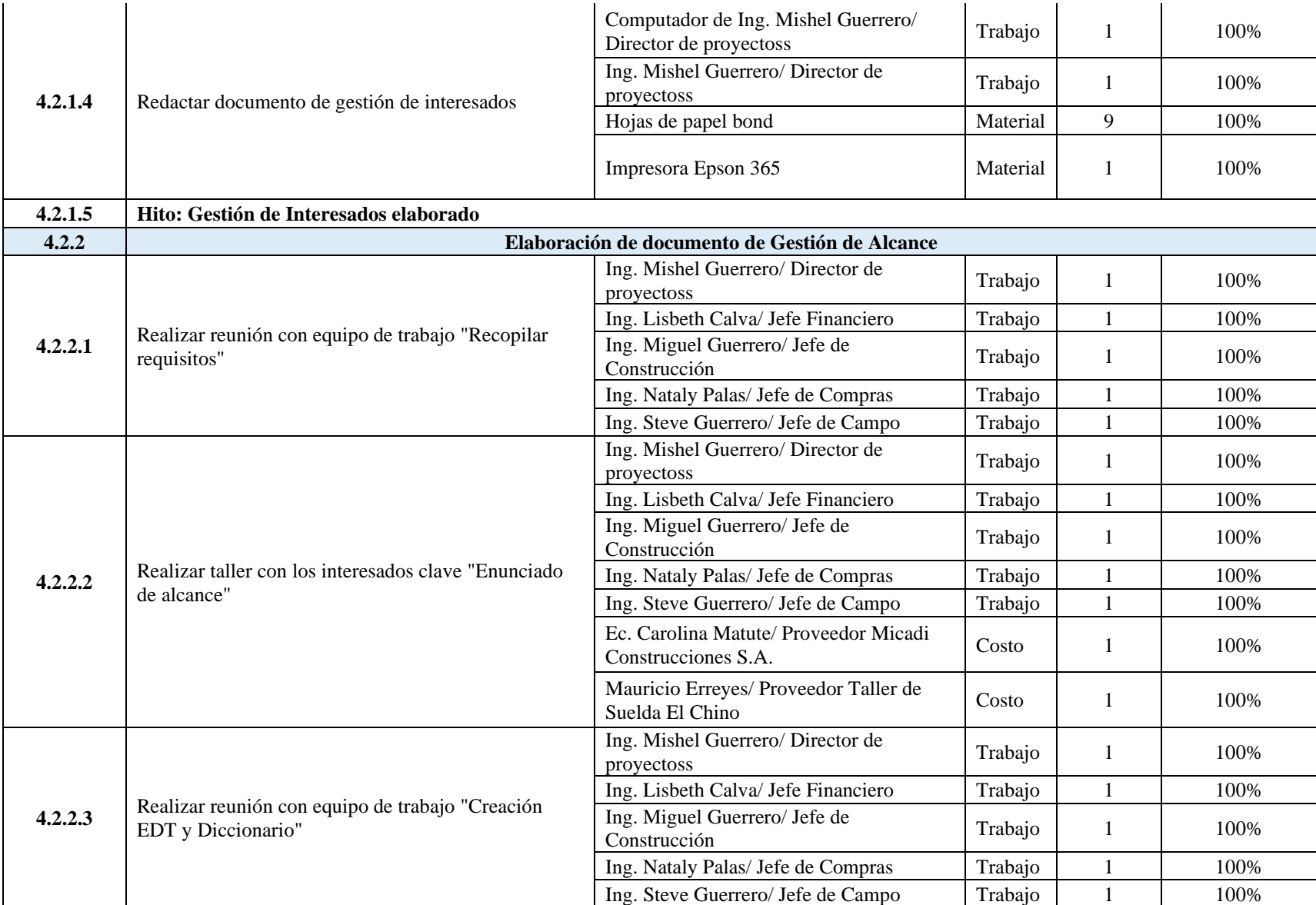

**UEES** 

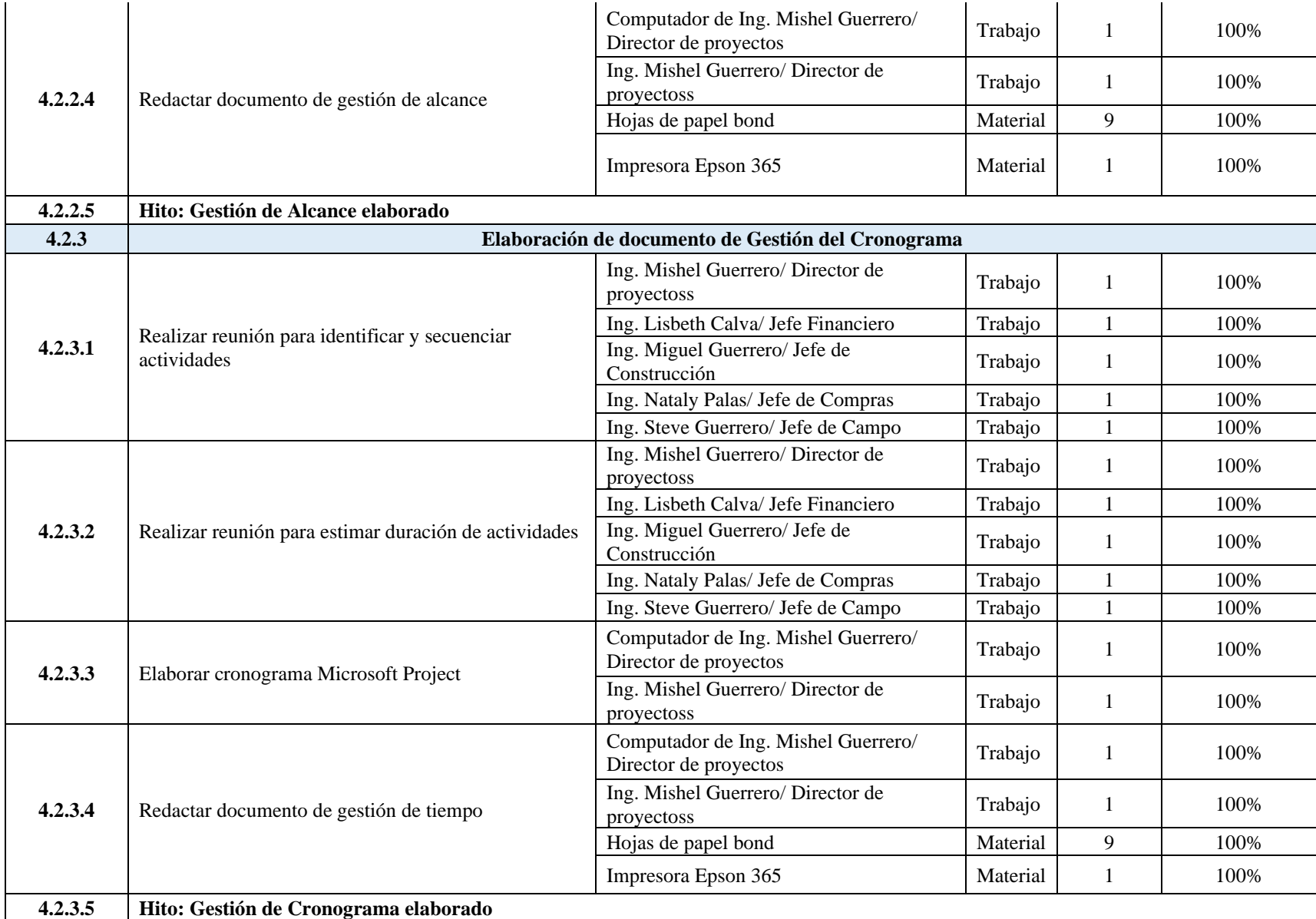

**UEES** 

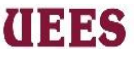

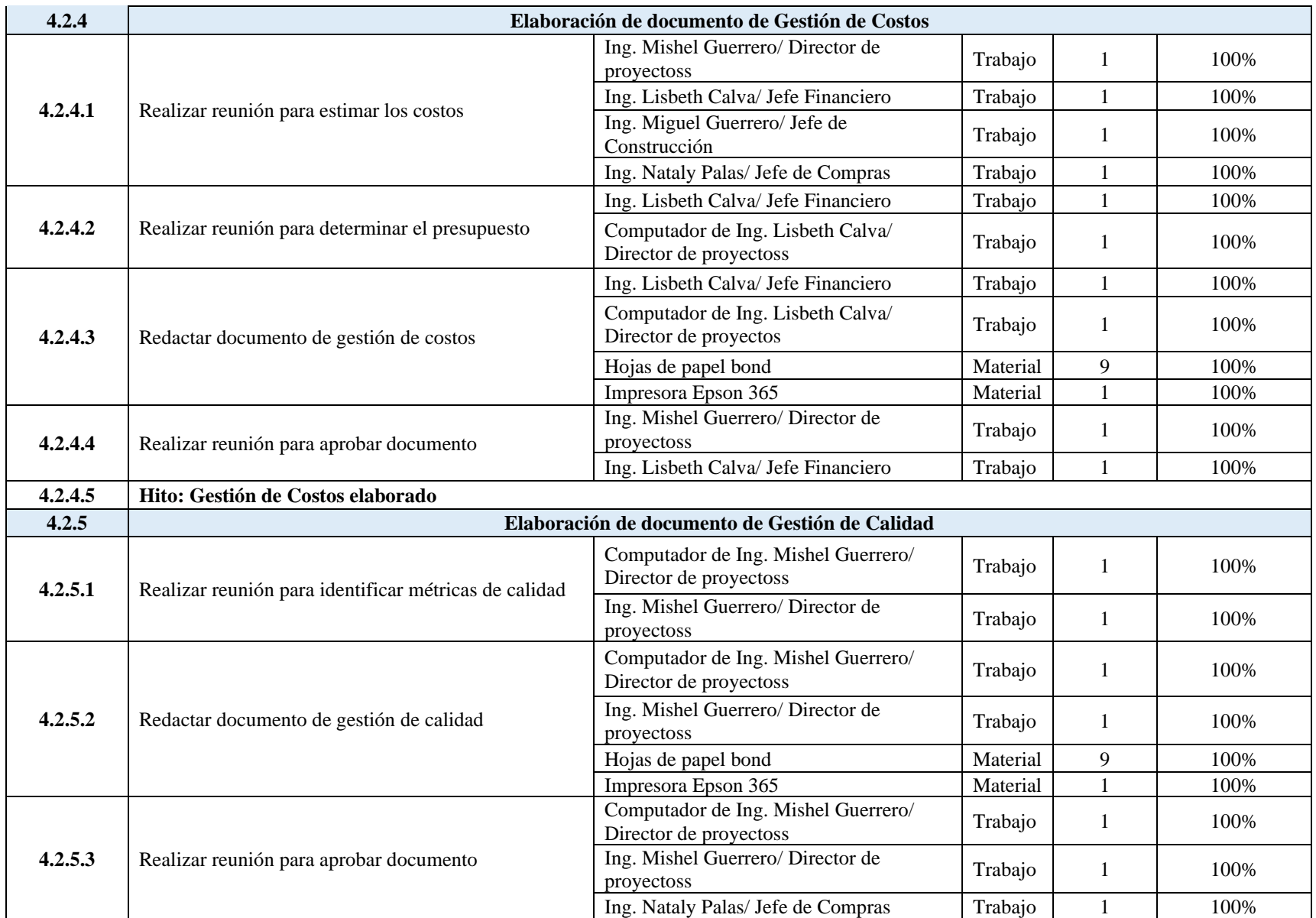

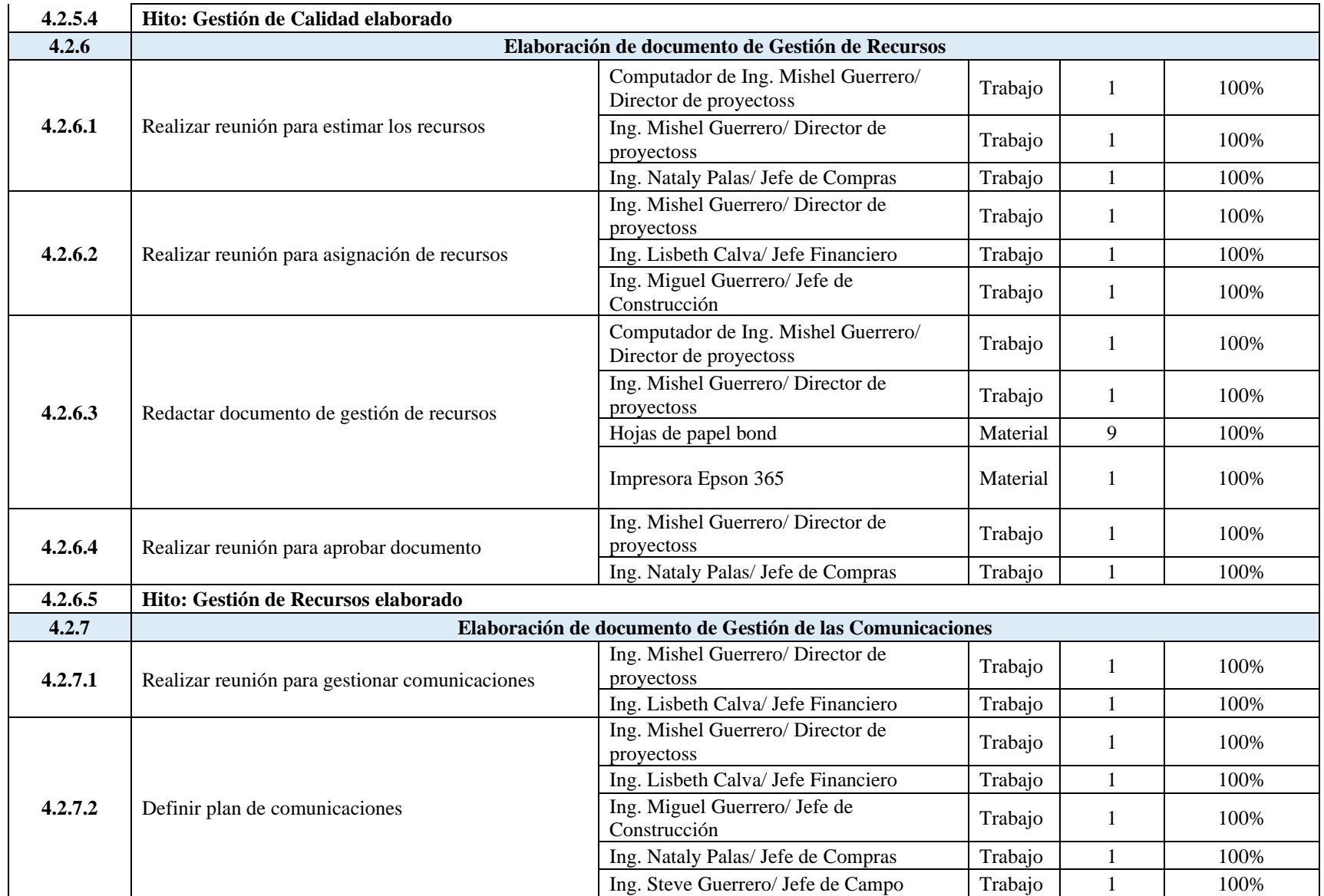

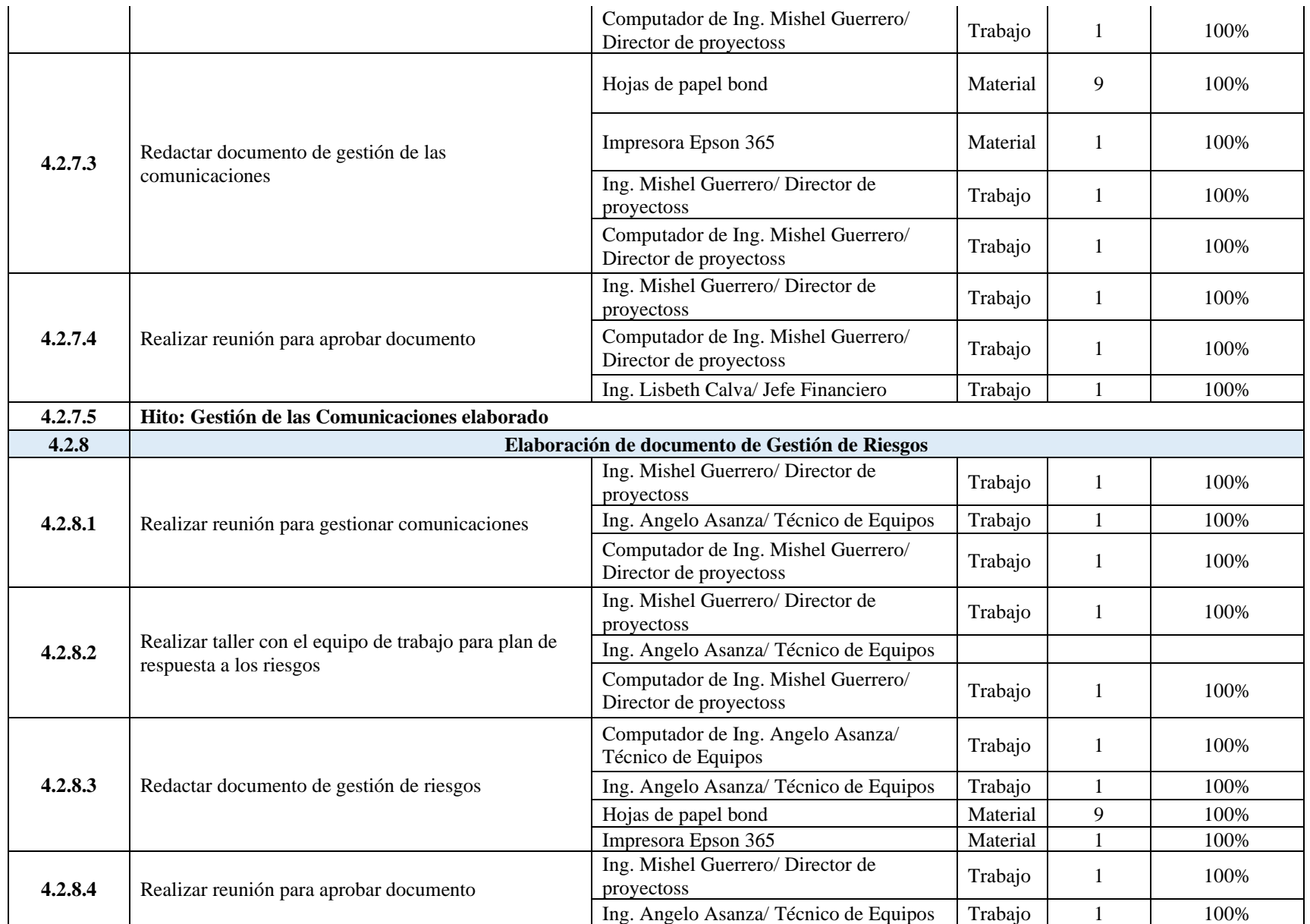

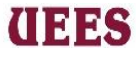

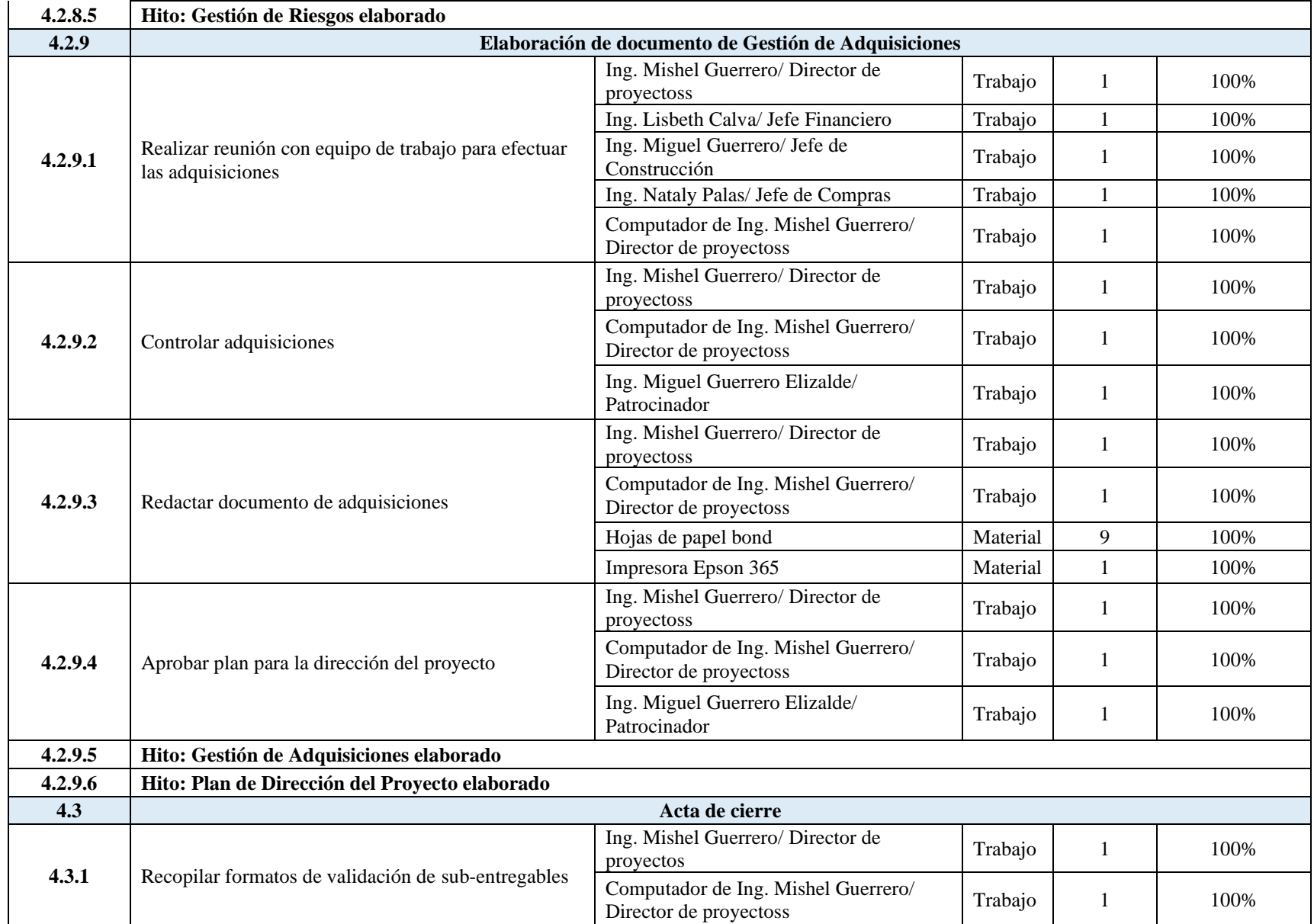

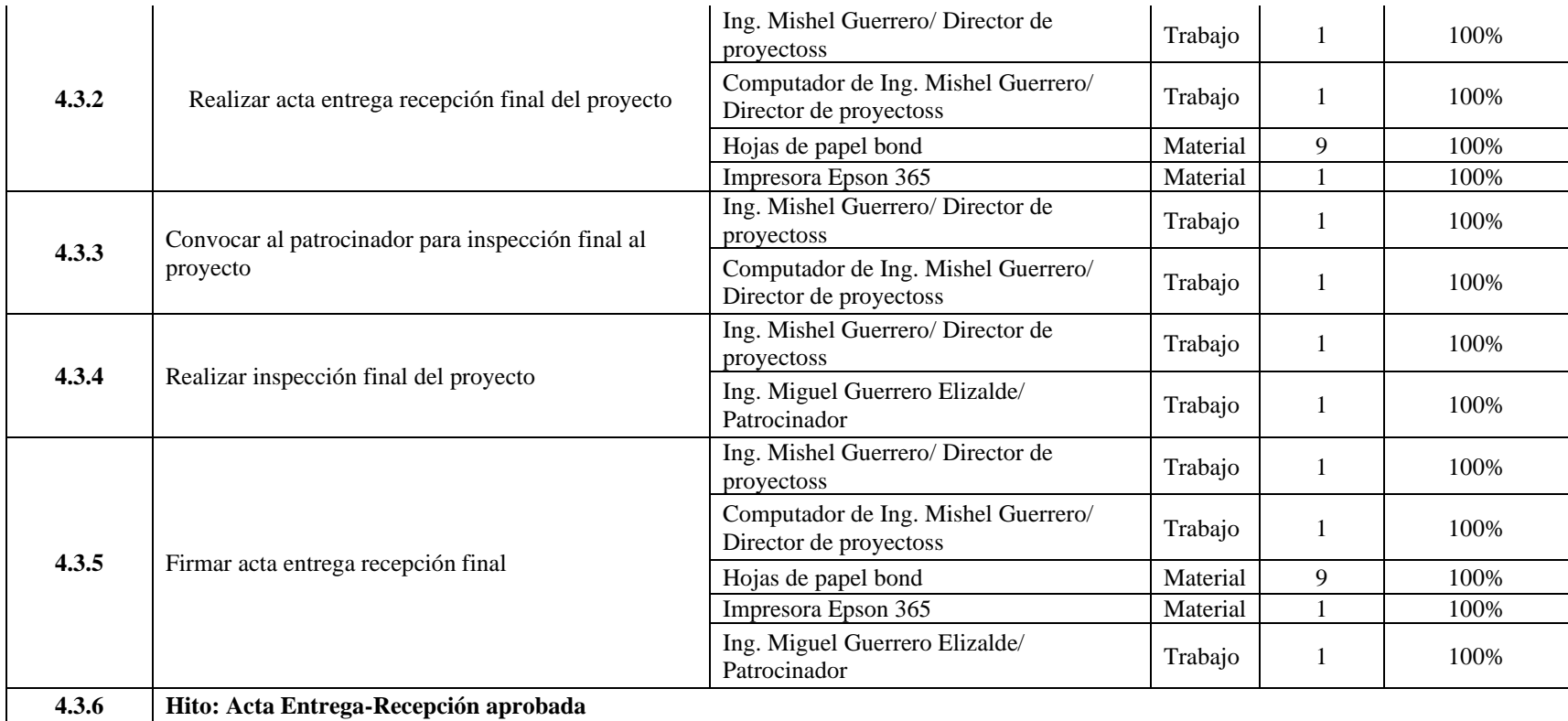

**UEES** 

**Fuente:** Elaboración propia

# **UEES**

### **Adquirir recursos**

Luego de haber analizado con múltiples criterios se seleccionan 2 proveedores: uno encargado de Inspección técnica, Diseño y Desarrollo de Ingeniería y otro para ejecutar la construcción del proyecto.

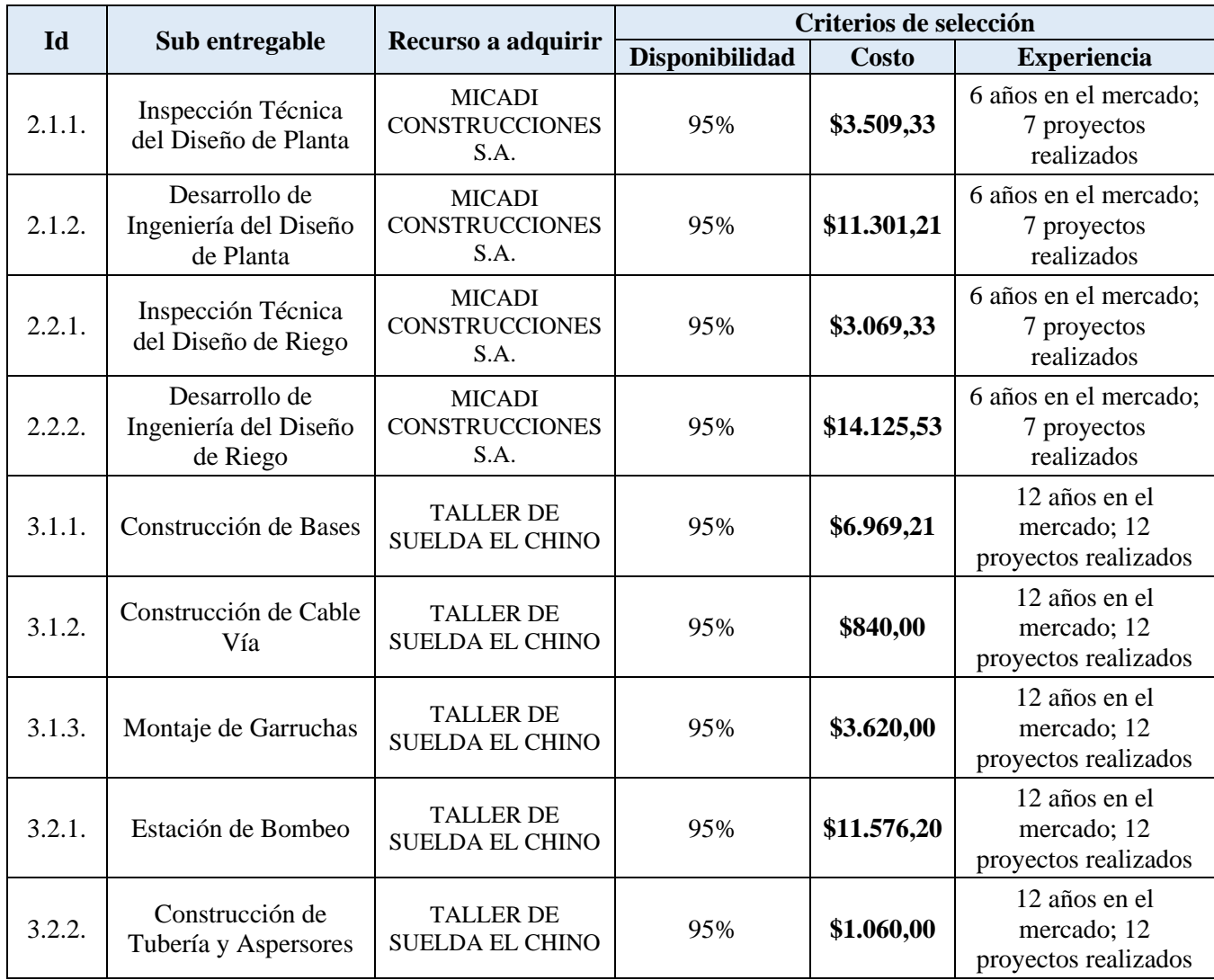

### **Tabla 82. Asignación de recursos**

## **UEES**

### **MAESTRÍA EN GESTIÓN DE PROYECTOS CALVA GUERRERO LISBETH CAROLINA GUERRERO VIVANCO NELLY MISHEL**

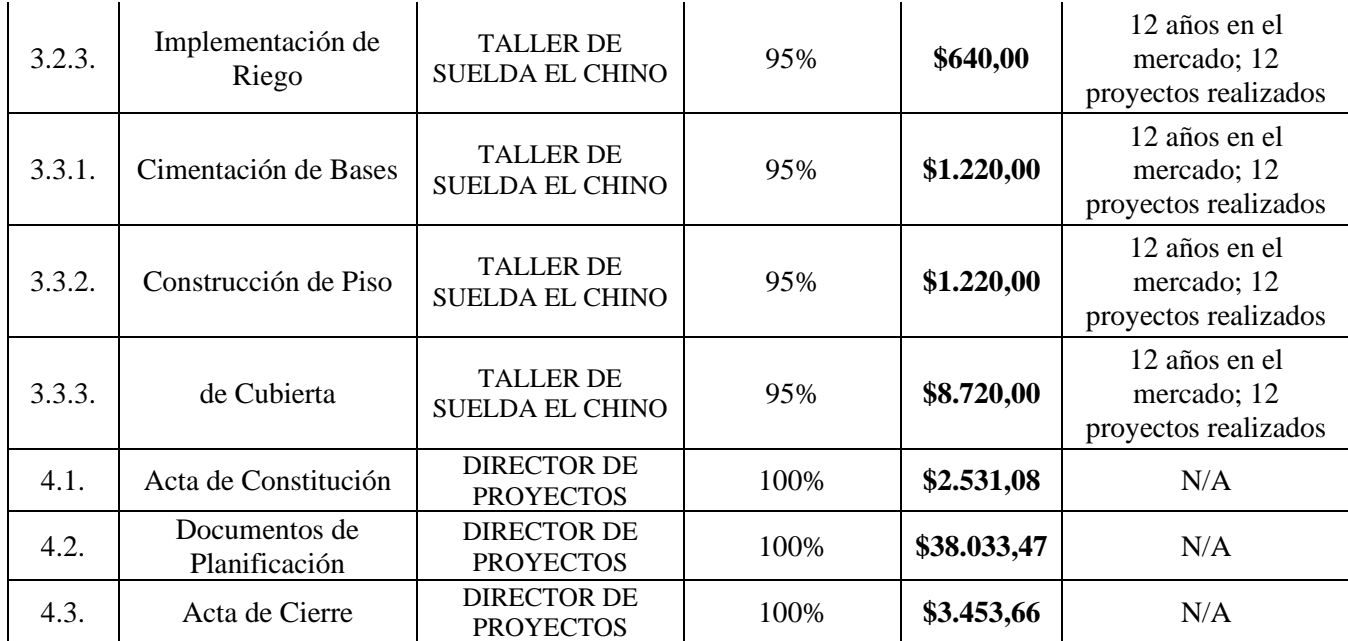

### **Fuente:** Elaboración propia

Para efectos del presente proyecto no se adquirirán materiales debido a que se contratará a los dos proveedores ya seleccionados y aprobados por el Patrocinador para la elaboración de los entregables asignados, de la misma manera no aplica la elaboración de un plan de capacitaciones.

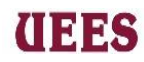

#### **4.7. Gestión De Las Comunicaciones Del Proyecto**

La Gestión de las Comunicaciones del Proyecto incluye los procesos necesarios para asegurar que las necesidades de información del proyecto y de sus interesados se satisfagan a través del desarrollo de objetos y de la implementación de actividades diseñadas para lograr un intercambio eficaz de información. (Project Management Institute 2017)

Los procesos para gestionar las comunicaciones del proyecto son: Planificar la gestión de comunicaciones, Gestionar las comunicaciones y Monitorear las comunicaciones.

### **4.7.1. Planificar las Comunicaciones**

Es el proceso de desarrollar un enfoque y un plan apropiados para las actividades de comunicación del proyecto con base en las necesidades de información de cada interesado o grupo, en los activos de la organización disponibles y en las necesidades del proyecto. (Project Management Institute 2017)

La planificación estará bajo la responsabilidad del Director de proyectoss y su Asistente en conjunto con el Jefe de Compras y Jefe Financiero para lo que utilizarán la herramienta juicio de expertos para el involucramiento de los Interesados, Proveedores y Patrocinador, empleando un modelo básico de comunicación que será. El documento de salida será la Matriz de Planificación de las Comunicaciones; se seguirá el siguiente formato para el llenado de esta:

- ➢ **Fecha:** Fecha a realizar el comunicado
- ➢ **Tipo de comunicados:**
- ➢ *Novedad. –* Cuando se deba comunicar algún acontecimiento dentro de la ejecución del proyecto o fuera del siempre y cuando represente una afectación o relación con el mismo.
- ➢ *Avance. –* Cuando se deba comunicar el progreso en la ejecución del proyecto.
- ➢ *Correctivo. –* Cuando se presenten cambios y resulte necesario implementar acciones correctivas.
- ➢ **Canal:** Correo, WhatsApp o presentación en Power Point a través de las reuniones presenciales previamente planificadas en el proyecto.
- ➢ **Asunto:** Tema a tratar o informar.
- ➢ **Frecuencia:** Periodicidad del comunicado: Diario, Semanal, Quincenal y Una sola vez cuando aplique.
- ➢ **Responsable:** Nombre del miembro del equipo responsable a informar.
- ➢ **Interesados:** Nombre de la persona o equipo de trabajo a quien se emite el comunicado.

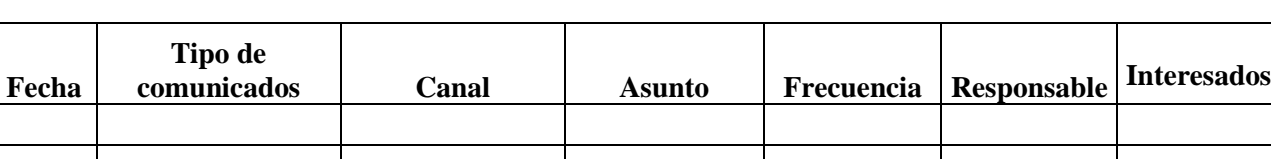

### **Tabla 83. Matriz de Planificación de las comunicaciones**

**Fuente:** Elaboración Propia

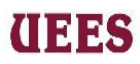

### **4.7.2. Gestionar las Comunicaciones**

Es el proceso de garantizar que la recopilación, creación, distribución, almacenamiento, recuperación, gestión, monitoreo y disposición final de la información del proyecto sean oportunos y adecuados. (Project Management Institute 2017)

Los responsables de gestionar las comunicaciones serán el Jefe financiero y Jefe de compras con la previa aprobación del Director de proyectoss, las herramientas a utilizar serán: herramientas electrónicas, habilidades de comunicación y habilidades interpersonales.

➢ **Herramientas electrónicas. -** El responsable de enviar comunicados ya sean de novedad, avance o correctivos mediante correo electrónico al equipo será el Jefe financiero con la aprobación del Director de proyectoss para lo cual cada miembro deberá confirmar la recepción y la lectura de este.

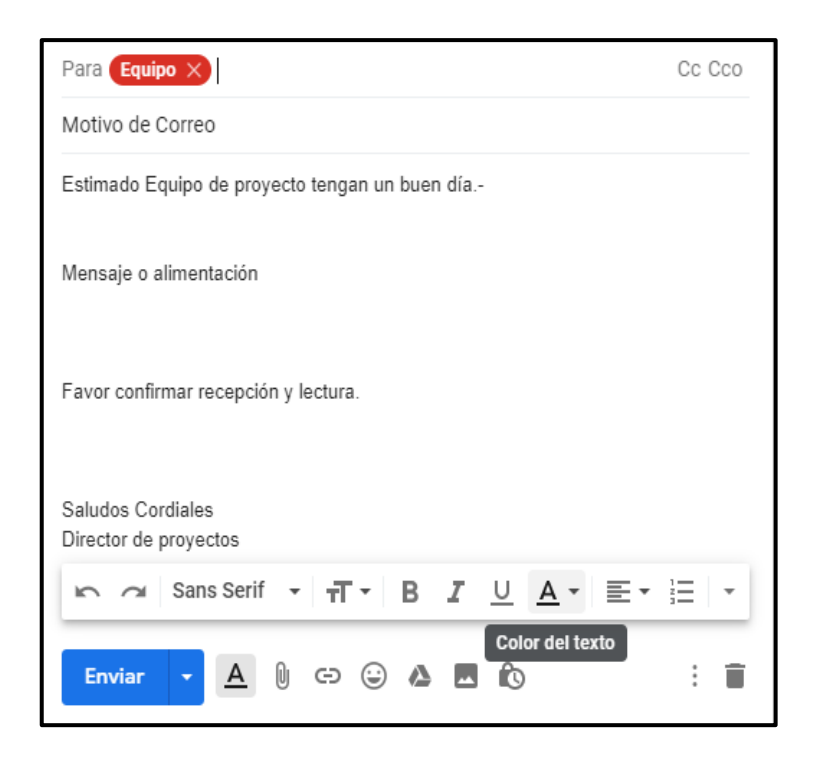

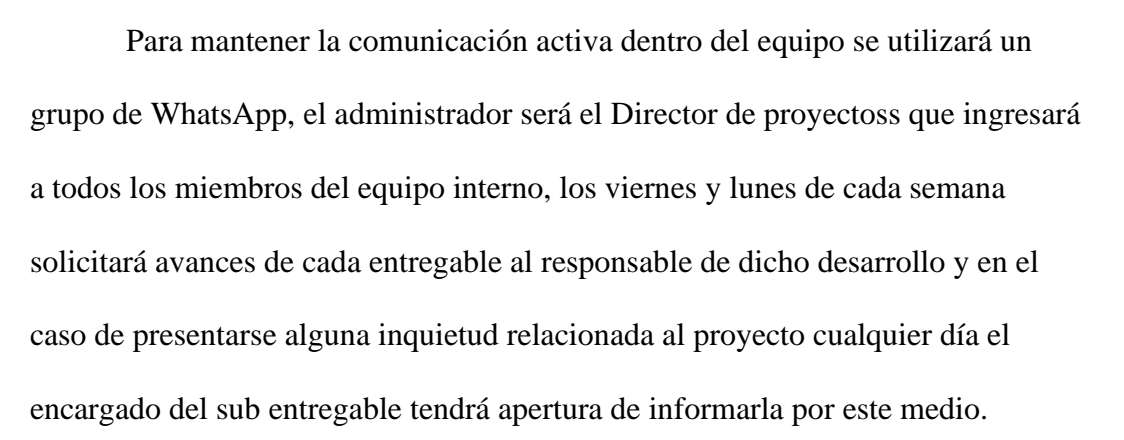

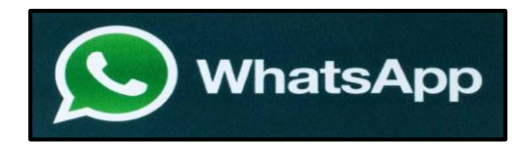

- ➢ **Habilidades de comunicación. -** Se utilizarán presentaciones en power point para comunicar el avance del proyecto, estará bajo la responsabilidad del Jefe de compras bajo la supervisión del Director de proyectoss.
- ➢ **Habilidades interpersonales. -** Durante todo el proyecto y en especial en las reuniones presenciales la herramienta a utilizar es la Escucha, escuchar de forma activa a los miembros del equipo que intervengan en esta etapa del proceso; estará bajo la responsabilidad de todo el equipo del proyecto.

El documento de salida a obtener como medio de comunicación es el Informe de desempeño referenciado en la tabla #84.

Se seguirá el siguiente formato para dicho Informe de Desempeño.

- ➢ **Fecha:** Fecha de comunicado
- ➢ **# Informe:** Número de comunicado

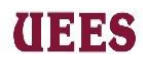

- ➢ **Entregable por informar:** Nombre del entregable por informar.
- ➢ **% de avance:** Avance de desarrollo del entregable expresado en porcentaje.
- ➢ **Responsable de la comunicación:** Nombre de la persona responsable de

realizar el informe.

- ➢ **Canal:** Es la vía por utilizar para el envío de la comunicación
- ➢ **Interesados:** Se refiere al grupo de personas o a la persona de destinatario.

| Informe de desempeño |         |                               |                         |                                   |       |  |                           |  |  |  |  |  |
|----------------------|---------|-------------------------------|-------------------------|-----------------------------------|-------|--|---------------------------|--|--|--|--|--|
| Fecha                | Informe | Entregable<br>por<br>informar | $%$ de<br><b>Avance</b> | Responsable de<br>la comunicación | Canal |  | Interesados   Observación |  |  |  |  |  |
|                      |         |                               |                         |                                   |       |  |                           |  |  |  |  |  |
|                      |         |                               |                         |                                   |       |  |                           |  |  |  |  |  |
|                      |         |                               |                         |                                   |       |  |                           |  |  |  |  |  |

**Tabla 84. Informe de Desempeño**

**Fuente:** Elaboración propia

### **4.7.2. Monitorear las Comunicaciones**

Es el proceso de asegurar que se satisfagan las necesidades de información del proyecto y sus interesados. (Project Management Institute 2017)

El responsable de este proceso será el Director del Proyectos mediante habilidades interpersonales que permitirá realizar una comparación entre comunicaciones planificadas y comunicaciones ejecutadas por los responsables de los comunicados, a continuación, se detalla la Matriz a seguir para obtener el Informe Comparativo de Comunicaciones que será el documento de salida de este

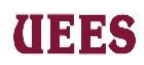

proceso. Se seguirá el siguiente formato para el Informe Comparativo de Comunicaciones:

- ➢ **Fecha de elaboración:** Fecha de corte comparativo.
- ➢ **Nombre del entregable:** Nombre del entregable a analizar.
- ➢ **Convocatoria planificada "fecha de elaboración":** Fecha de convocatoria planificada
- ➢ **Convocatoria ejecutada "fecha de elaboración":** Fecha de convocatoria ejecutada
- ➢ **# Temas planificados:** Número de Temas planificados a tratar
- ➢ **# Temas ejecutados:** Números de Temas impartidos
- ➢ **Diferencia en # temas:** diferencia en número de temas a impartir.
- ➢ **Justificación de diferencia:** Motivo de diferencia.
- ➢ **Acciones para ejecutar:** Acciones correctivas para ejecutar.
- ➢ **Responsable de la ejecución:** Nombre del miembro del equipo responsable del entregable y las comunicaciones.
- ➢ **Firma del Director de proyectos:** Firma del Director de proyectoss.

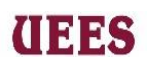

### **Tabla 85. Informe Comparativo de Comunicaciones**

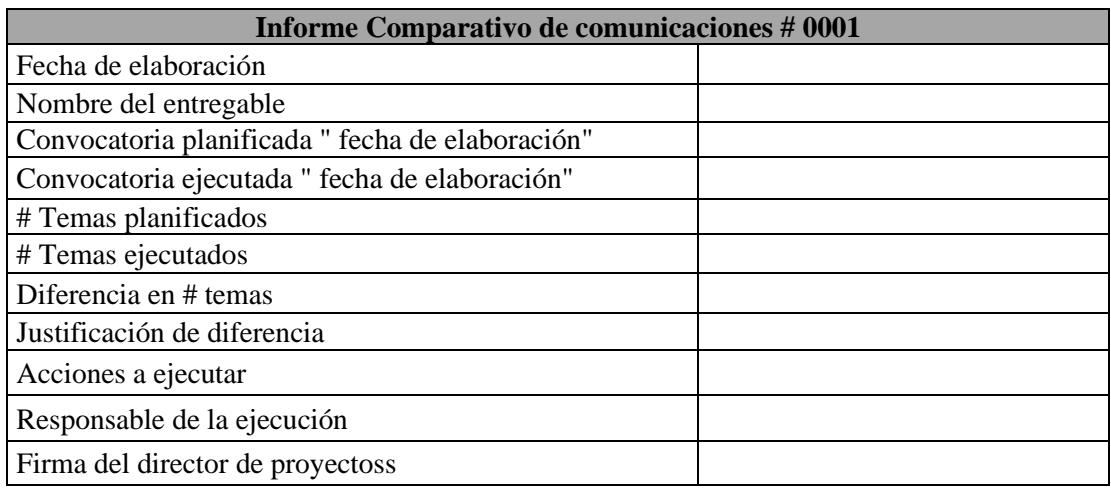

**Fuente:** Elaboración propia

### **PLAN DE GESTIÓN DE LAS COMUNICACIONES**

Planificar las Comunicaciones

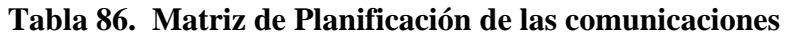

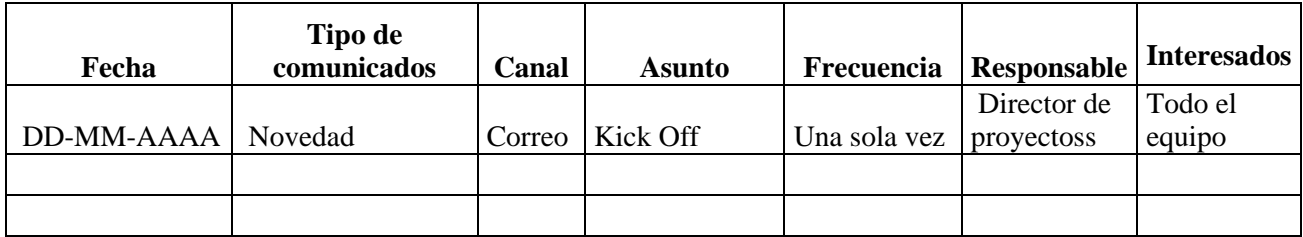

**Fuente:** Elaboración Propia

## anas

### **4.8. Gestion De Los Riesgos Del Proyecto**

 Incluye los procesos para llevar a cabo la planificación de la gestión, identificación, análisis, planificación de respuesta, implementación de respuesta y monitoreo de los riesgos de un proyecto. (Project Management Institute, 2017)

### **4.8.1. Identificar Riesgos**

Es el proceso de identificar los riesgos individuales del proyecto, así como las fuentes de riesgo general del proyecto y documentar sus características. (Project Management Institute, 2017)

Este proceso estará bajo responsabilidad del Técnico de Equipos y el Director de proyectoss junto con su Asistente mediante reunión acordada primer lunes al iniciar el proyecto se tomará los riesgos considerados en el acta de constitución adicional utilizarán la herramienta juicio de expertos para identificar nuevos riesgos.

Se seguirá el siguiente formato para el formato de registro de Riesgos:

- ➢ **Id del riesgo:** Identificación única asignada al riesgo.
- ➢ **Riesgo identificado:** Descripción de cada uno de los riesgos, redacción considerando causa-evento-impacto.
- ➢ **Oportunidad o amenaza:** Si el impacto del riesgo es positivo será "oportunidad" si el riesgo es negativo será "amenaza".

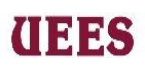

### **Tabla 88. Registro de Riesgo**

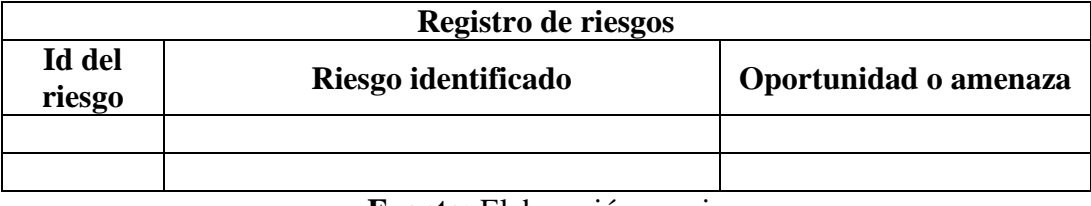

**Fuente:** Elaboración propia

### **4.8.2 Realizar Análisis Cualitativo De Riesgos**

Es el proceso de priorizar los riesgos individuales del proyecto para análisis o acción posterior,

evaluando la probabilidad de ocurrencia e impacto de dichos riesgos, así como otras características.

(Project Management Institute, 2017).

Será responsabilidad del Técnico de Equipos y el Director de proyectoss utilizarán la herramienta evaluación de probabilidad e impacto de cada uno de los riesgos en la reunión ya programada del lunes al iniciar el proyecto, utilizarán la herramienta juicio de expertos, el responsable de la aprobación es el director de proyectoss, se tomarán los siguientes criterios para calificar la probabilidad e impacto de cada riesgo:

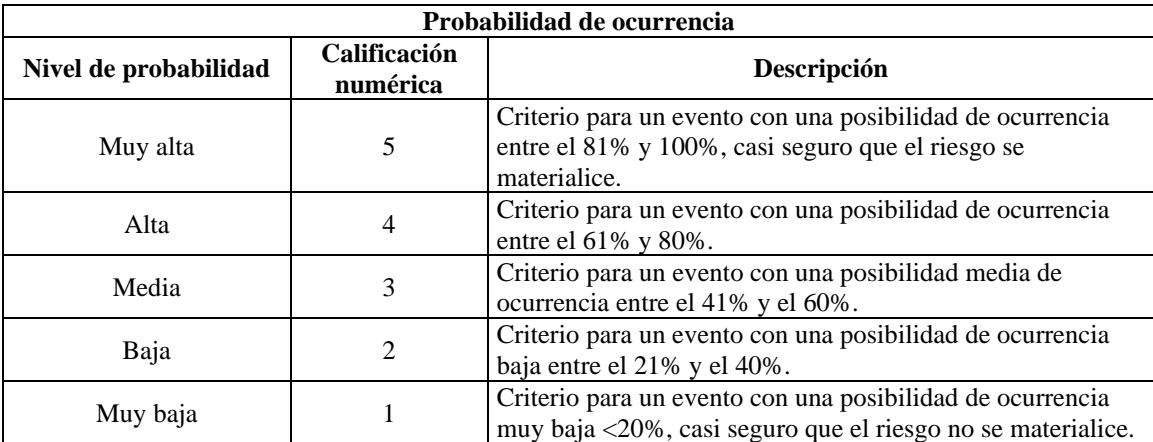

**Tabla 89. Criterio de calificación para Probabilidad**

**Fuente:** Elaboración Propia

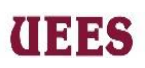

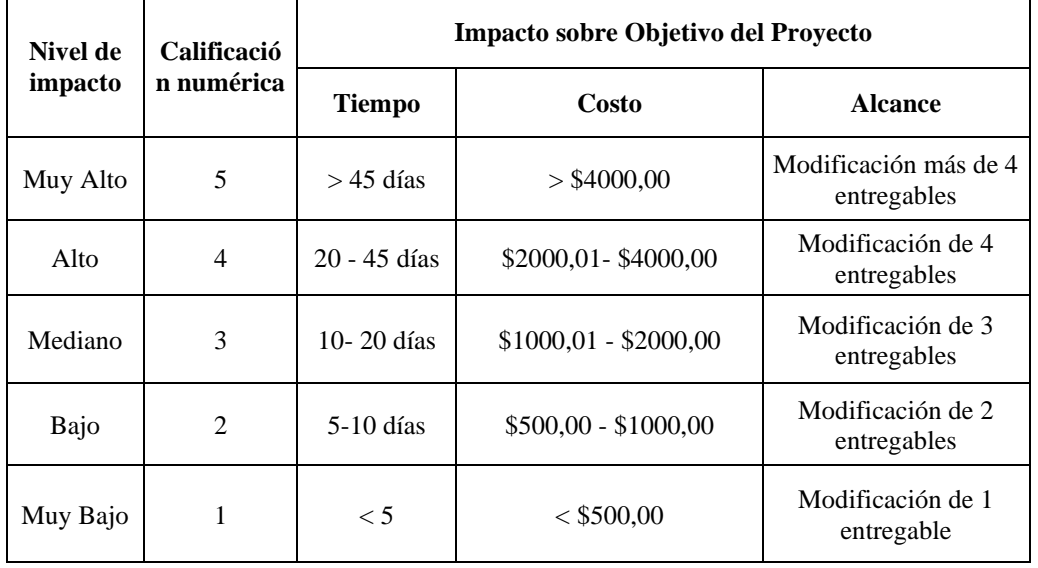

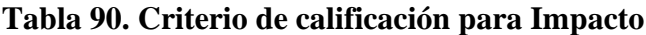

**Fuente:** Elaboración Propia

En el caso de que en el análisis de impacto sobre el objetivo del proyecto reflejen varias escalas, se conderará la escala mayor. Los responsables de este proceso representarán las calificaciones de cada uno de los riesgos en la Matriz de Probabilidad e Impacto.

Se seguirá el siguiente formato para llenar la "Matriz de probabilidad e impacto":

- ➢ **Id del riesgo:** Identificación única asignada al riesgo.
- ➢ **Riesgos identificados:** Descripción de cada uno de los riesgos, redacción considerando causa-evento-impacto.
- ➢ **Nivel de probabilidad/Impacto:** Calificaciones que el gestor de riesgos asignará en base a su juicio de experto siguiendo los criterios referenciados en las tablas #89 y #90.
- ➢ **Nivel de riesgo:** Es la multiplicación entre las columnas: calificación numérica "probabilidad" y calificación numérica "Impacto".

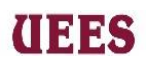

### **Tabla 91. Matriz de probabilidad e impacto**

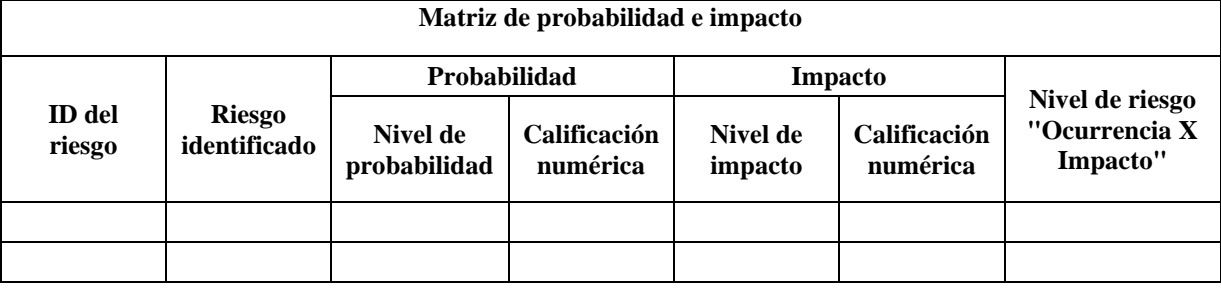

**Fuente:** Elaboración Propia

El gestor de riesgos una vez que ha presentados los riesgos en la matriz

probabilidad impacto procederá a priorizar los riesgos colocando el resultado de

la columna "Nivel de riesgo" en el Gráfico #22.

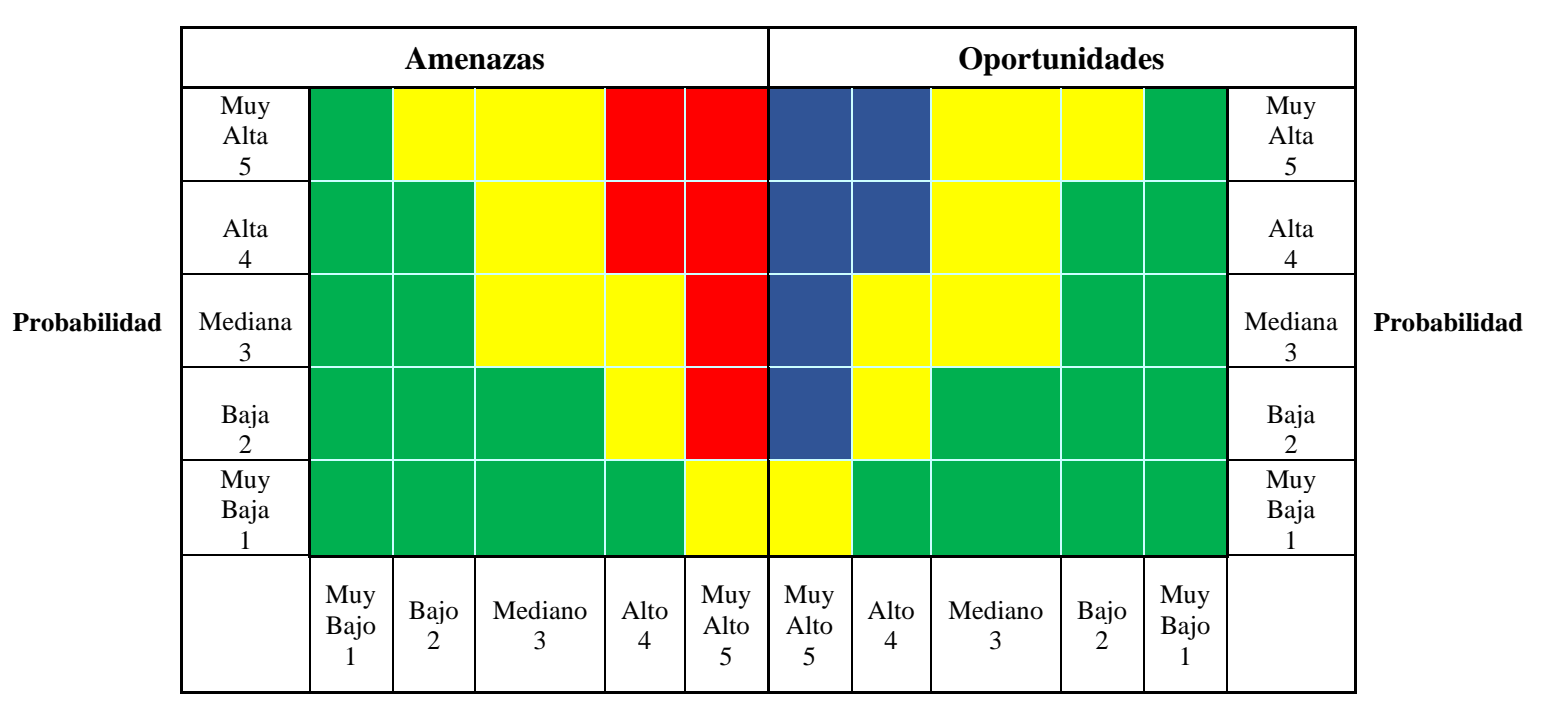

**Gráfico 22. Probabilidad impacto**

**Impacto Negativo Impacto Positivo**

**Fuente:** Elaboración Propia

## (1335

### **MAESTRÍA EN GESTIÓN DE PROYECTOS CALVA GUERRERO LISBETH CAROLINA GUERRERO VIVANCO NELLY MISHEL**

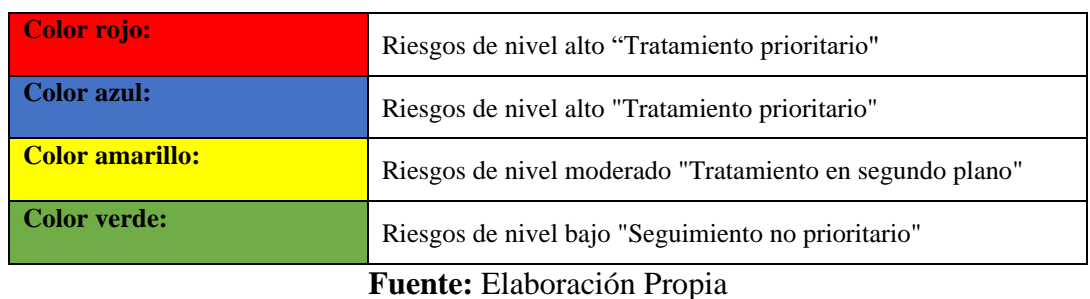

### **Gráfico 23. Simbología**

### **4.8.3. Realizar Análisis Cuantitativo De Riesgos**

Es el proceso de analizar numéricamente el efecto combinado de los riesgos individuales del proyecto identificados y otras fuentes de incertidumbre sobre los objetivos generales del proyecto. (Project Management Institute, 2017)

Será responsabilidad del Técnico de Equipos y Director de proyectos la elaboración del análisis cuantitativo mediante reunión programada el primer lunes al iniciar el proyecto, utilizarán la herramienta evaluación de probabilidad cuantificada, el documento a obtener es la Matriz de análisis cuantitativo de los riesgos, misma que será aprobada por el director de proyectoss, se seguirá el siguiente formato para llenar la matriz:

- ➢ **Id del riesgo:** Identificación única asignada al riesgo.
- ➢ **Riesgos identificados:** Descripción de cada uno de los riesgos, redacción considerando causa-evento-impacto.
- ➢ **Probabilidad cuantificada:** Es la "probabilidad/calificación numérica de la matriz probabilidad impacto" convertida en porcentaje siendo "5" el 100%.

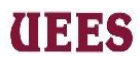

- ➢ **Valoración del impacto en tiempo:** Es la estimación de tiempo fijada por el gestor de riesgos, que impactará el cronograma una vez que el riesgo se materialice.
- ➢ **Valoración del impacto en costo:** Es la estimación de costos, fijada por el gestor de adquisiciones que impactará el presupuesto una vez que el riesgo se materialice.
- ➢ **Valor esperado en tiempo:** El valor obtenido de la multiplicación entre la columna "Probabilidad cuantificada" y la columna "Valoración del impacto en tiempo"
- ➢ **Valor esperado en costo:** El valor obtenido de la multiplicación entre la columna "Probabilidad cuantificada" y la columna "Valoración del impacto en costo".

**Tabla 92. Formato Matriz de análisis cuantitativo de los riesgos**

| Id del<br><b>Riesgo</b> | Riesgo identificado | Probabilidad<br>cuantificada<br>$\frac{6}{9}$ | Valoración del<br>impacto en<br>tiempo (días) | <b>Valoración</b><br>del impacto<br>en costo $(\$)$ | <b>Valor</b><br>Esperado en<br>tiempo (días) | <b>Valor</b><br>esperado en<br>$\cos \theta$ (\$) |
|-------------------------|---------------------|-----------------------------------------------|-----------------------------------------------|-----------------------------------------------------|----------------------------------------------|---------------------------------------------------|
|                         |                     |                                               |                                               |                                                     |                                              |                                                   |
|                         |                     |                                               |                                               |                                                     |                                              |                                                   |
|                         |                     |                                               |                                               |                                                     |                                              |                                                   |

**Fuente:** Elaboración propia

### **4.8.4. Planificar Respuesta a los Riesgos**

Es el proceso de desarrollar opciones, seleccionar estrategias y acordar acciones para abordar la exposición general al riesgo del proyecto (Project

Management Institute, 2017)

## **UEES**

### **MAESTRÍA EN GESTIÓN DE PROYECTOS CALVA GUERRERO LISBETH CAROLINA GUERRERO VIVANCO NELLY MISHEL**

 Este proceso estará bajo la responsabilidad del Técnico de Equipos y Director de proyectoss mediante reunión planificada el lunes de la primera semana al iniciar el proyecto, utilizarán la herramienta de est rategias para amenazas y para oportunidades para en lo posterior elaborar "Plan de repuesta al riesgo", a continuación, se definirá las amenazas y oportunidades.

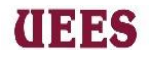

### **Tabla 93. Definición Amenazas y Oportunidades**

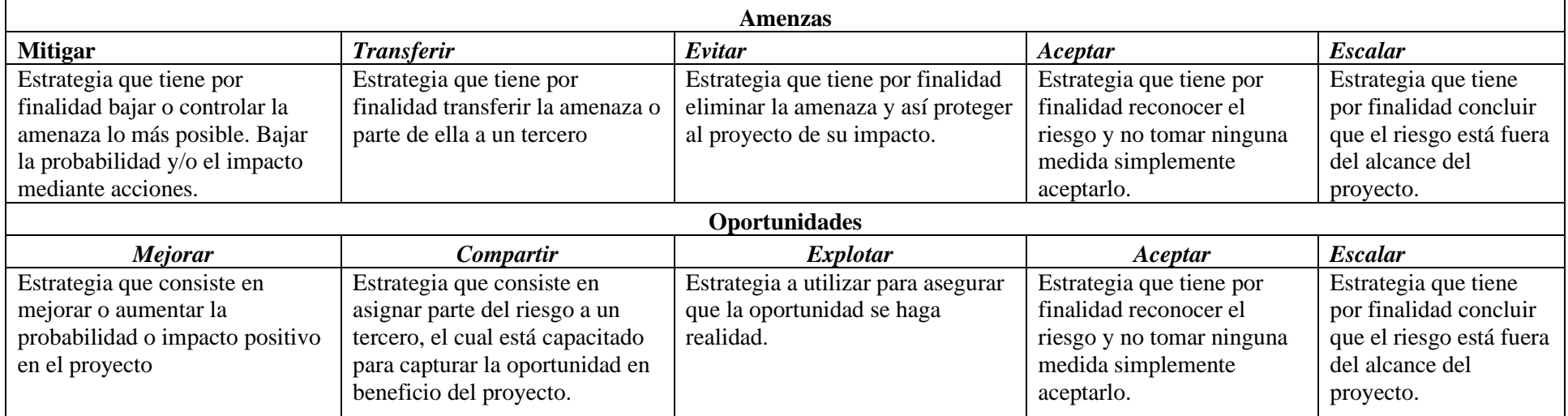

**Fuente:** Elaboración propia

#### ESTRATEGIA SEGÚN LA CALIFICACIÓN DEL RIESGO Escalar Evita Explot 100 80% Mitigan Transferir Com Mejorar artis Escalar Probabilidad 60% Aceptar Aceptar<br>activament Aceptar Aceptar 40% pasivan ictiva 20% atastrófico Vluy bueno Máximo Mínimo Minimo Medio Crítico Menor Medio Menor **IMPACTO NEGATIVO IMPACTO POSITIVO**

### **Gráfico 24. Estrategia para calificar riesgo**

### **Fuente:** Elaboración Propia

Se seguirá el siguiente formato para el Plan de respuesta de riesgos:

- ➢ **Id riesgo:** Identificación única asignada al riesgo.
- ➢ **Riesgos identificados:** Descripción de cada uno de los riesgos, redacción

considerando causa-evento-impacto.

- ➢ **Nivel de riesgo:** Extraer datos de la "Matriz probabilidad impacto"
- ➢ **Estrategia:** La estrategia identificada para cada riesgo "mitigar, transferir, evitar, aceptar, mejorar, compartir, explotar, aceptar.
- ➢ **Miembro Responsable:** Corresponde a la designación de la persona responsable del seguimiento y control del riesgo.
- ➢ **Plan de respuesta al riesgo:** Detalles de acciones a ejecutar para evitar que cada uno de los riesgos se materialice.
- ➢ **Costo Estimado.** Costo en dólares estimado por el gestor de riesgos para aplicar el plan de respuesta al riesgo. "Juicio de Expertos.

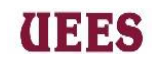

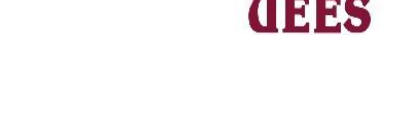

### **Tabla 94. Formato de plan de respuesta al riesgo**

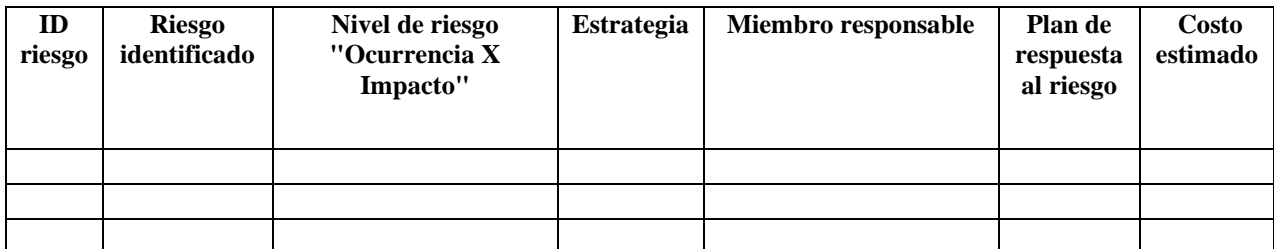

**Fuente:** Elaboración Propia

### **4.8.5. Planificar la contignecia de los riesgos**

El gestor de riesgos deberá elaborar el documento "Plan de contingencia a los riesgos"

referenciado en la tabla # 6 a continuación se explica el llenado del documento.

*Id del riesgo:* Identificación única asignada al riesgo.

*Riesgos identificados:* Descripción de cada uno de los riesgos, redacción considerando causa-

evento-impacto.

**Nivel de riesgo:** *Extraer datos de la "Matriz probabilidad impacto"*

*Disparador del riesgo***:** Factor que manifiesta la materialización del riesgo.

*Plan de contingencia:* Detalles de acciones a ejecutar una vez que el riesgo se haya materializado y de esta manera reducir el impacto de este.

*Costo Estimado. -* Costo en dólares estimado por el gestor de riesgos para aplicar el plan de contingencia al riesgo. "Estimación análoga".

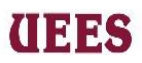

### **Tabla# 95. Formato de plan de contingencia a los riesgos**

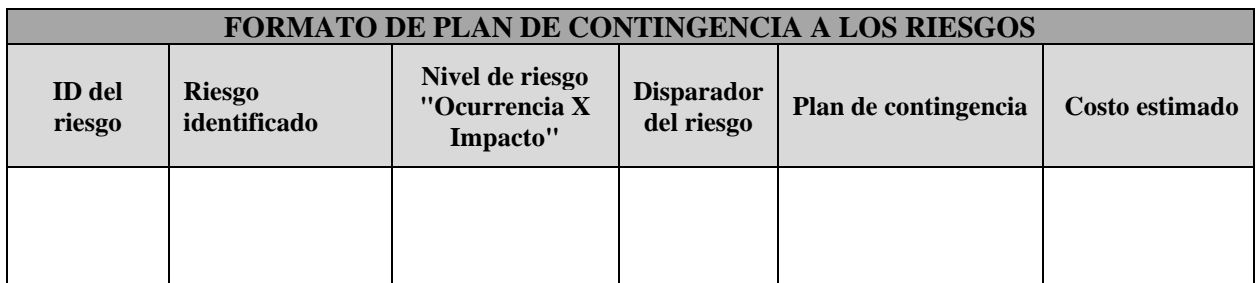

**Fuente:** Elaboración propia

### **4.8.5. Implementar Respuesta A Los Riesgos**

Es el proceso de implementar planes acordados de respuesta a los riesgos.

(Project Management Institute, 2017)

Este proceso será responsabilidad del Técnico de Equipos y el Director de proyectoss junto con su Asistente que mediante reunión en el primer lunes de iniciado el proyecto, levantarán la información necesaria a través de herramientas como: habilidades interpersonales y de equipo, capacitaciones en gestión de riesgos, y; toma de decisiones en gestión de riesgos en el proyecto, con la finalidad que el equipo se comprometa con las estrategias aplicadas a cada uno de los riesgos.

### **4.8.6. Monitorear Los Riesgos**

Es el proceso de monitorear la implementación de los planes acordados de respuestas a los riesgos, hacer seguimiento a los riesgos identificados y analizar nuevos riesgos y evaluar la efectividad del proceso de gestión de los riesgos a lo largo del proyecto. (Project Management Institute, 2017)

El monitoreo será responsabilidad del Técnico de Equipos con el responsable de cada entregable mediante reunión en el primer lunes de iniciado el

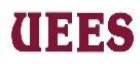

proyecto, donde elaborarán el siguiente formato "Monitoreo de Riesgos" que deberá ser entregado al Director de proyectoss de forma continua para ser revisada y aprobada dentro de las reuniones de seguimiento previamente establecidas en el proyecto. Y que lo empleen cada responsable de los entregables cuando realicen la inspección.

A continuación, se muestra el formato de monitoreo de riesgos.

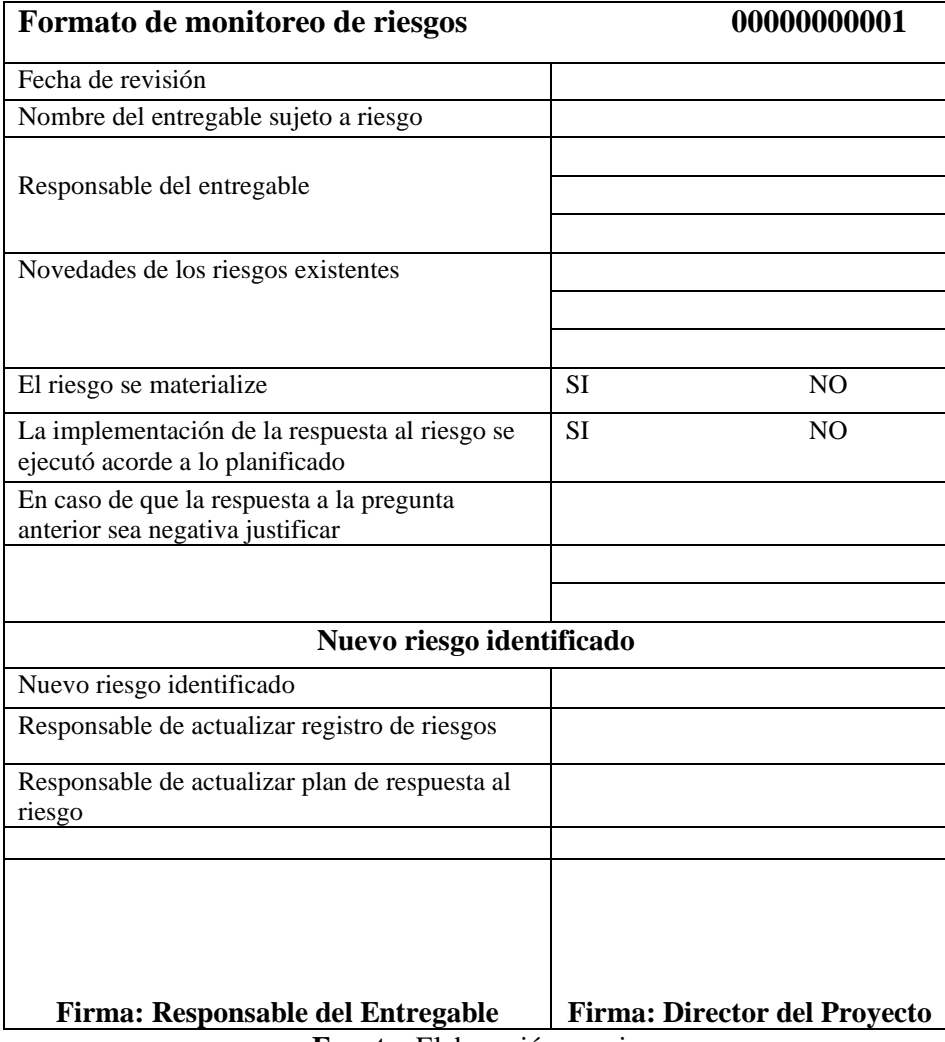

### **Tabla 96. Formato de monitoreo de riesgos**

**Fuente:** Elaboración propia

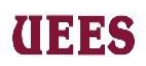

### **PLAN DE GESTIÓN DE RIESGOS**

### **Identificar riesgos**

### **Tabla 97.** Registro de Riesgos

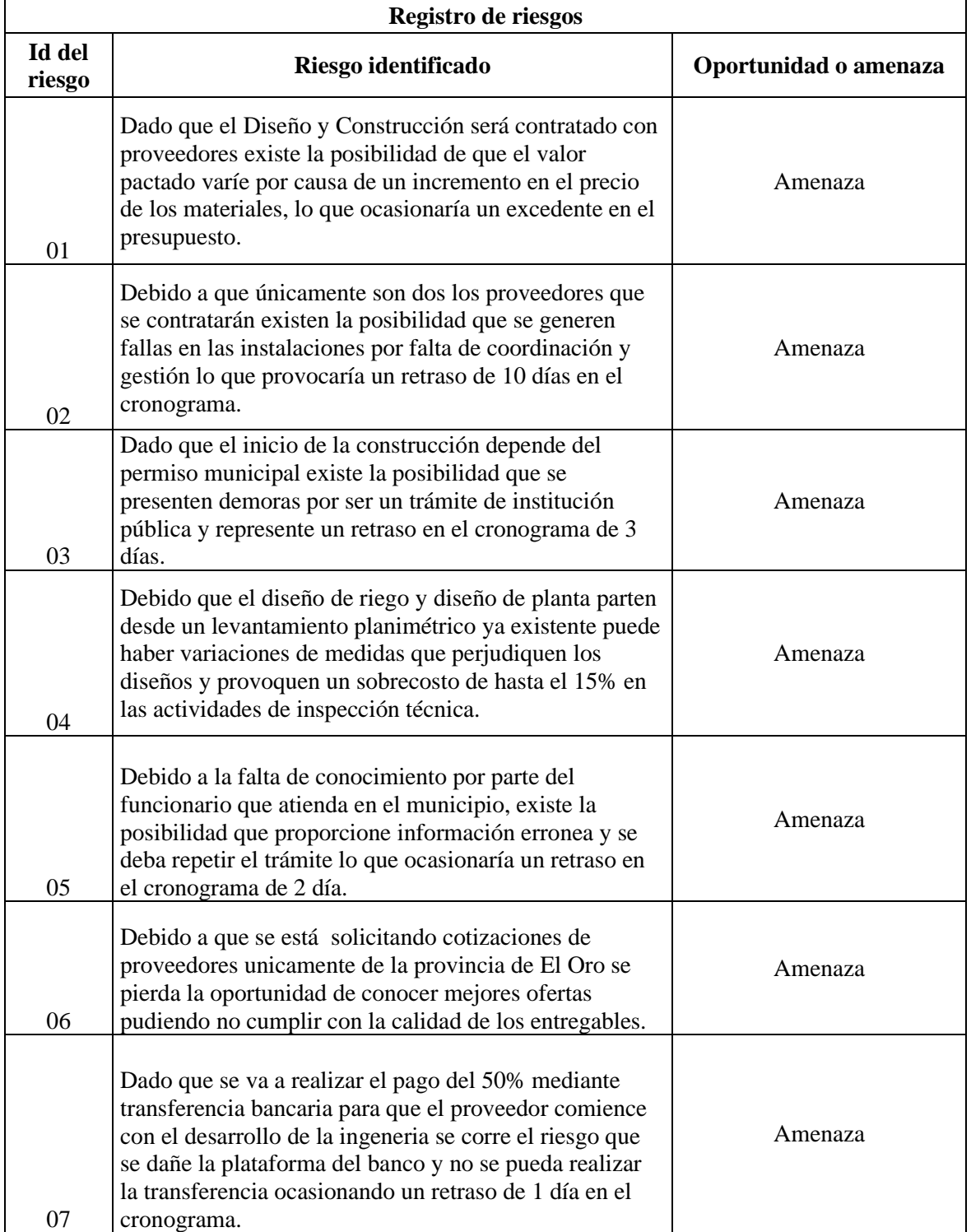

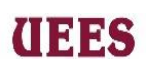

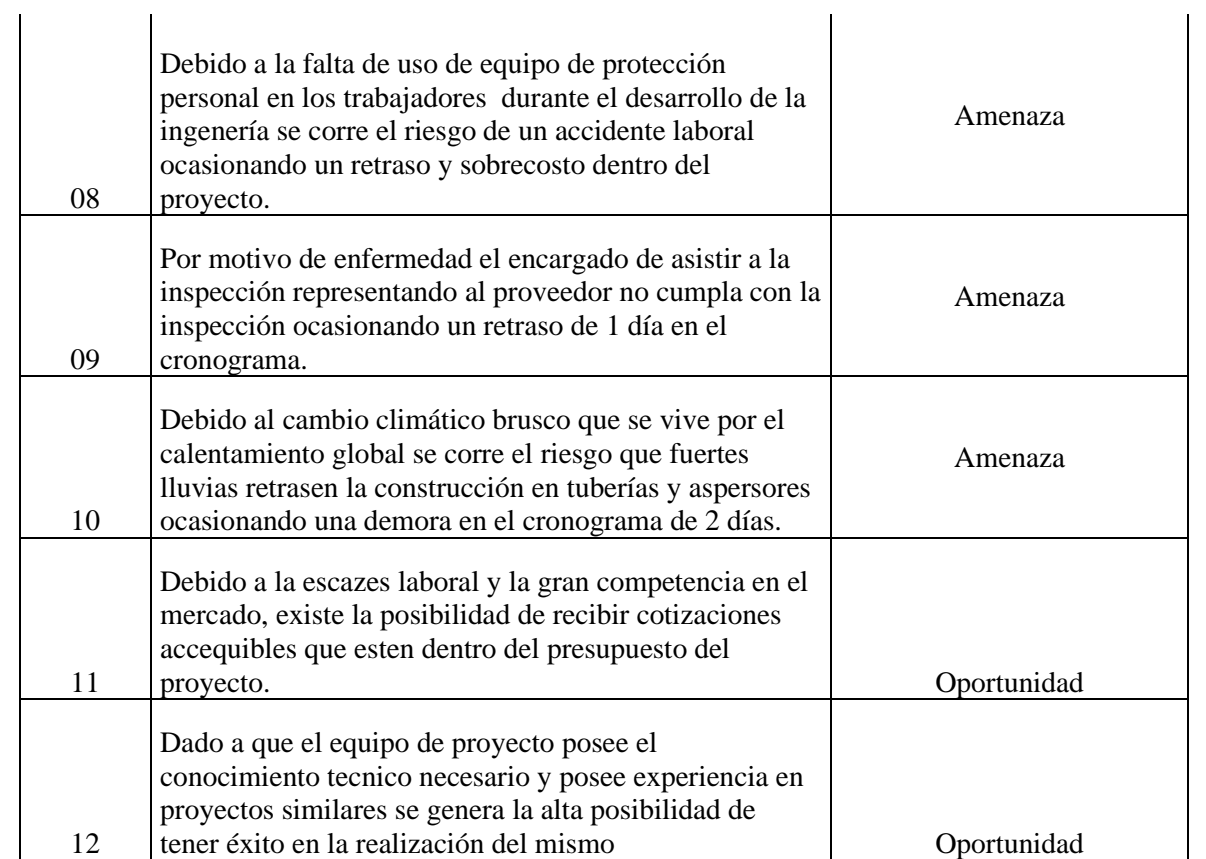

**Fuente:** Elaboración propia

## R**ealizar Análisis Cualitativo De Riesgos**

### **Tabla 98. Matriz de probabilidad e impacto**

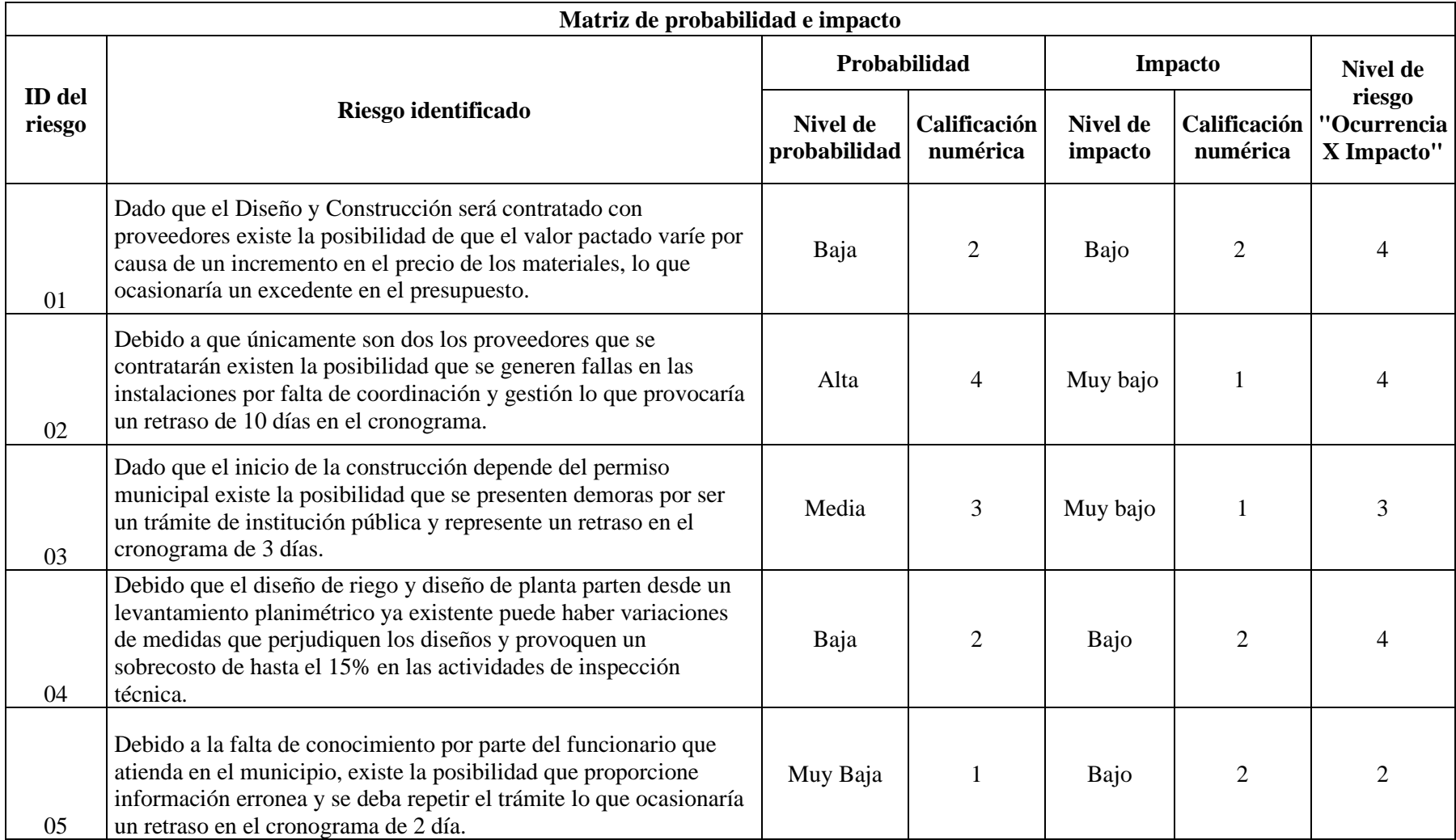

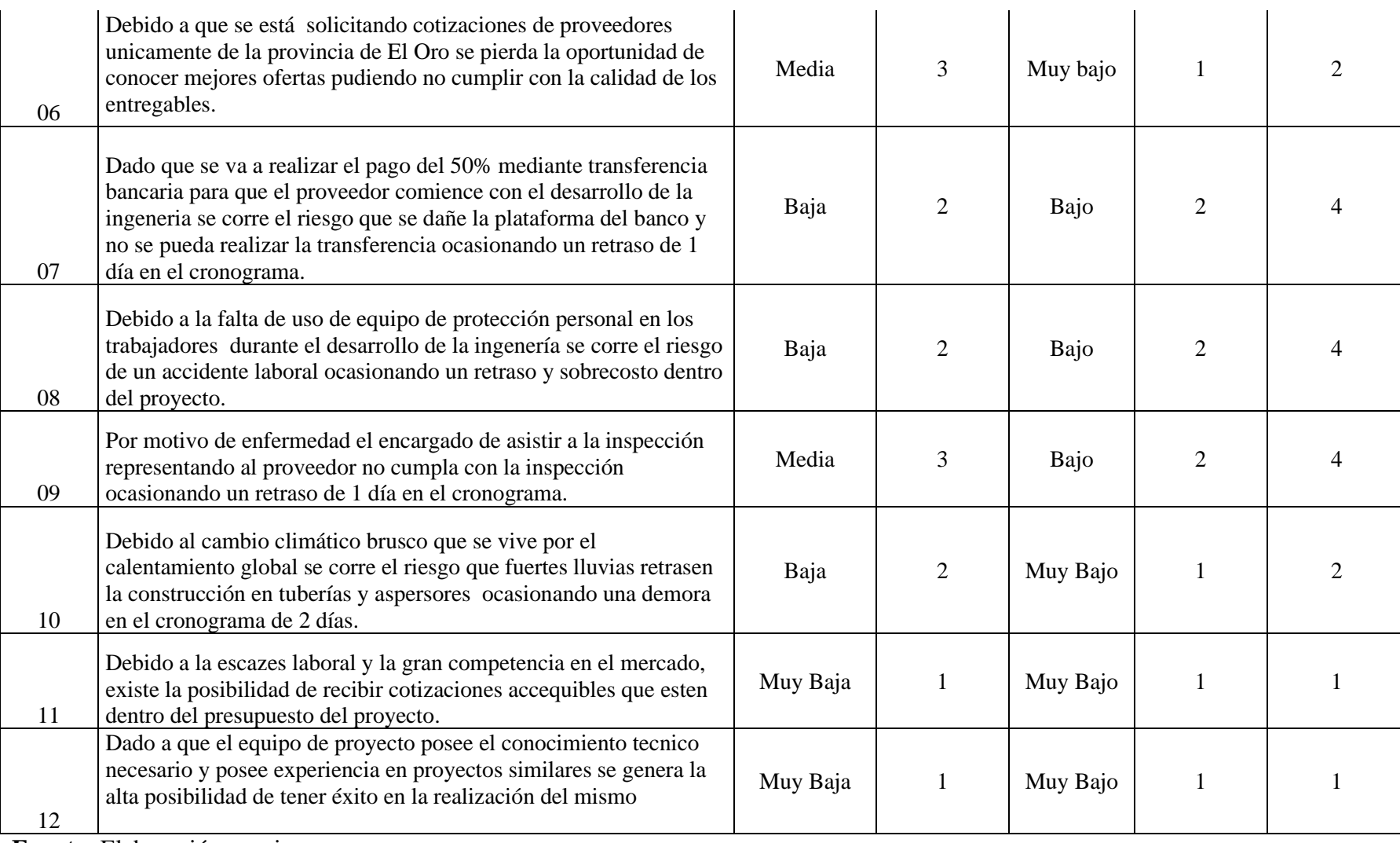

 **Fuente:** Elaboración propia

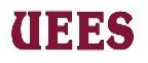

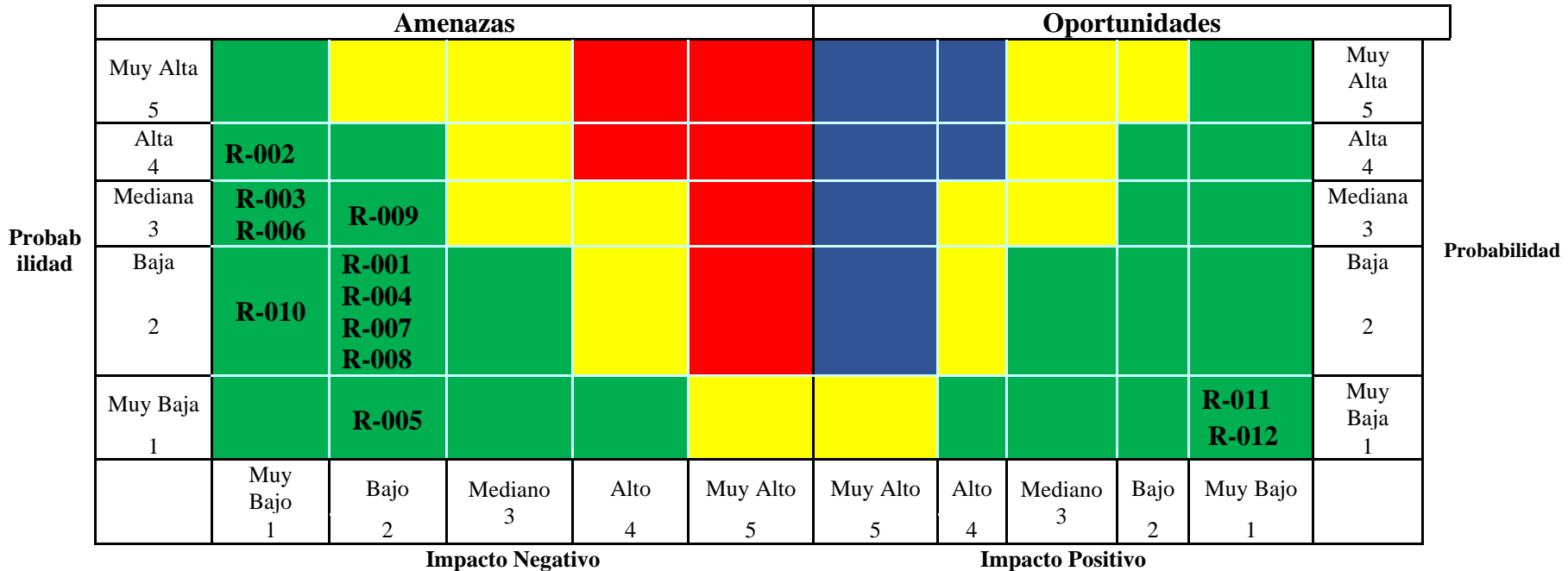

### **Grafico #26 Gráfico probabilidad e impacto**

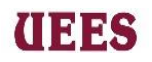

### **Tabla 99. Formato Matriz de análisis cuantitativo de los riesgos**

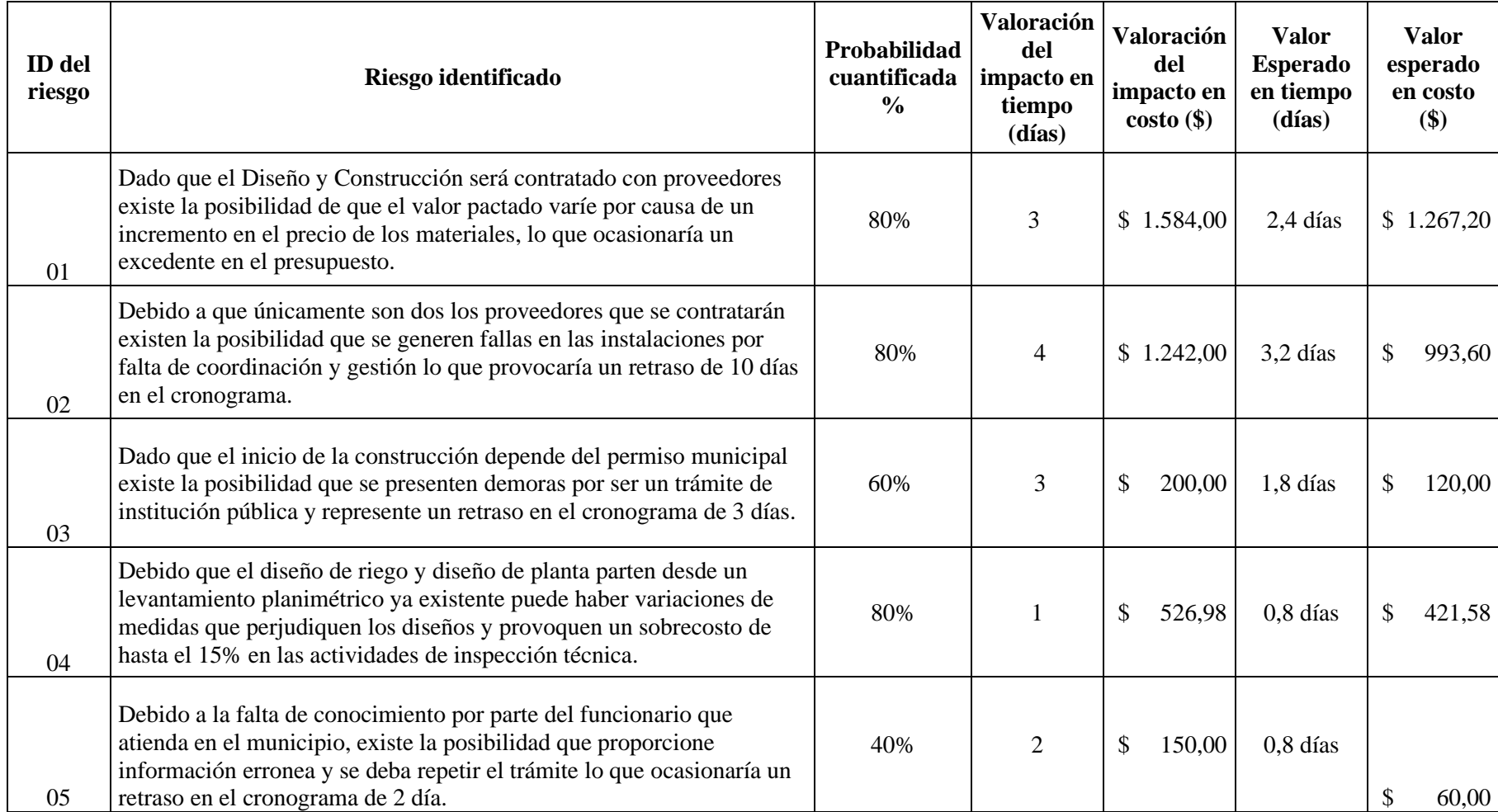

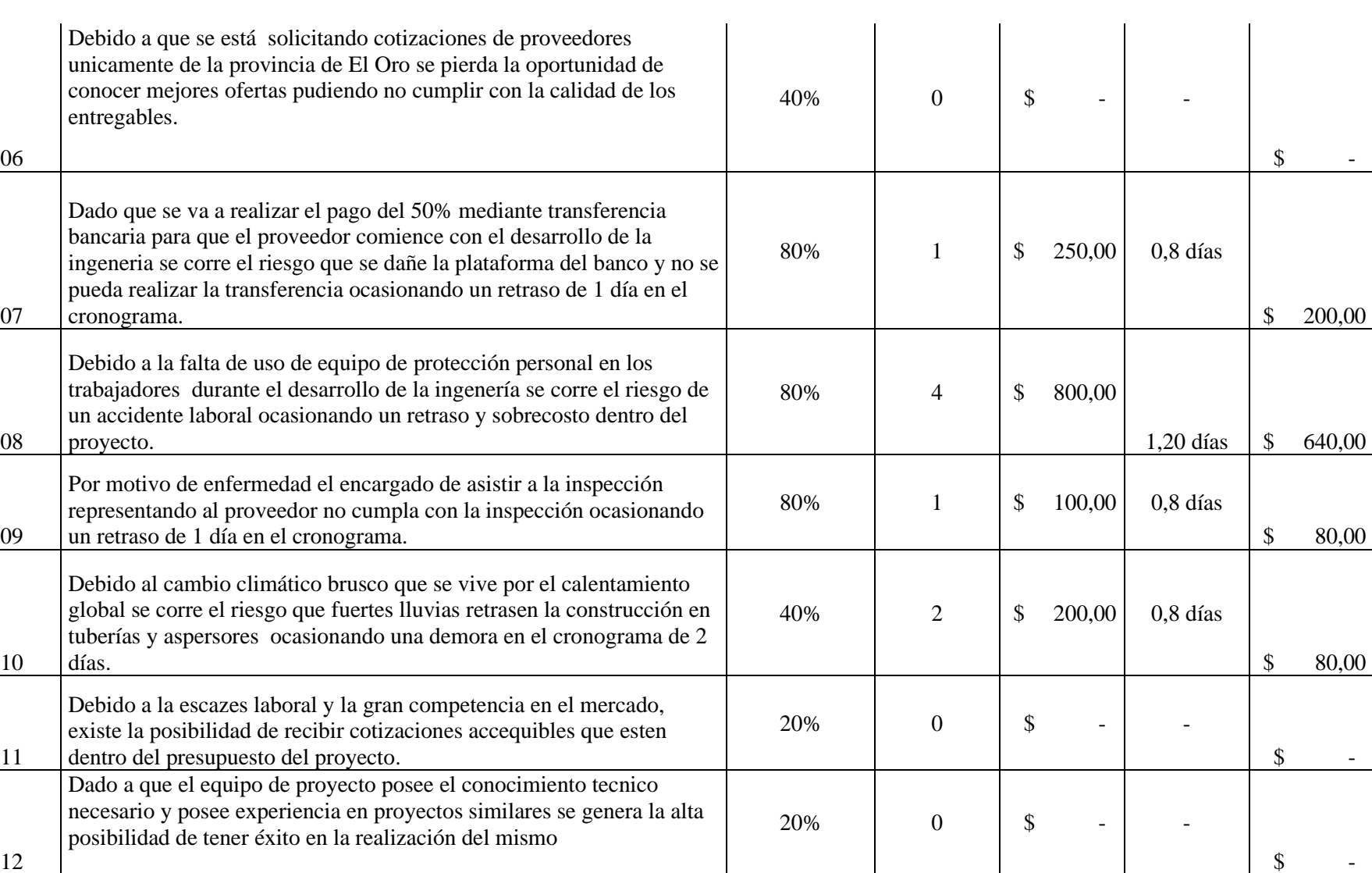

**Fuente:** Elaboración propia

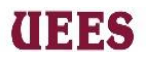
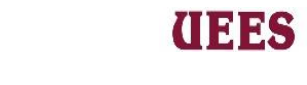

# **Tabla 100. Formato de plan de respuesta al riesgo**

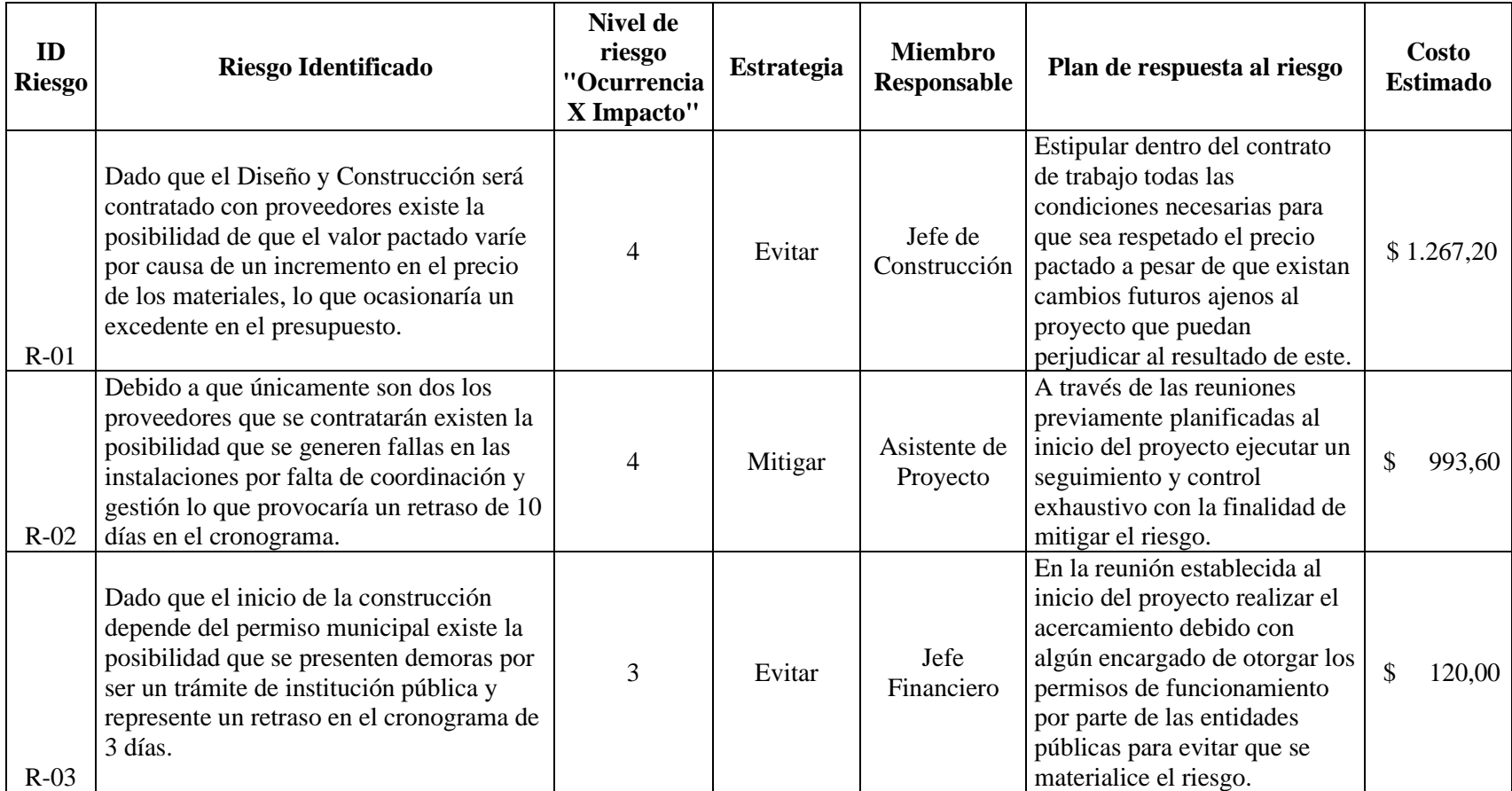

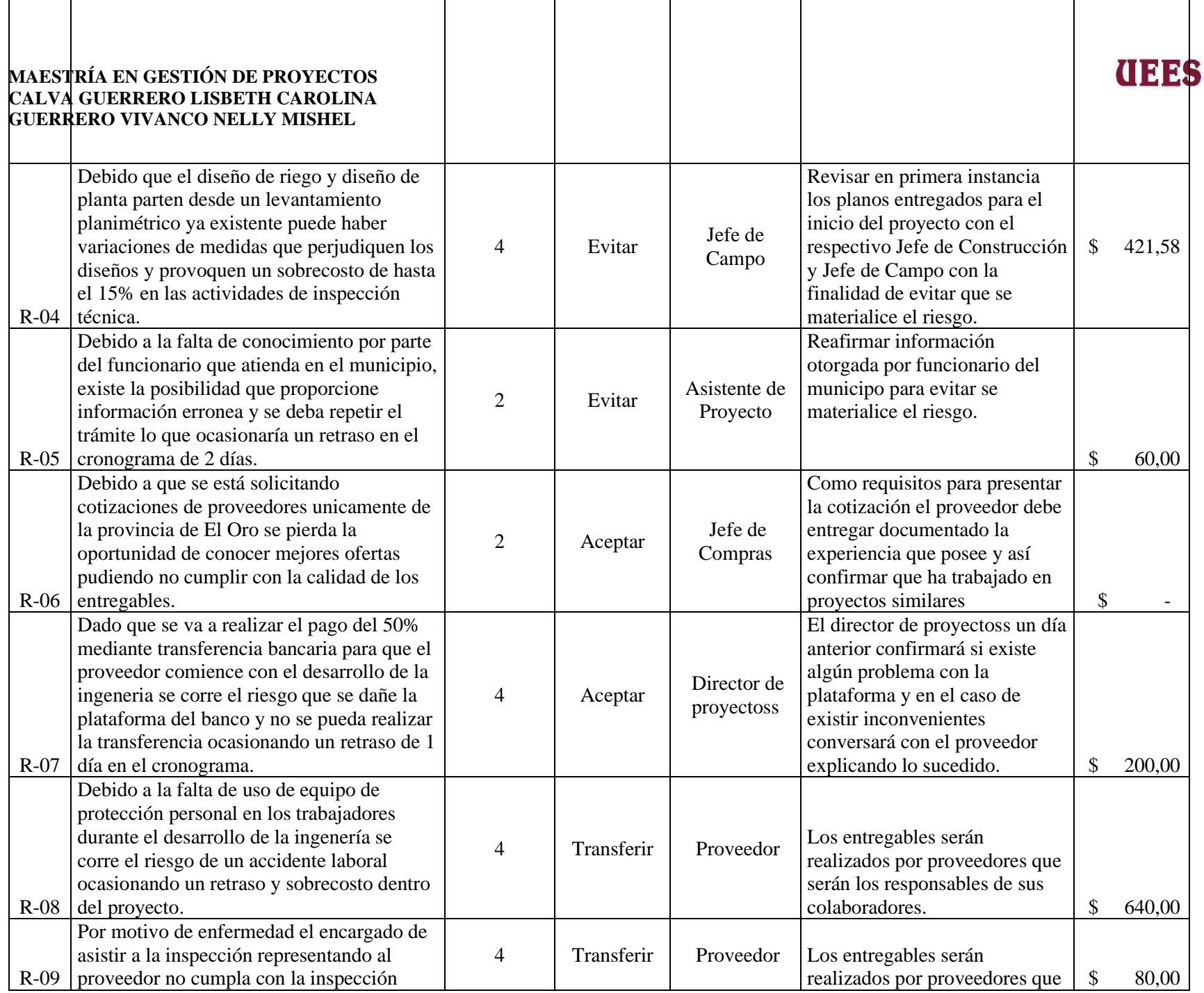

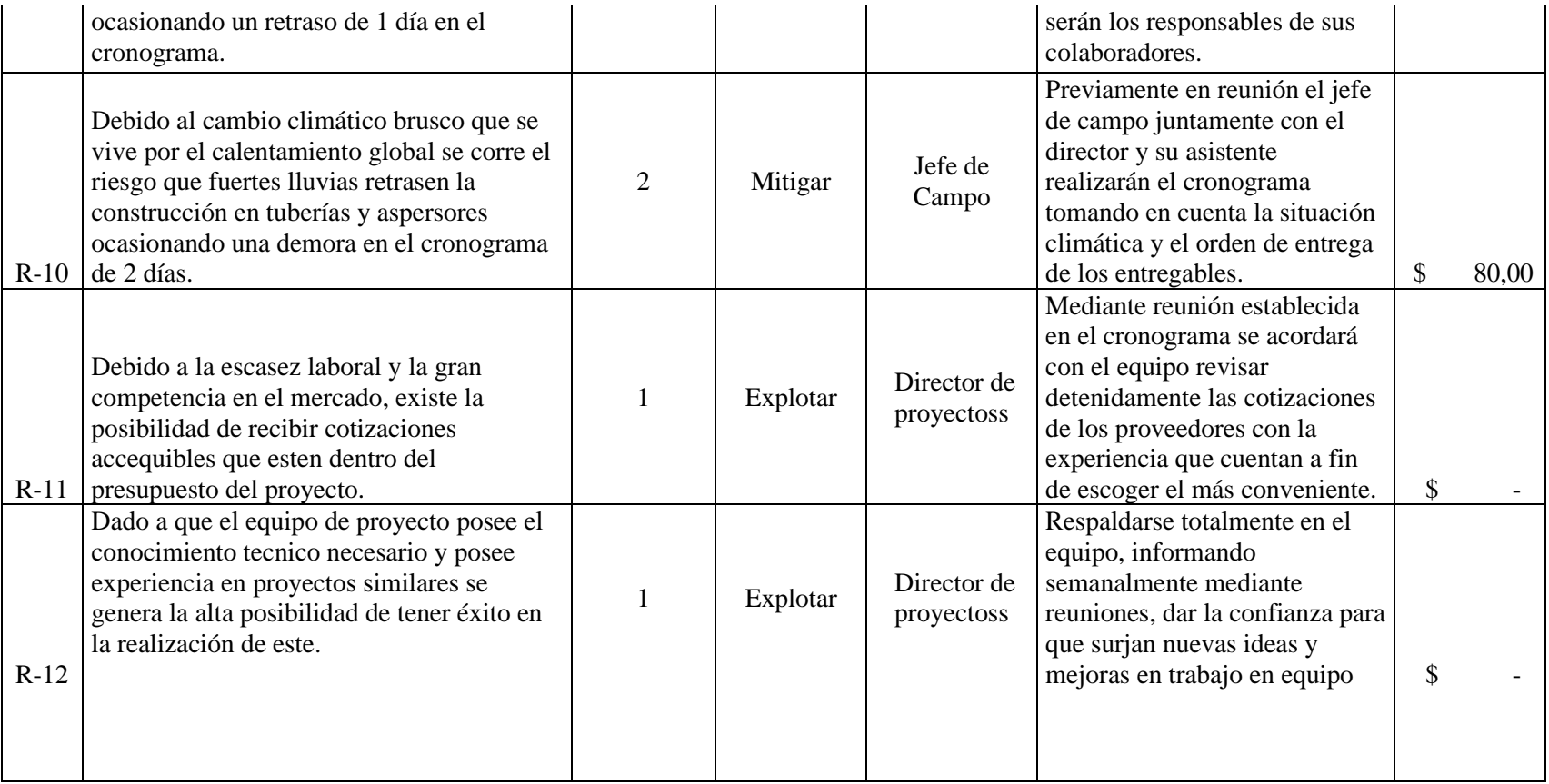

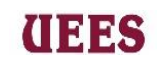

# **Tabla 101. Formato de plan de Contingencia a los riesgos**

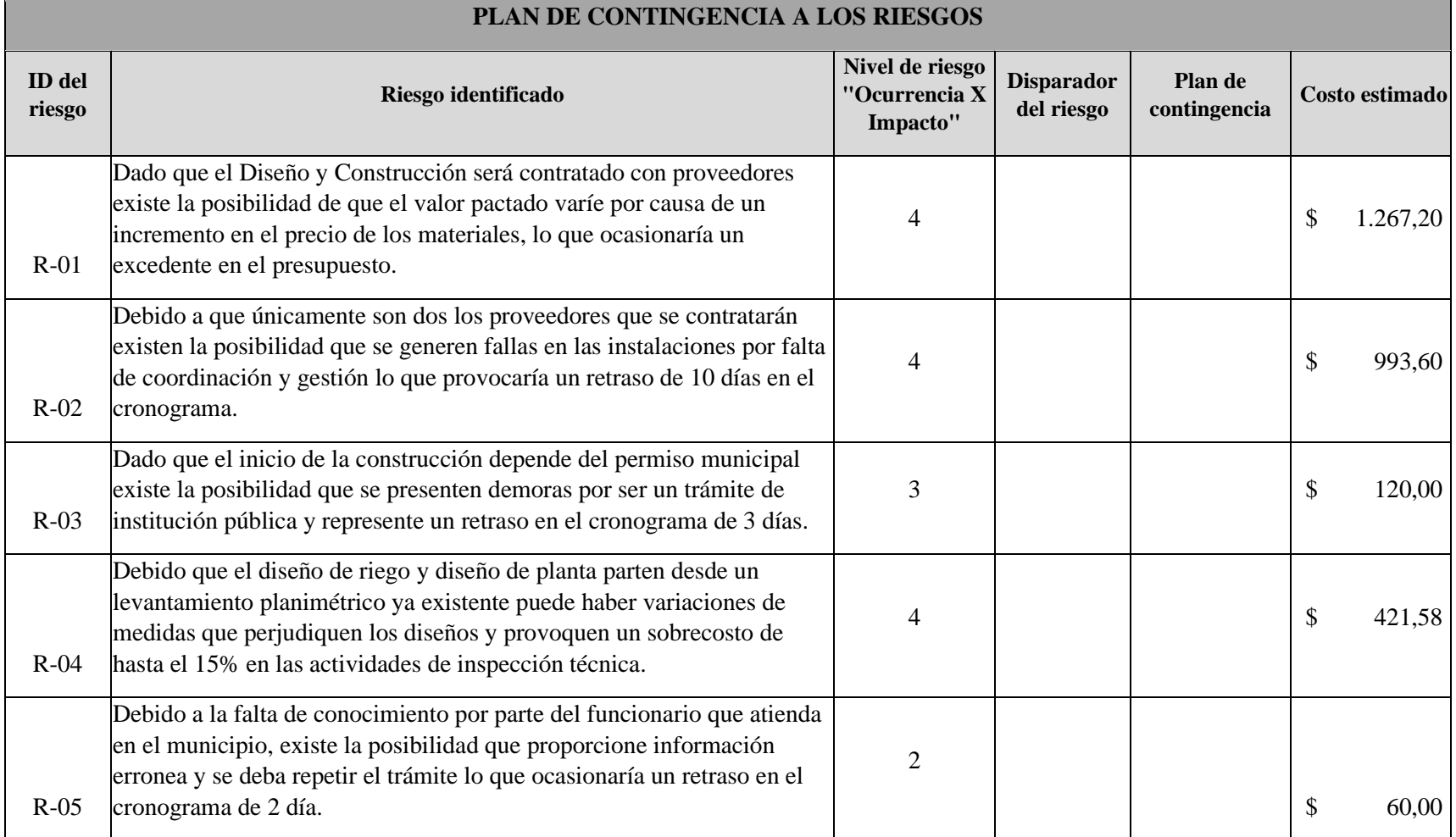

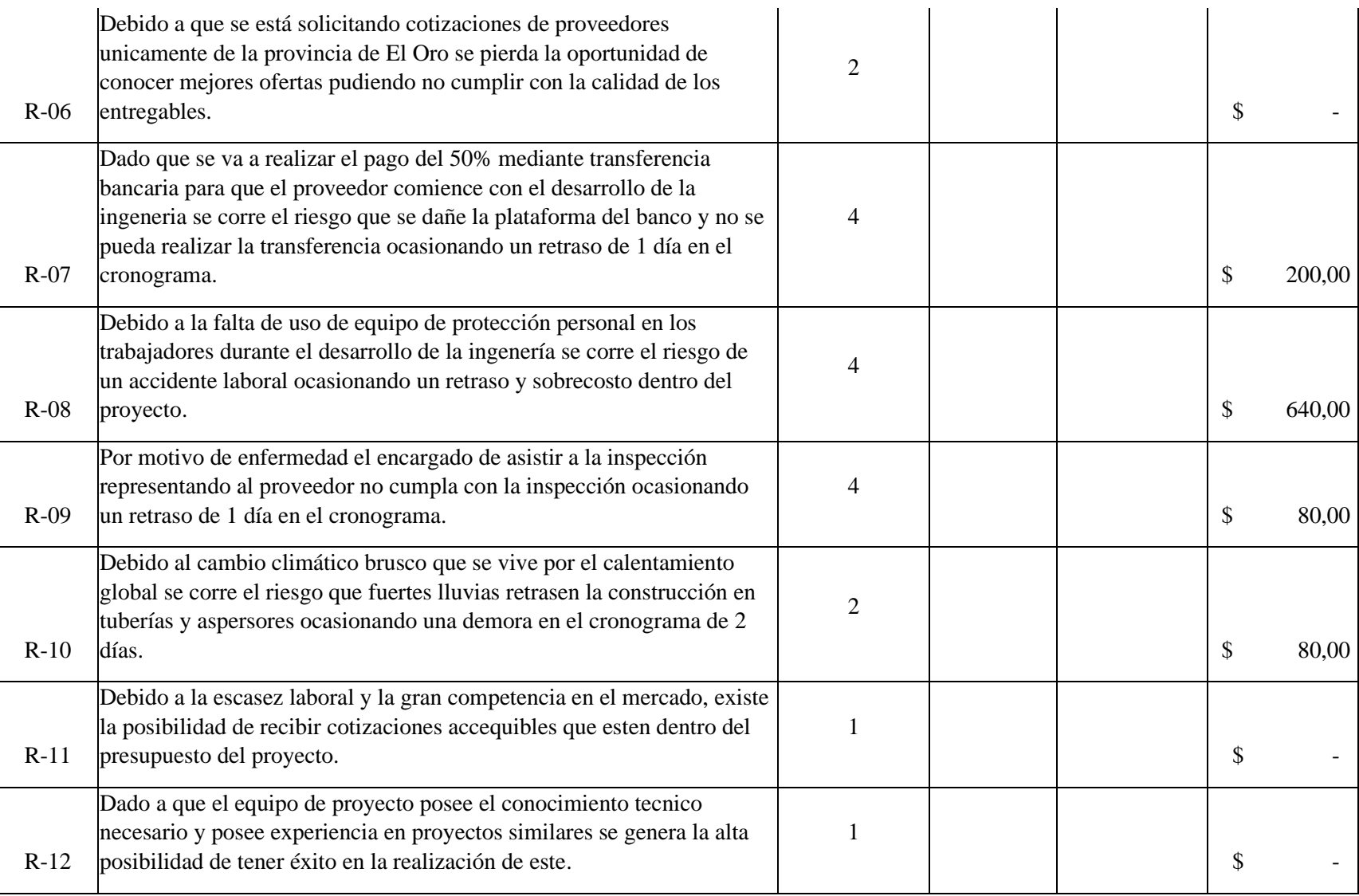

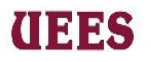

# (IEES

## **4.9. Gestión De Adquisiciones**

Incluye los procesos necesarios para comprar o adquirir productos, servicios o resultados que es preciso obtener fuera del equipo del proyecto. (Project Management Institute, 2017)

## **4.9.1. Planificar Adquisiciones**

Es el proceso de documentar las decisiones de adquisiciones del proyecto, especificar el enfoque e identificar a los proveedores potenciales. (Project Management Institute, 2017)

Este proceso estará bajo la responsabilidad del Jefe de Compras, Jefe de Construcción, Jefe Financiero y Director de proyectoss utilizarán las herramientas: juicio de expertos para definir Qué, Cuándo, Cuánto y Cómo adquirir los recursos necesarios para cumplir con el desarrollo del proyecto y definir si los entregables pueden ser realizados de manera satisfactoria por el equipo del proyecto o deberán ser adquiridos por fuentes externas.

Se seguirá el siguiente formato para desarrollar la Matriz Hacer-Comprar.

- ➢ **Fecha:** Fecha en la cual se realiza la Matriz.
- ➢ **Producto /servicio:** Bien tangible o intangible que estará sujeto al análisis.
- ➢ **Criterio:** Aspectos a analizar (Revisar Tabla 102)
- ➢ **Porcentaje:** Asignación de un porcentaje a cada criterio considerando la importancia de cada criterio según el juicio de expertos del responsable del entregable; la suma de todos los porcentajes será igual al 100%.

➢ **Puntaje:** Para la asignación del puntaje se utilizará los criterios referenciado

Cuadro#3.

- ➢ **Ponderación:** Se colocará el % según análisis, en Hacer o Comprar.
- ➢ **Puntaje Hacer o Comprar:** Se colocará el puntaje según análisis en Comprar

o Hacer.

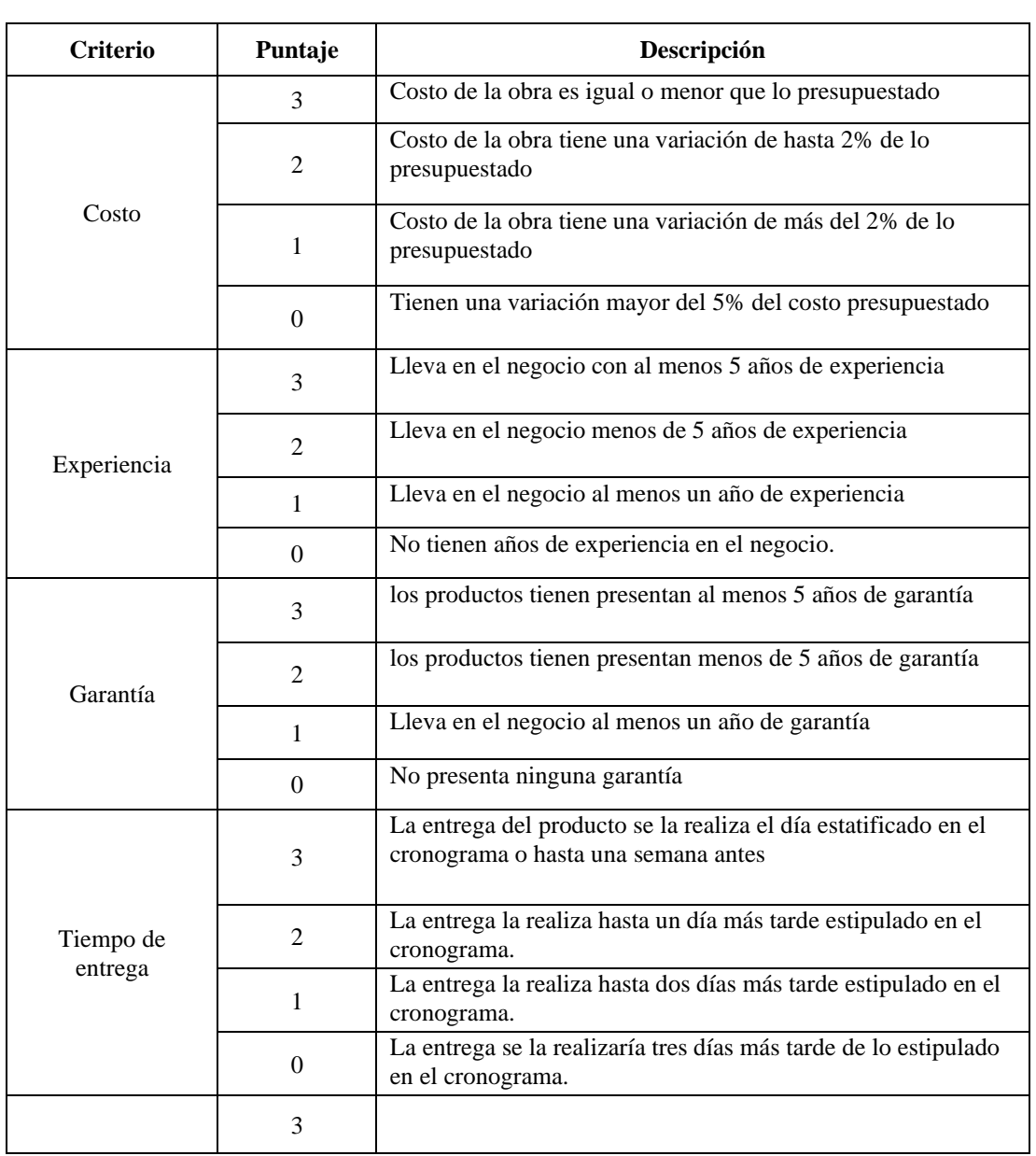

# **Tabla 102. Criterios para análisis Matriz Hacer-Comprar**

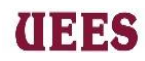

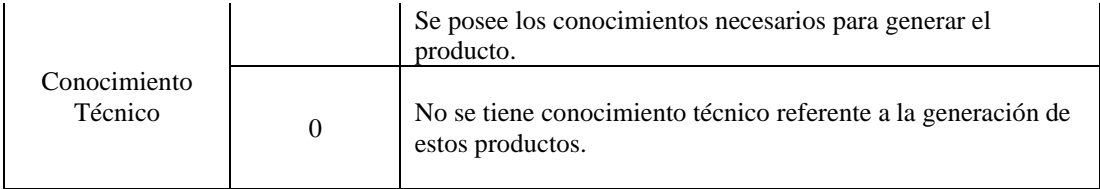

**Fuente:** Elaboración Propia

# **Tabla 103. Matriz Hacer - Comprar**

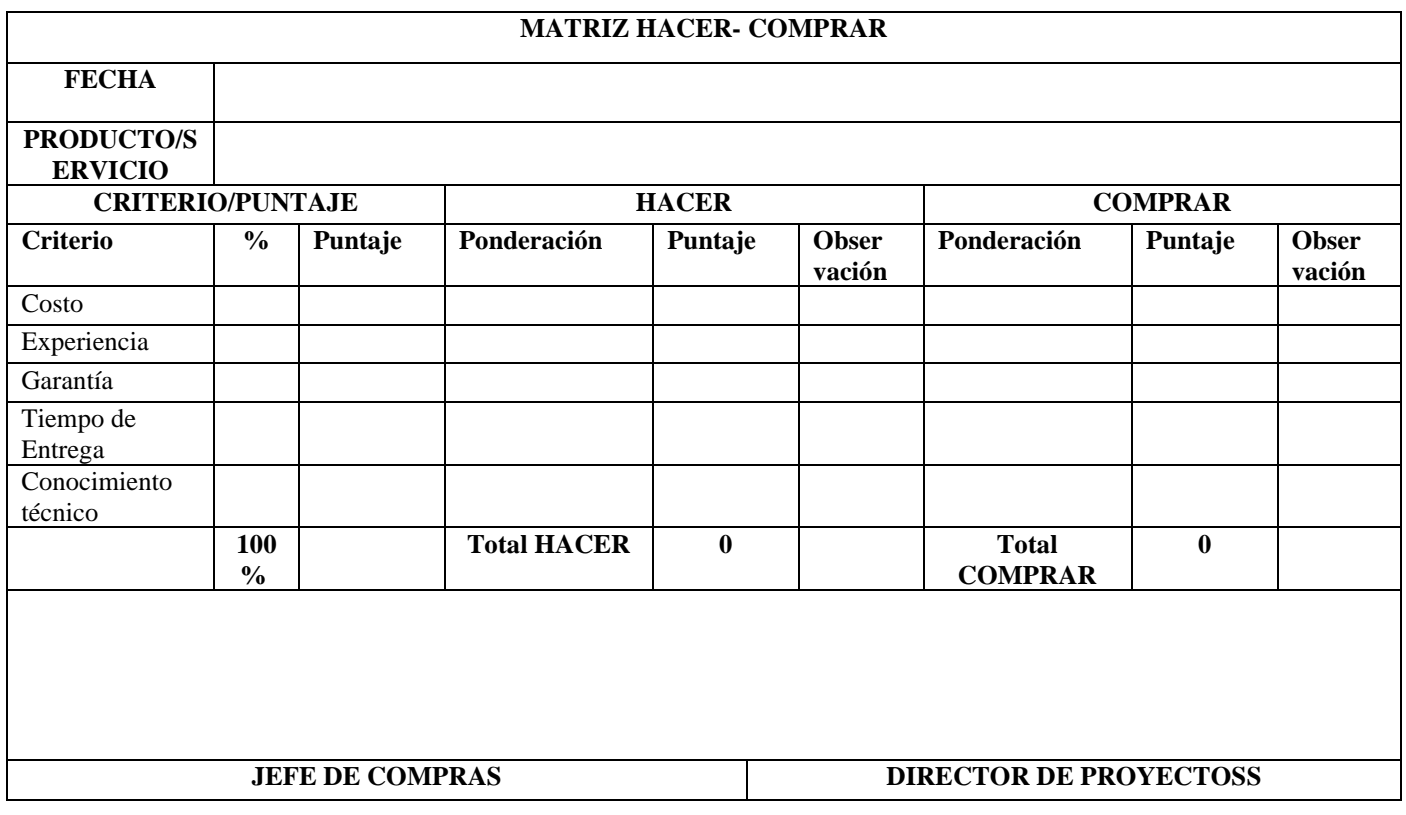

# **Fuente:** Elaboración Propia

Luego de definir si comprar o Hacer el entregable a través de una reunión y

juicio de expertos entre el Director de proyectoss junto con su Asistente y el Jefe

de Compras, realizarán la Matriz de Enunciado de Trabajo en la cual se describirán

# (INSS

#### **MAESTRÍA EN GESTIÓN DE PROYECTOS CALVA GUERRERO LISBETH CAROLINA GUERRERO VIVANCO NELLY MISHEL**

los productos que se pretenden adquirir para presentar a los proveedores al detalle las características del bien.

Se seguirá el siguiente formato para la Matriz de Enunciado de Trabajo Tabla #98.-

- ➢ **Fecha:** Fecha en la cual se desarrollará la matriz.
- ➢ **Código del Entregable:** Identificación numérica del Entregable.
- ➢ **Responsable del Entregable:** Nombre del responsable, comprometido con el cumplimiento.
- ➢ **Servicio/producto.** Bien tangible o intangible que estará sujeto al análisis.
- ➢ **Características del producto. –** Colocar información desarrollada en el área de conocimiento "Gestión de alcance" "Línea base de alcance" "Enunciado del alcance".
- ➢ **Lugar y fecha de entrega. -** Colocar lugar y fecha según el cronograma de actividades desarrollado en el área de conocimiento "Gestión del tiempo"
- ➢ **Precio máximo**. Costo total máximo autorizado por el patrocinador para esa adquisición.
- ➢ **Observaciones**. Información adicional sobre la calidad del Sub-entregable o entregable.

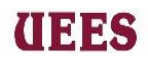

# **Tabla #104. Matriz de enunciado del trabajo**

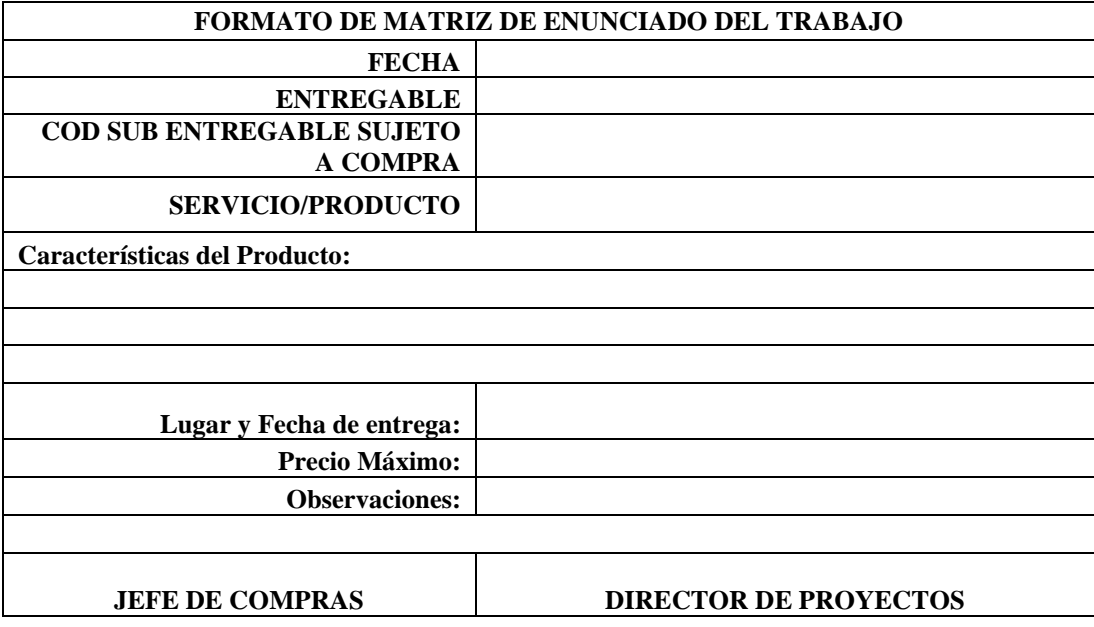

## **Fuente** Elaboración Propia

# **4.9.2. Efectuar Adquisiciones**

Es el proceso de obtener respuestas de los proveedores, seleccionar a un proveedor y adjudicarle un contrato. (Project Management Institute, 2017)

Este proceso estará bajo la responsabilidad del Jefe de Compras, jefe de construcción, jefe financiero y Director de proyectos utilizarán la herramienta análisis de datos para discernir al proveedor correcto (tomando en cuenta las cotizaciones ya solicitadas) y lograr a obtener el Formato de Orden de compra.

A continuación, se detalla el llenado de la tabla #3.-

- ➢ **Datos del proveedor:** Colocar información del proveedor
- ➢ **Datos de facturación:** Colocar información necesaria para emisión de factura.

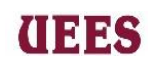

- ➢ **Detalle:** Enumerar cada uno de los productos a adquirir
- ➢ **Cantidad:** Expresión numérica de los bienes a adquirir.
- ➢ **Precio unitario:** Valor monetario acordado en base a la cotización y negociación.
- ➢ **Total:** Multiplicación entre las columnas cantidad y precio unitario.

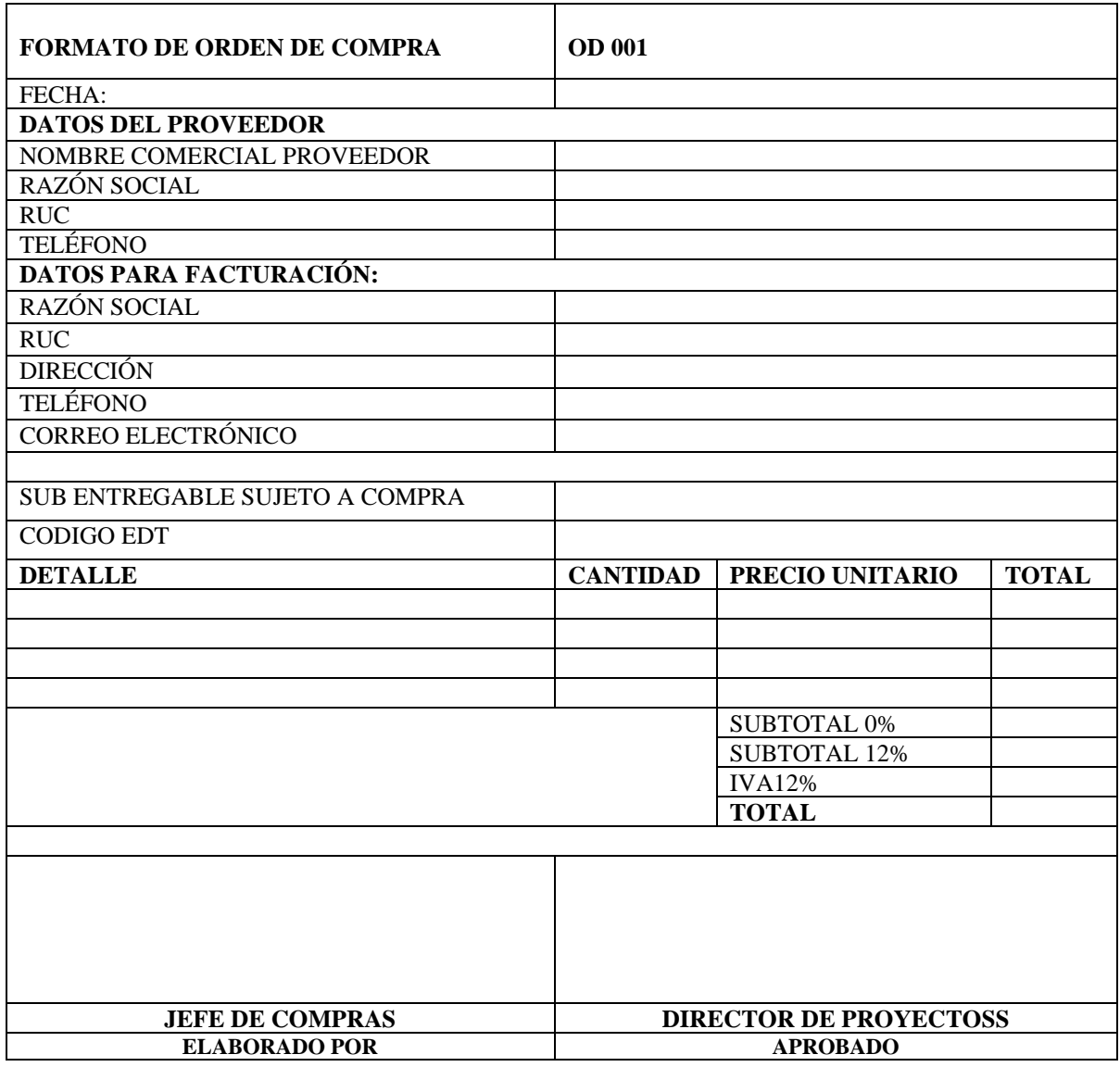

# **Tabla 105. Formato de orden de compra**

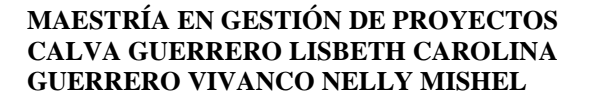

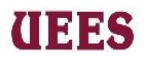

Adicional se elaborará un contrato para formalizar la adquisición del bien o

servicio.

#### **CV0001**

#### **CONTRATO DE COMPRA VENTA**

En la Ciudad de \_\_\_\_\_\_\_\_\_\_\_\_\_, capital de la provincia \_\_\_\_\_\_\_\_\_\_\_\_\_\_\_, Republica del Ecuador, a los  $\frac{d}{d}$  días del mes  $\frac{d}{d}$ 

**Clausula 1.-** Comparecen, por una parte, como vendedor la empresa \_\_\_\_\_\_\_\_\_\_\_\_\_\_\_\_\_\_\_\_\_\_\_ con número de ruc\_\_\_\_\_\_\_\_\_\_\_\_\_\_\_\_\_\_\_\_\_\_ y por otra parte como comprador la empresa \_\_\_\_\_\_\_\_\_\_\_\_\_\_\_\_\_\_ con número de ruc\_\_\_\_\_\_\_\_\_\_\_\_\_\_\_\_\_\_\_

**Clausula 2.- El** objeto del contrato es realizar la compraventa de \_\_\_\_\_\_\_\_\_\_\_\_\_ detallados a continuación. Los precios acordados por las partes se detallan en la cotización #  $\alpha$  adjunta.

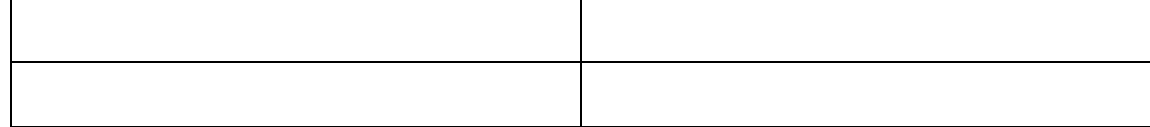

**Clausula 3.-** El comprador se obliga a pagar la suma de \$\_\_\_\_\_\_\_\_\_\_\_\_\_\_\_ fragmentado en un anticipo del \_\_\_\_\_\_\_\_\_\_\_\_\_\_ al momento de la firma del presente contrato el medio de pago es \_\_\_\_\_\_\_\_\_\_\_\_\_\_\_\_\_\_\_\_y la diferencia a un plazo de \_\_\_\_\_\_\_\_\_\_\_\_\_\_\_\_\_\_el medio de pago es \_\_\_\_\_\_\_\_\_\_\_\_\_\_\_. Para realizar el pago del anticipo el vendedor deberá de presentar original de "Póliza de fiel cumplimiento del contrato" y "Buen uso del anticipo".

**Clausula 5.- El** plazo de entrega de los equipos de es de \_\_\_\_\_\_\_\_\_ días en las instalaciones de \_\_\_\_\_\_\_\_\_\_\_\_\_\_ en el horario de\_\_\_\_\_\_\_\_\_\_\_\_\_\_\_\_\_ se firmará la respectiva acta entrega recepción y posterior la emisión de la respectiva factura.

**Clausula 6.- En** caso de incumplimiento de las cláusulas del presente contrato se aplicará una sanción del 25% del total del monto de la compra más IVA.

**Director de proyectoss Vendedor**

**Fuente:** Elaboración propia

**\_\_\_\_\_\_\_\_\_\_\_\_\_\_\_\_\_\_\_\_\_\_ \_\_\_\_\_\_\_\_\_\_\_\_\_\_\_\_\_\_\_\_\_\_\_**

# **THES**

# **4.9.3. Controlar Adquisiciones**

Es el proceso de gestionar las relaciones de adquisiciones, monitorear la ejecución de los contratos, efectuar cambios y correcciones, según corresponda y cerrar contratos. (Project Management Institute, 2017)

Este proceso estará bajo la responsabilidad del Jefe de Compras y Director de proyectoss, utilizarán la herramienta juicio de expertos para monitorear la ejecución de los contratos y garantizar el desempeño del proveedor con la finalidad que cumplan con los requisitos del proyecto, se obtendrá como resultado la matriz Control de Adquisiciones.

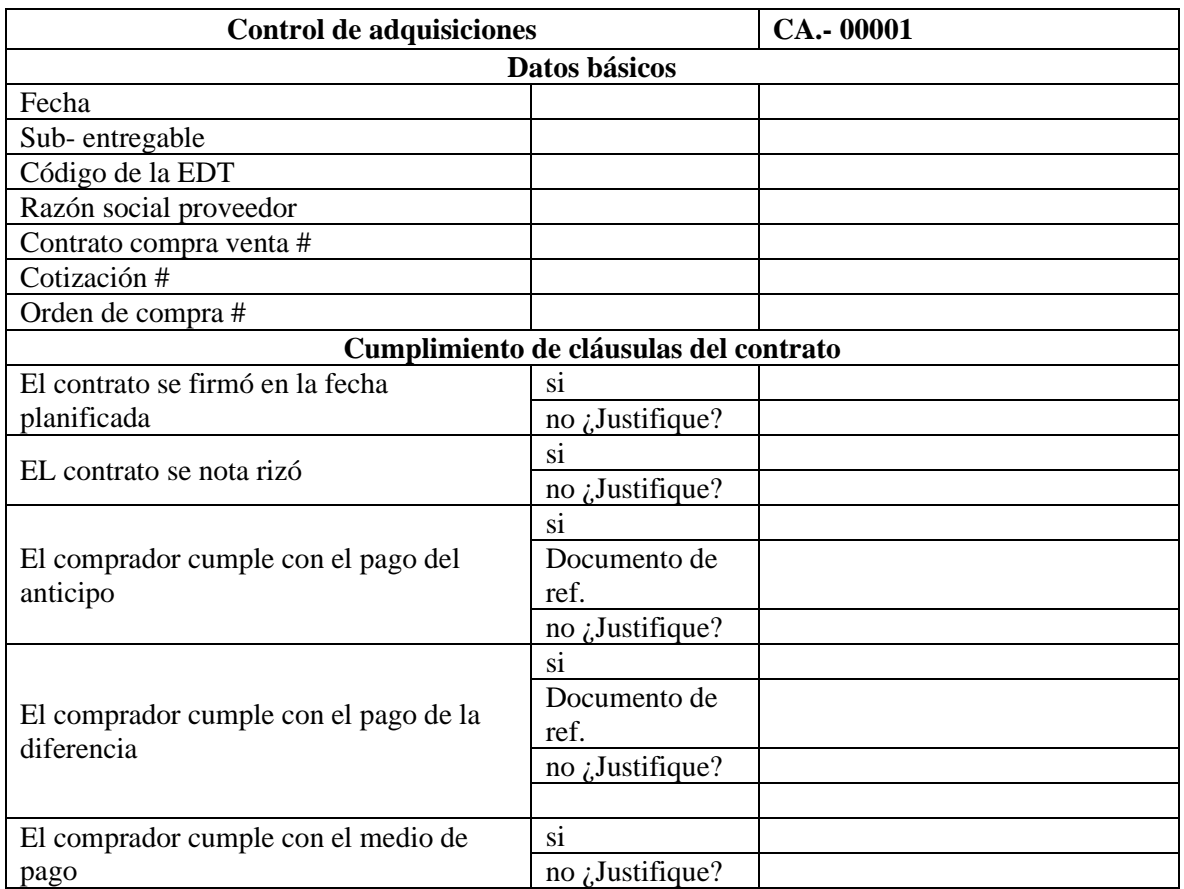

## **Tabla 106. Control de adquisiciones**

# (INSS

## **MAESTRÍA EN GESTIÓN DE PROYECTOS CALVA GUERRERO LISBETH CAROLINA GUERRERO VIVANCO NELLY MISHEL**

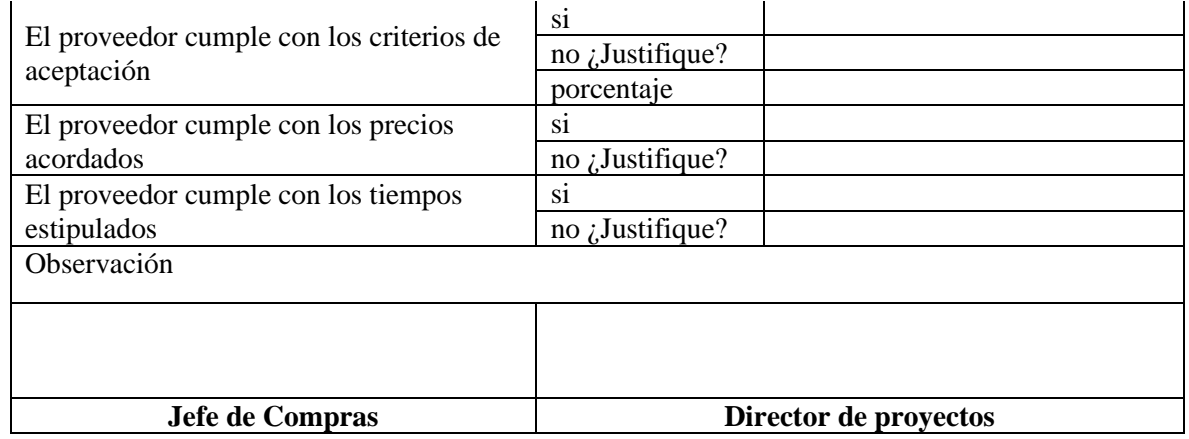

## **Fuente: Elaboración propia**

El Director de proyectoss será el responsable de certificar la recepción de entregable una vez que el patrocinador acepte que cumple con todos los requisitos, basándose en una lista de comprobación que se realizó en alcance. Luego el Director de proyectosssolicitará al proveedor envíe un email notificando la culminación del entregable. Este email deberá incluir un detalle de todos los equipos entregados, archivo fotográfico, horarios de entrega, cumplimiento de los criterios de aceptación, observaciones y recomendaciones.

El director del proyecto se encargará de elaborar un archivo físico y virtual para el cierre de adquisiciones este archivo deberá contener los siguientes documentos: email de notificación de culminación del trabajo enviado por el proveedor, original del contrato firmado, original de orden de compra firmada por las partes, formato de validación de sub-entregables, factura firmada por las dos

partes y una copia de la firma de los pagos realizados.

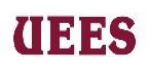

# **Tabla # 107 Formato para evaluar a los proveedores**

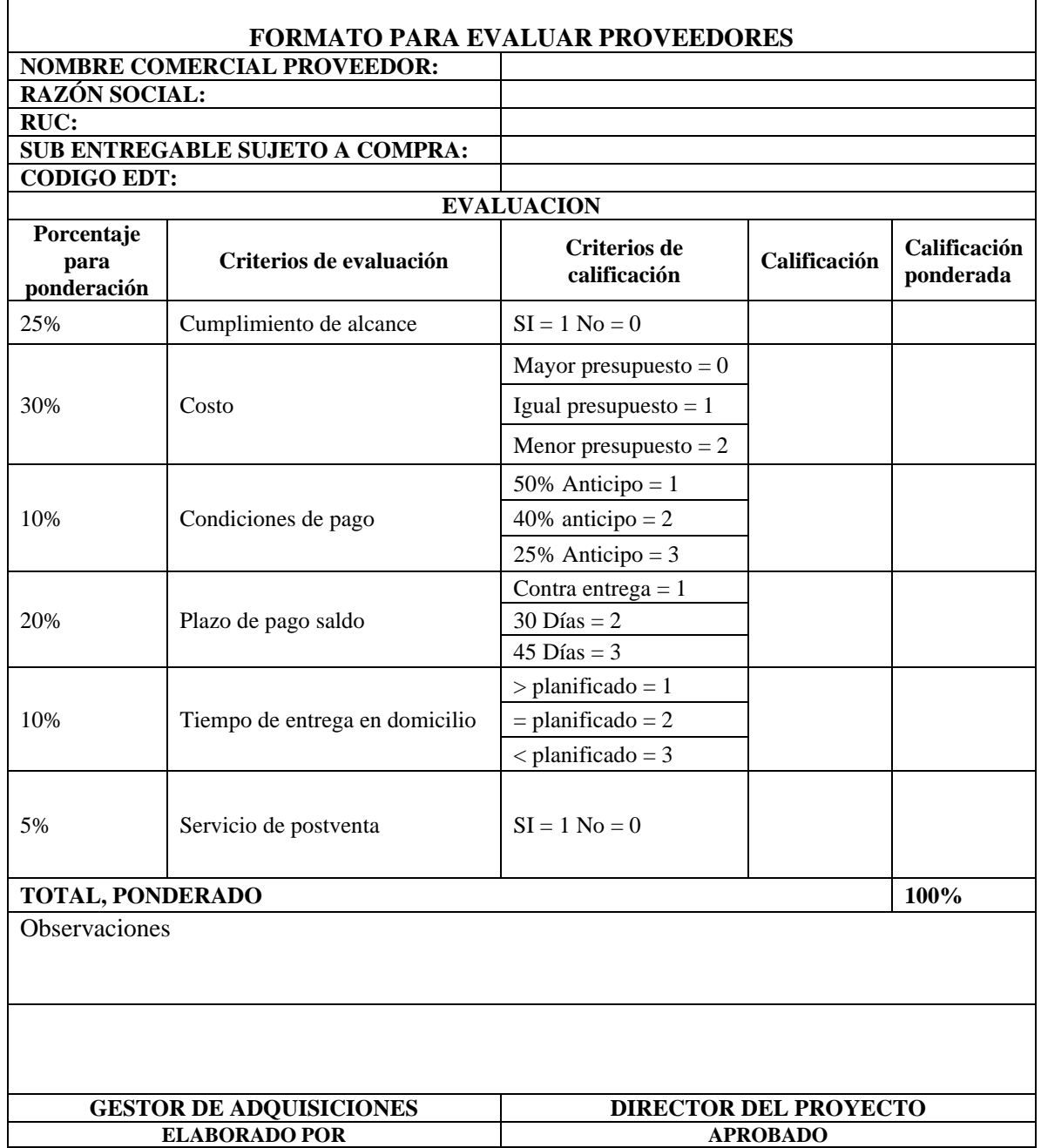

**Fuente:** Elaboración Propia

# **PLAN DE GESTIÓN DE ADQUISICIONES**

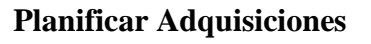

**UEES** 

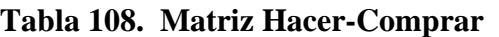

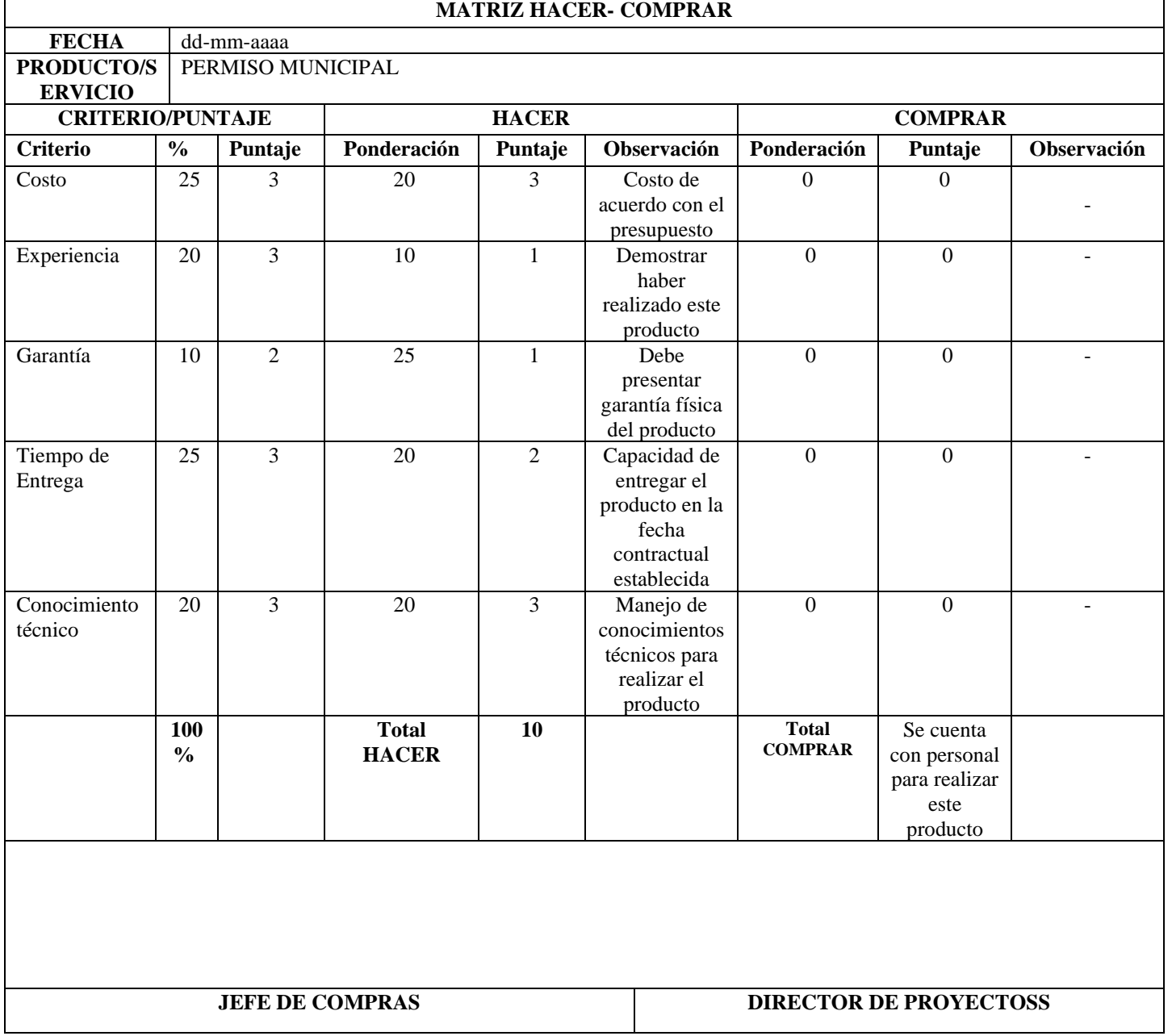

**Fuente**: Elaboración Propia

# **MATRIZ HACER- COMPRAR**

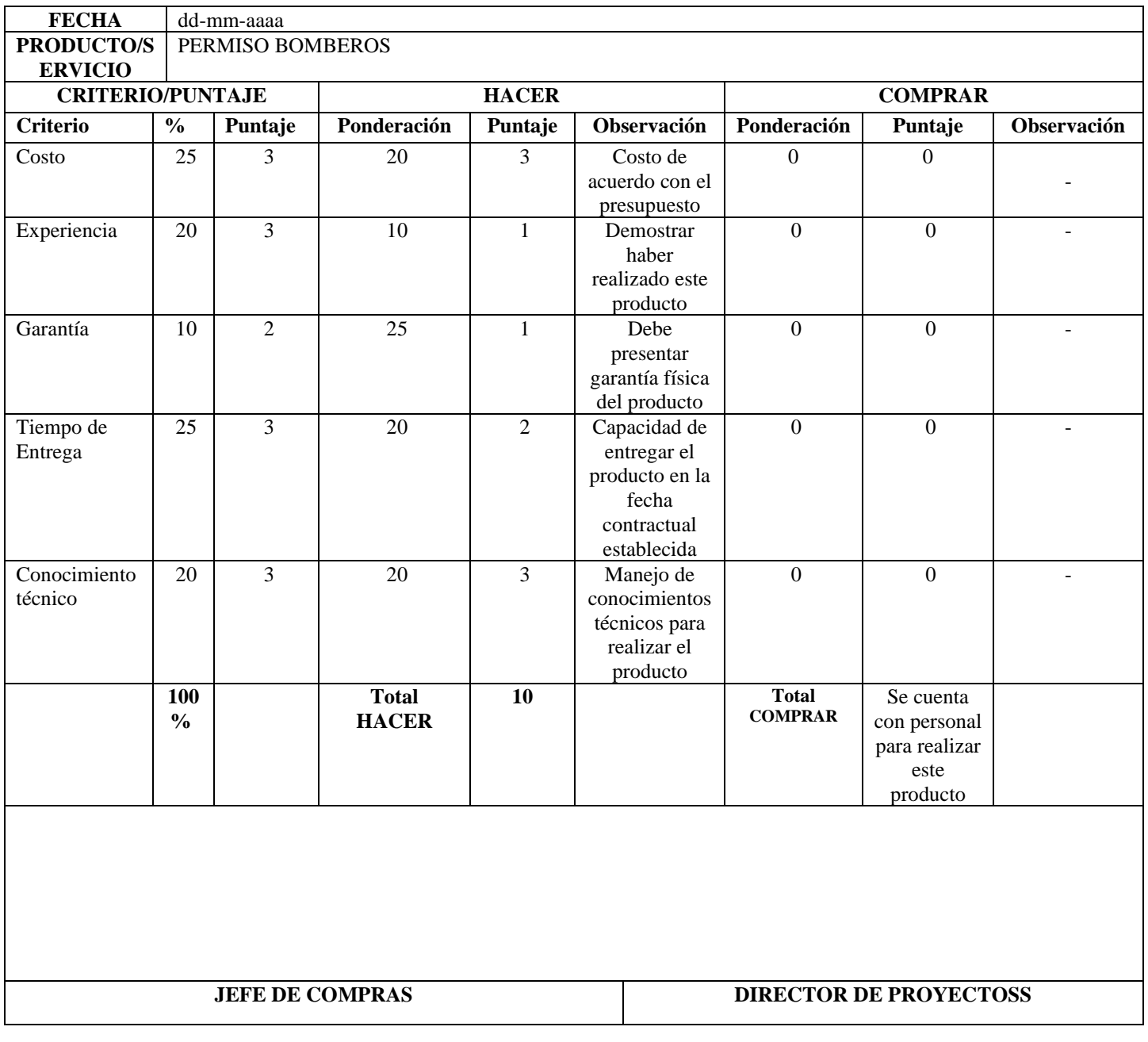

**UEES** 

# **Tabla 109. Matriz Hacer-Comprar**

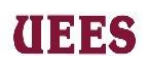

# **Tabla 110. Matriz Hacer-Comprar**

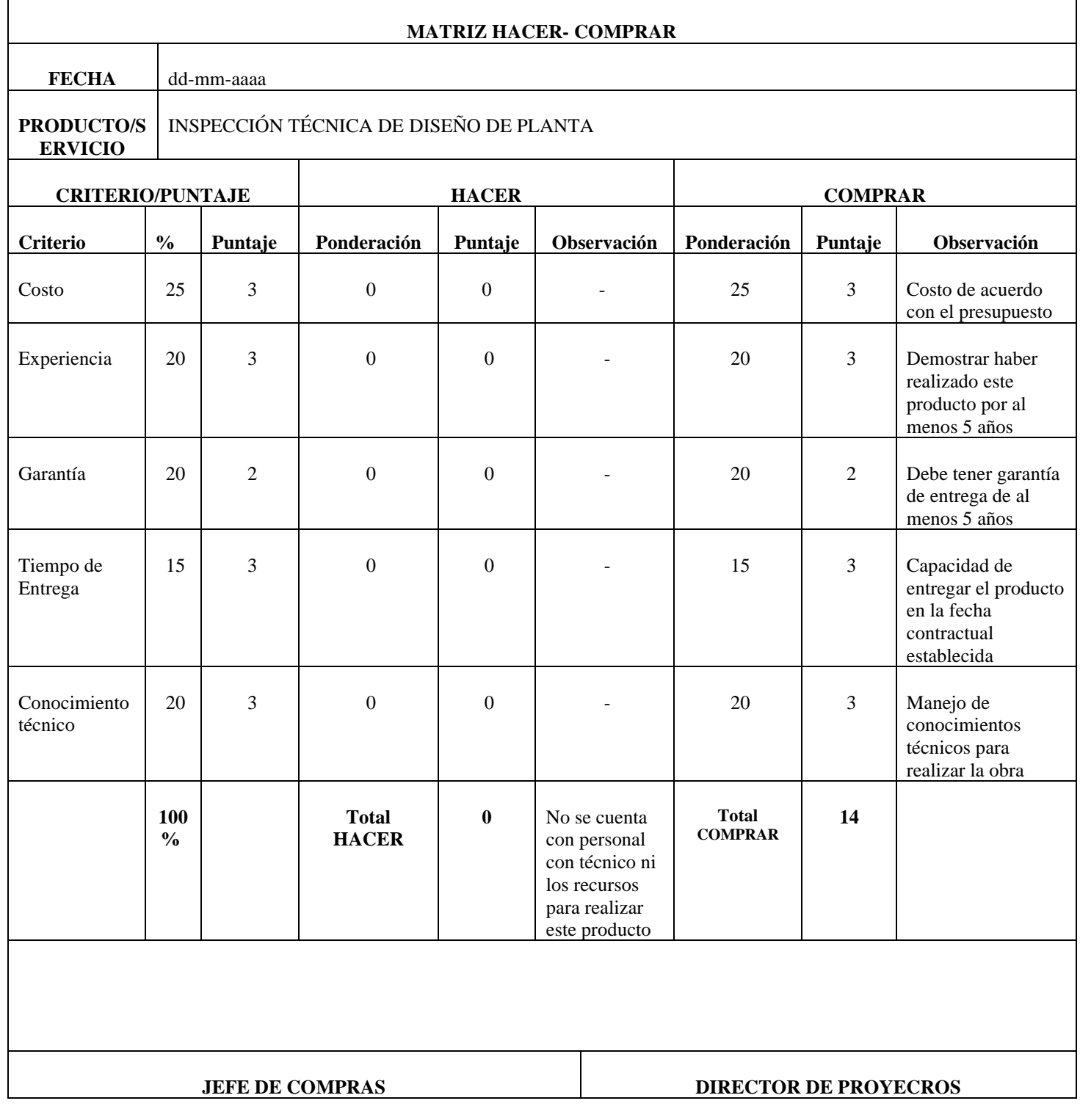

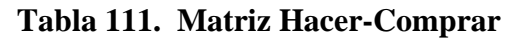

**UEES** 

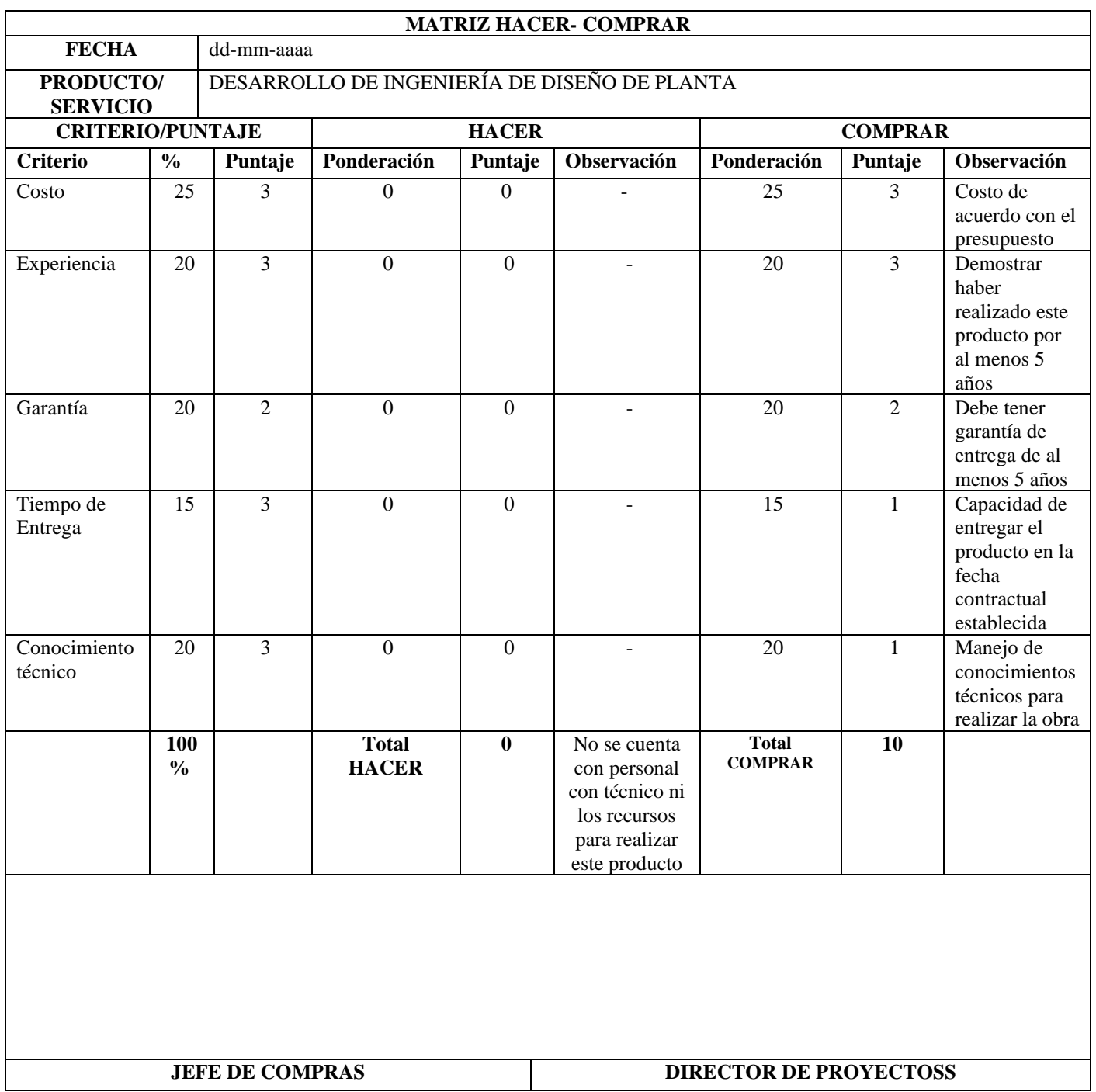

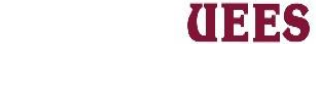

# **Tabla 112. Matriz Hacer-Comprar**

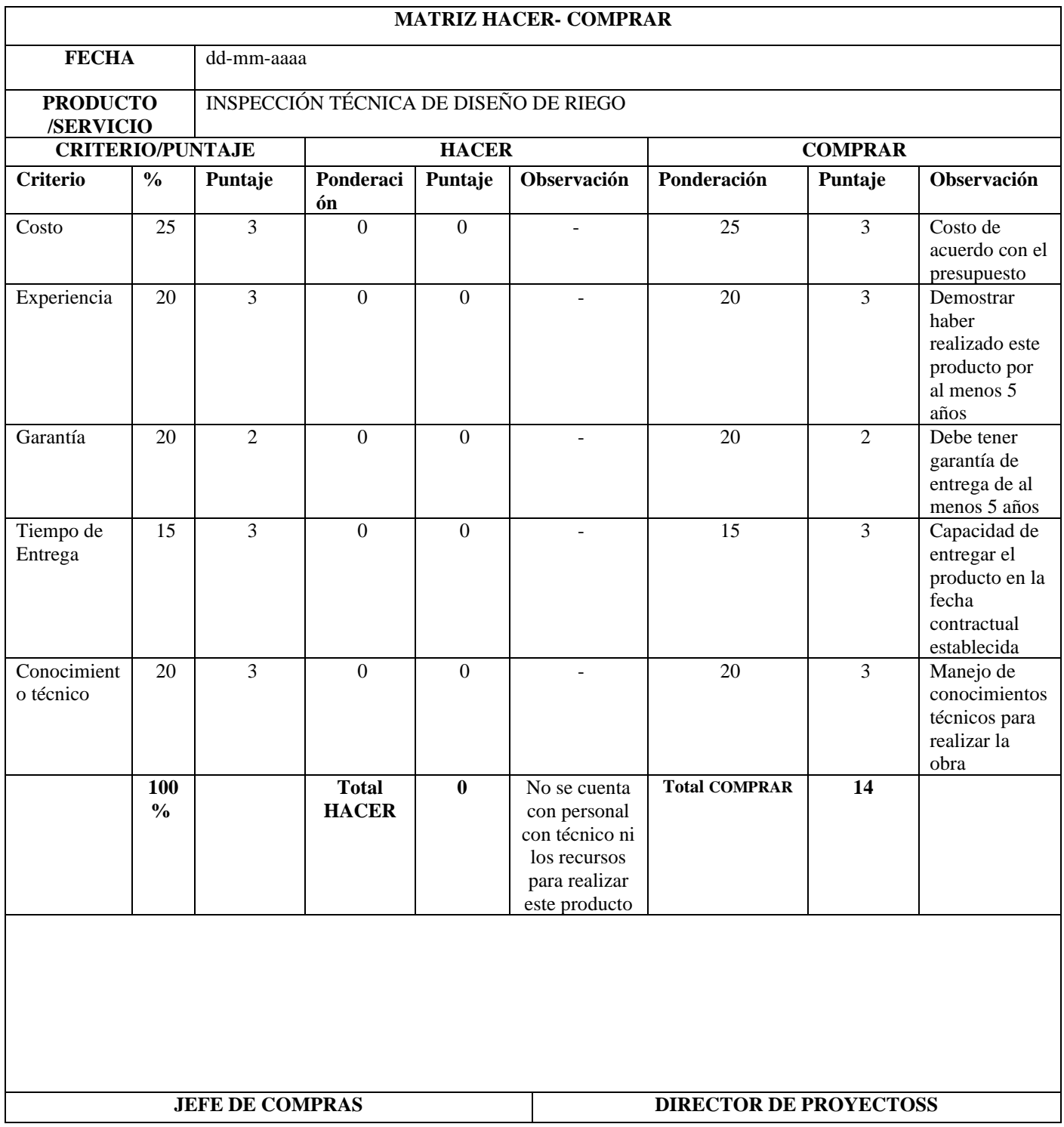

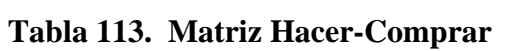

**UEES** 

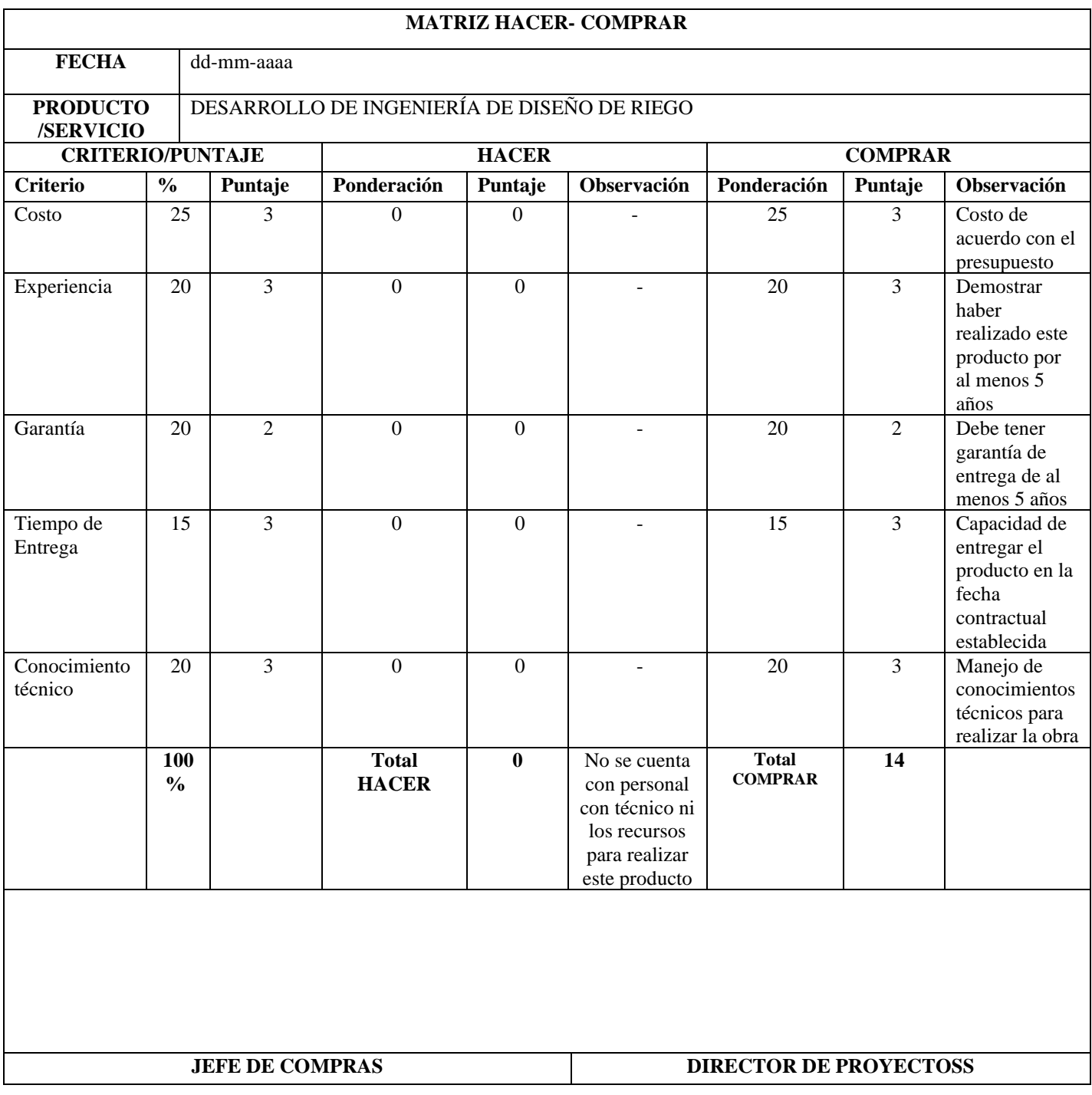

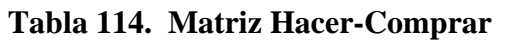

**UEES** 

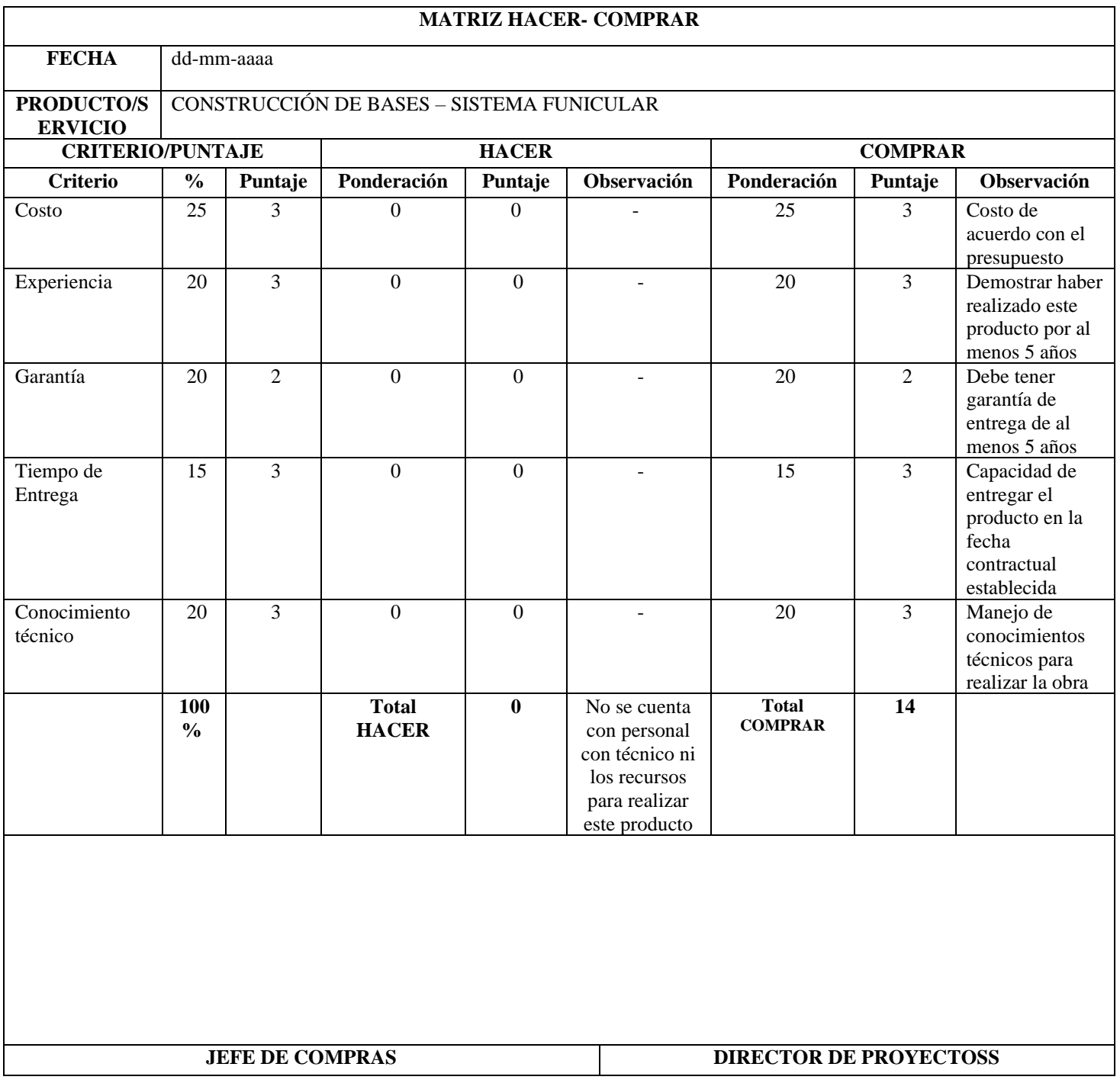

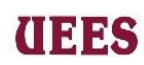

# **Tabla 115. Matriz Hacer-Comprar**

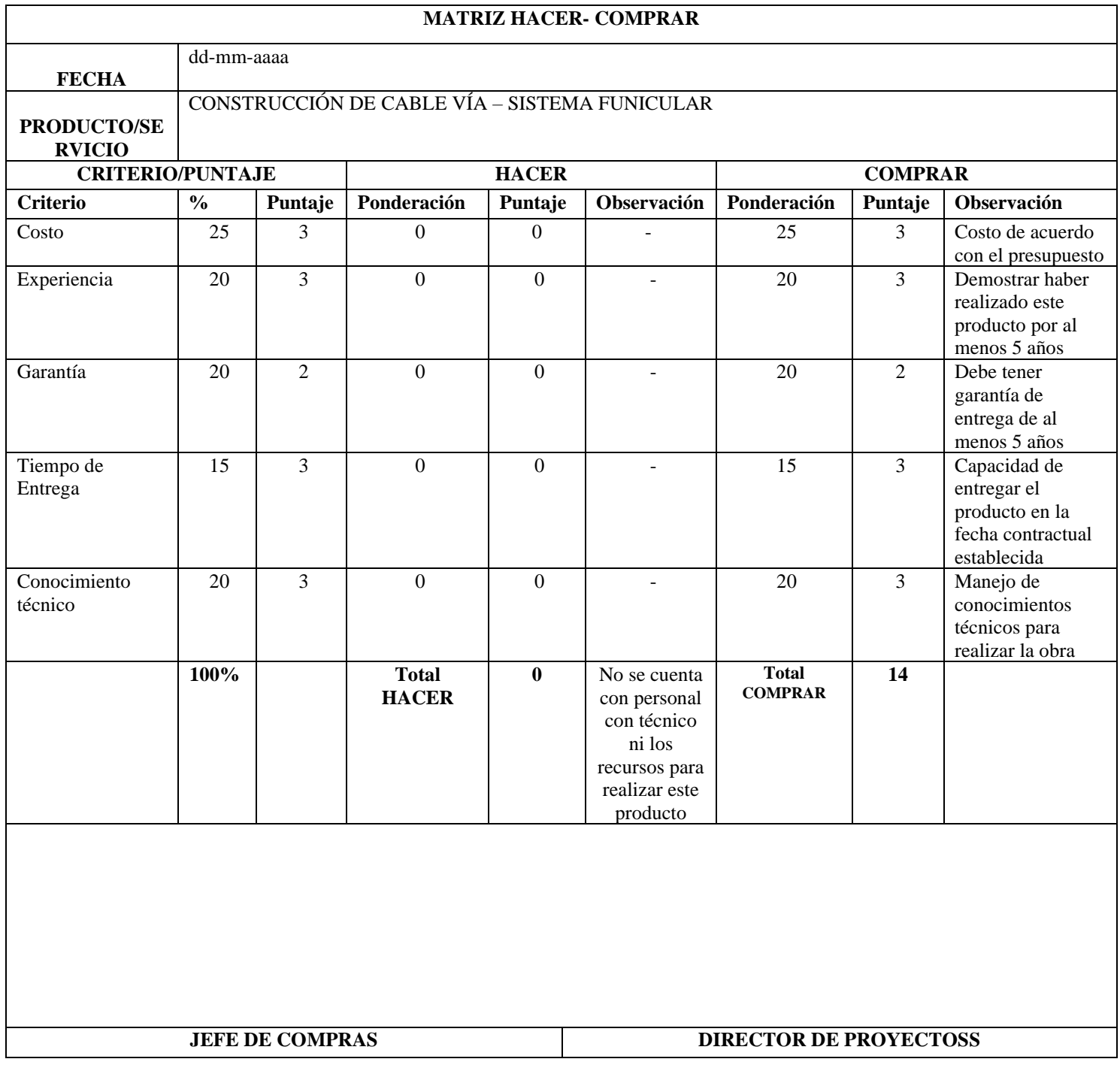

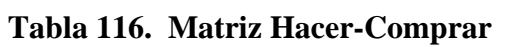

**UEES** 

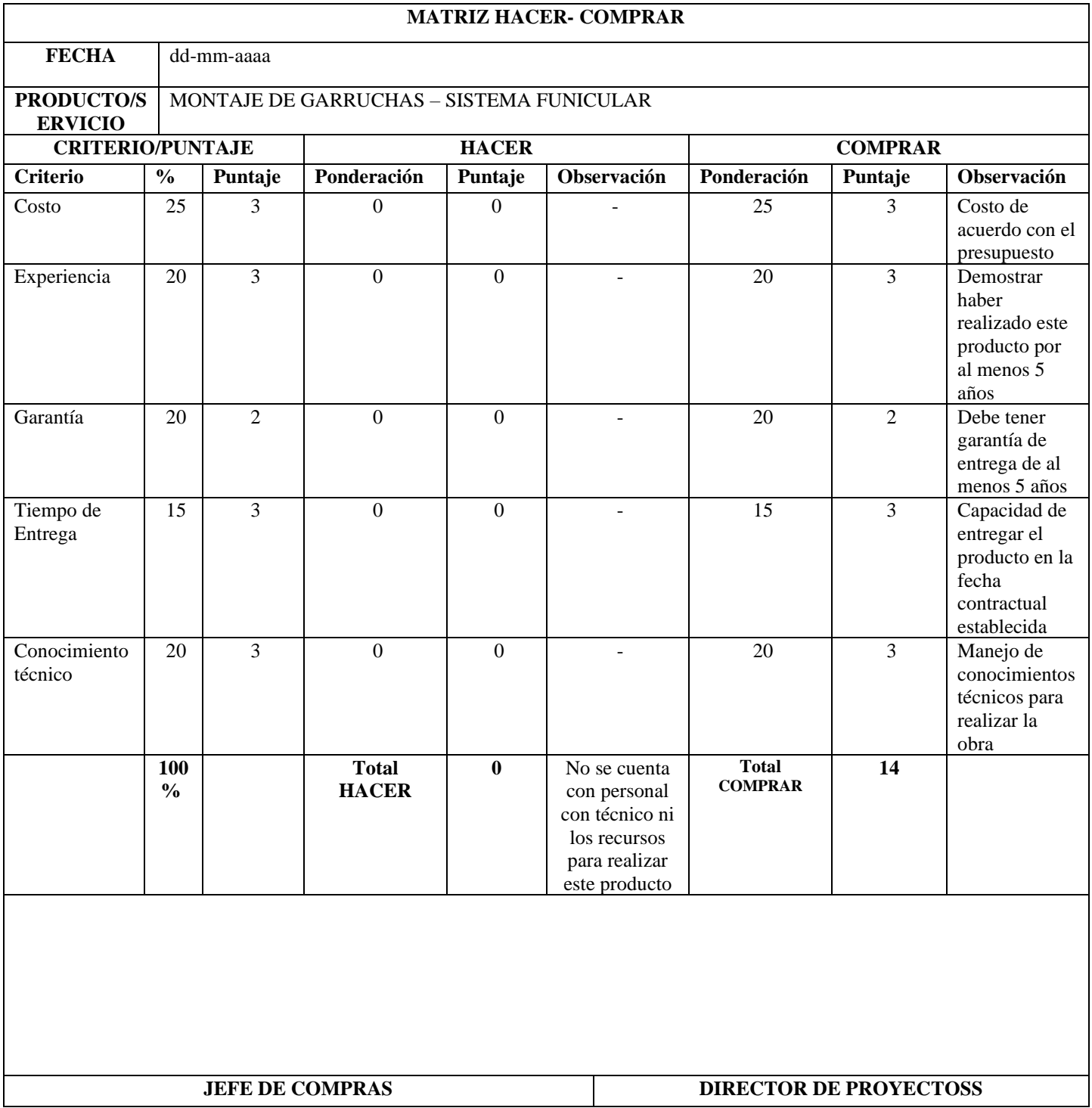

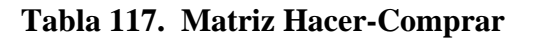

**UEES** 

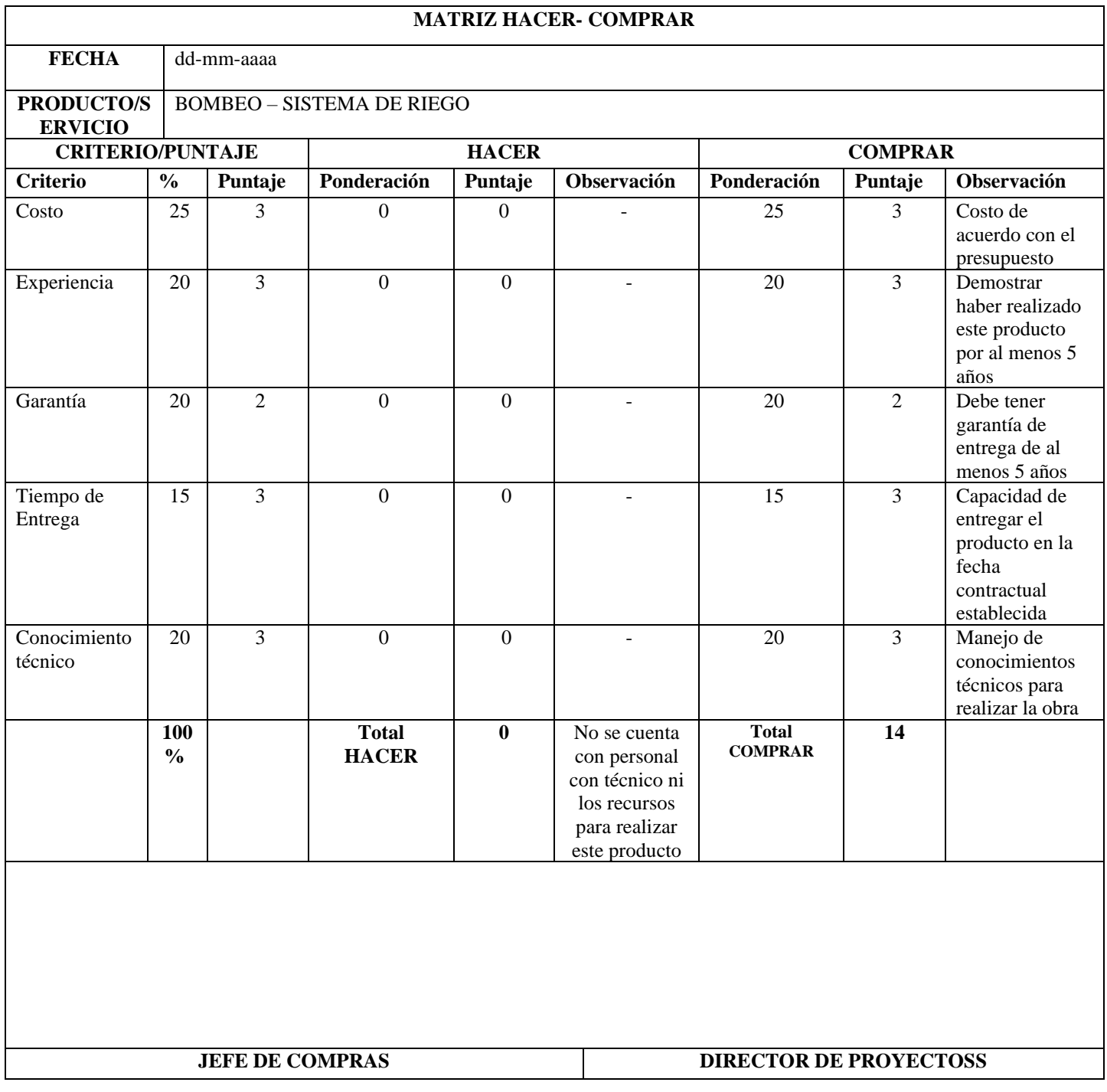

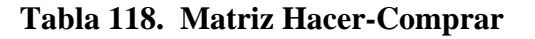

**JEES** 

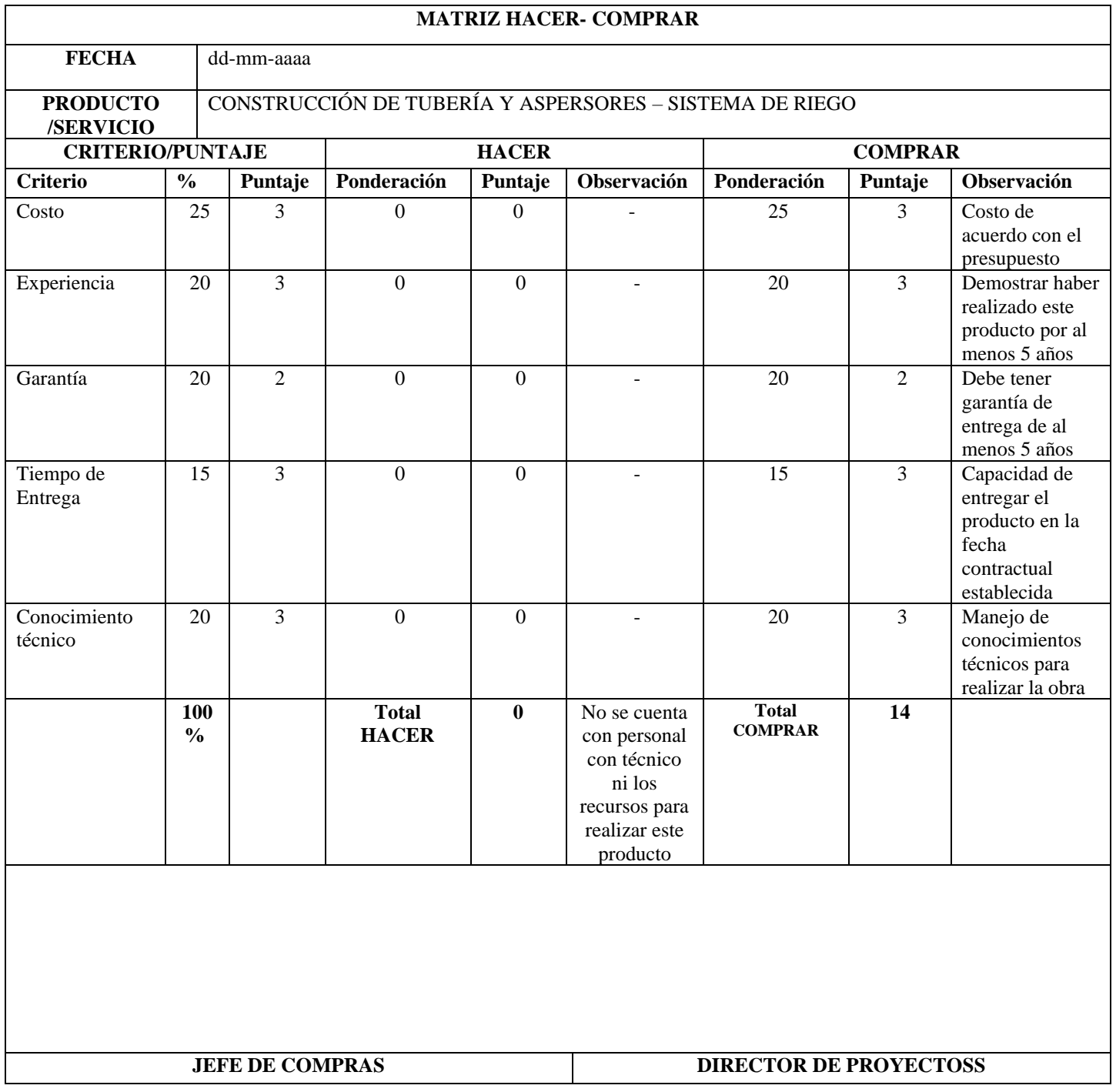

**Fuente**: Elaboración Propia

# **Tabla 119. Matriz Hacer-Comprar**

Ē

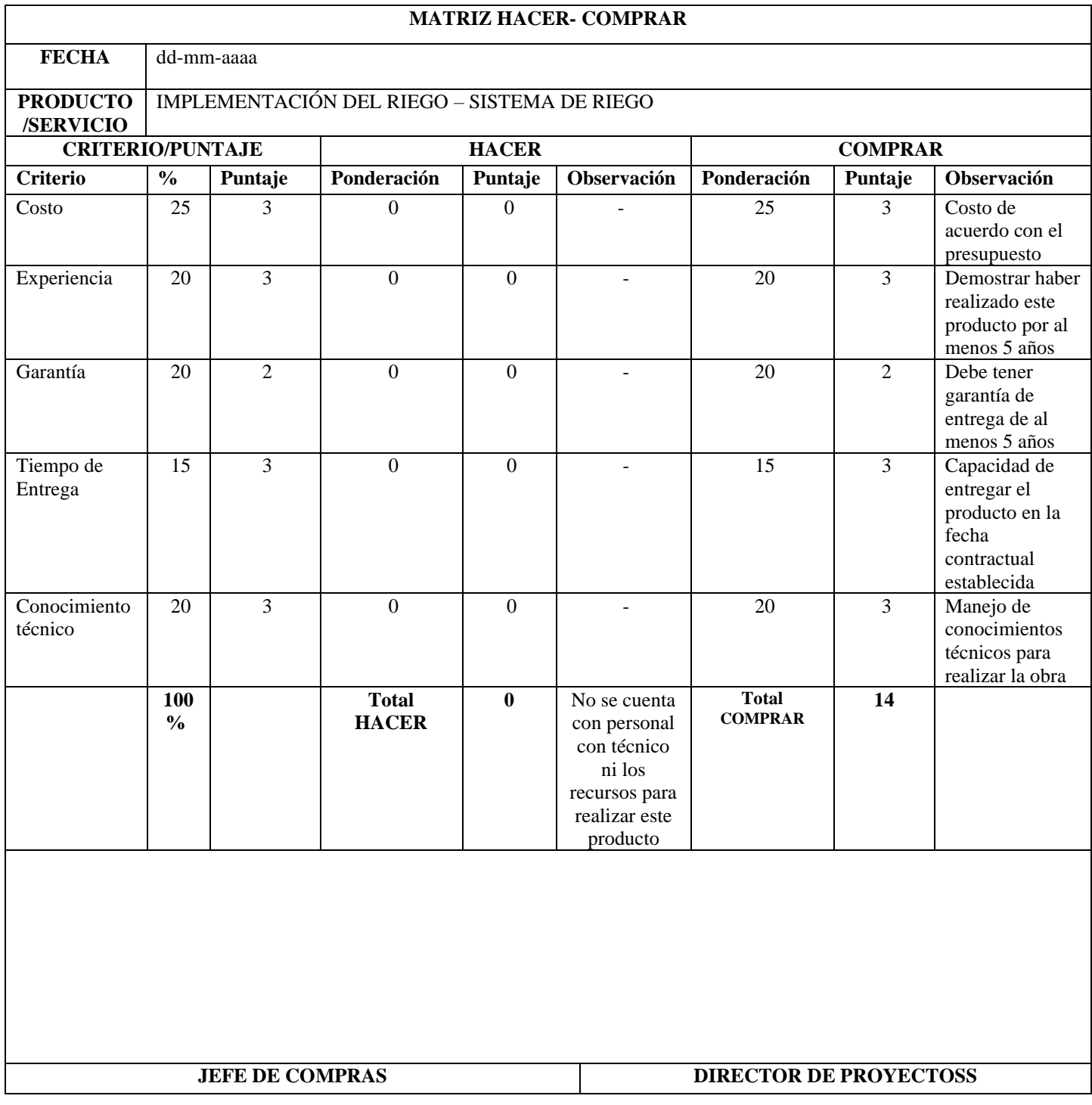

**UEES** 

# **Fuente**: Elaboración Propia

# **Tabla 120. Matriz Hacer-Comprar**

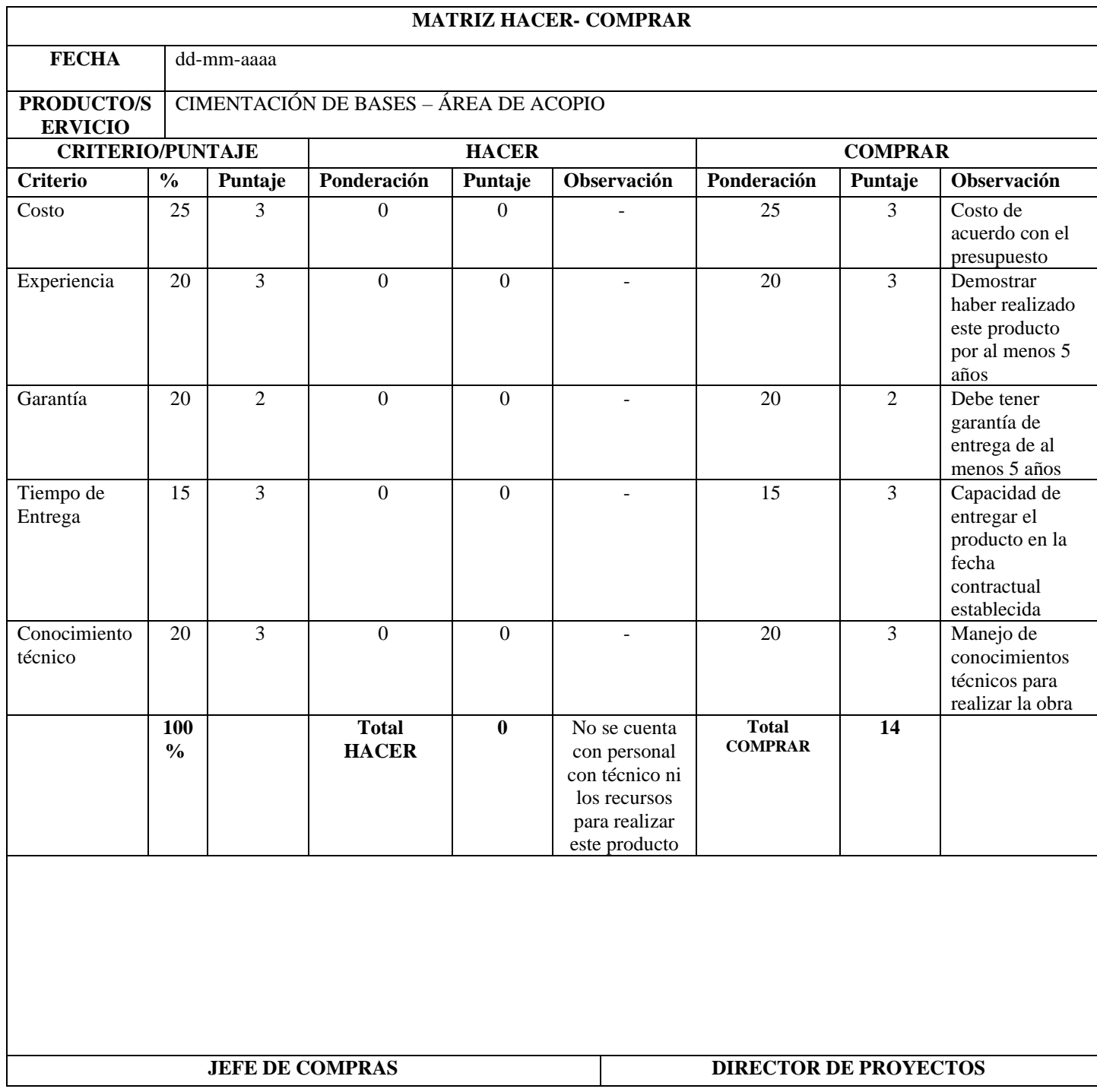

## **MATRIZ HACER- COMPRAR**

**UEES** 

٦

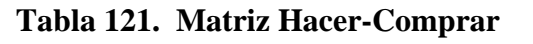

**UEES** 

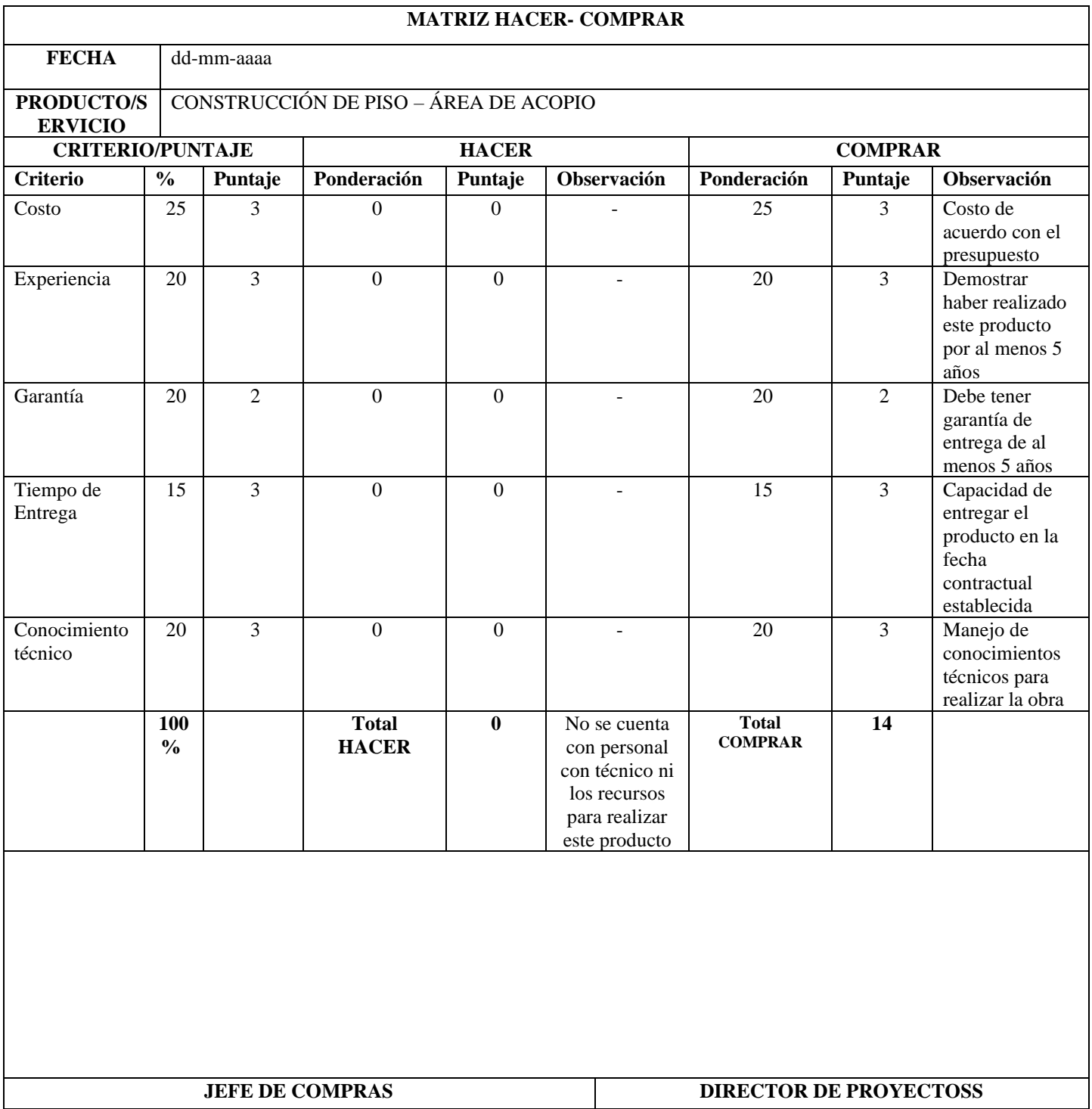

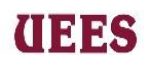

# **Tabla 122. Matriz Hacer-Comprar**

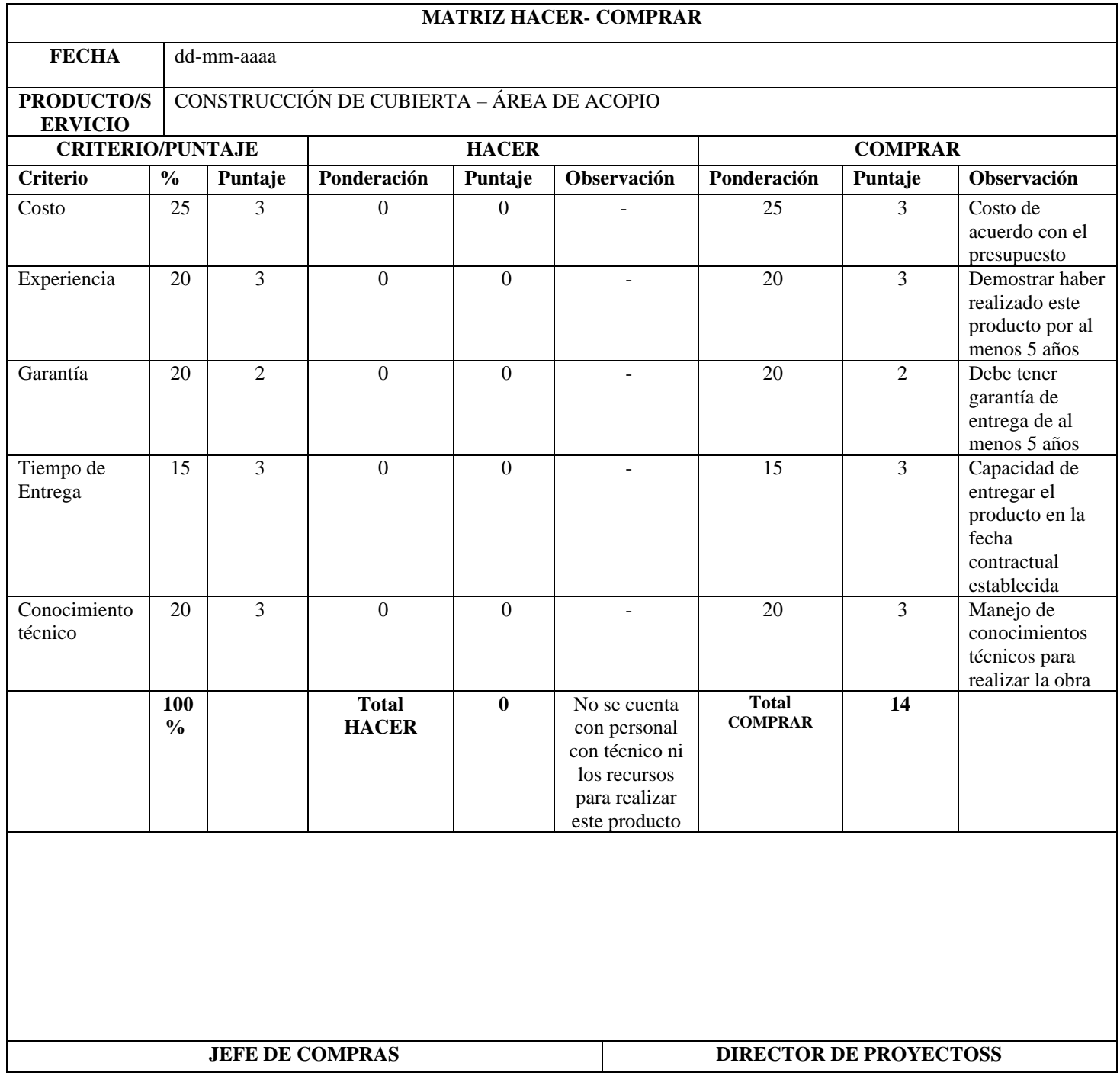

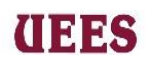

# **Tabla 123. Matriz Hacer-Comprar**

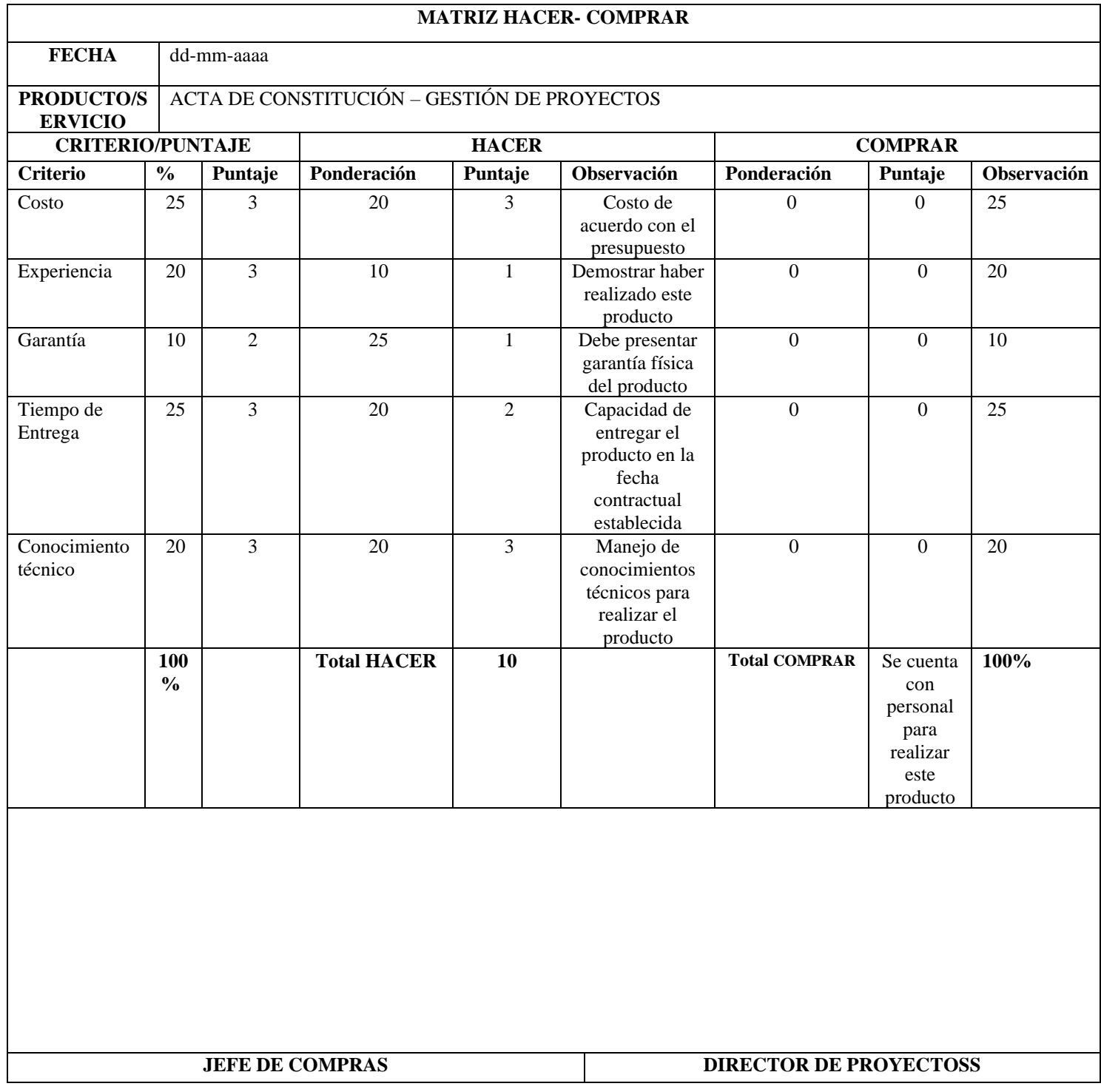

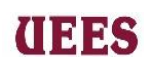

# **Tabla 124. Matriz Hacer-Comprar**

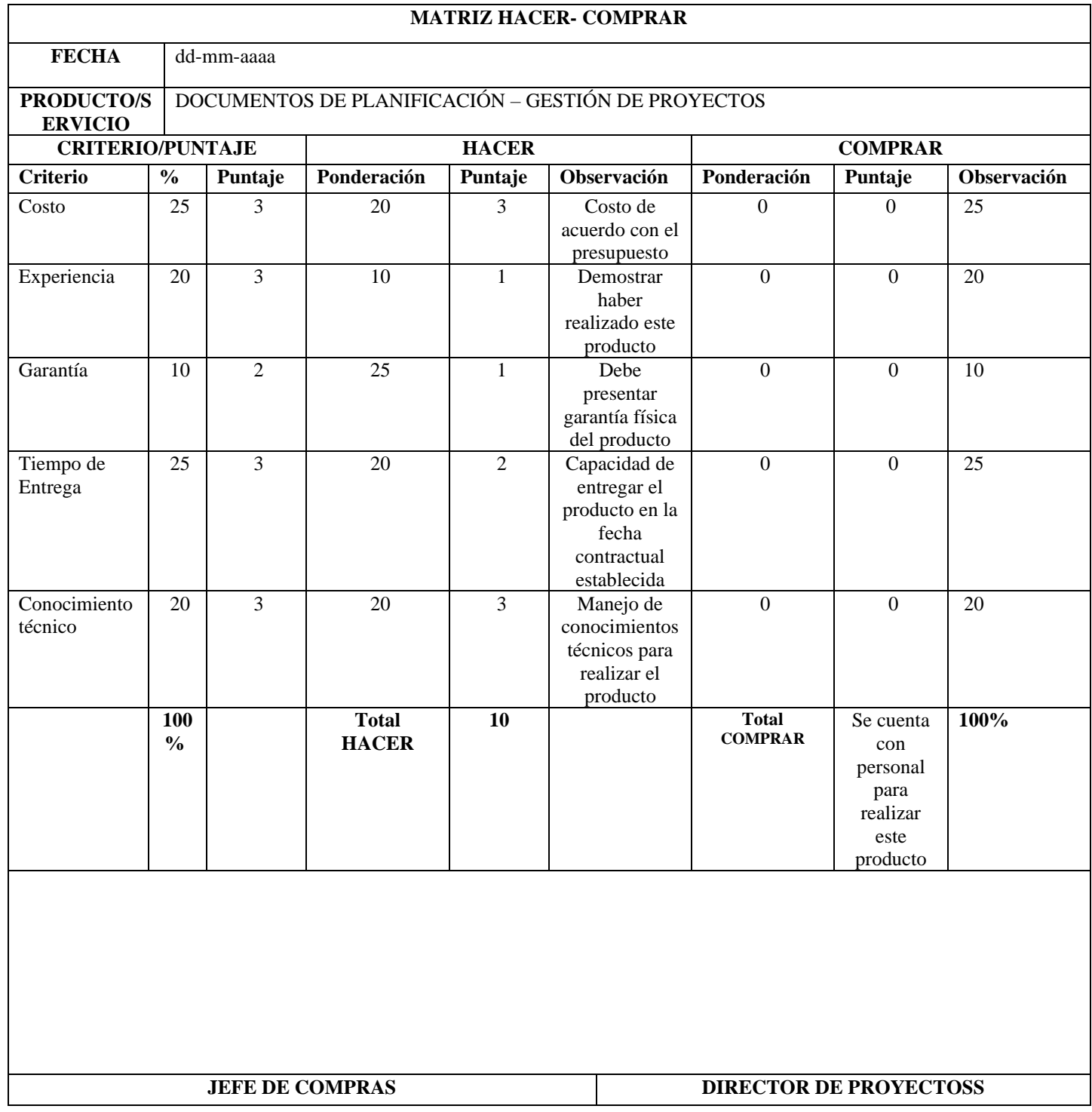

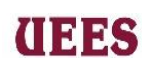

# **Tabla 125. Matriz Hacer-Comprar**

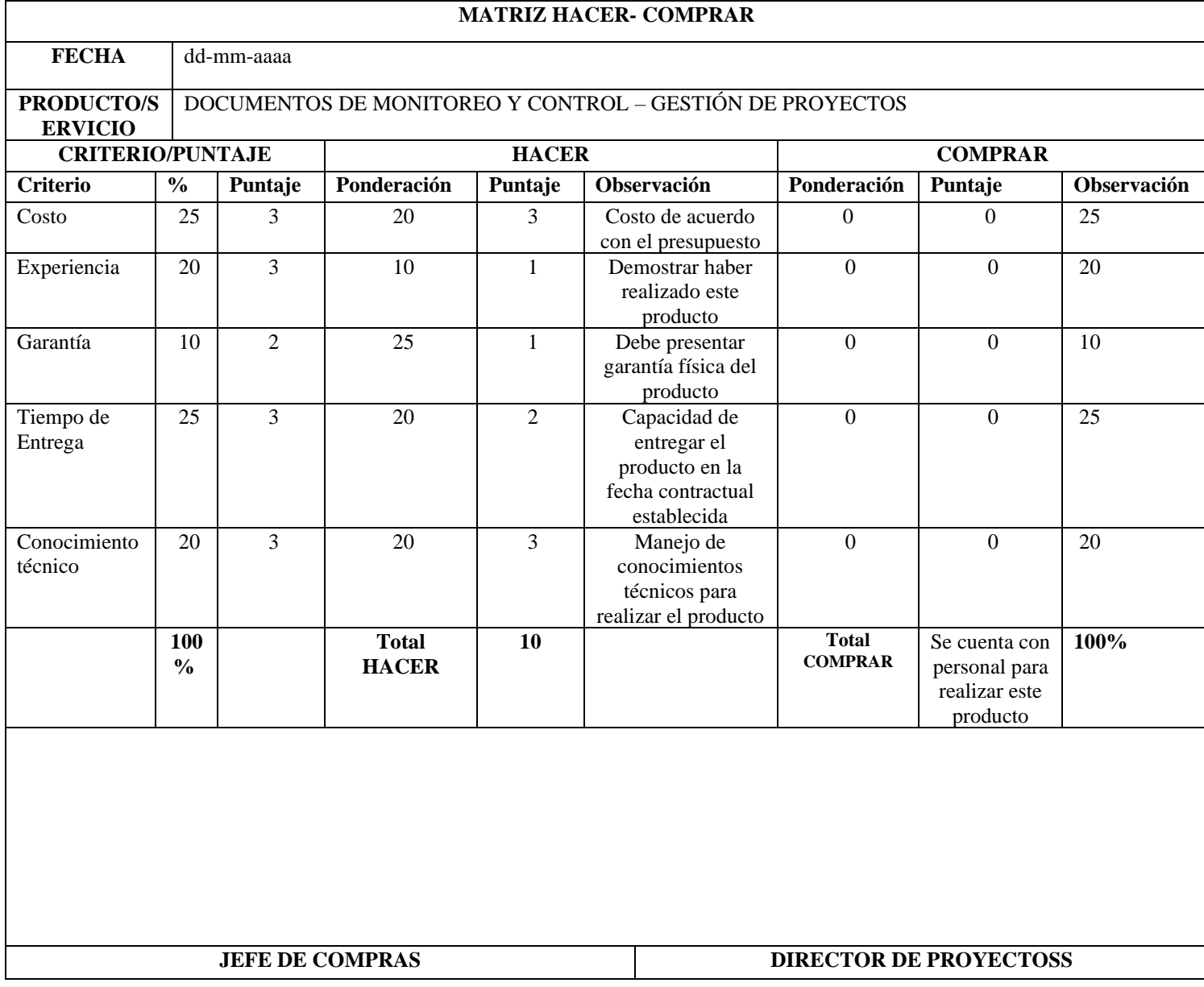

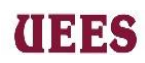

# **Tabla 125. Matriz Hacer-Compra**

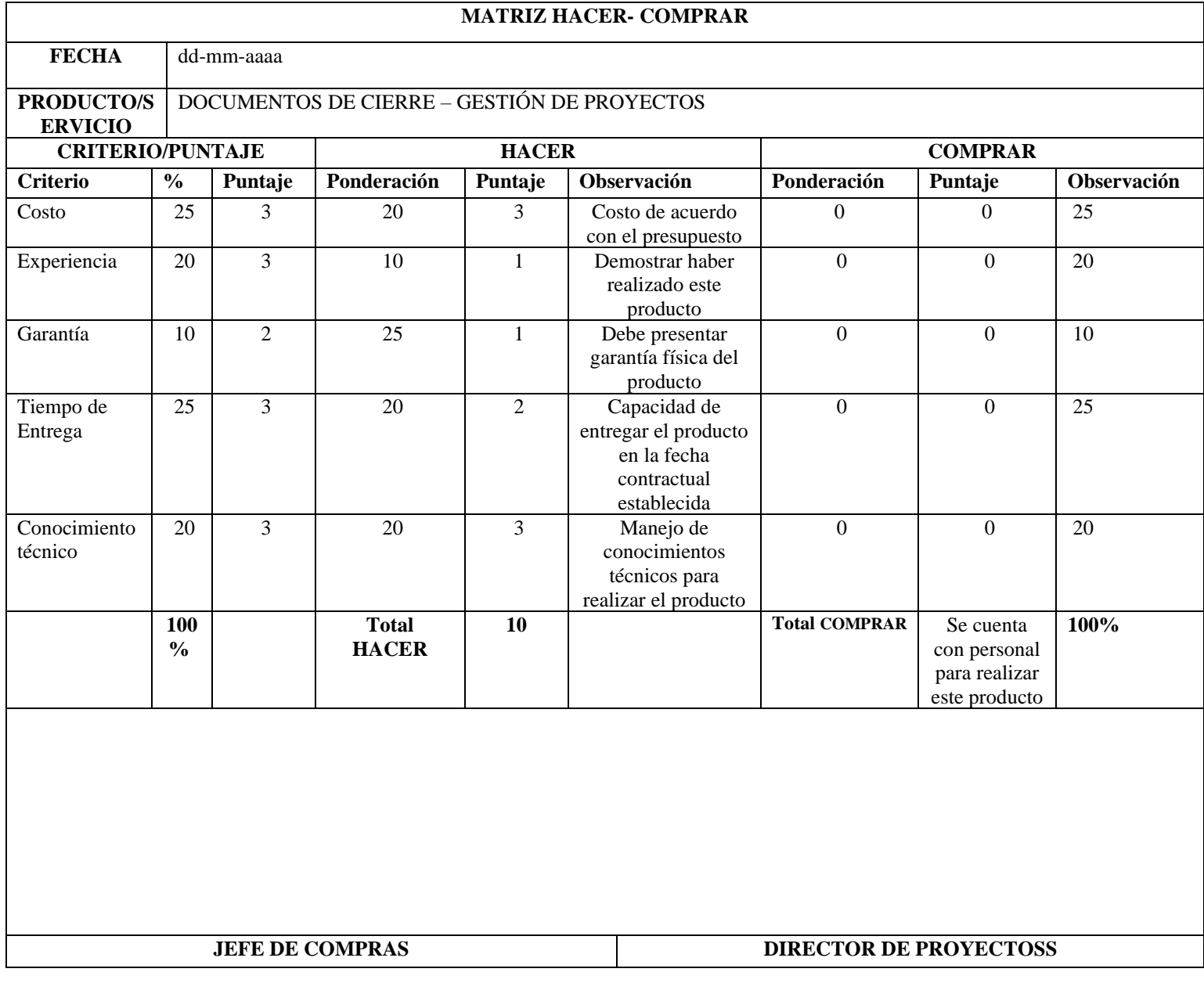

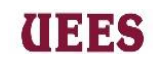

Luego de haber analizado la matriz de hacer comprar se han definido los entregables a ser

contratados, se detallan a continuación:

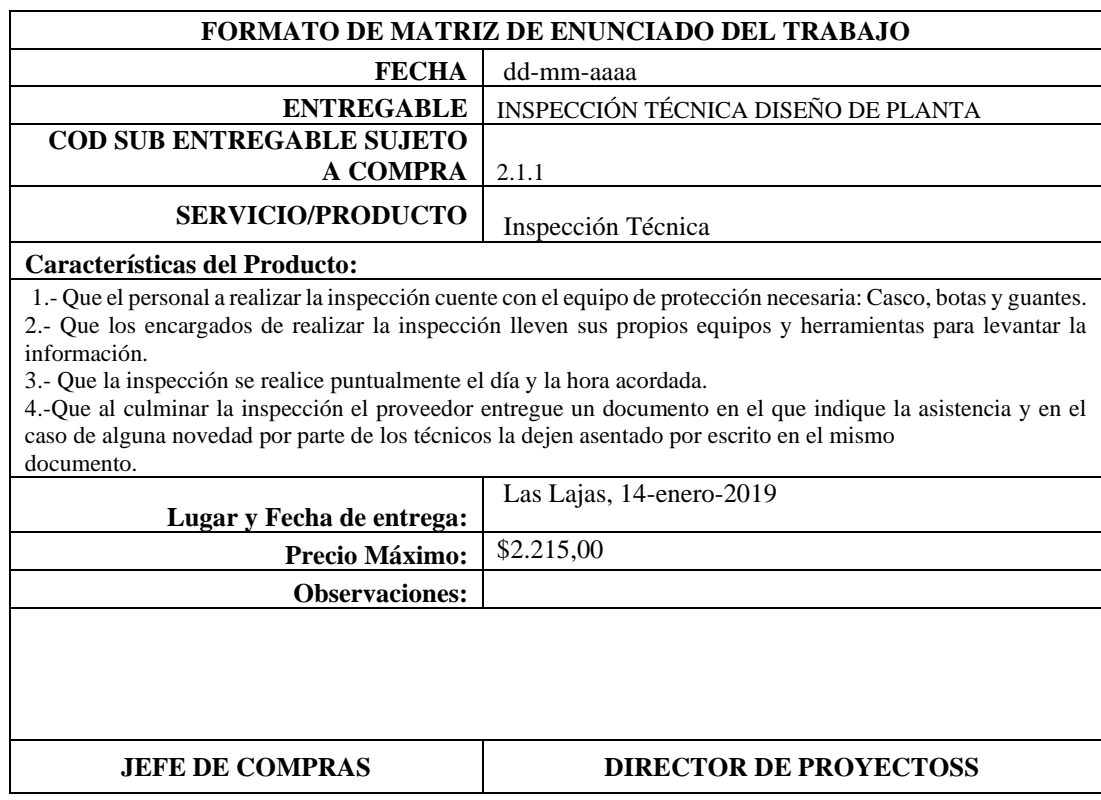

# **Tabla 126. Matriz de enunciado del trabajo**

**Fuente:** Elaboración propia

# **Tabla 127. Matriz de enunciado del trabajo**

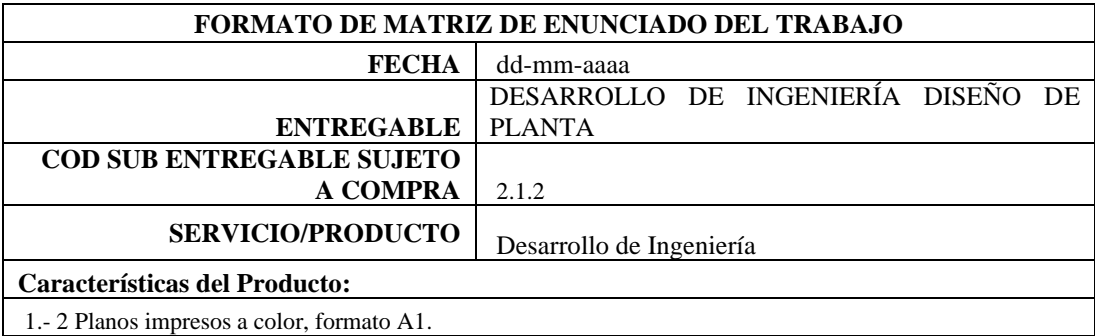

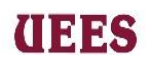

2.- Que los planos cuenten con la división física a construir con las medidas y características solicitadas por el Sponsor: Sistema funicular, área de acopio y a su vez se incluya la infraestructura que ya se encuentra construida como: vivienda, pozo y bodega.

3.- Planos firmados por los responsables de su elaboración.

4.- Que los arquitectos cuenten con Registro profesional.

5.- Que los planos sean aprobados por el Patrocinador, en caso de existir correcciones se dará 4 días hábiles para la entrega final.

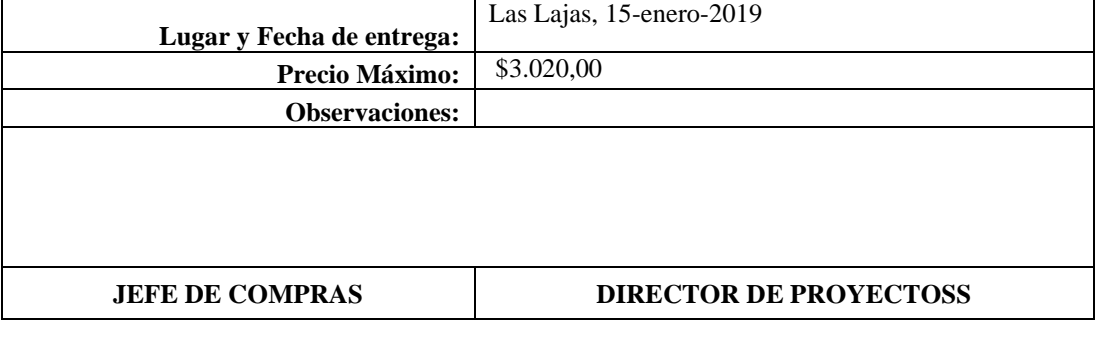

## **Fuente:** Elaboración propia

# **Tabla 128. Matriz de enunciado del trabajo**

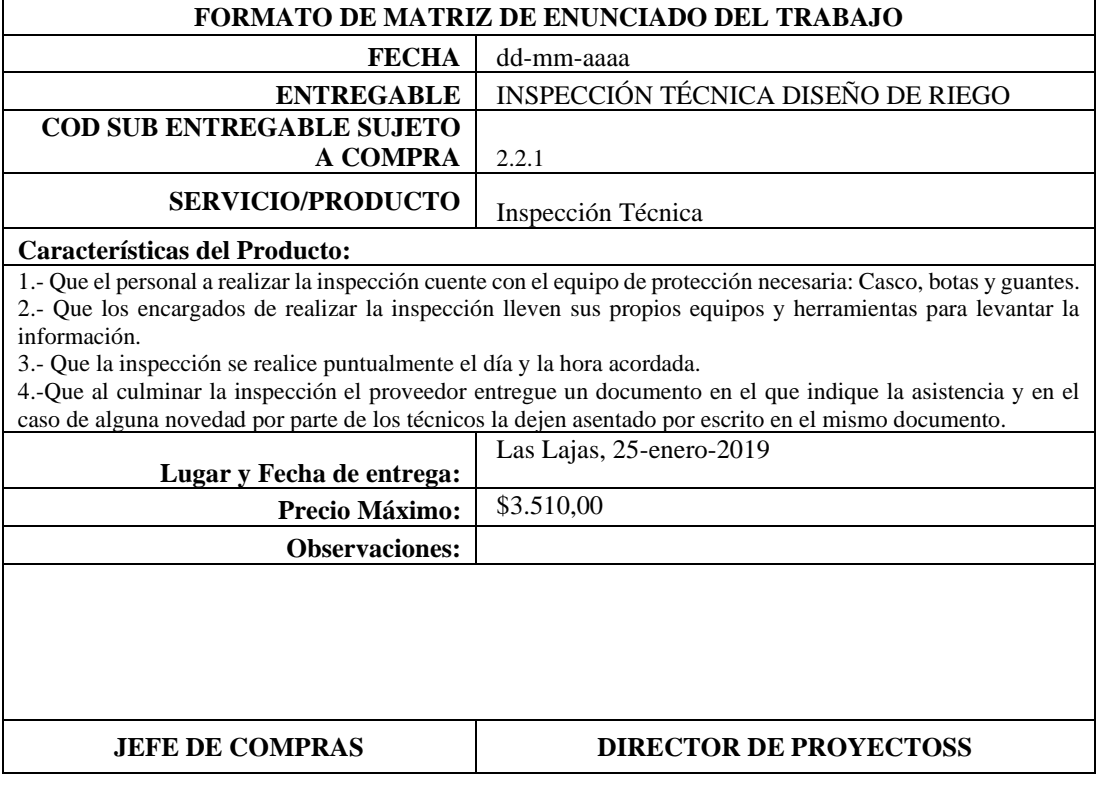
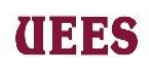

# **Tabla 129. Matriz de enunciado del trabajo**

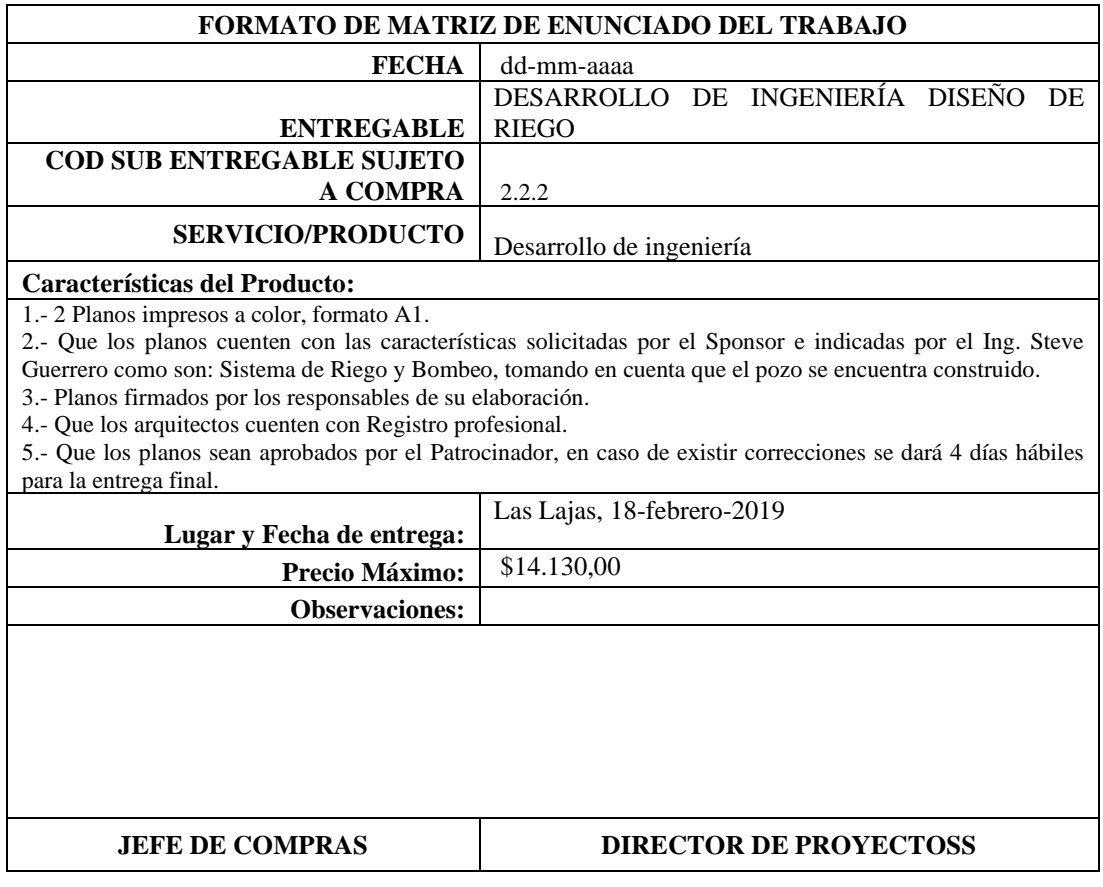

# **Fuente:** Elaboración propia

# **Tabla 130. Matriz de enunciado del trabajo**

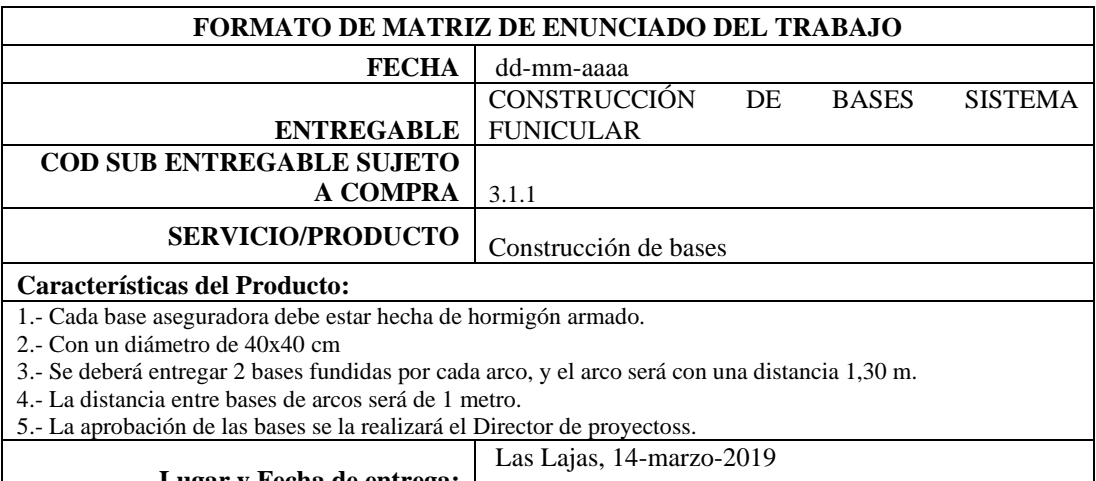

### **Lugar y Fecha de entrega:**

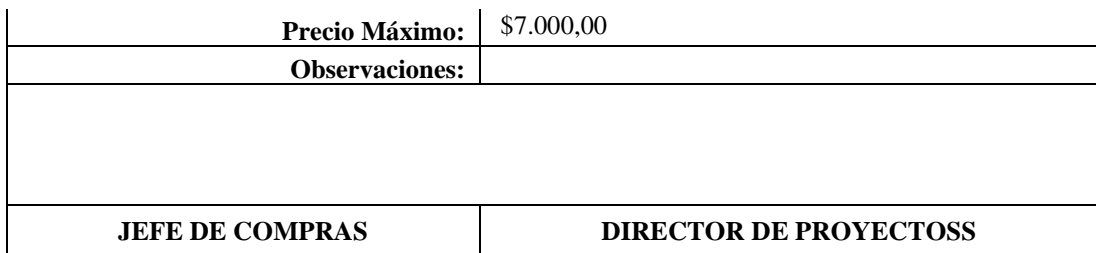

**THES** 

# **Fuente:** Elaboración propia

# **Tabla 131. Matriz de enunciado del trabajo**

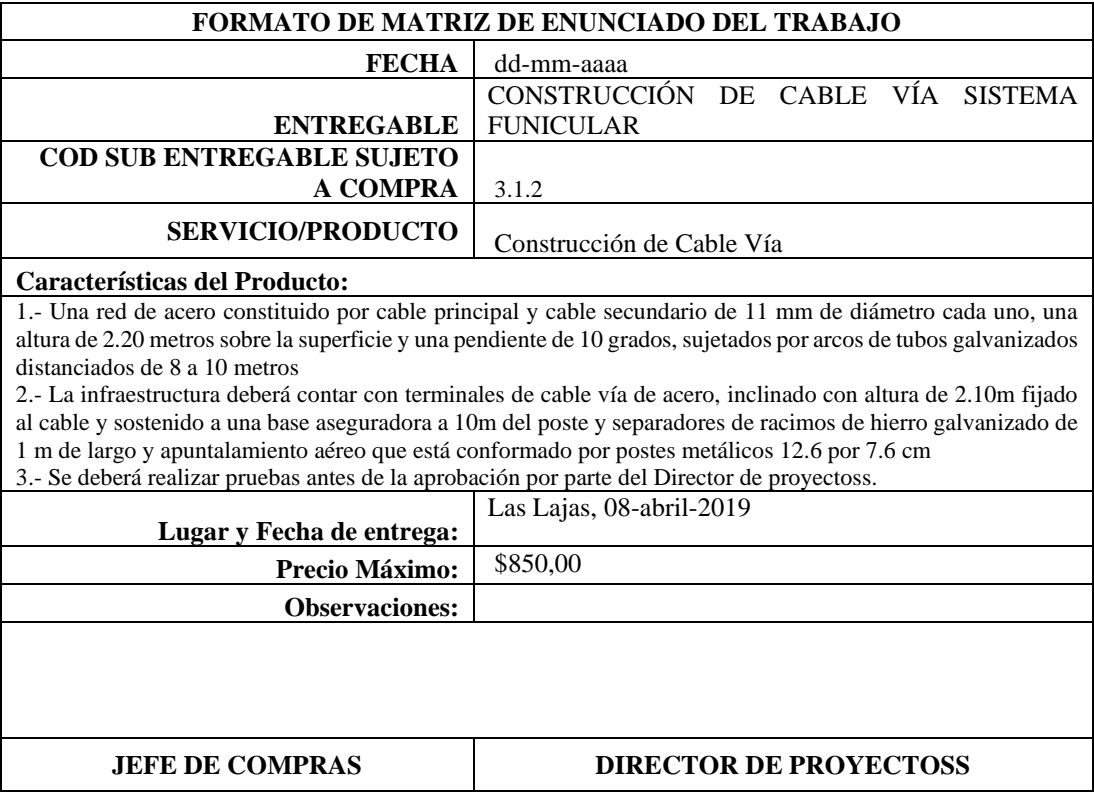

**Fuente:** Elaboración propia

# **Tabla 132. Matriz de enunciado del trabajo**

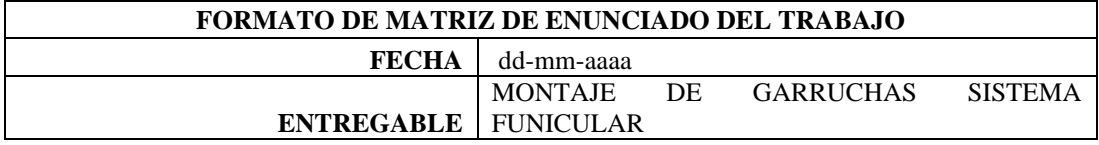

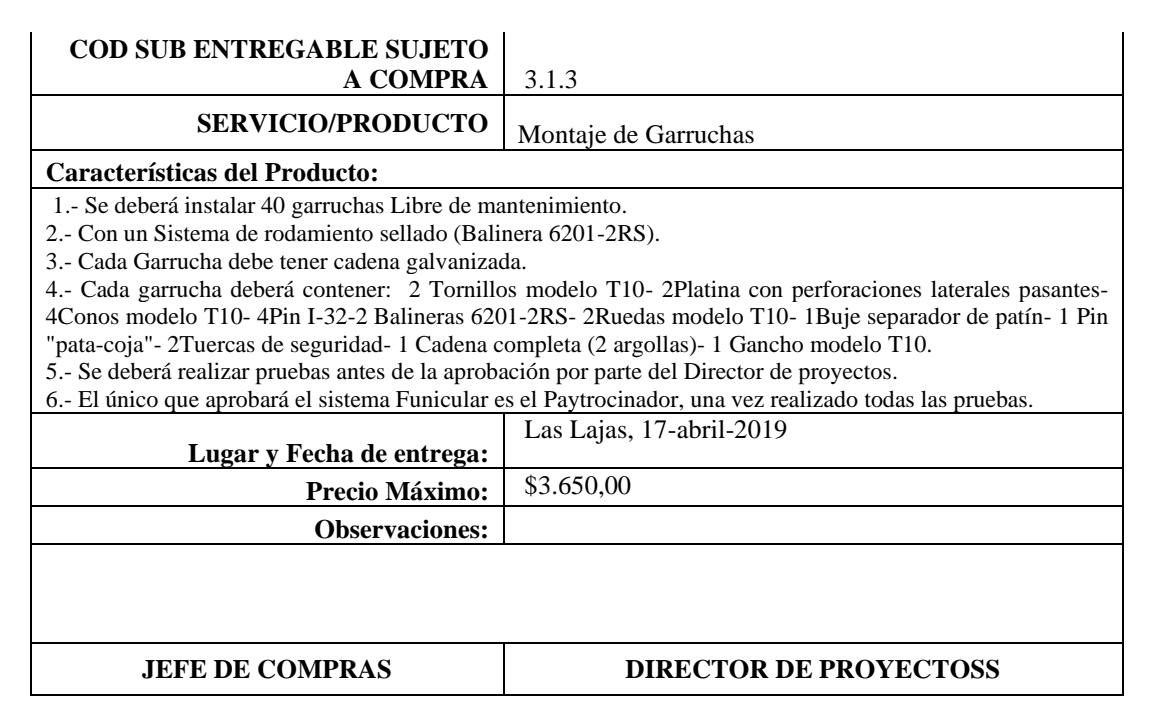

(IEES

**Fuente:** Elaboración propia

### **Tabla 133. Matriz de enunciado del trabajo**

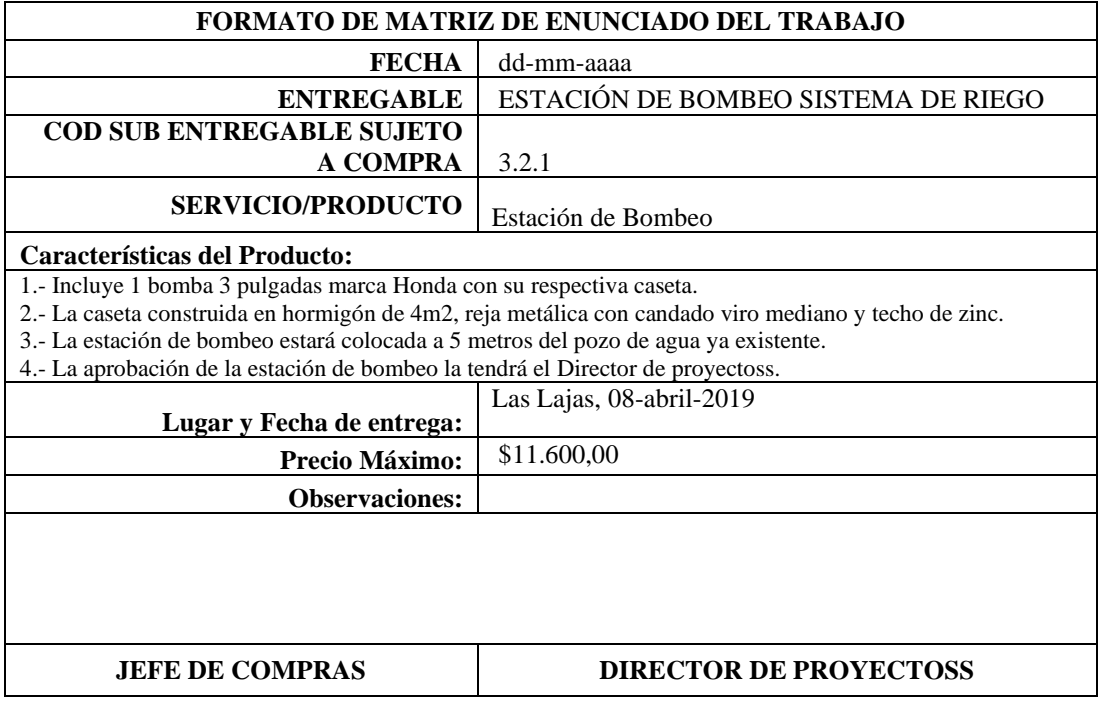

**Fuente:** Elaboración propia

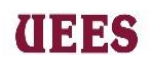

# **Tabla 134. Matriz de enunciado del trabajo**

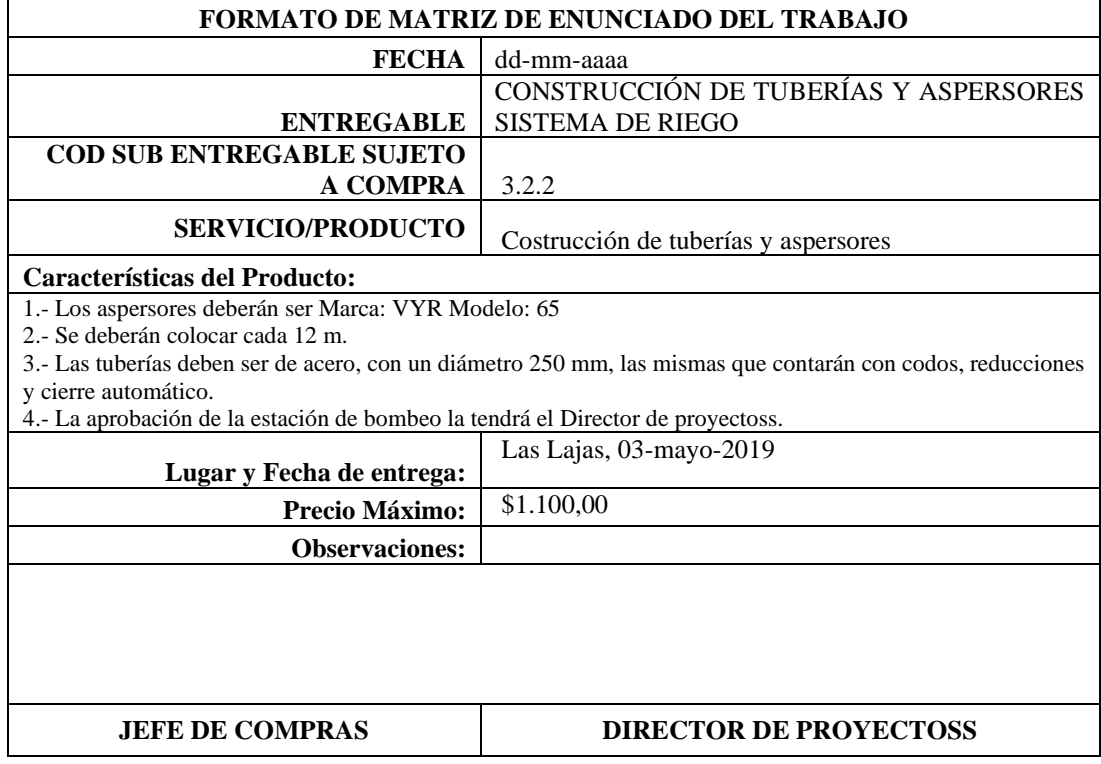

**Fuente:** Elaboración propia

# **Tabla 135. Matriz de enunciado del trabajo**

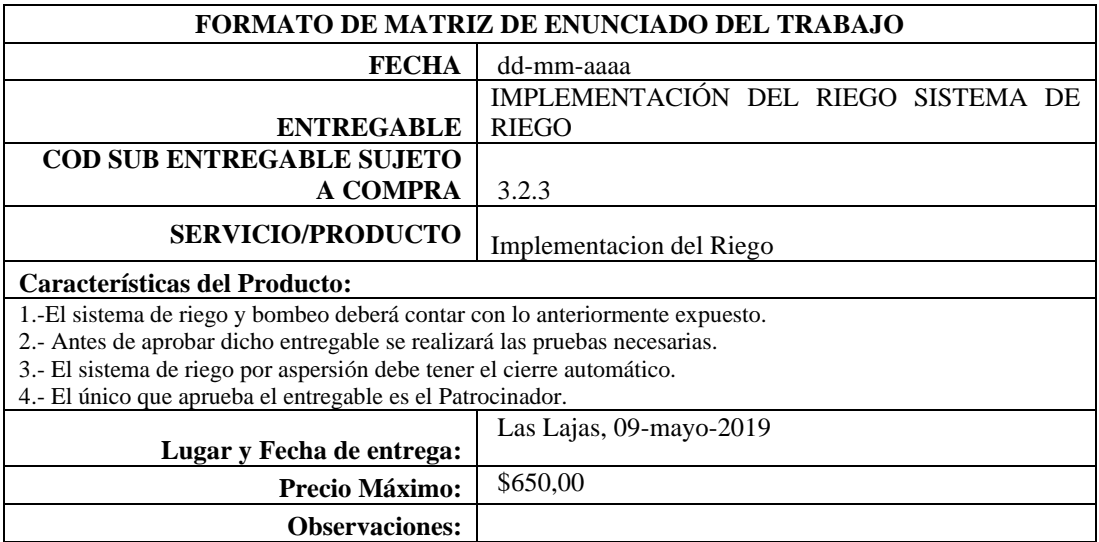

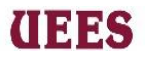

### **JEFE DE COMPRAS DIRECTOR DE PROYECTOS**

**Fuente:** Elaboración propia

### **Tabla 136. Matriz de enunciado del trabajo**

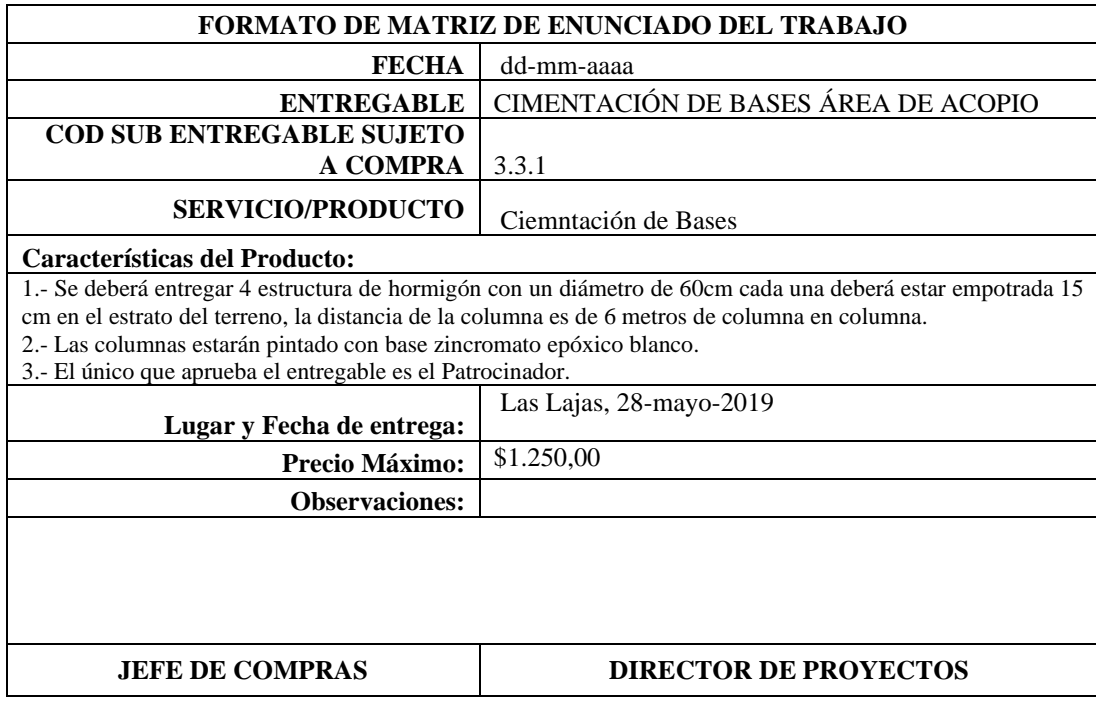

**Fuente:** Elaboración propia

### **Tabla 137. Matriz de enunciado del trabajo**

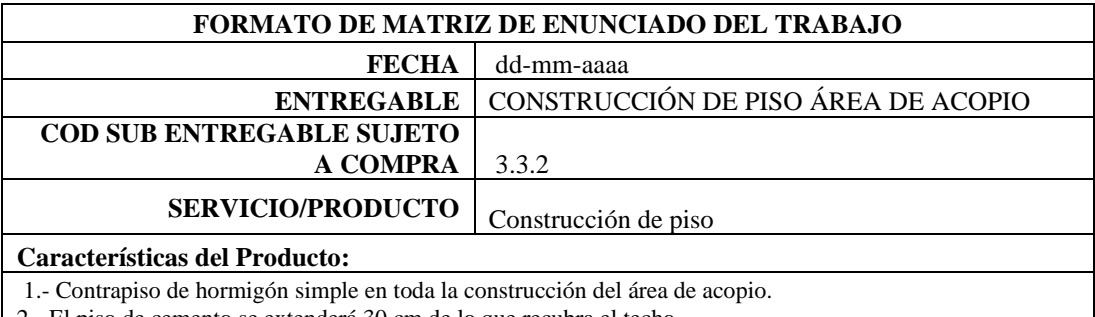

2.- El piso de cemento se extenderá 30 cm de lo que recubra el techo.

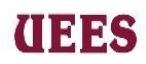

- 3.- La construcción deberá tener el mismo nivel en toda el área.
- 4.- No es necesario enlucir el piso.
- 5.- El único que aprueba el entregable es el Patrocinador.

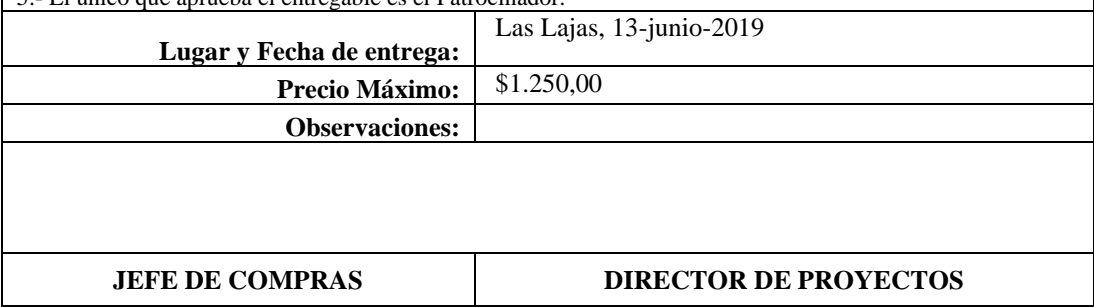

**Fuente:** Elaboración propia

### **Tabla 138. Matriz de enunciado del trabajo**

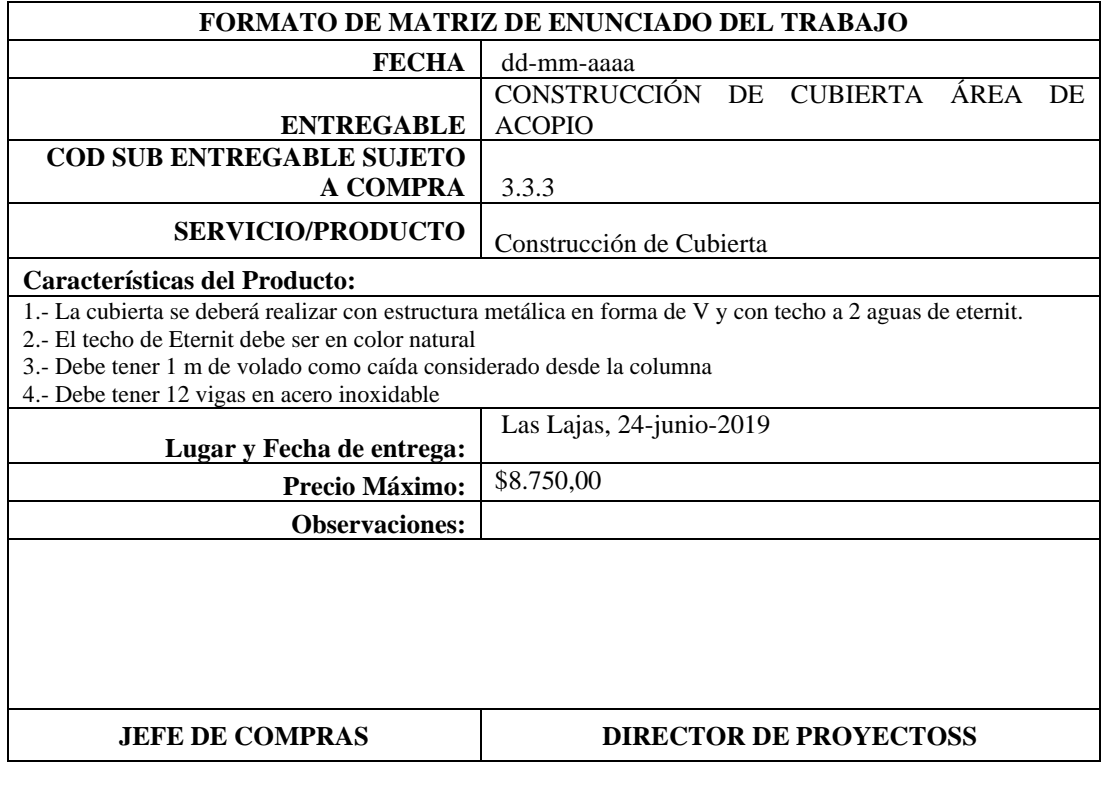

**Fuente:** Elaboración propia

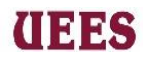

### **5. CONCLUSIONES**

 Para realizar el trabajo de titulación se utilizaron todos los conocimientos adquiridos dentro del periodo de estudio de la maestría de Gestión en Proyectos y como soporte utilizamos el libro "Guía de los Fundamentos para la Dirección de Proyectos, Sexta Edición", para aplicar las diez áreas de conocimiento al trabajo y alcanzar los objetivos de la empresa.

 La problemática existente de la empresa camaronera FARVIR S.A propiedad del Ing. Miguel Guerrero que viendo afectado el sector camaronero por el precio del camarón decide junto a su hija la Ing. Mishel Guerrero invertir en otra fuente de producción como es la siembra y cosecha de productos agrícolas en la finca que posee, por lo que se le presentan dos alternativas de solución en el caso de Negocio, con su respectivo análisis de factibilidad de mercado, técnico, financiero y ambiental, quedando como ganadora y dando inicio al proyecto mediante "Acta de constitución" la alternativa "Diseño y Construcción de la Infraestructura para una finca de 6.46 Ha destinada a la Producción de Banano Orgánico".

 Al firmar el "Acta de constitución" se da inicio a la elaboración del Plan para la dirección del Proyecto en el cual se desarrollaron diez áreas de conocimiento que confluyen para alcanzar los objetivos planteados en el proyecto. Por lo que se procedió a identificar a los interesados, establecer los requerimientos, definir alcance del proyecto, elaborar la estructura de desglose de trabajo, diccionario de la estructura de desglose de trabajo. Luego se definió las actividades para realizar el cronograma y presupuesto tomando en consideración la reserva de gestión y contingencia con la finalidad de en el caso de presentarse algún acontecimiento se pueda minimizar el impacto. Siguiendo con la "Guía de los Fundamentos para la Dirección de Proyectos" se determinaron los recursos establecidos en el Caso de Negocios, se definió como controlar la

# (INSS

### **MAESTRÍA EN GESTIÓN DE PROYECTOS CALVA GUERRERO LISBETH CAROLINA GUERRERO VIVANCO NELLY MISHEL**

calidad de cada uno de los entregables y la comunicación durante la vida del proyecto. Se analizaron cualitativamente como cuantitativamente los riesgos detectados dentro del proyecto y se realizó los planes de respuesta y contingencia, para finalizar se desarrolló la Gestión de adquisiciones determinando la factibilidad entre Hacer o comprar y las bases de licitaciones.

### **6. LECCIONES APRENDIDAS**

 Al finalizar con la elaboración del trabajo de titulación se obtienen las siguientes lecciones aprendidas:

- $\triangleright$  La primera lección aprendida es que el equipo de proyectos debe recopilar toda la información necesaria de la empresa antes de iniciar con la elaboración del caso de Negocios.
- $\triangleright$  La Segunda lección aprendida es que al identificar los riesgos se detectaron dos riesgos que los responsables eran los proveedores externos y en el caso de materializarse ocasionaría retraso en cronograma, al concluir el proyecto se verificó que se pueden mitigar dichos riesgos estipulando claramente clausulas en los contratos.
- ➢ Como tercera lección aprendida se destaca la importancia de tomar en consideración proyectos similares para retroalimentarse con experiencias vividas y llegar a cumplir los objetivos del proyecto.
- ➢ Una cuarta lección aprendida fue que los correos electrónicos son un medio de comunicación necesario para el envío de información previa o posterior a las reuniones o como registro histórico, pero no garantizan una comunicación efectiva.